# How NOT to Analyze your **Release** Process

… with Suggestions!

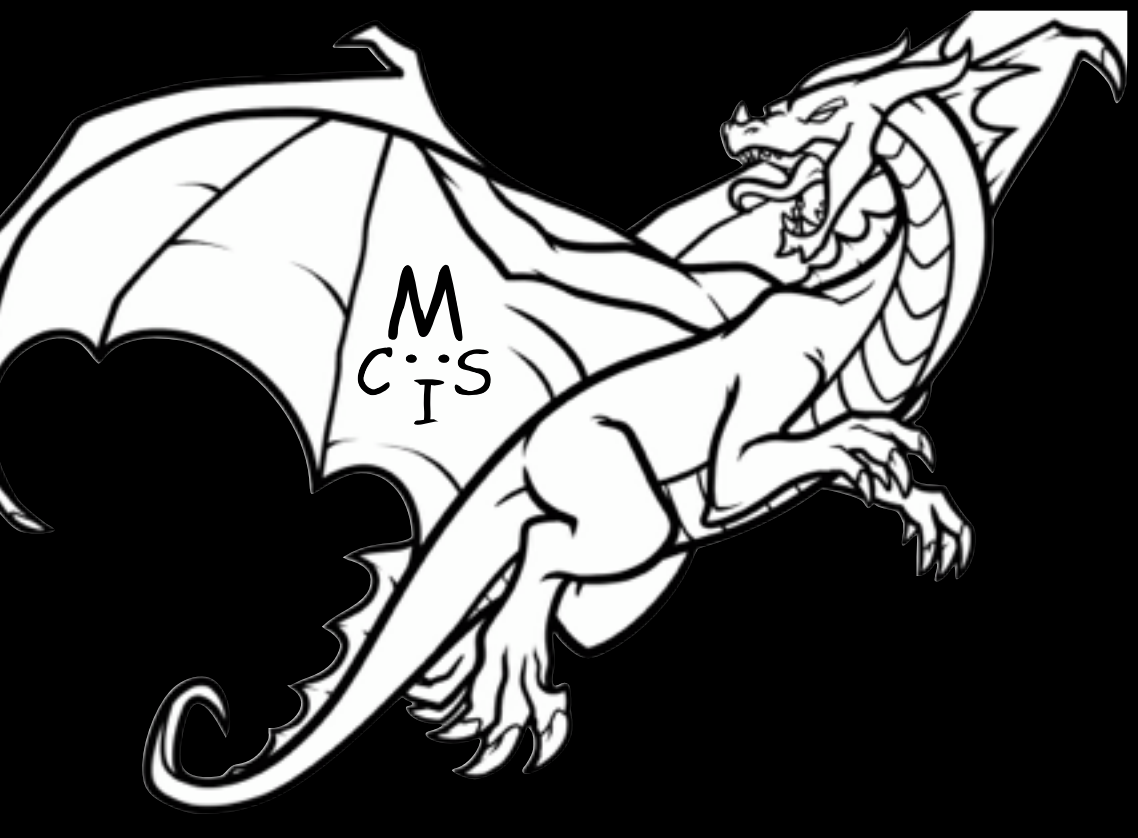

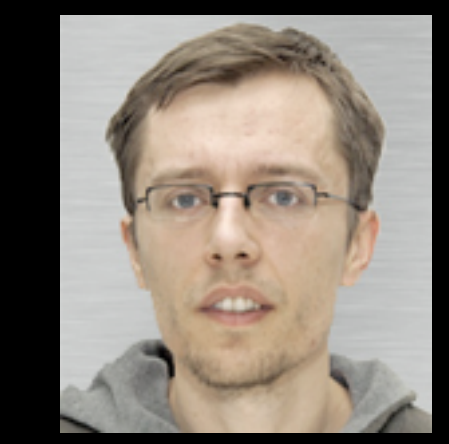

### **Bram Adams bram.adams@polymtl.ca**

[http://www.printed-editions.com/upload/standard/Harold\\_Edgerton\\_Pigeon\\_Release\\_69.jpg](http://imgs.steps.dragoart.com/how-to-draw-a-flying-dragon-dragon-in-flight-step-8_1_000000102347_5.gif) [http://imgs.steps.dragoart.com/how-to-draw-a-flying-dragon-dragon-in-flight-step-8\\_1\\_000000102347\\_5.gif](http://imgs.steps.dragoart.com/how-to-draw-a-flying-dragon-dragon-in-flight-step-8_1_000000102347_5.gif)

#### Modern Release Engineering in a Nutshell

#### Why Researchers should Care

2

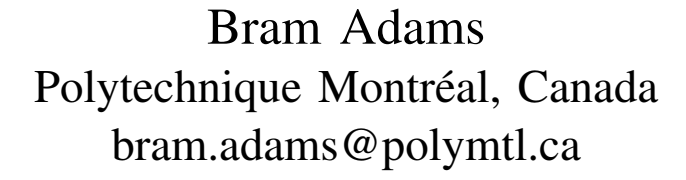

Shane McIntosh McGill University, Canada shane.mcintosh@mcgill.ca

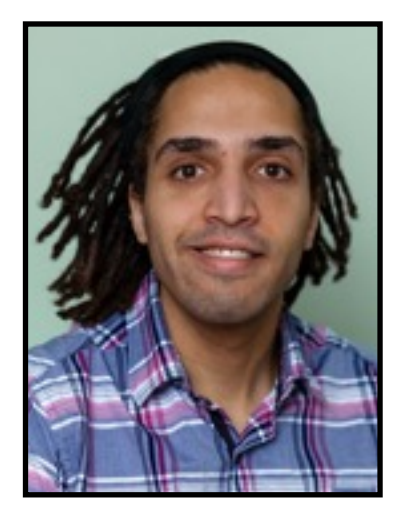

*Abstract*—The release engineering process is the process that brings high quality code changes from a developer's workspace to the end user, encompassing code change integration, continuous integration, build system specifications, infrastructure-as-code, deployment and release. Recent practices of continuous delivery, which bring new content to the end user in days or hours rather than months or years, have generated a surge of industry-driven interest in the release engineering pipeline. This paper argues that the involvement of researchers is essential, by providing a brief introduction to the six major phases of the release engineering pipeline, a roadmap of future research, and a checklist of three major ways that the release engineering process of a system under study can invalidate the findings of software engineering studies. The main take-home message is that, while release engineering technology has flourished tremendously due to industry, empirical validation of best practices and the impact of the release engineering process on (amongst others) software quality is largely missing and provides major research opportunities.

#### I. INTRODUCTION

Release engineering is the process responsible for taking the individual code contributions of developers and bringing those From start to finish, a myriad of tasks need to be performed by Mozilla Firefox [71] and the Facebook Mobile app have a release "cycle time" of 2-6 weeks, while web-delivered content like the Netflix and Facebook websites push new releases 1-2 times daily [65]. Furthermore, lean web apps like the popular IMVU chat application<sup>1</sup> release up to 50 times per day [26].

to the end user in the form of a high quality software release.  $\sigma$  what will be the long-term effect on user-perceived quality As these pioneering organizations successfully developed experimental tools and practices to make such rapid release cycles a reality, Facebook's release engineering director, Chuck Rossi, claimed that "continuous delivery for web apps is a solved problem" [65]. However, he did add ". . . , yet continuous delivery for mobile apps is a serious challenge." Indeed, for every success and breakthrough that has been made, there are a slew of failures. Even today, software organizations who are not at the forefront of the release engineering revolution need to consider what release practices should be adopted, what tools they should invest in and what profiles should be used to make hiring decisions. Even for the pioneers of modern release engineering, newer technologies like mobile apps still pose open challenges. Broader questions include: of releases [43, 45], how quickly will technical debt ramp up

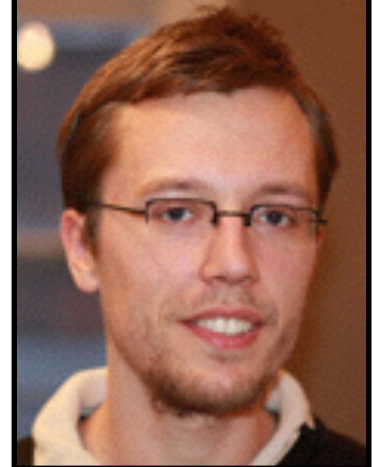

#### Modern Release Engineering in a Nutshell

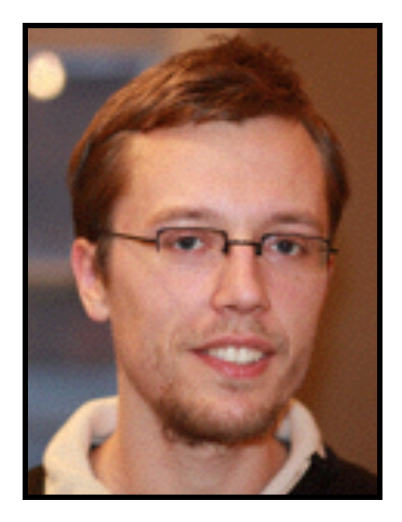

#### Why Researchers should Care

@ FoSE,

**SANER 2016** 

2

Bram Adams Polytechnique Montréal, Canada bram.adams@polymtl.ca

Shane McIntosh McGill University, Canada shane.mcintosh@mcgill.ca

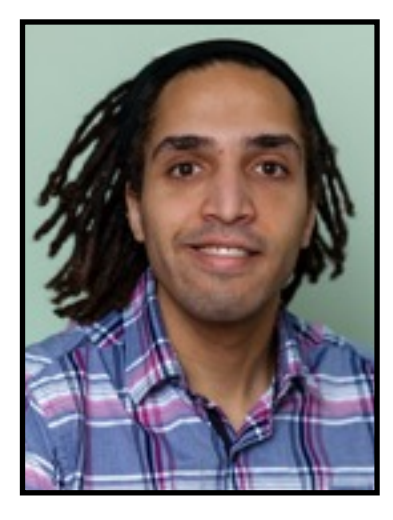

and the Facebook Mobile app have a of 2-6 weeks, while web-delivered content

like the Netflix and Facebook websites push new releases 1-2 times daily [65]. Furthermore, lean web apps like the popular IMVU chat application<sup>1</sup> release up to 50 times per day [26].

As these pioneering organizations successfully developed experimental tools and practices to make such rapid release cycles a reality, Facebook's release engineering director, Chuck Rossi, claimed that "continuous delivery for web apps is a solved problem" [65]. However, he did add ". . . , yet continuous delivery for mobile apps is a serious challenge." Indeed, for every success and breakthrough that has been made, there are a slew of failures. Even today, software organizations who are not at the forefront of the release engineering revolution need to consider what release practices should be adopted, what tools they should invest in and what profiles should be used to make hiring decisions. Even for the pioneers of modern release engineering, newer technologies like mobile apps still pose open challenges. Broader questions include: of releases [43, 45], how quickly will technical debt ramp up

*Abstract*—The release engineering process is the brings high quality code changes from a developer's

the end user, encompassing code change integration, continuous integration, build system specifications, infrastructure-as-code, deployment and release. Recent practices of continuous delivery, which bring new content to the end user in days or hours rather than months or years, have generated a surge of industry-driven interest in the release engineering pipeline. This paper argues that the involvement of researchers is essential, by providing a brief introduction to the six major phases of the release engineering pipeline, a roadmap of future research, and a checklist of three major ways that the release engineering process of a system under study can invalidate the findings of software engineering studies. The main take-home message is that, while release engineering technology has flourished tremendously due to industry, empirical validation of best practices and the impact of the release engineering process on (amongst others) software quality is largely missing and provides major research opportunities.

#### I. INTRODUCTION

Release engineering is the process responsible for taking the individual code contributions of developers and bringing those to the end user in the form of a high quality software release.  $\sigma$  what will be the long-term effect on user-perceived quality From start to finish, a myriad of tasks need to be performed by

### **Who is Bram Adams?**

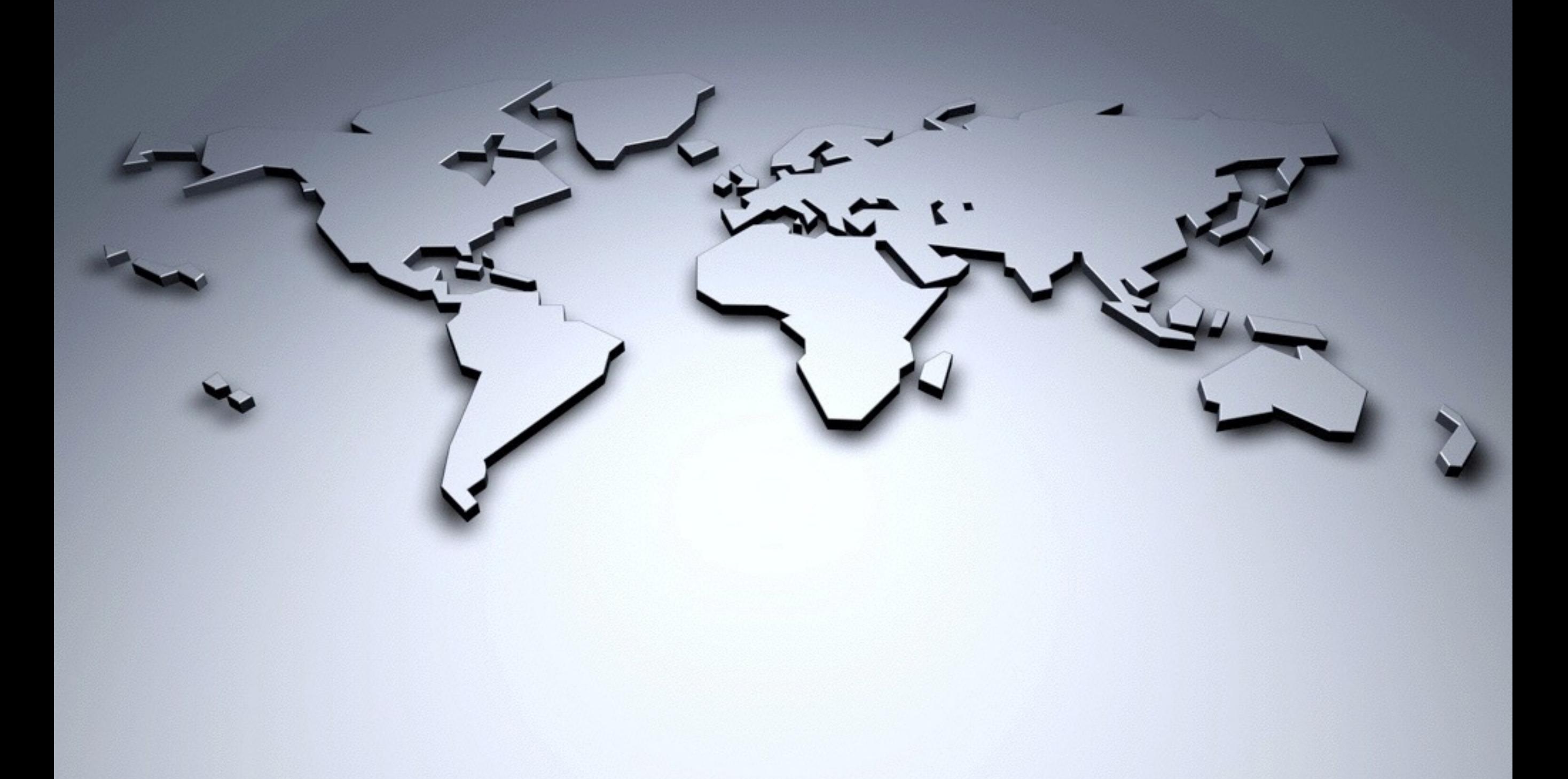

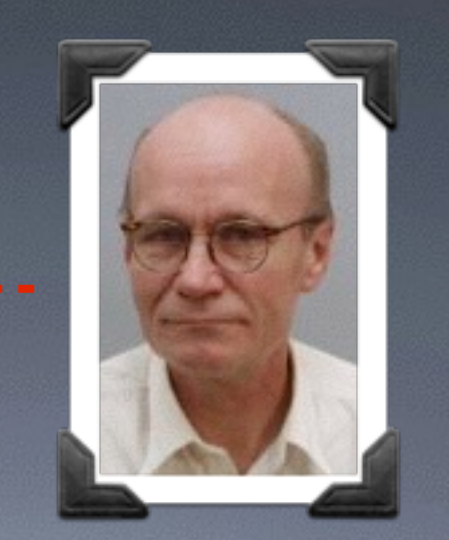

### Herman Tromp **Ghent University**

### Wolfgang De Meuter Vrije Universiteit Brussel

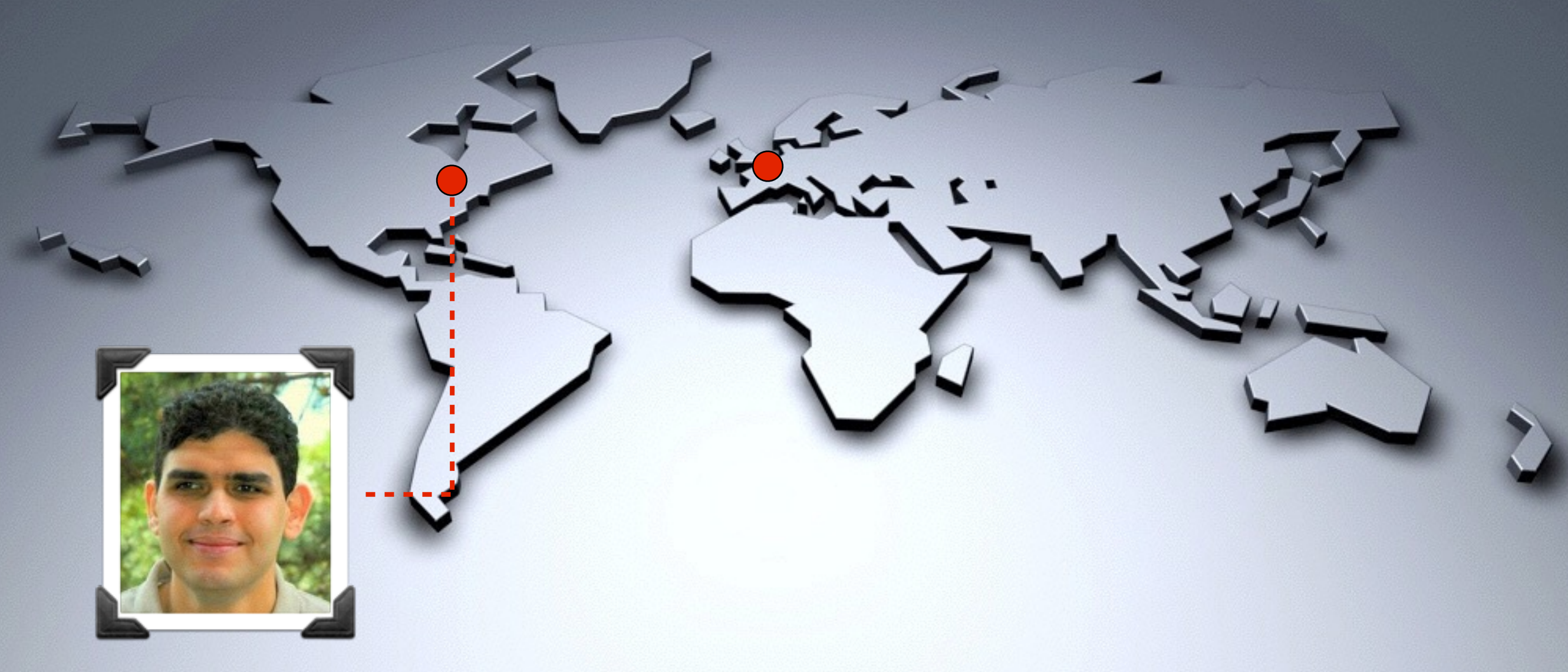

Ahmed E. Hassan Queen's University

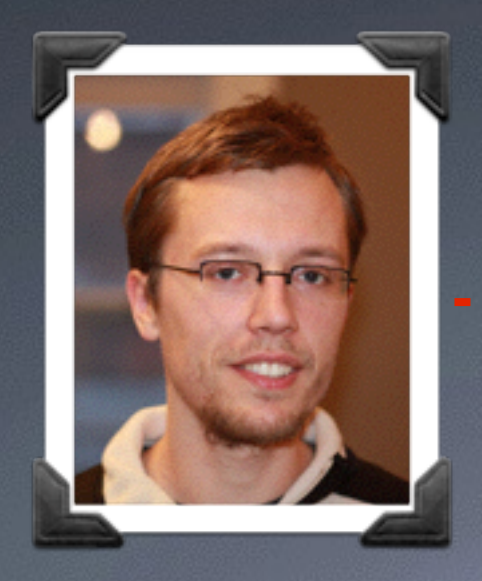

M

#### $C_{\text{I}}^{\bullet}$ (Lab on Maintenance, Construction and Intelligence of Software)

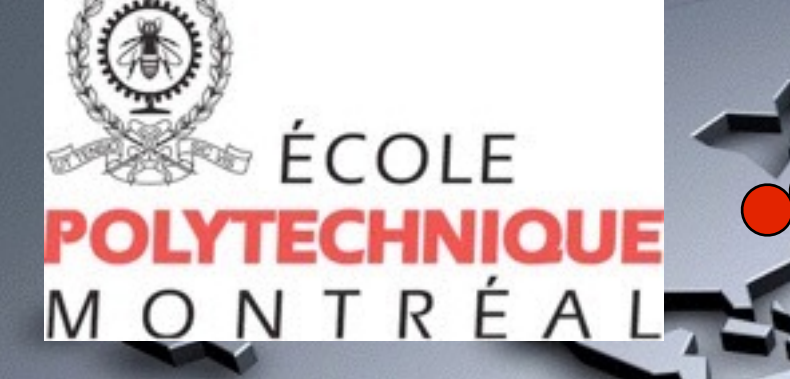

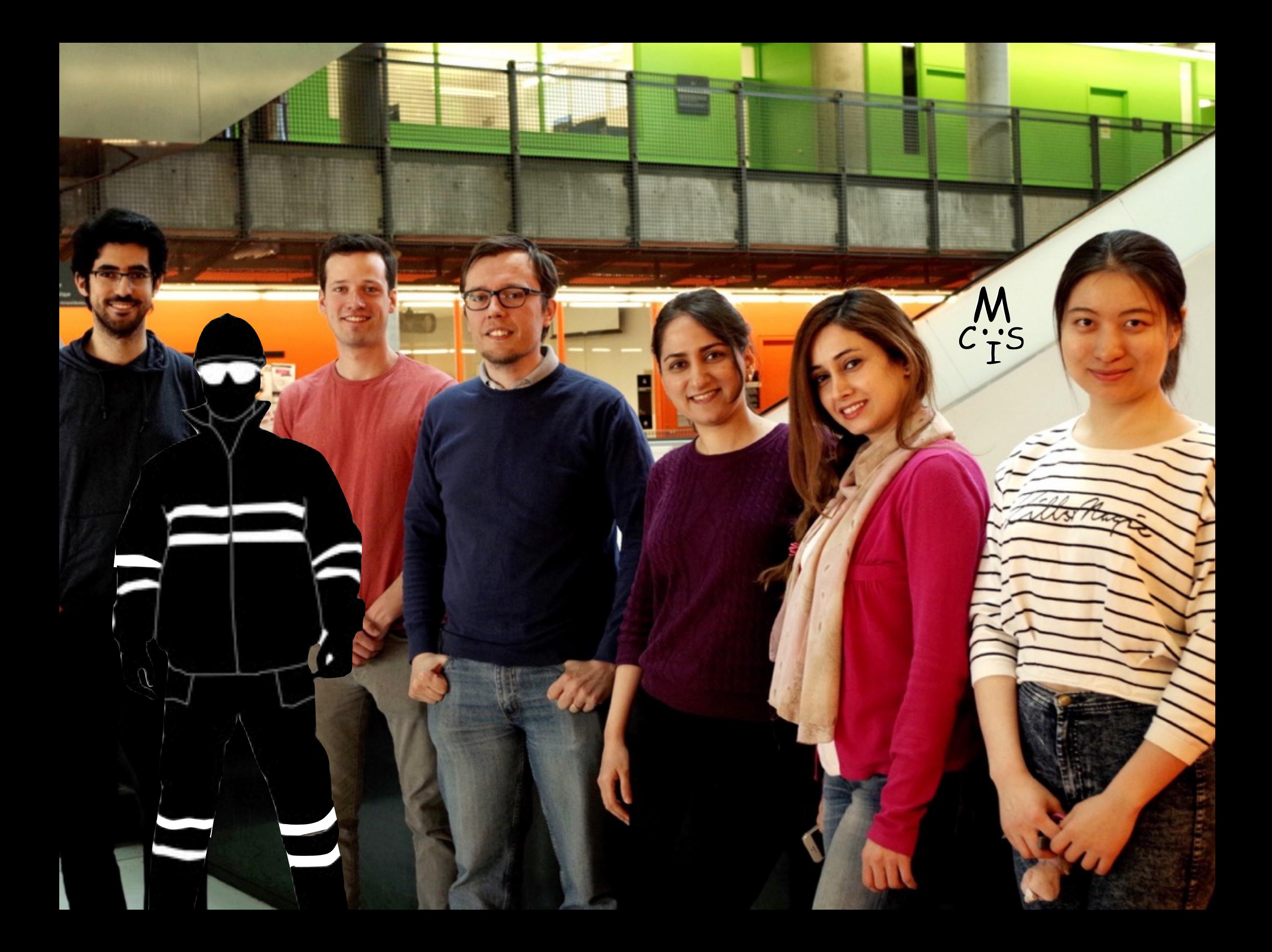

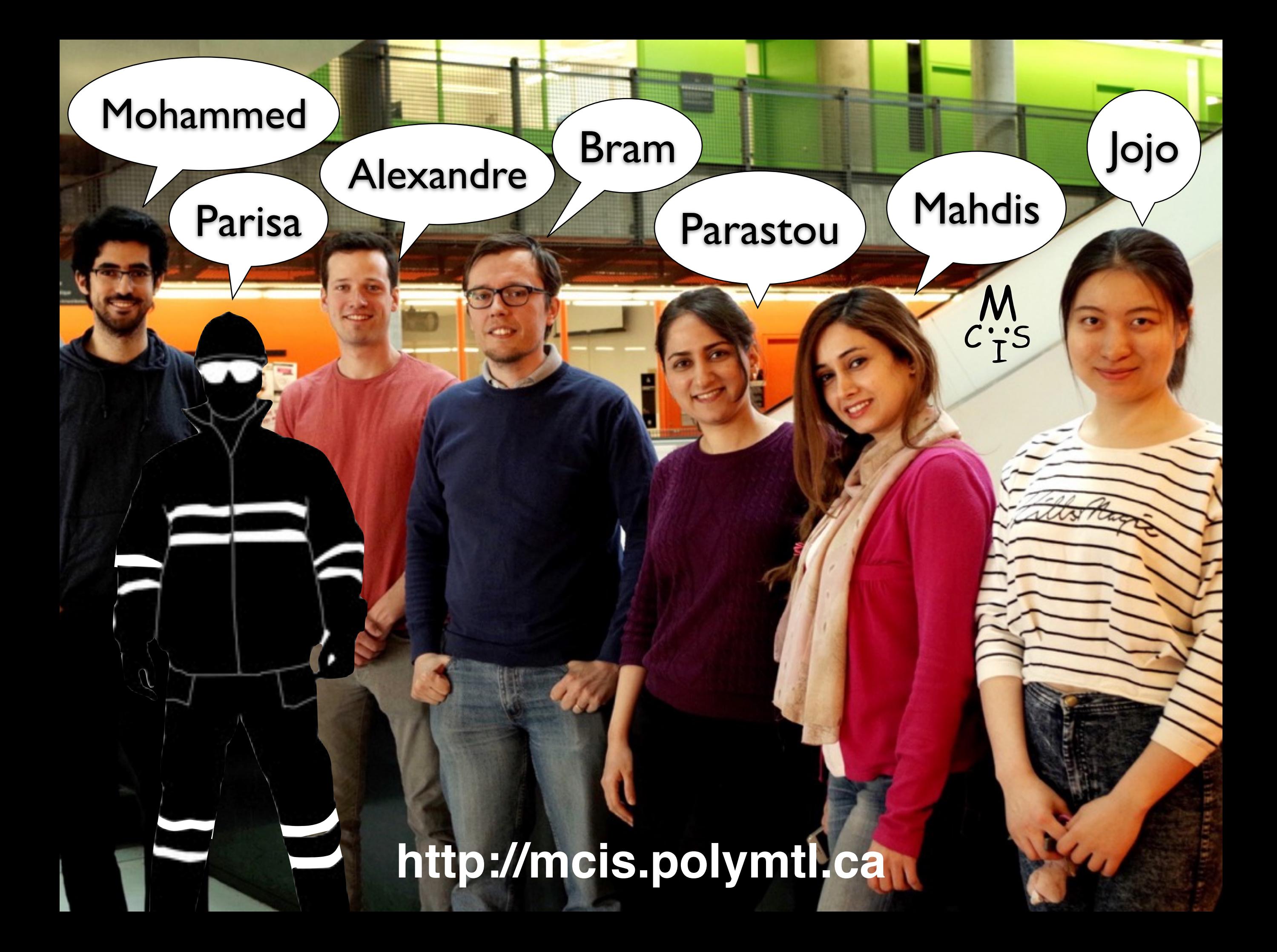

# **Back in 2009...**

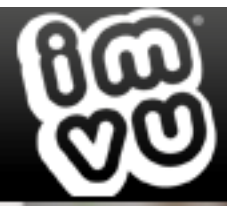

#### Express yourself in the world's largest 3D Chat and Dress-Up community! **Member Login**

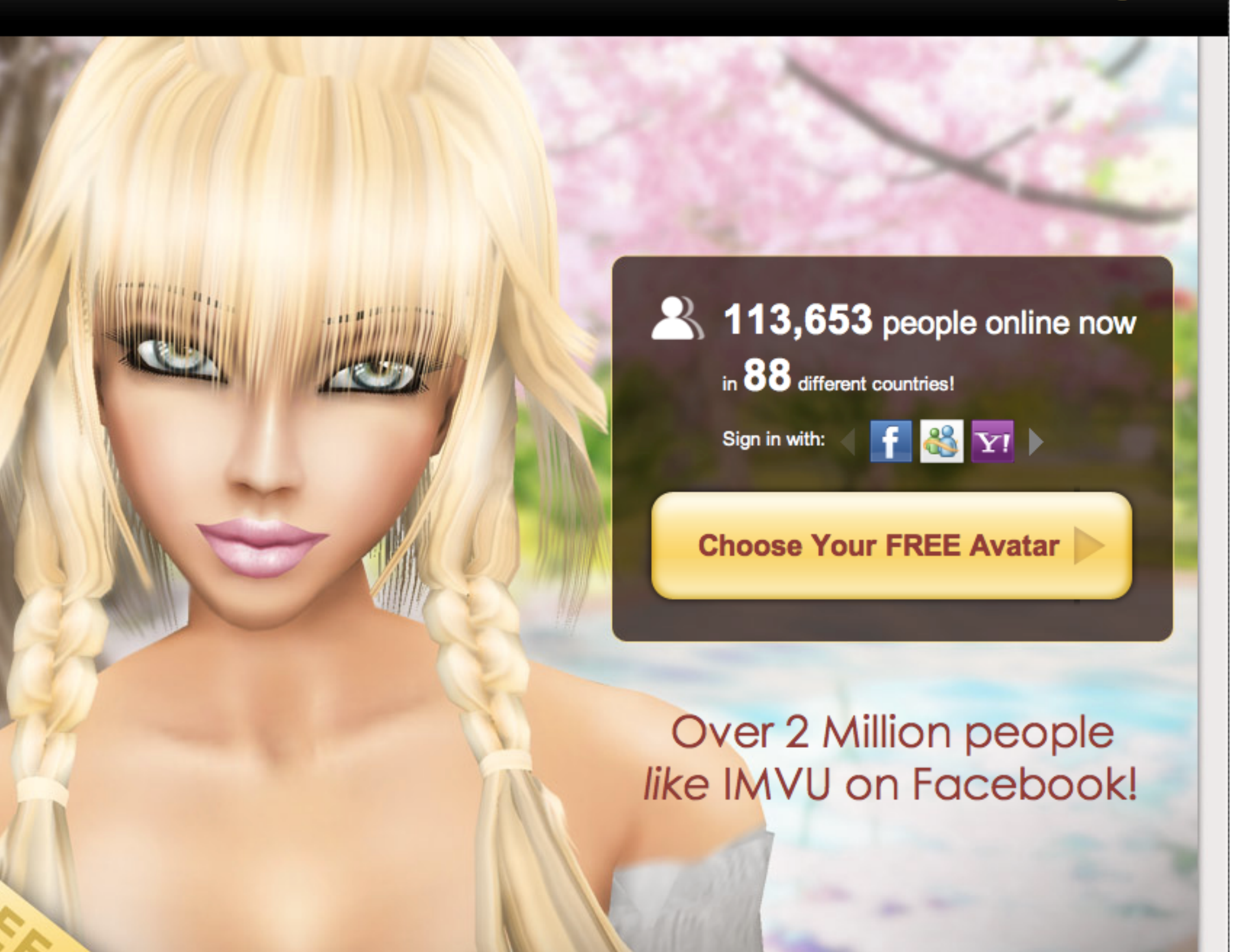

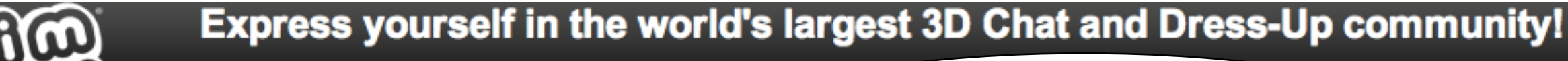

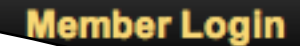

### On average, we release new code fifty times a day.

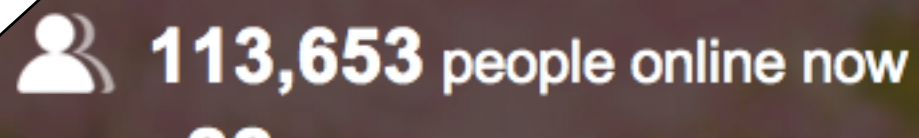

in 88 different countries!

Sign in with:

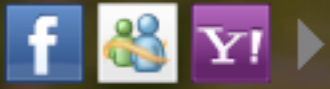

#### **Choose Your FREE Avatar**

#### Over 2 Million people like IMVU on Facebook!

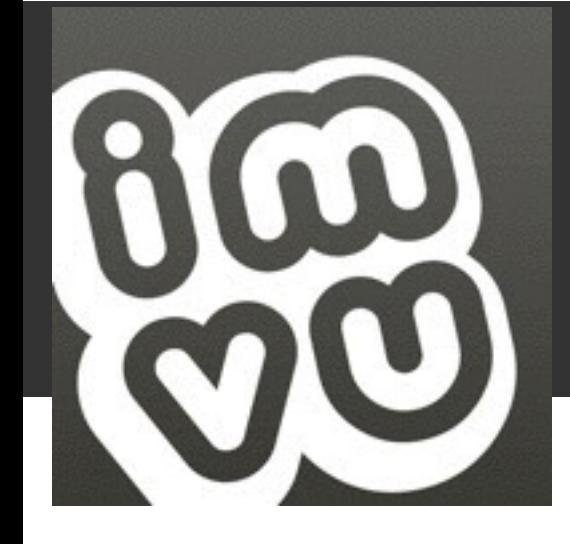

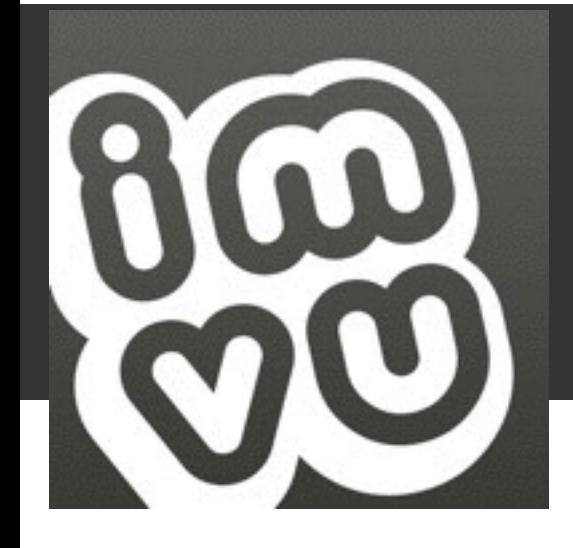

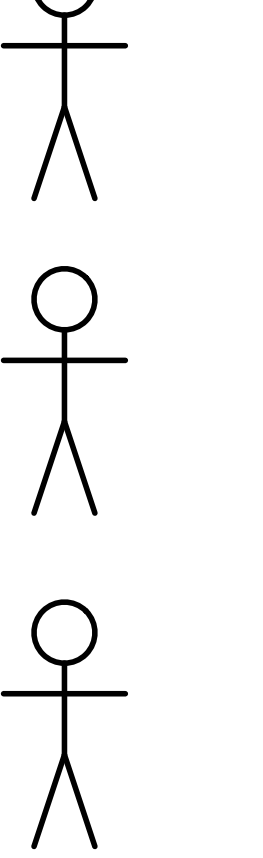

**Git** 

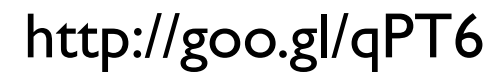

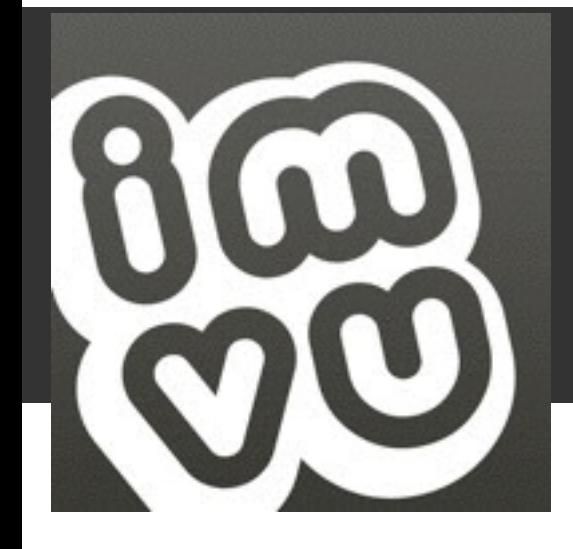

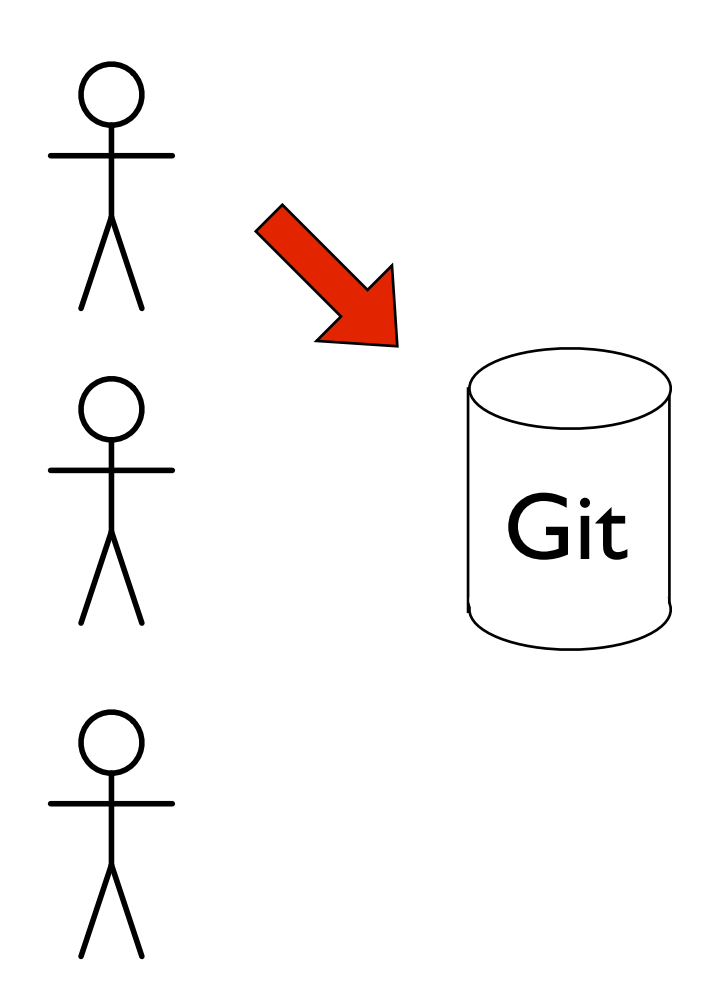

continuous integration by a set of  $\frac{1}{8}$ 

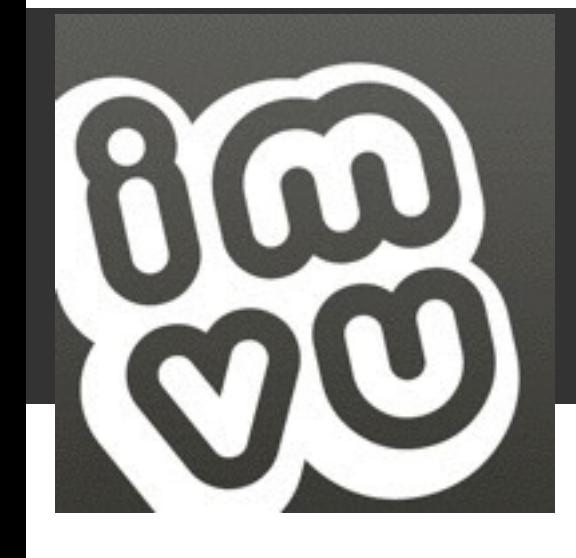

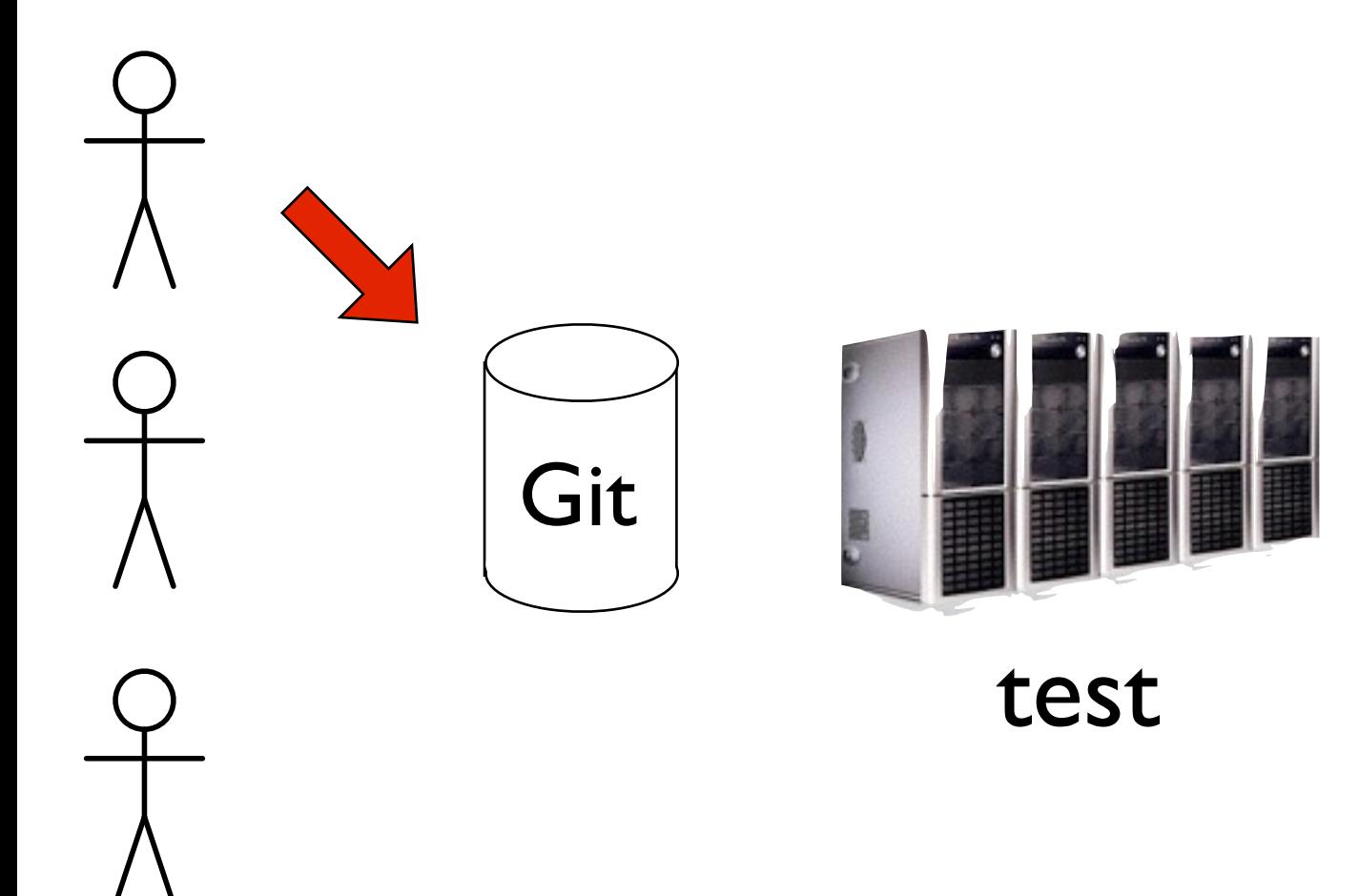

continuous integration

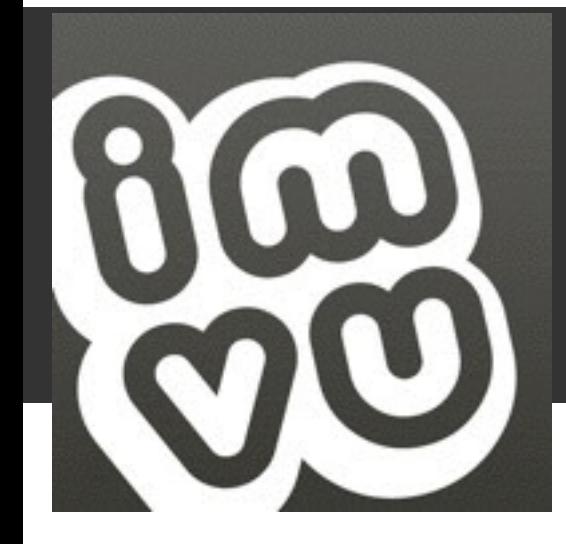

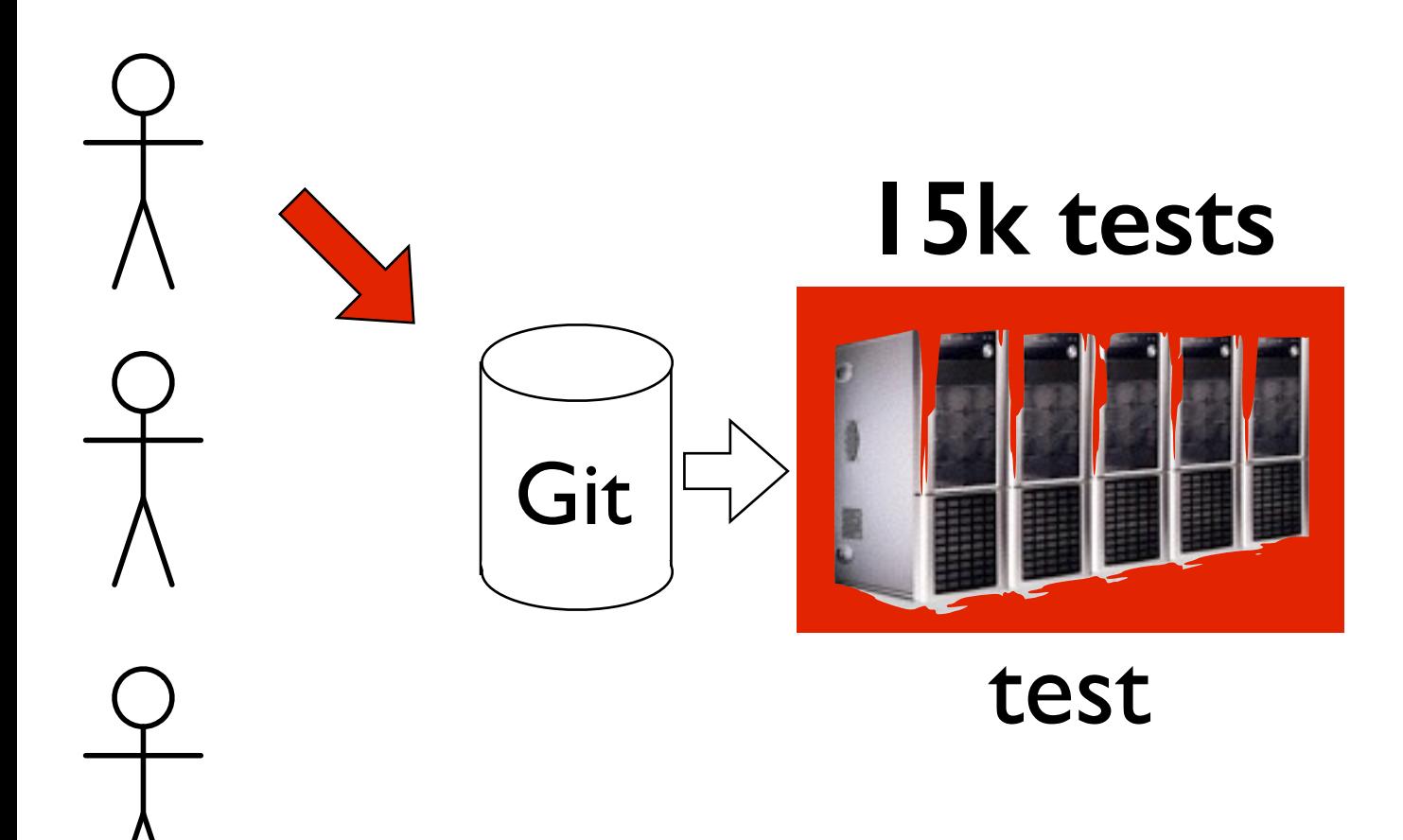

continuous integration 9 min.

http://goo.gl/qPT6

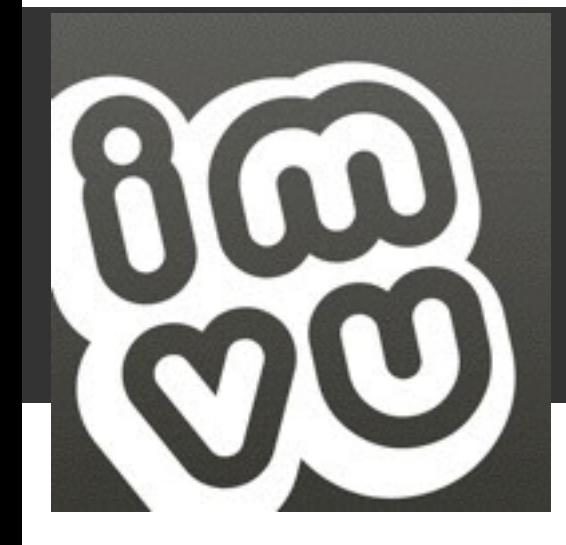

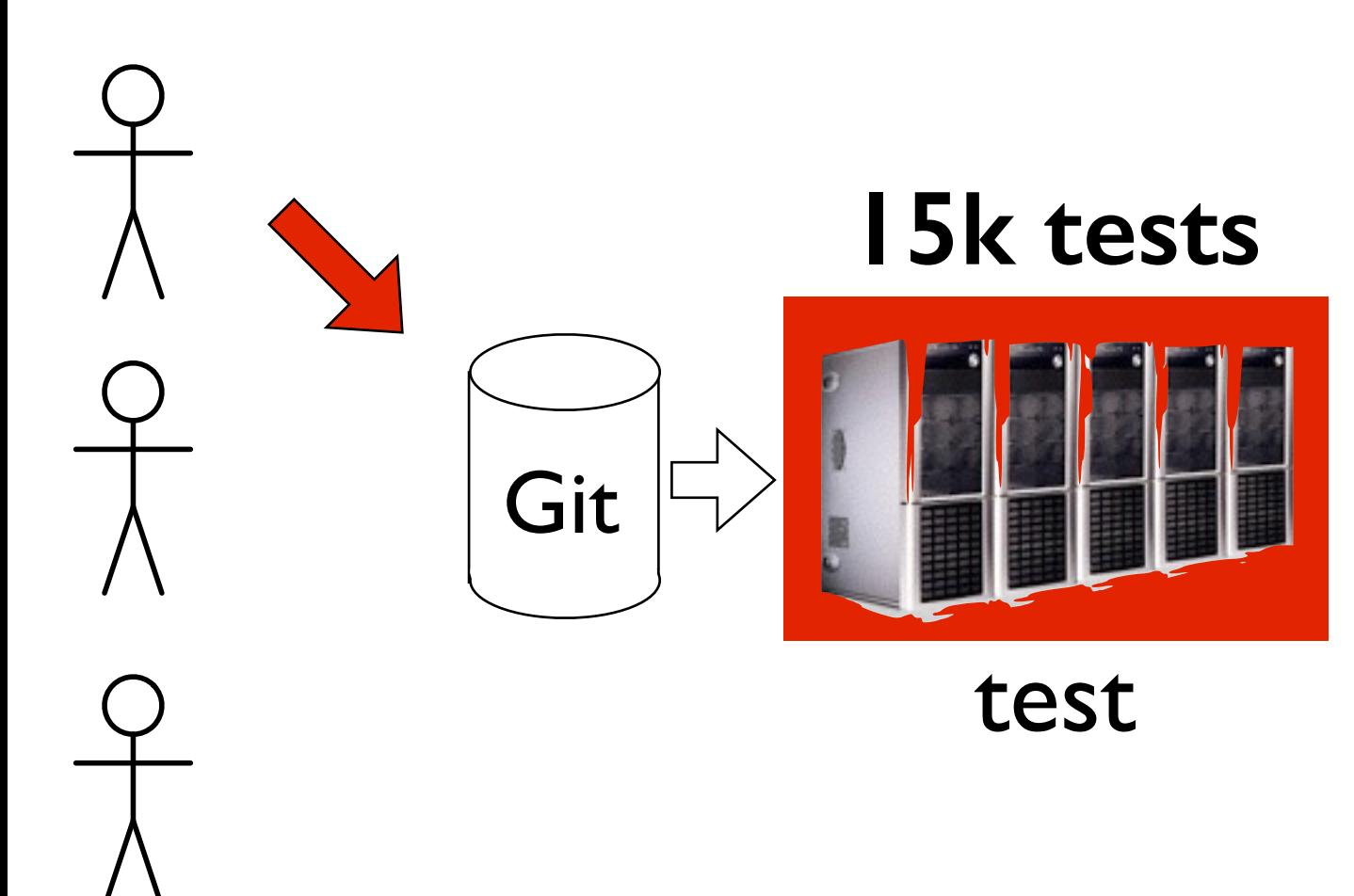

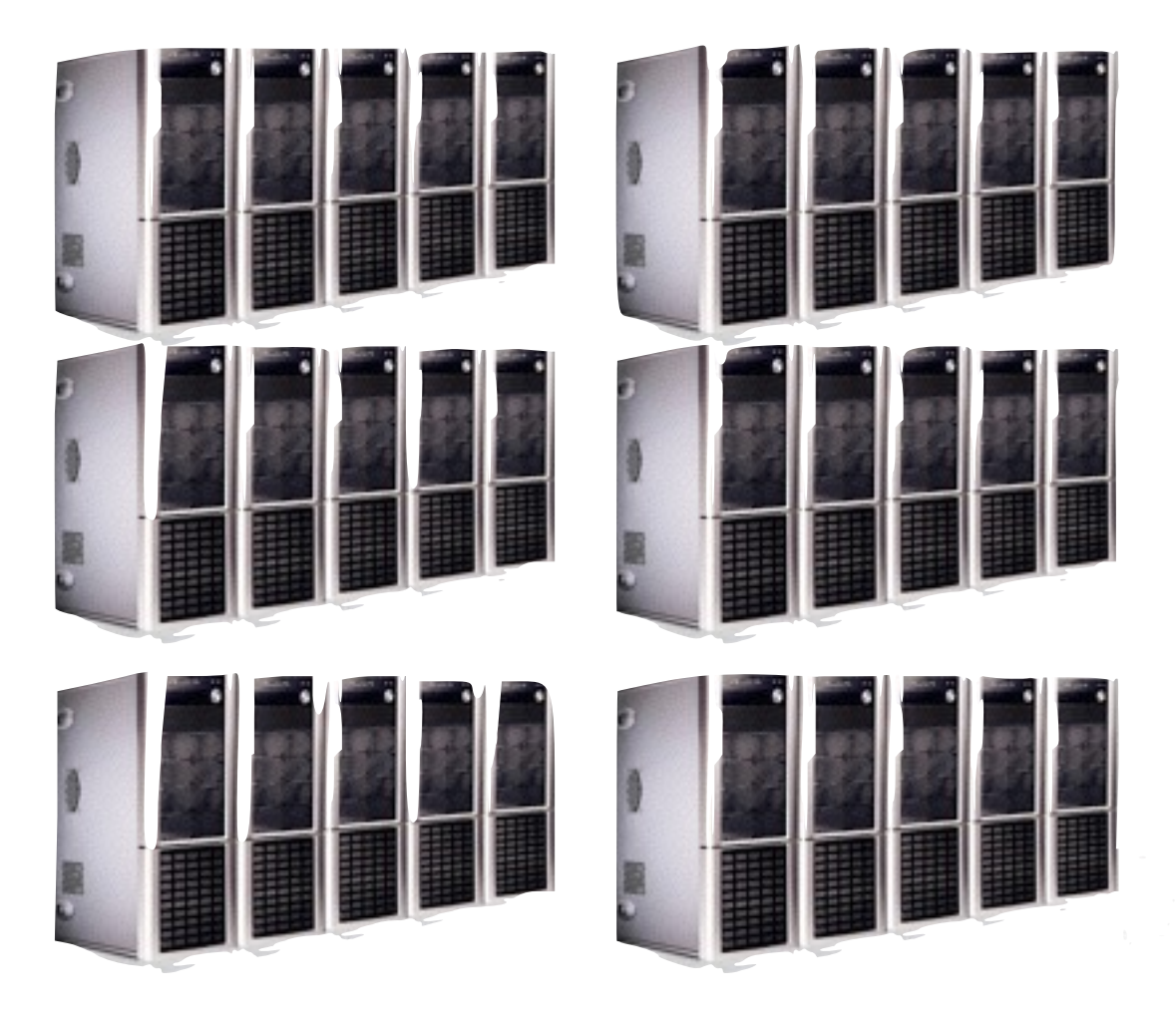

### staging/production

continuous integration 9 min.

http://goo.gl/qPT6

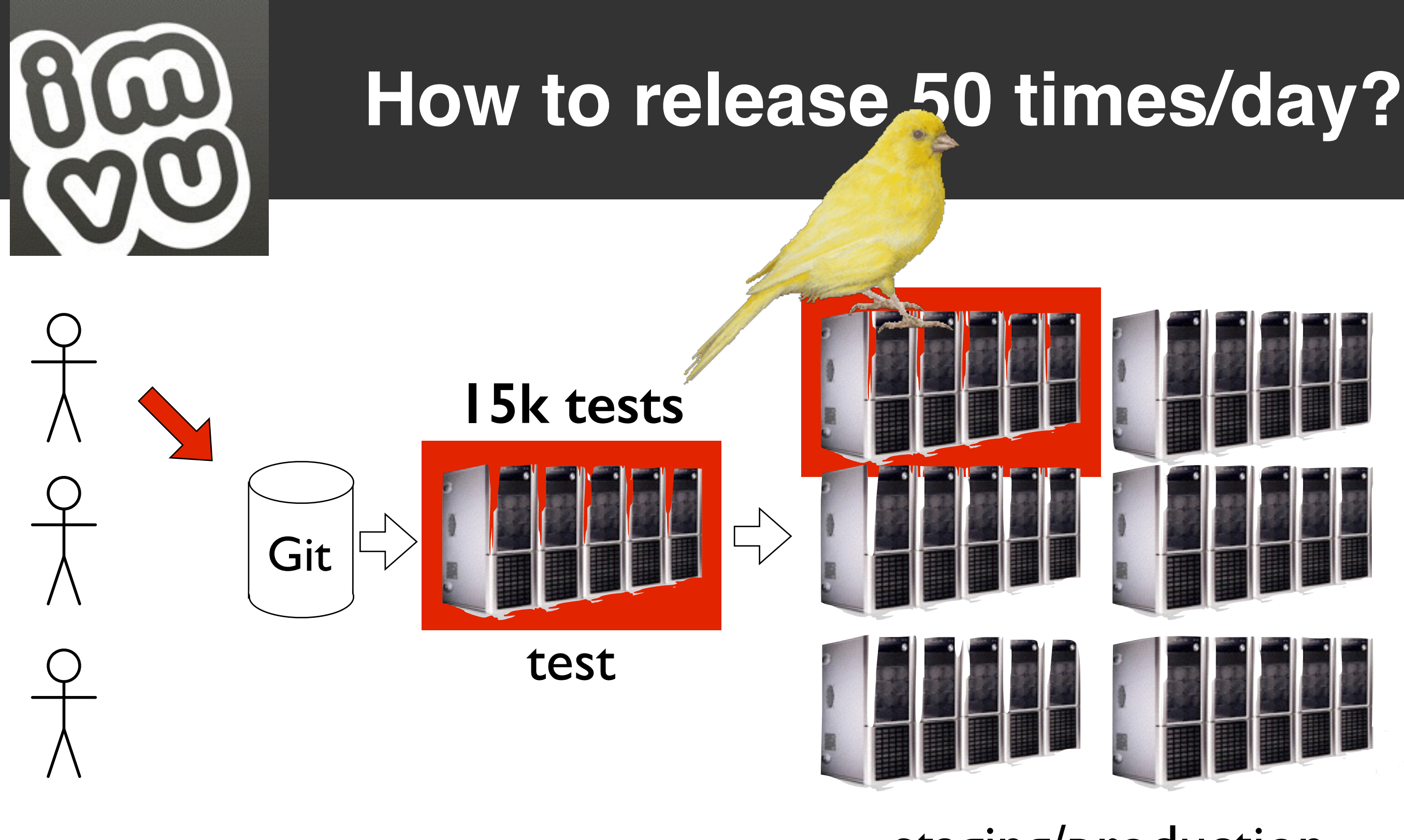

#### staging/production

continuous integration 9 min.

http://goo.gl/qPT6

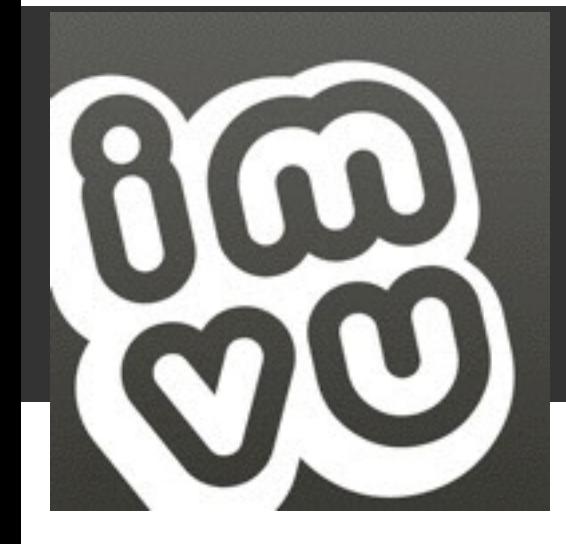

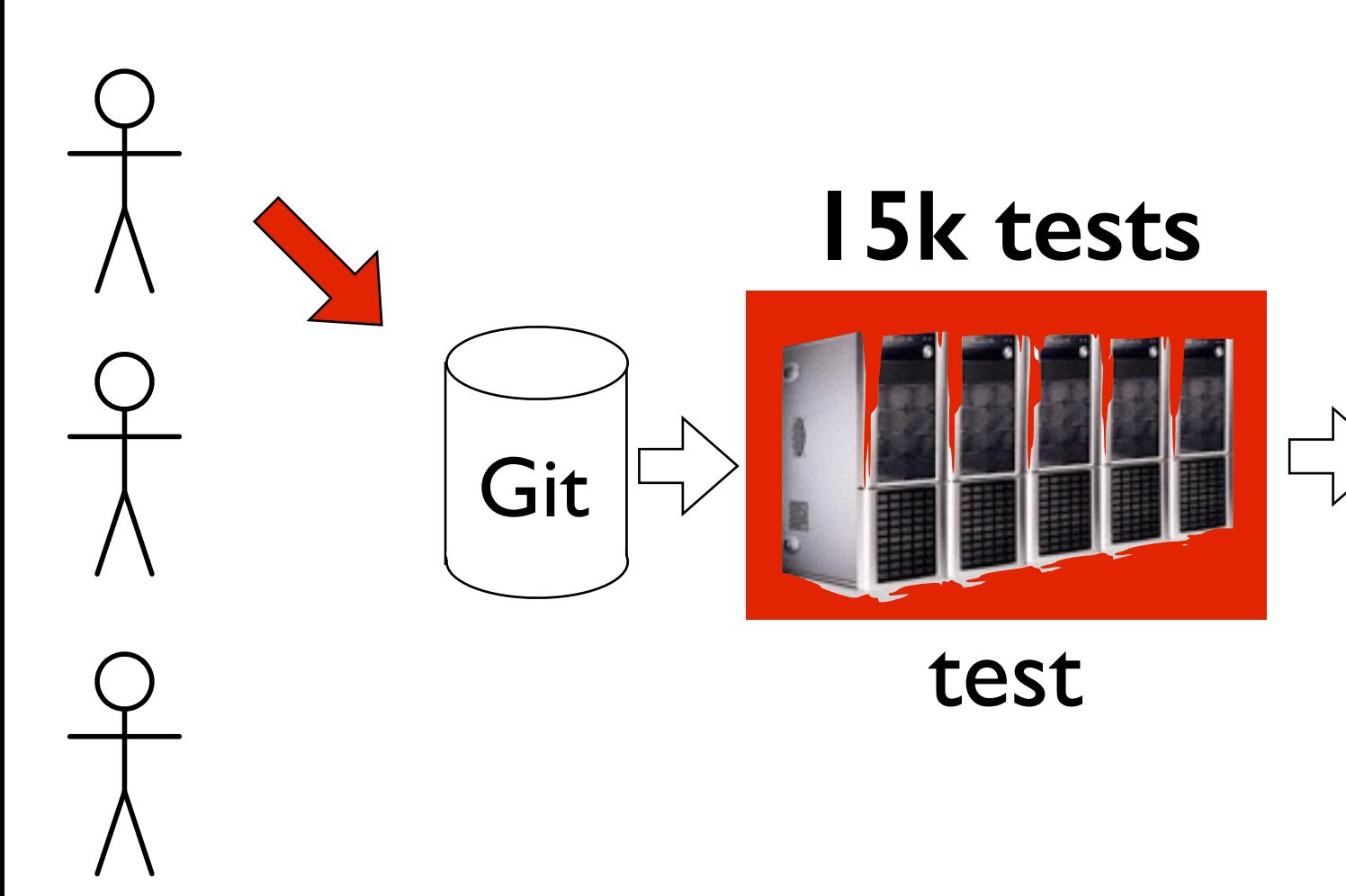

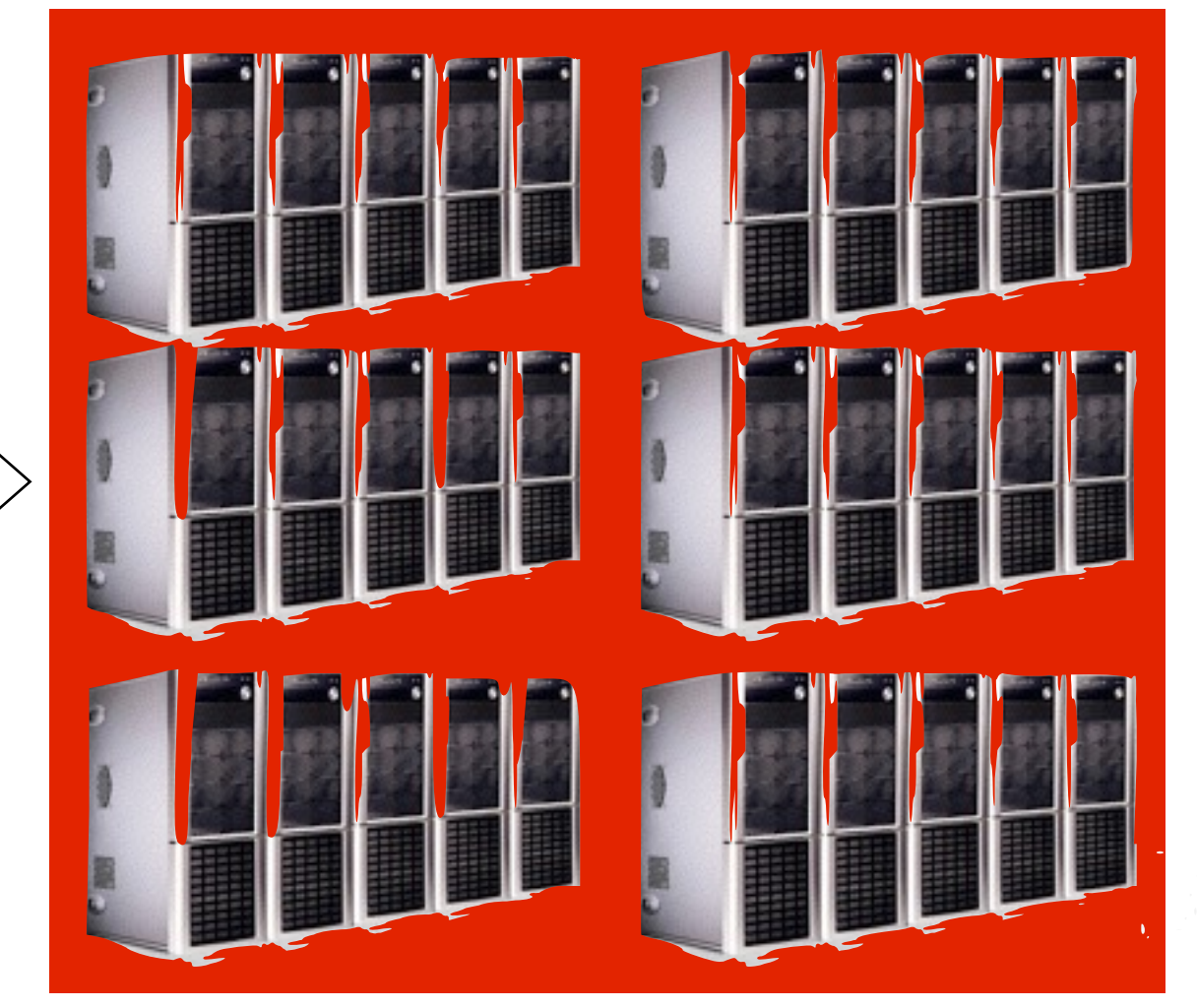

### staging/production

6 min.

http://goo.gl/qPT6

continuous integration 9 min.

8

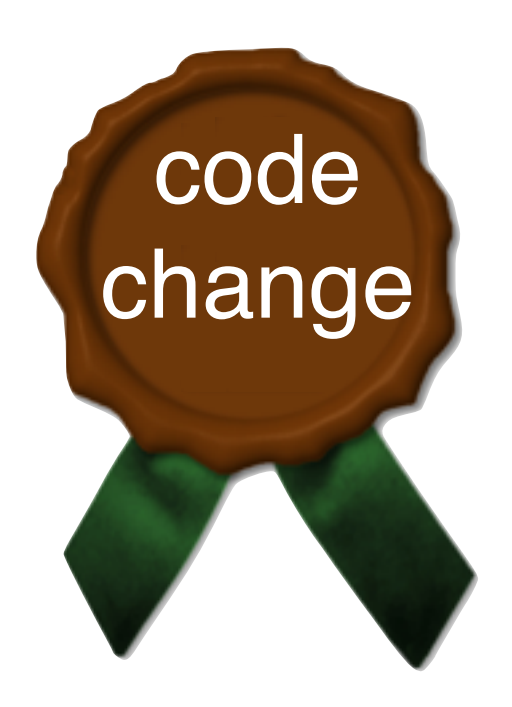

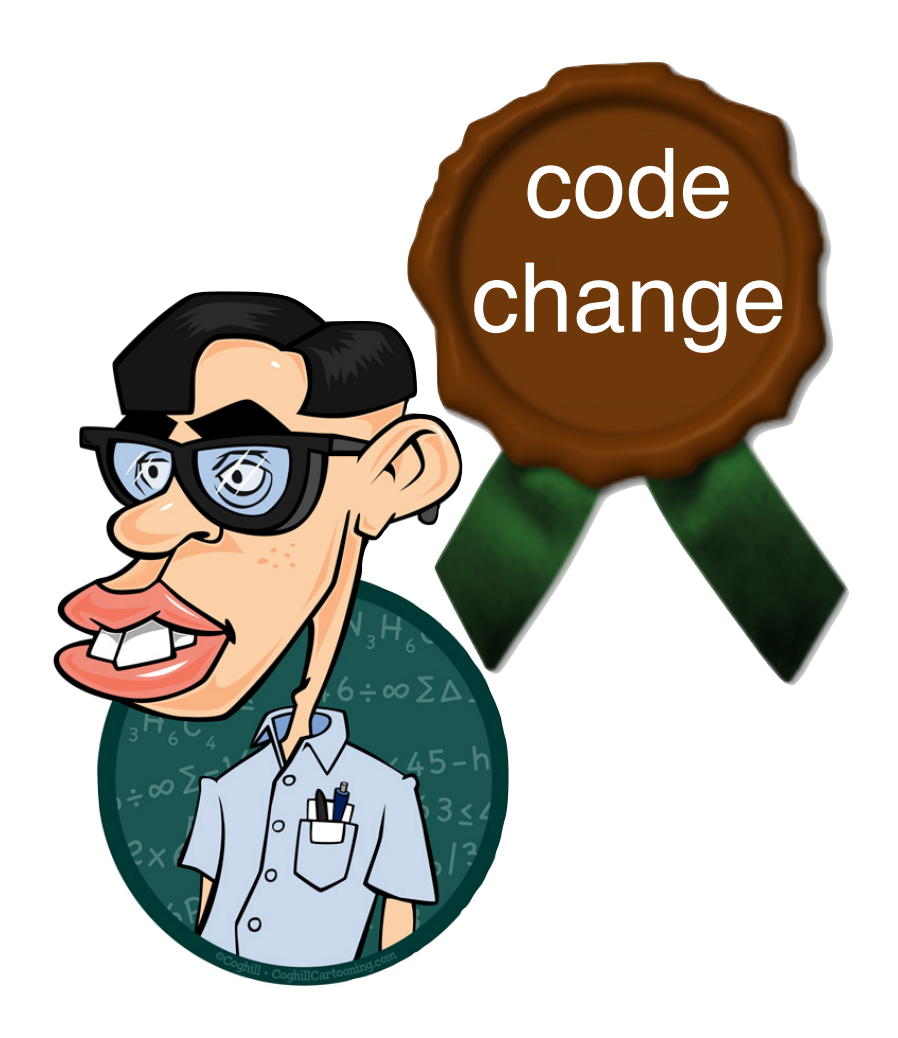

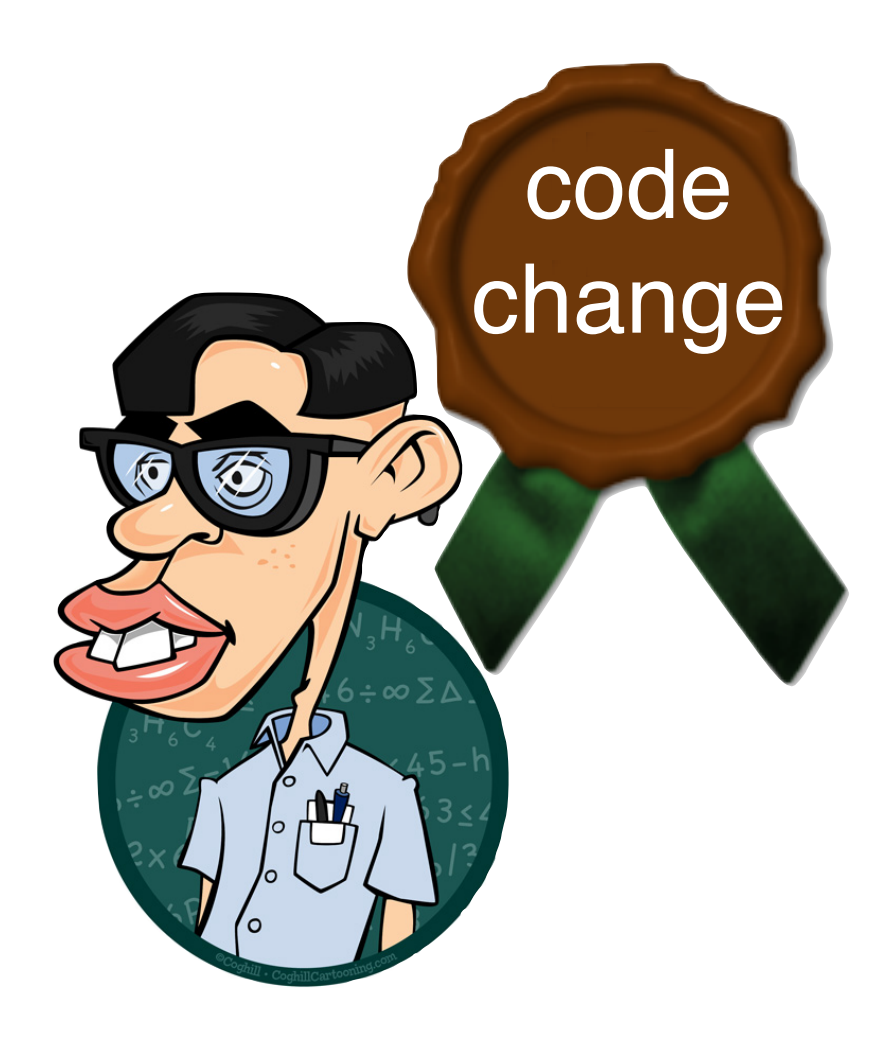

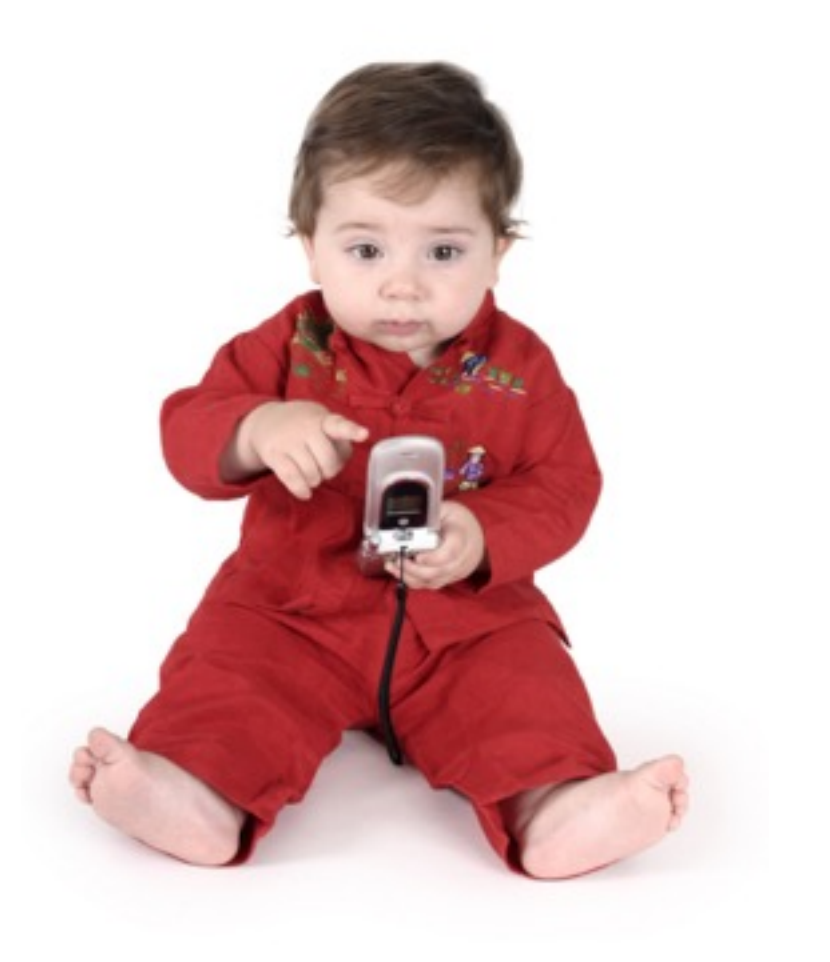

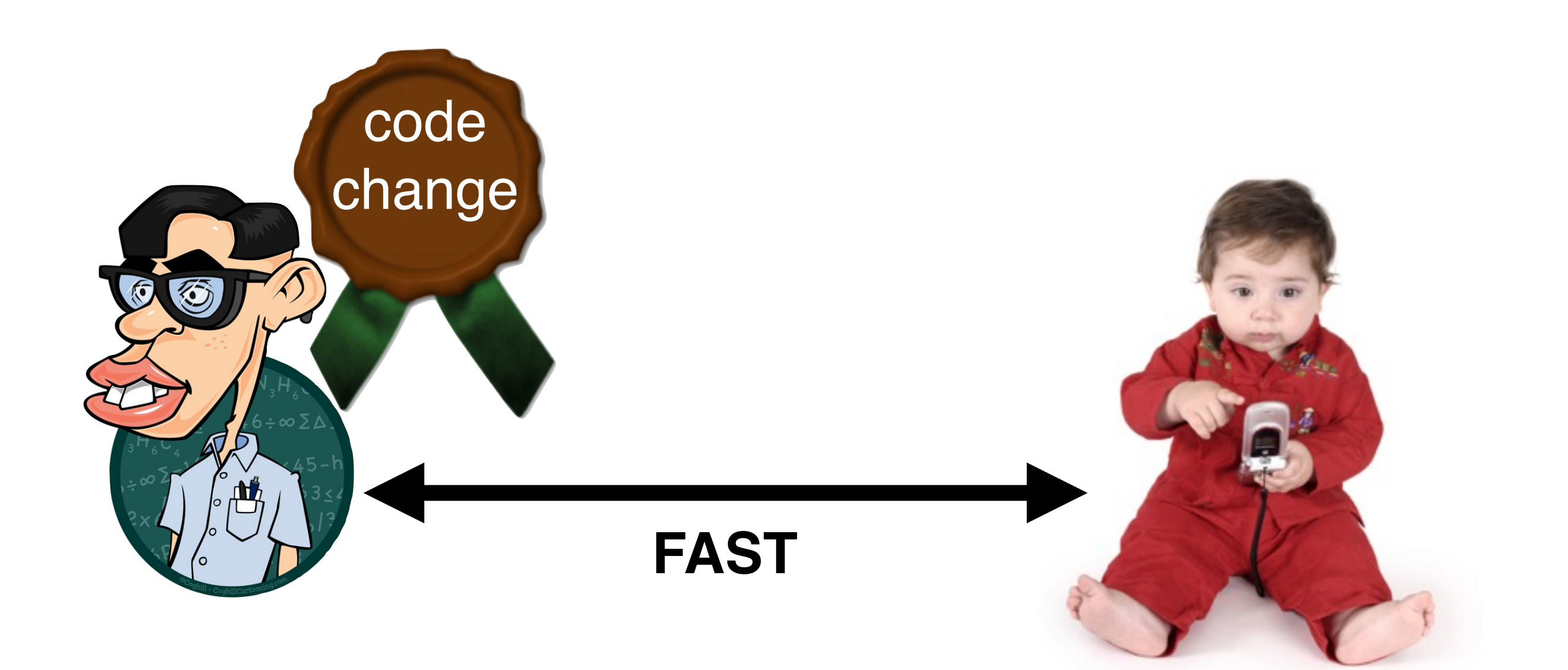

# Nowadays ...

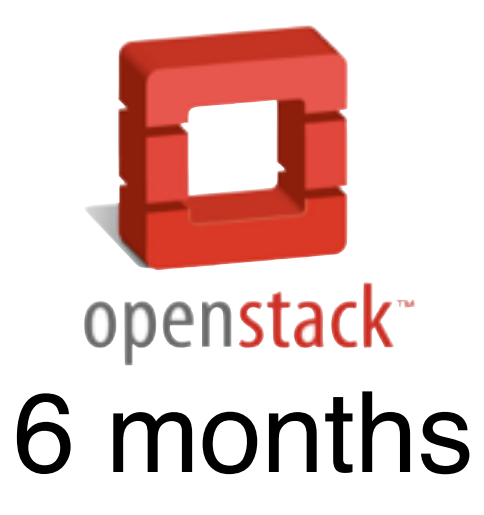

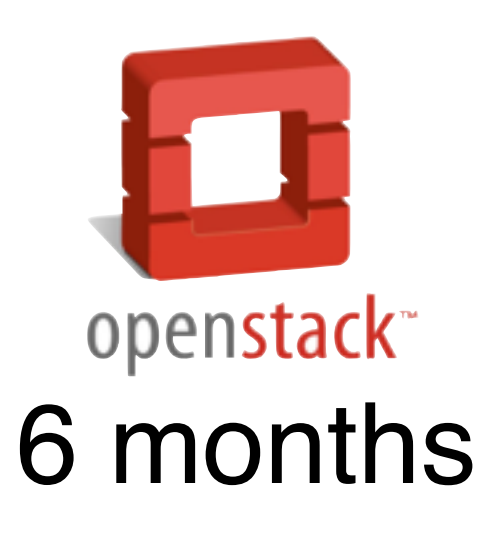

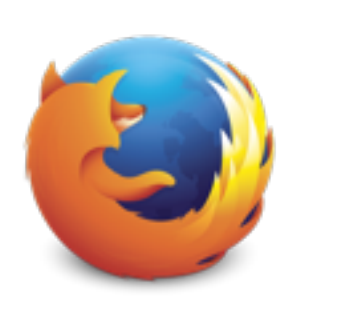

#### 6 weeks

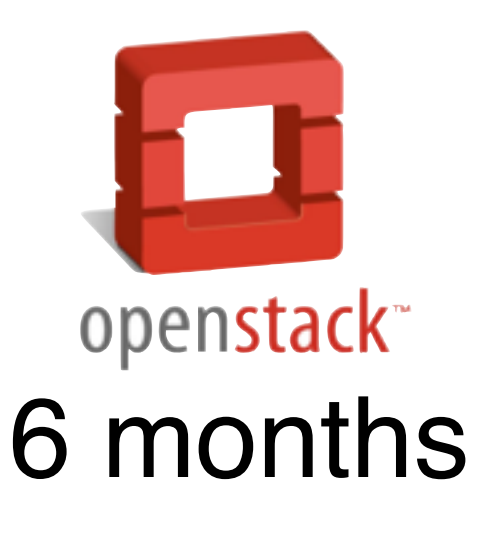

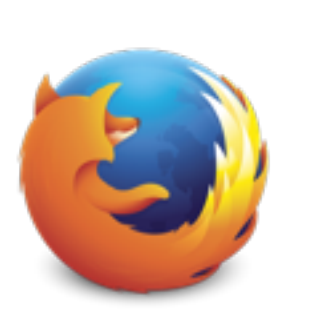

### 6 weeks

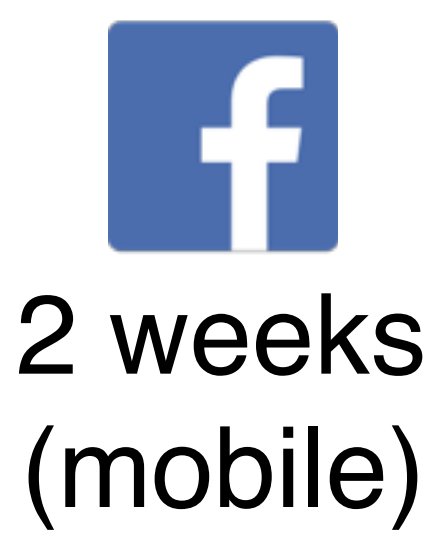

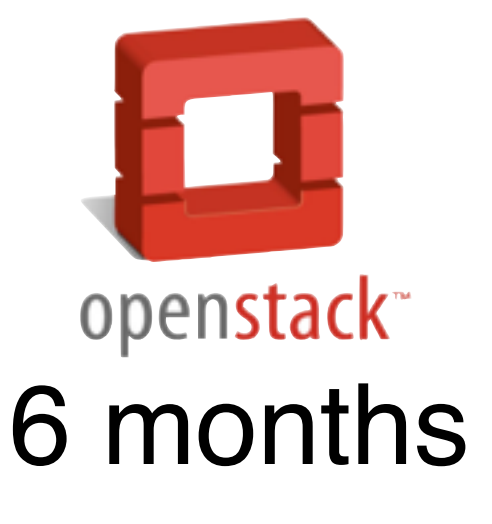

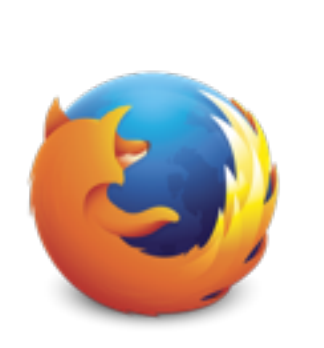

### 6 weeks

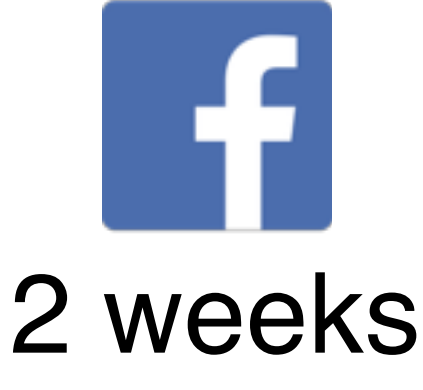

(mobile)

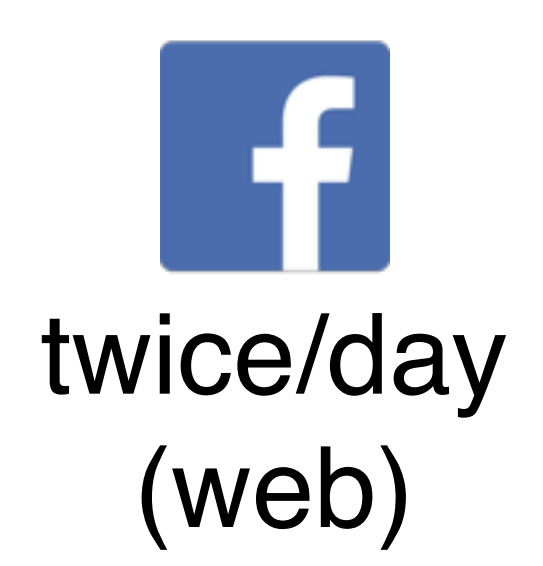

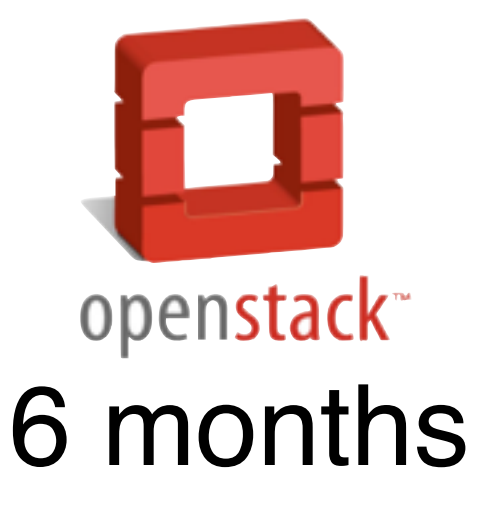

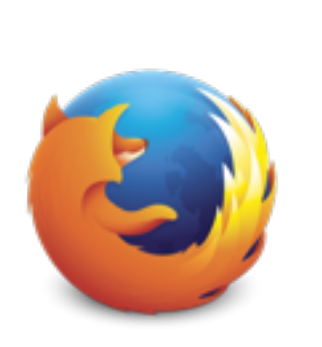

### 6 weeks

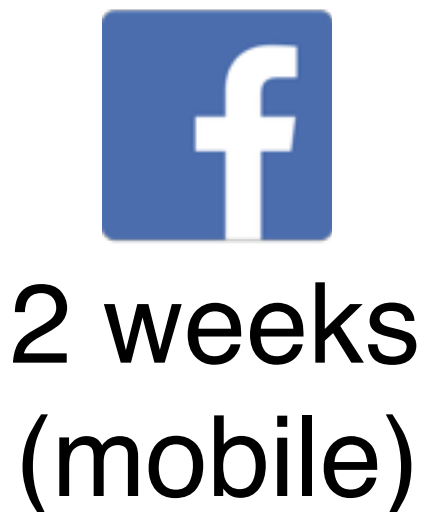

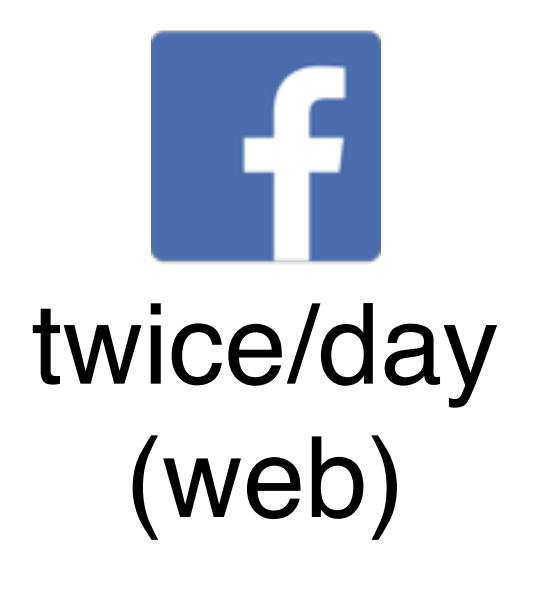

**NETFLIX** 

daily

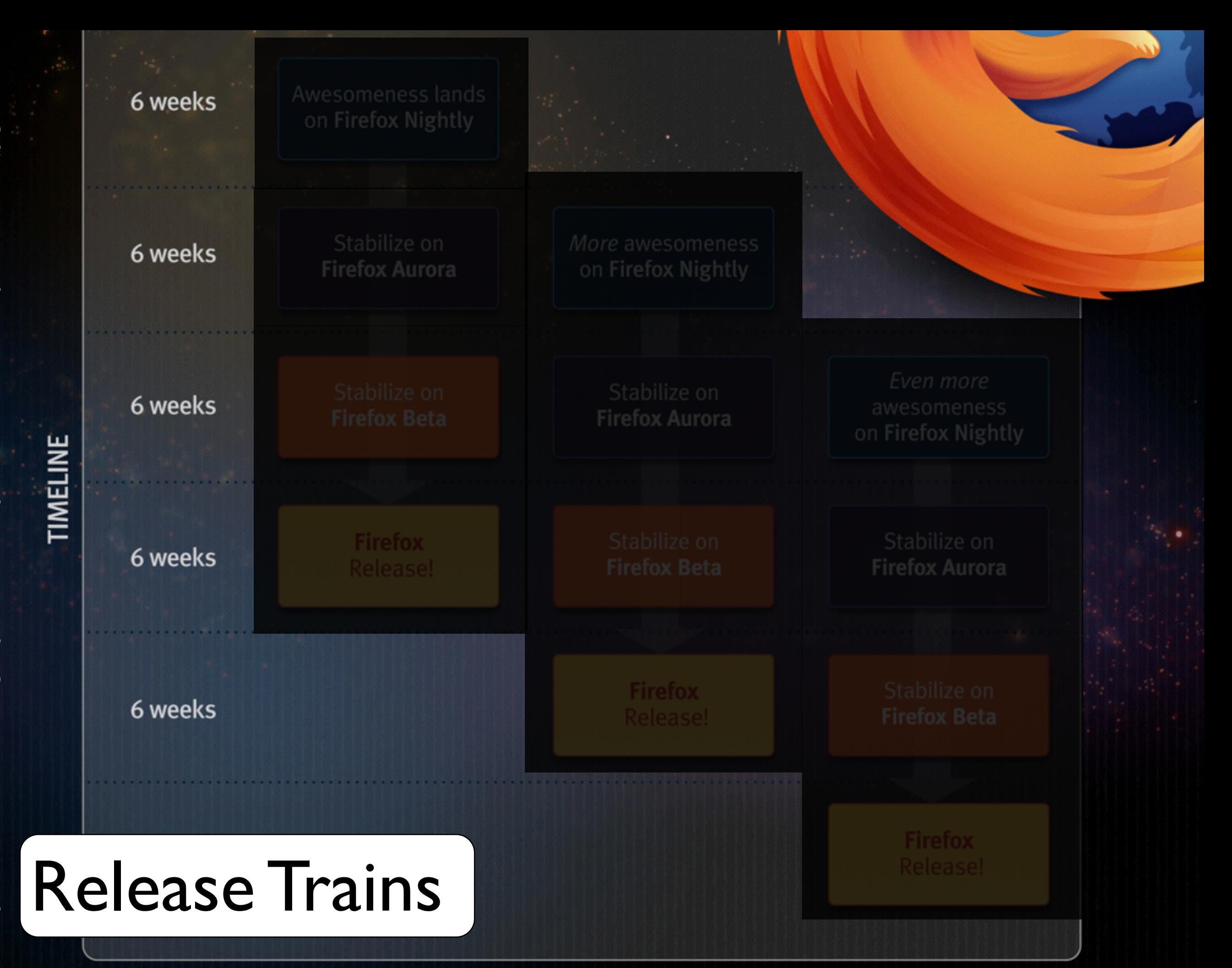

http://hacks.mozilla.org/wp-content/uploads/2012/05/rapid-release.jpg http://hacks.mozilla.org/wp-content/uploads/2012/05/rapid-release.jpg

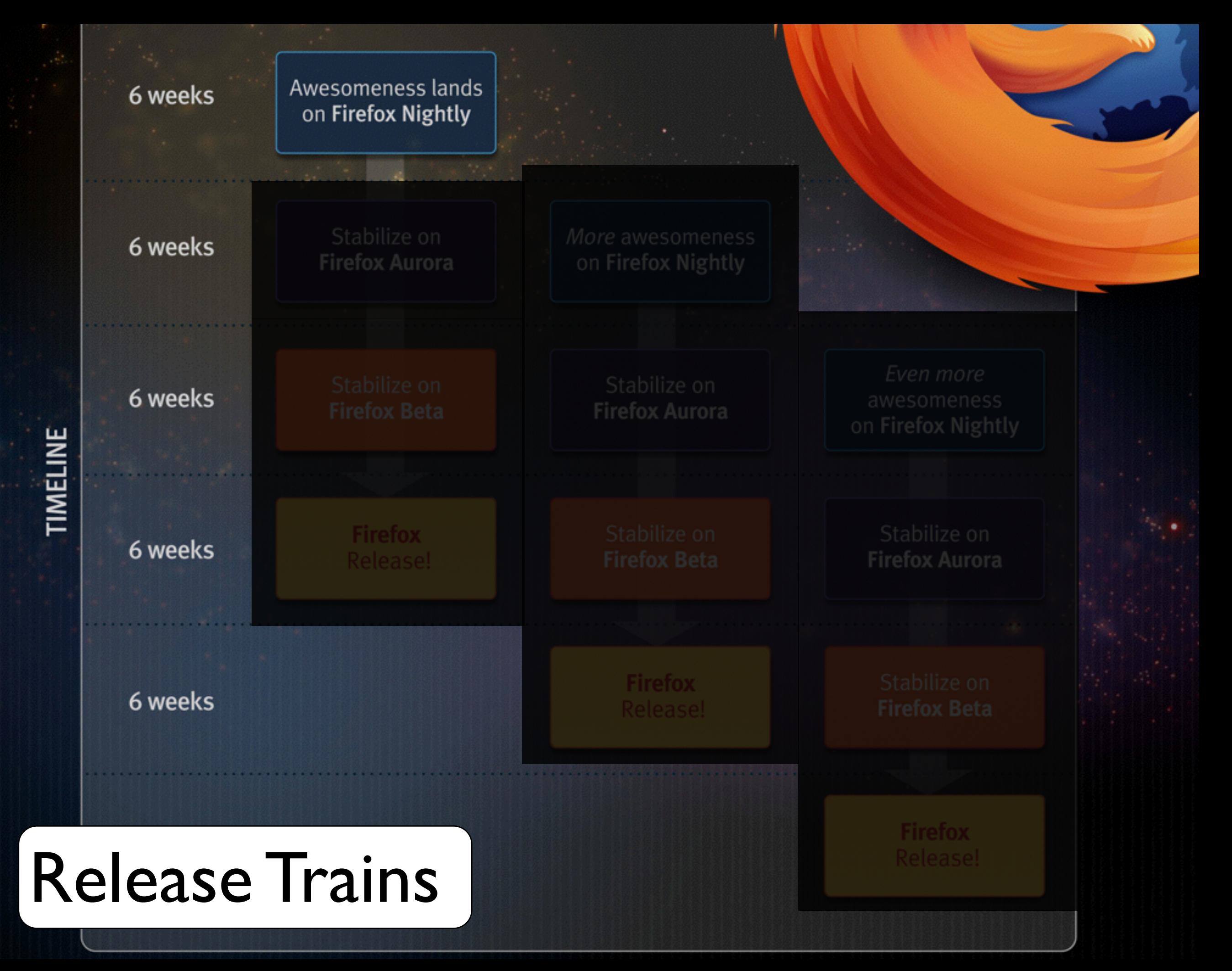

http://hacks.mozilla.org/wp-content/uploads/2012/05/rapid-release.jpg http://hacks.mozilla.org/wp-content/uploads/2012/05/rapid-release.jpg

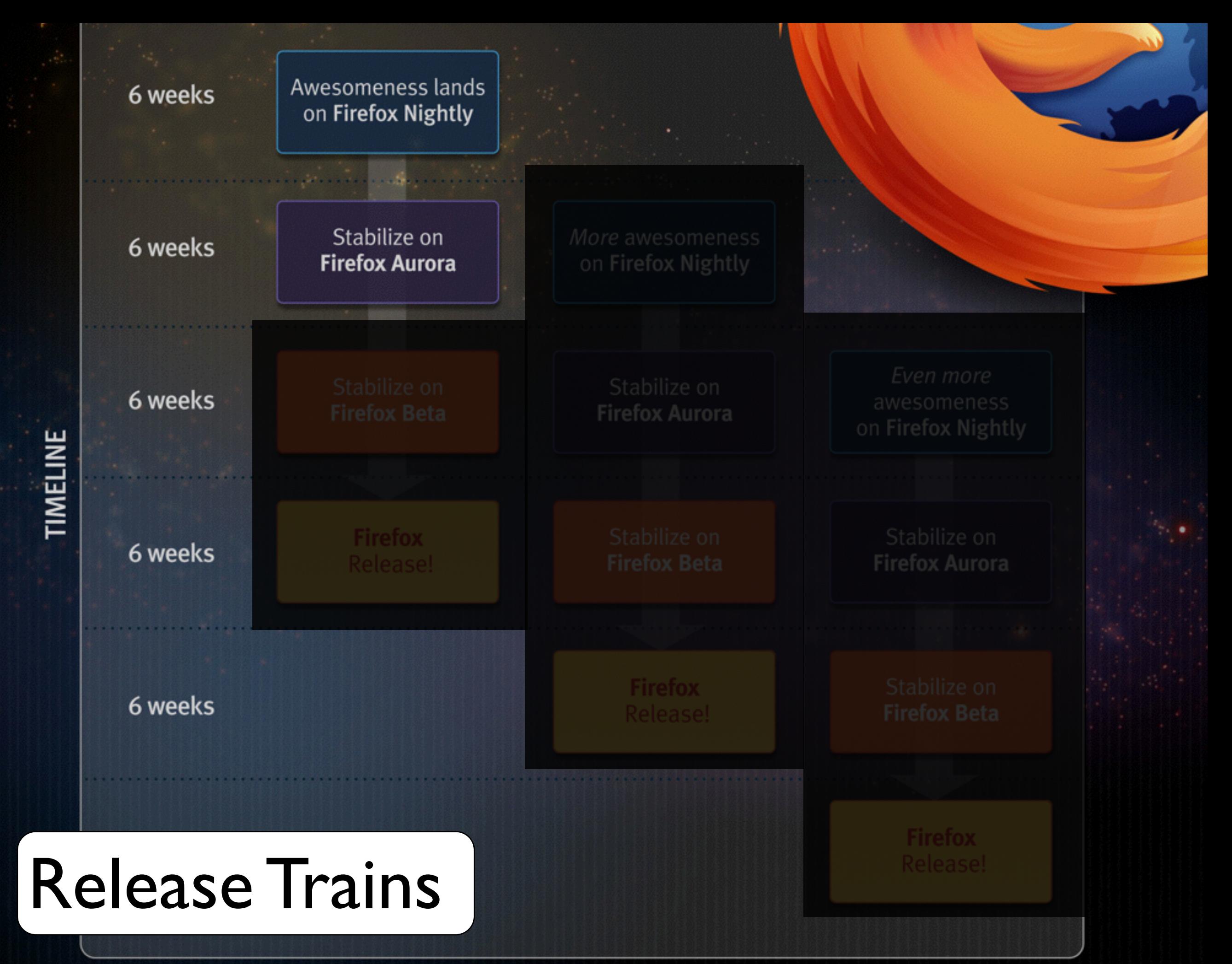

http://hacks.mozilla.org/wp-content/uploads/2012/05/rapid-release.jpg http://hacks.mozilla.org/wp-content/uploads/2012/05/rapid-release.jpg
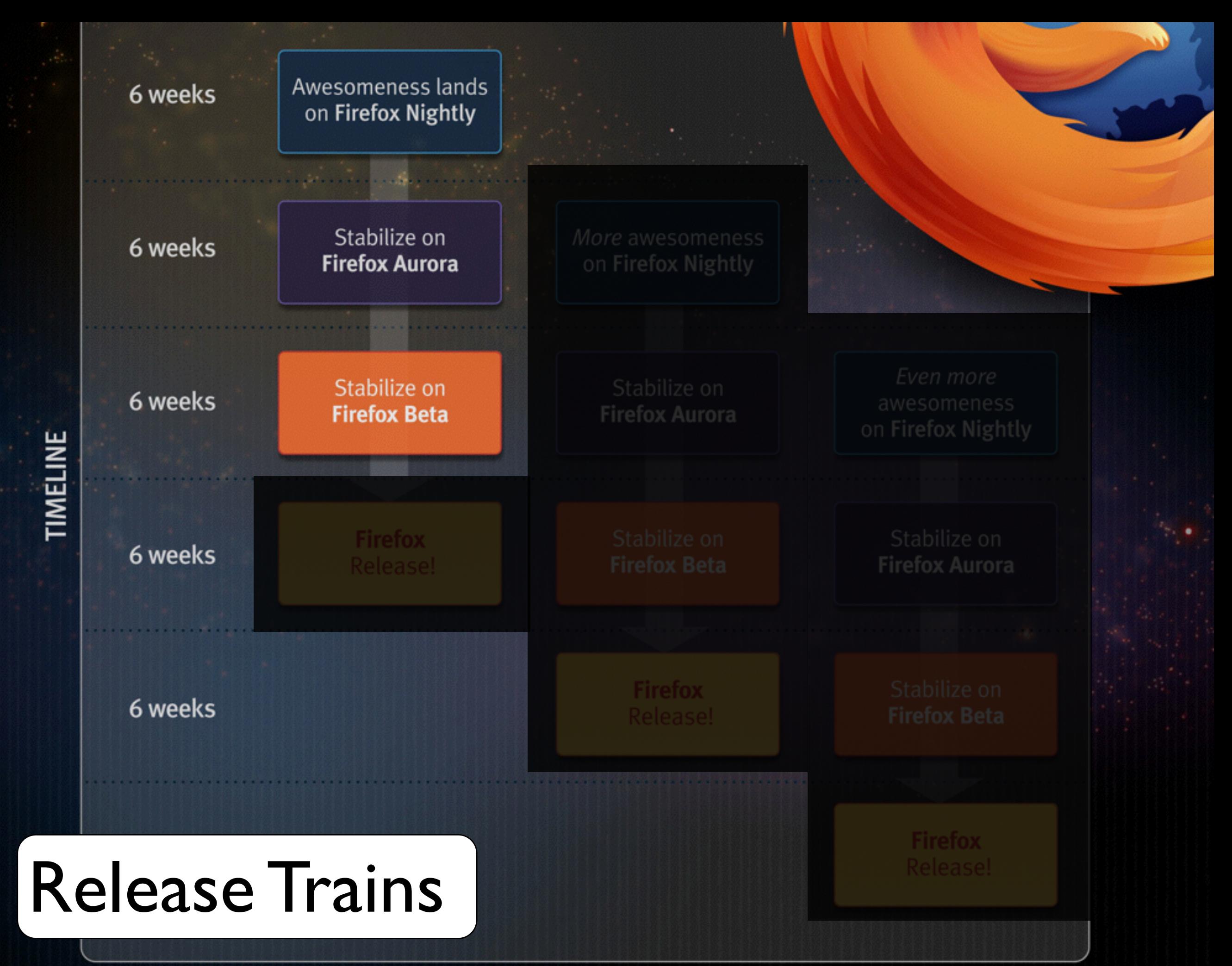

http://hacks.mozilla.org/wp-content/uploads/2012/05/rapid-release.jpg http://hacks.mozilla.org/wp-content/uploads/2012/05/rapid-release.jpg

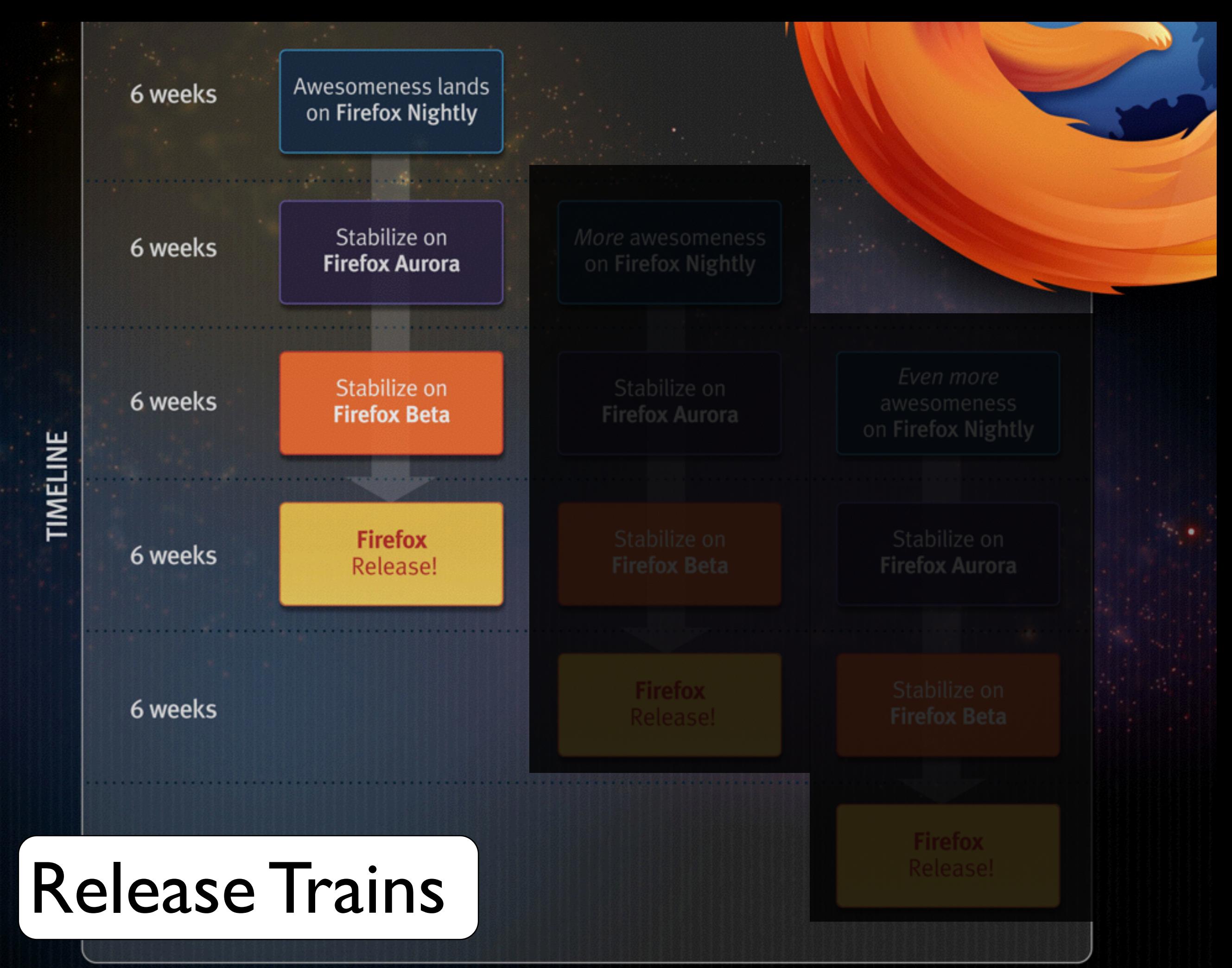

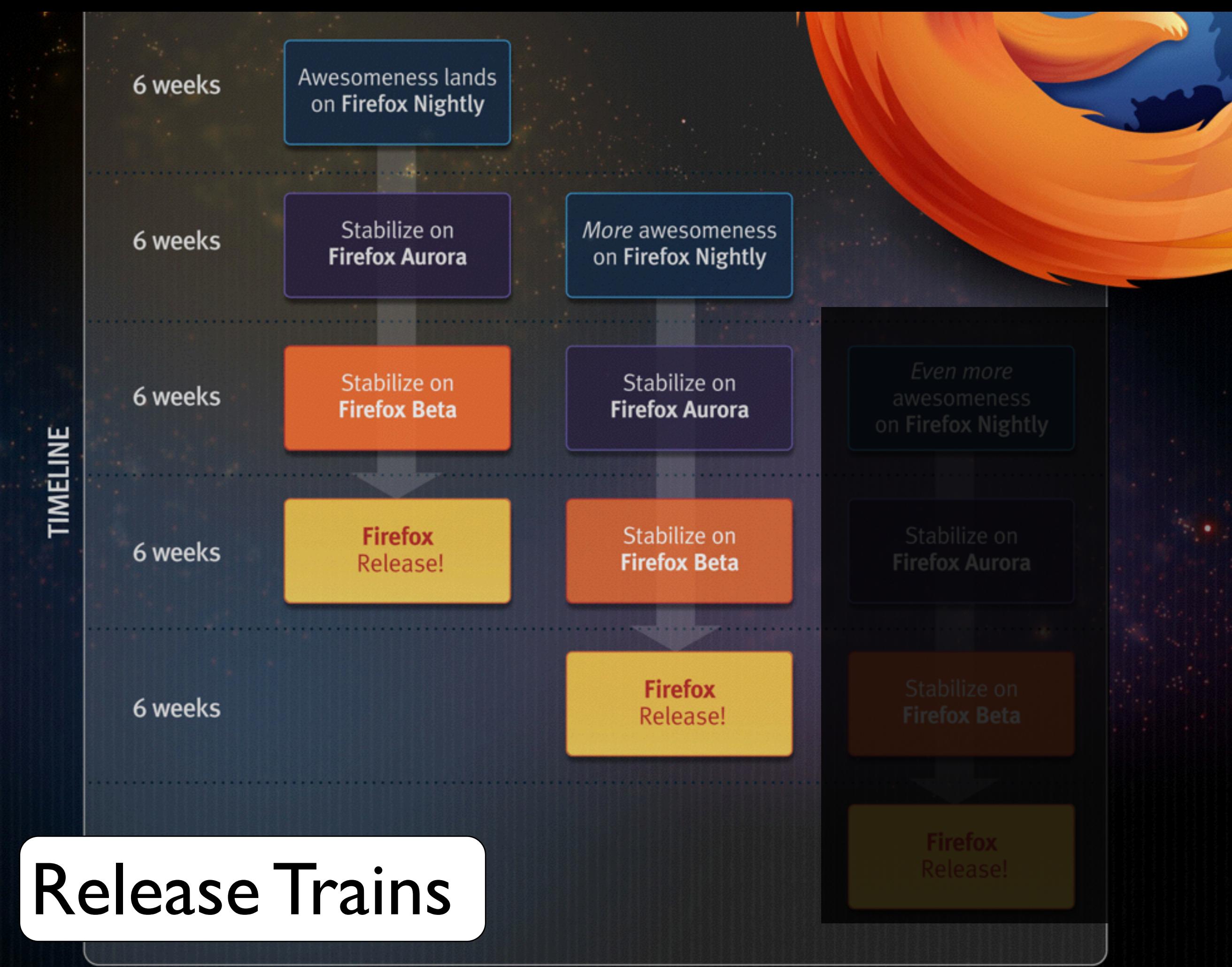

http://hacks.mozilla.org/wp-content/uploads/2012/05/rapid-release.jpg http://hacks.mozilla.org/wp-content/uploads/2012/05/rapid-release.jpg

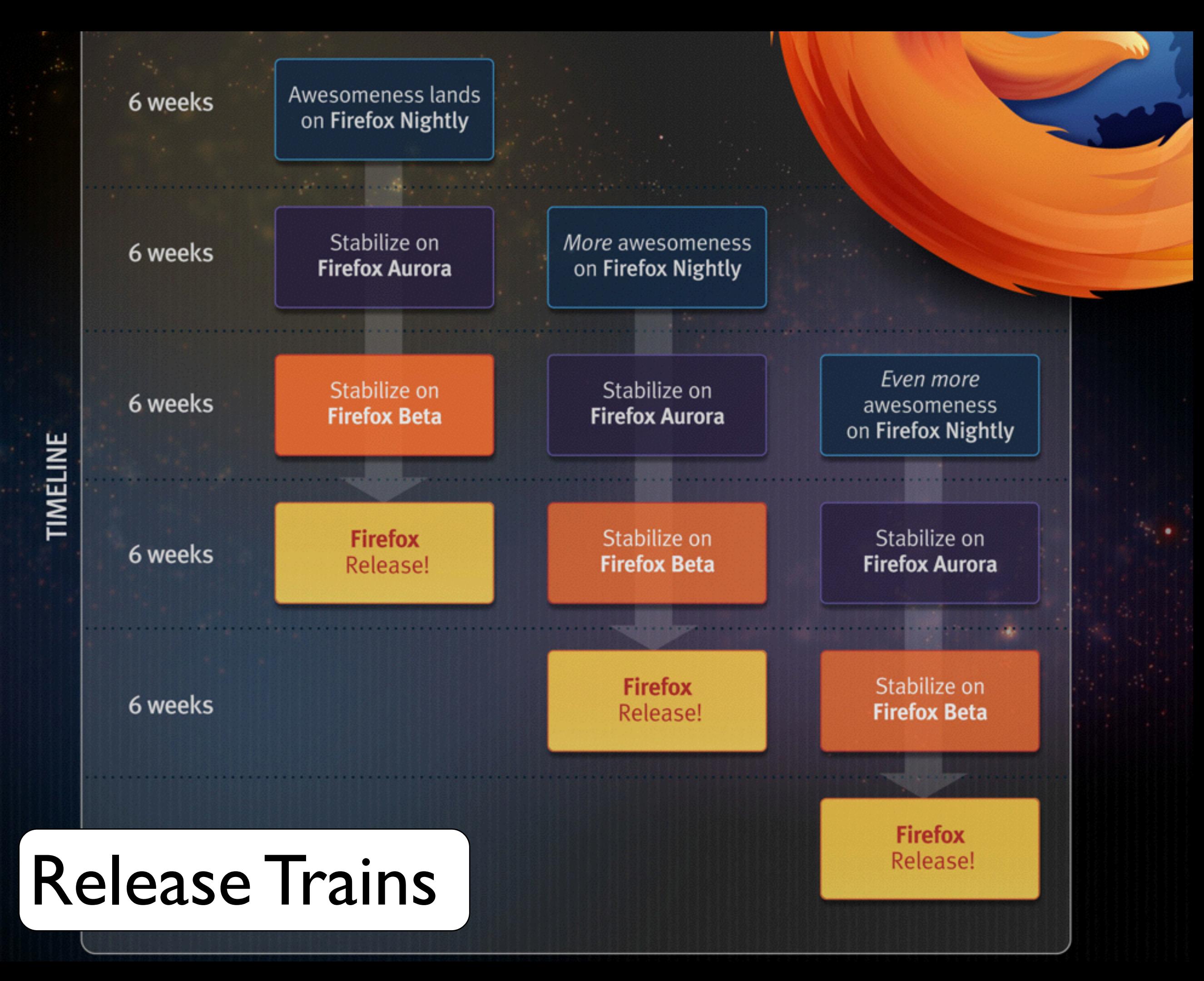

http://hacks.mozilla.org/wp-content/uploads/2012/05/rapid-release.jpg http://hacks.mozilla.org/wp-content/uploads/2012/05/rapid-release.jpg

#### Jez Humble

**ThoughtWorks** 

**CONTINUOUS DELIVERY** 

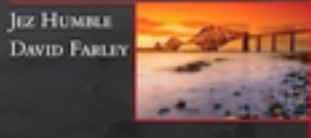

ord by Martin For

http://www.informit.com/articles/article.aspx?p=1833567

#### **reduce the risk** of releasing software

if it hurts, do it more frequently, and bring the pain forward

#### Jez Humble

**ThoughtWorks** 

**JELIVERY JEZ HUMBLE** 

**DAVID FARLE** 

http://www.informit.com/articles/article.aspx?p=1833567

#### Mark Zuckerberg CEO & Founder, Facebook

http://goo.gl/UlCW

#### Work fast and don't be afraid to break things.

#### Mark Zuckerberg CEO & Founder, Facebook

http://goo.gl/UlCW

#### Build a little and then test it. Build some more and test some more.

# Google

James Whittaker

## Before & After

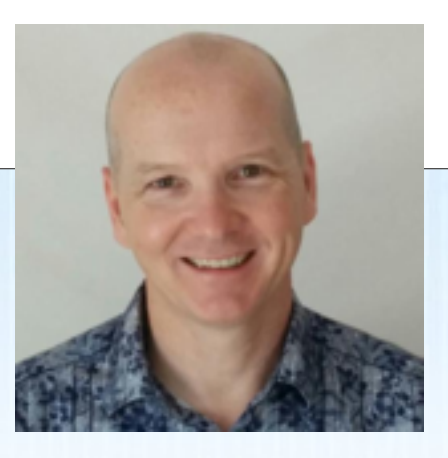

- How quickly can we ship a chemspill release?
	- 4-6 weeks 11 hours
- How long to ship a "new feature" release?
	- <del>12-18 months</del> 6 weeks
- How many active code lines?
	- $1 \frac{1}{2}$  42
- How many checkins per day?
	- $\sim$ 15 per day 325 per day

# Before & After

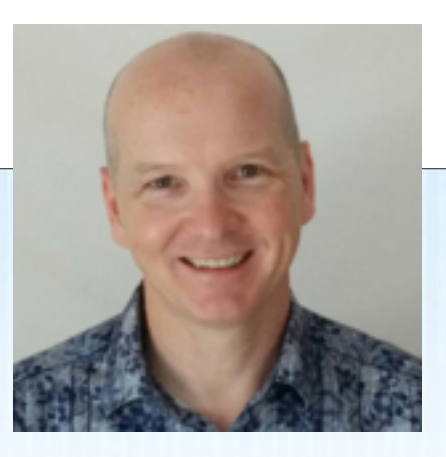

- How quickly can we ship a chemspill release?
	- 4-6 weeks 11 hours
- How long to ship a "new feature" release?
	- <del>12-18 months</del> 6 weeks
- How many active code lines?
	- $1 \frac{1}{2}$  42
- How many checkins per day?
	- $\bullet$   $\sim$  15 per day 325 per day

# Before & After

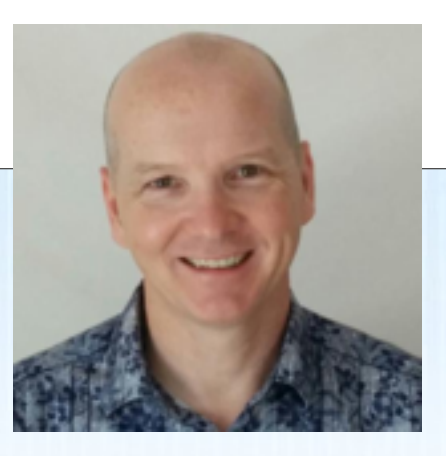

- How quickly can we ship a chemspill release?
	- 4-6 weeks 11 hours
- How long to ship a "new feature" release?
	- <del>12-18 months</del> 6 weeks
- How many active code lines?
	- $1 \frac{1}{2}$  42
- How many checkins per day?

 $\sim$  15 per day 325 per day

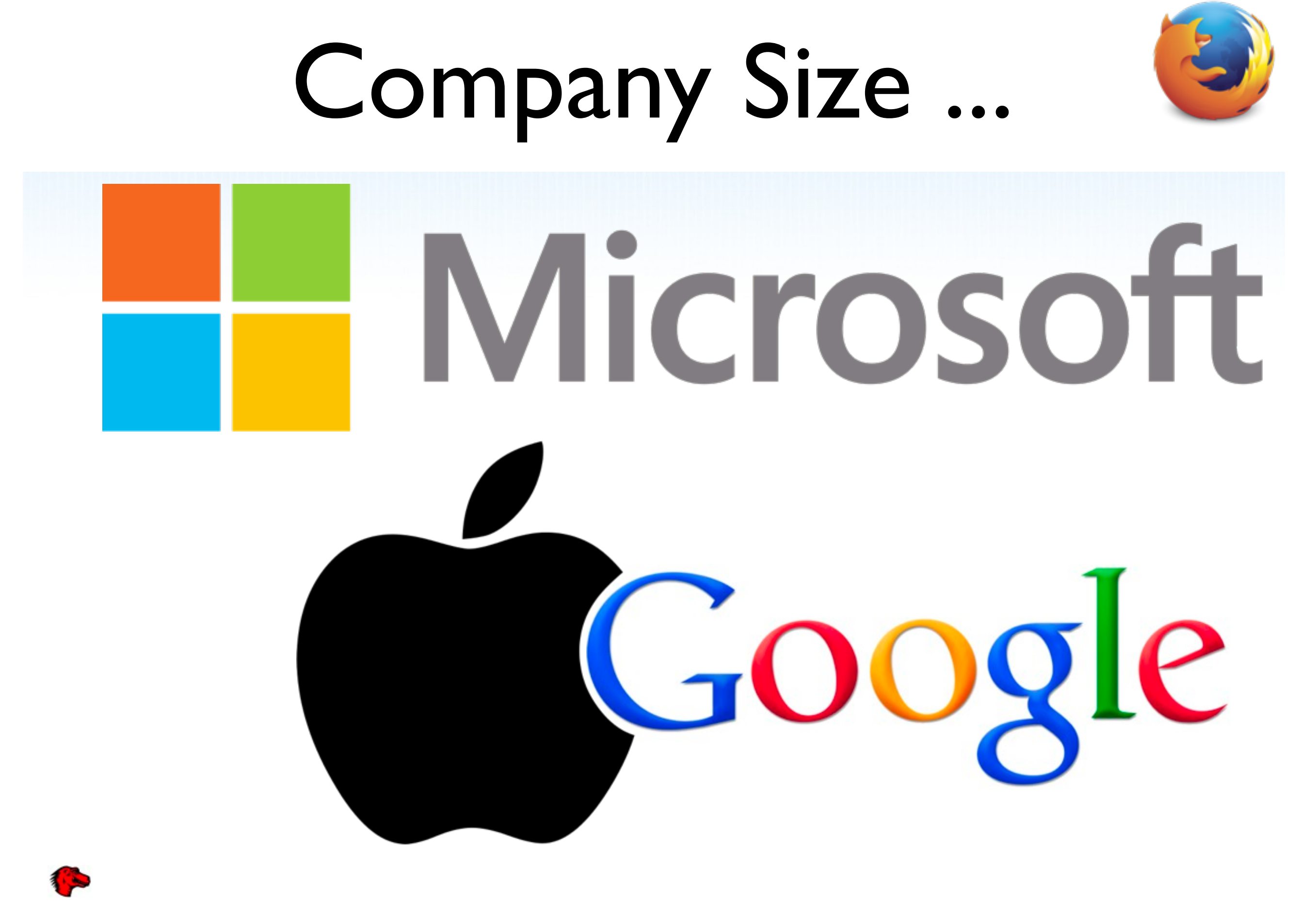

http://oduinn.com/images/2013/blog\_2013\_RelEngAsForceMultiplier.pdf

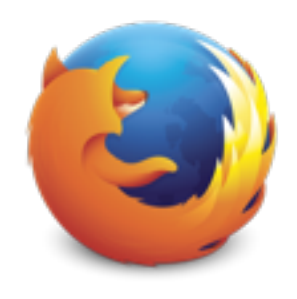

### ... vs. Market Share

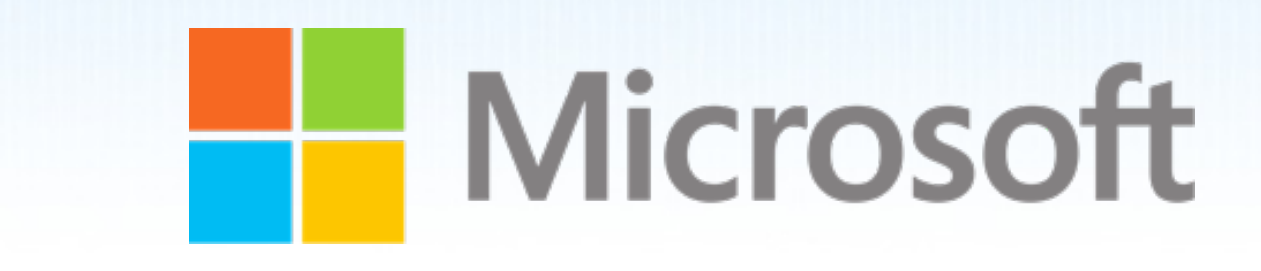

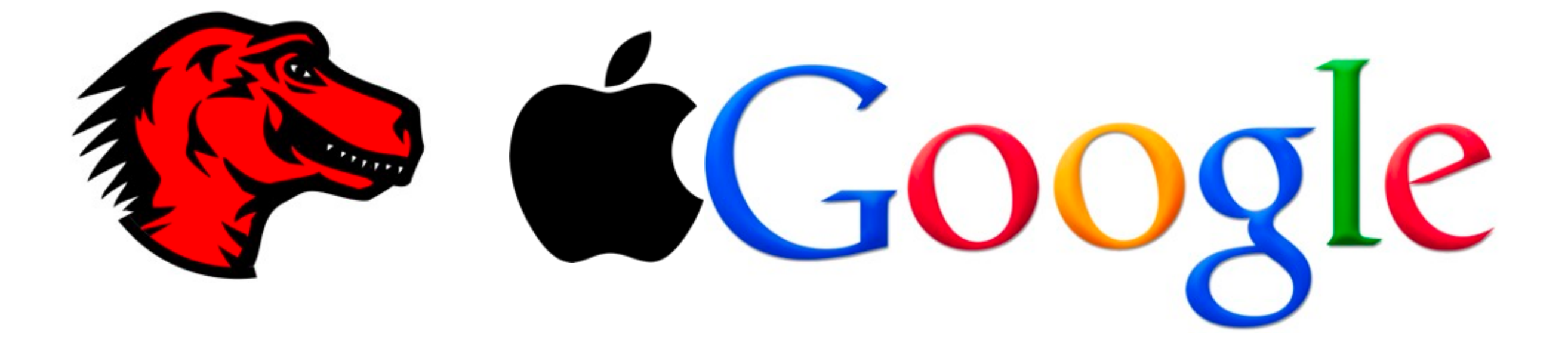

http://oduinn.com/images/2013/blog\_2013\_RelEngAsForceMultiplier.pdf

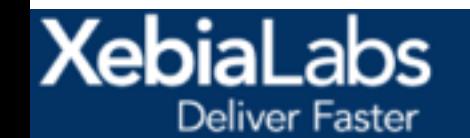

Products

Company Download

Search

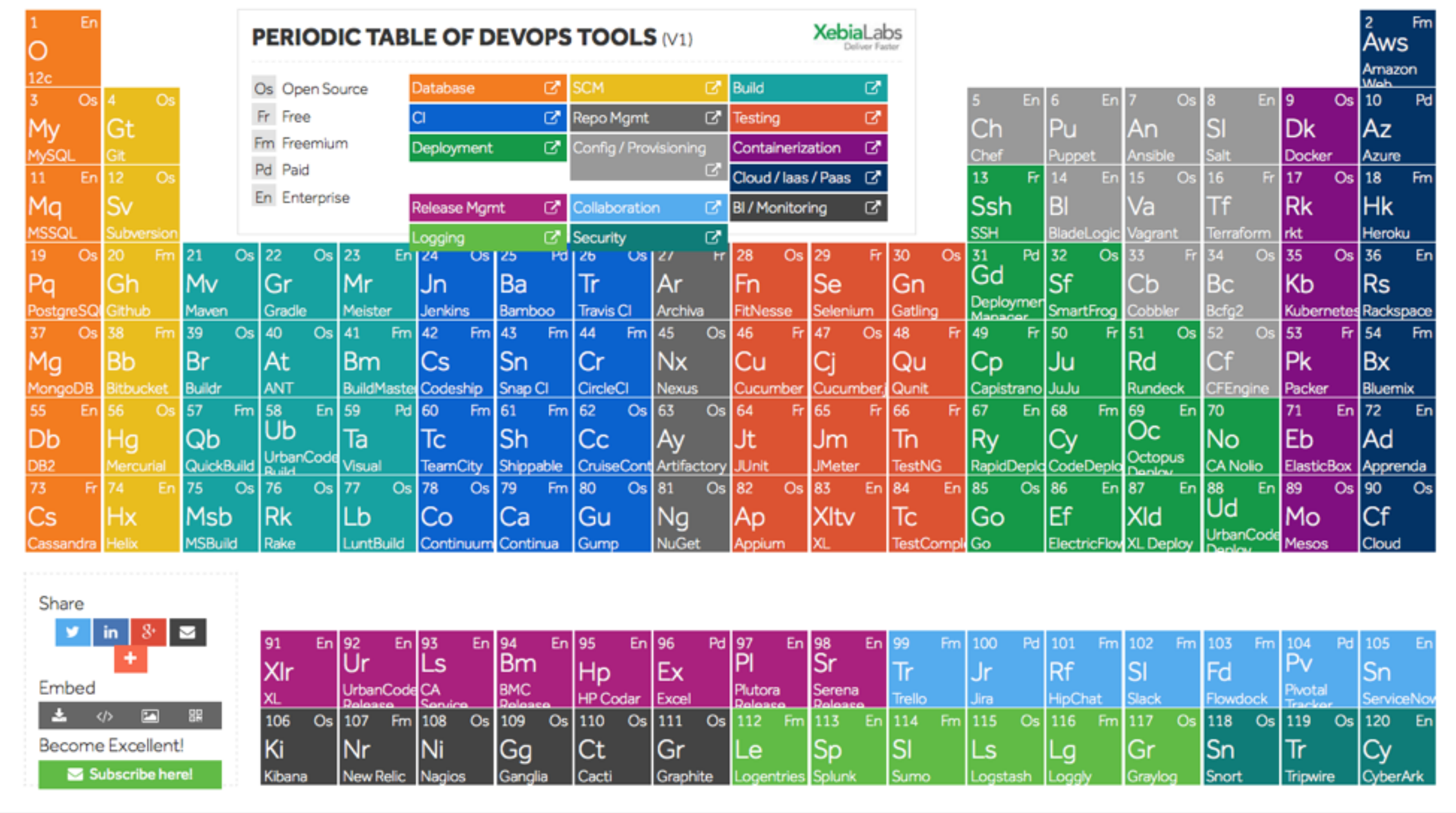

https://xebialabs.com/periodic-table-of-devops-tools/ & https://xebialabs.com/the-ultimate-devops-tool-chest/

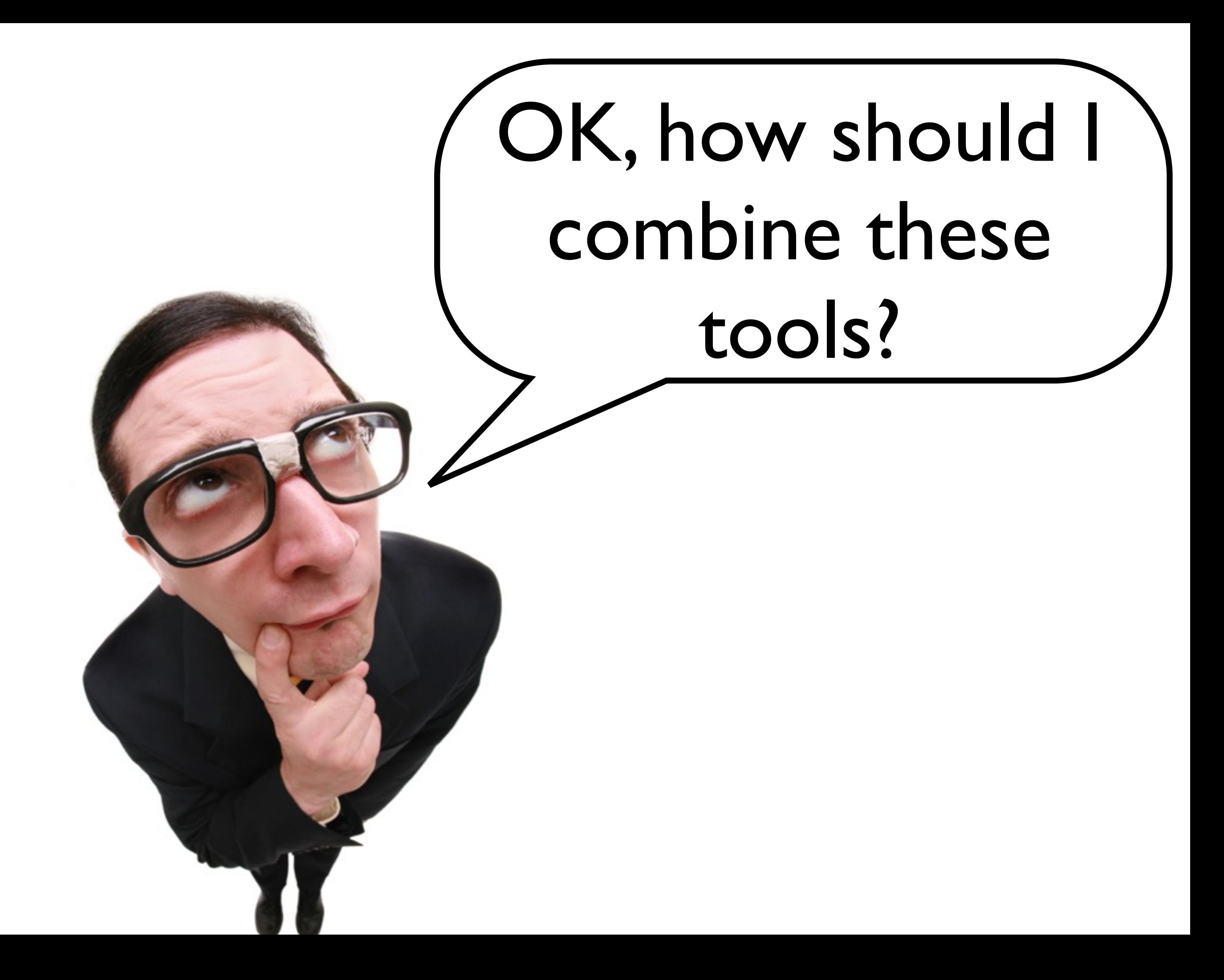

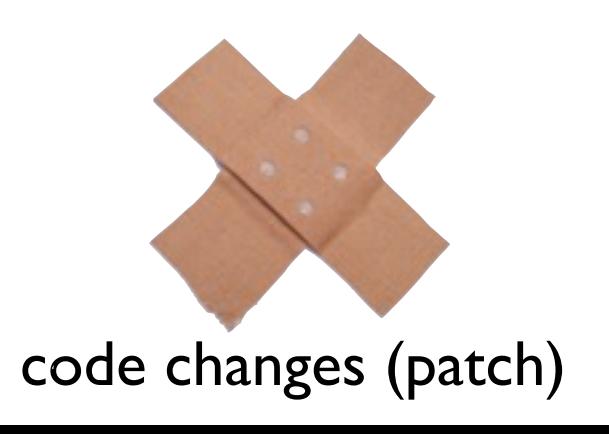

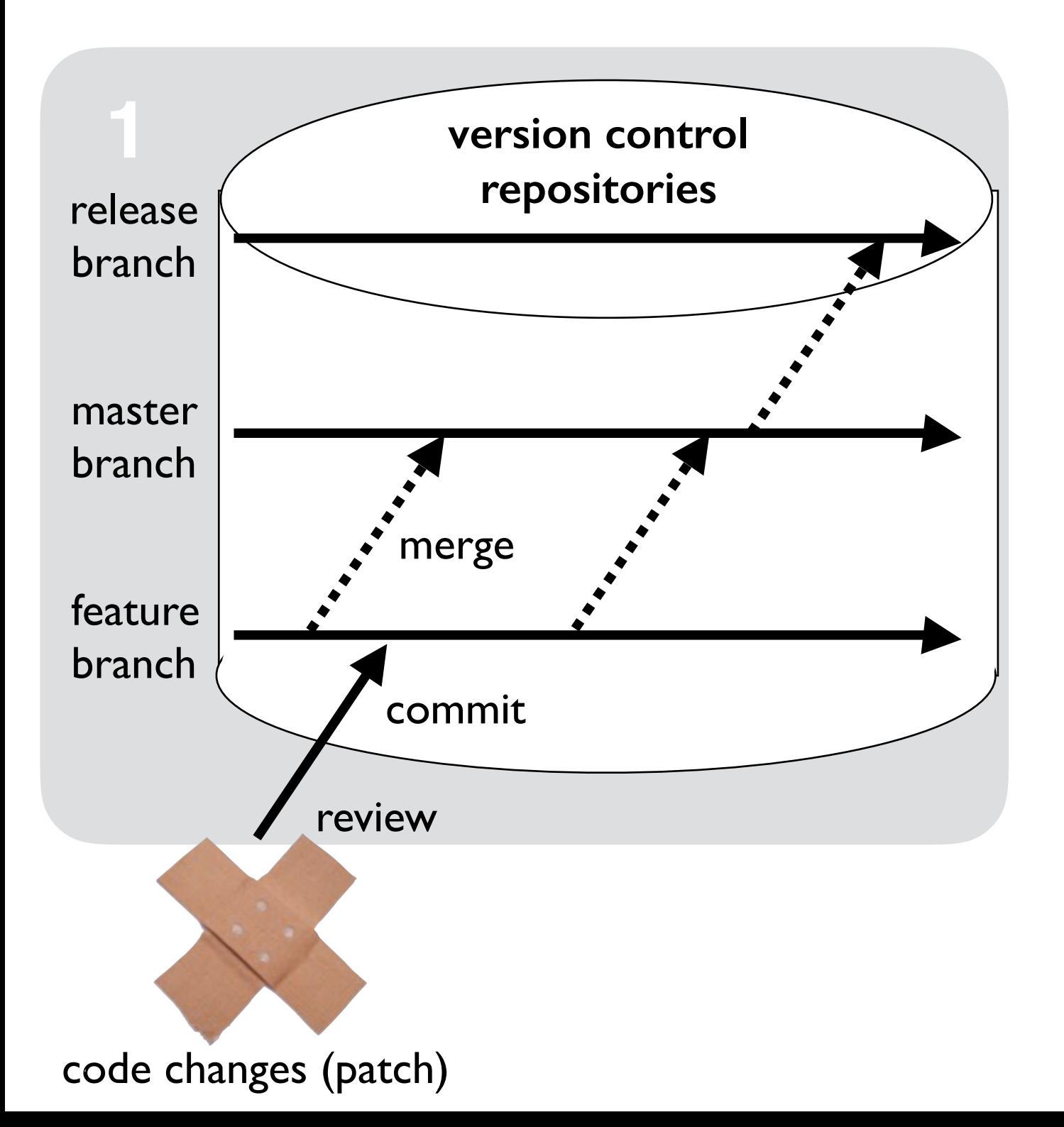

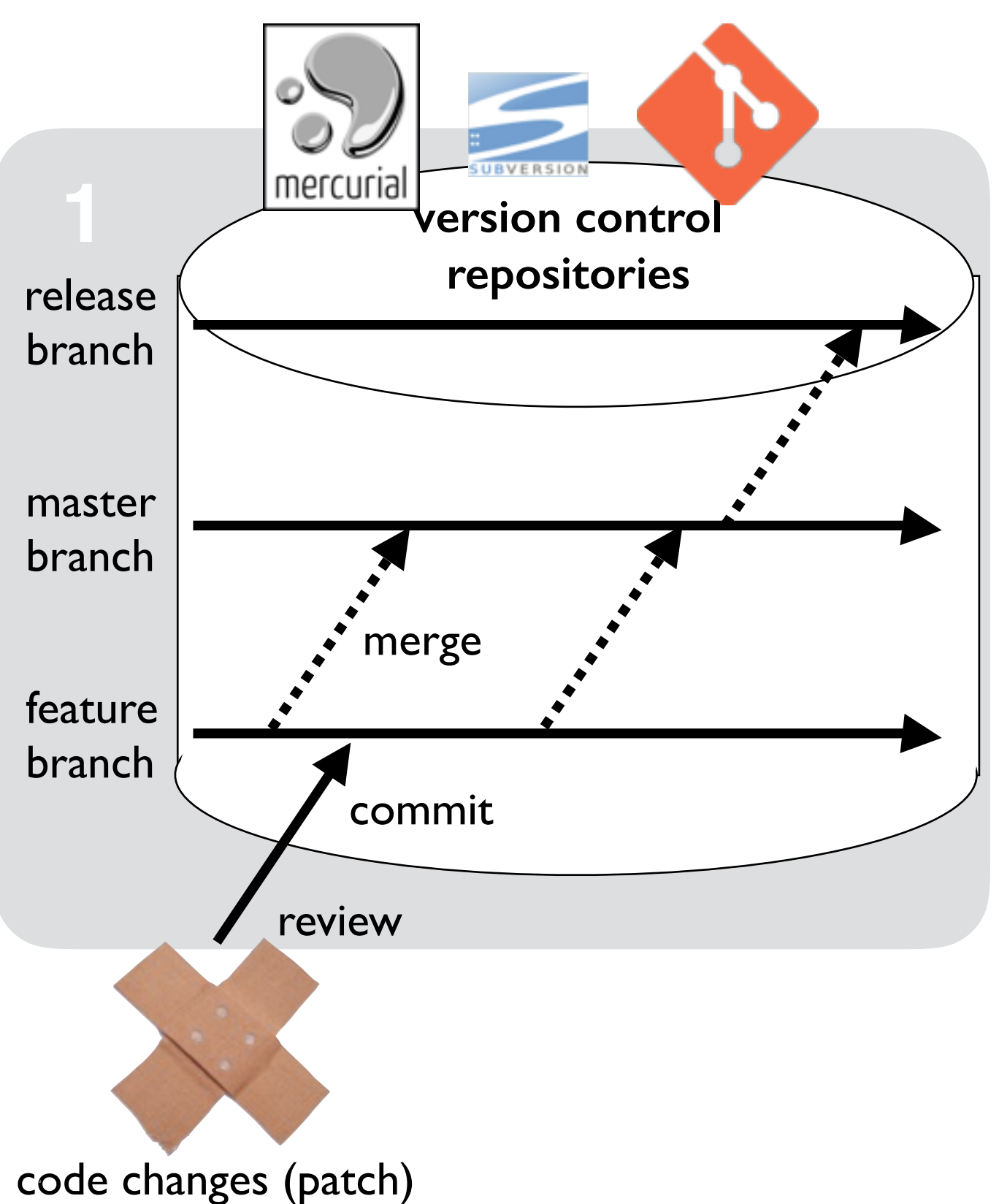

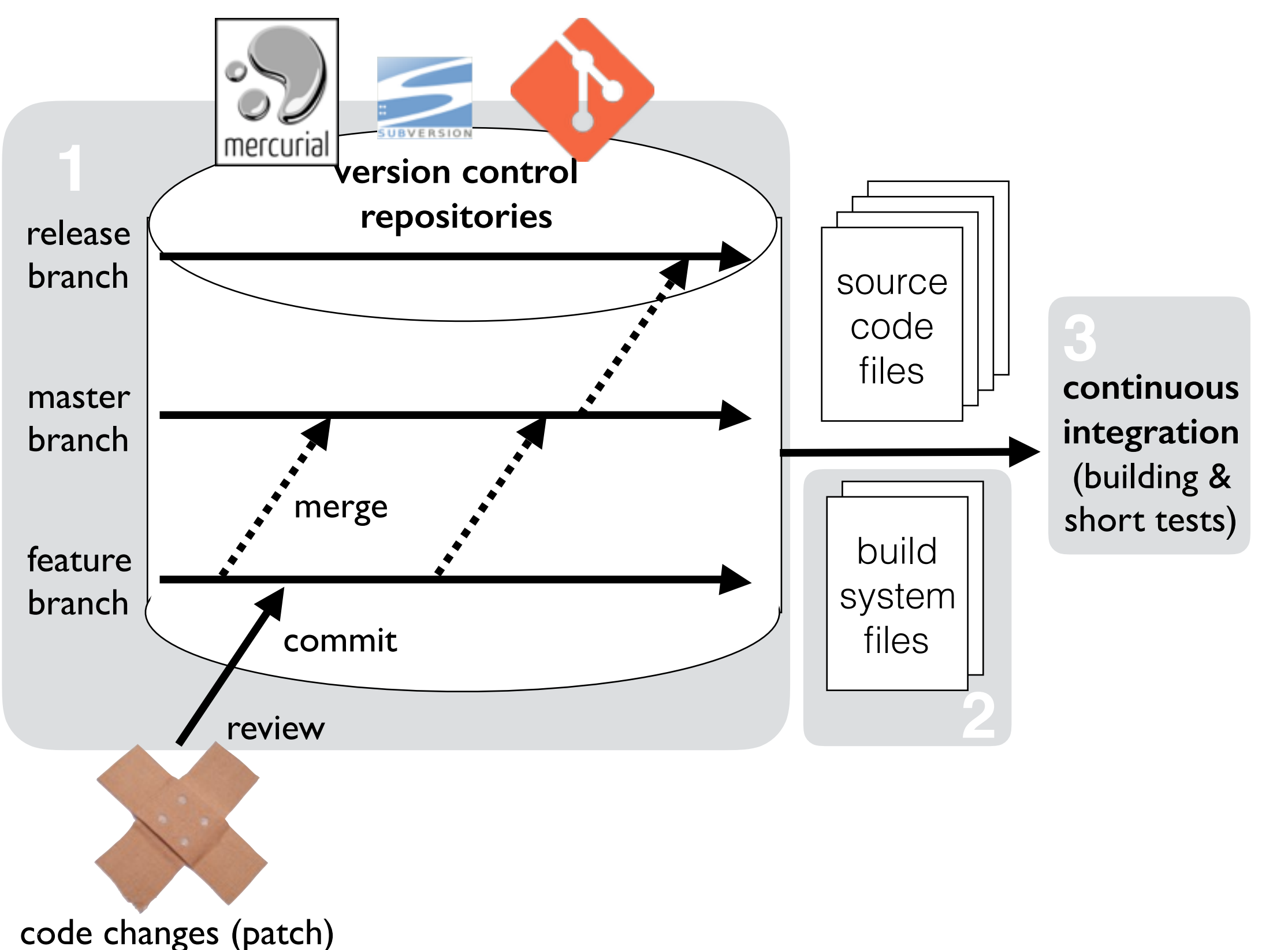

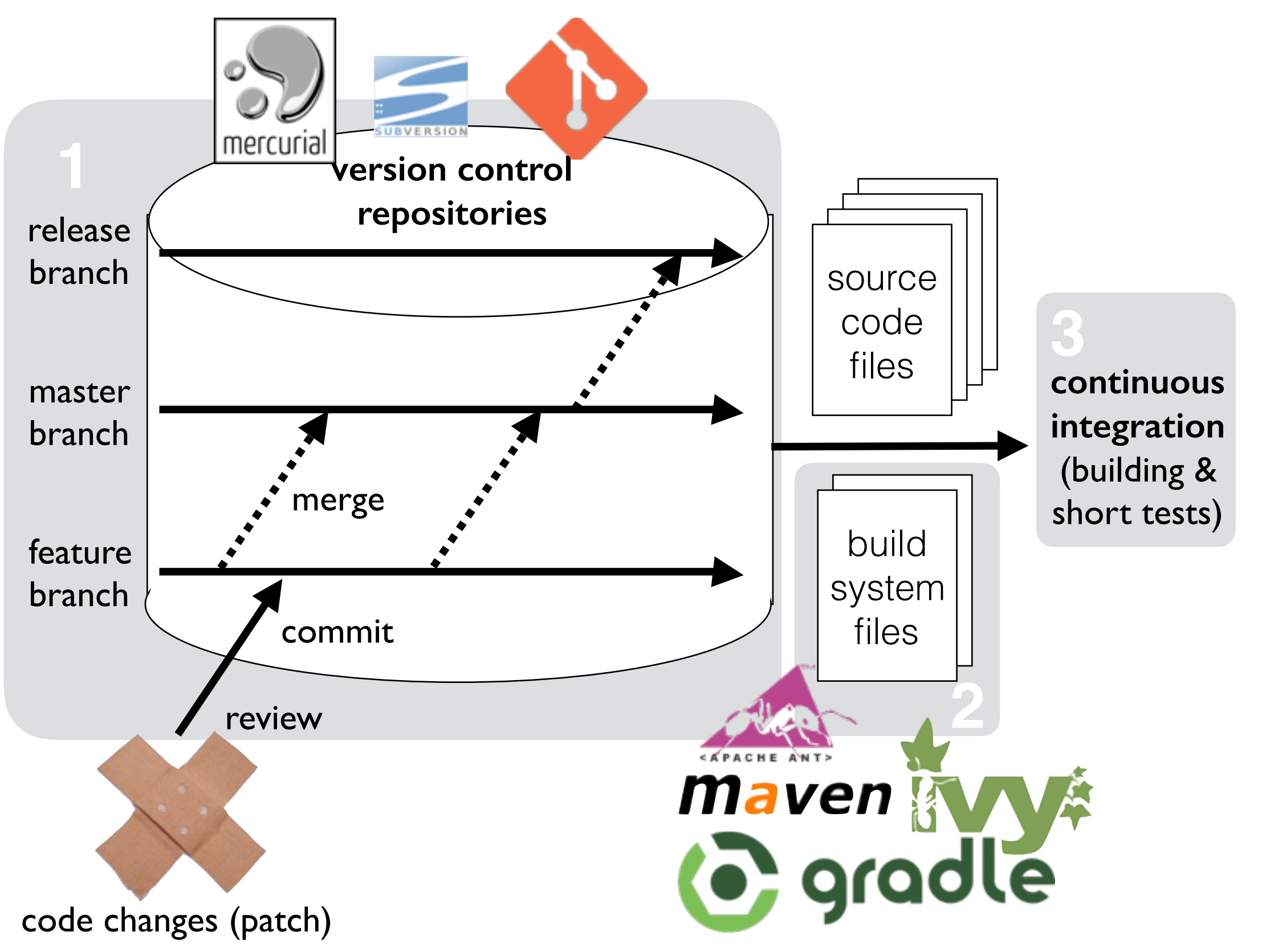

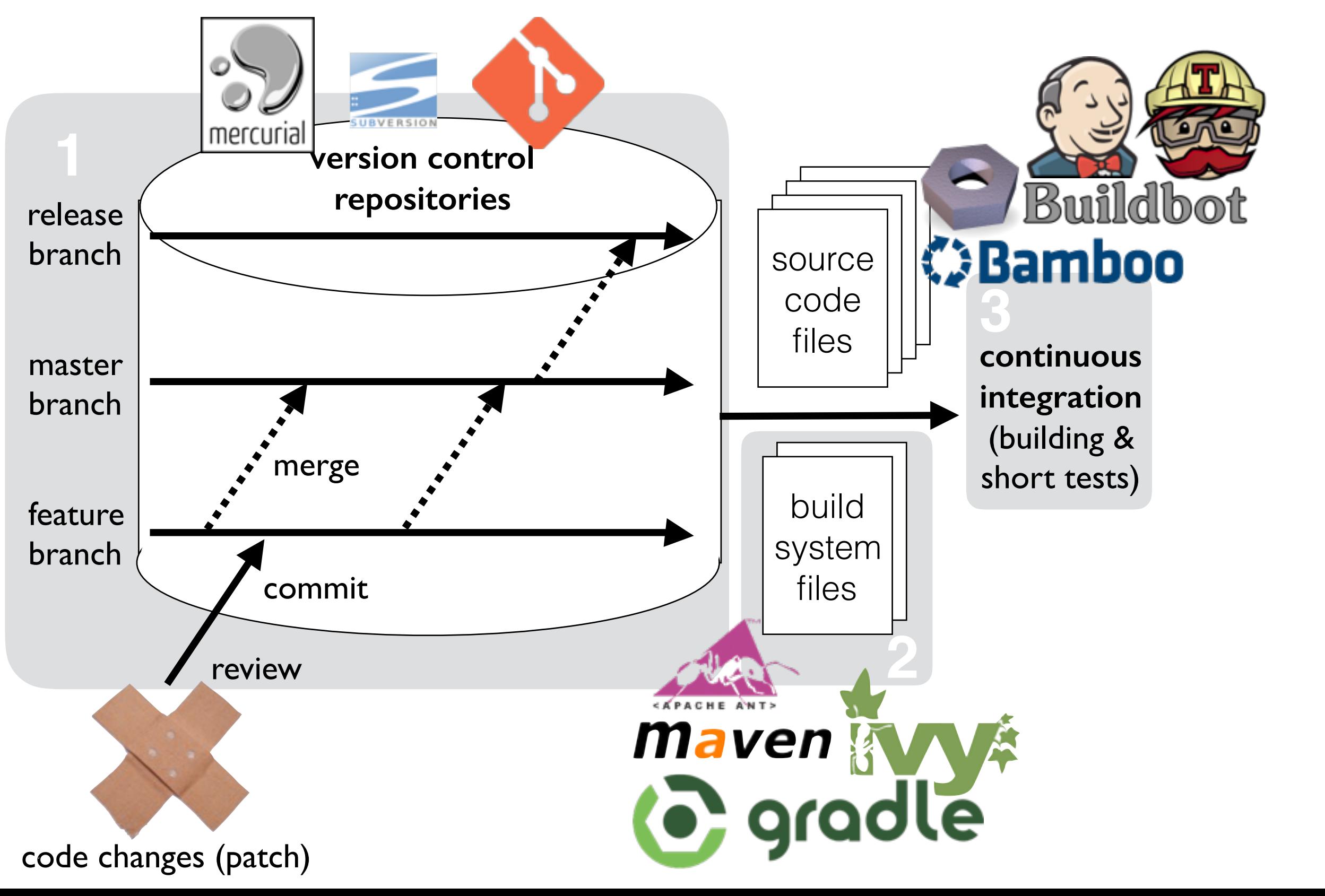

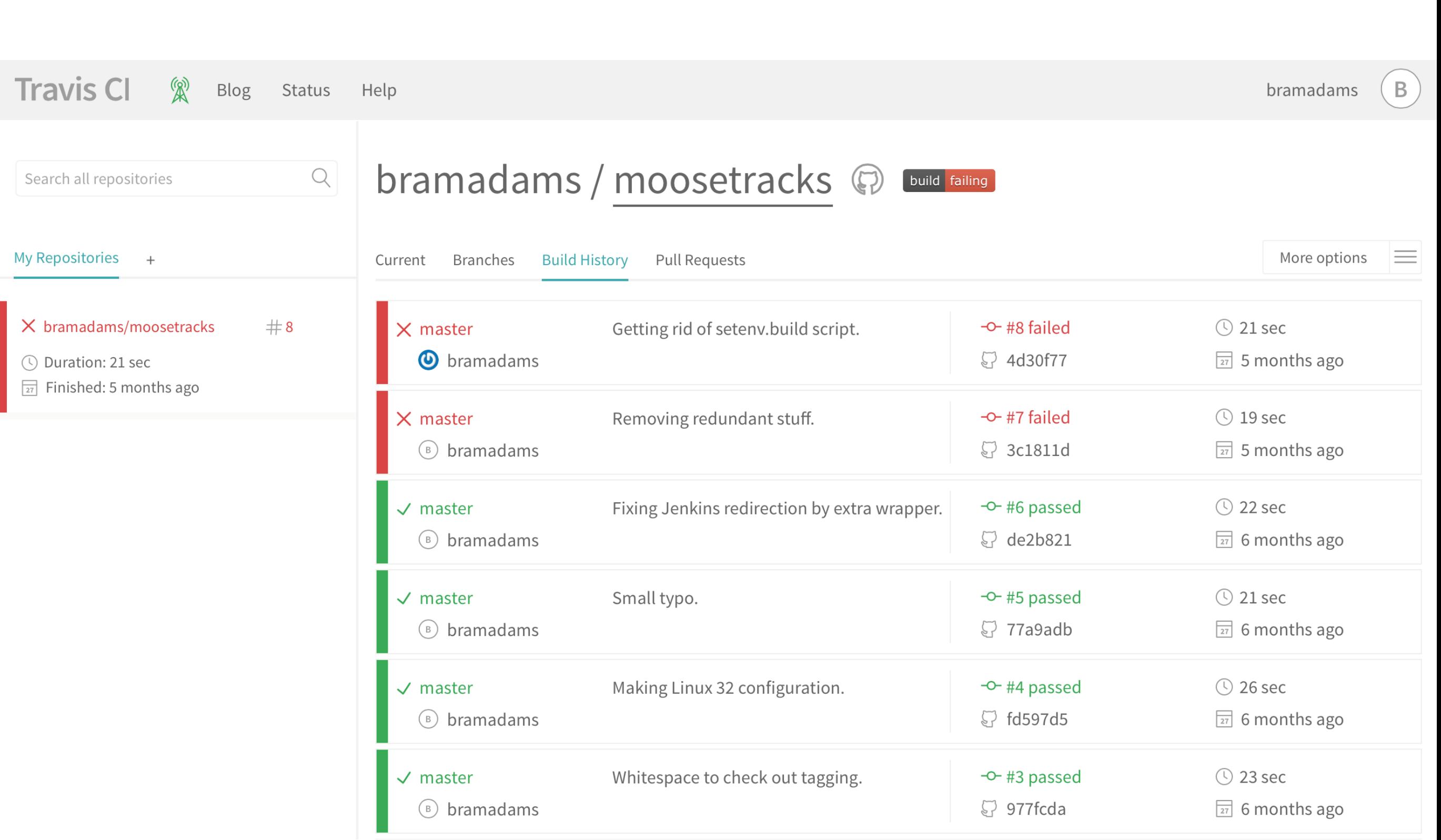

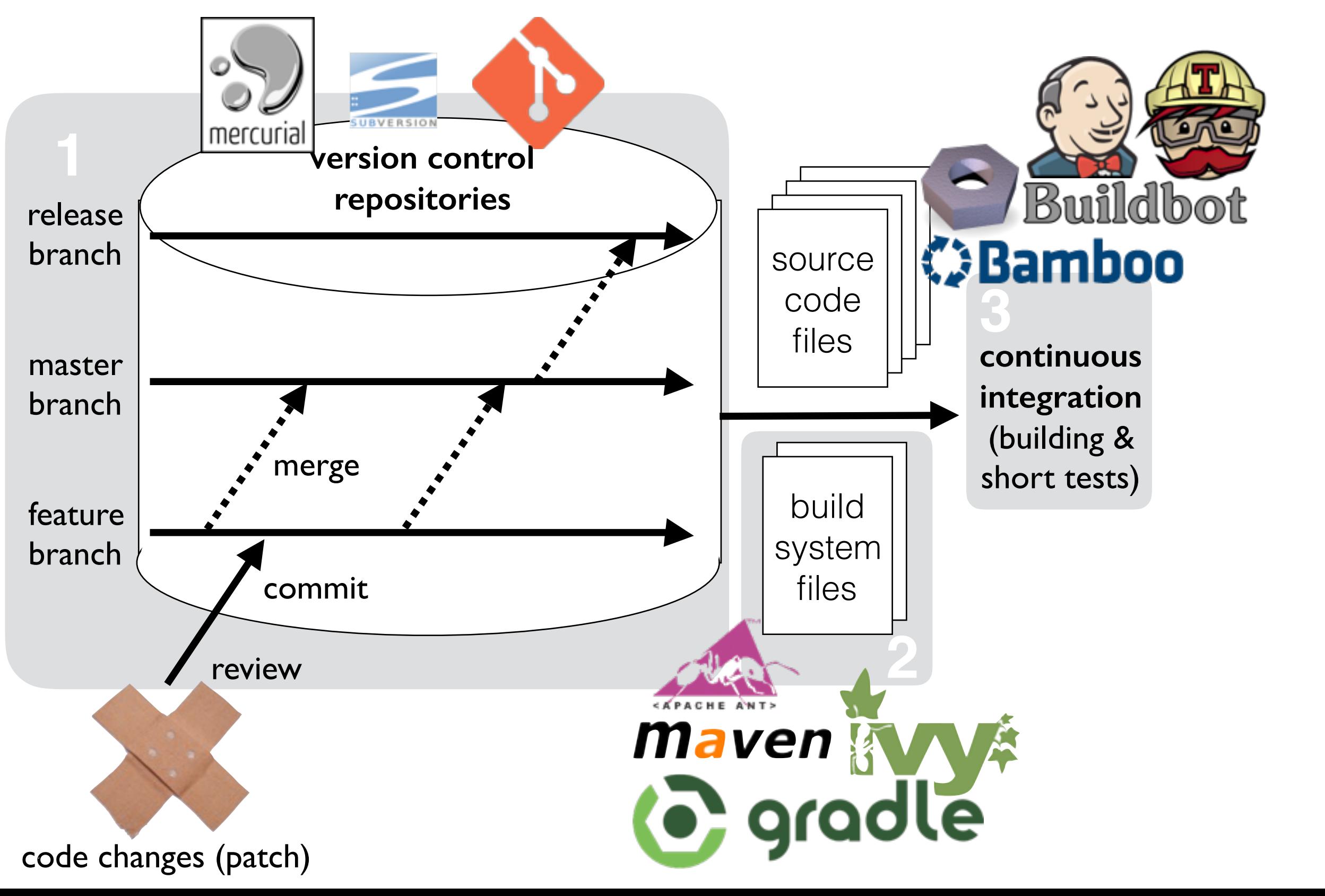

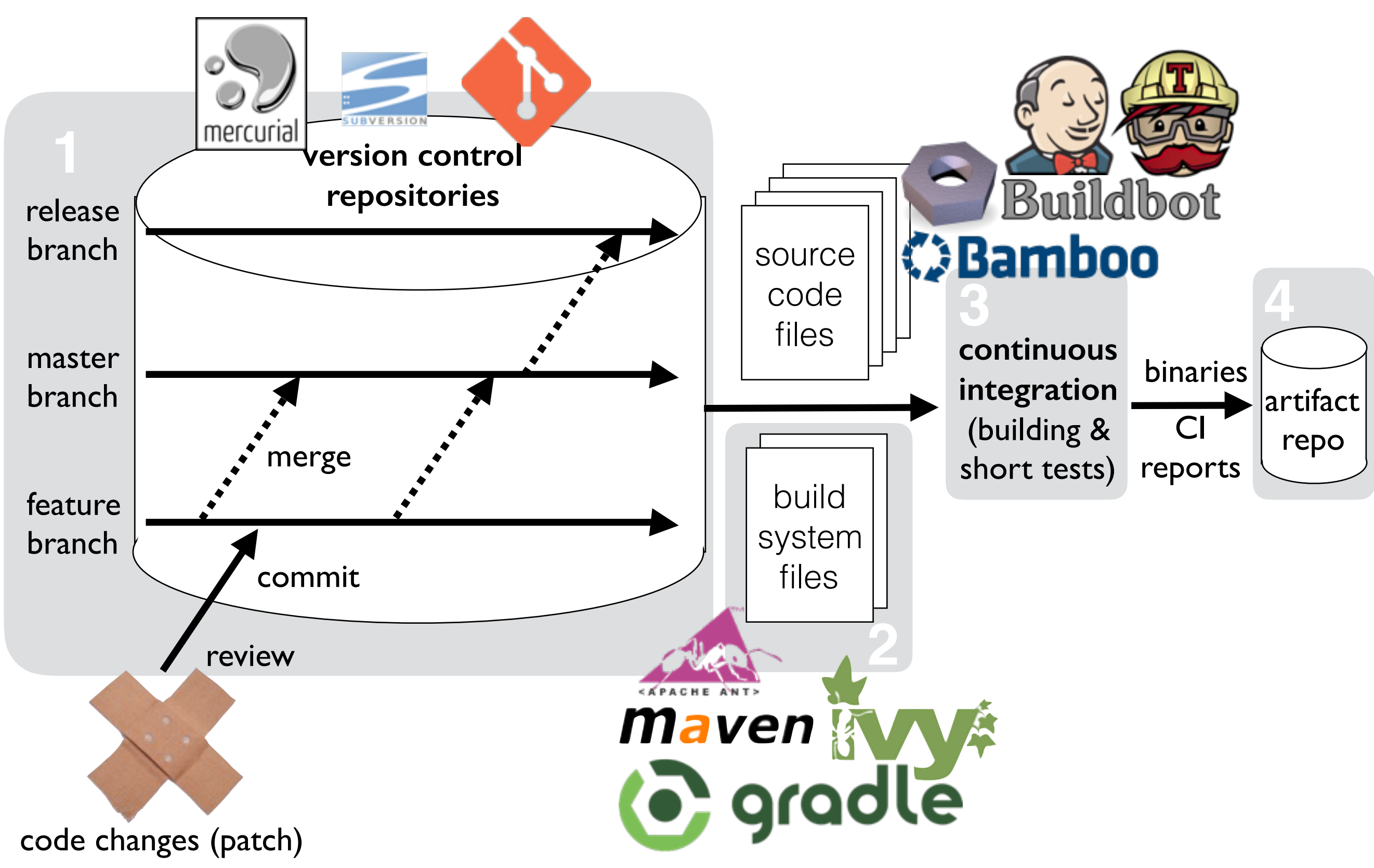

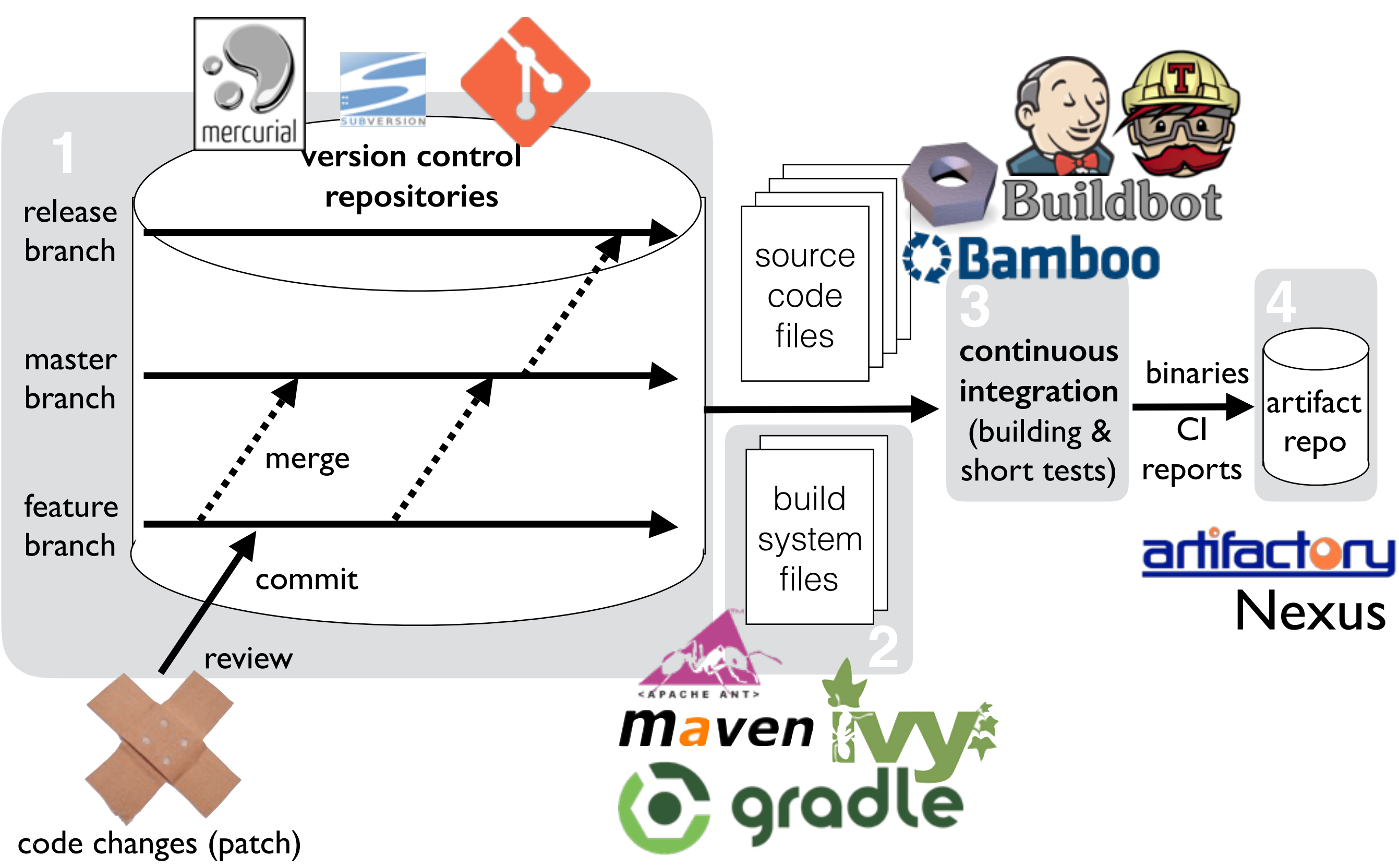

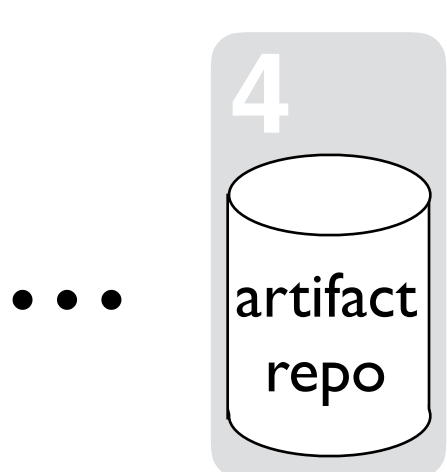

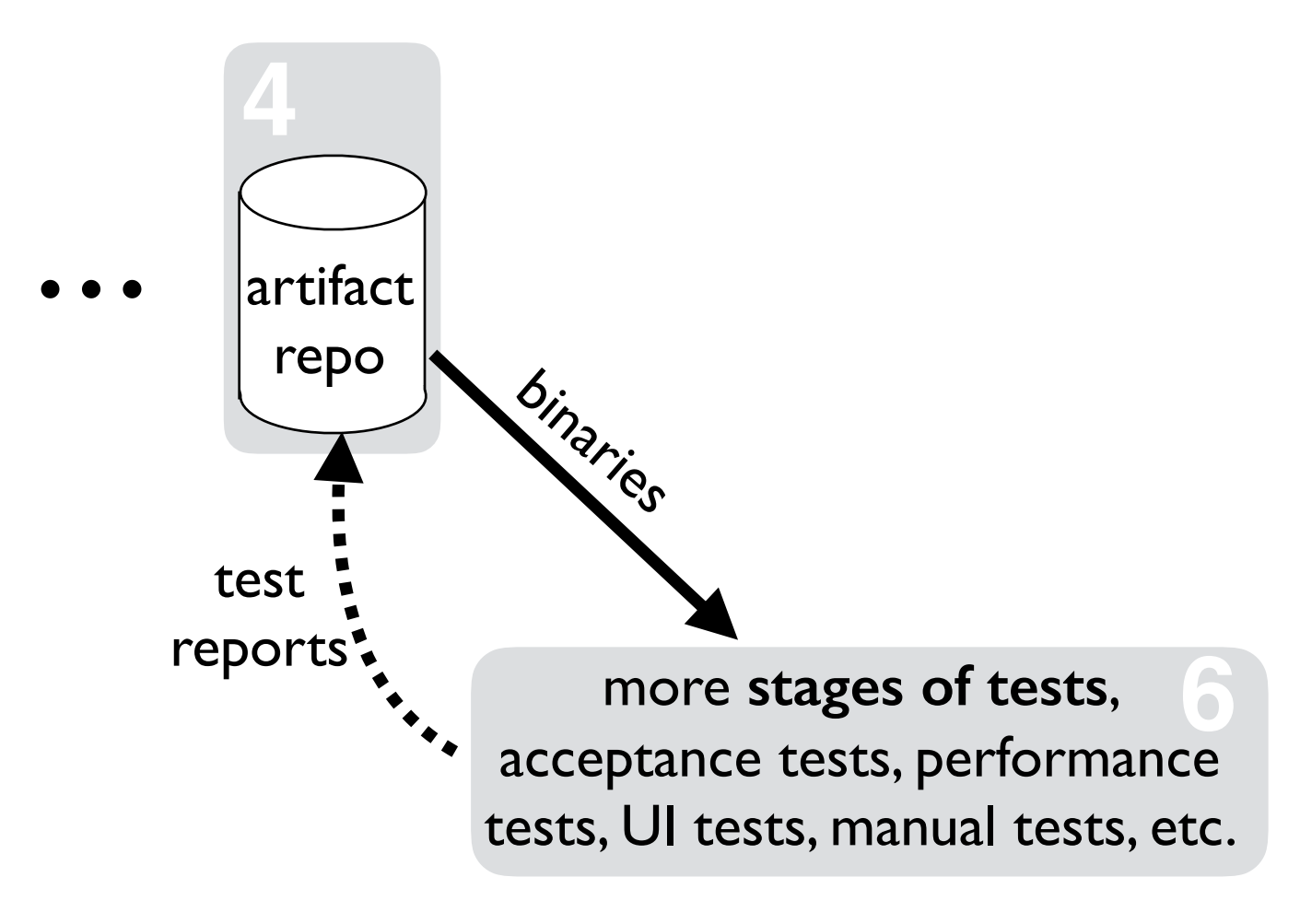

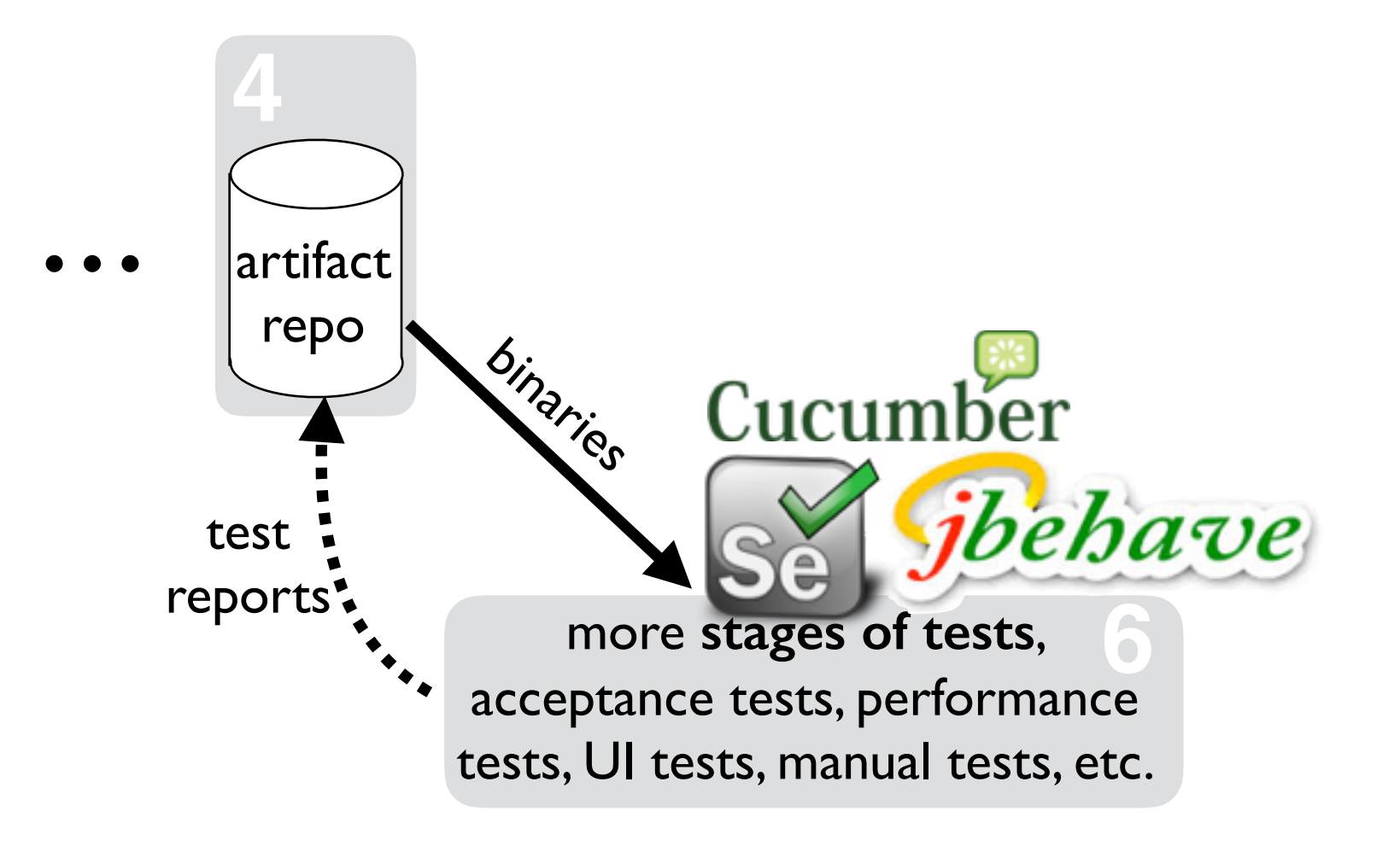

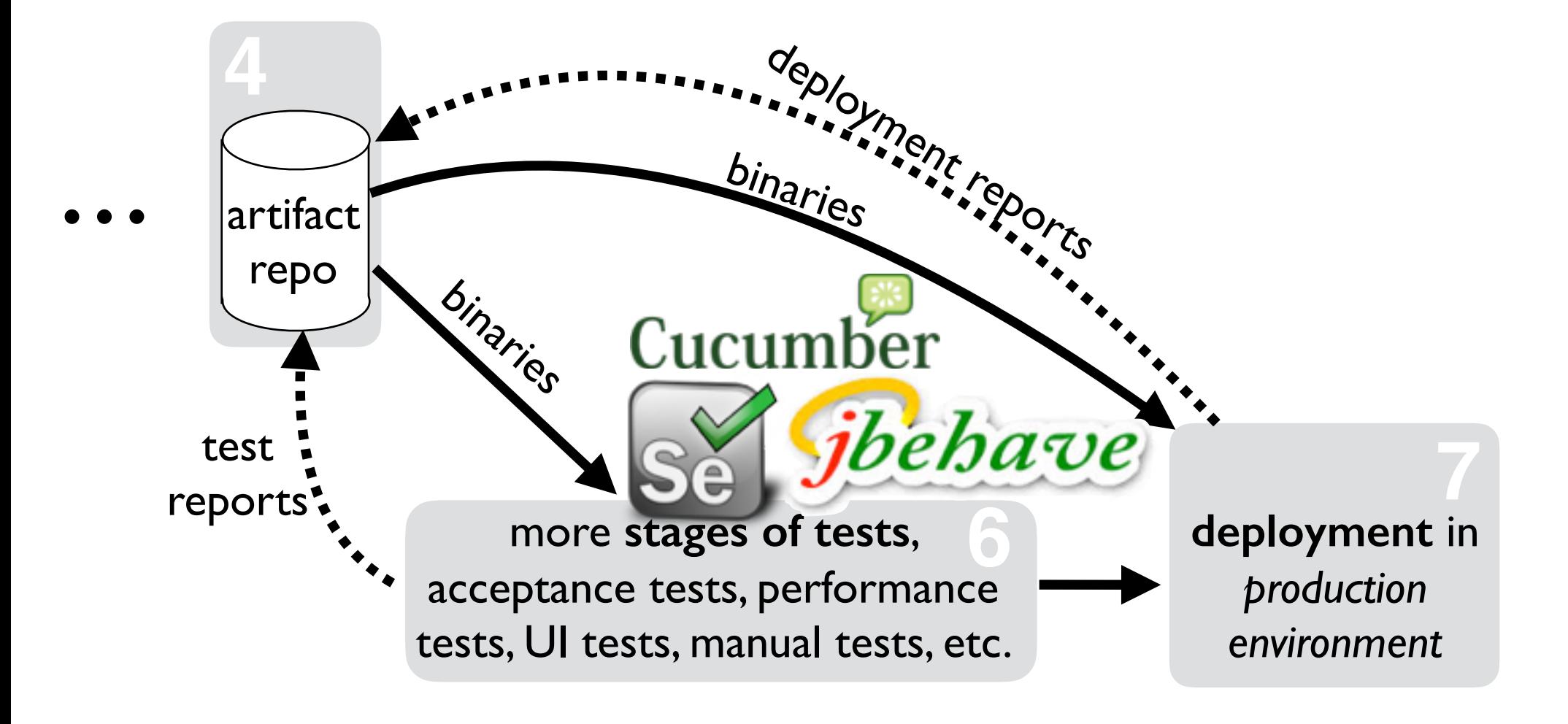

Continuous Delivery

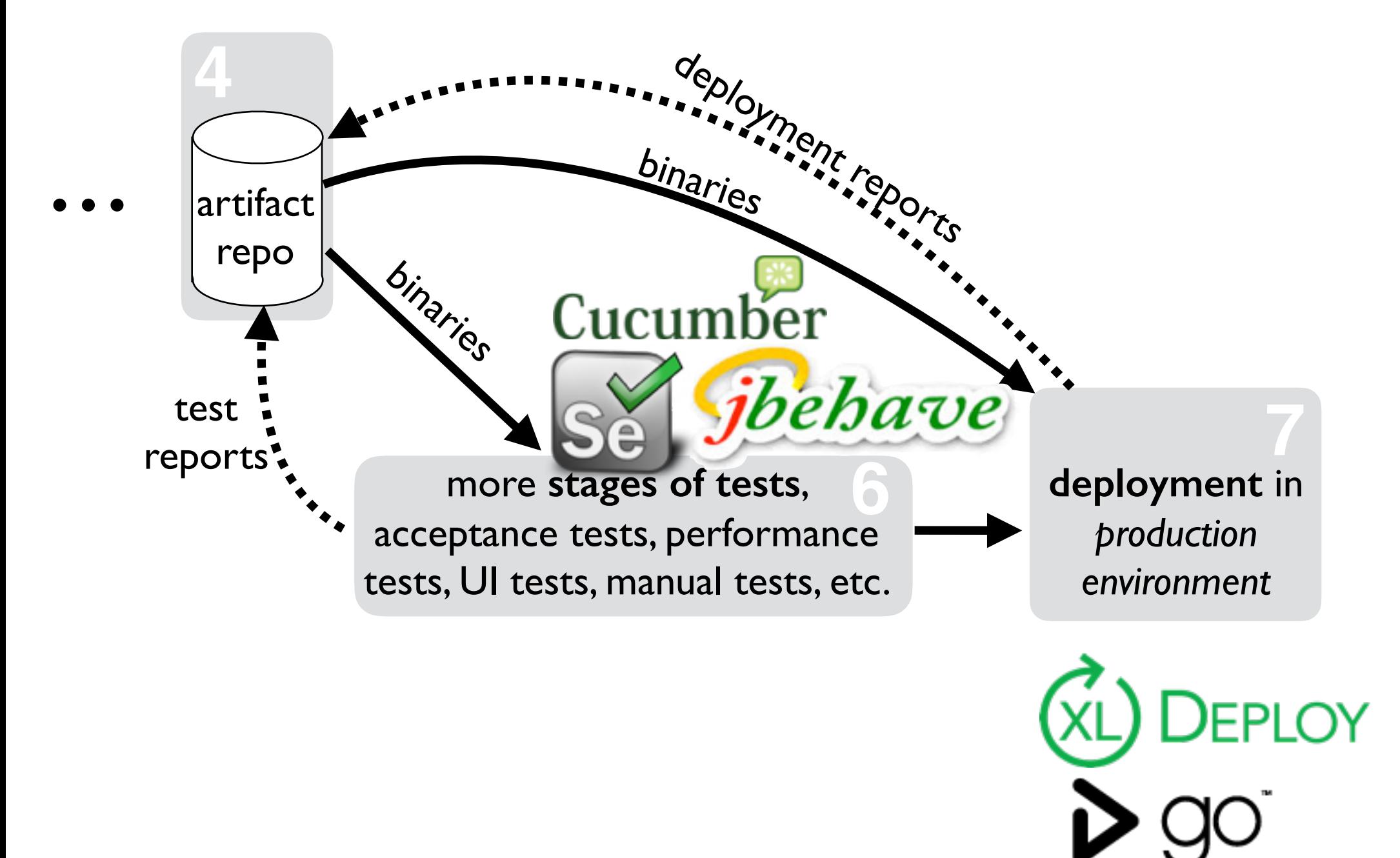

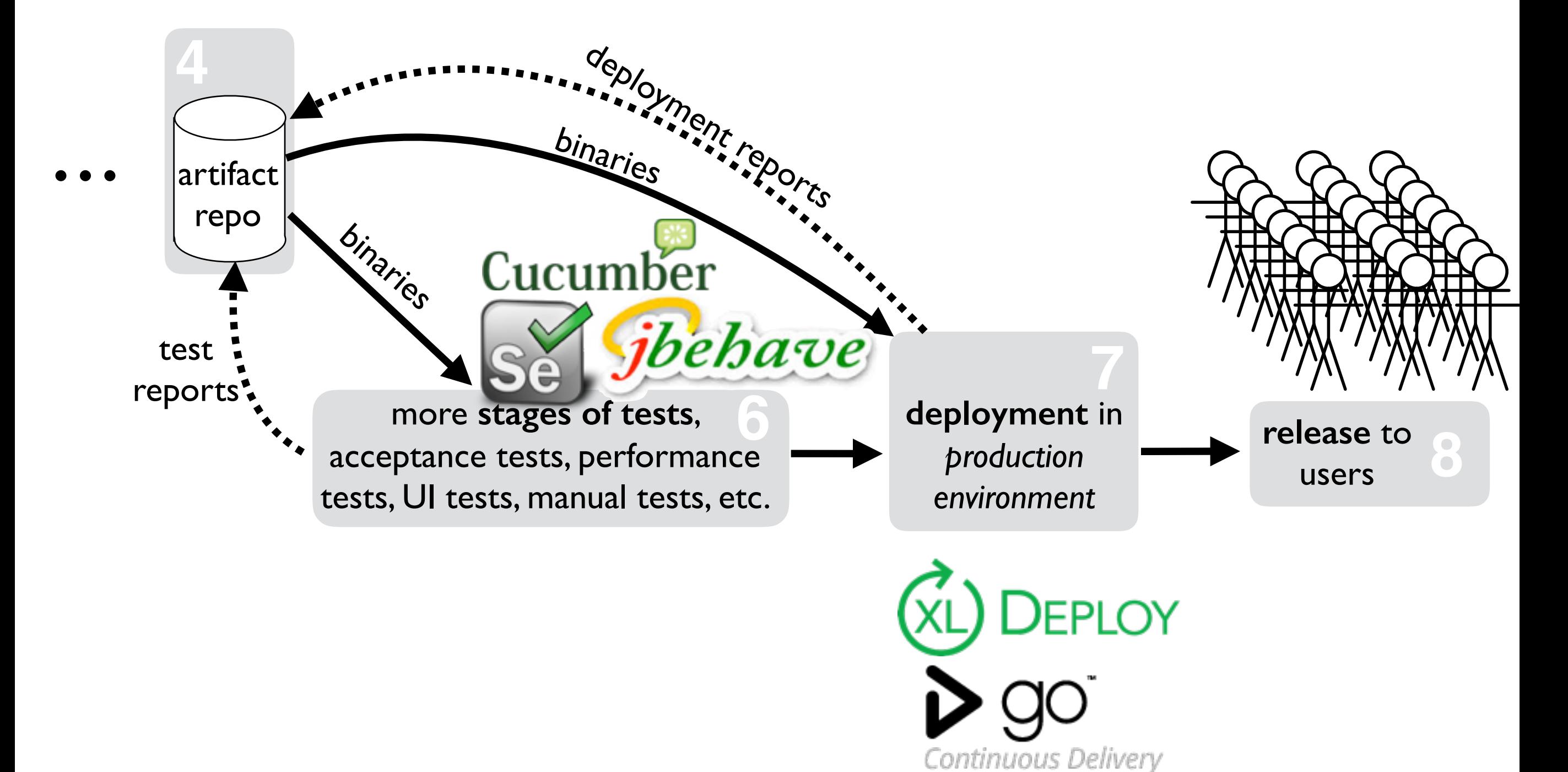

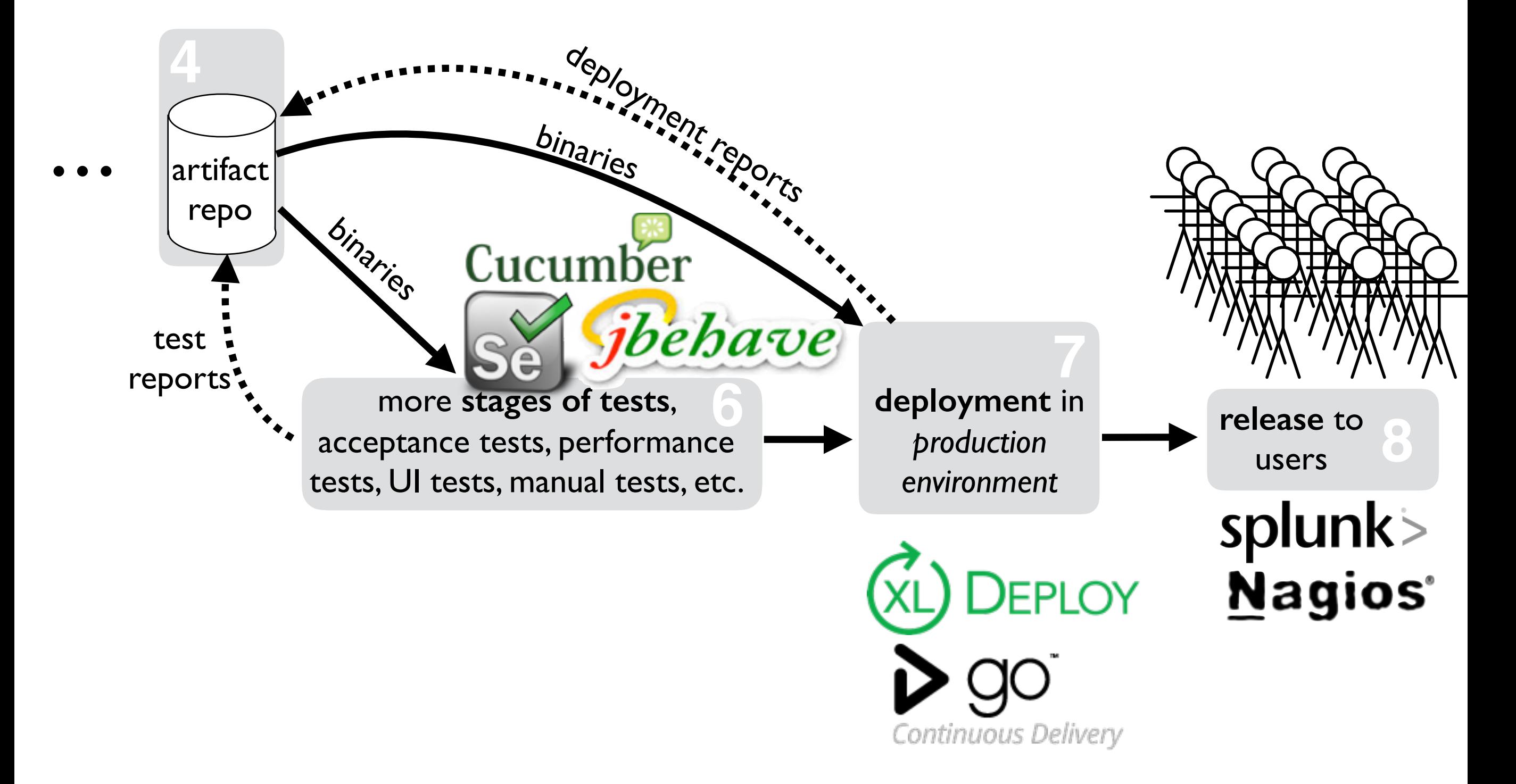

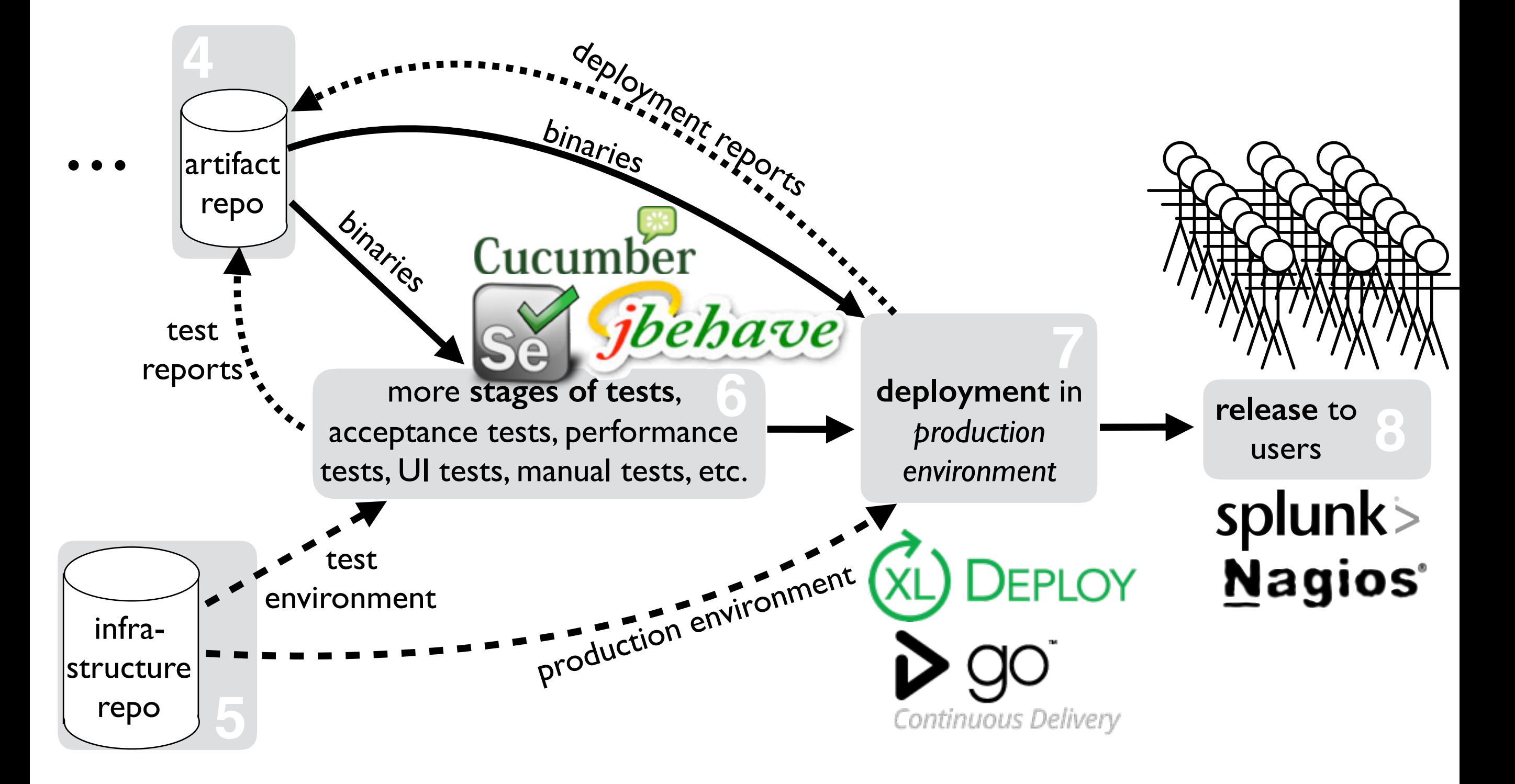

#### Provisioning a PostgreSQL DB che Provisioning a PostgreSQL DB

stgresql::ser<br>stgresql::cli<br>details *# Install PostgreSQL server and client* include\_recipe "postgresql::server" include\_recipe "postgresql::client"

# Make postgresql\_database resource a textus - P include\_recipe "database::postgresql"

**end**

```
describe VM or 
       server 
 configuration in a 
textual file (in VCS)
```

```
: host
       ervironment<br>
\cdot node["postgresql"<br>
\cdotusername => db["username"],
                                                         department in Prc
                                                            production
                                                            environmatic
                                                                       7
                   more stages of tests, 
              acceptance tests, performance tests
       tests, UI tests, manual tests, etc.
postgresql_database	db["name"] do
reports 6
db	=	node["practicingruby"]["database"]
       #	Create	database	for	Rails	app
          		connection(	
                          				:host					=>	db["host"],	
             				:port					=>	node["postgresql"]["config"]["port"],	
             				:password =>	db["password"],	
       \left( \begin{array}{c} \end{array} \right)programmatic, 
                                                                      deployment
```
https://github.com/elm-city-craftworks/practicing-ruby-cookbook https://github.com/elm-city-craftworks/practicing-ruby-cookbook latic, <mark>1</mark><br>:

**matic**
# Release Engineering Pipeline (2)

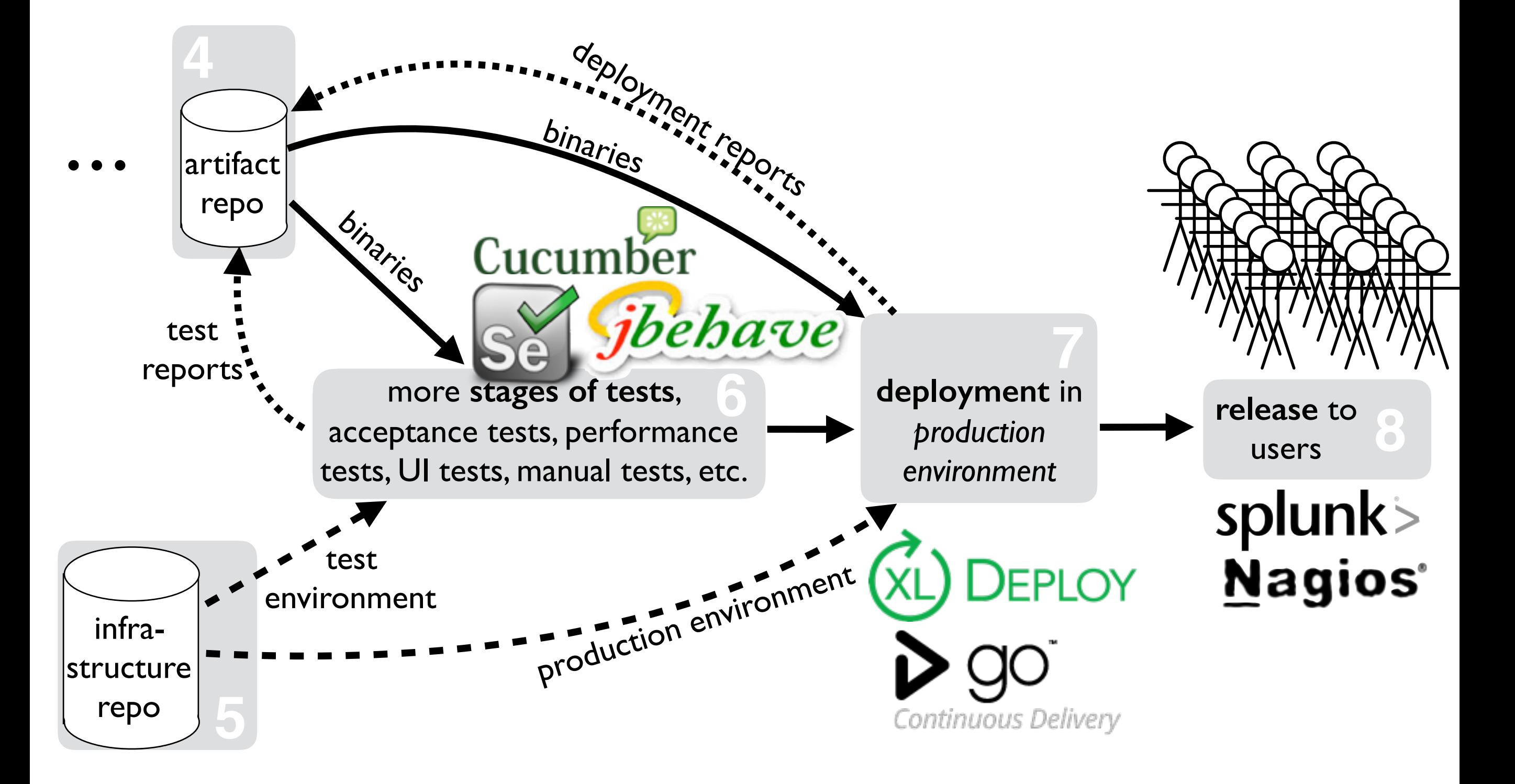

# Release Engineering Pipeline (2)

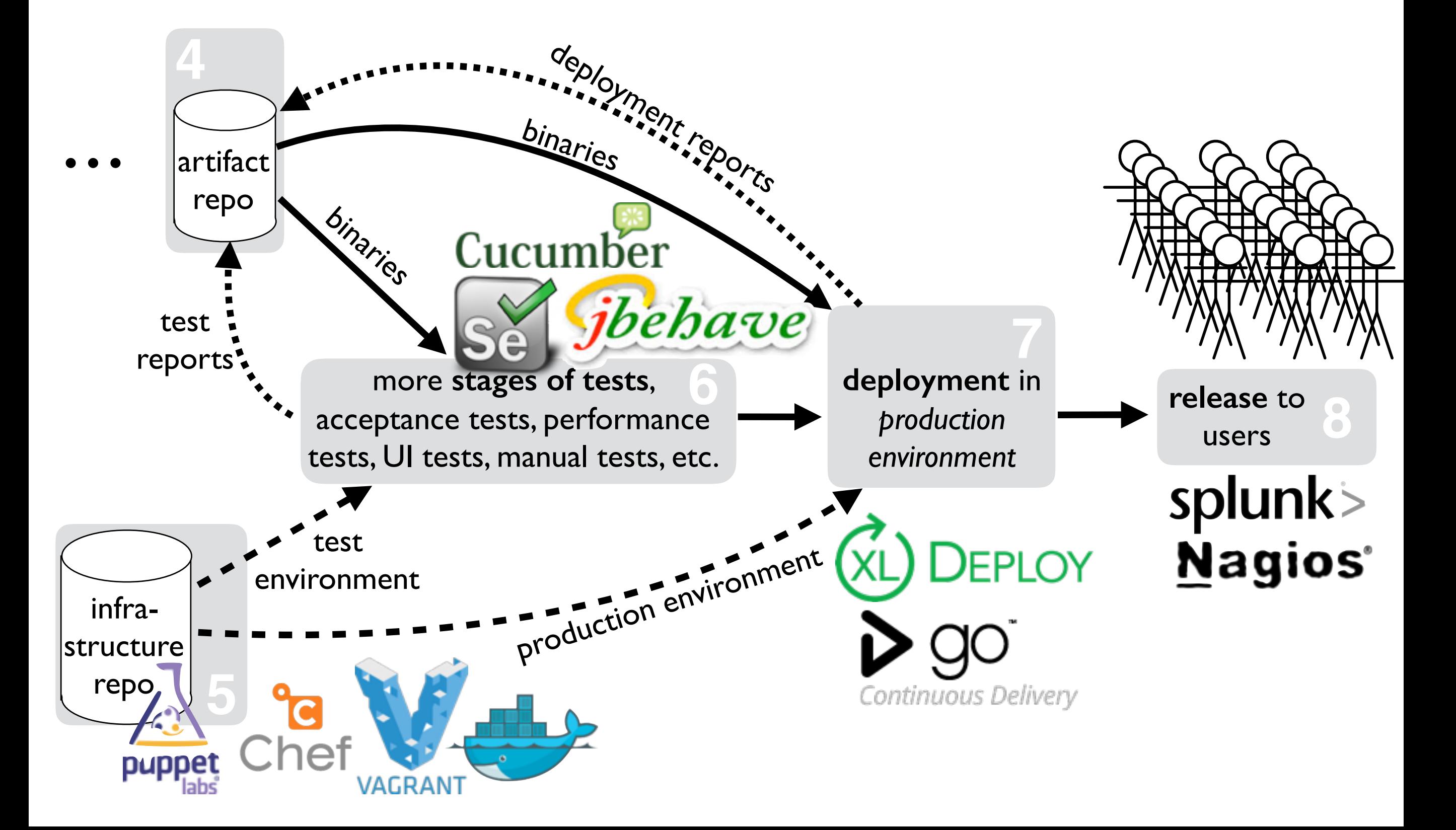

**Simplified Pipeline**

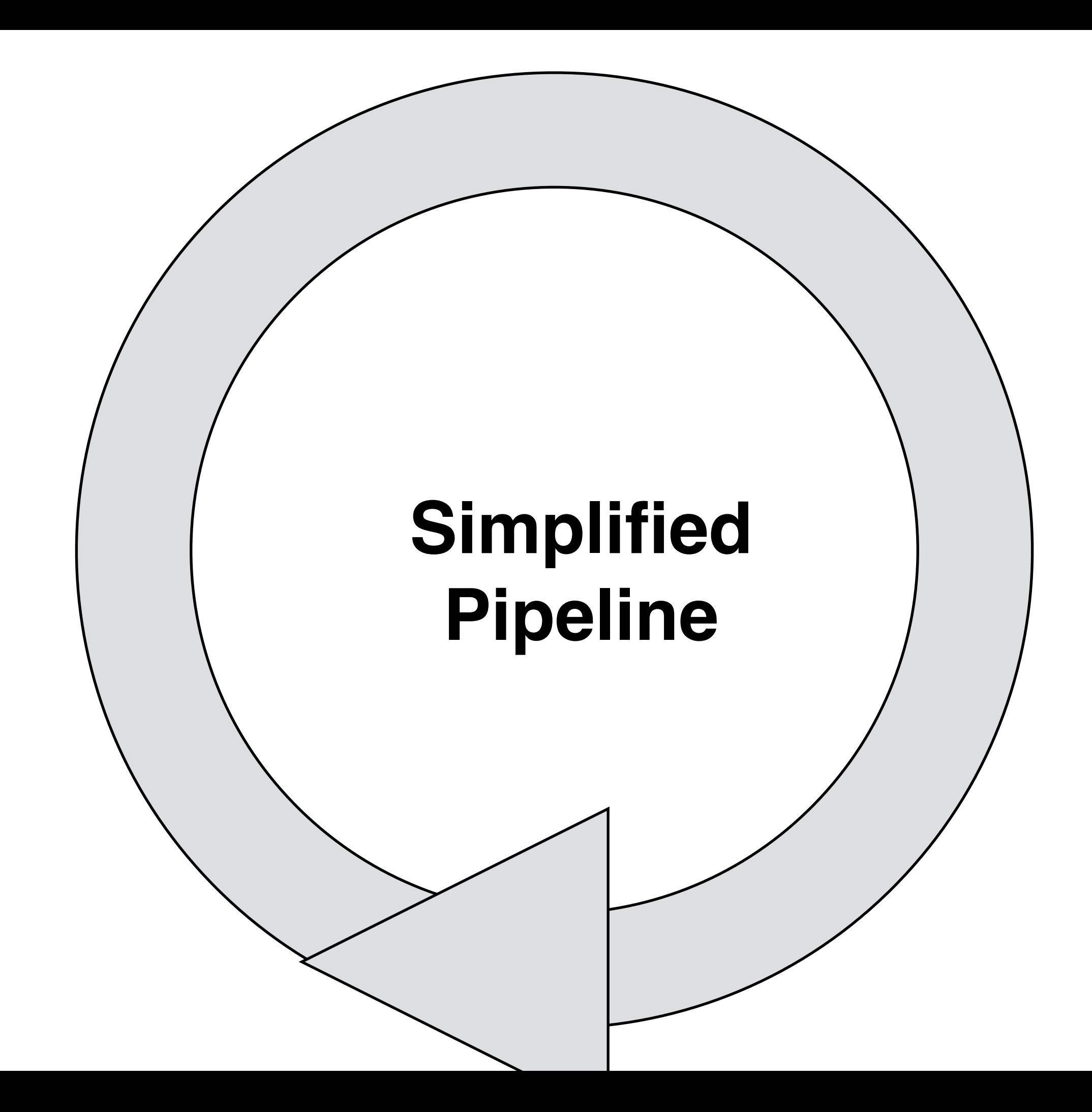

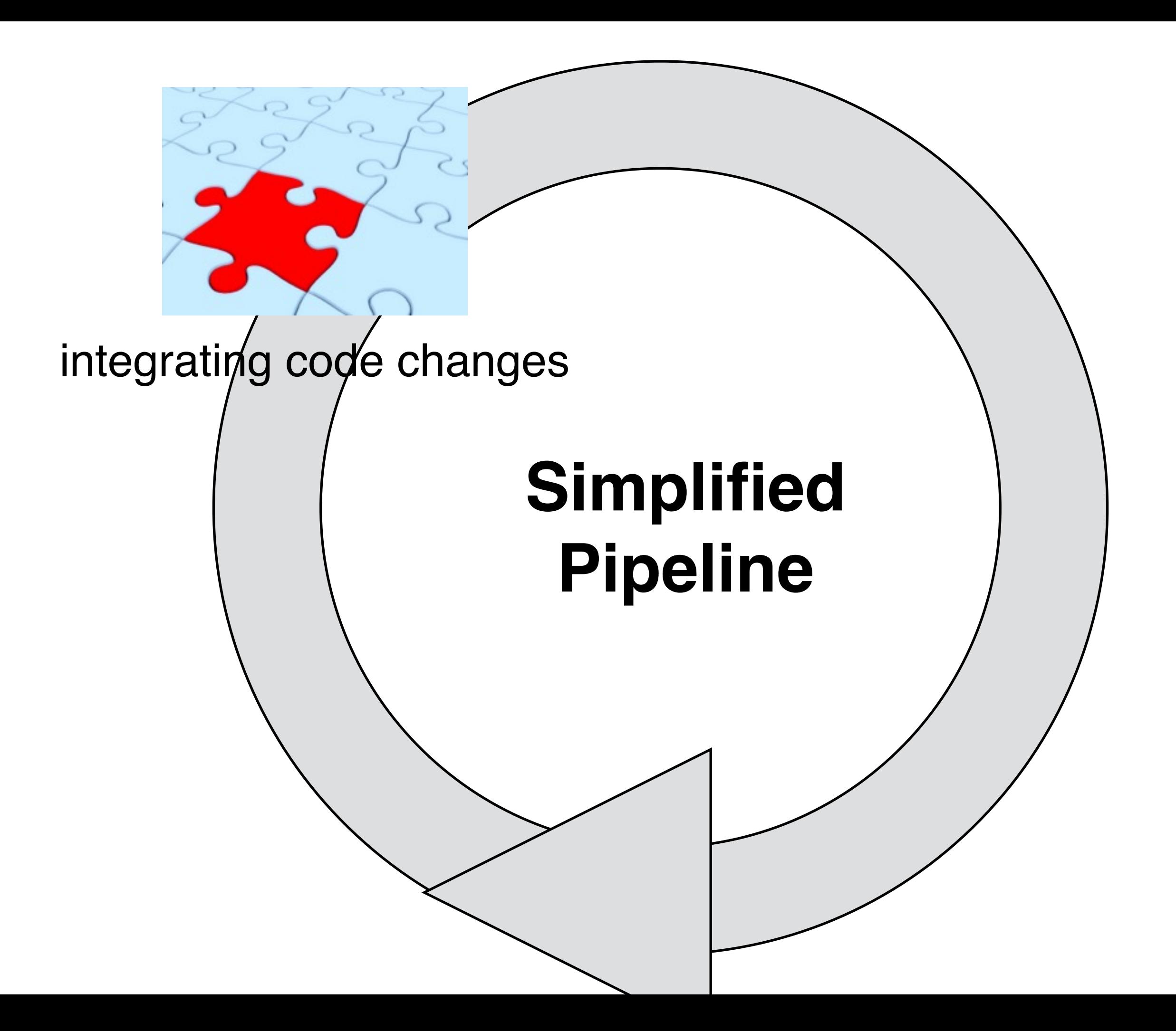

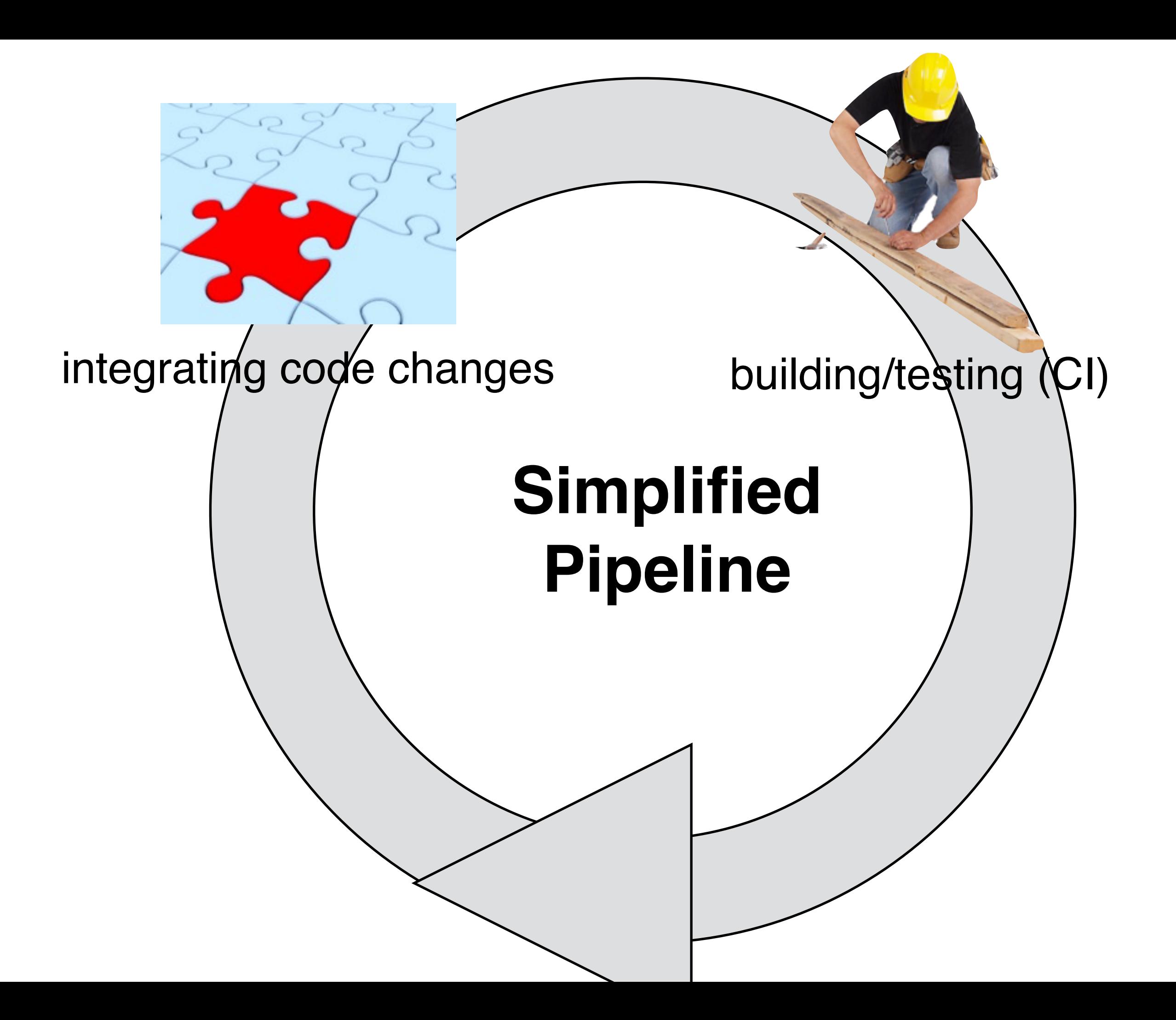

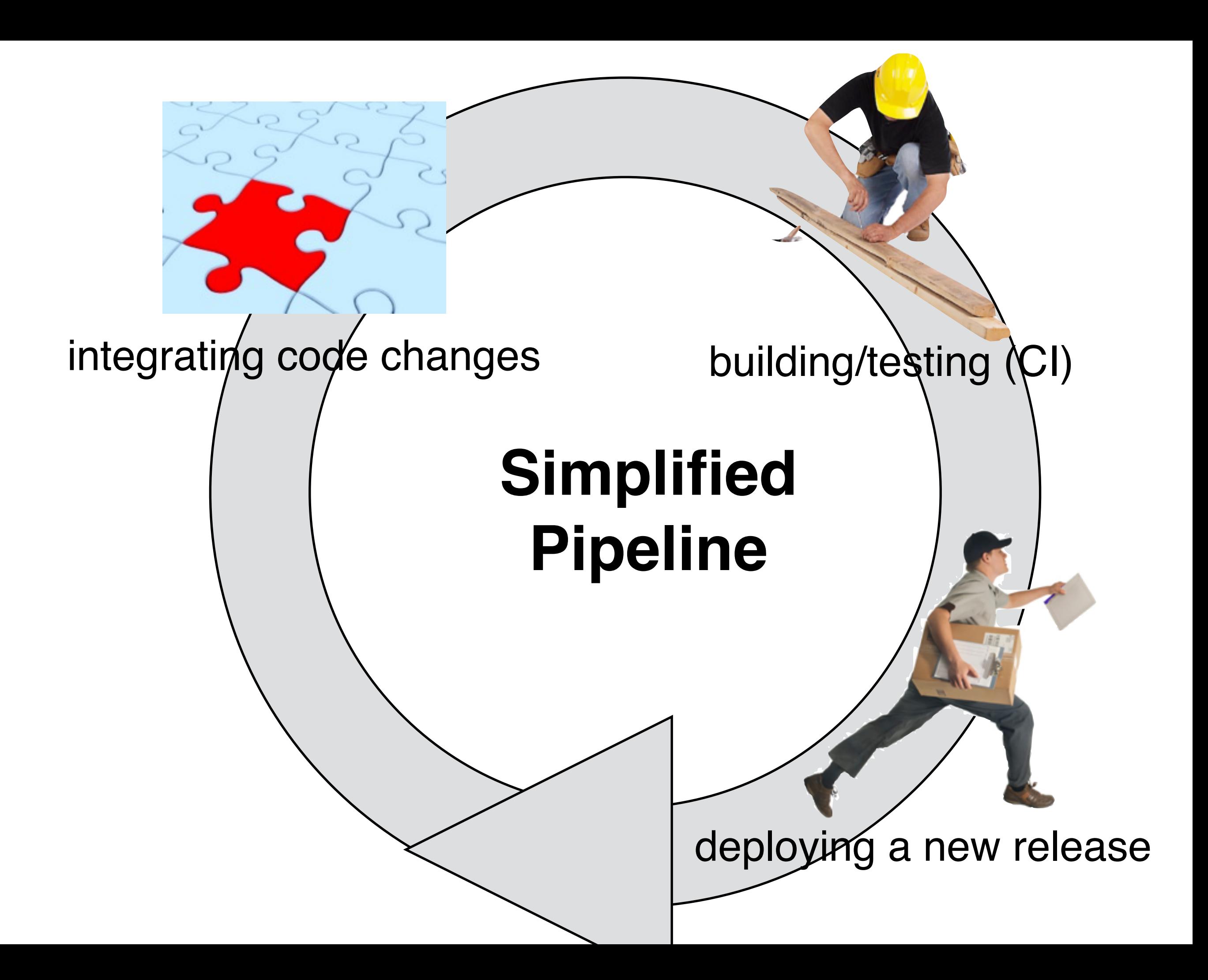

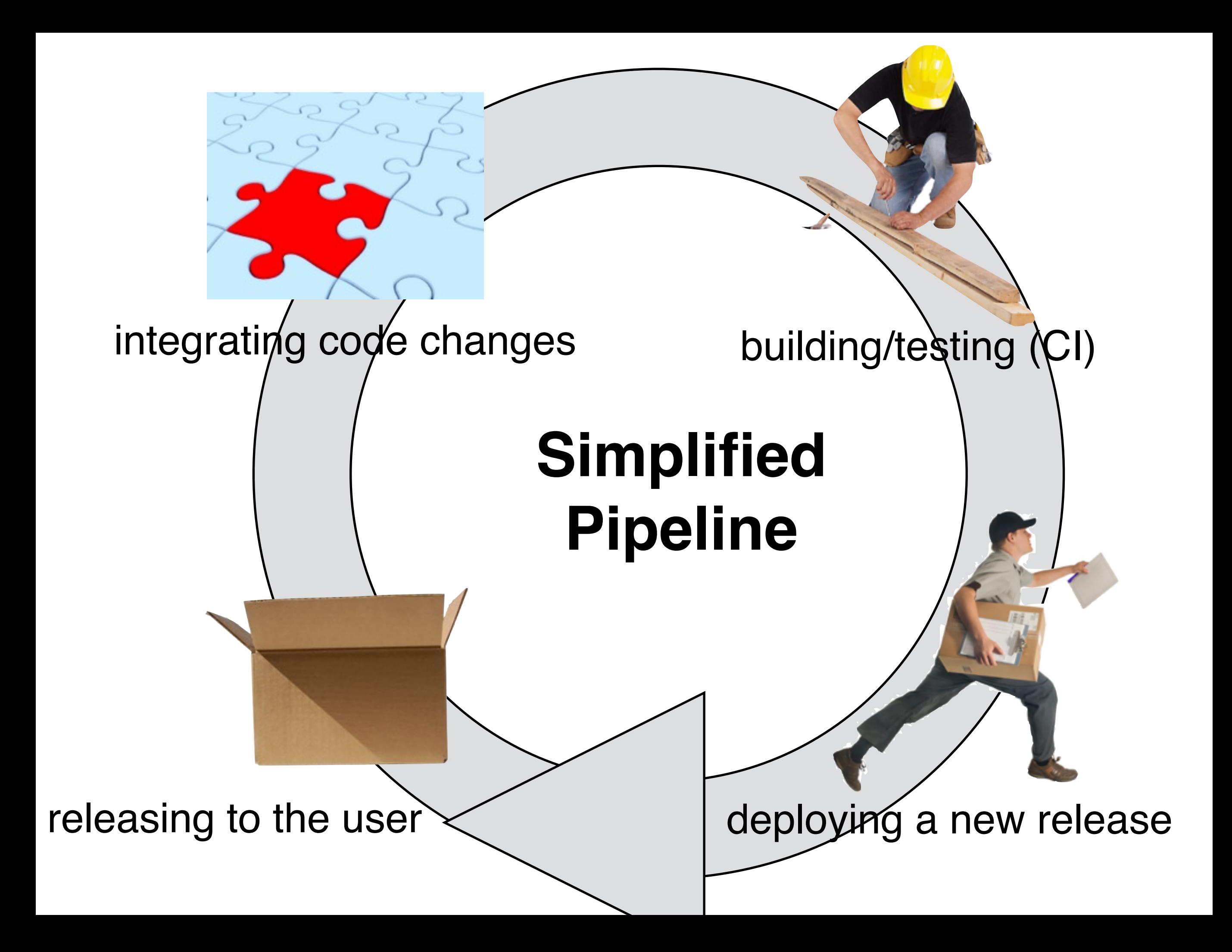

# Hold On, Isn't that Called **DevOps**?

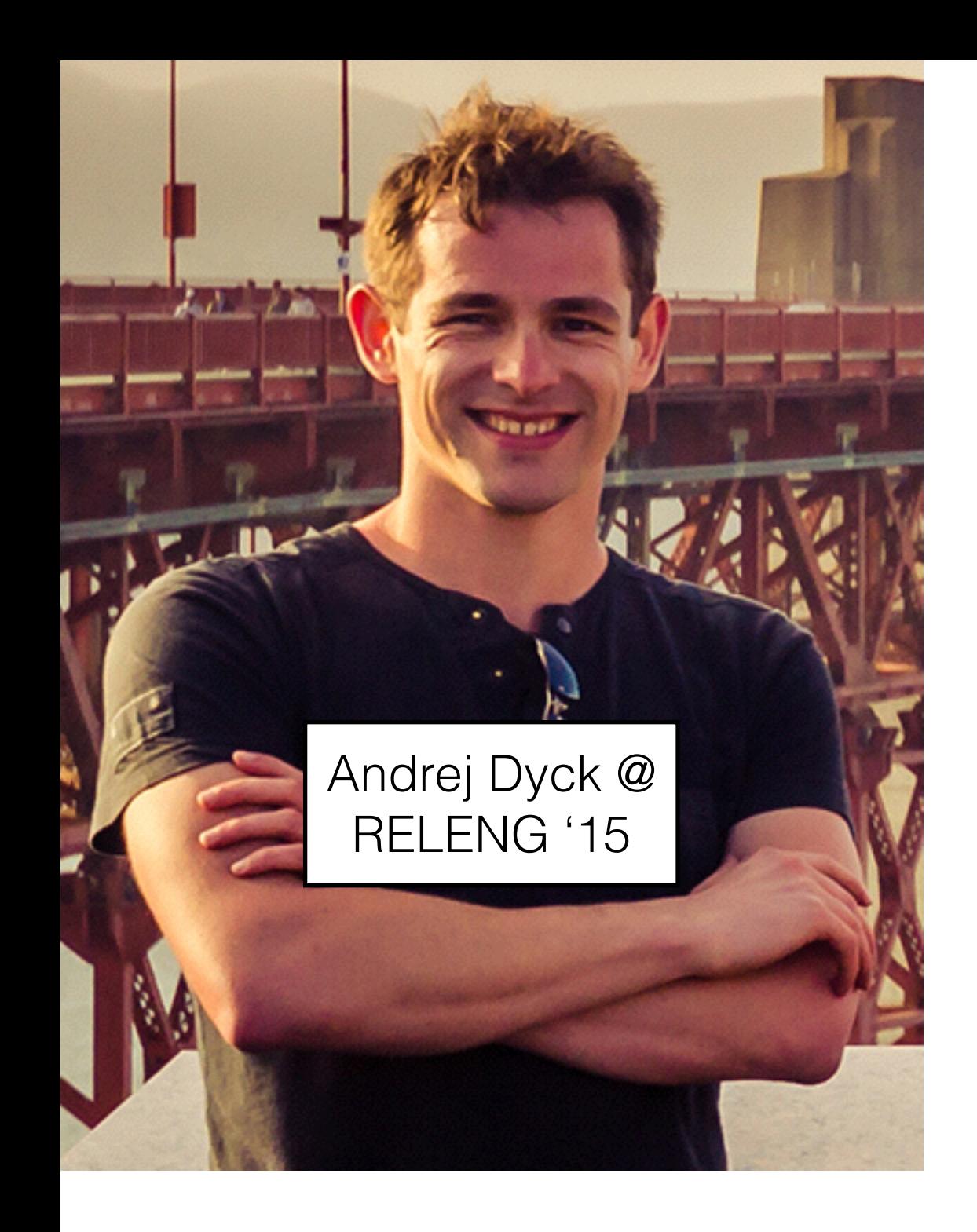

**Release engineering** is a software engineering **discipline** concerned with the development, implementation, and improvement of processes to **deploy high-quality software reliably and predictably**.

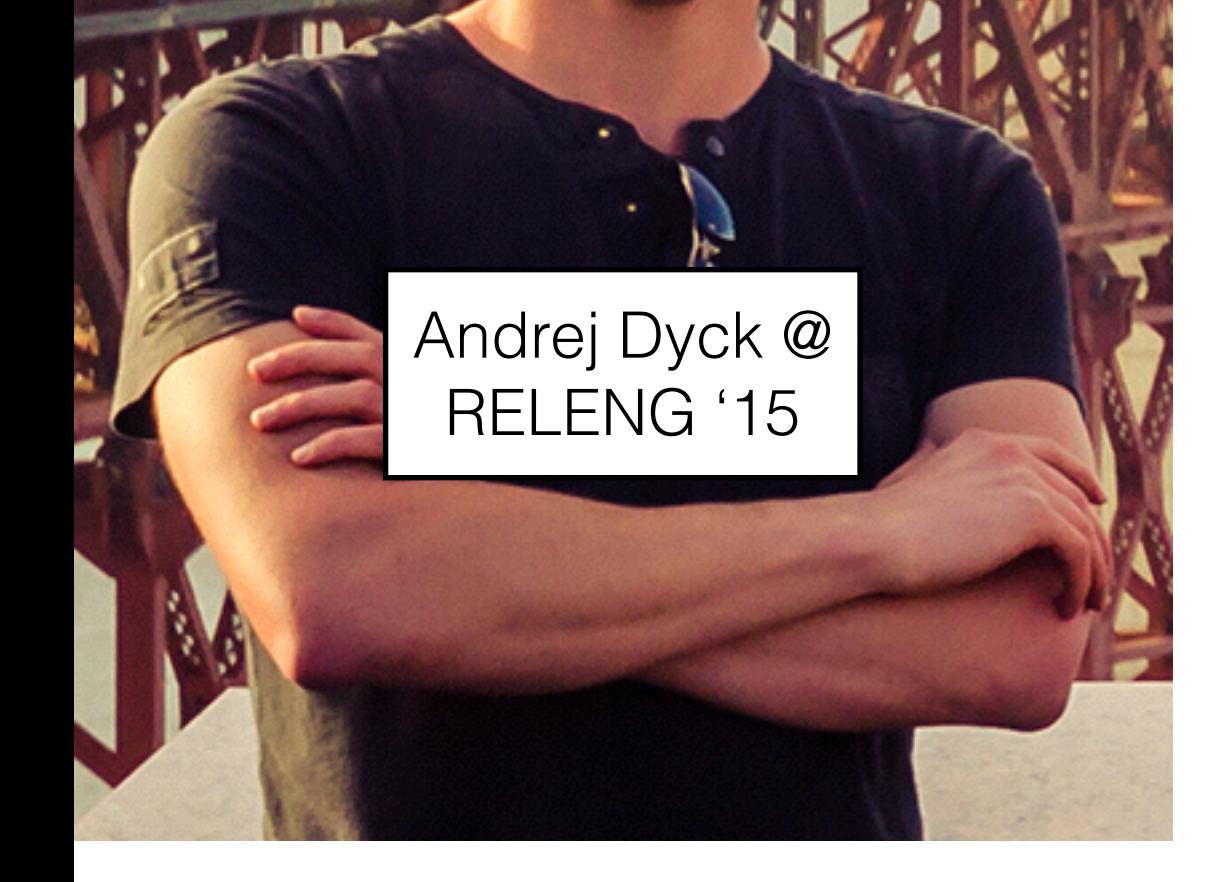

**Release engineering** is a software engineering **discipline** concerned with the development, implementation, and improvement of processes to **deploy high-quality software reliably and predictably**.

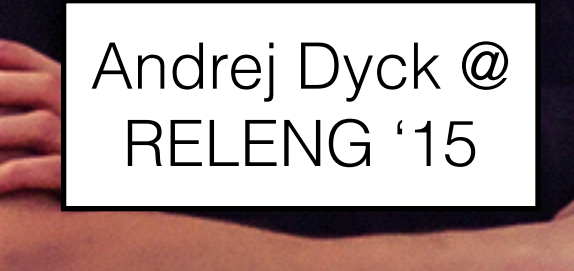

**DevOps** is an **organizational approach** that stresses empathy and cross-functional **collaboration within and between** teams – especially **development and IT operations** – in software development organizations, in order to operate resilient systems and accelerate delivery of changes.

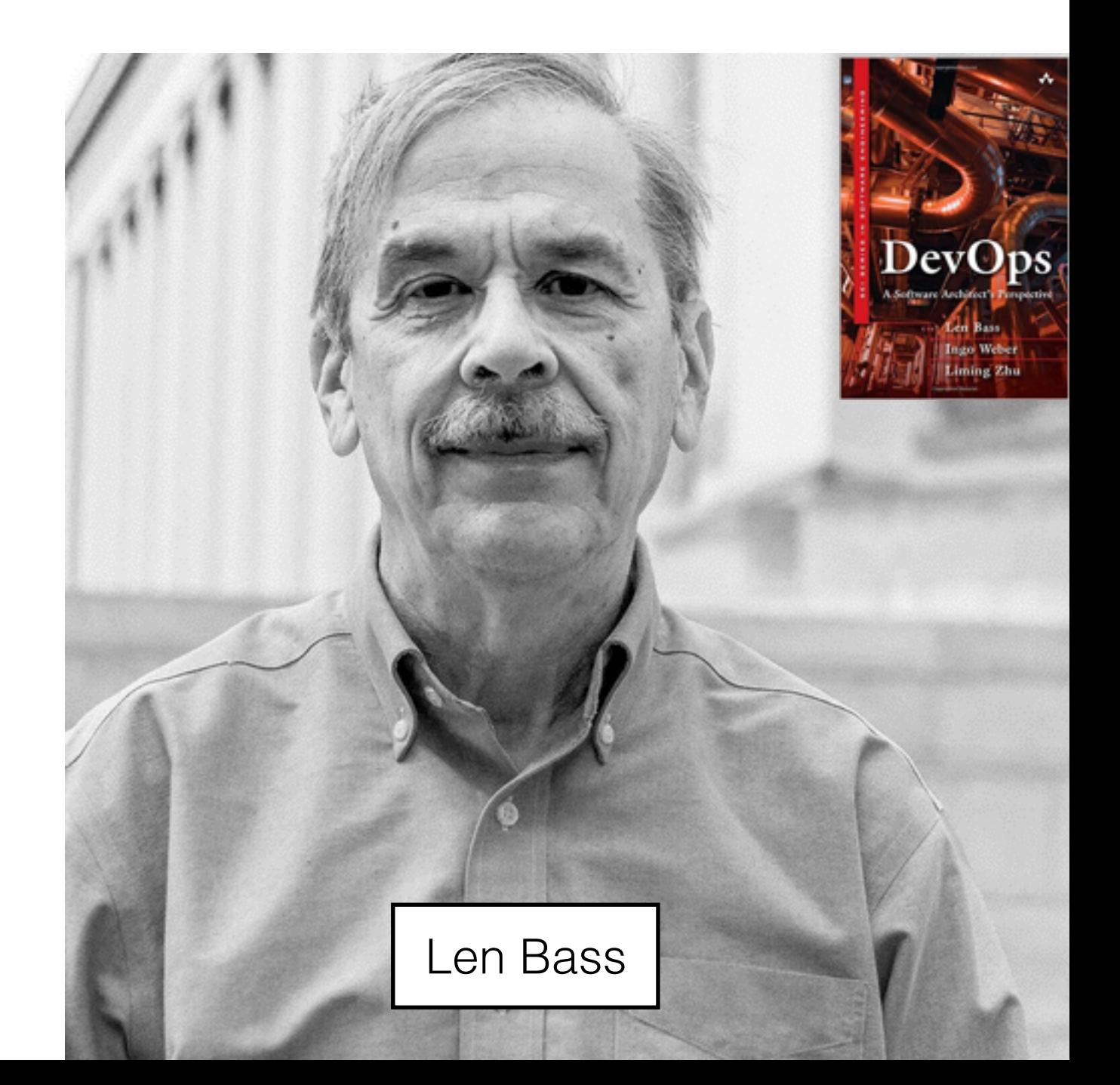

**DevOps** is a **set of practices** intended to reduce the time between committing a change to a system and the change being placed into normal production, while ensuring high quality.

DevOps

**DevOps** is a **set of practices** intended to

#### speed up release engineering? production, while ensuring high quality. **speed up release engineering?**

Len Bass

**DevOps** 

26

What can **you** do for release engineering?

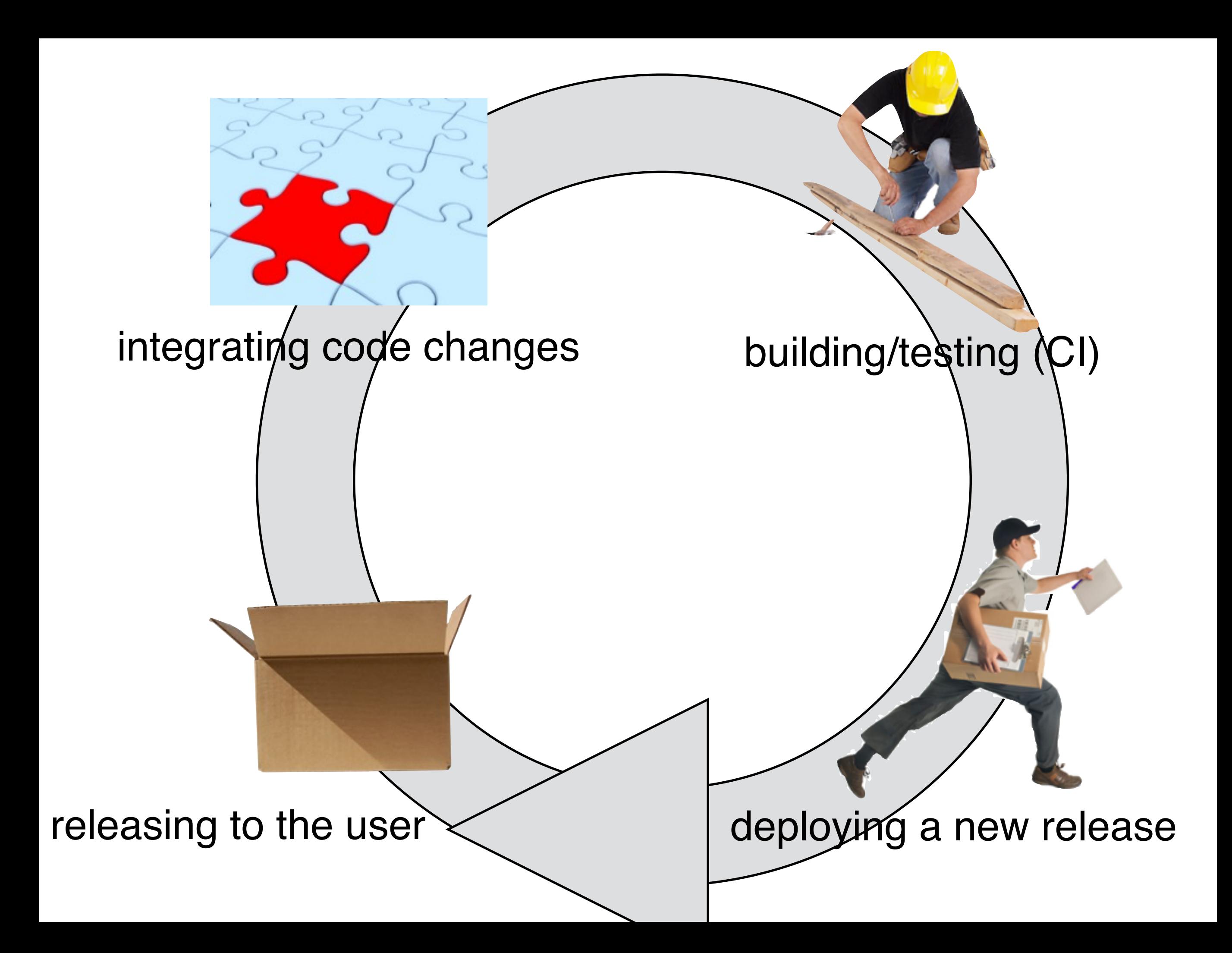

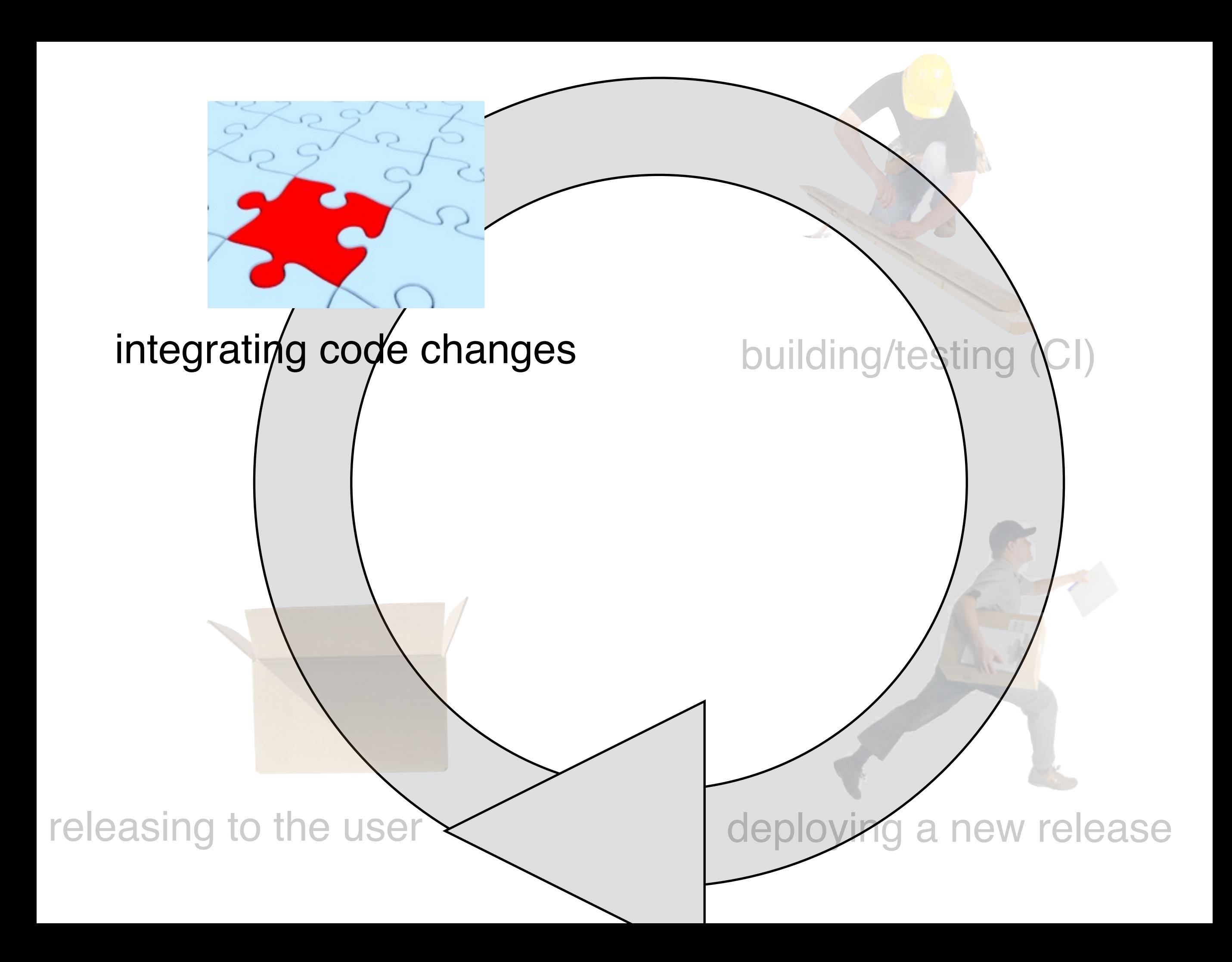

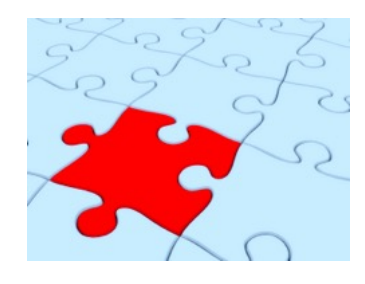

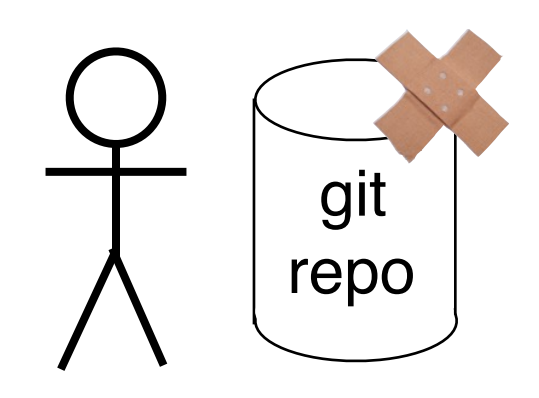

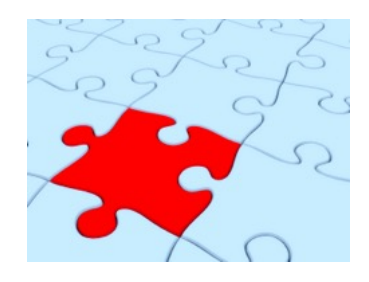

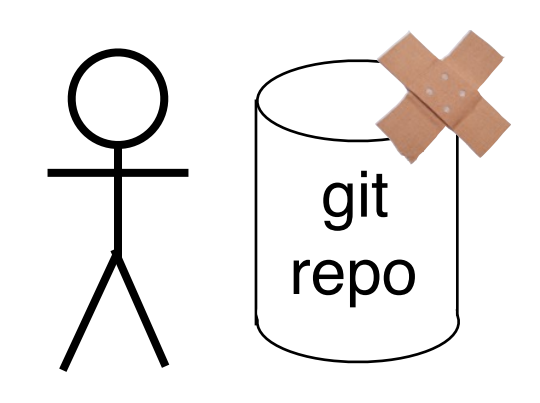

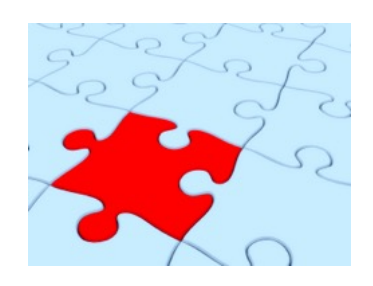

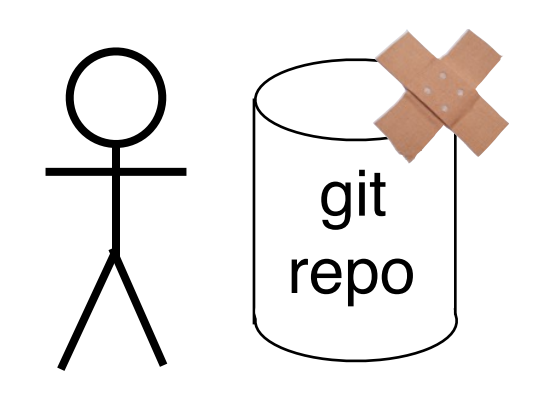

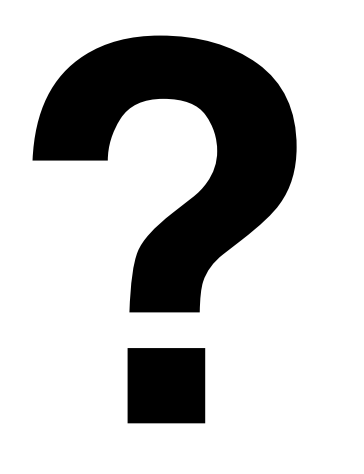

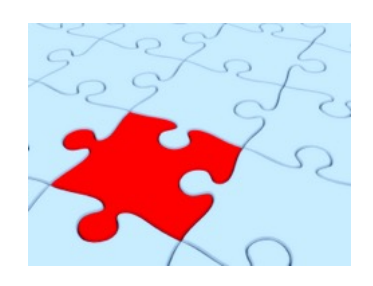

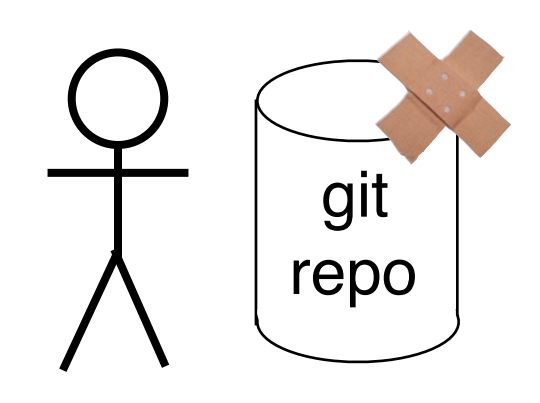

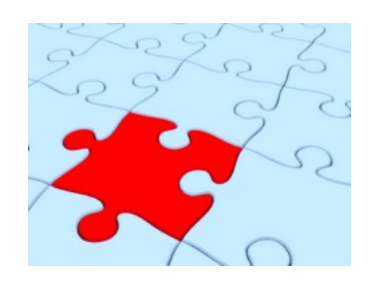

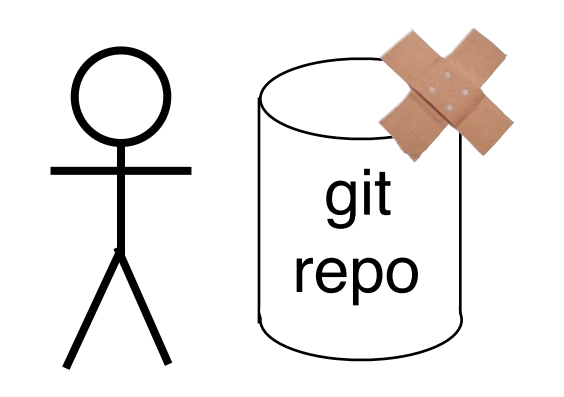

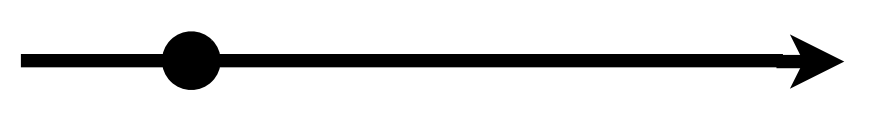

feature branch 1

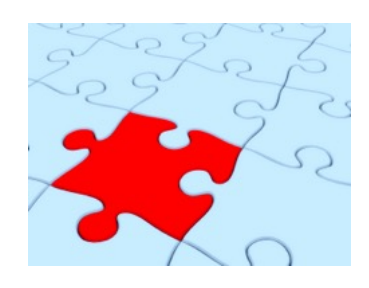

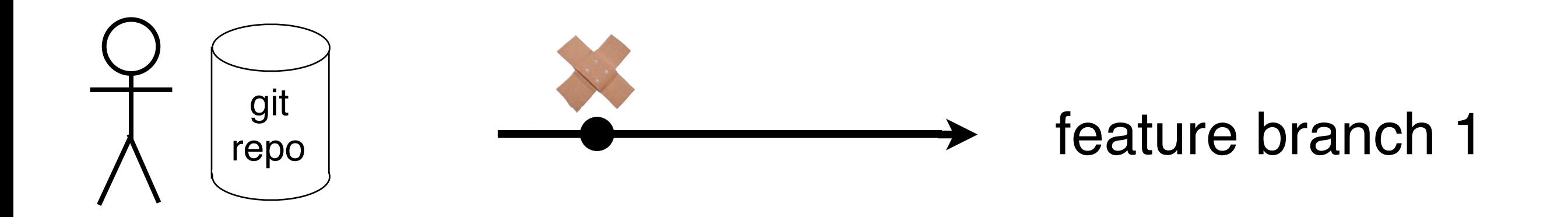

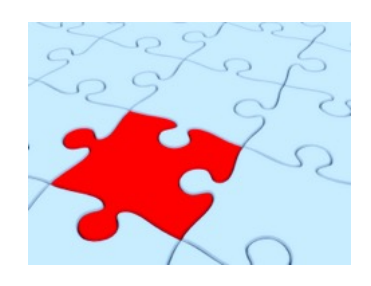

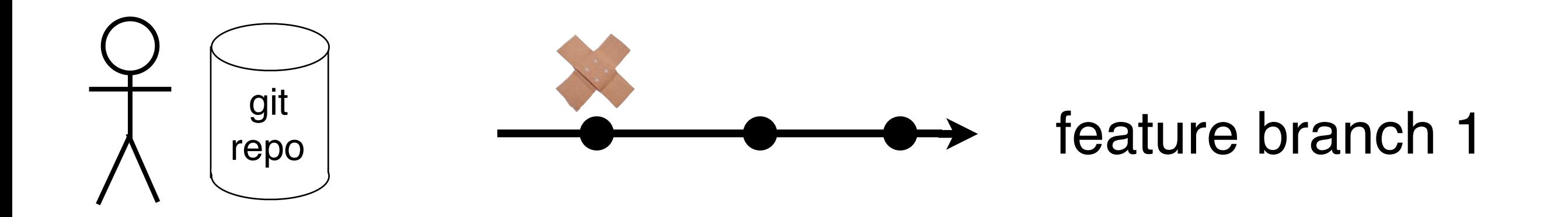

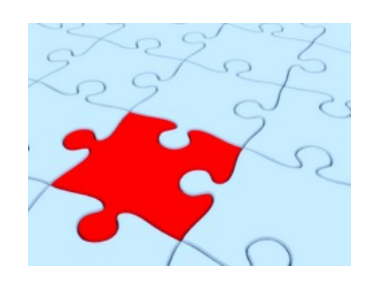

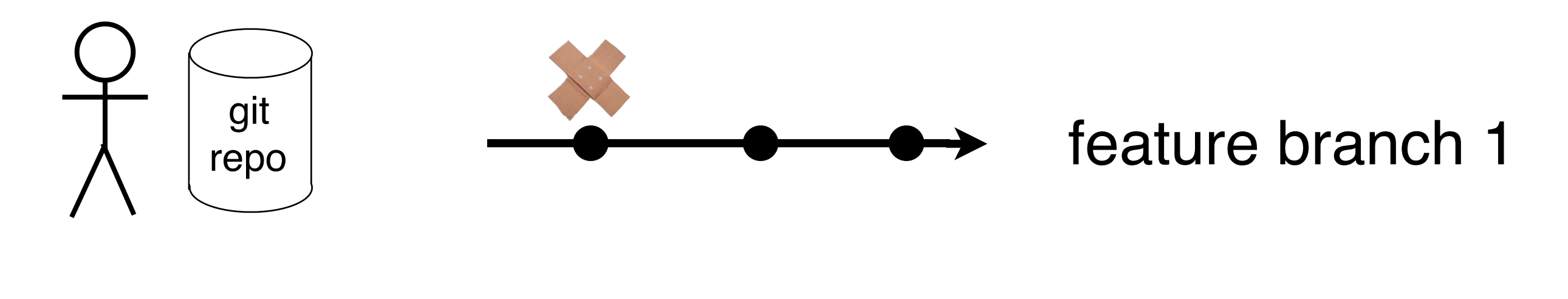

master branch

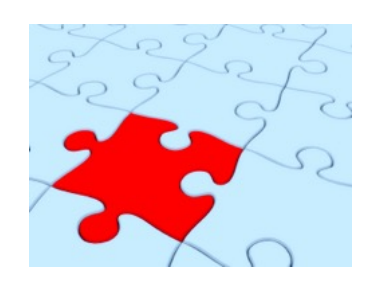

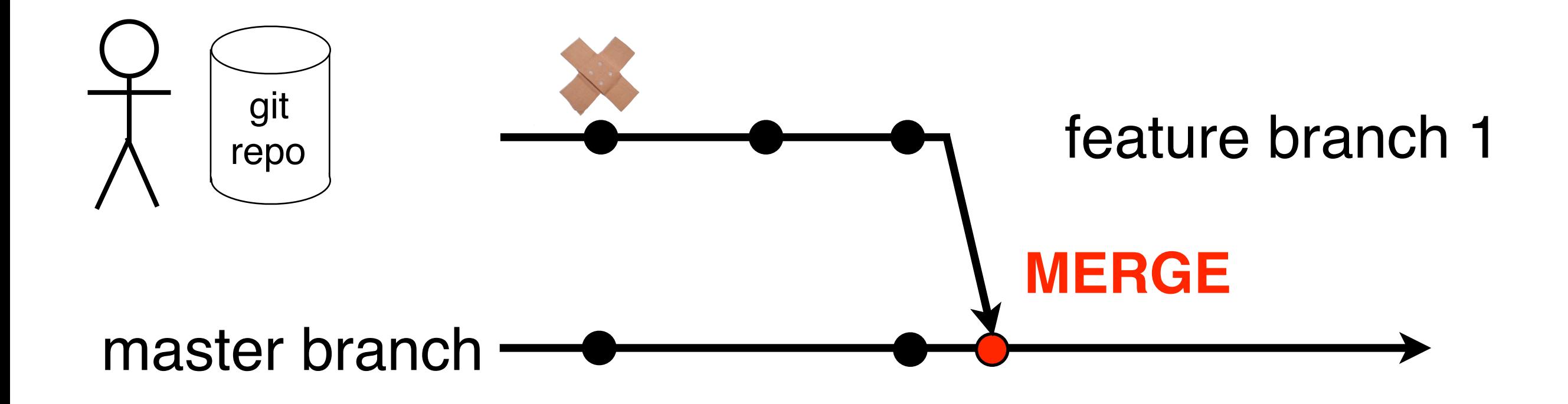

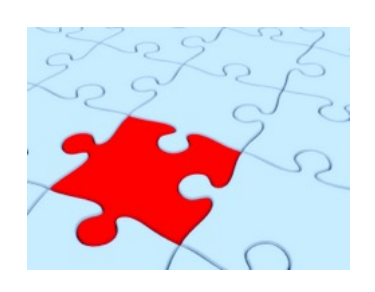

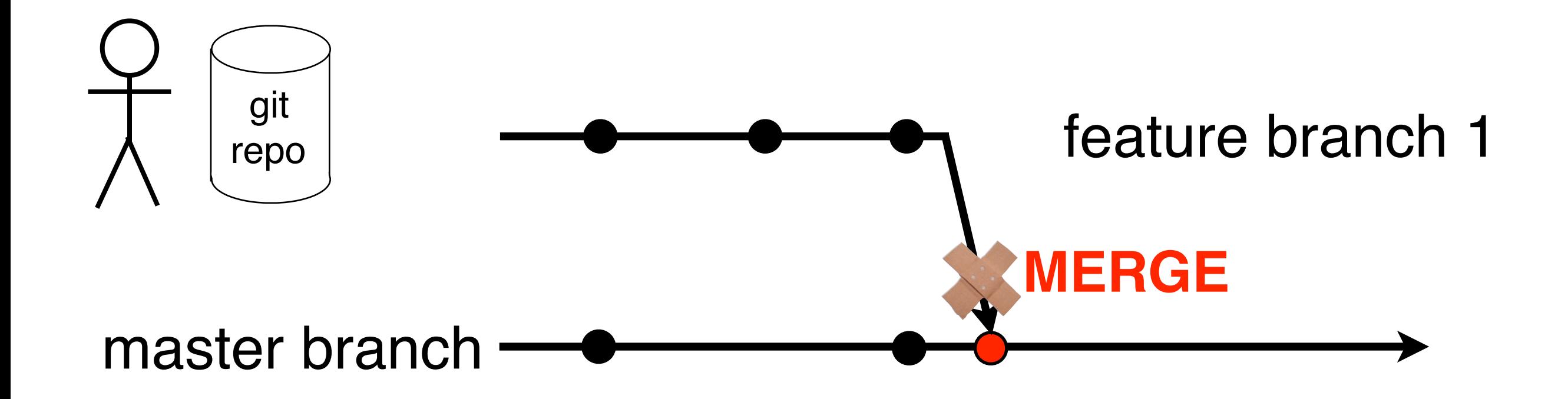

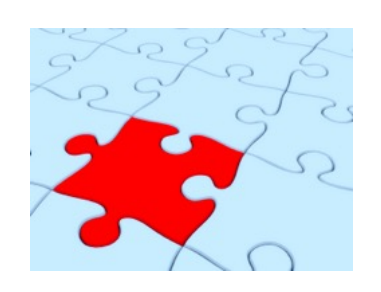

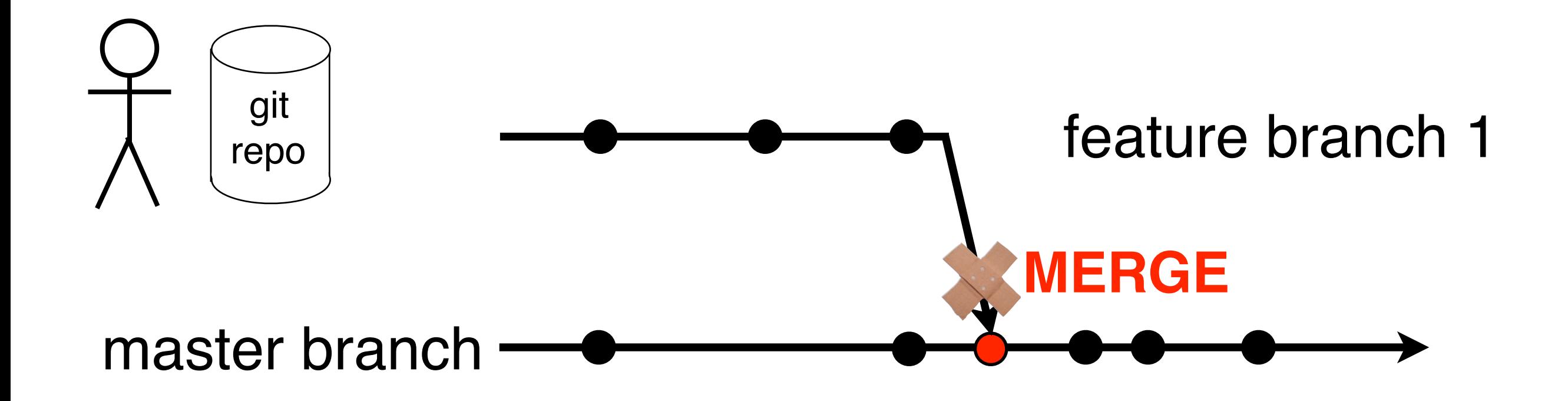

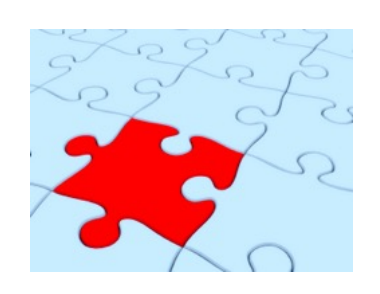

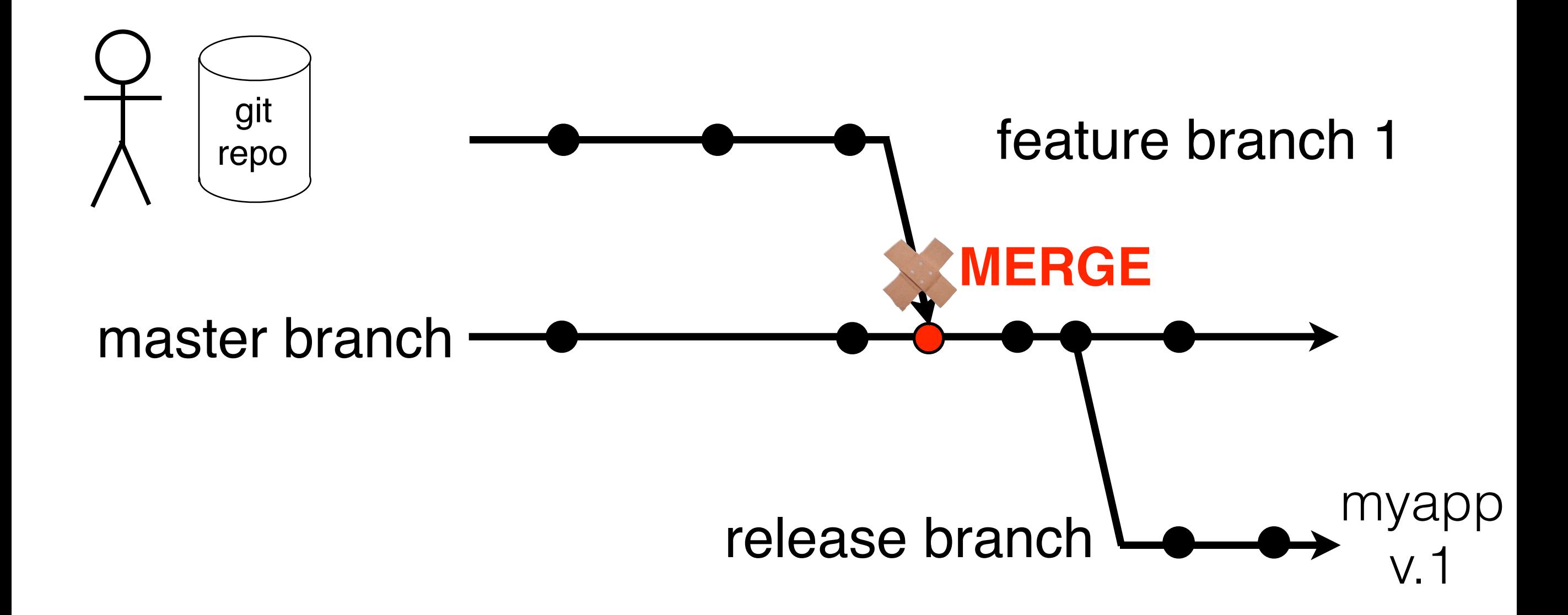

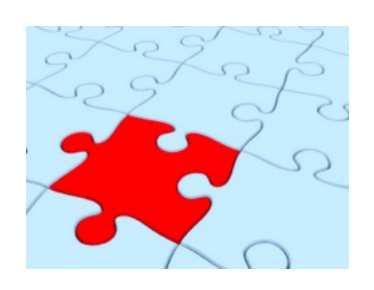

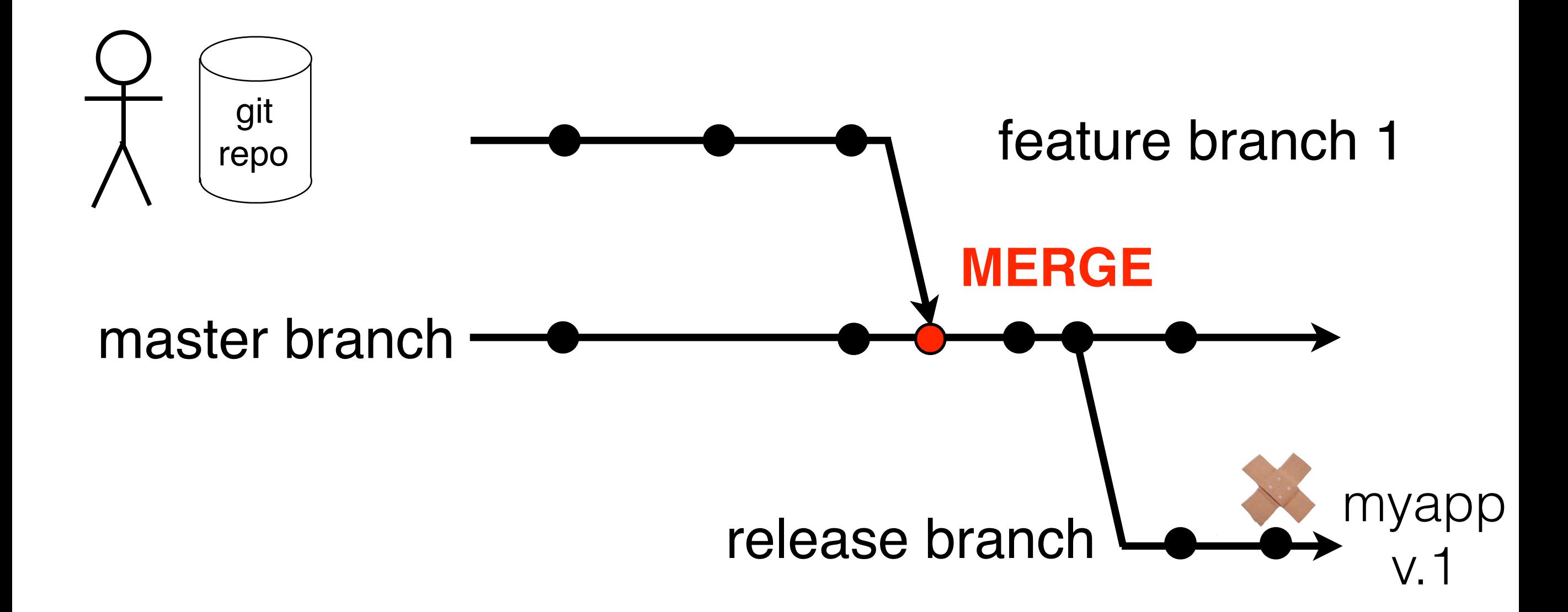

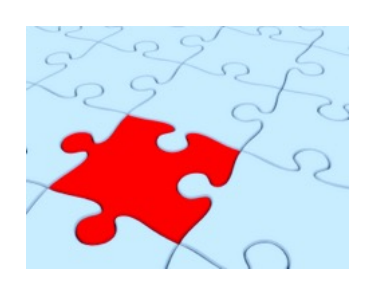

#### master branch **Branch-based Integration Hell**  $f_{\text{eno}}$  and  $f_{\text{eno}}$  feature branch 1 repo release branch **MEF** myapp v.1 feature branch 2

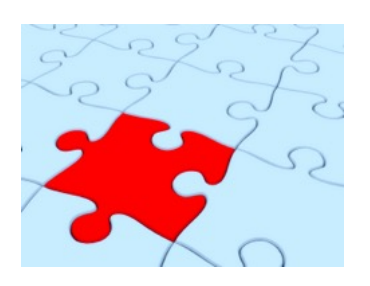

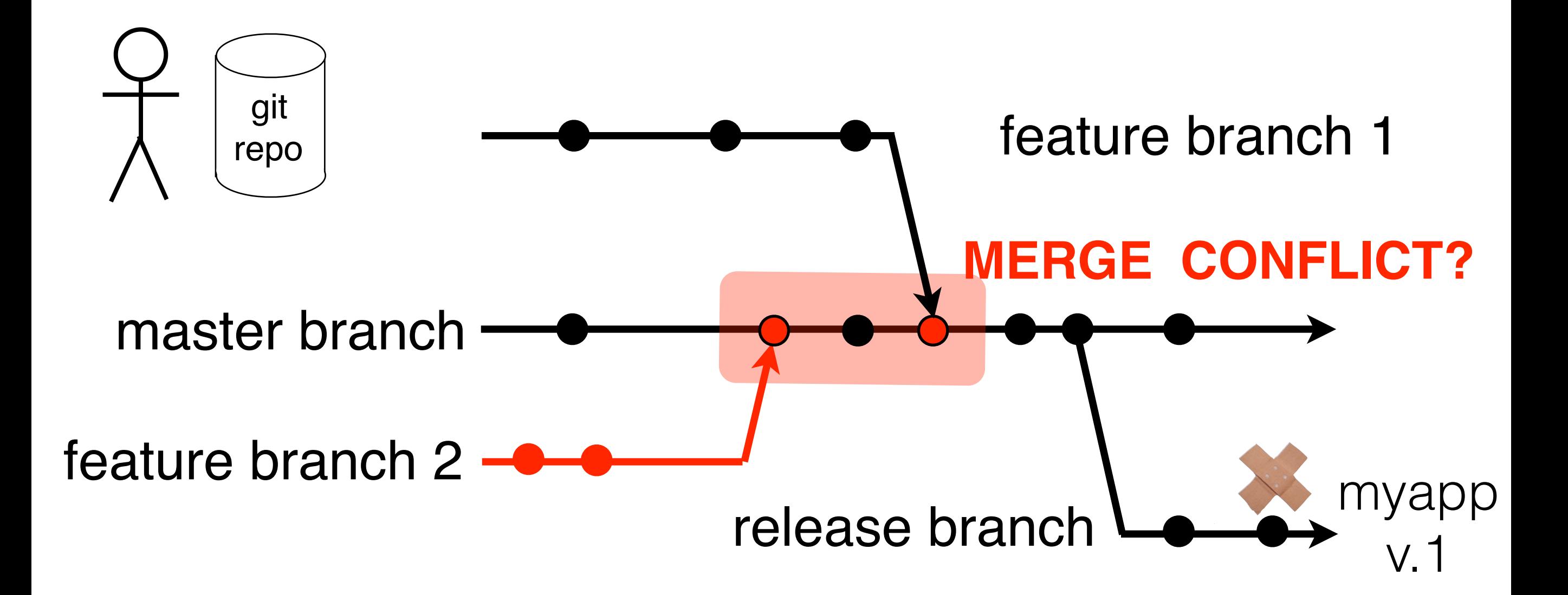

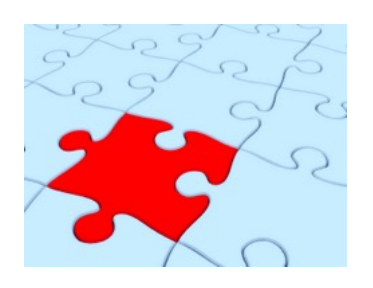

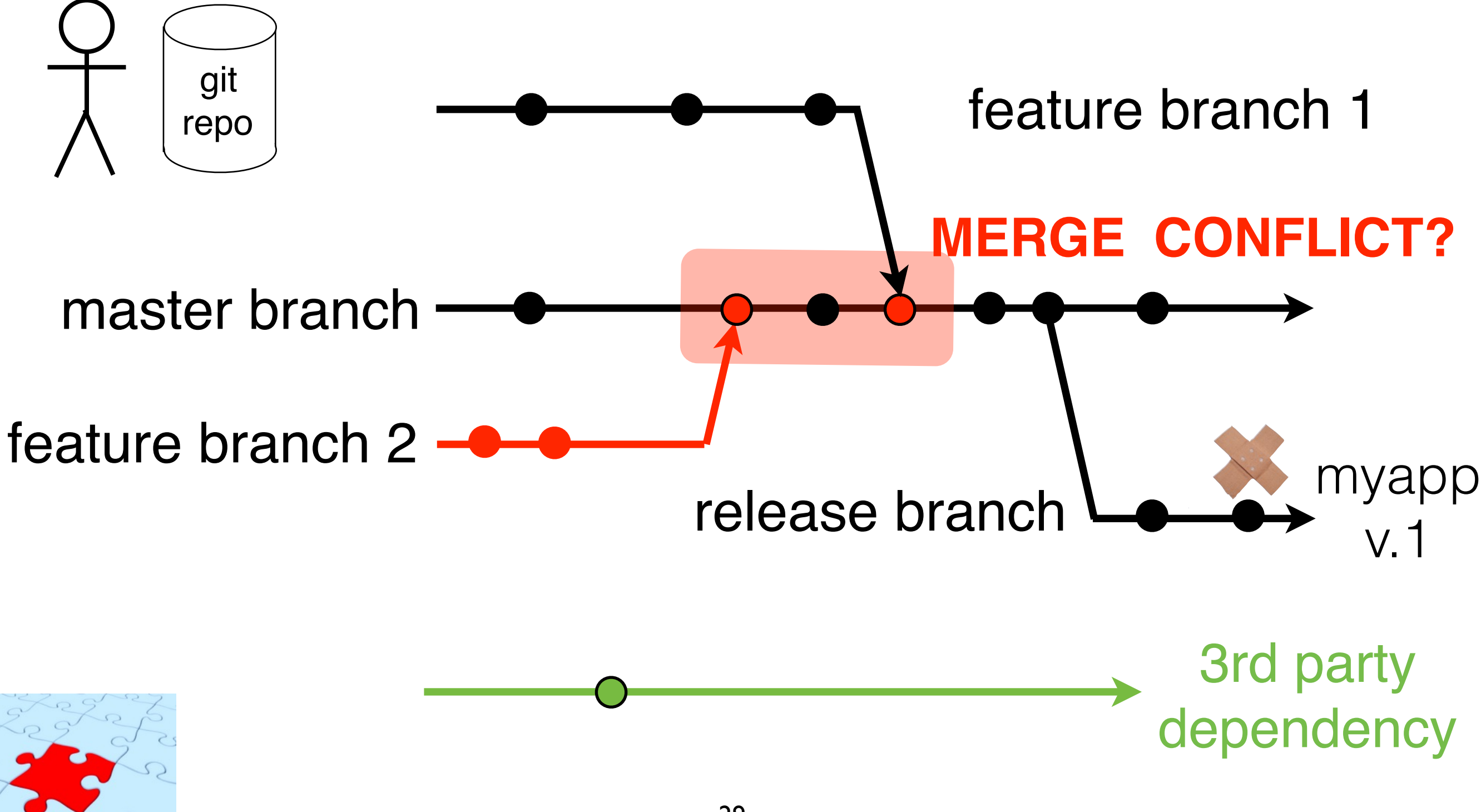
## **Branch-based Integration Hell**

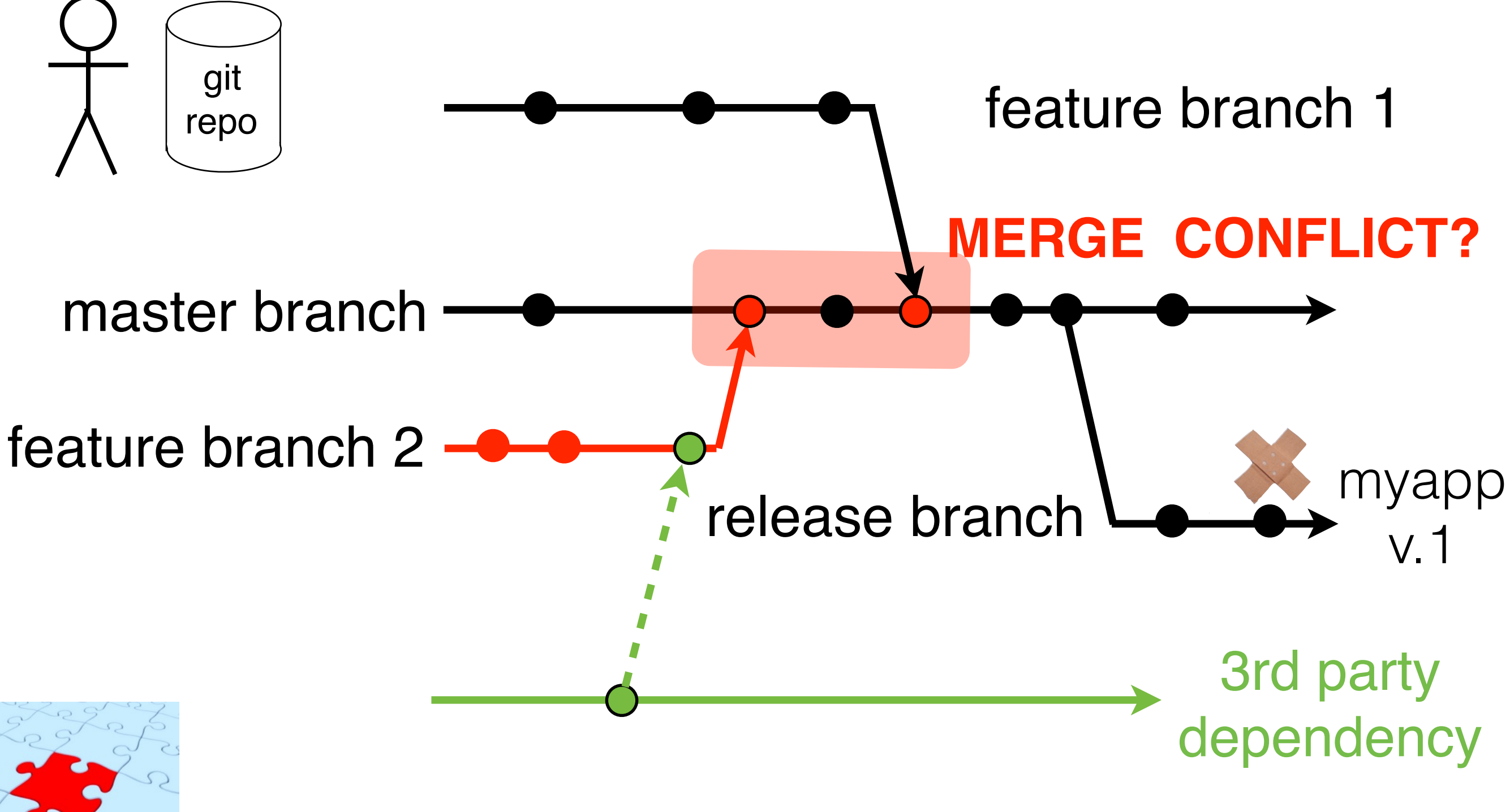

## **Branch-based Integration Hell**

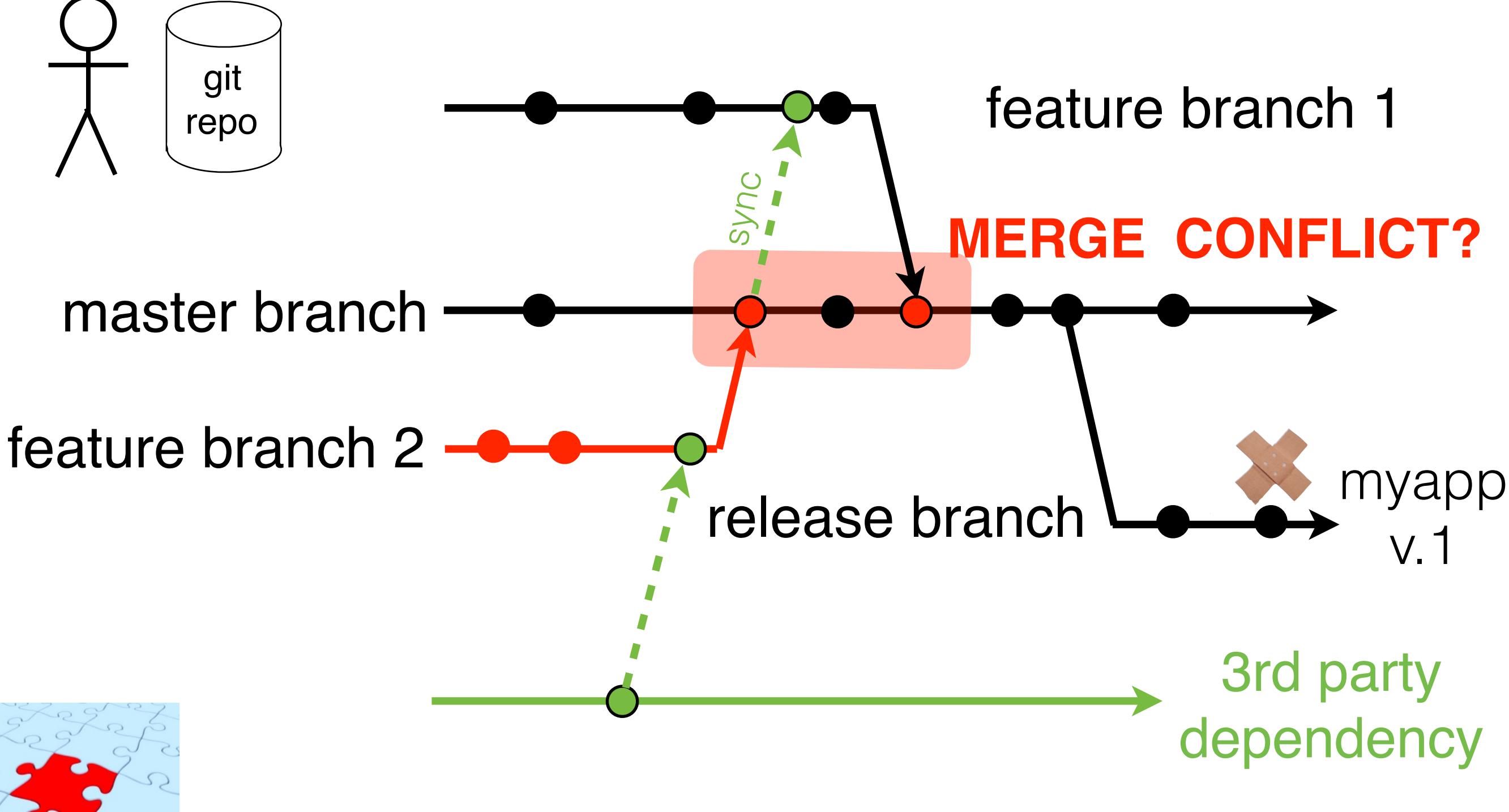

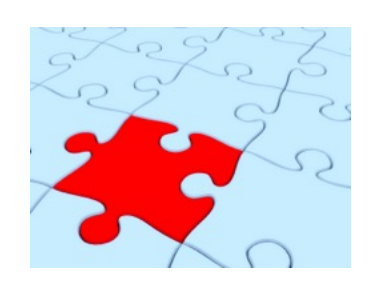

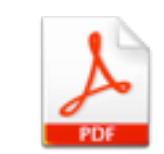

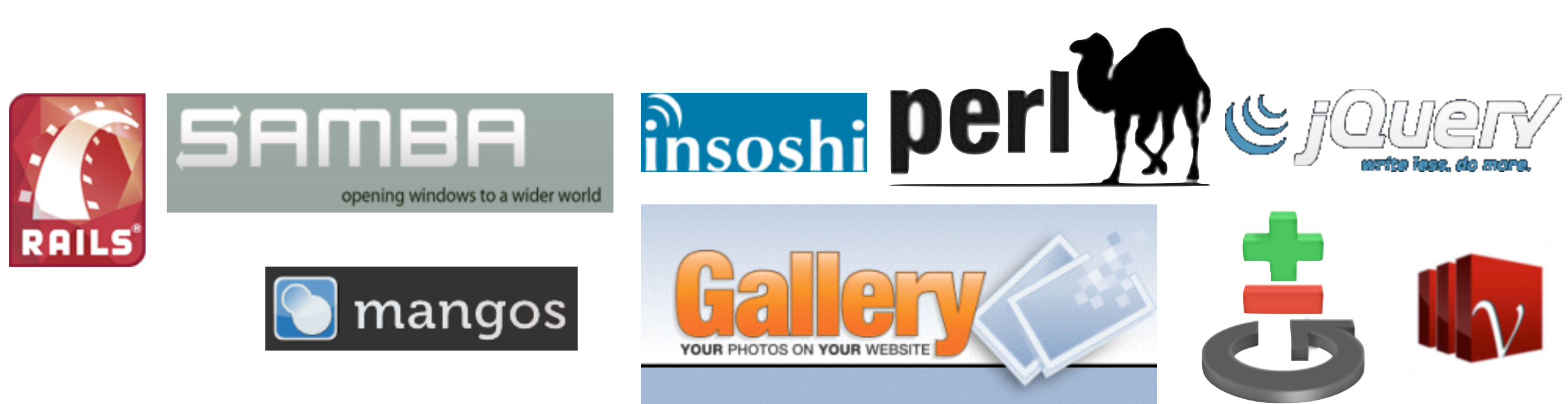

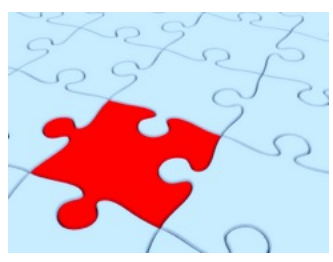

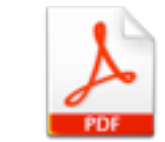

on average **16%** of all merges have textual conflicts (manual resolution needed)

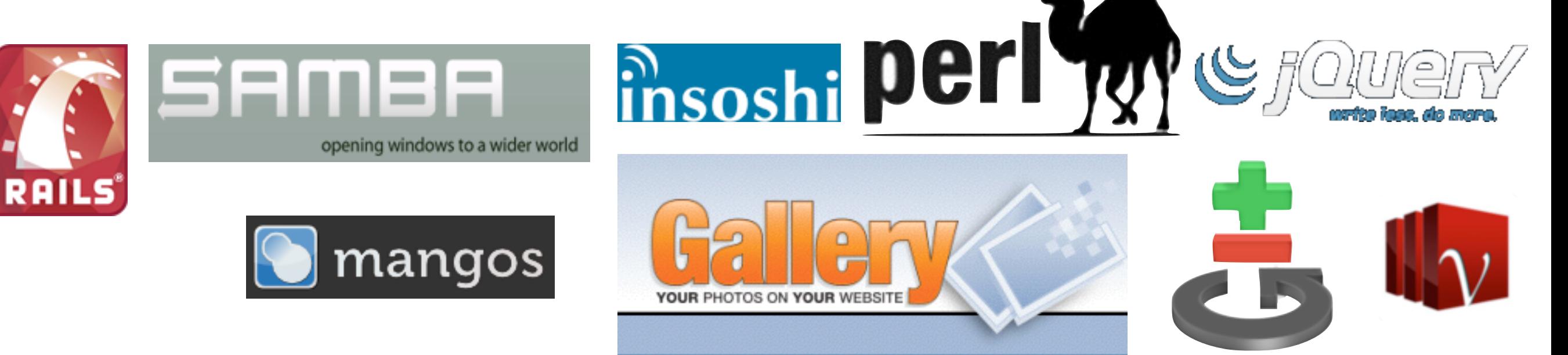

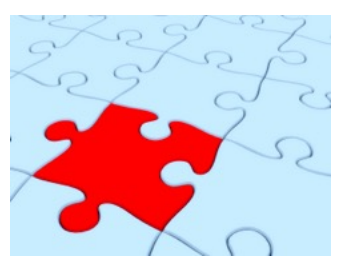

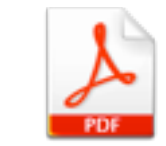

on average **16%** of all merges have textual conflicts (manual resolution needed)

on average **5%** of all merges have build issues

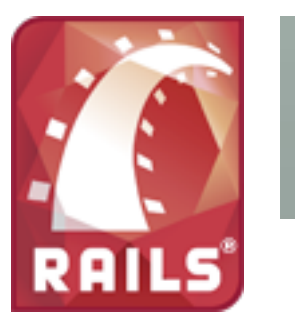

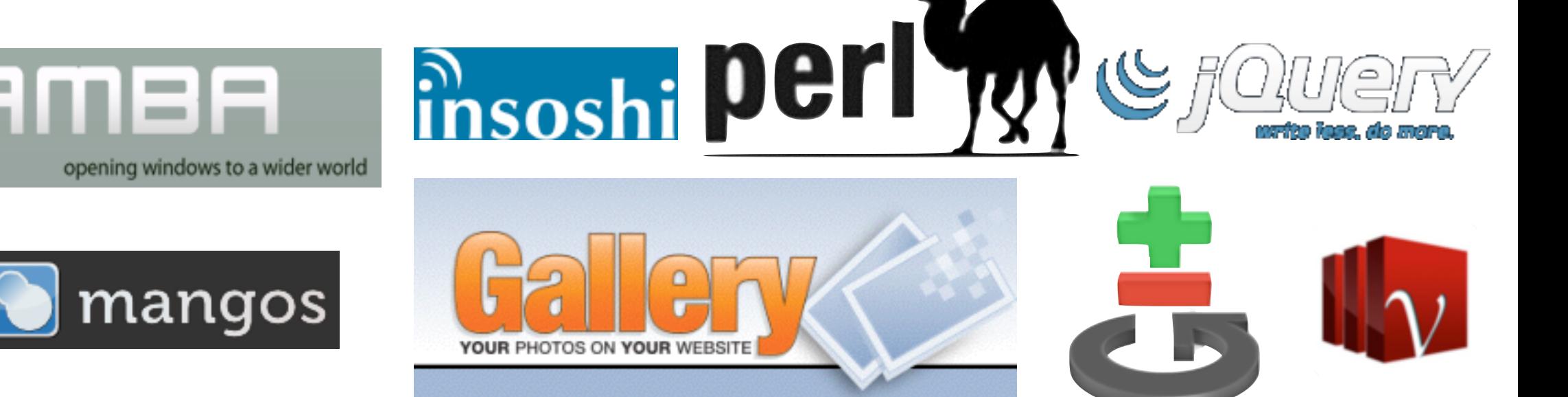

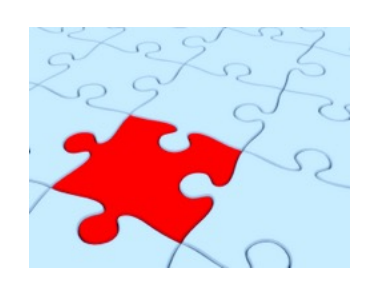

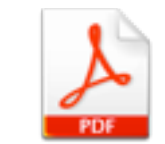

on average **16%** of all merges have textual conflicts (manual resolution needed)

on average **5%** of all merges have build issues

on average **11.7%** of all merges have test issues

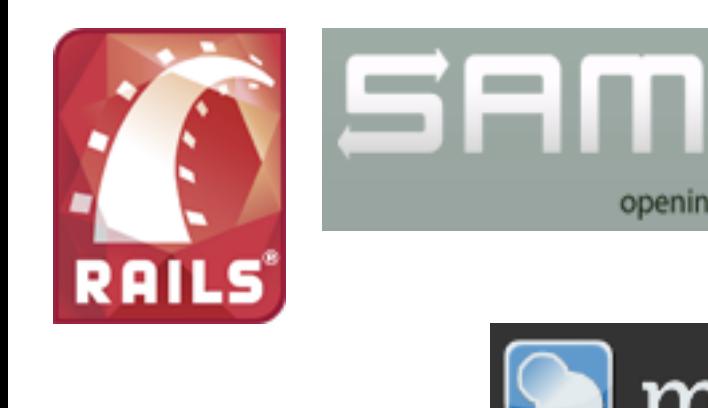

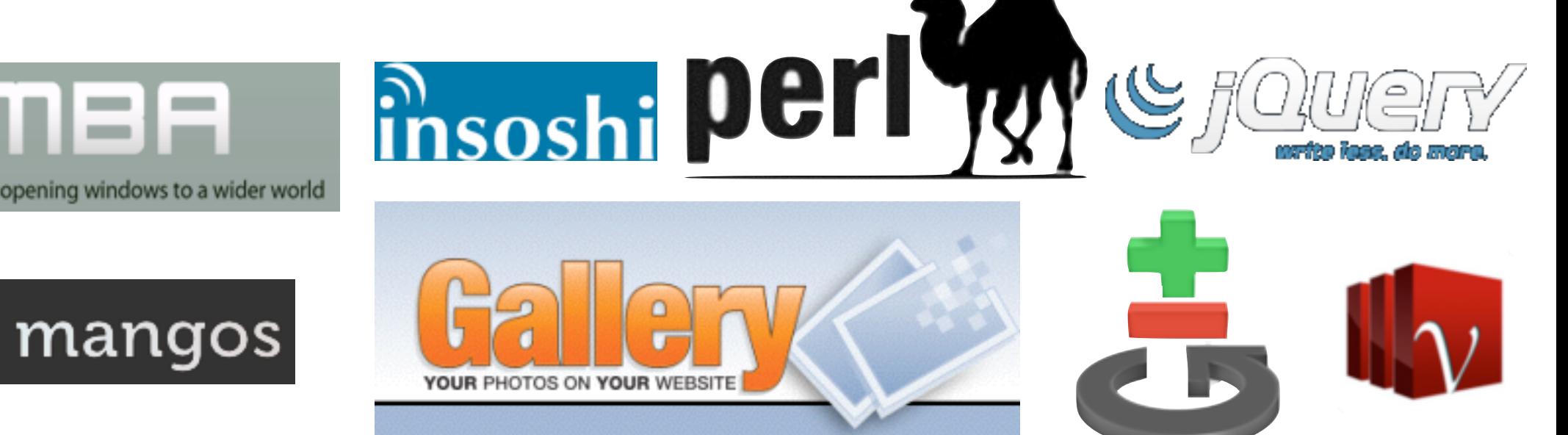

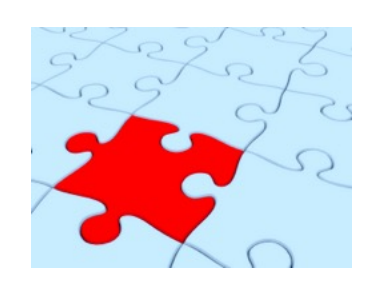

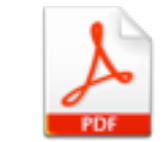

#### **Emerging Alternative: Feature Toggles**

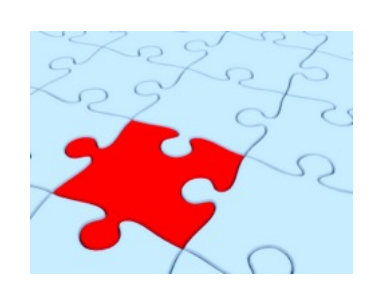

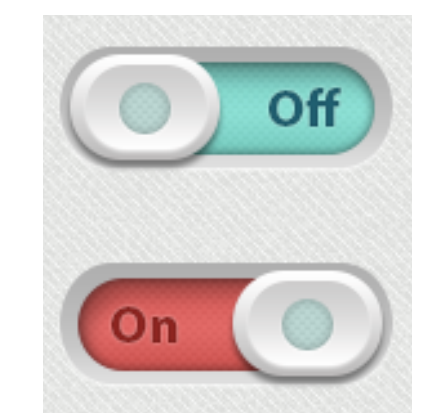

#### **Emerging Alternative: Feature Toggles**

#ifdef new\_feature\_on /\* code of new feature \*/ #endif

pre-compilation

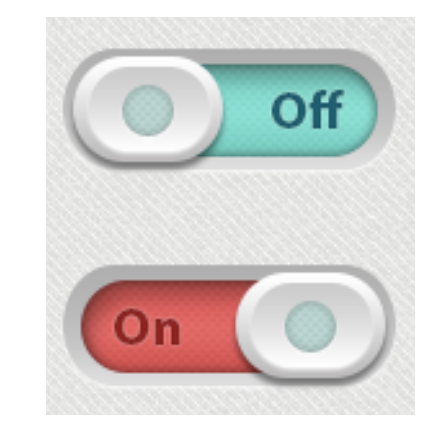

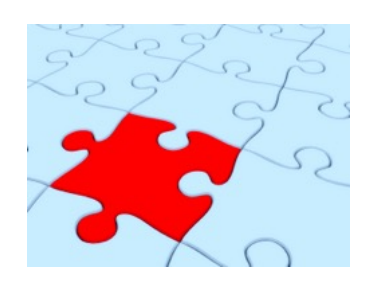

#### **Emerging Alternative: Feature Toggles**

#ifdef new\_feature\_on /\* code of new feature \*/ #endif

pre-compilation

if(new\_feature\_on==true){ /\* code of new feature \*/

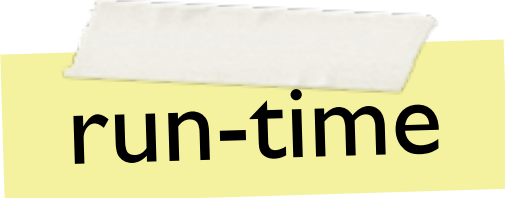

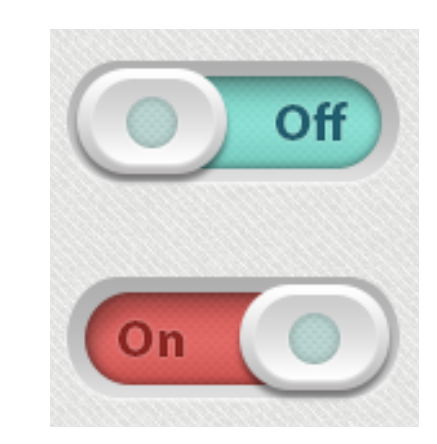

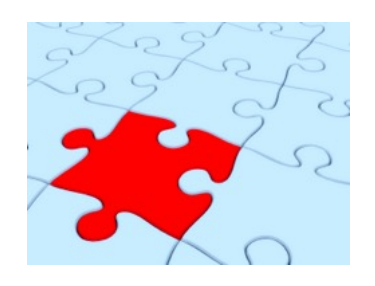

}

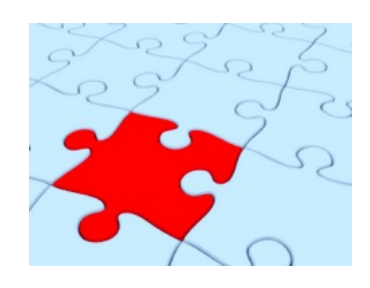

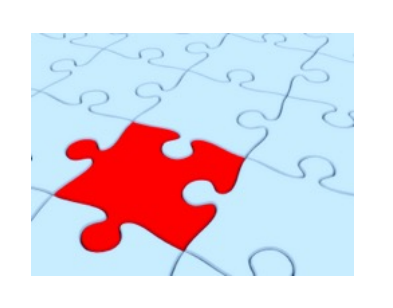

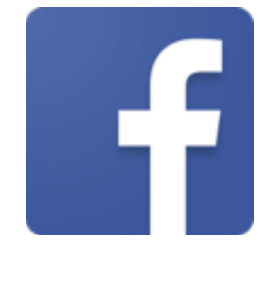

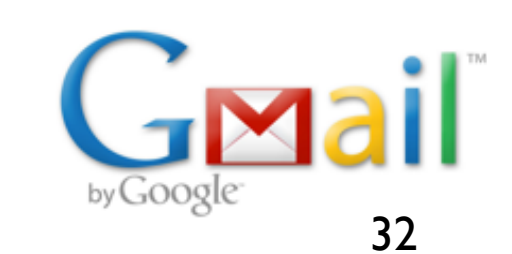

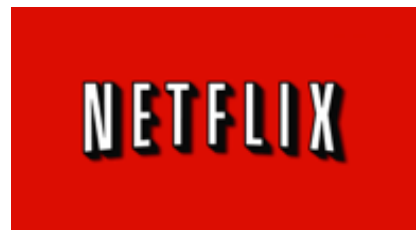

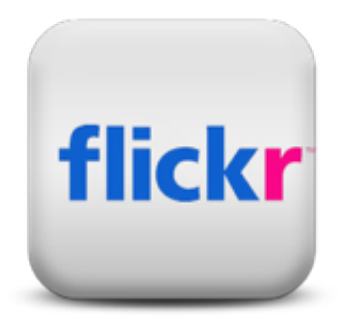

#### master branch **- Comparent Feature1:off Feature1: on Feature2:off**

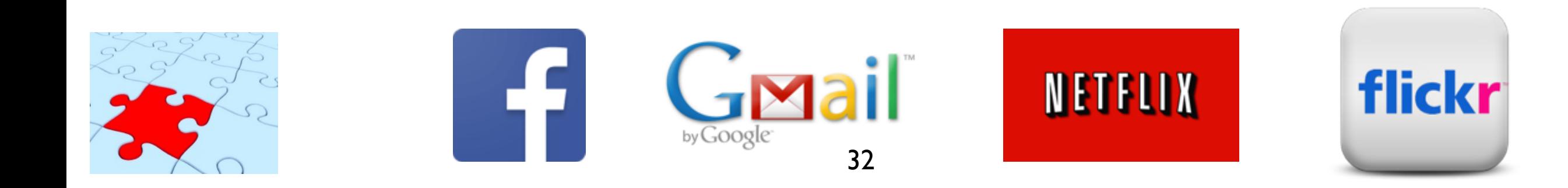

#### **Integration By The August 1** feature (toggle) 1

#### $\bf{u}$ master branch **- Container and Dental and Teach and Dental and Peace and Peace Containers Feature2:off**

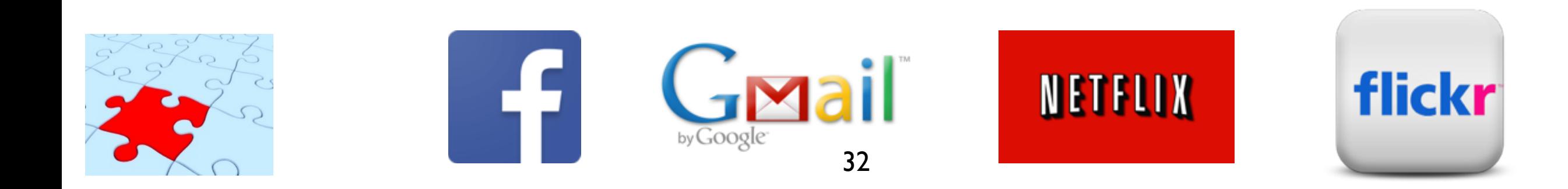

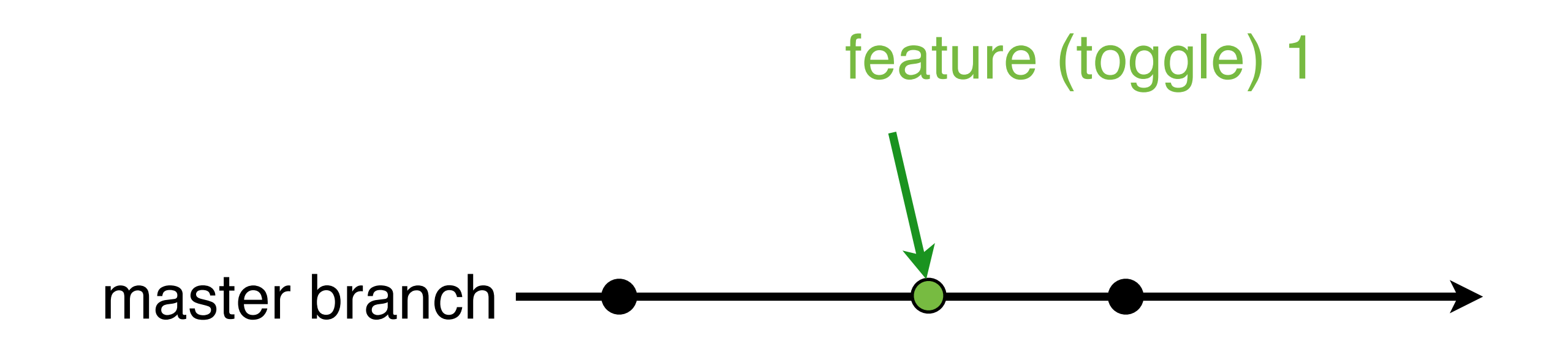

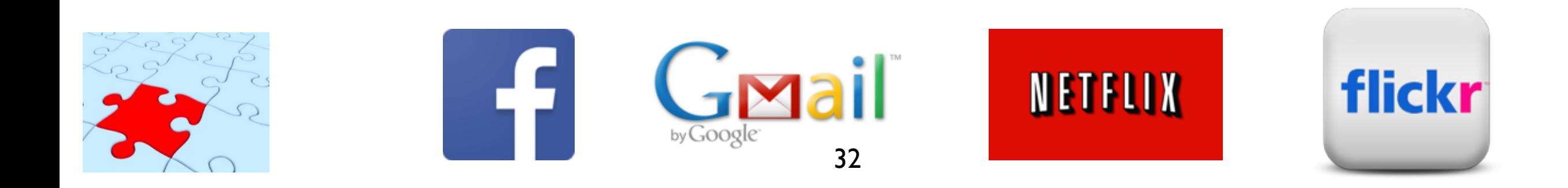

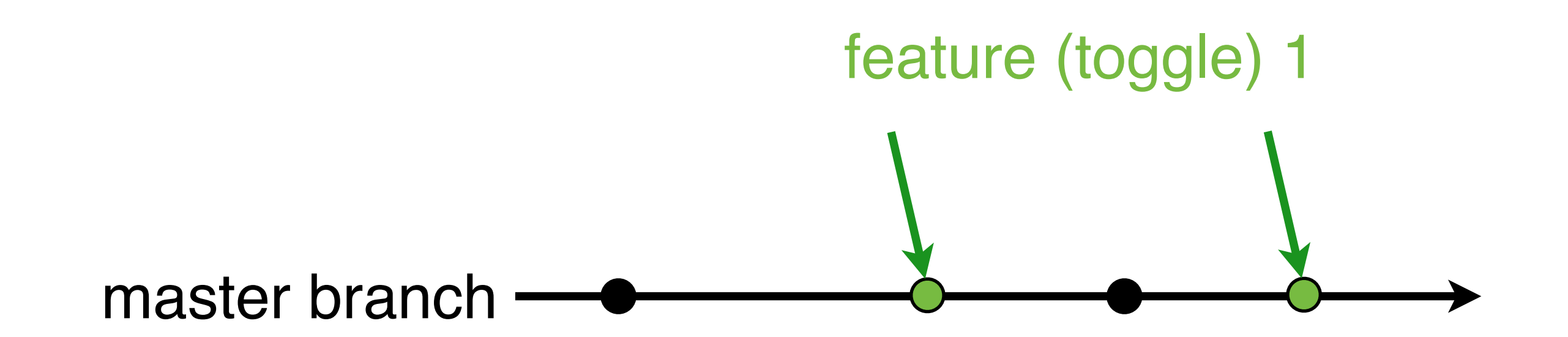

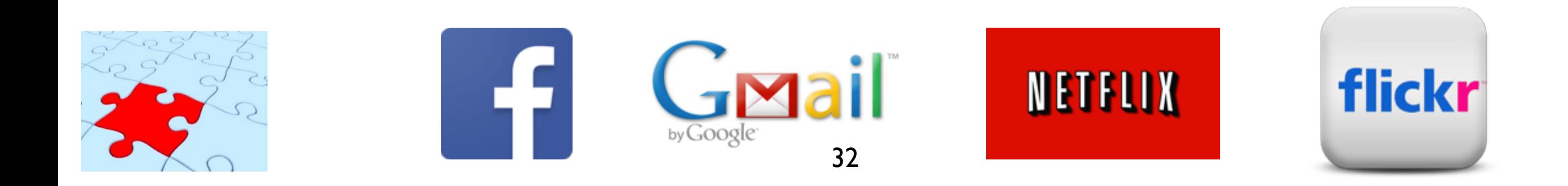

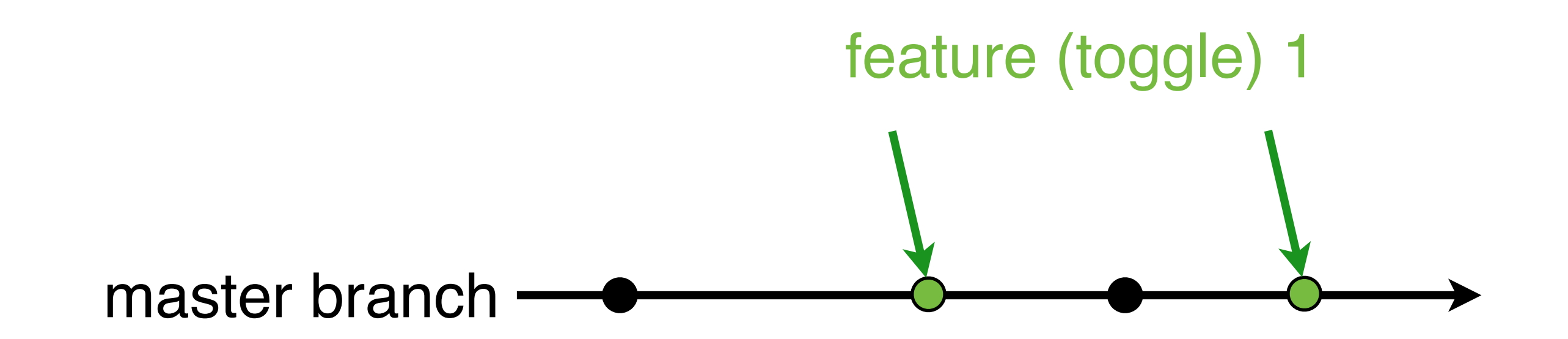

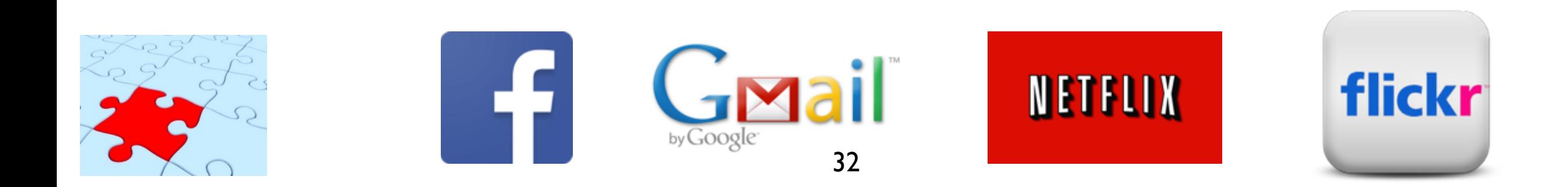

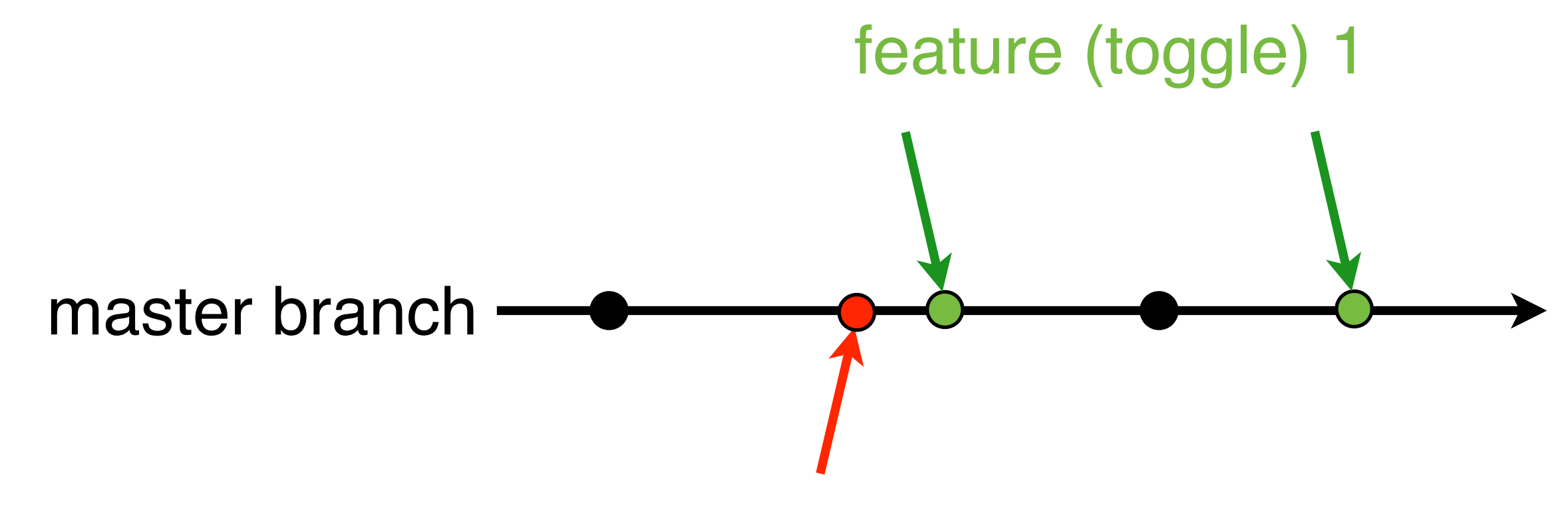

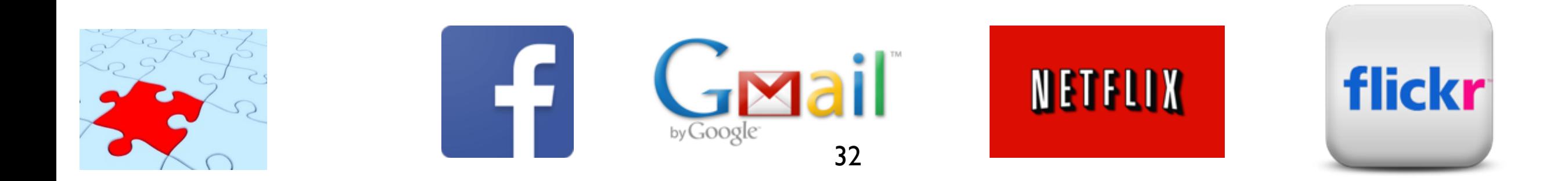

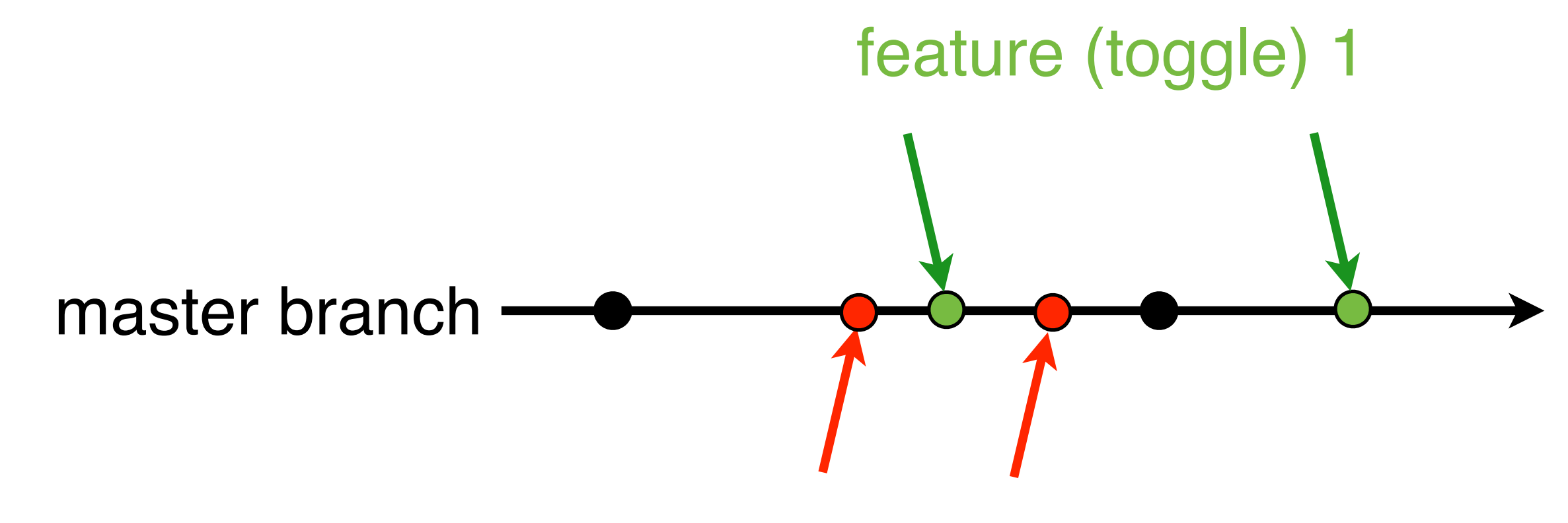

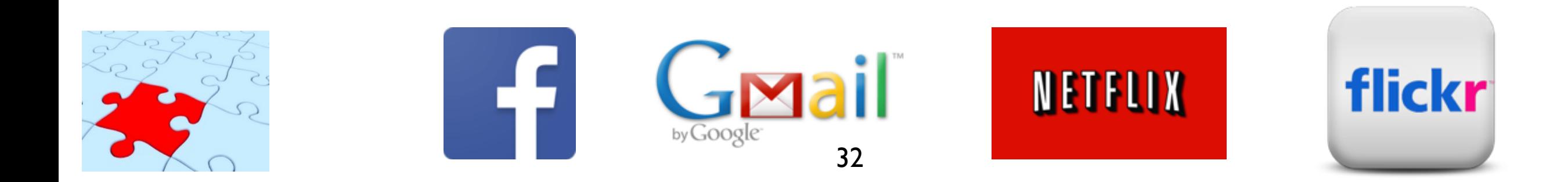

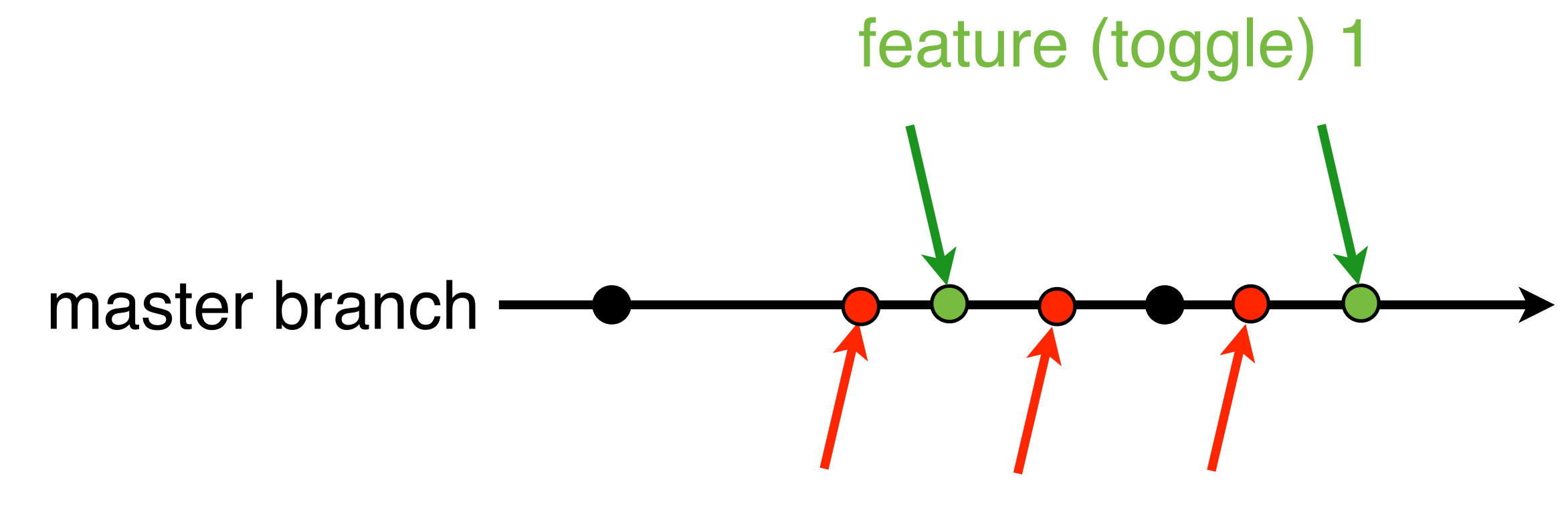

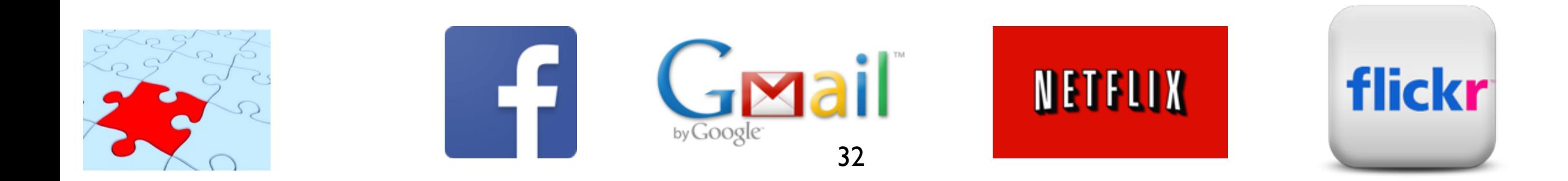

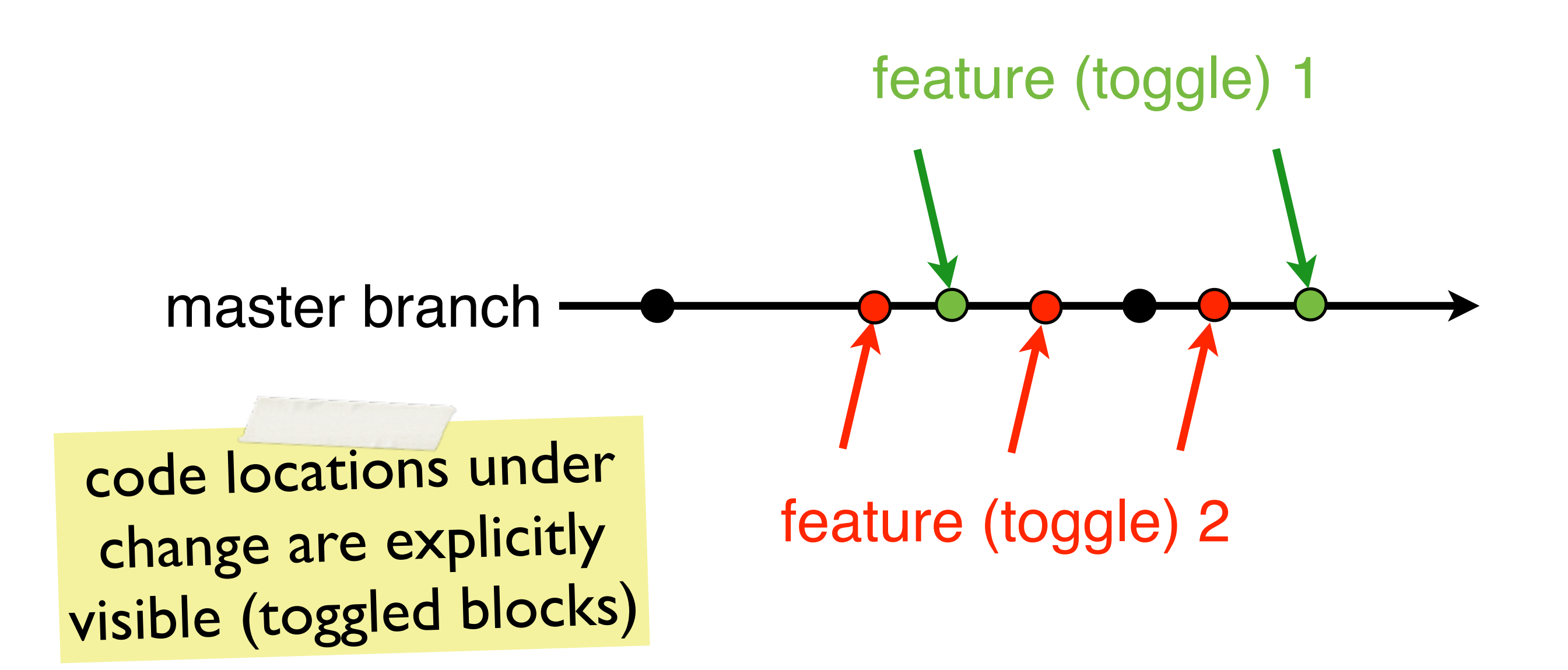

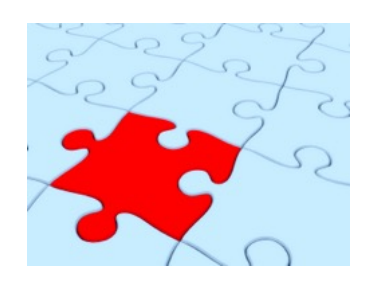

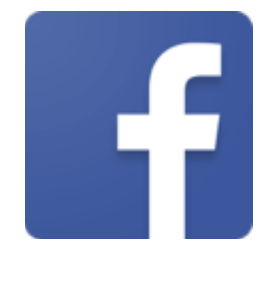

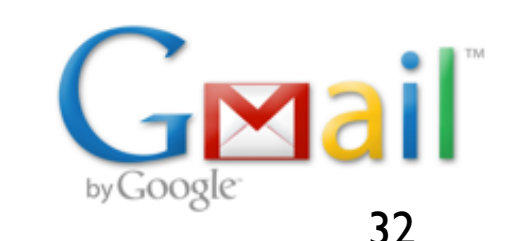

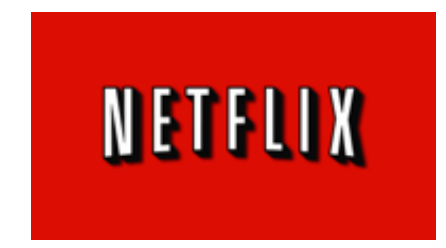

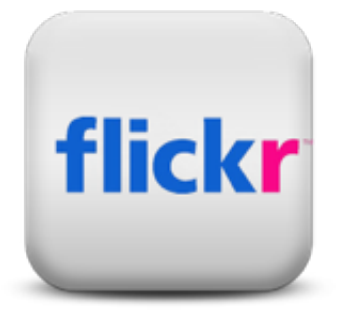

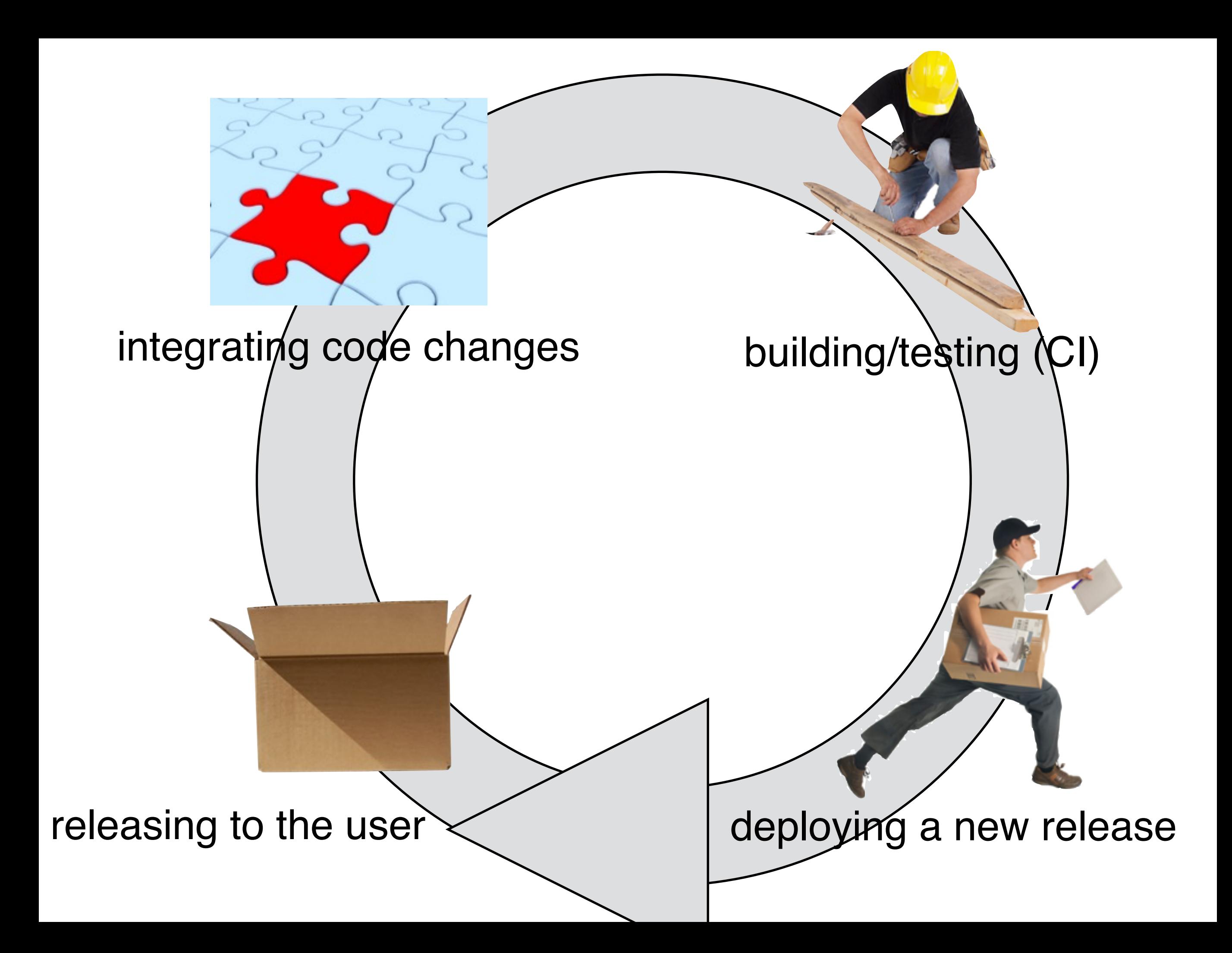

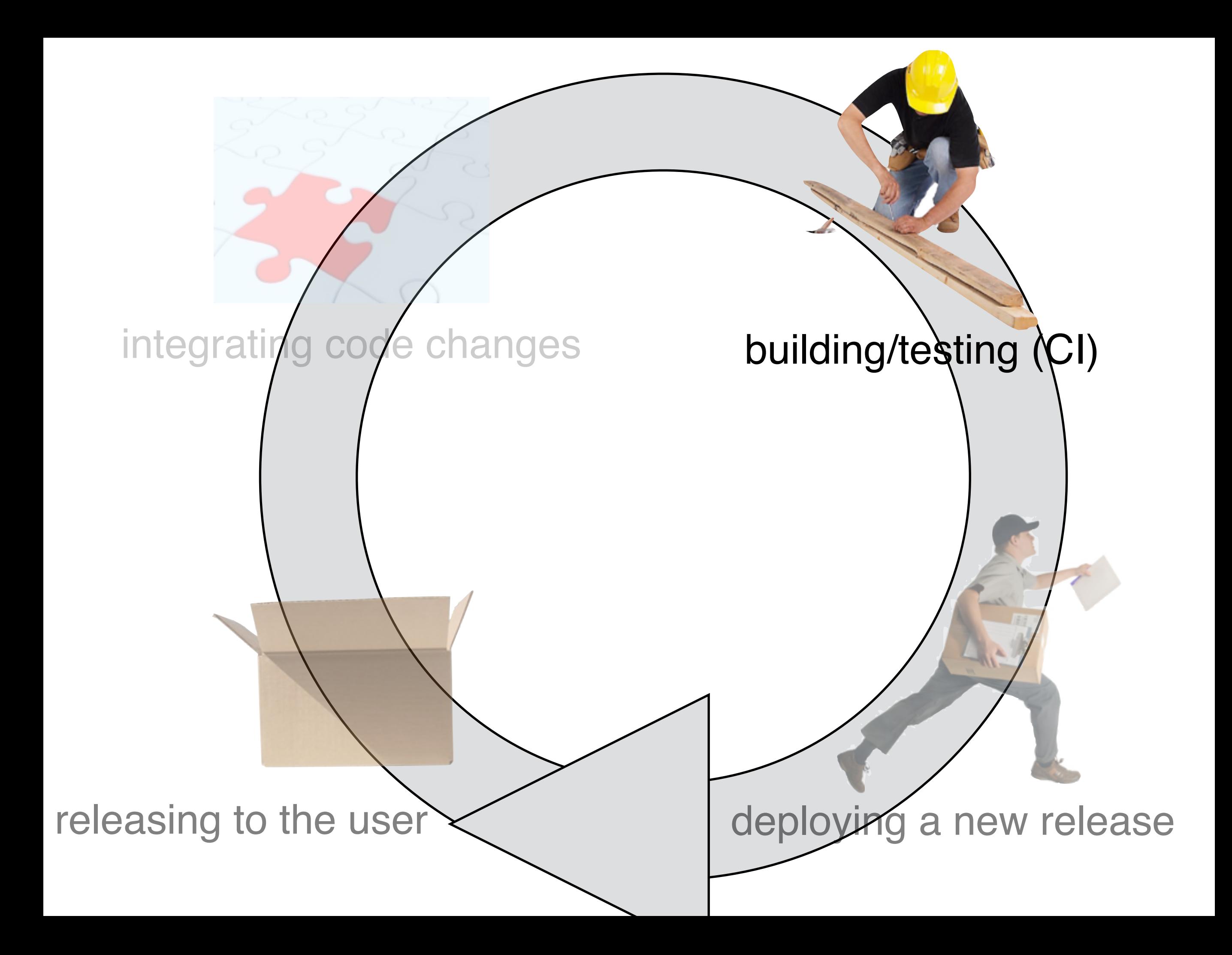

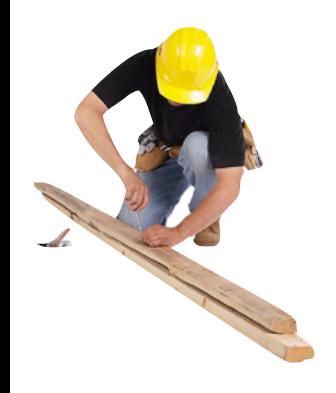

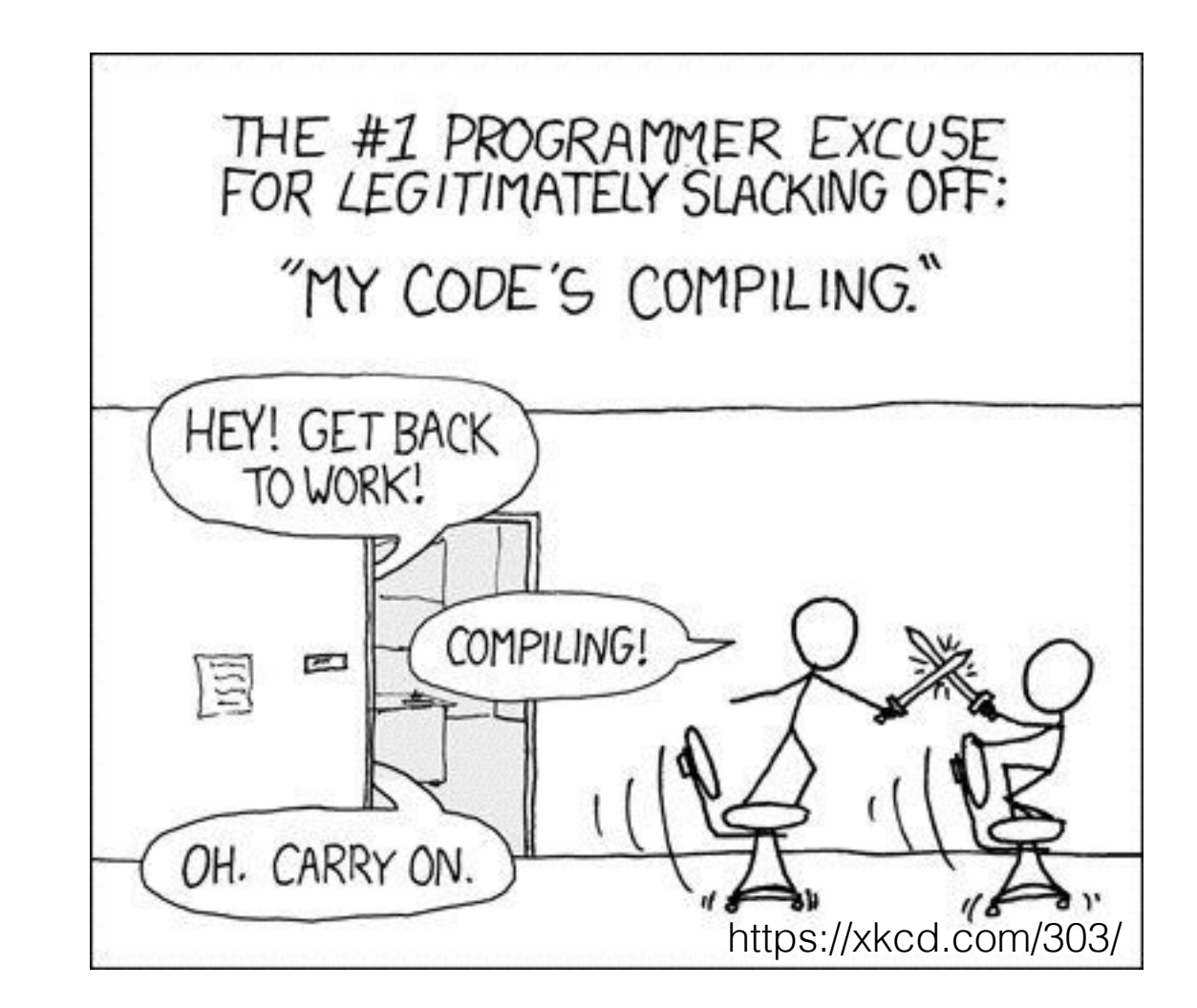

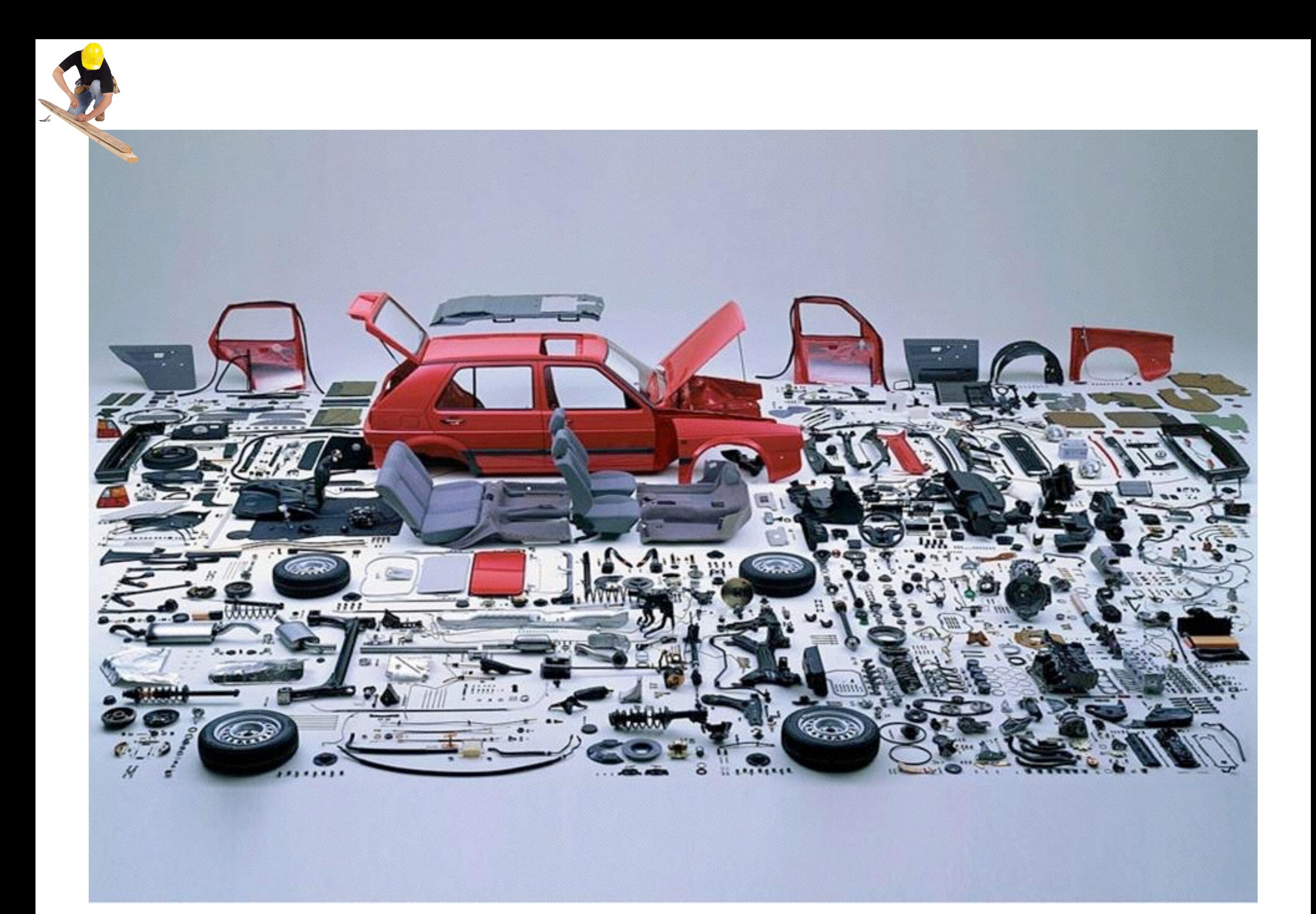

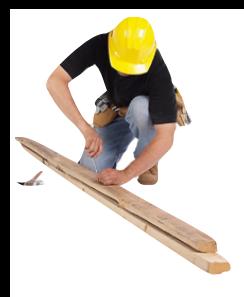

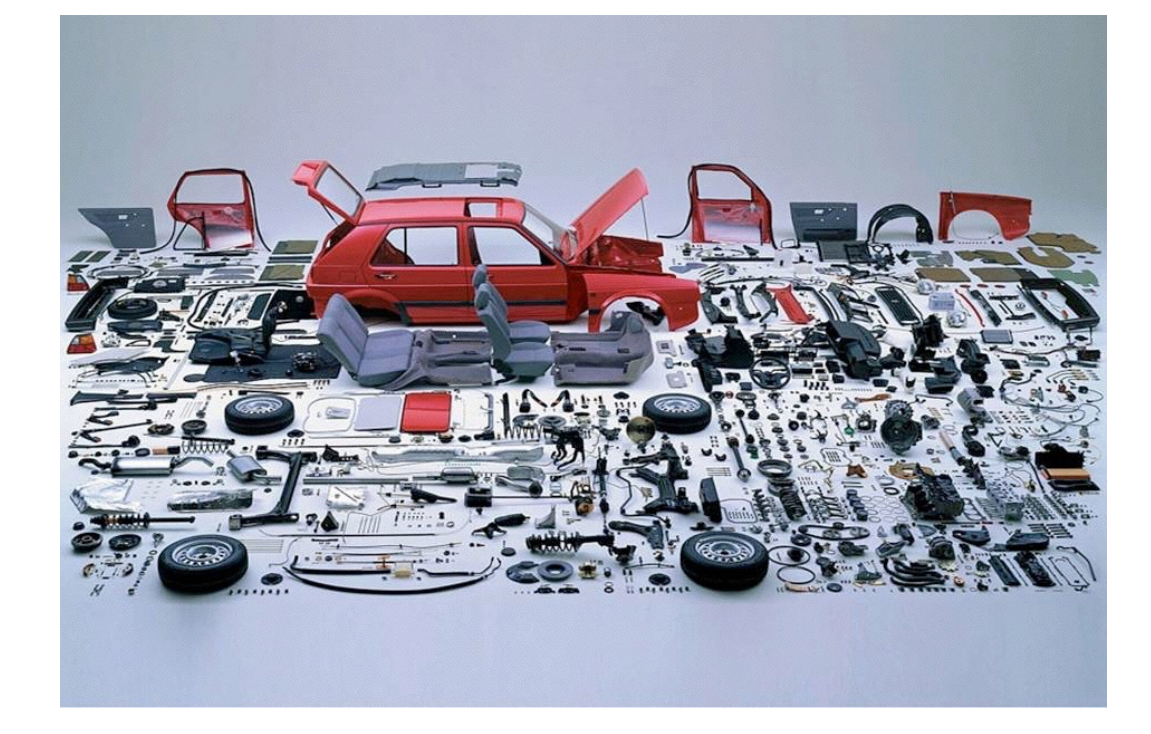

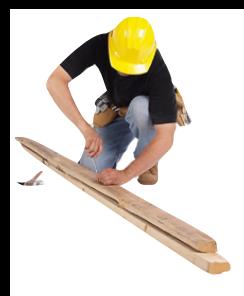

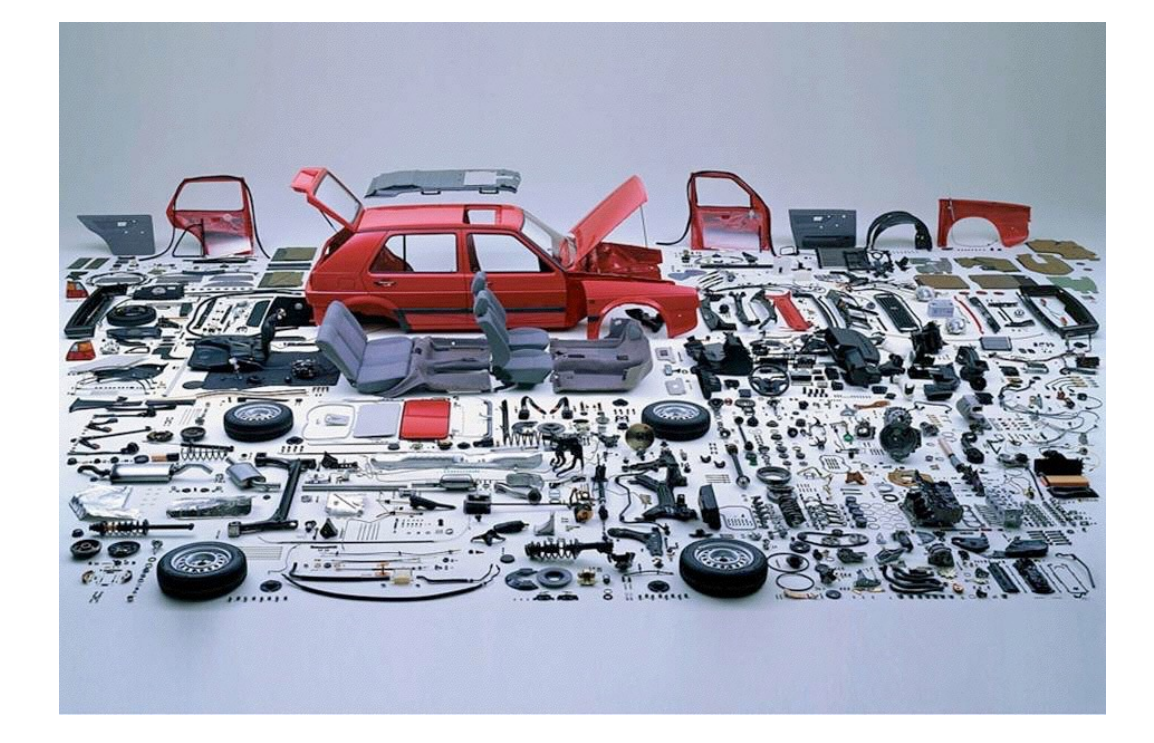

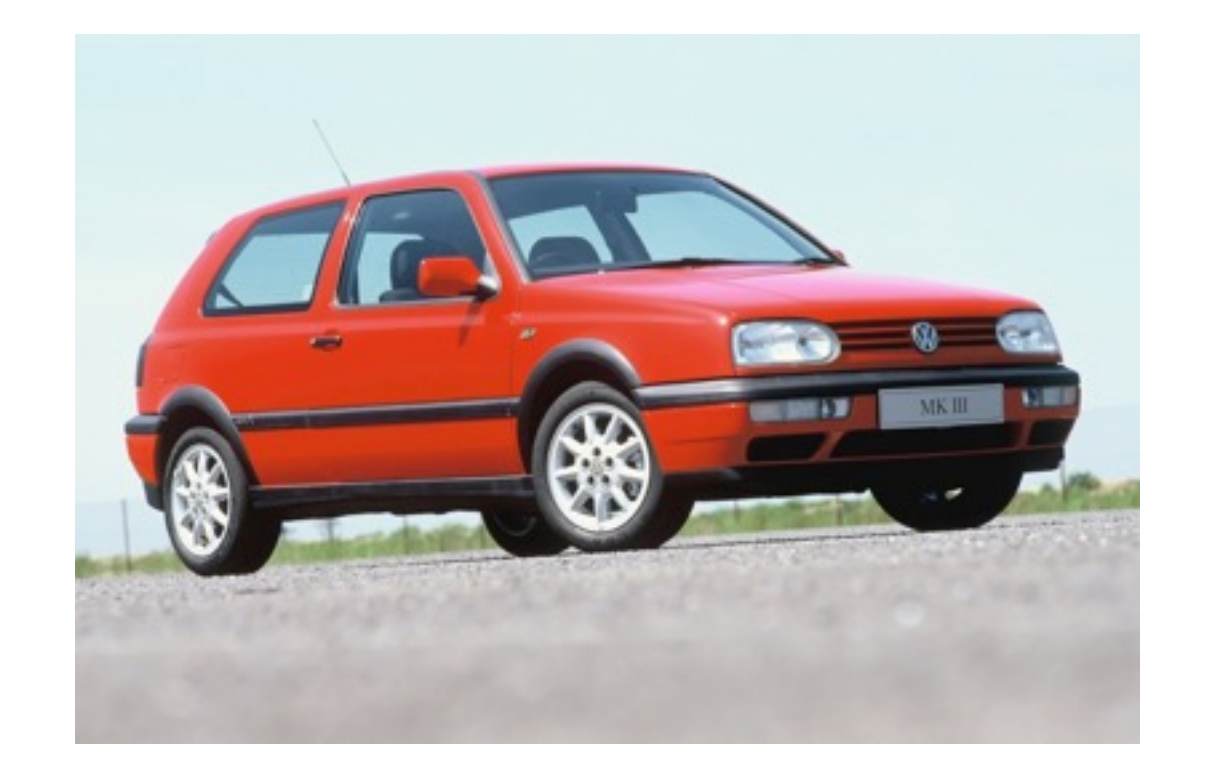

## Build System Converts Source Code into Deliverables

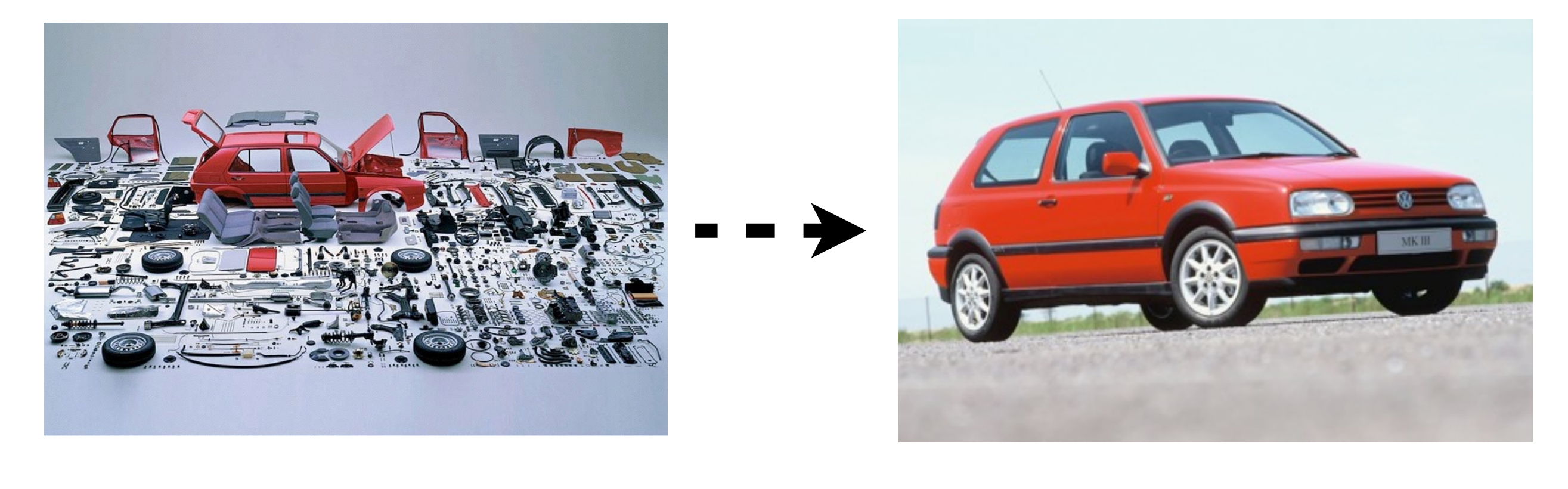

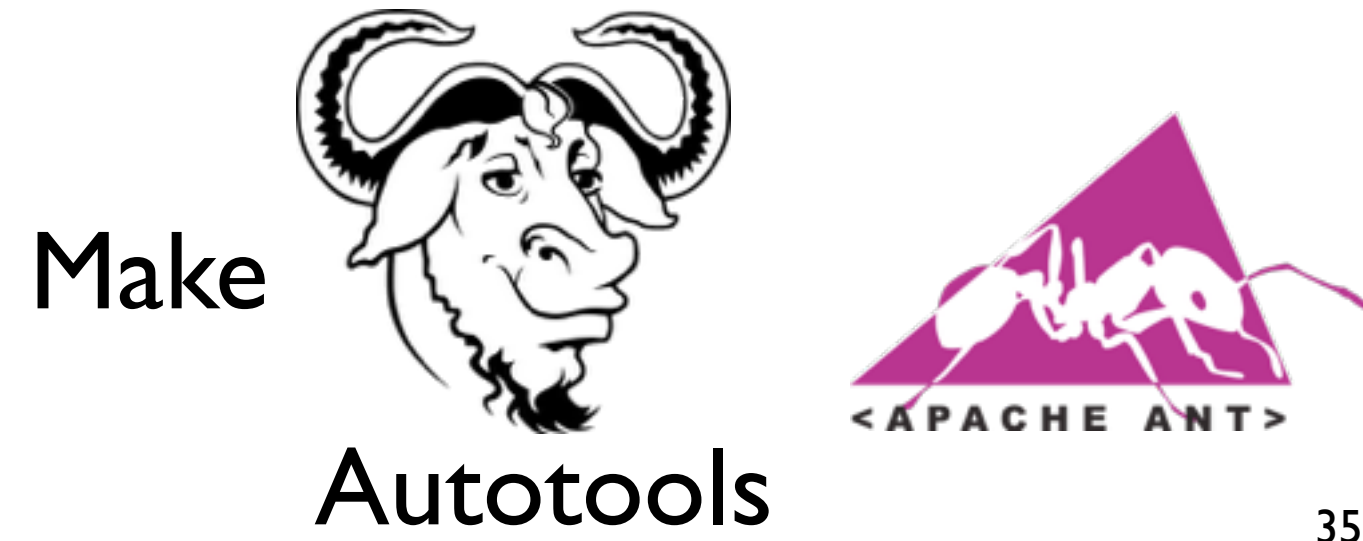

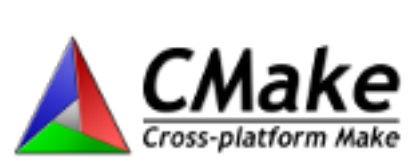

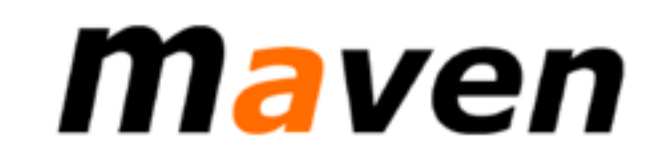

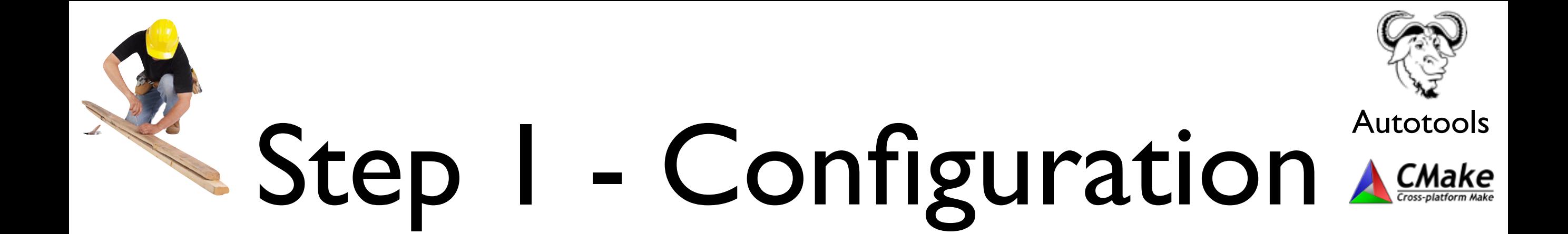

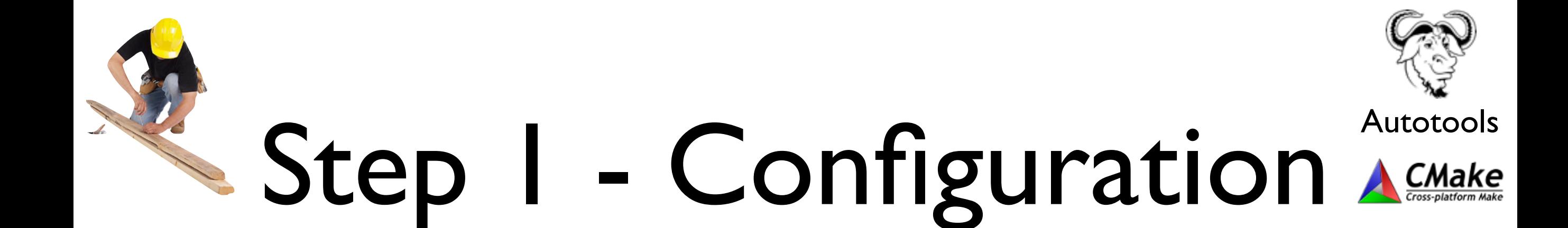

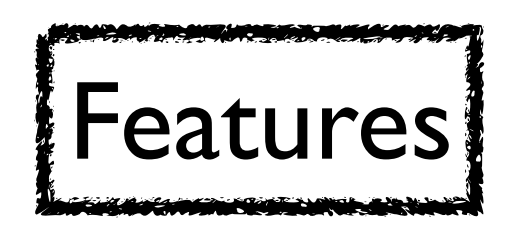

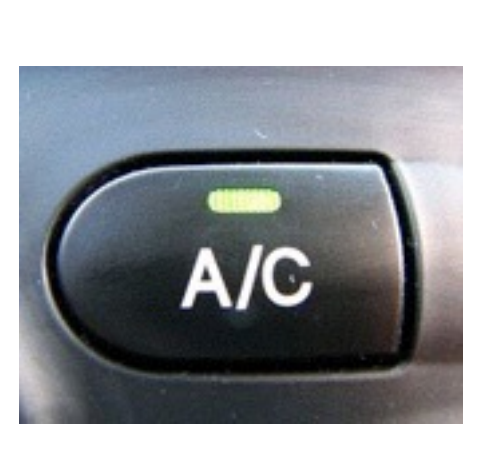

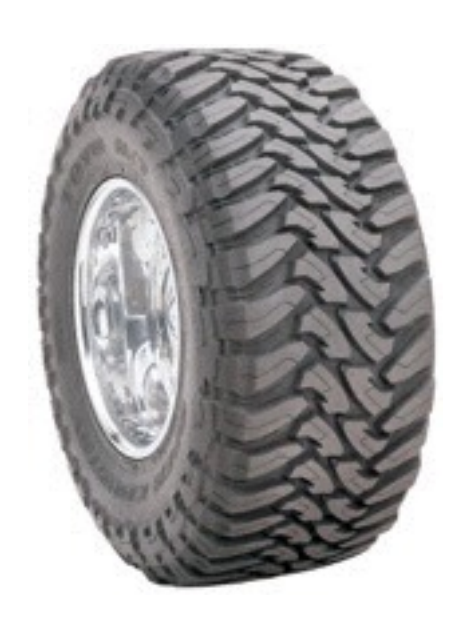

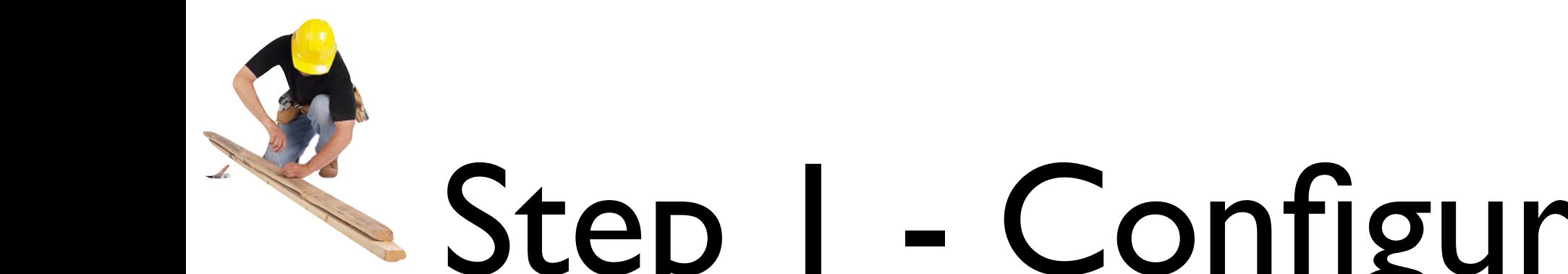

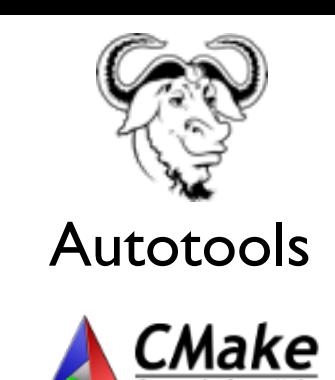

# Step I - Configuration AcMake

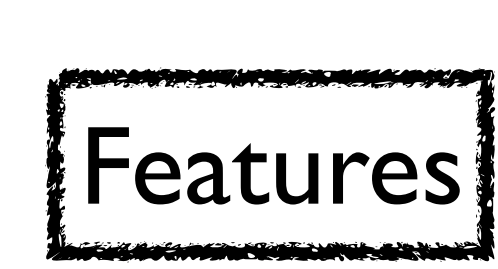

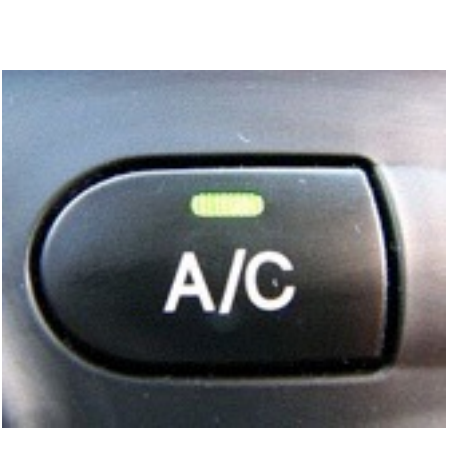

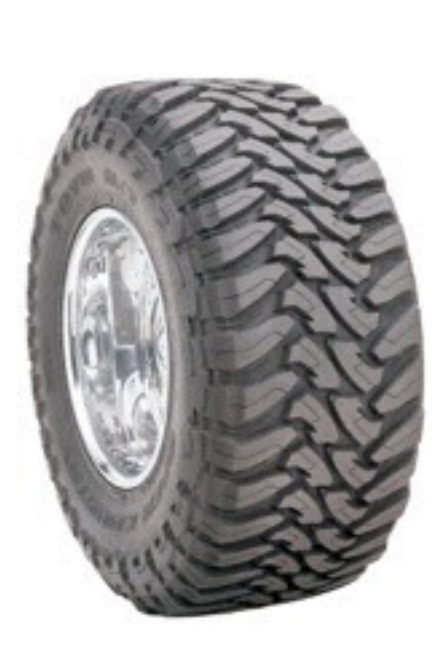

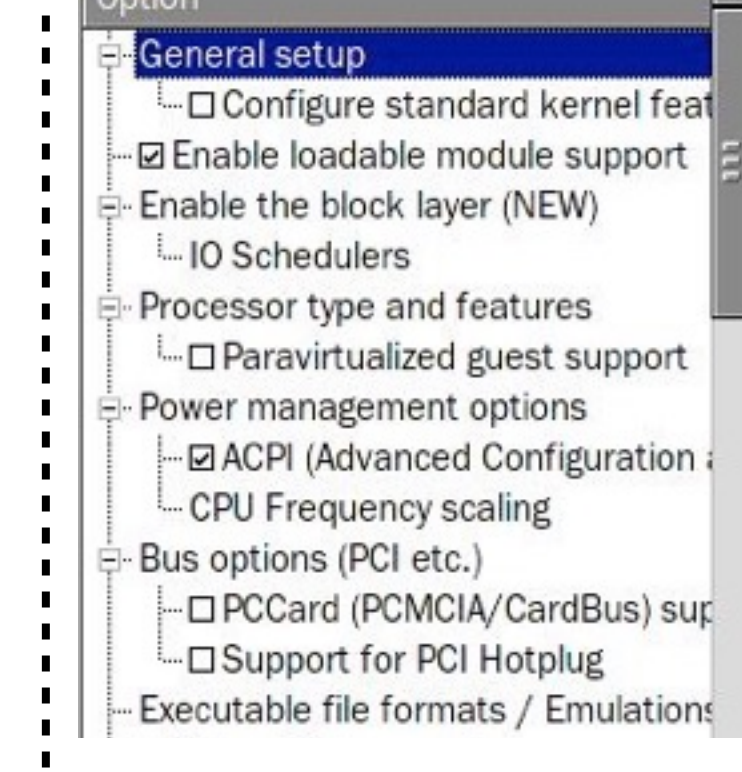

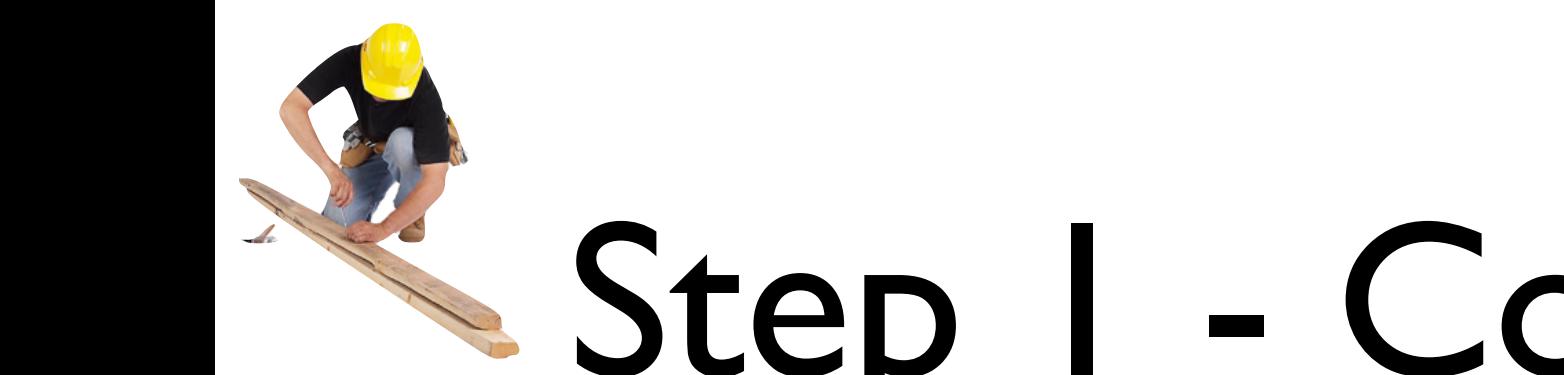

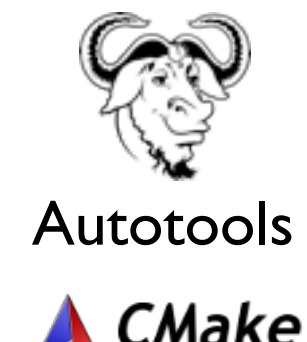

## $S$ tep  $I$  - Configuration A CMake

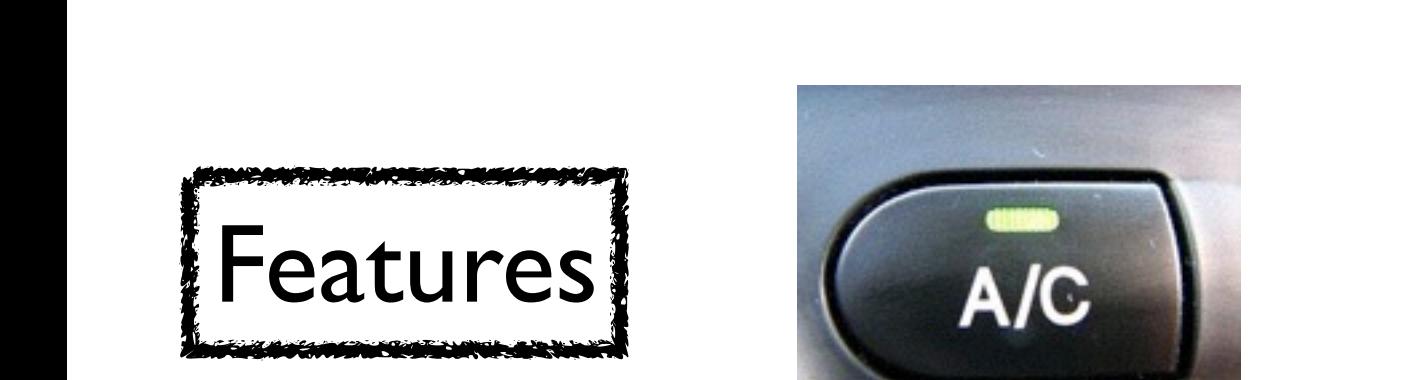

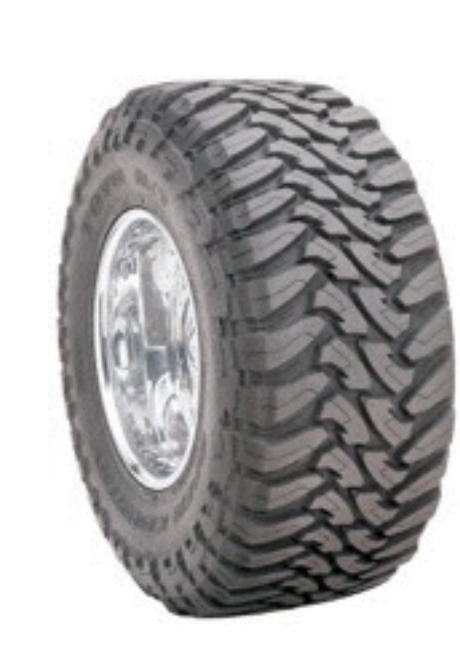

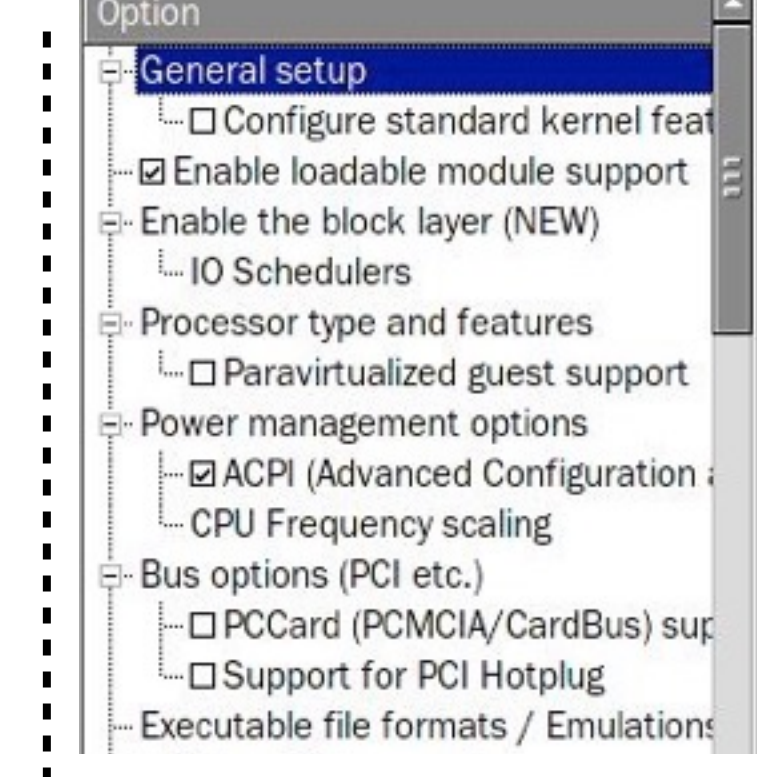

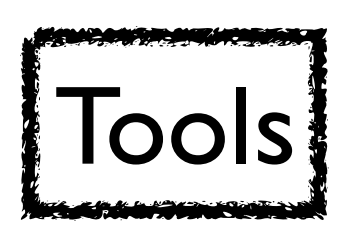

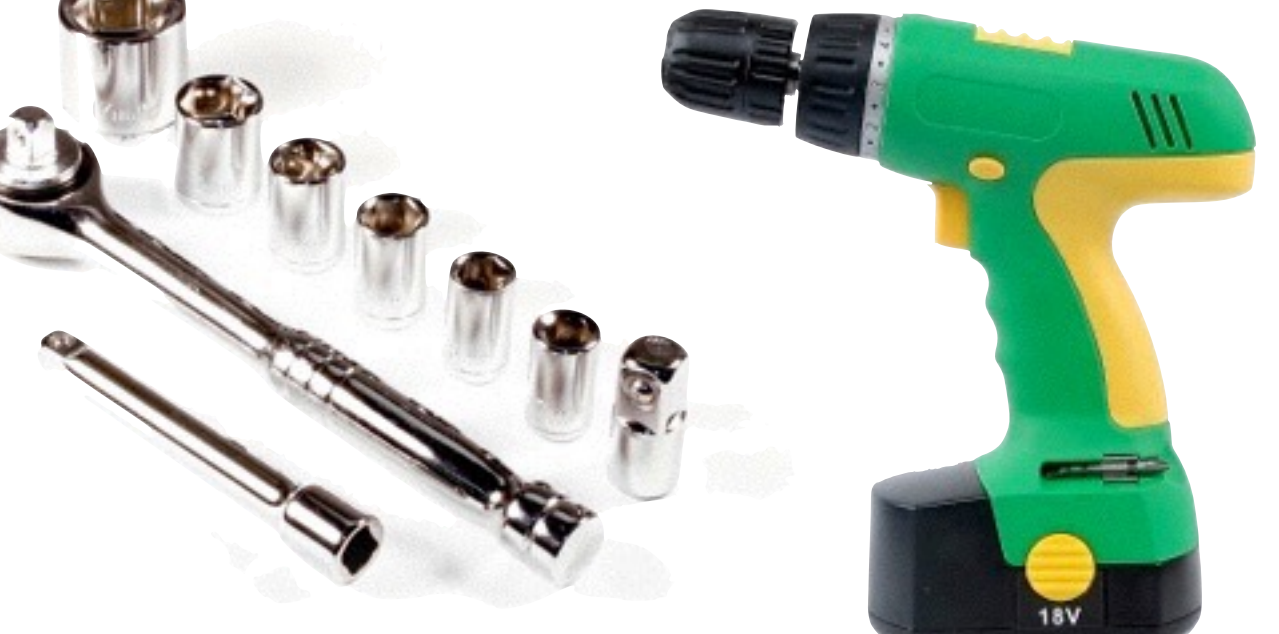

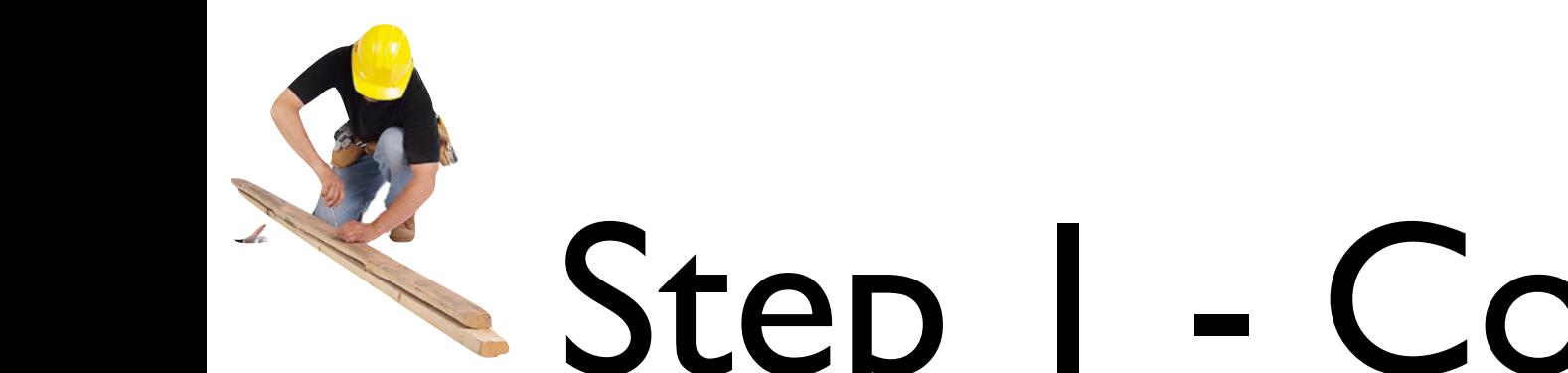

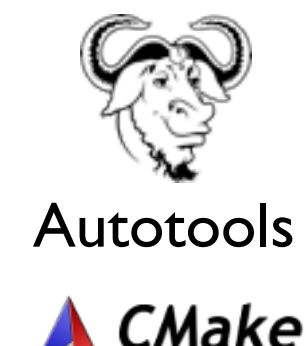

## $S$ tep  $I$  - Configuration A CMake

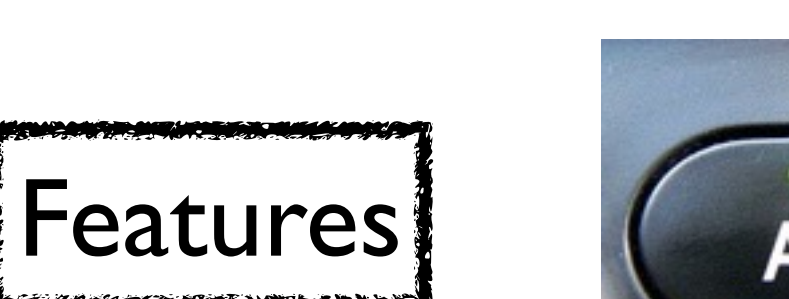

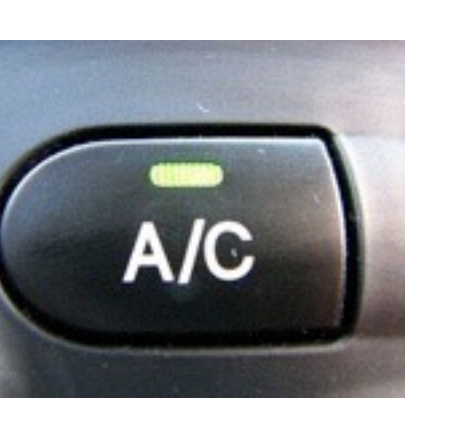

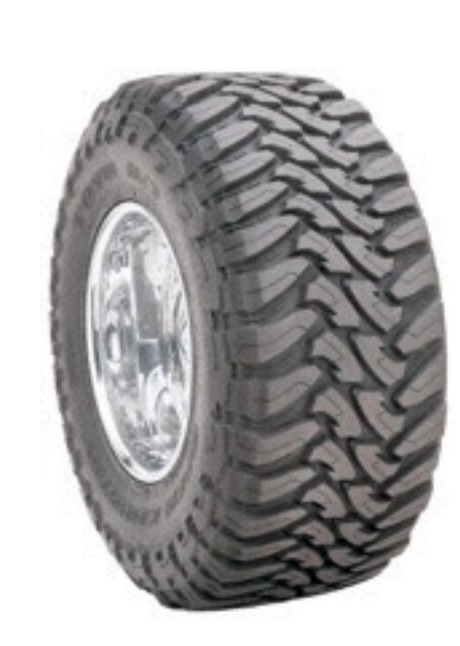

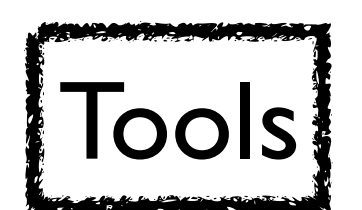

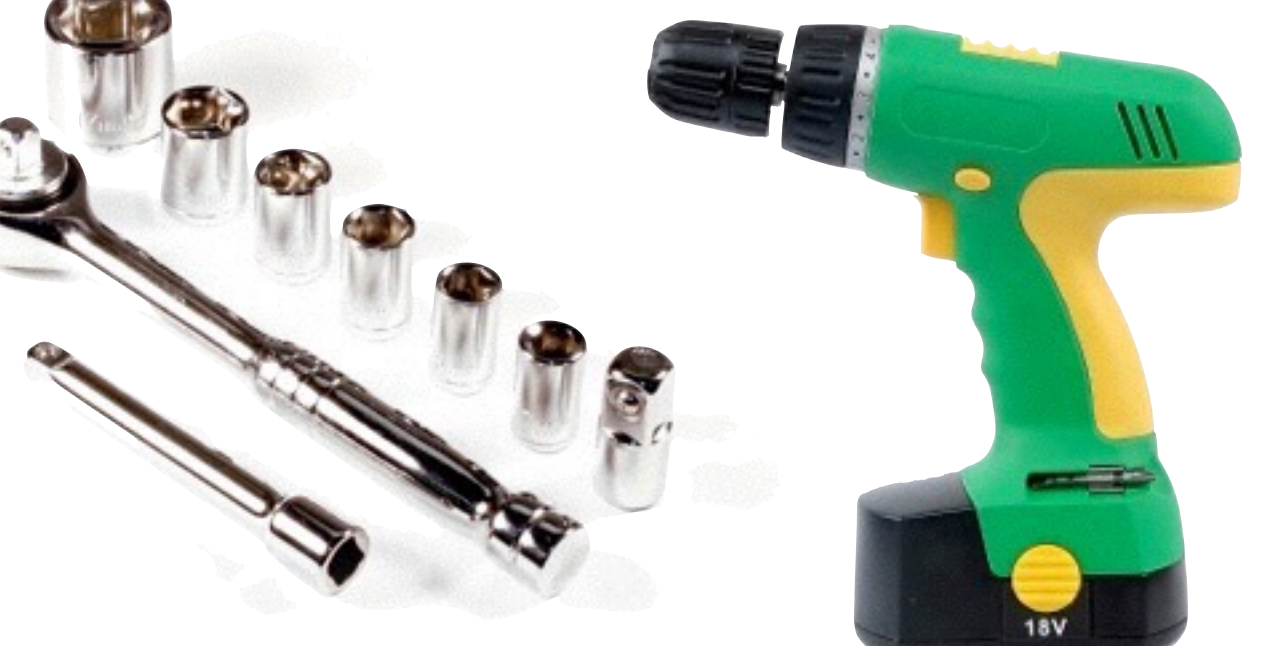

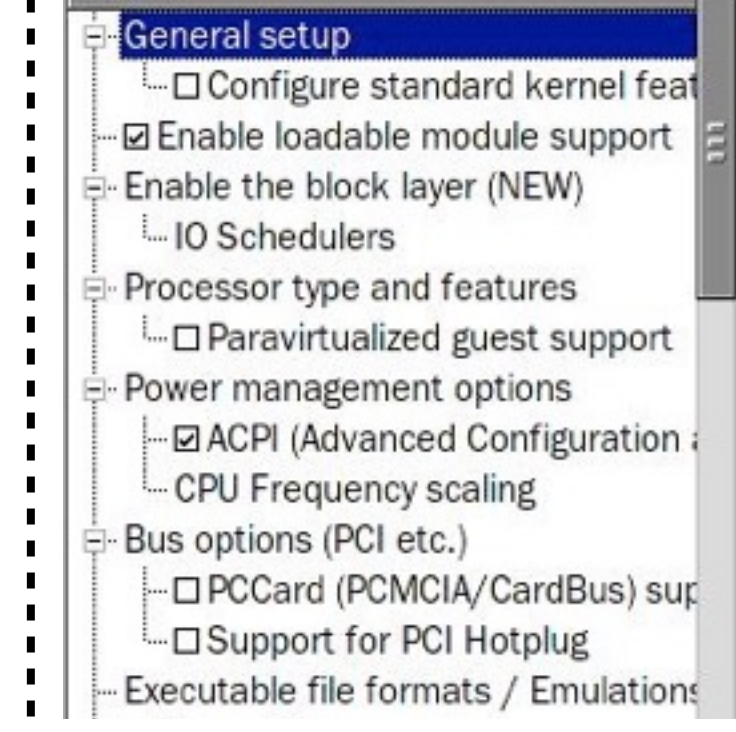

)ption

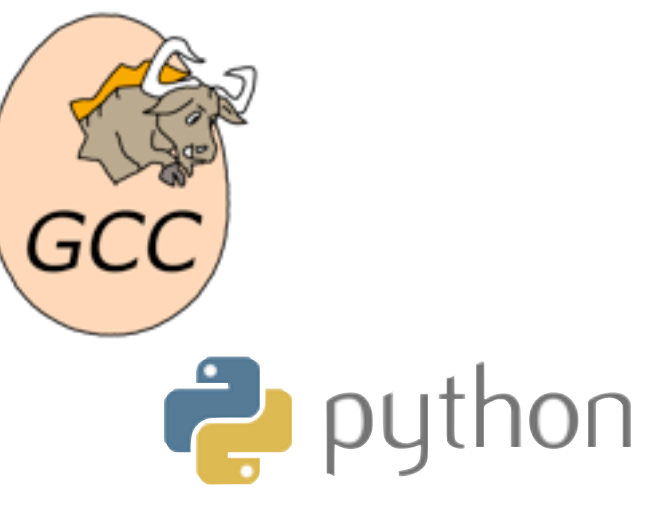

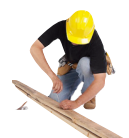

menuconfig USB\_SUPPORT bool "USB support" depends on HAS\_IOMEM default y  $---help---$ 

# Example (Kconfig)

 This option adds core support for Universal Serial Bus (USB). You will also need drivers from the following menu to use it.

if USB\_SUPPORT

config USB\_COMMON tristate default y depends on USB || USB\_GADGET

# Host-side USB depends on having a host controller config USB\_ARCH\_HAS\_HCD boolean default y if USB\_ARCH\_HAS\_OHCI default y if USB\_ARCH\_HAS\_EHCI default y if USB\_ARCH\_HAS\_XHCI default y if PCMCIA && !M32R # sl811 cs default y if ARM  $\#$  SL-811 default y if BLACKFIN # SL-811 default y if SUPERH # r8a66597-hcd default PCI

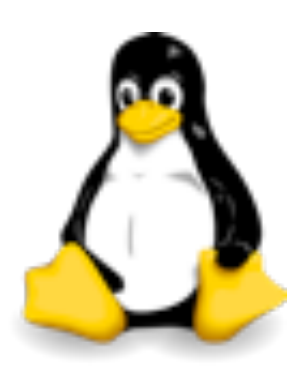

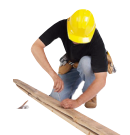

menuconfig USB\_SUPPORT bool "USB support" depends on HAS\_IOMEM default y

# Example (Kconfig)

 This option adds core support for Universal Serial Bus (USB). You will also need drivers from the following menu to use it.

if USB\_SUPPORT

 $---help---$ 

#### config USB COMMON **Configuration option**

 tristate default y

depends on USB || USB\_GADGET

# Host-side USB depends on having a host controller Config USB\_ARCH\_HAS\_HCD CONfiguration option

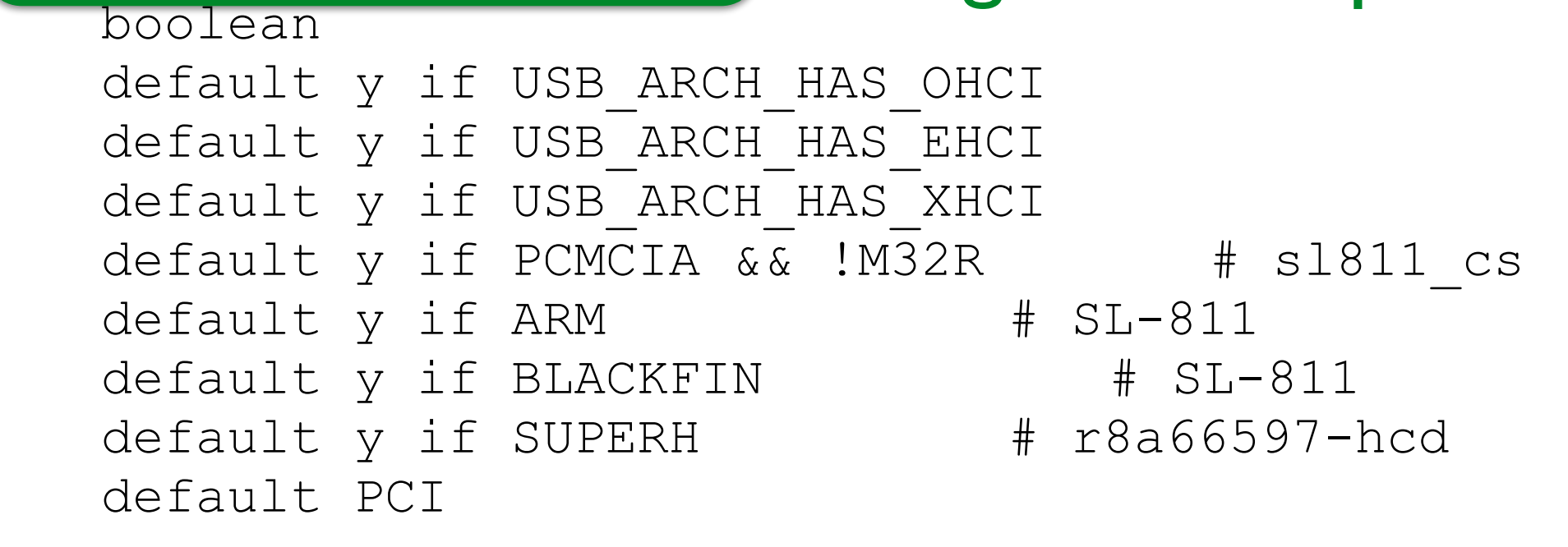

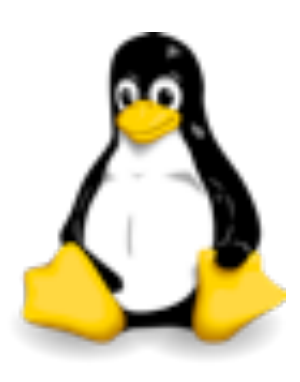

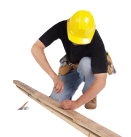

menuconfig USB\_SUPPORT bool "USB support" depends on HAS\_IOMEM default y

# Example (Kconfig)

 This option adds core support for Universal Serial Bus (USB). You will also need drivers from the following menu to use it.

if USB\_SUPPORT

 $---help---$ 

#### config USB\_COMMON tristate module/built-in/no default configuration option

depends on USB || USB\_GADGET

# Host-side USB depends on having a host controller Config USB\_ARCH\_HAS\_HCD CONfiguration option boolean yes/no default y if USB ARCH HAS OHCI default y if USB\_ARCH\_HAS\_EHCI default y if USB\_ARCH\_HAS\_XHCI default y if PCMCIA && !M32R # sl811 cs default y if ARM  $#$  SL-811 default y if BLACKFIN # SL-811 default y if SUPERH # r8a66597-hcd default PCI

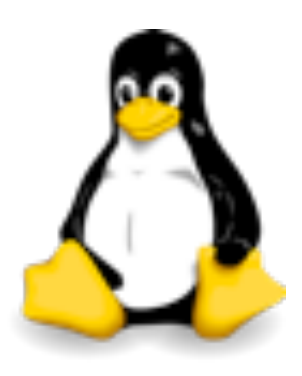
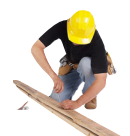

menuconfig USB\_SUPPORT bool "USB support" depends on HAS\_IOMEM default y

### Example (Kconfig)

 $---help---$  This option adds core support for Universal Serial Bus (USB). You will also need drivers from the following menu to use it.

if USB\_SUPPORT

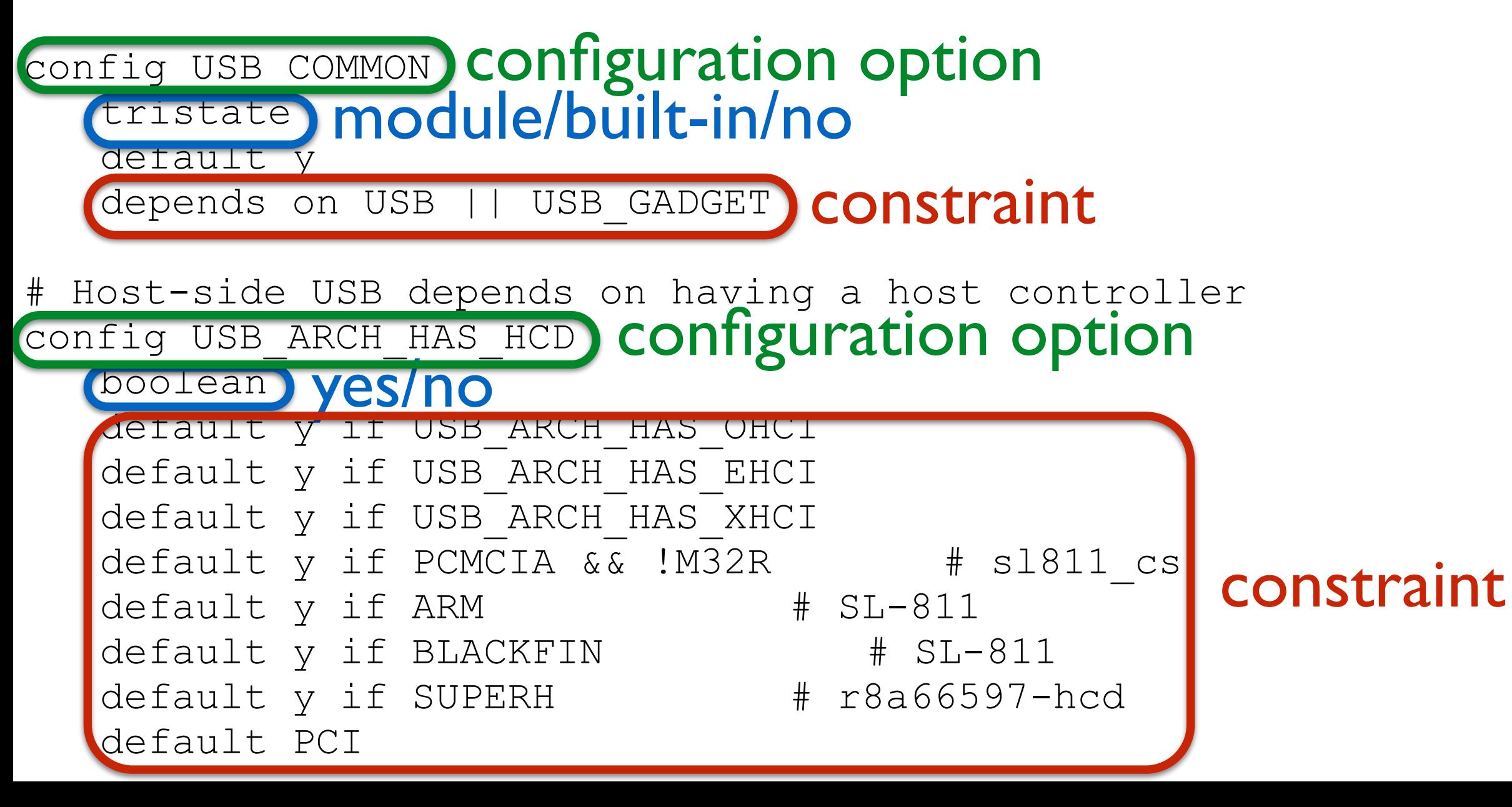

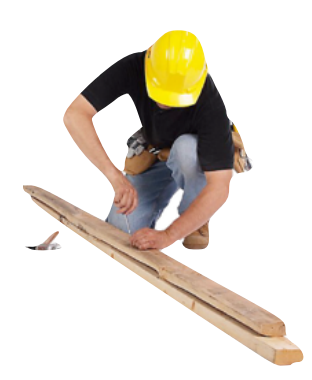

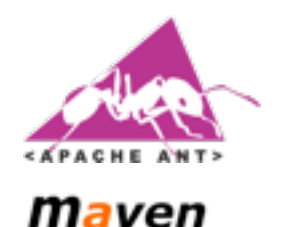

Make

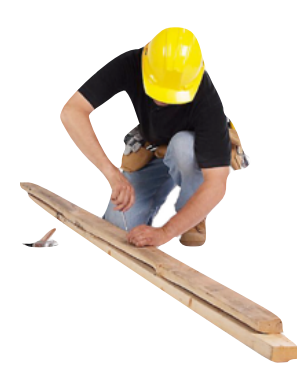

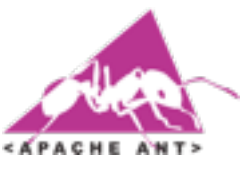

**Maven** Make

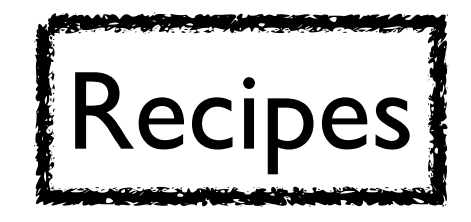

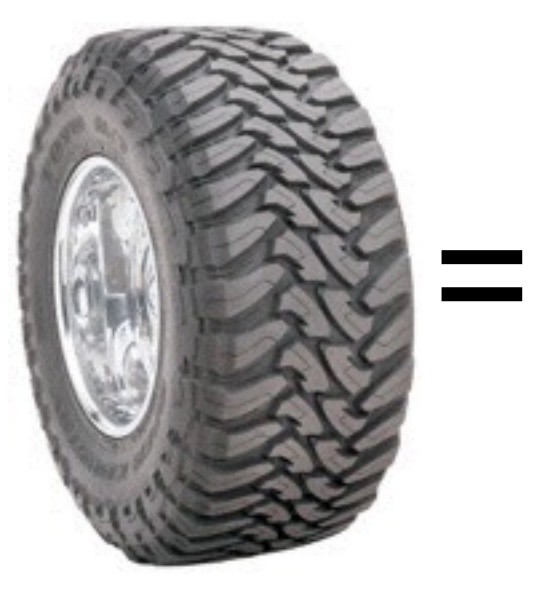

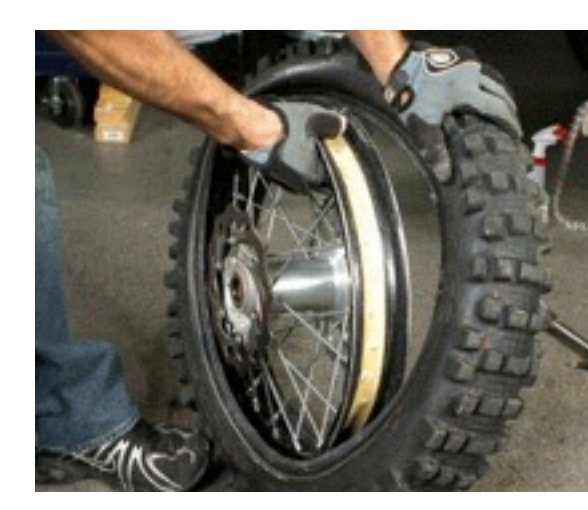

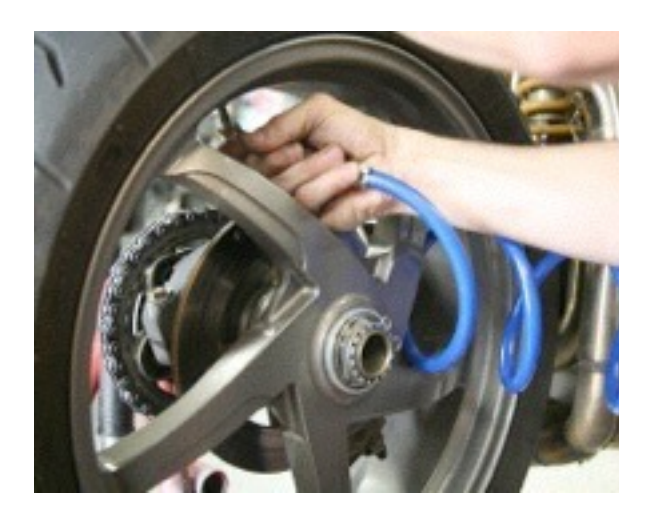

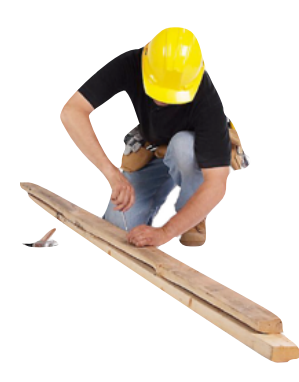

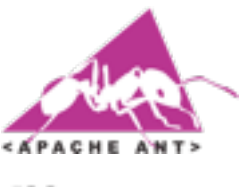

**Maven** Make

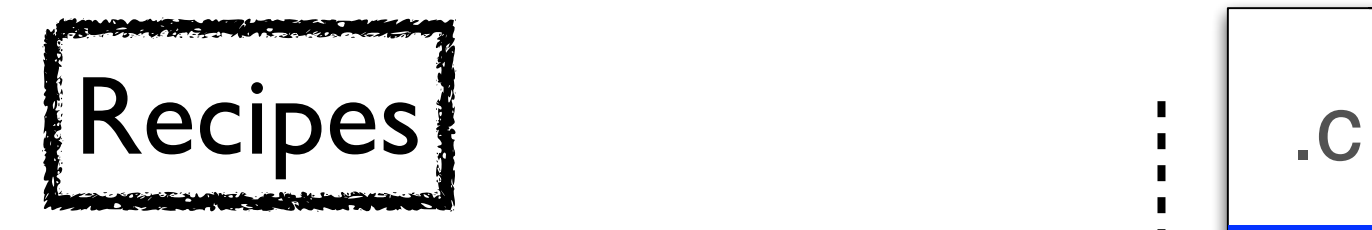

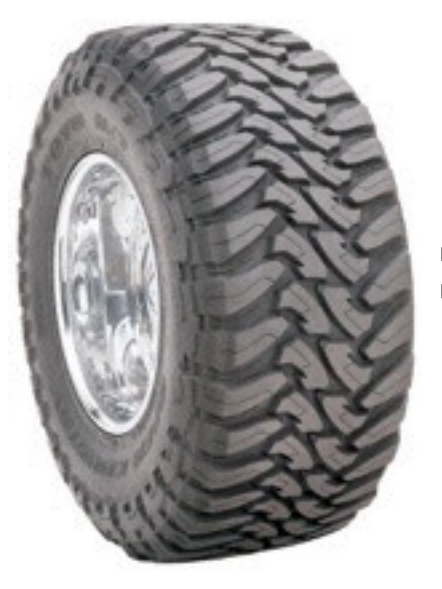

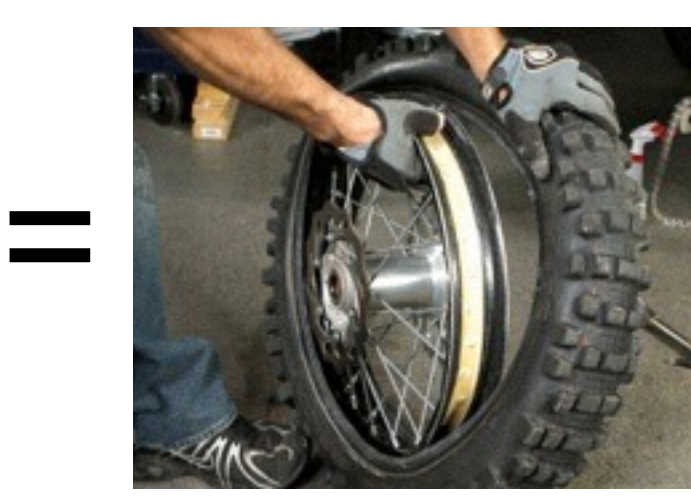

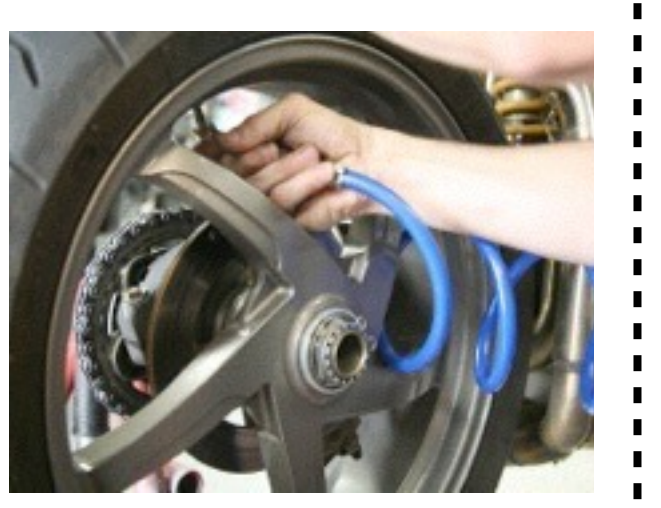

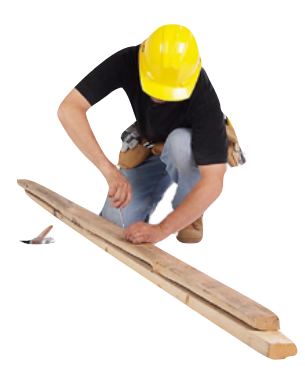

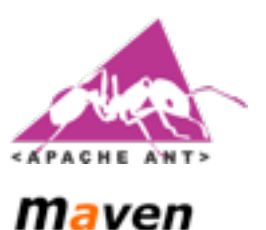

Make

Recipes .c

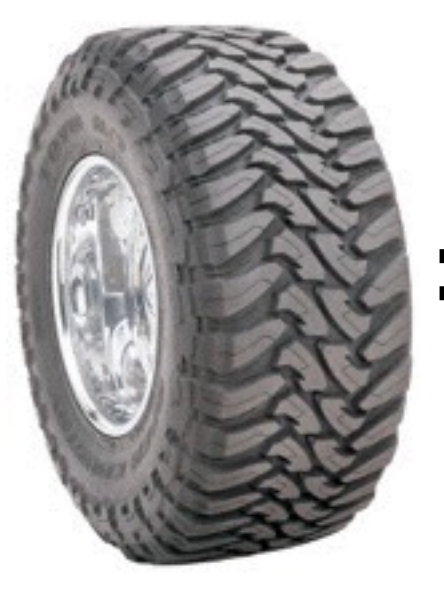

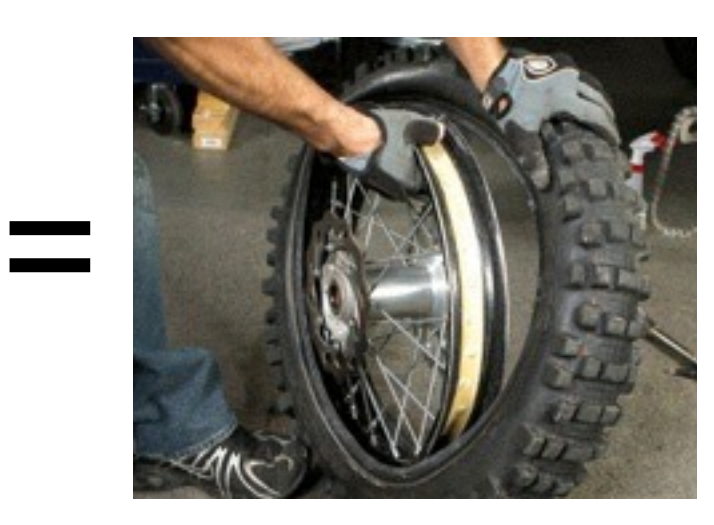

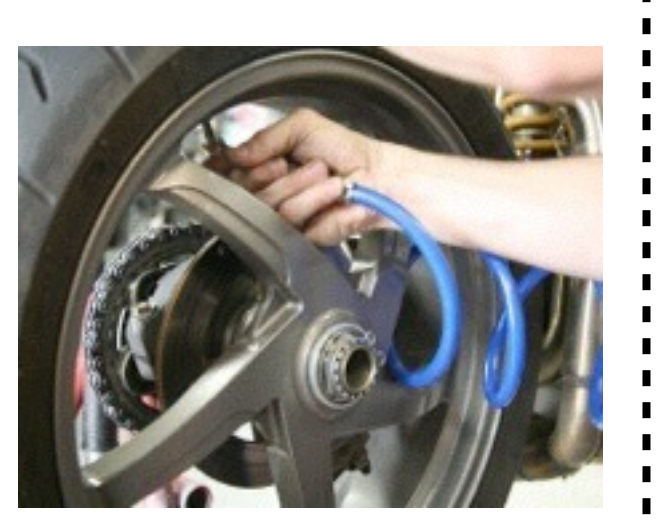

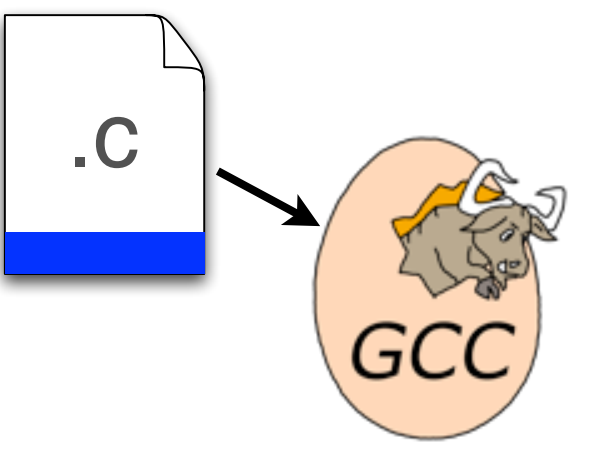

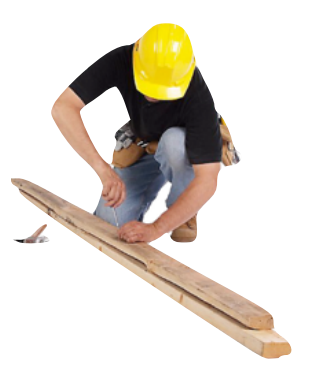

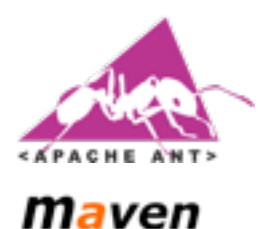

Make

Recipes : C

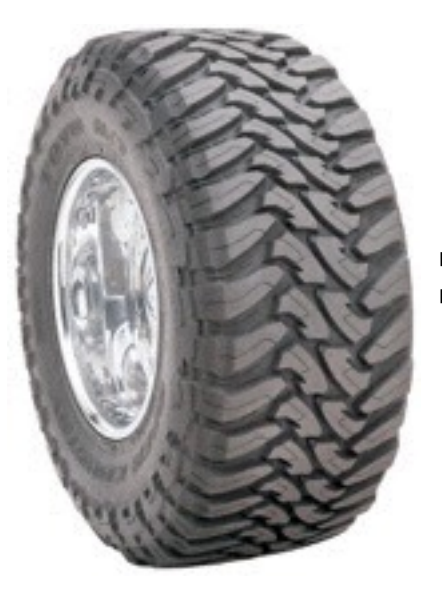

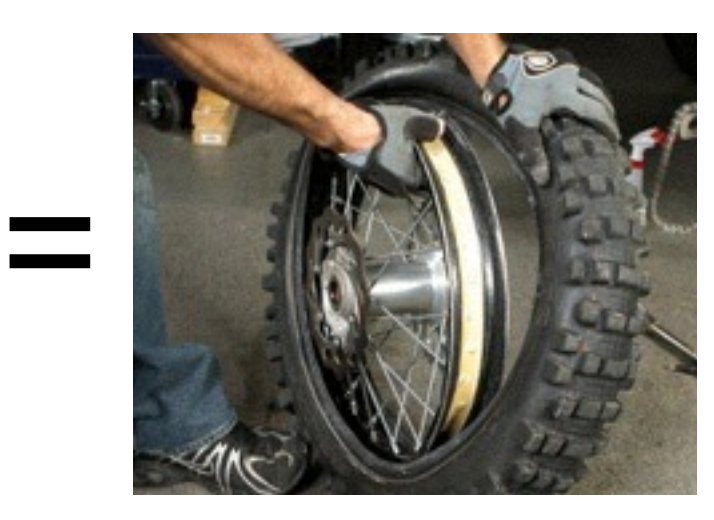

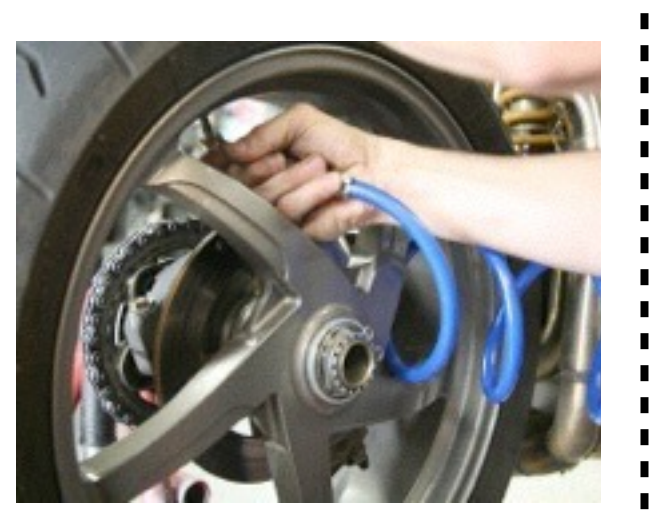

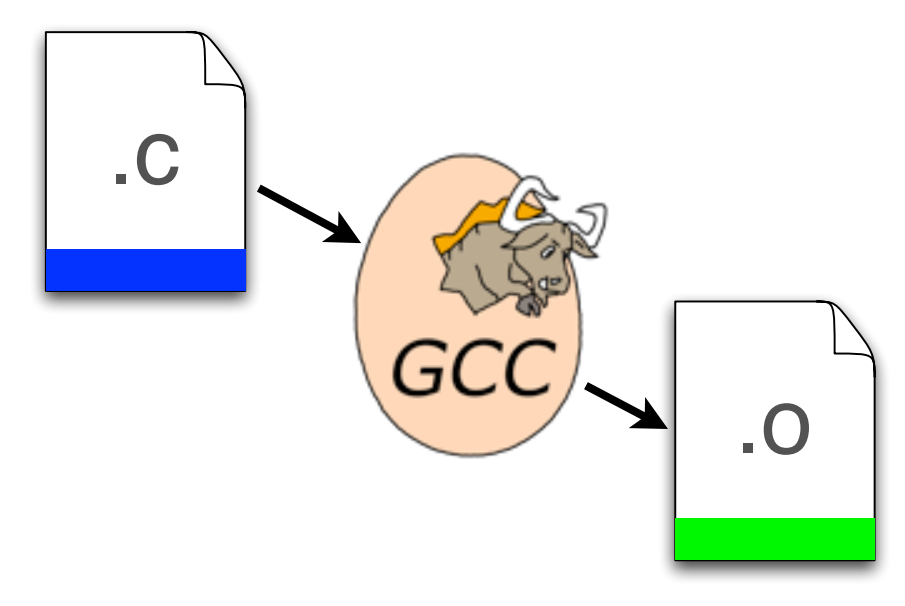

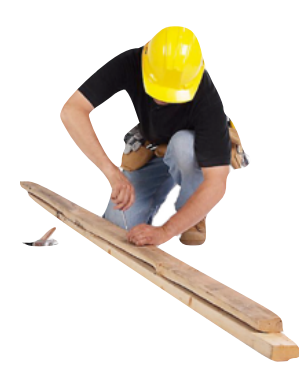

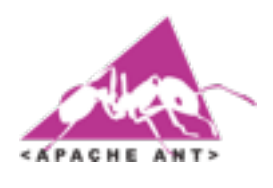

Make

**Maven** 

Recipes ...

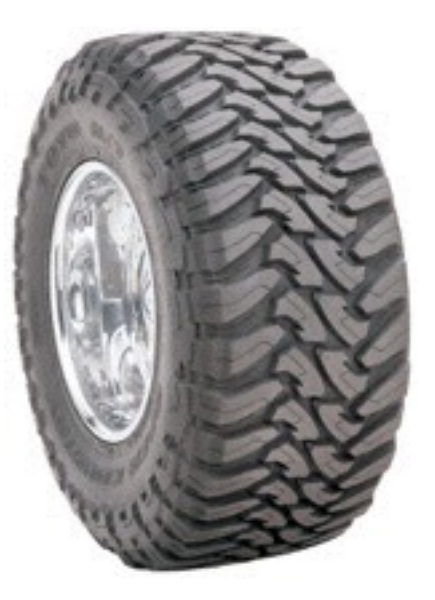

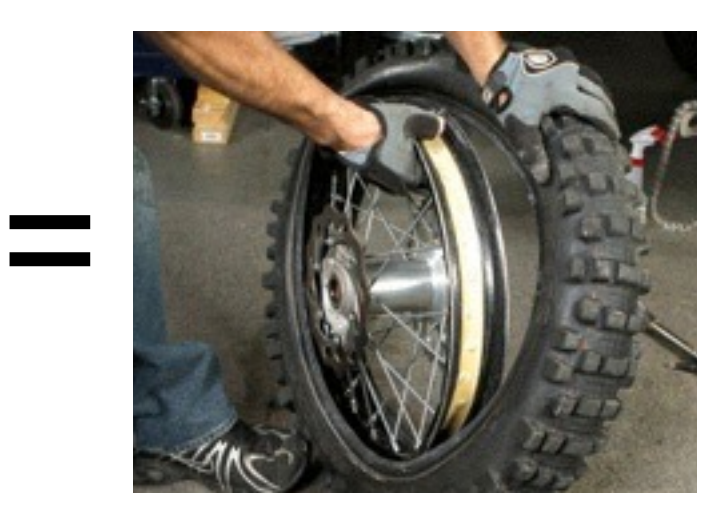

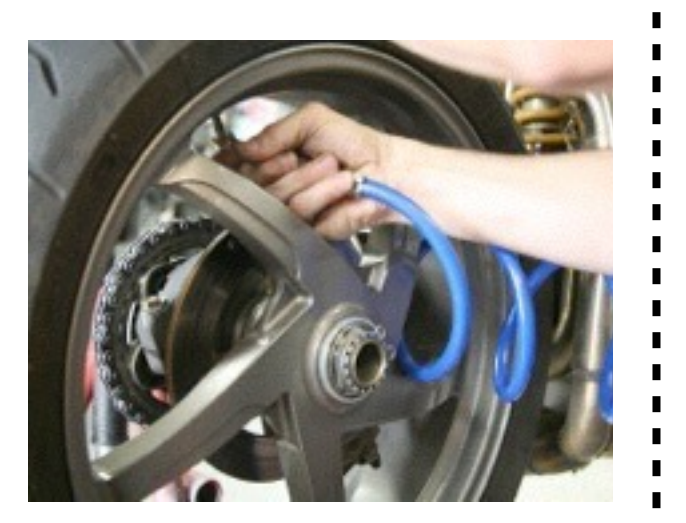

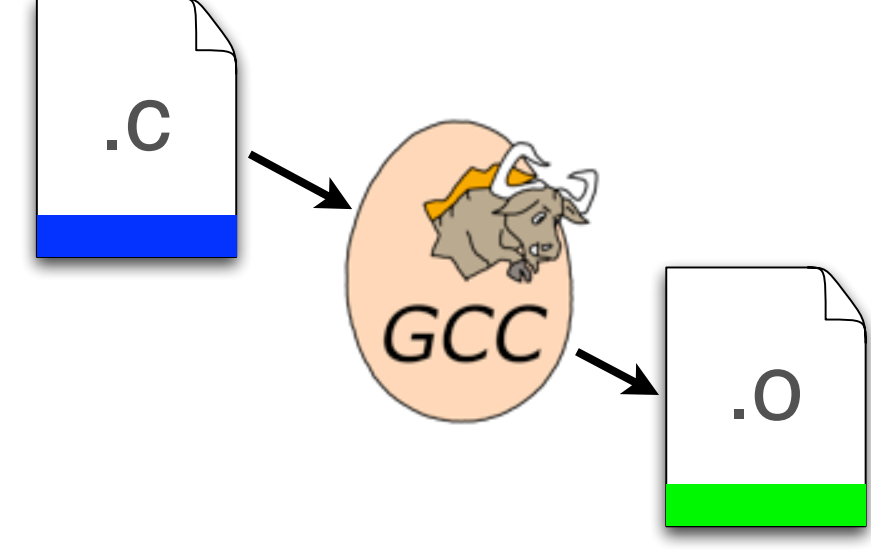

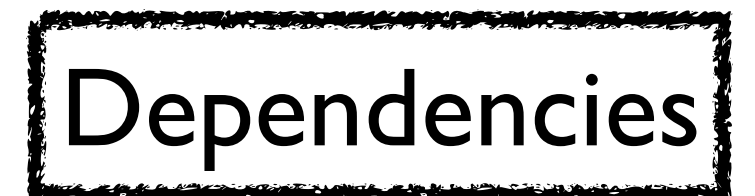

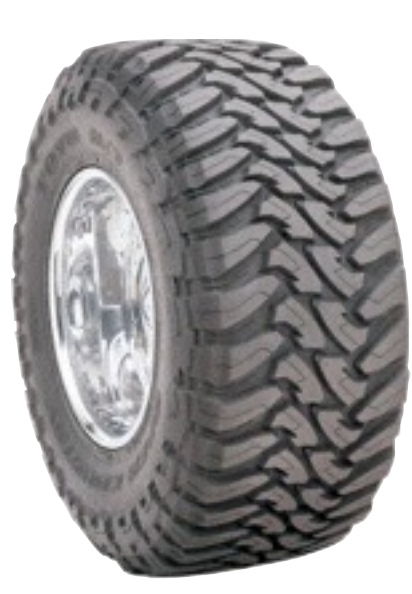

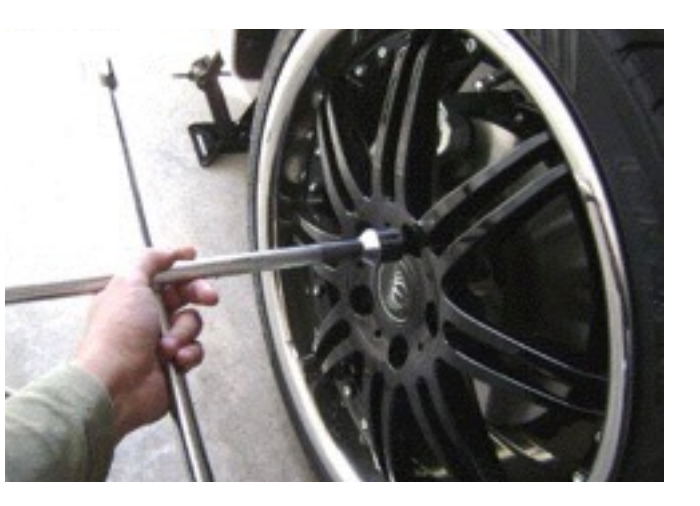

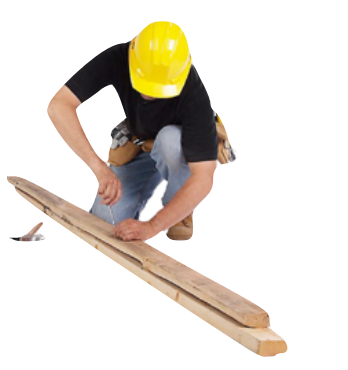

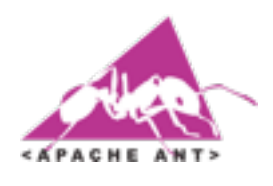

Make

**Maven** 

Recipes ...

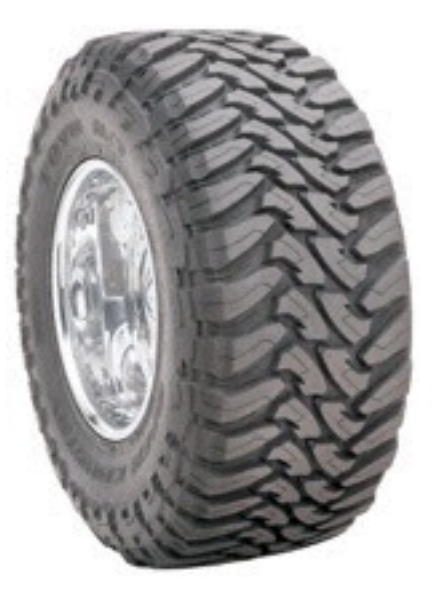

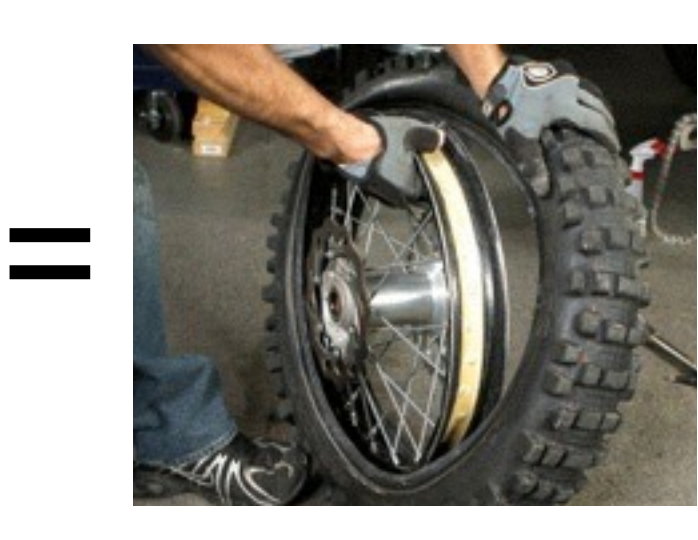

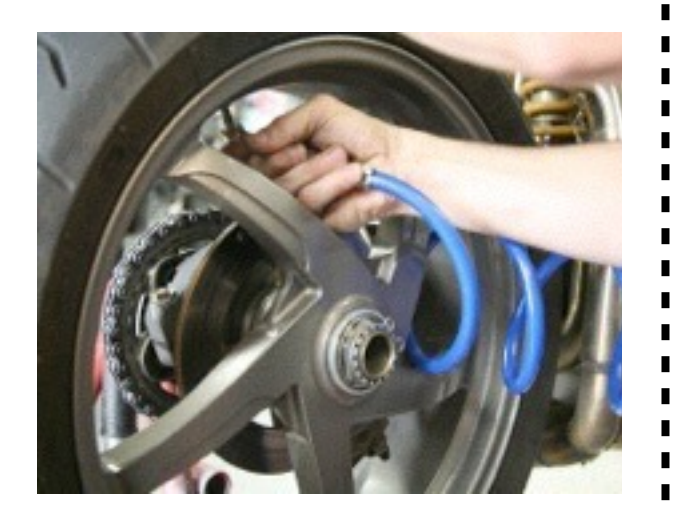

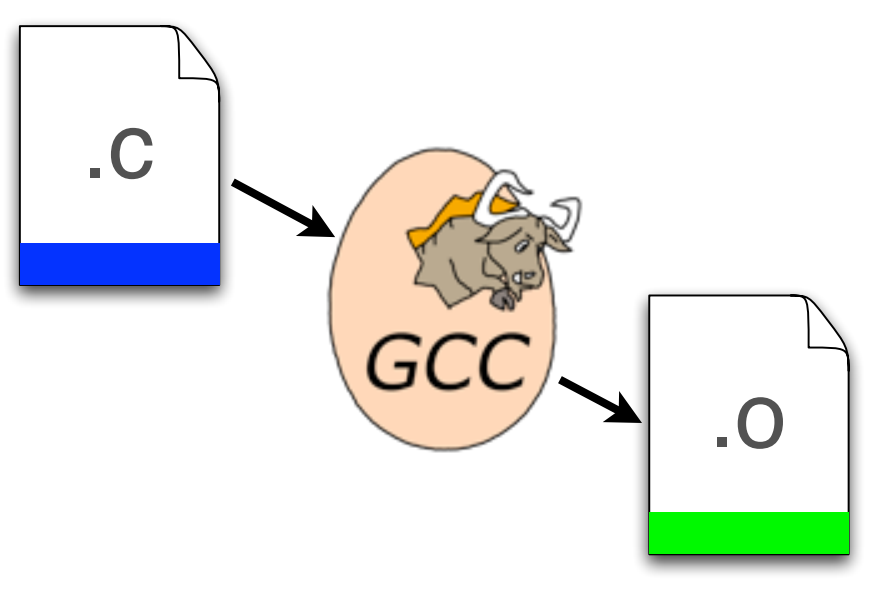

#### **Dependencies**

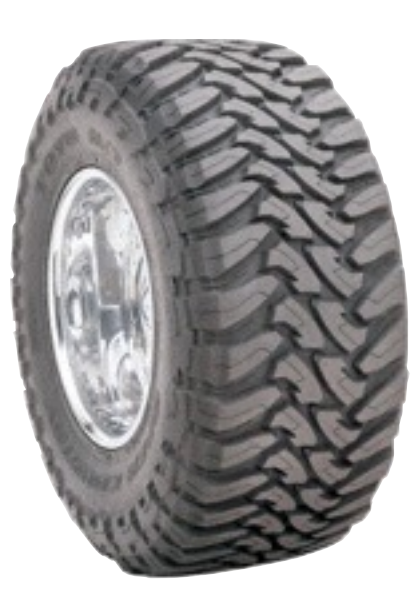

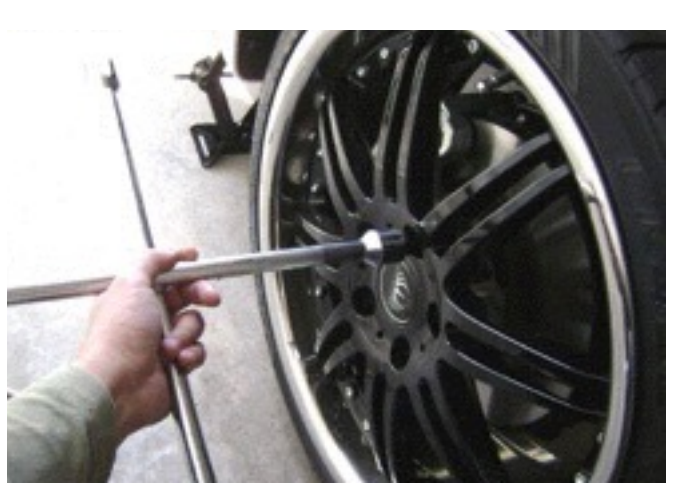

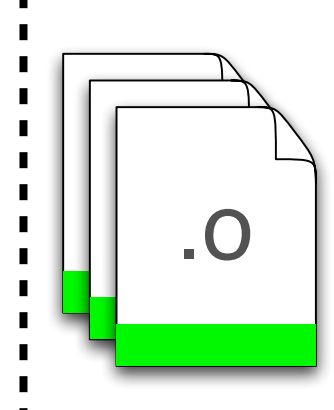

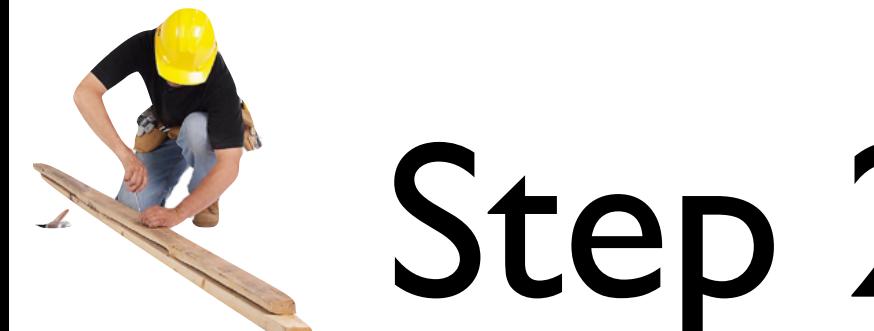

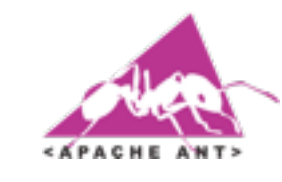

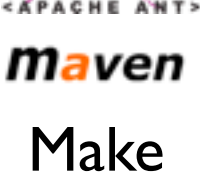

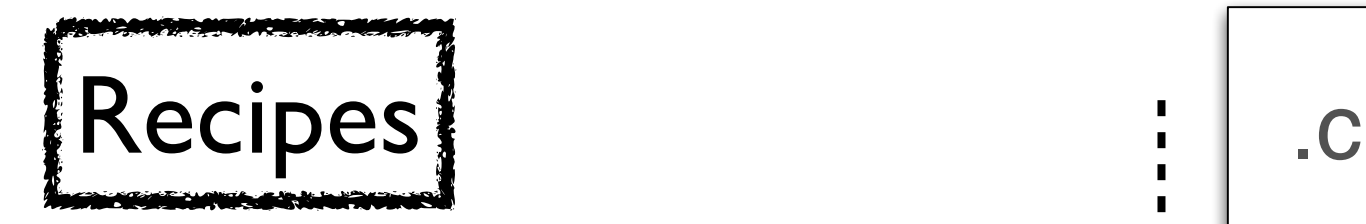

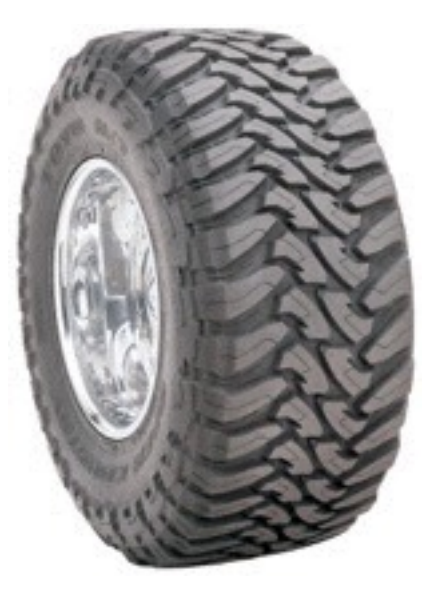

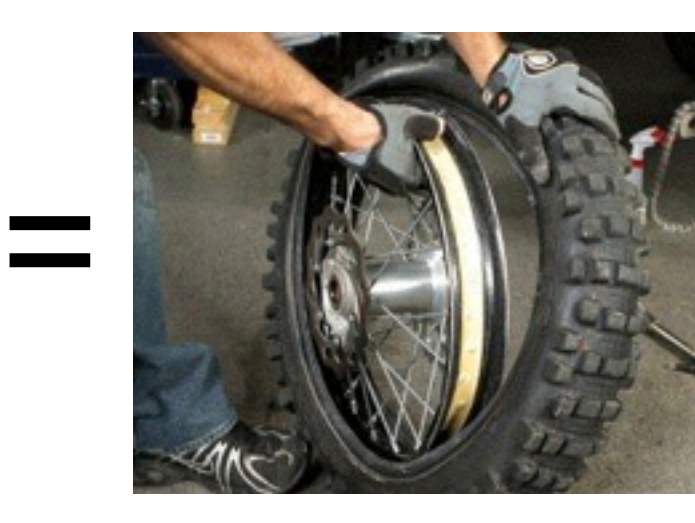

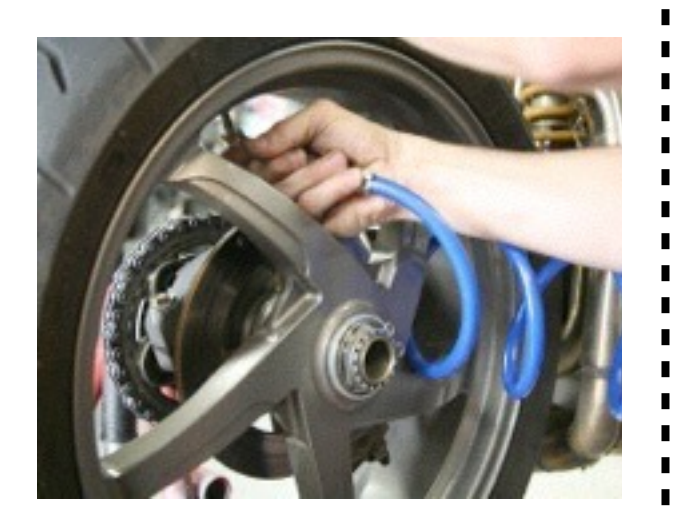

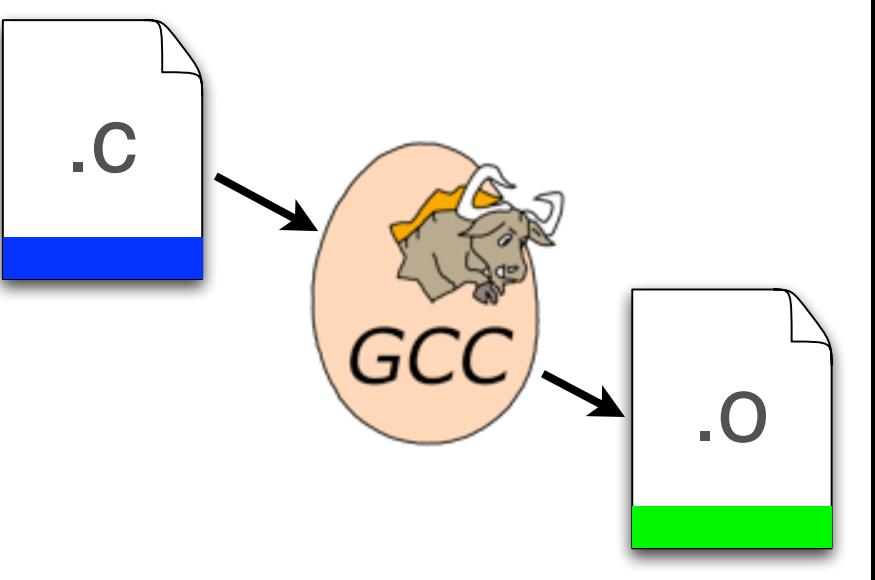

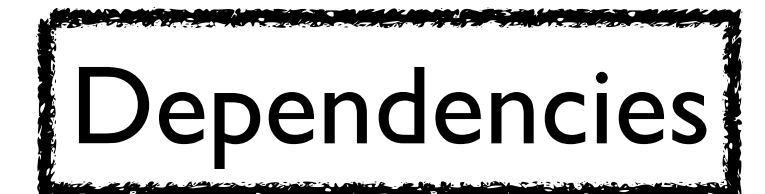

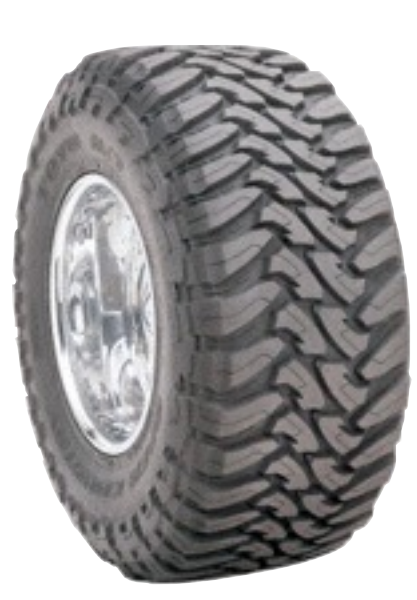

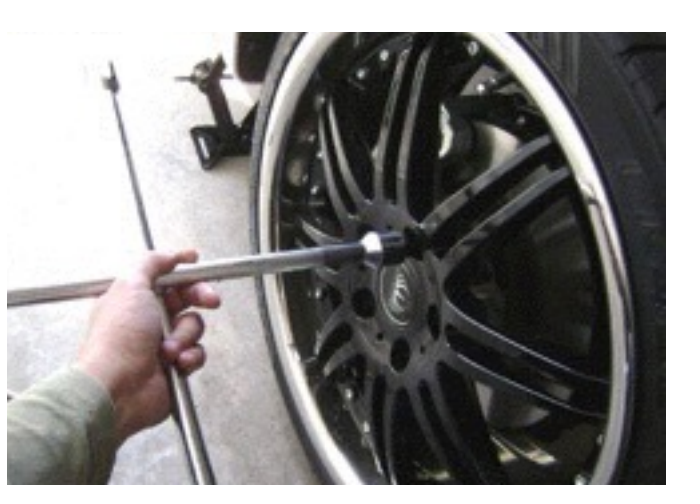

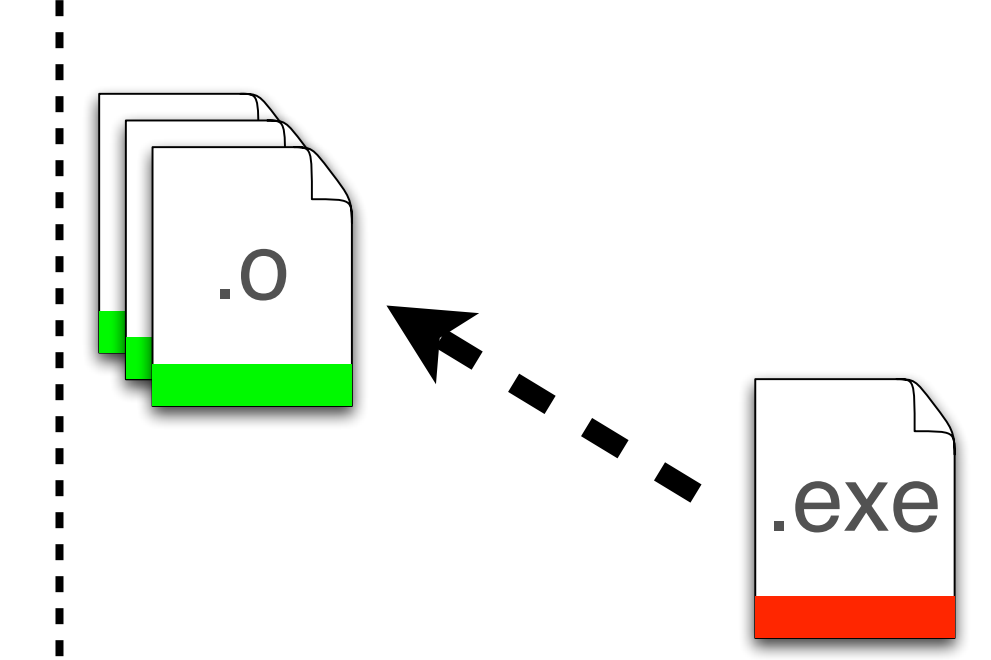

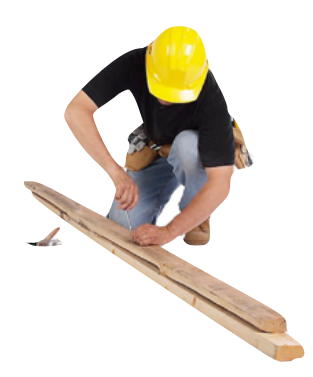

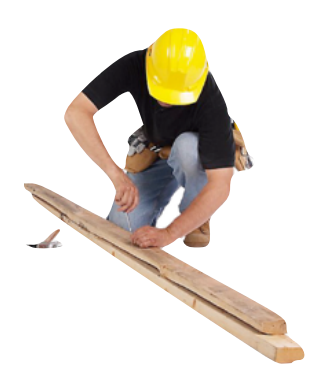

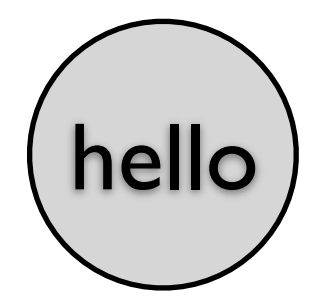

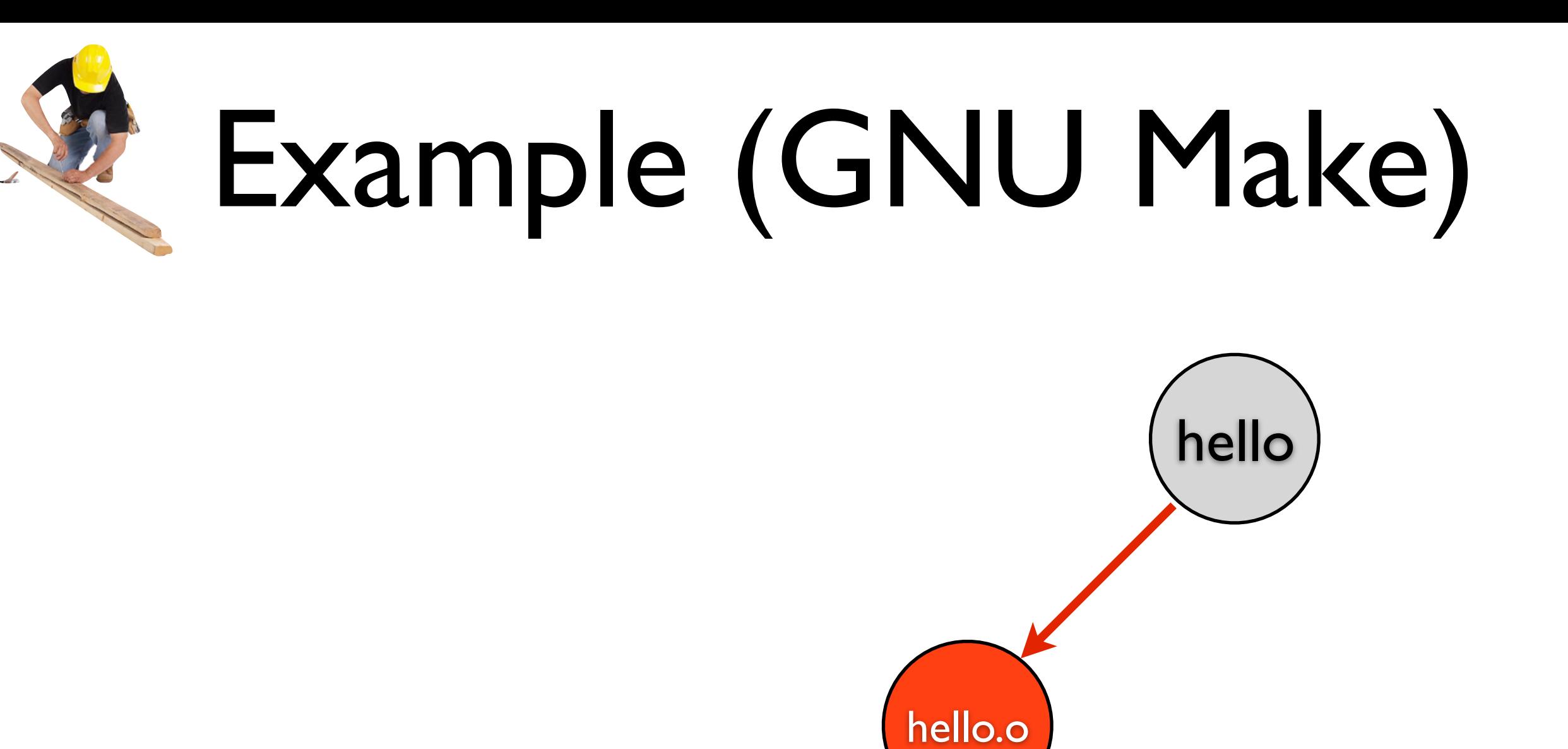

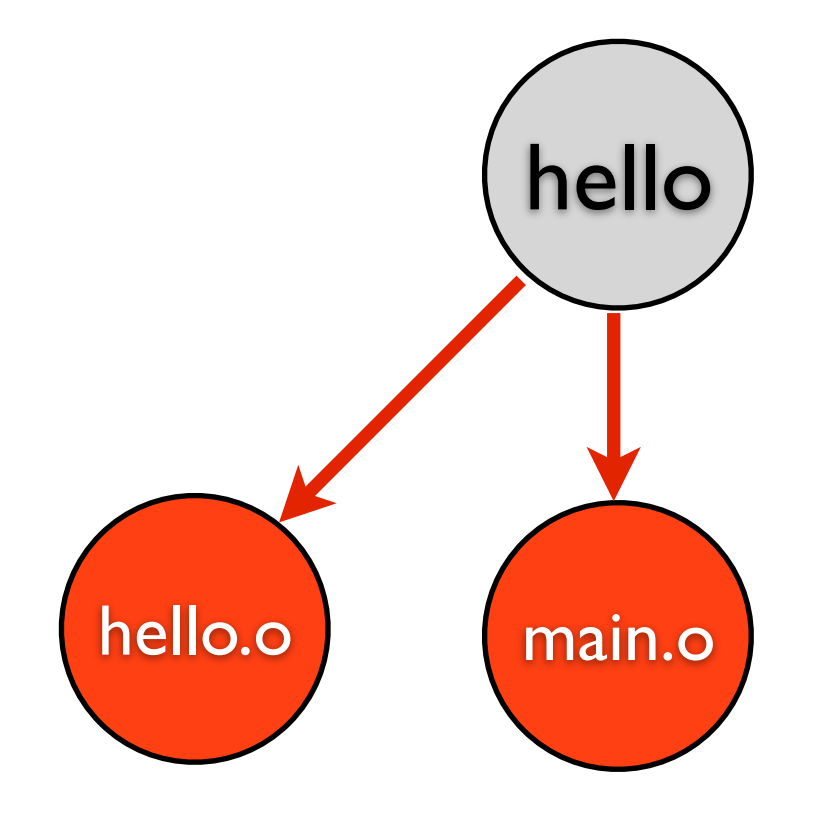

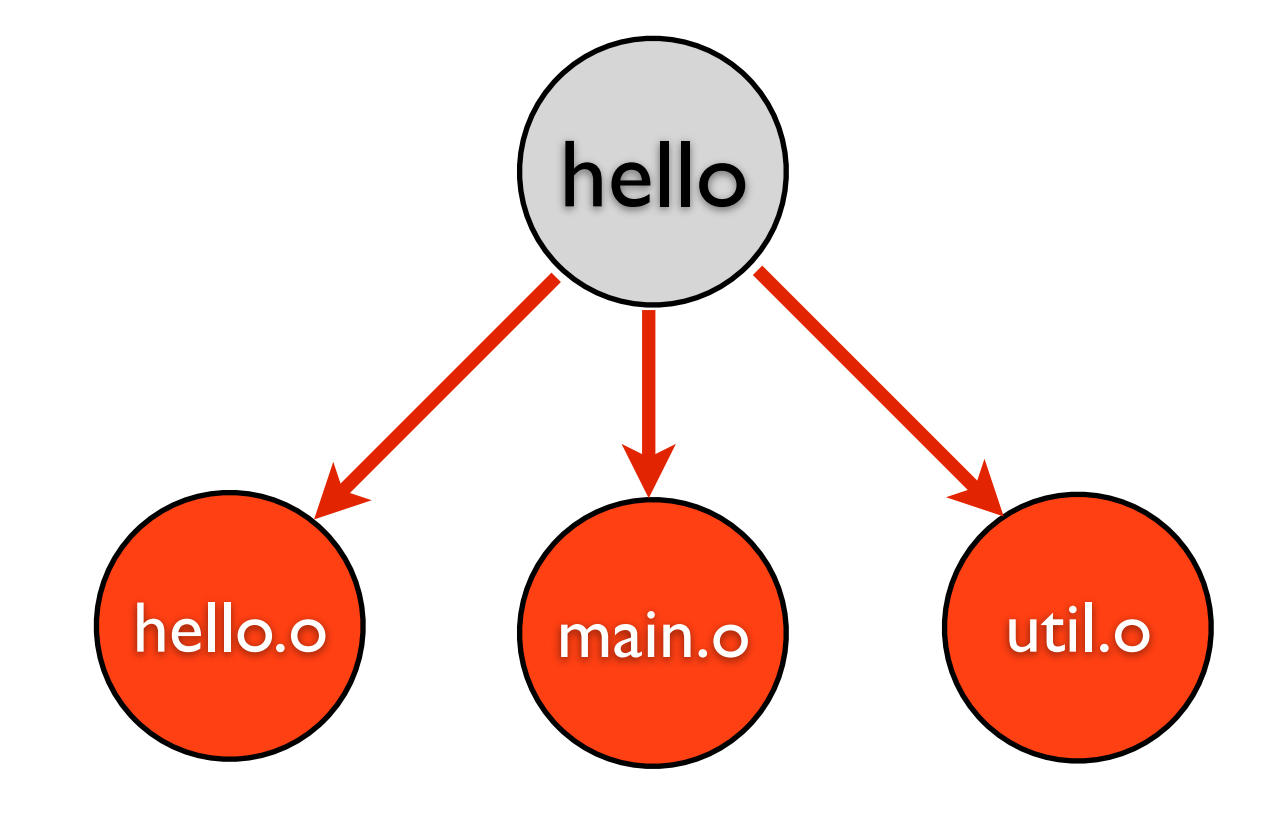

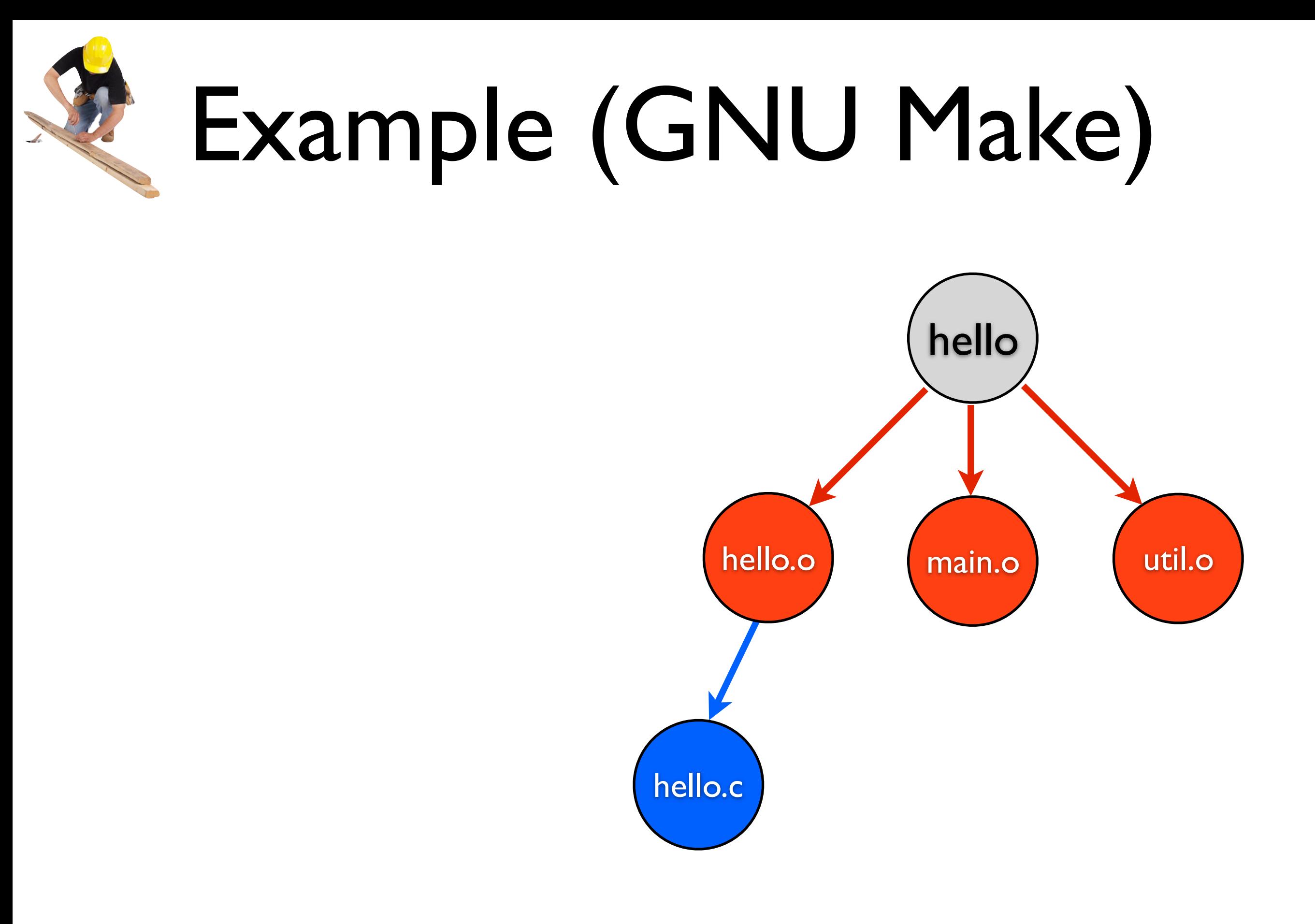

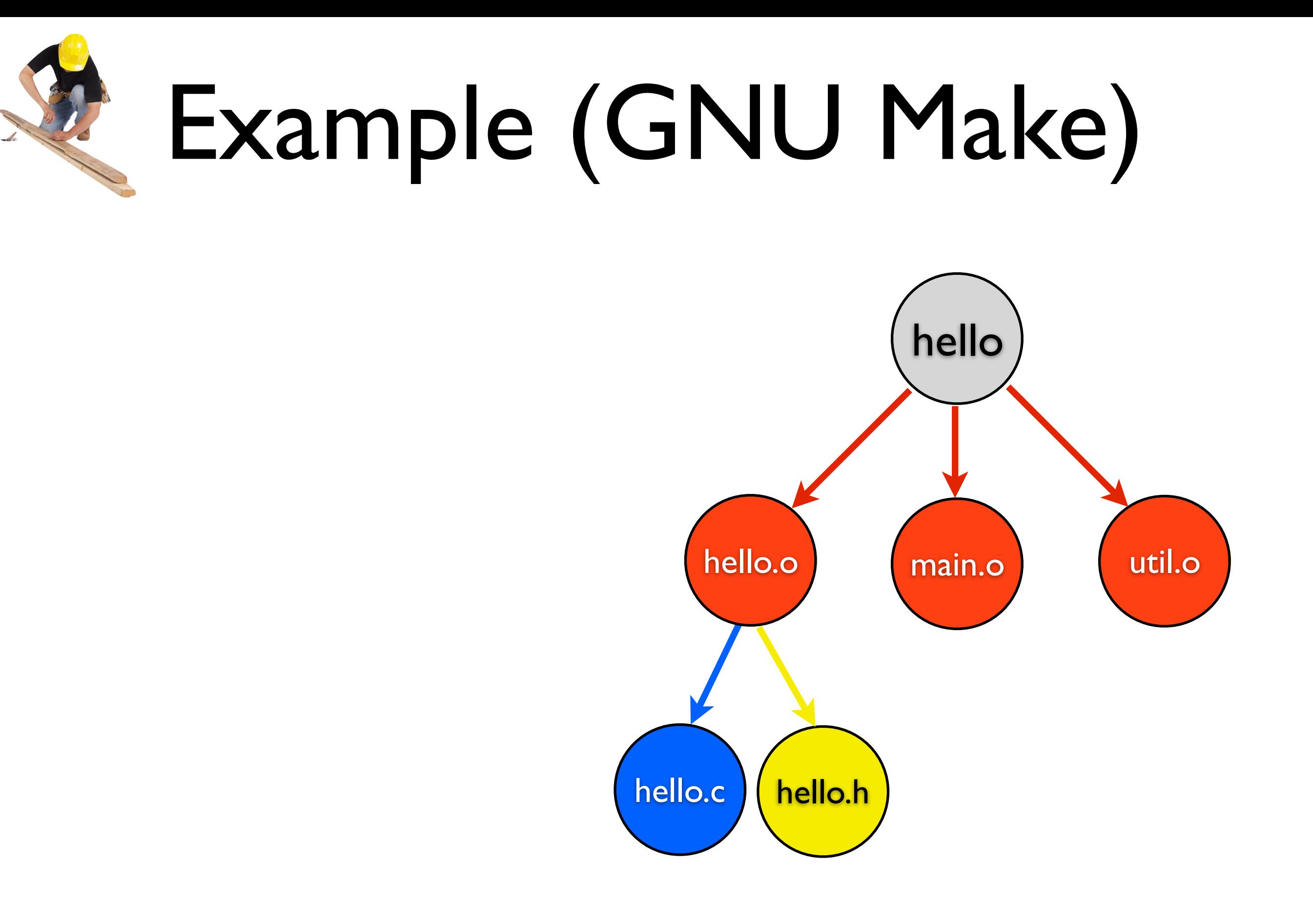

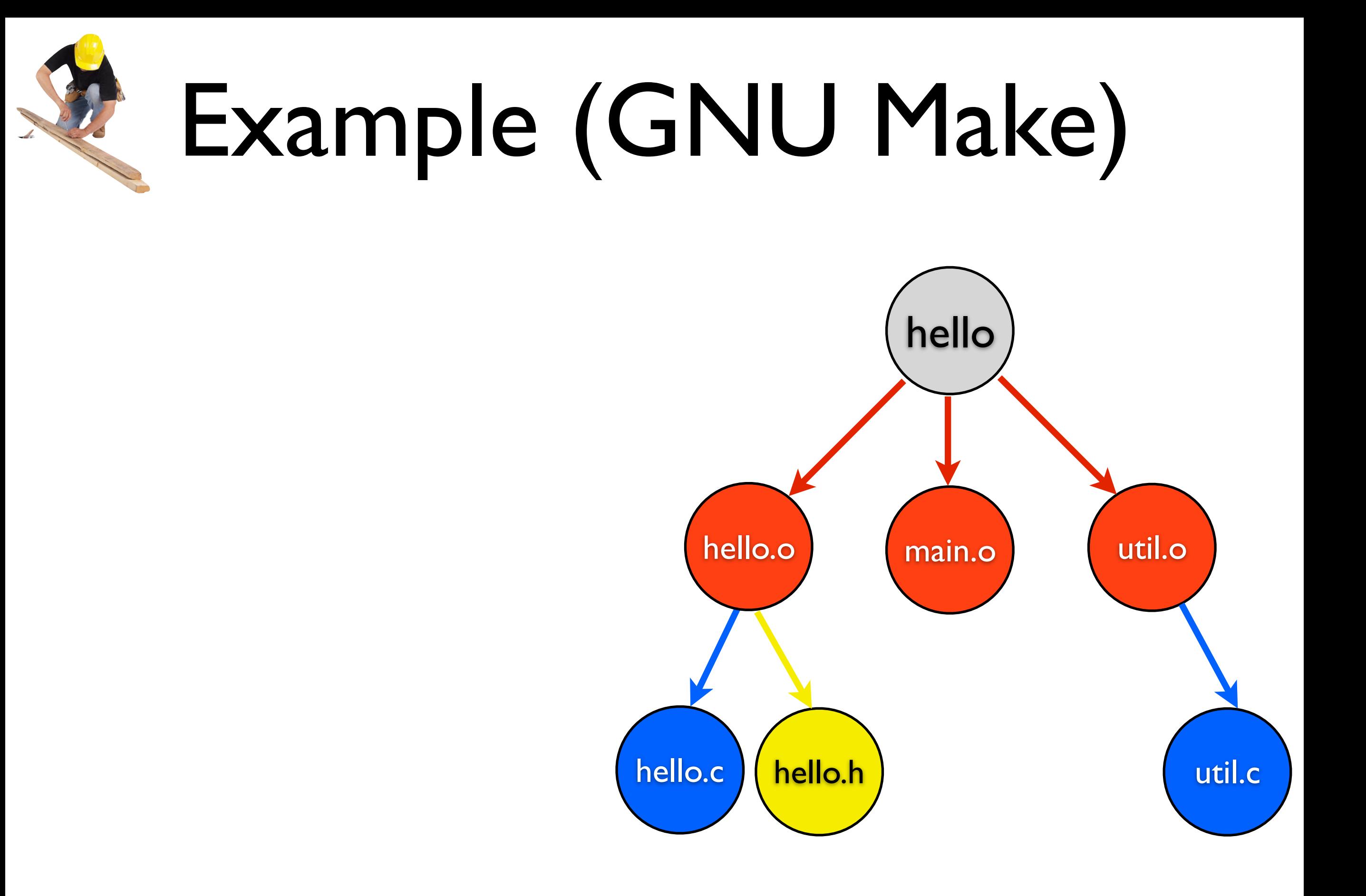

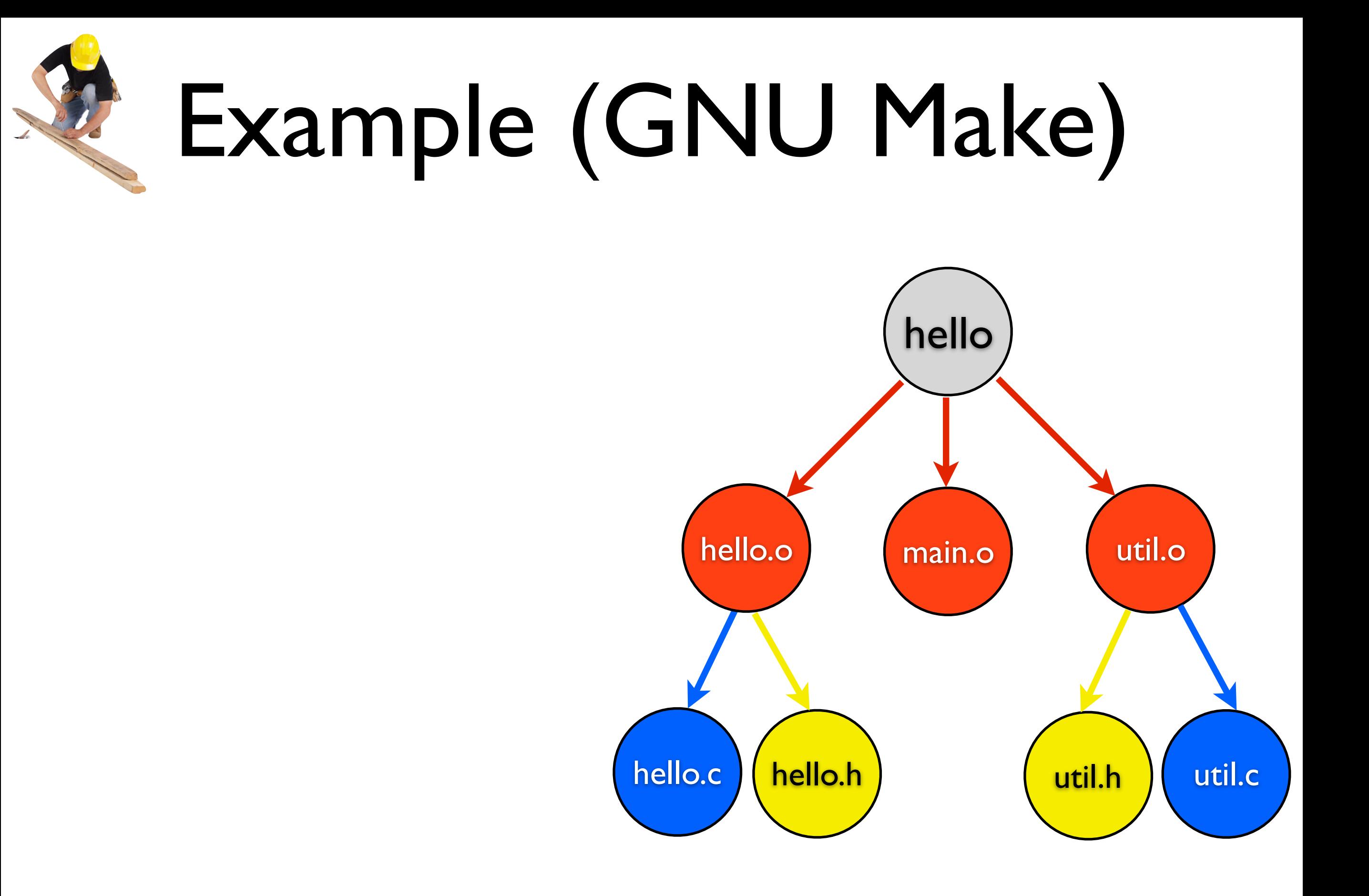

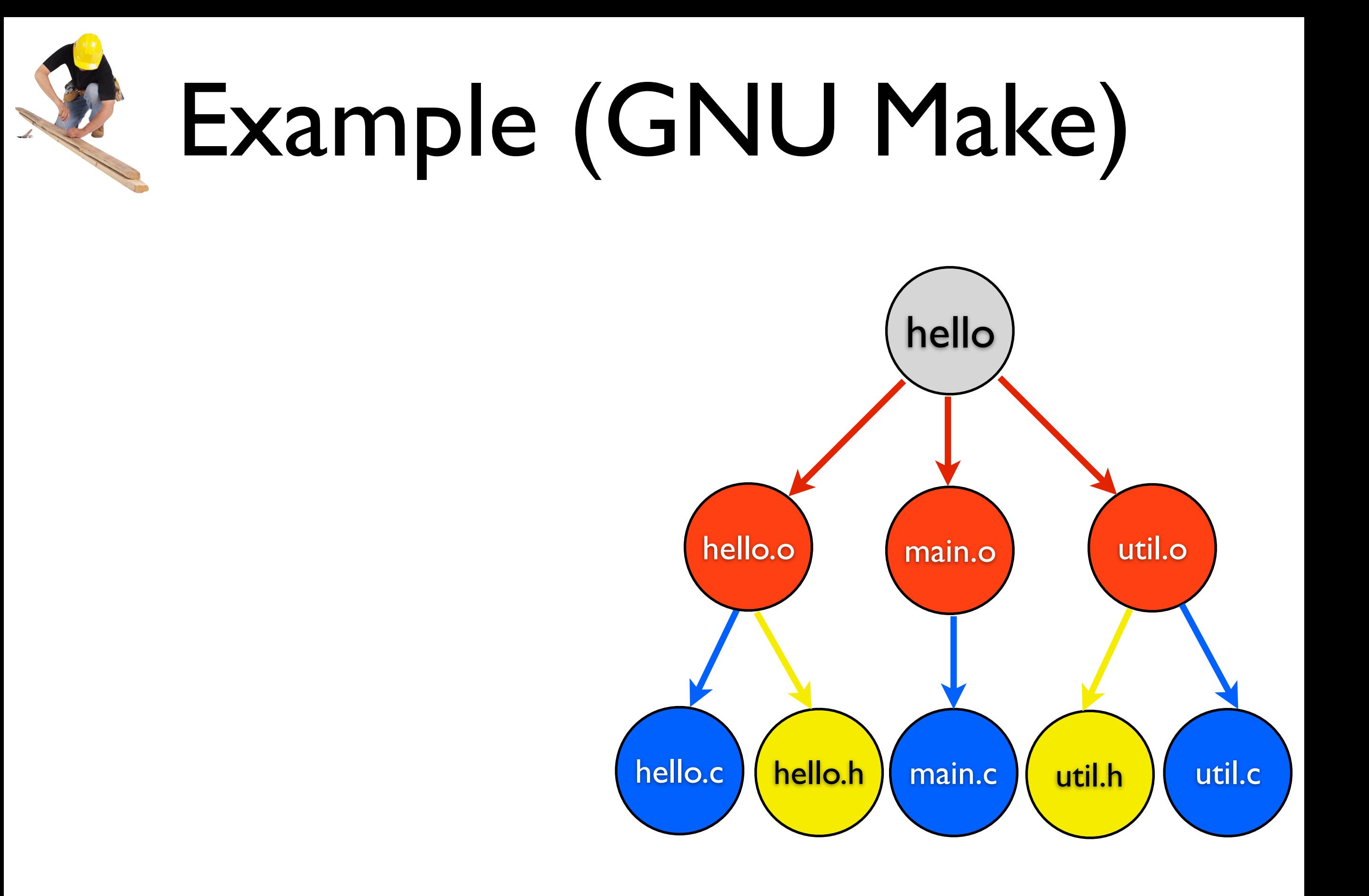

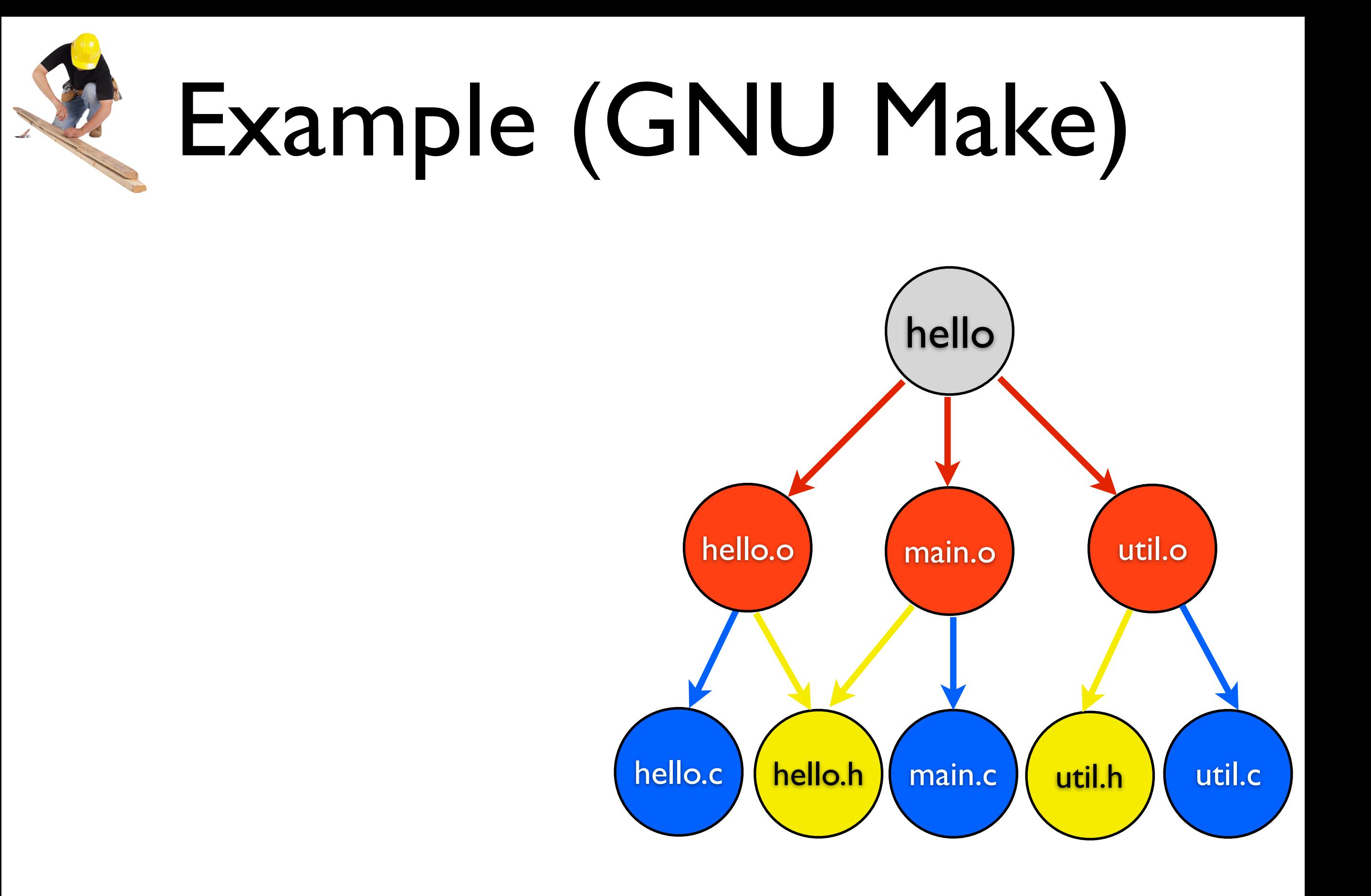

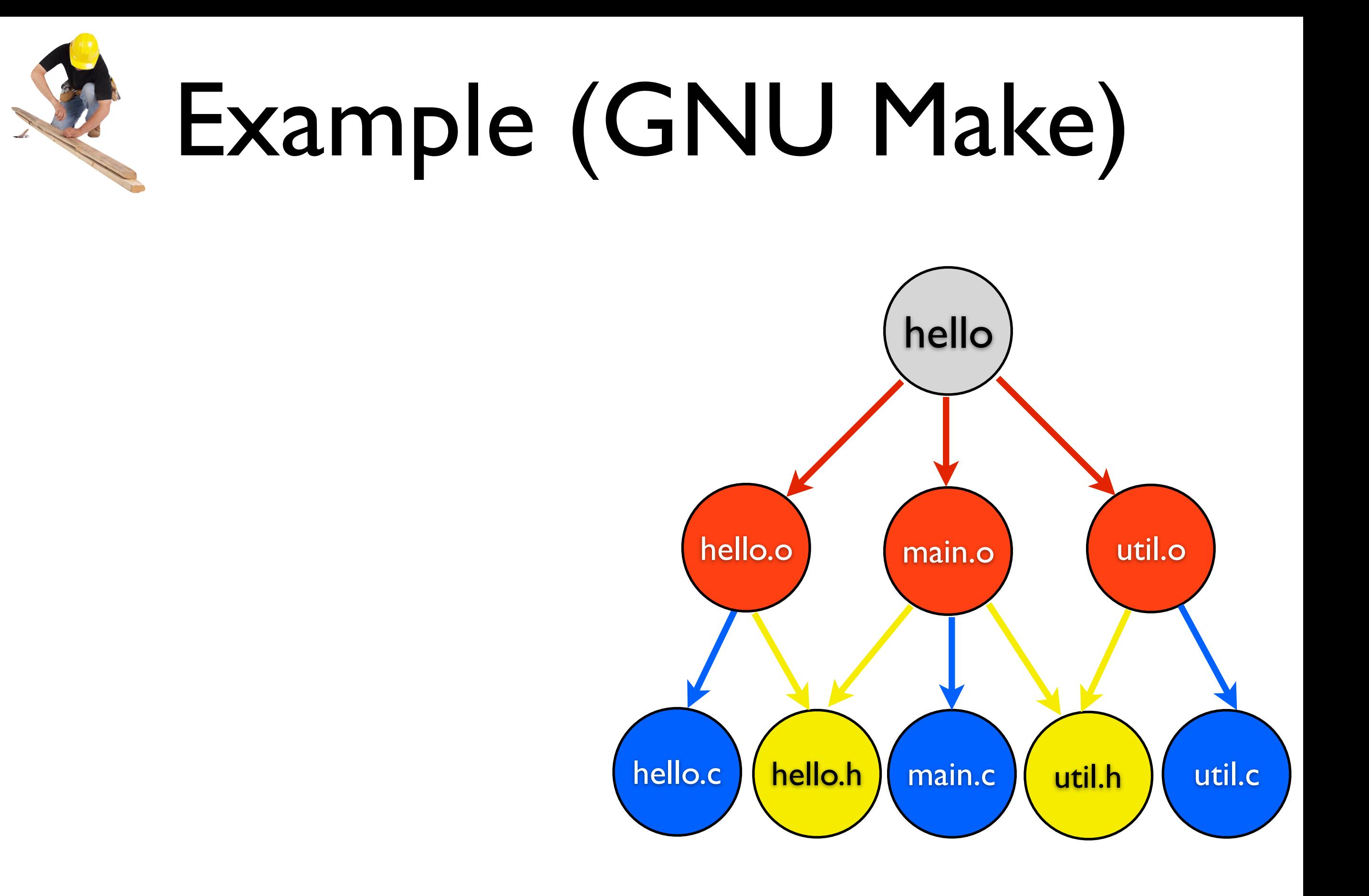

hello: hello.o util.o main.o

gcc -o hello hello.o util.o main.o

hello.o: hello.c hello.h

gcc -o hello.o -c hello.c

util.o: util.c util.h

```
gcc -o util.o -c util.c
```
main.o: main.c hello.h util.h

gcc -o main.o -c main.c

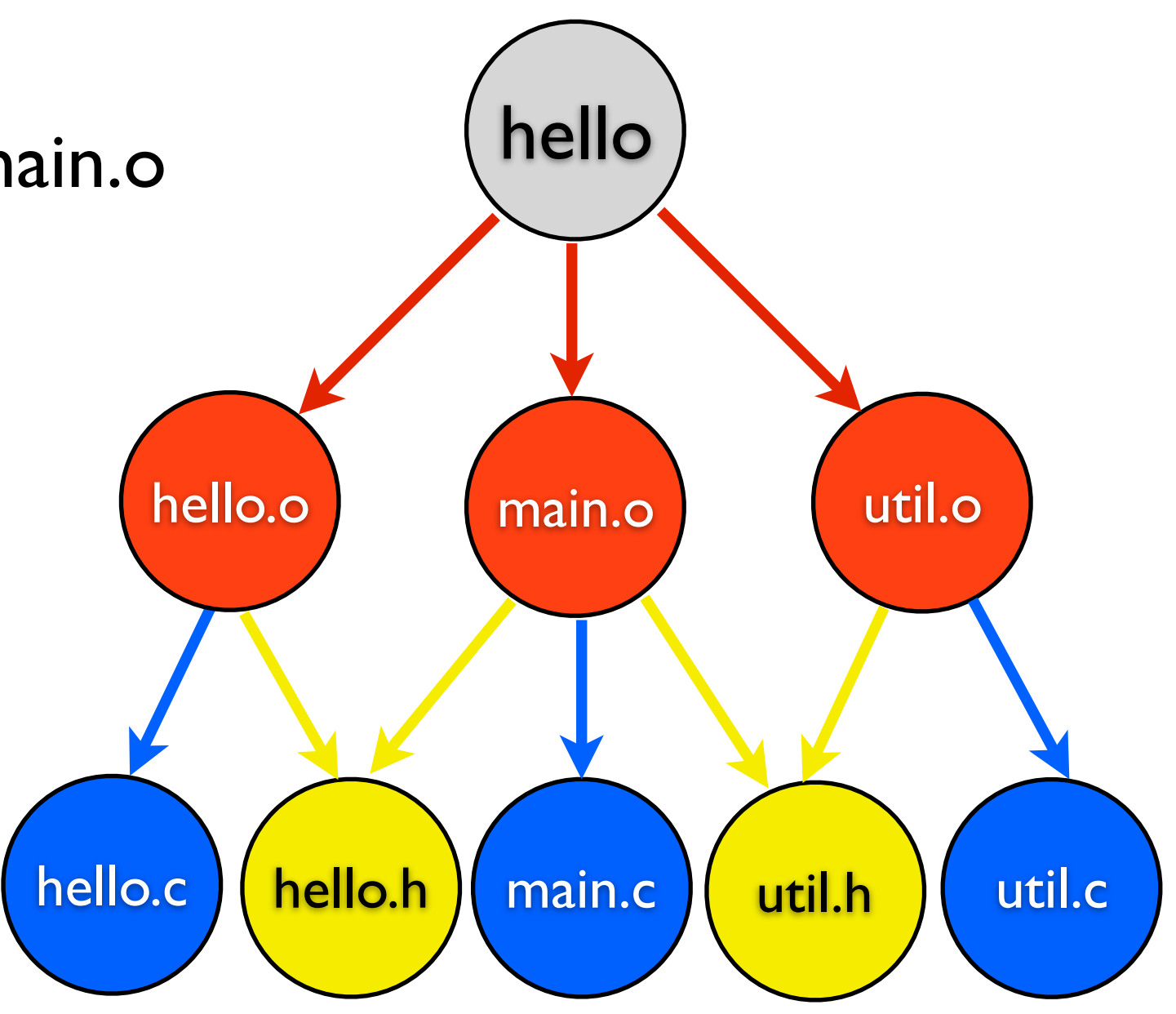

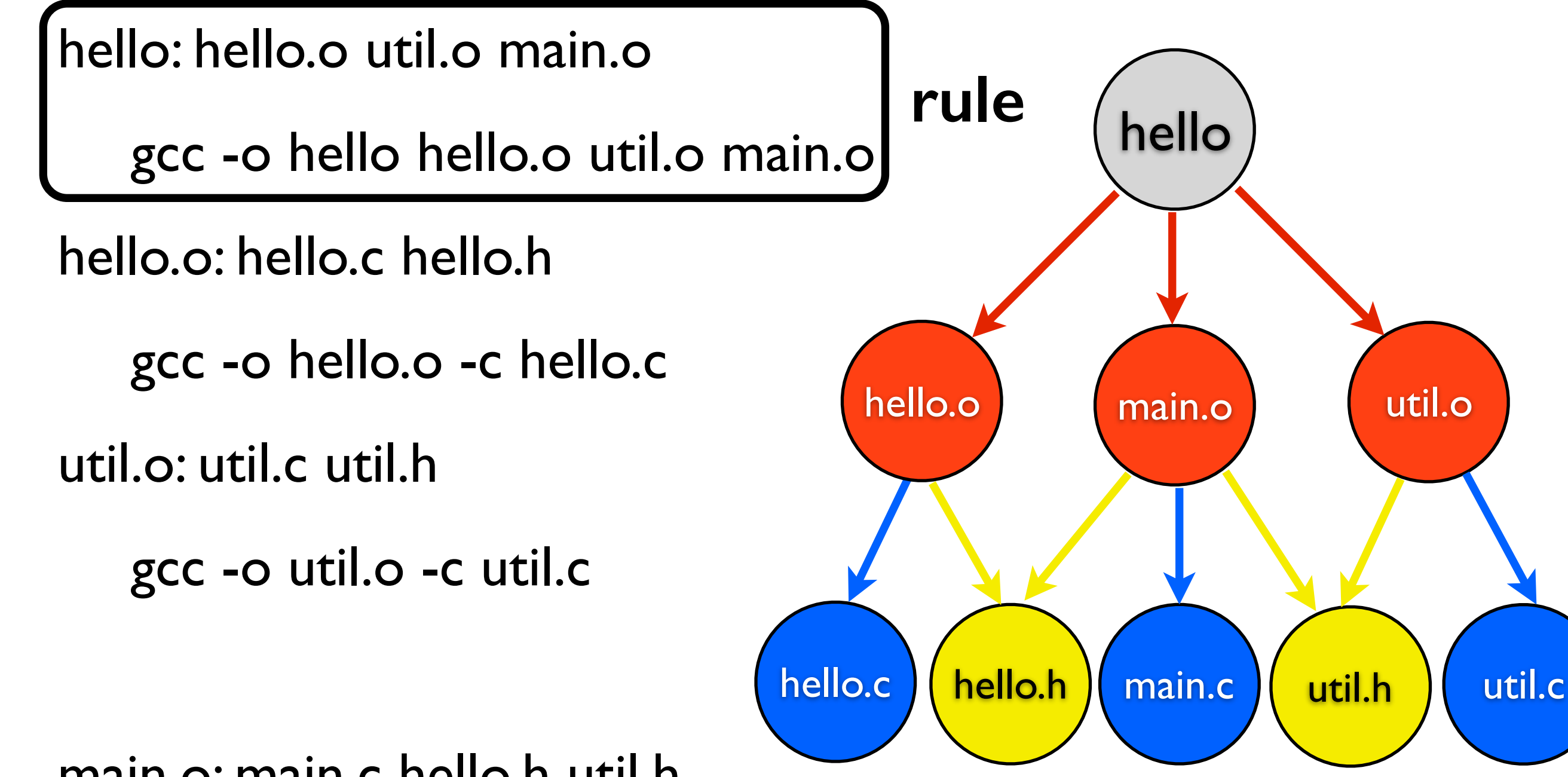

main.o: main.c hello.h util.h

gcc -o main.o -c main.c

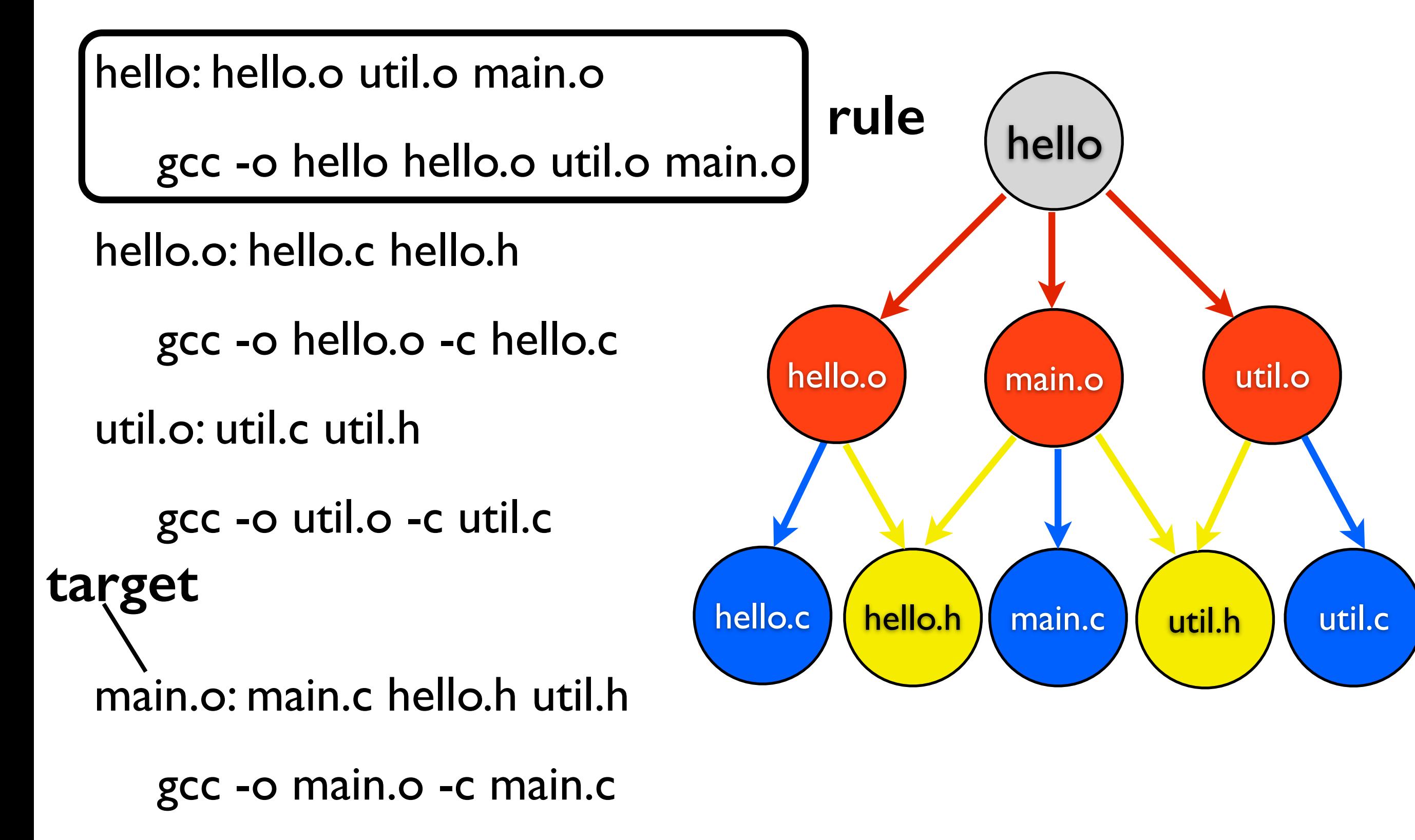

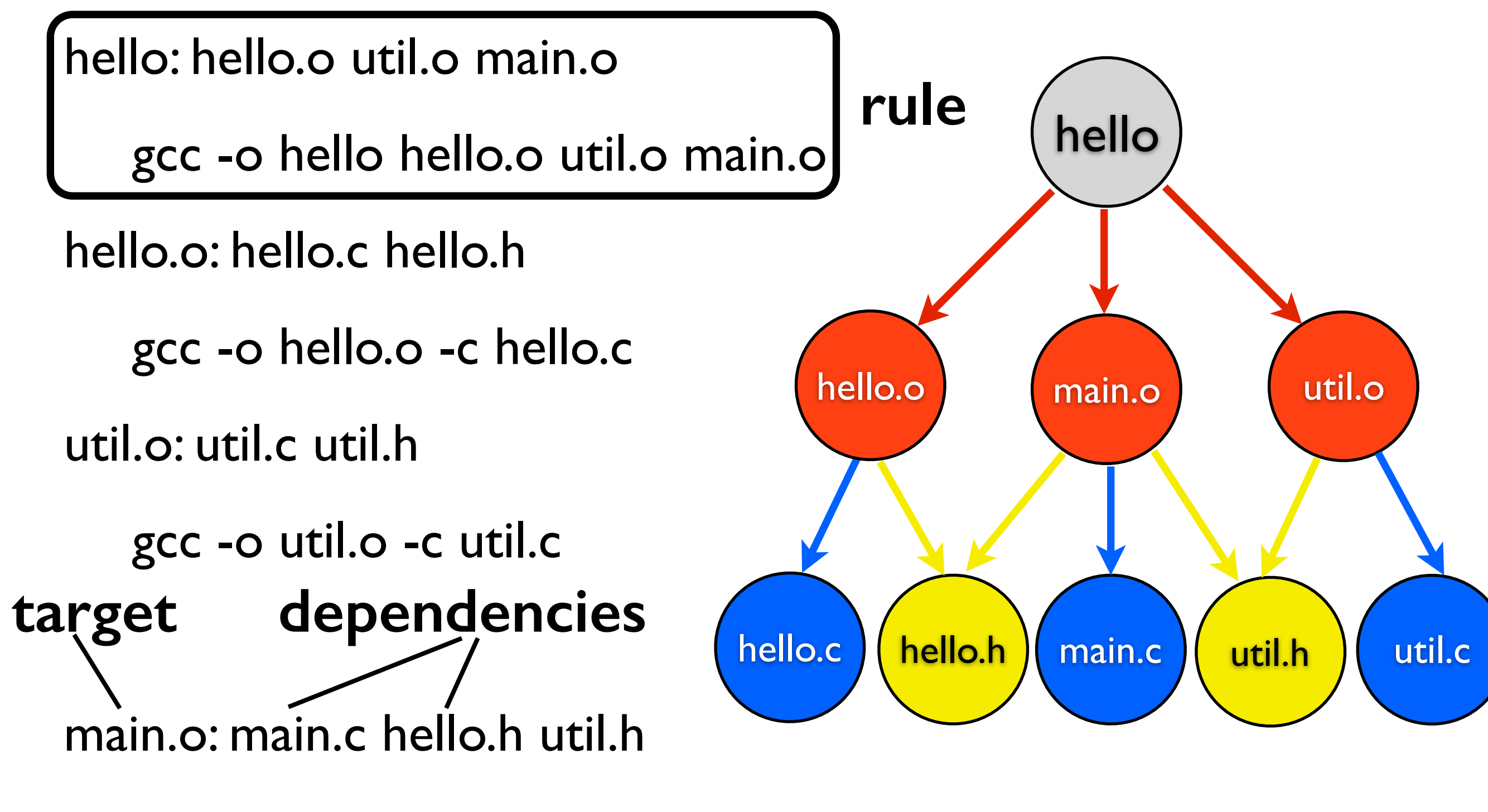

gcc -o main.o -c main.c

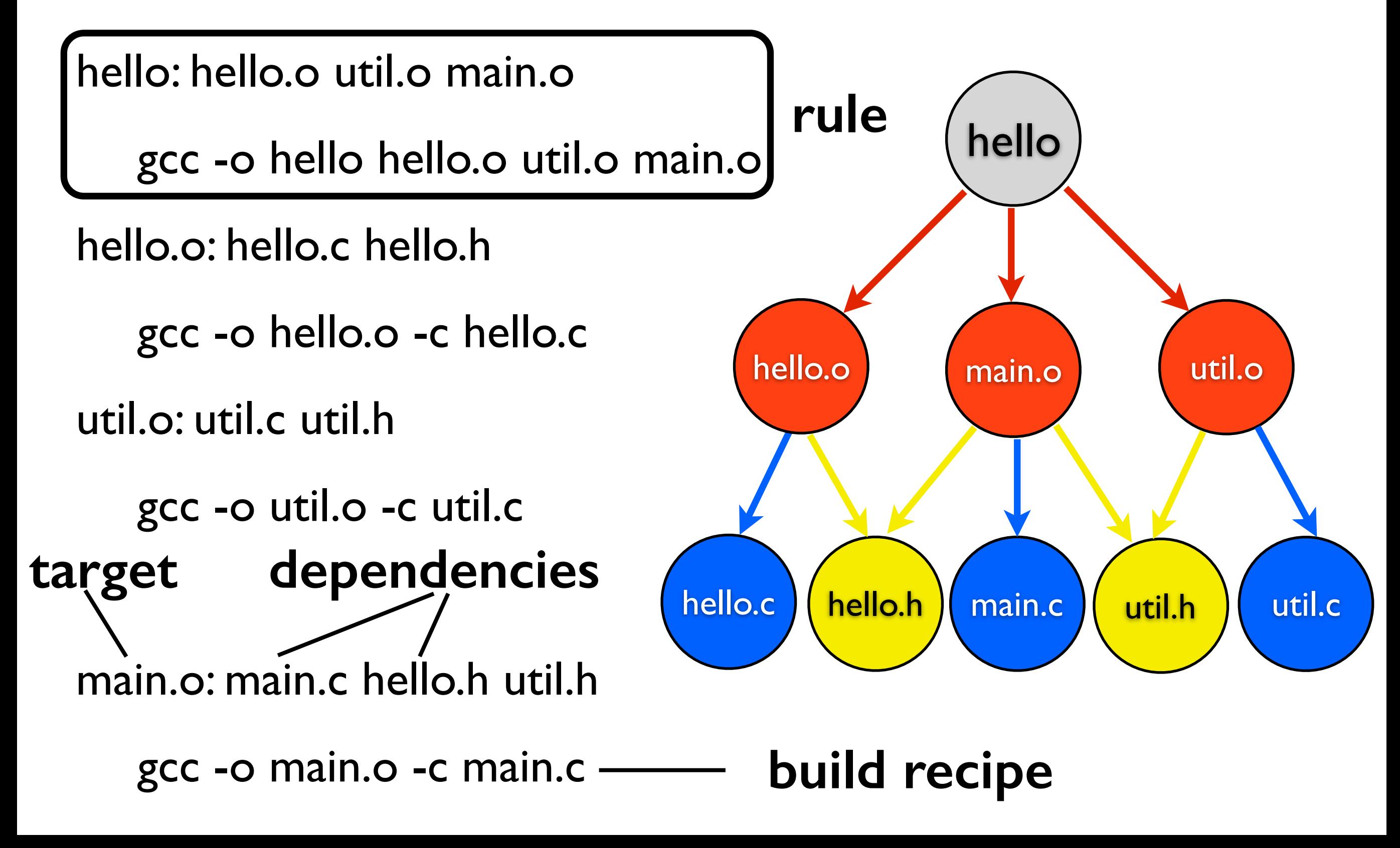

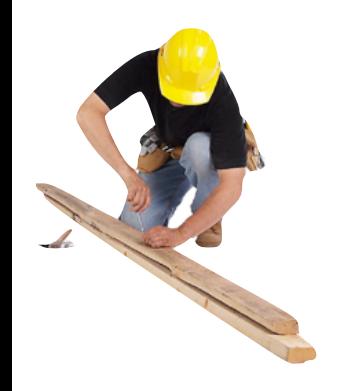

hello: hello.o util.o main.o

gcc -o hello hello.o util.o main.o

hello.o: hello.c hello.h

gcc -o hello.o -c hello.c

util.o: util.c util.h

gcc -o util.o -c util.c

main.o: main.c hello.h util.h

```
gcc -o main.o -c main.c
```
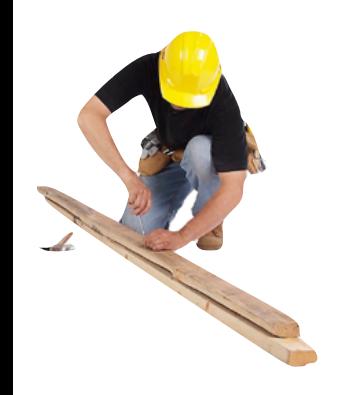

hello: hello.o util.o main.o gcc -o hello hello.o util.o main.o hello.o: hello.c hello.h gcc -o hello.o -c hello.c util.o: util.c util.h gcc -o util.o -c util.c main.o: main.c hello.h util.h gcc -o main.o -c main.c

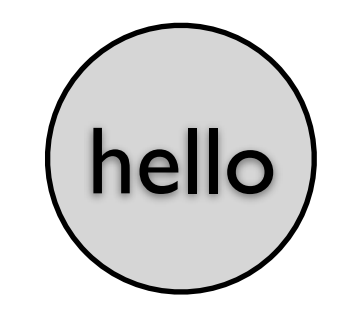

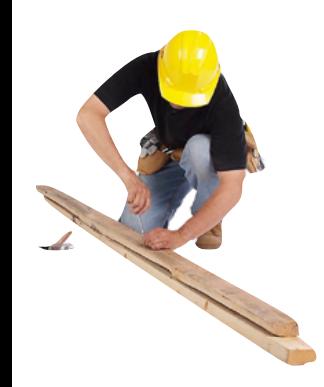

hello: hello.o util.o main.o gcc -o hello hello.o util.o main.o hello.o: hello.c hello.h gcc -o hello.o -c hello.c util.o: util.c util.h gcc -o util.o -c util.c main.o: main.c hello.h util.h gcc -o main.o -c main.c

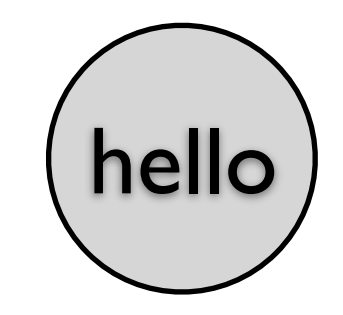

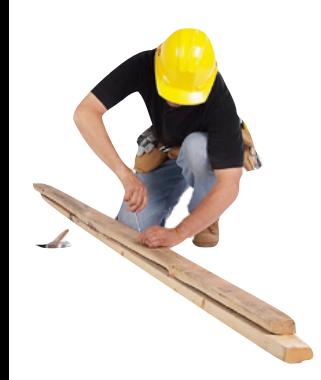

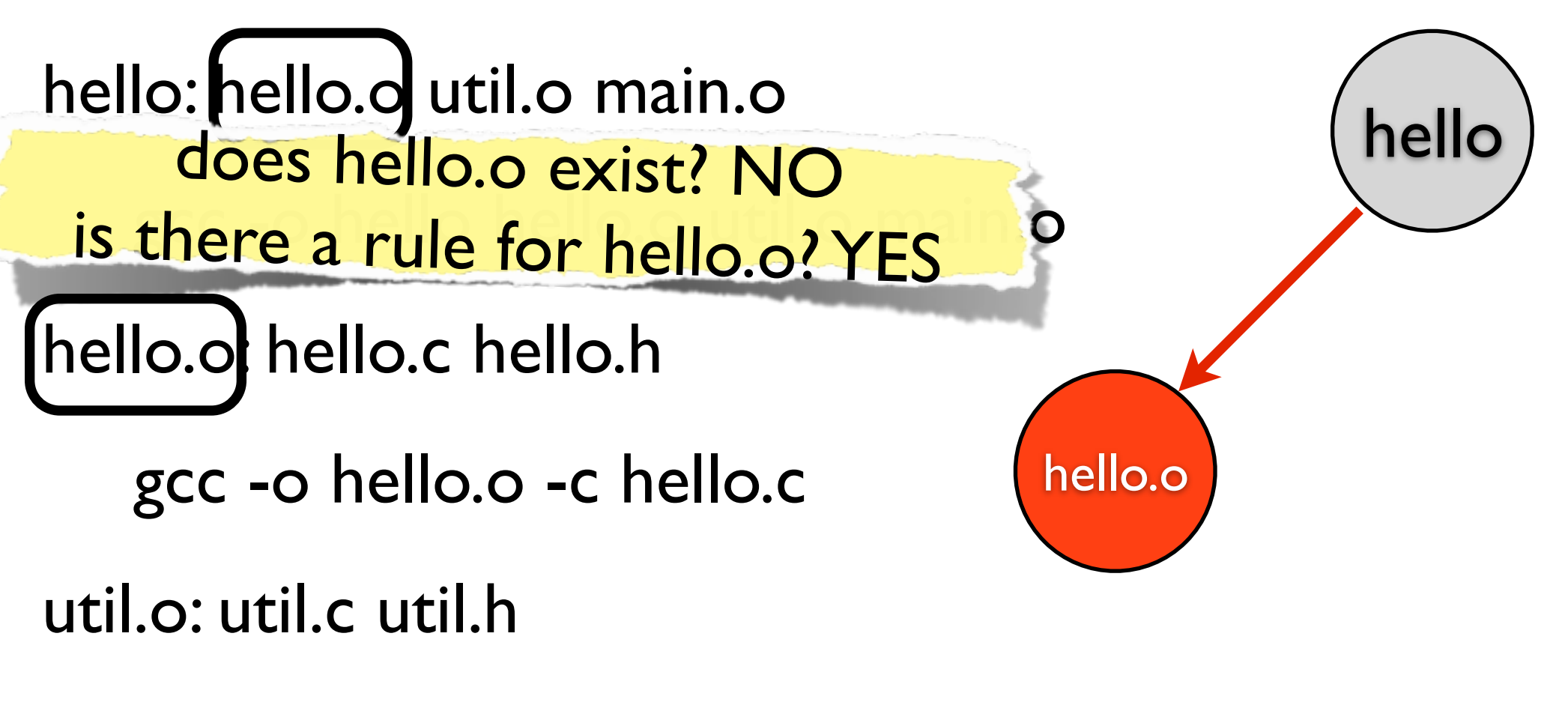

gcc -o util.o -c util.c

main.o: main.c hello.h util.h

gcc -o main.o -c main.c

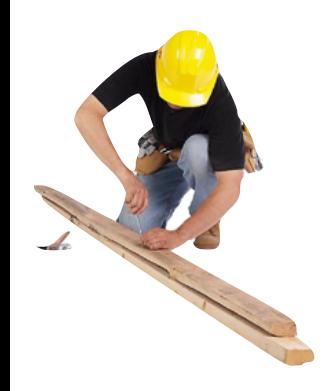

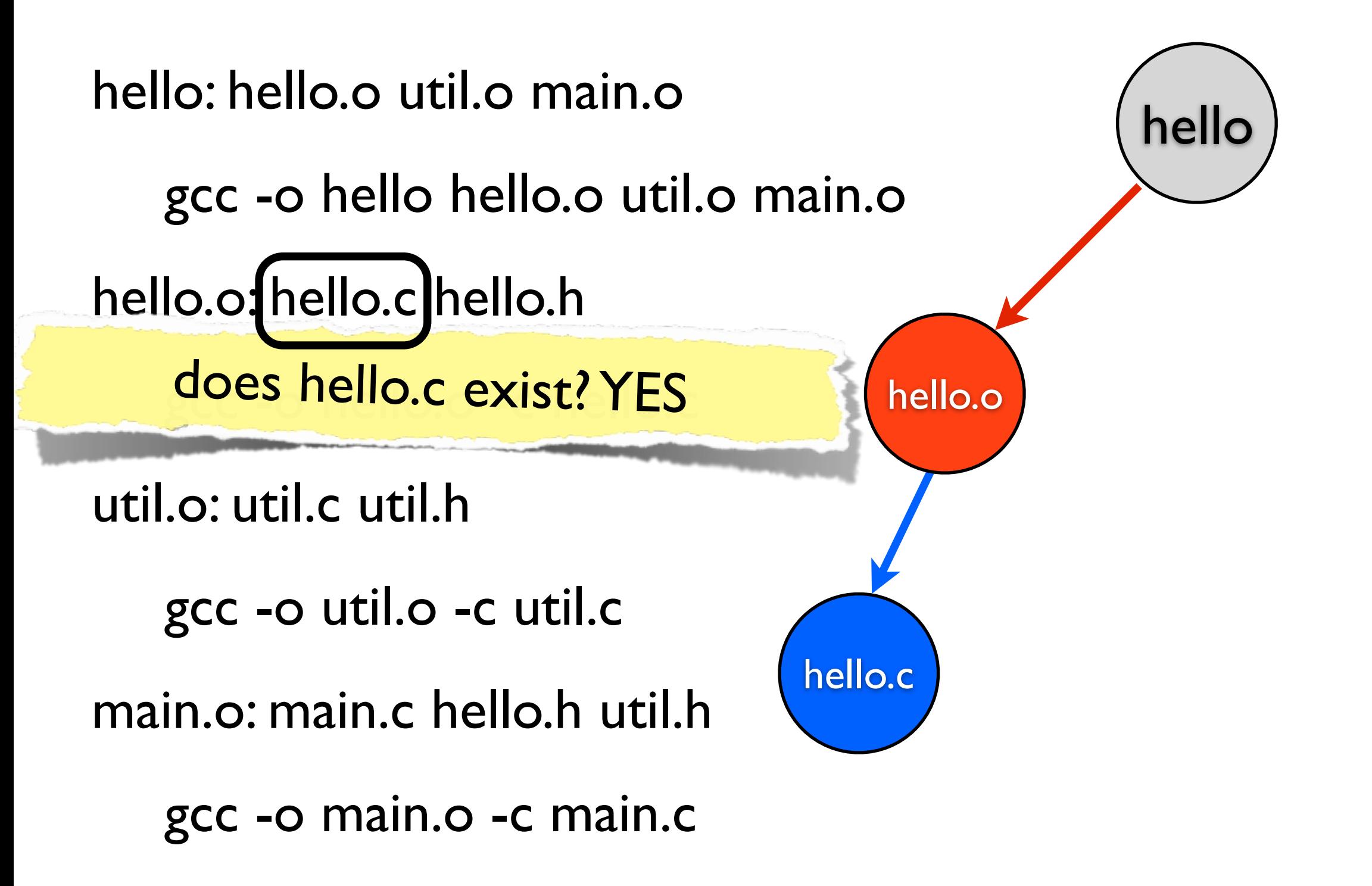

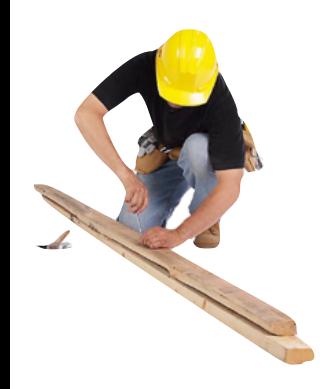

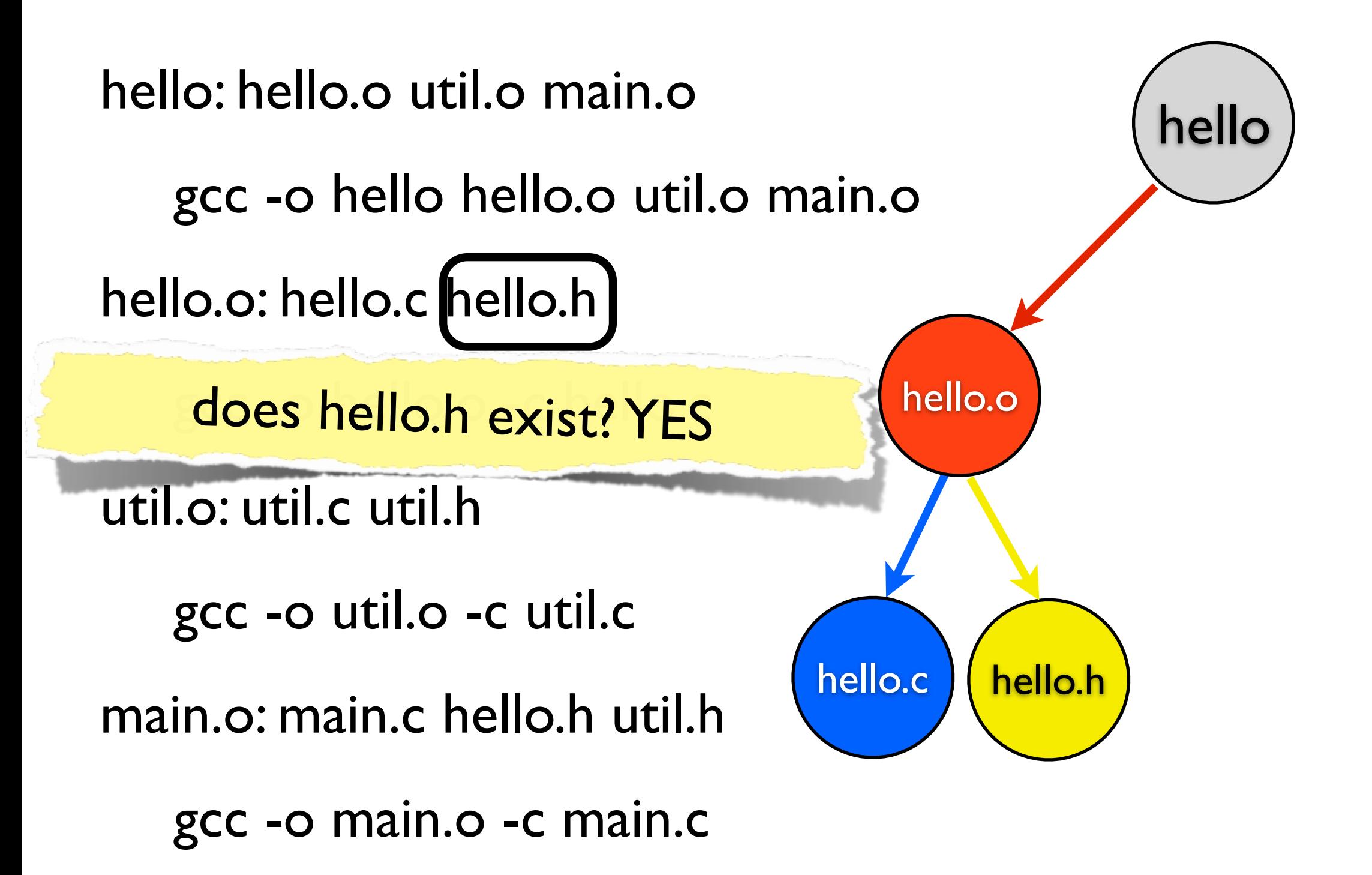

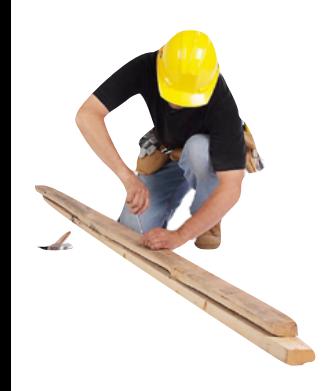

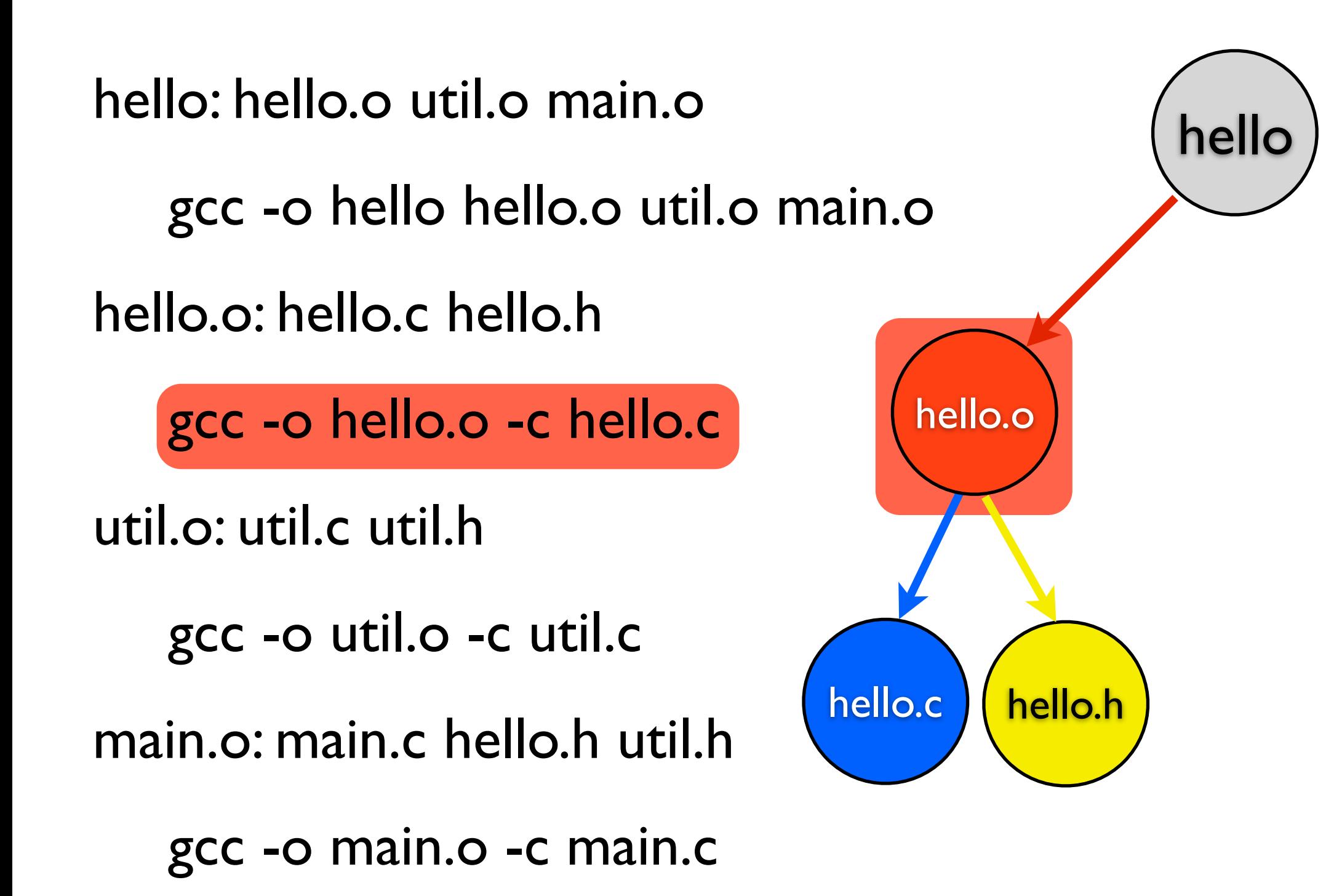

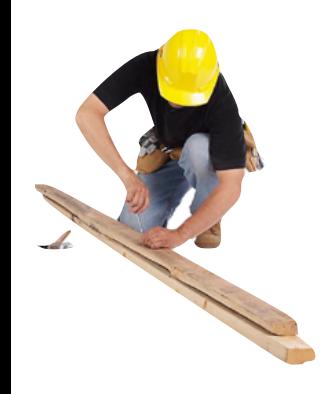

hello

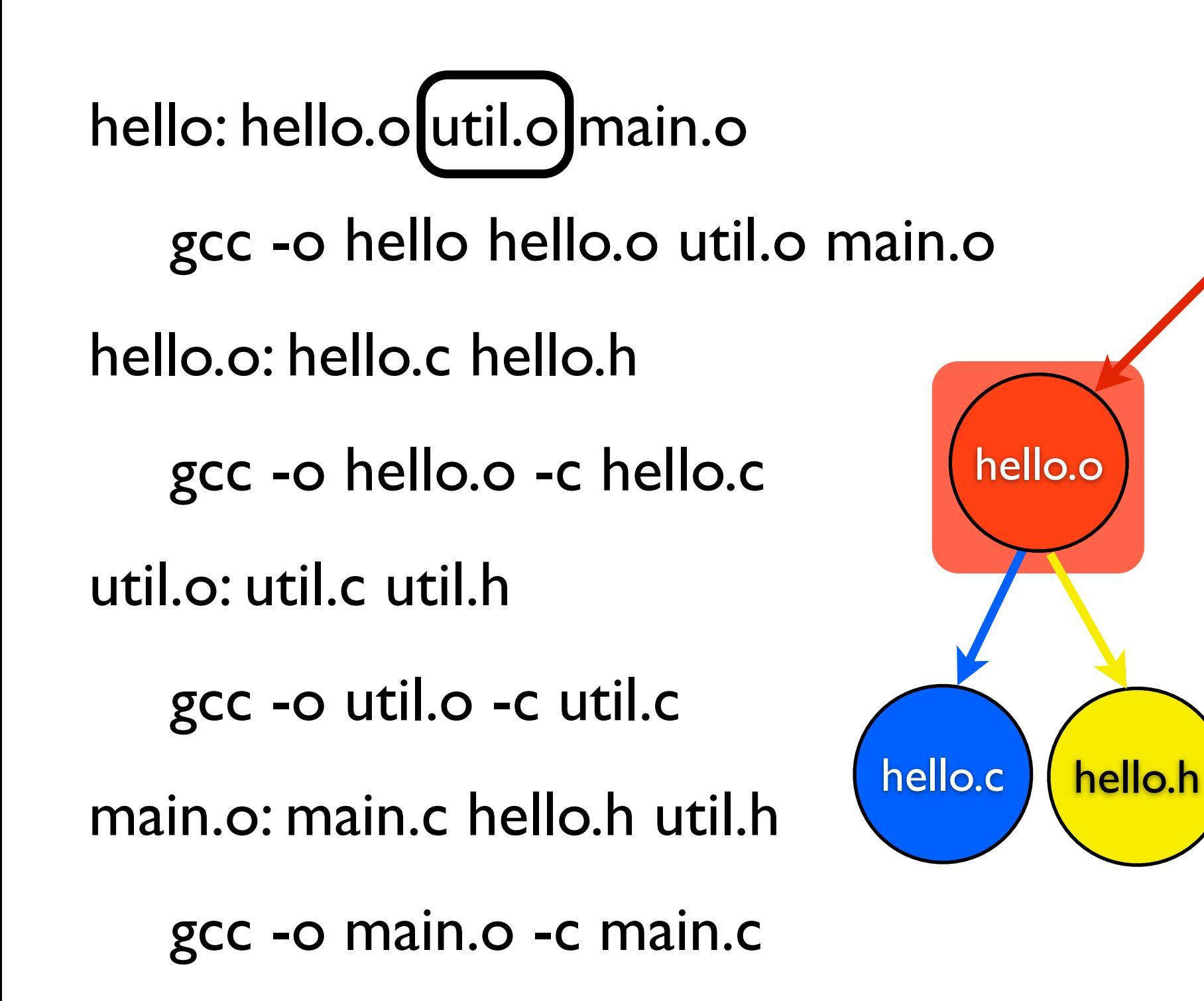

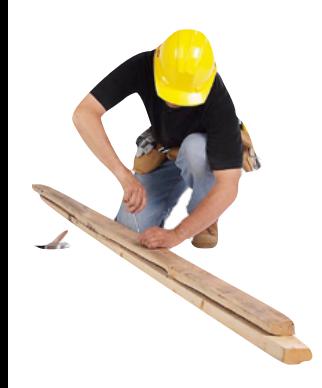

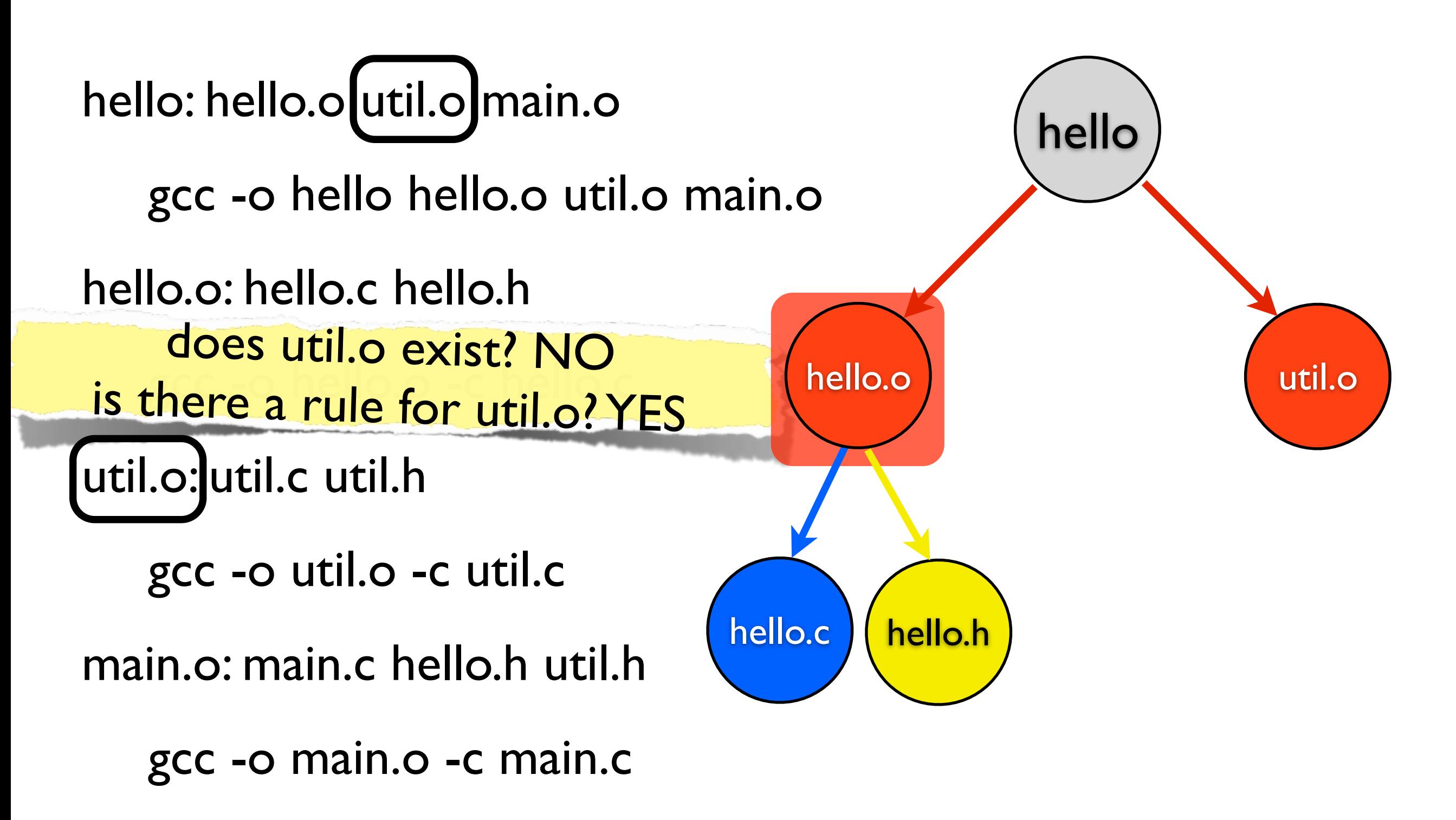

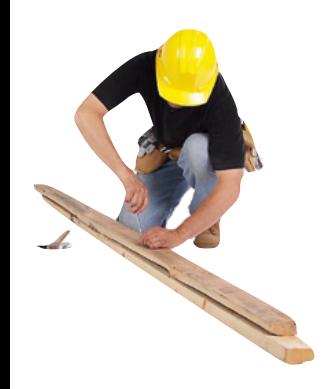

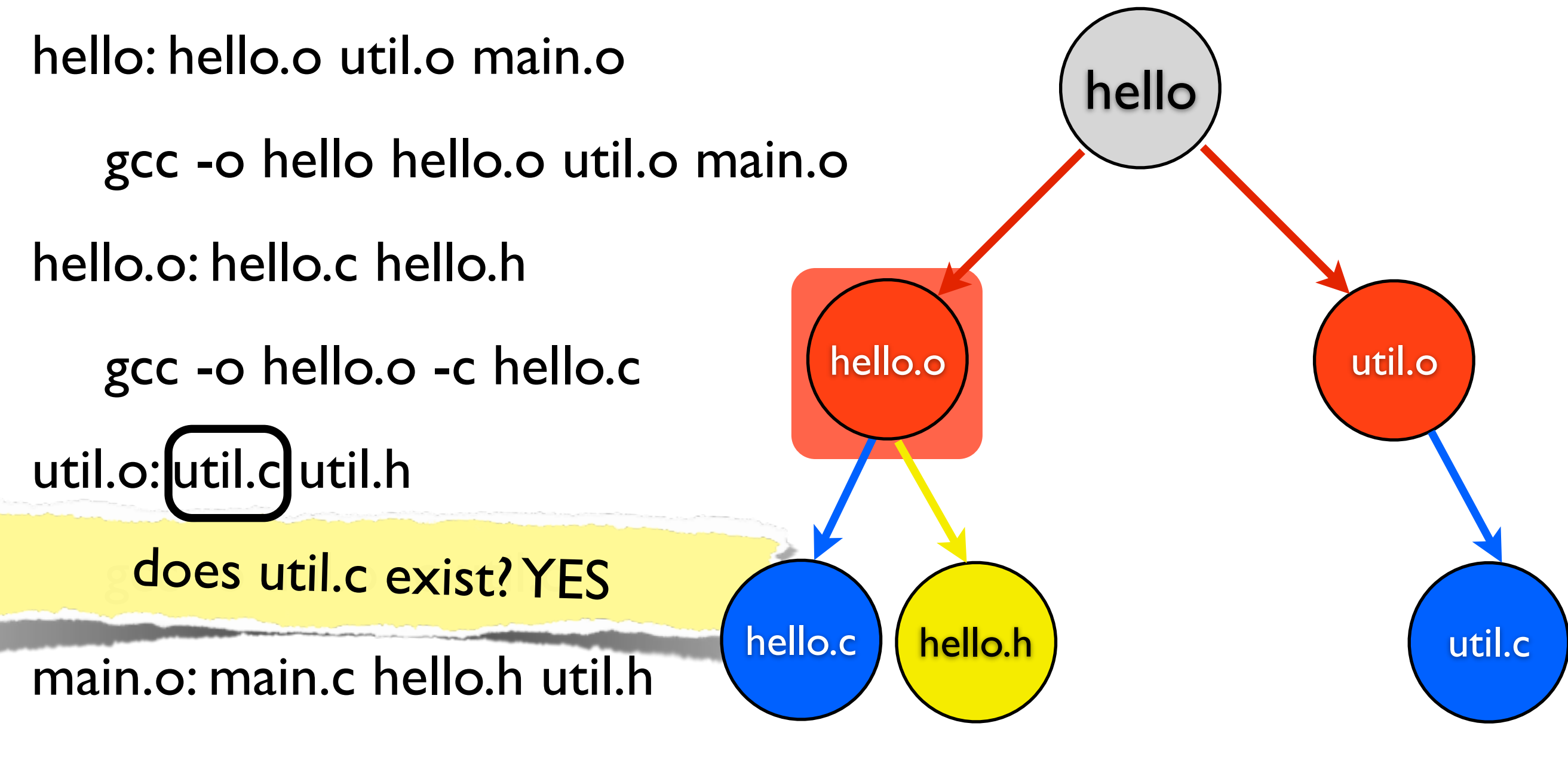

gcc -o main.o -c main.c
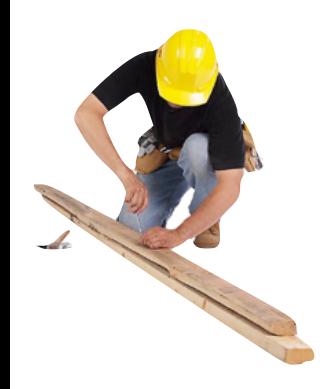

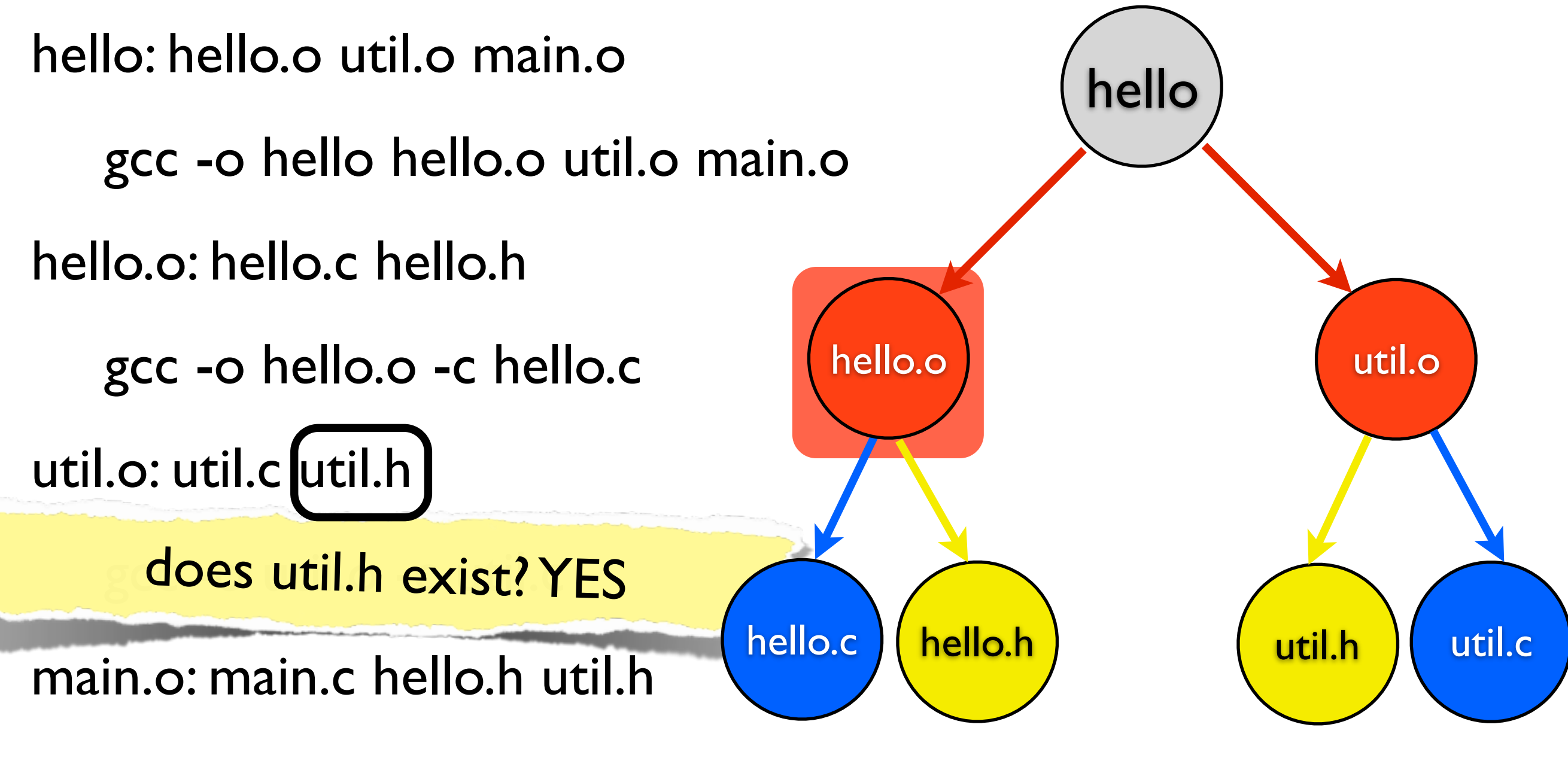

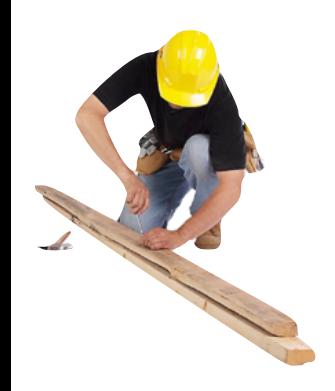

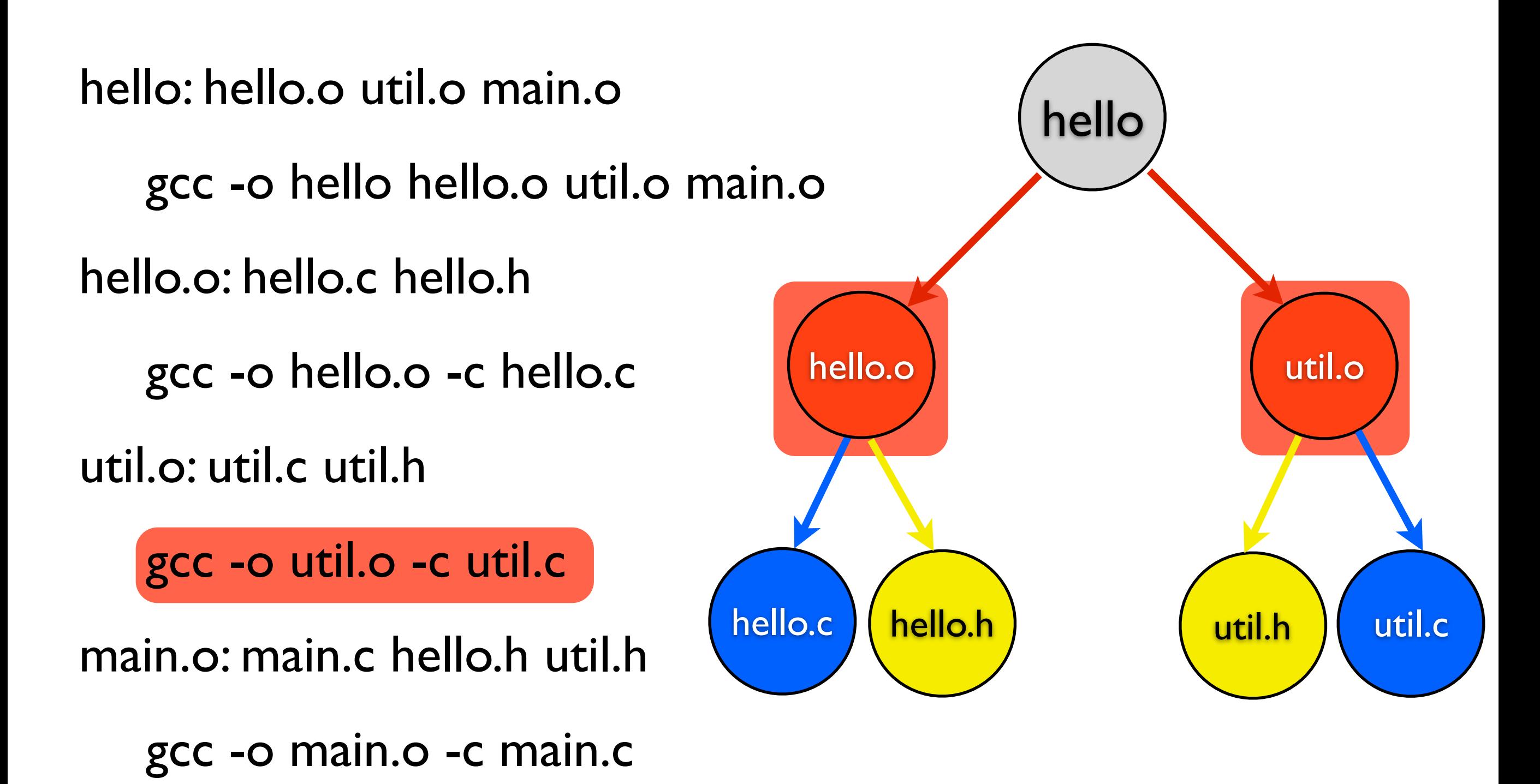

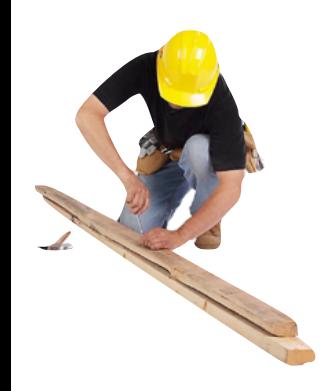

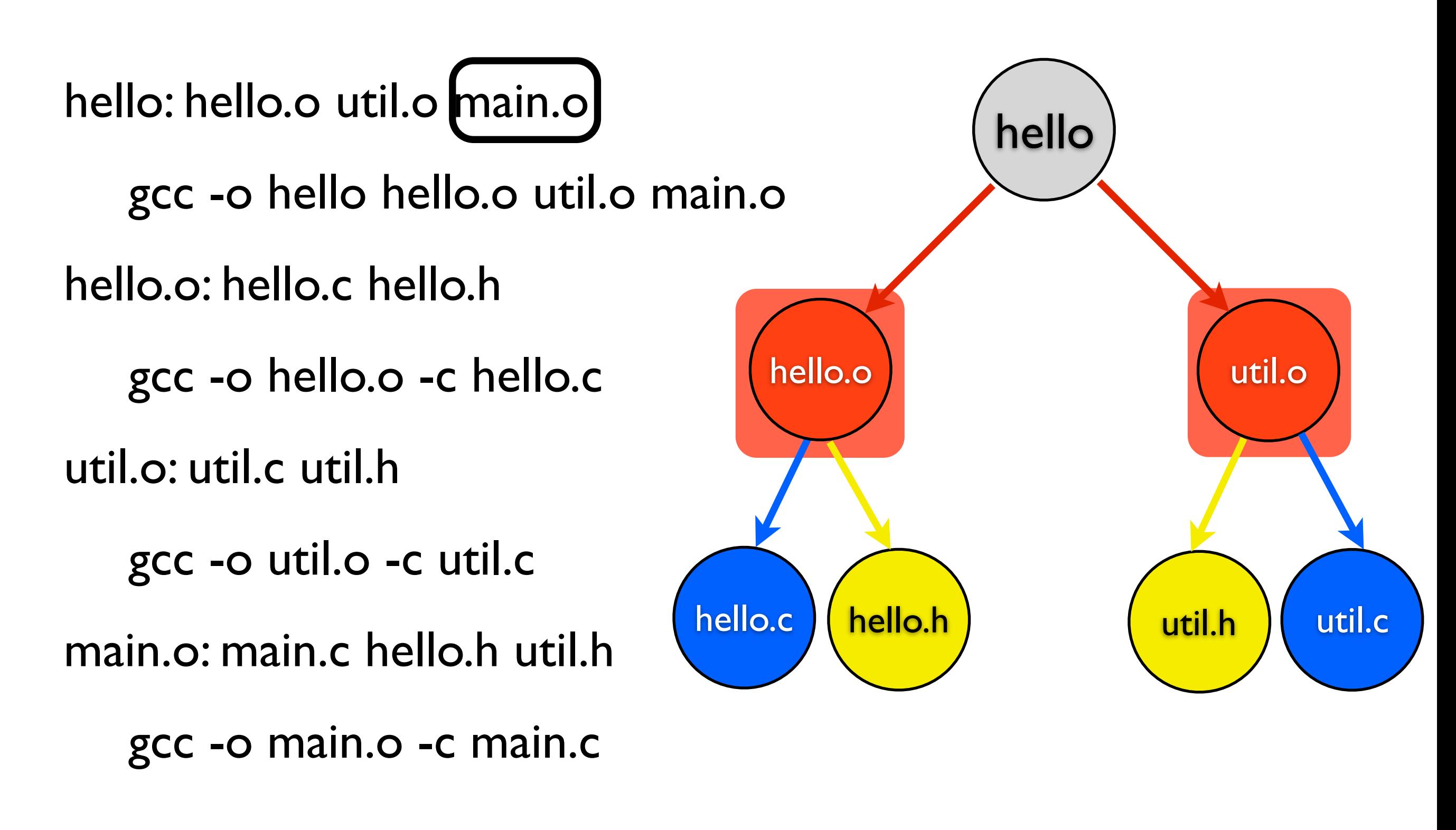

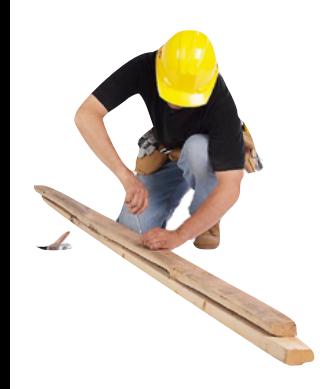

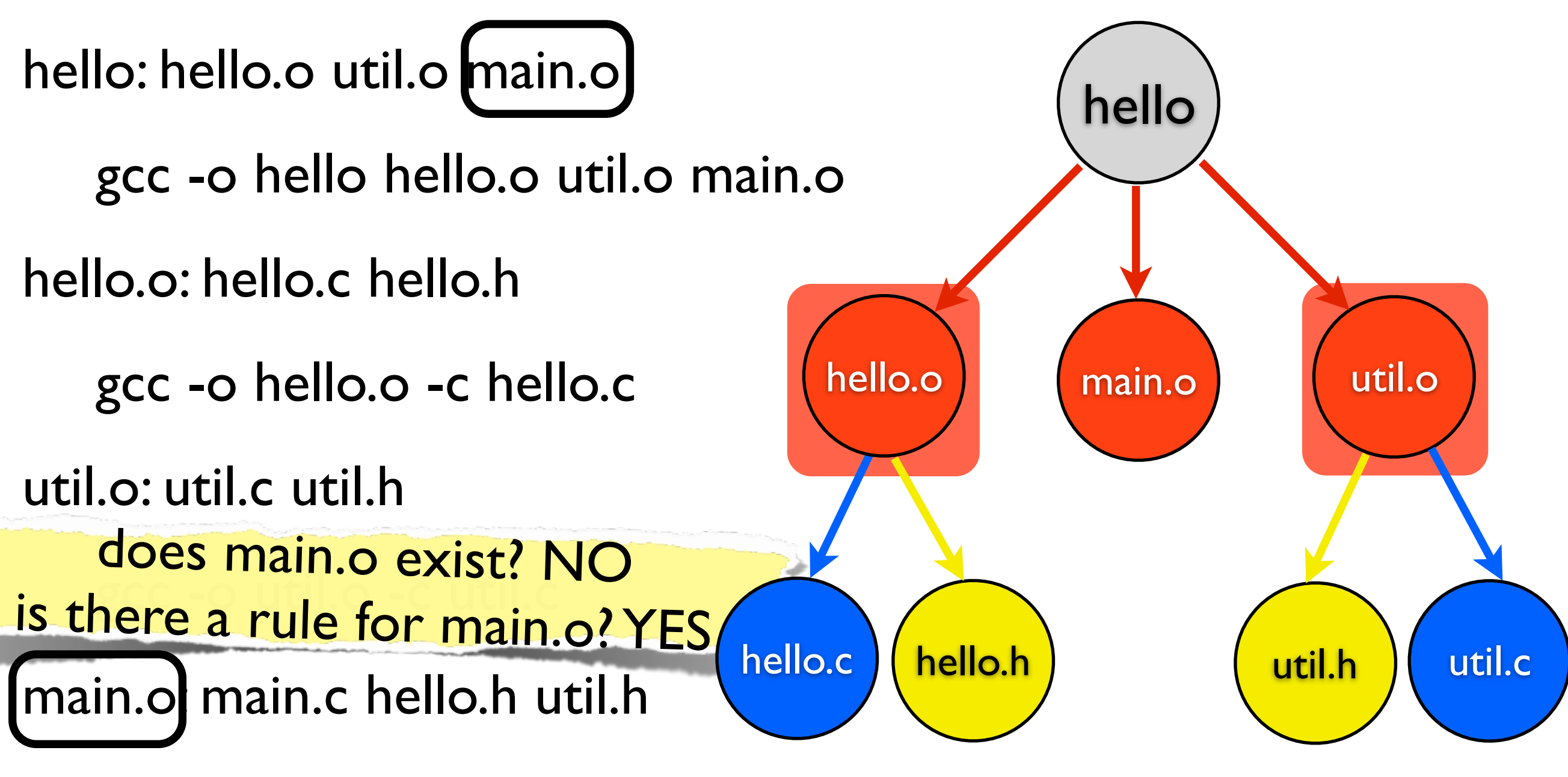

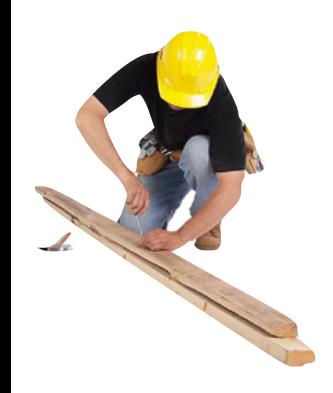

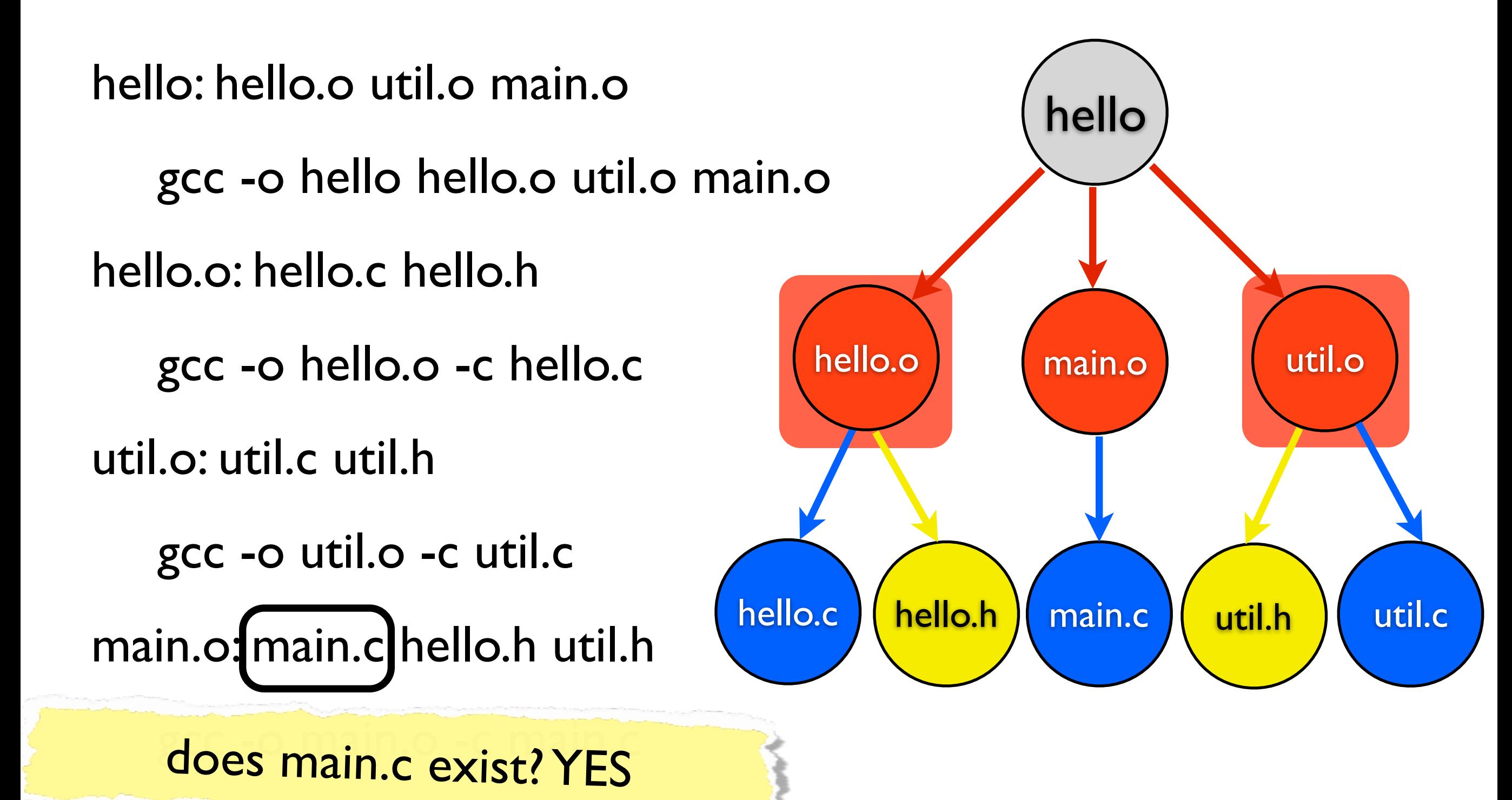

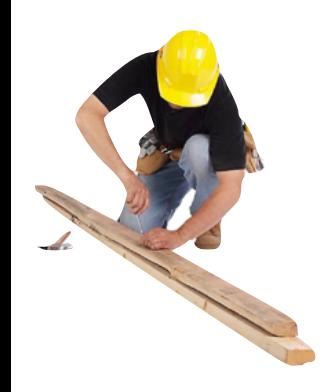

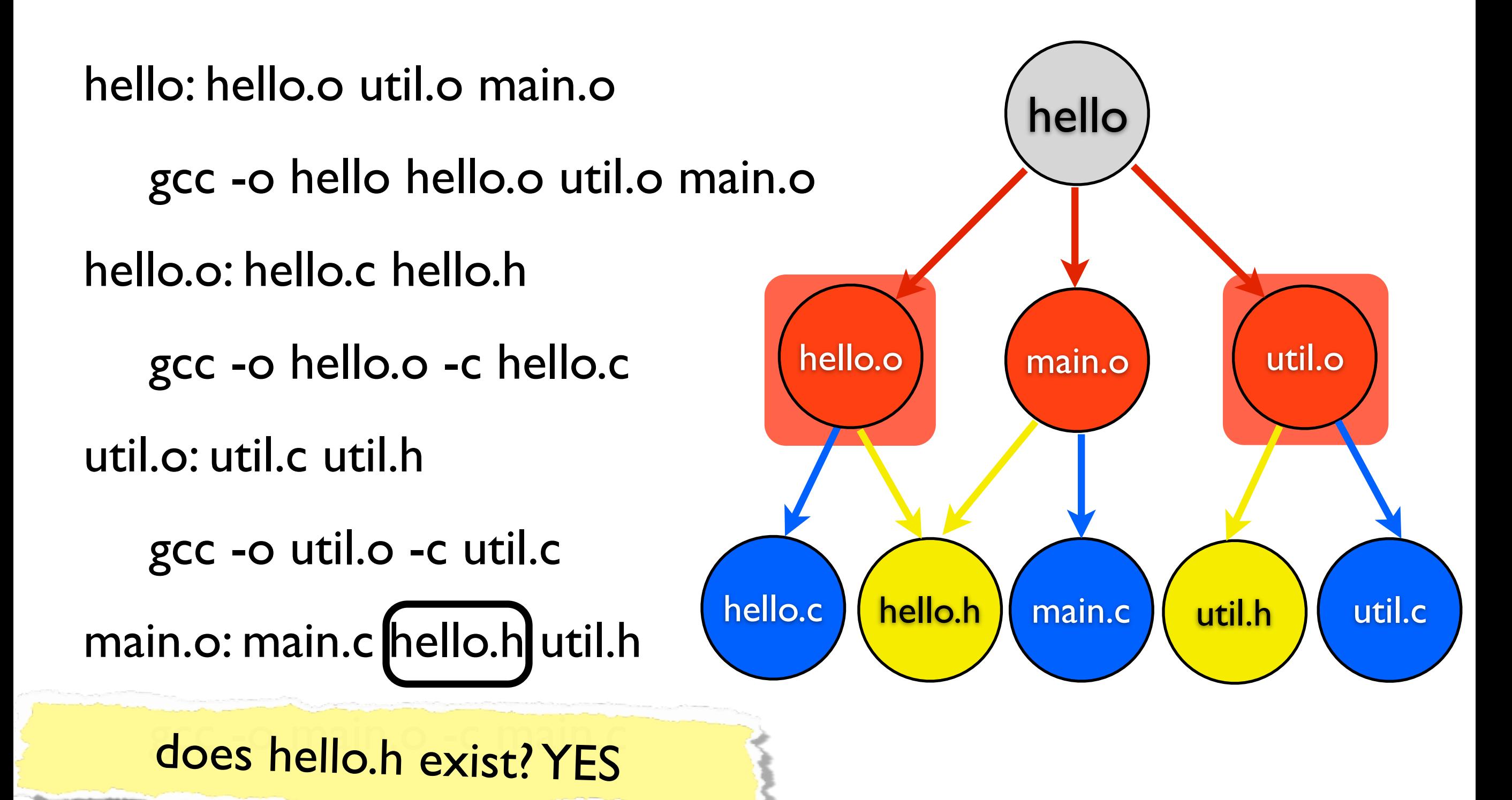

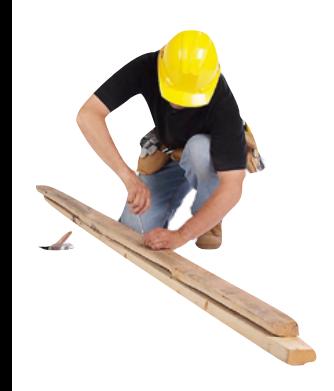

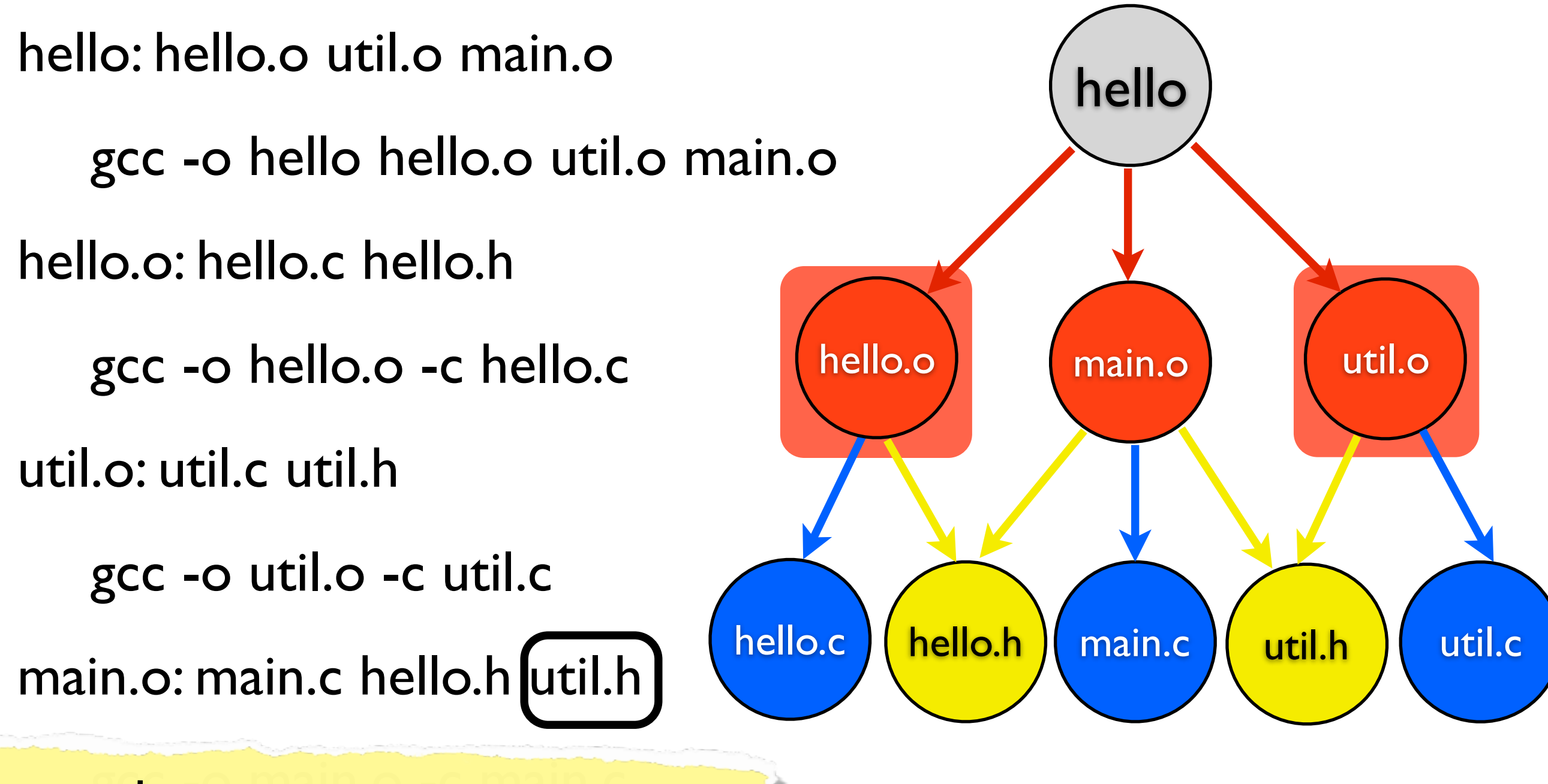

does util.h exist? YES

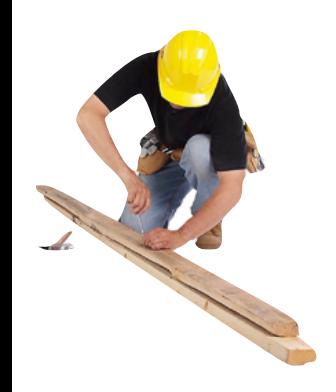

hello: hello.o util.o main.o gcc -o hello hello.o util.o main.o hello.o: hello.c hello.h gcc -o hello.o -c hello.c util.o: util.c util.h gcc -o util.o -c util.c main.o: main.c hello.h util.h

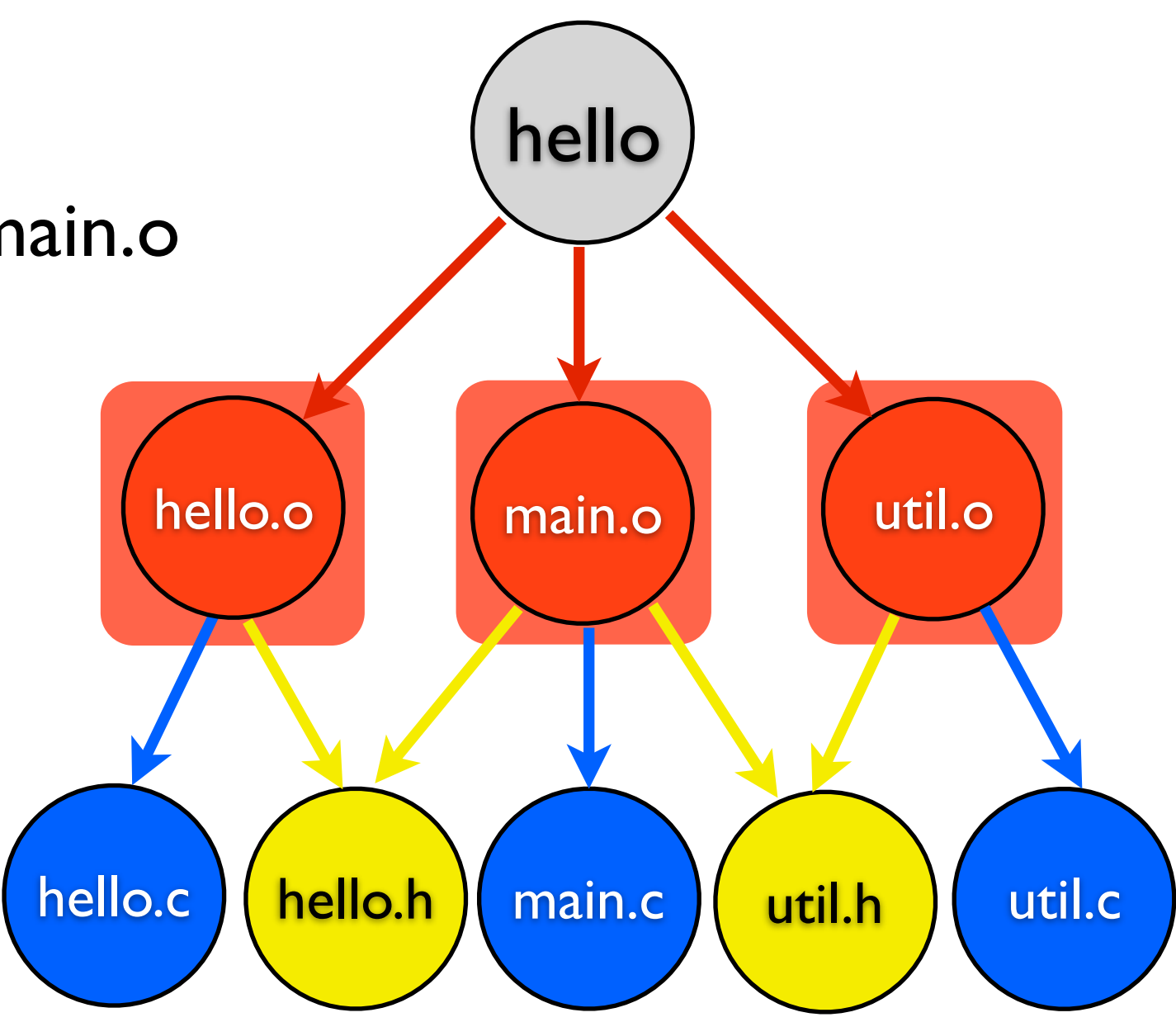

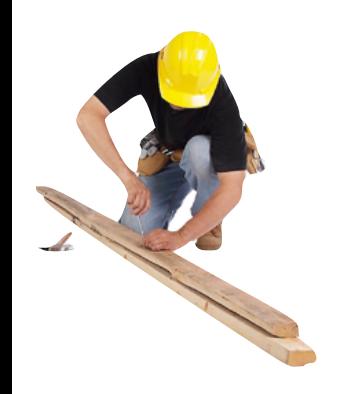

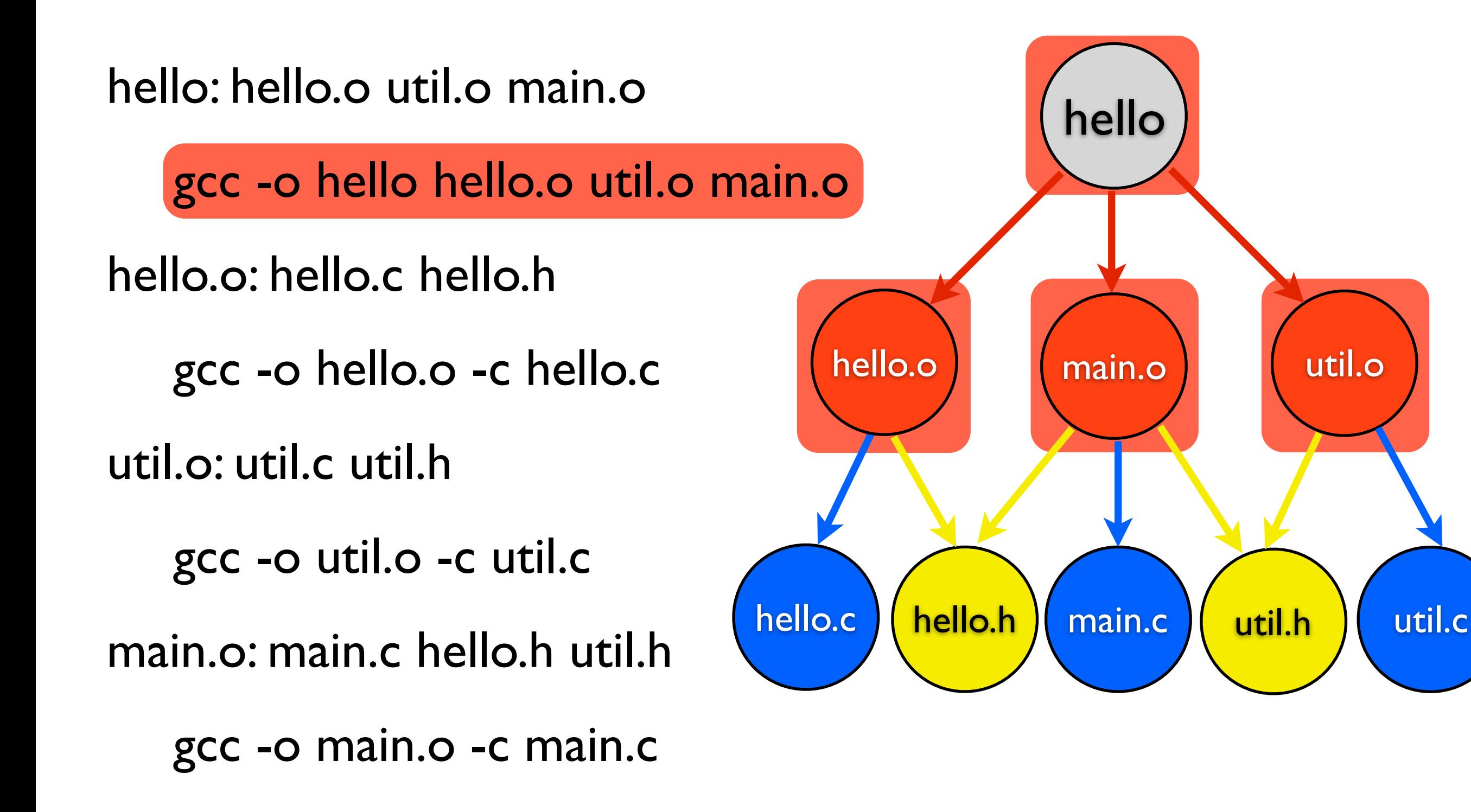

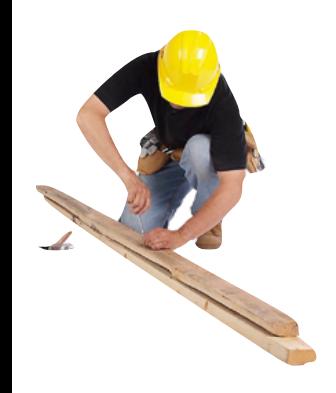

hello: hello.o util.o main.o gcc -o hello hello.o util.o main.o hello.o: hello.c hello.h gcc -o hello.o -c hello.c util.o: util.c util.h gcc -o util.o -c util.c main.o: main.c hello.h util.h gcc -o main.o -c main.c

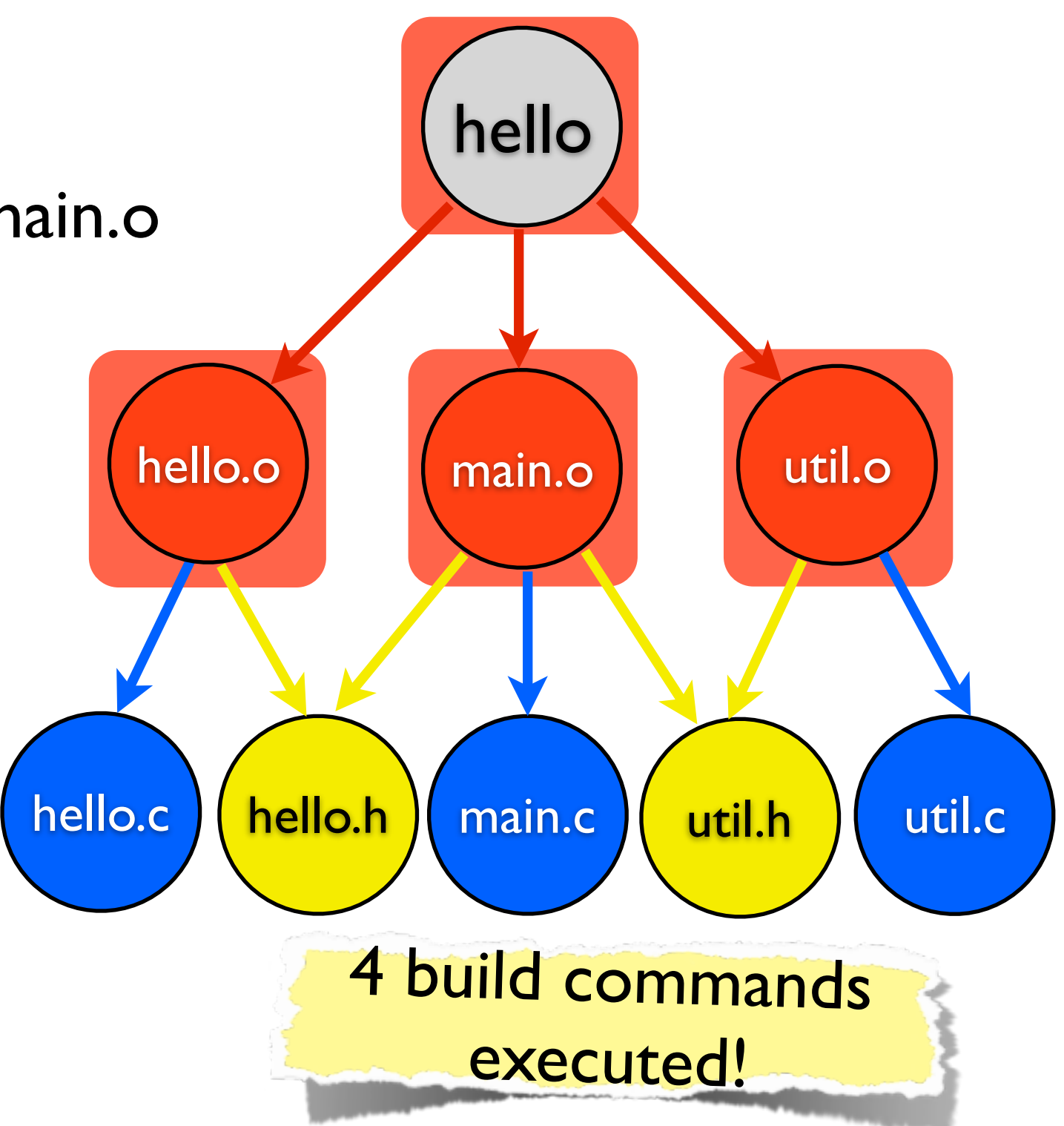

Yeah right, I could do that with Bash as well …

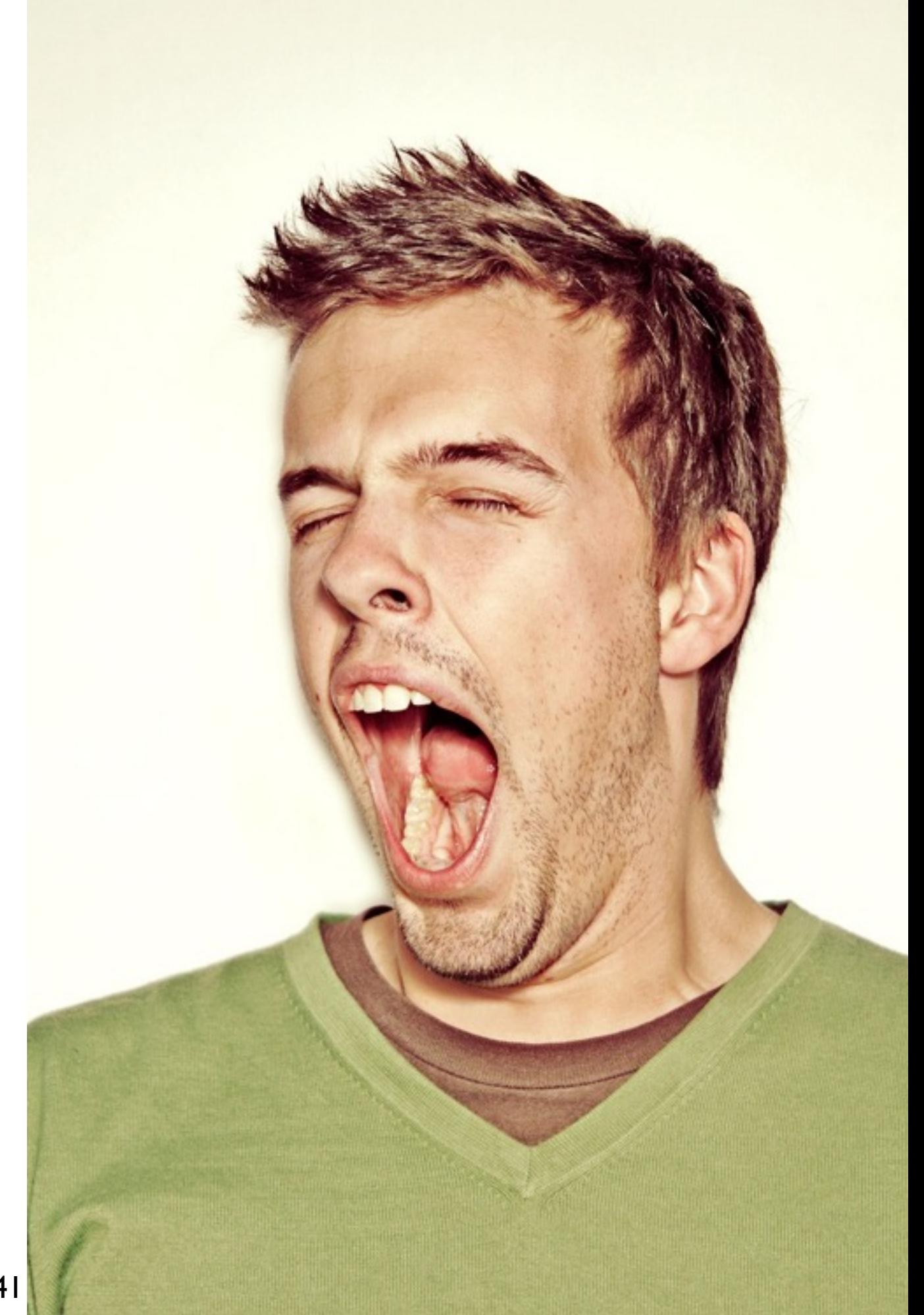

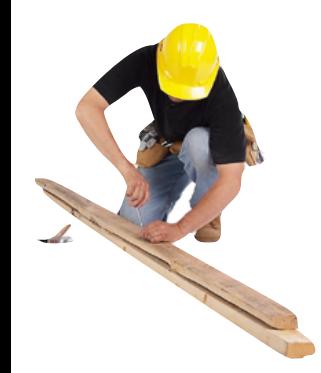

hello: hello.o util.o main.o

gcc -o hello hello.o util.o main.o

hello.o: hello.c hello.h

gcc -o hello.o -c hello.c

util.o: util.c util.h

gcc -o util.o -c util.c

main.o: main.c hello.h util.h

hello: hello.o util.o main.o

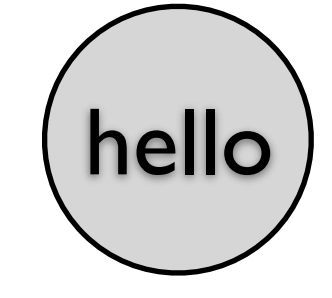

gcc -o hello hello.o util.o main.o

hello.o: hello.c hello.h

gcc -o hello.o -c hello.c

util.o: util.c util.h

gcc -o util.o -c util.c

main.o: main.c hello.h util.h

hello: hello.o util.o main.o

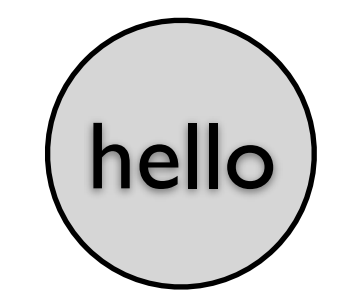

gcc -o hello hello.o util.o main.o

hello.o: hello.c hello.h

gcc -o hello.o -c hello.c

util.o: util.c util.h

gcc -o util.o -c util.c

main.o: main.c hello.h util.h

```
gcc -o main.o -c main.c
```
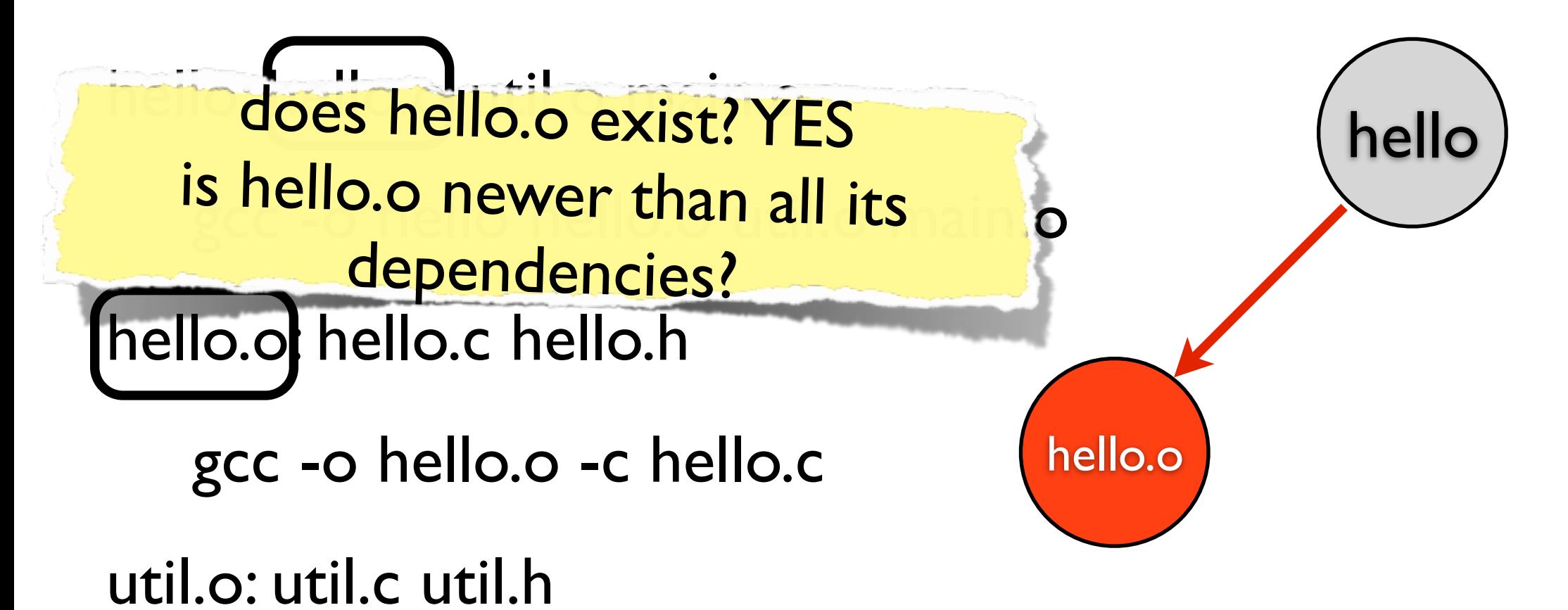

gcc -o util.o -c util.c

main.o: main.c hello.h util.h

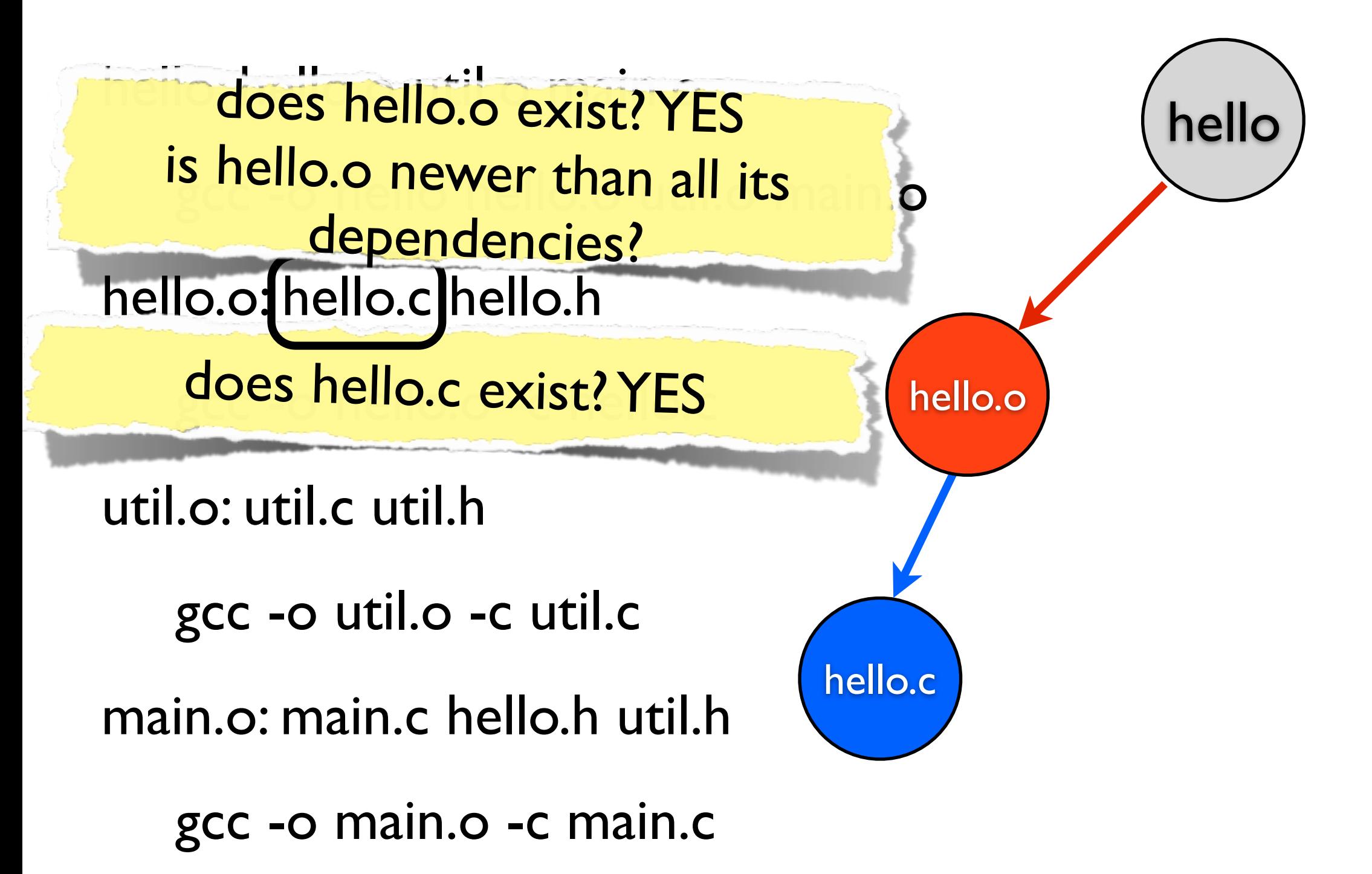

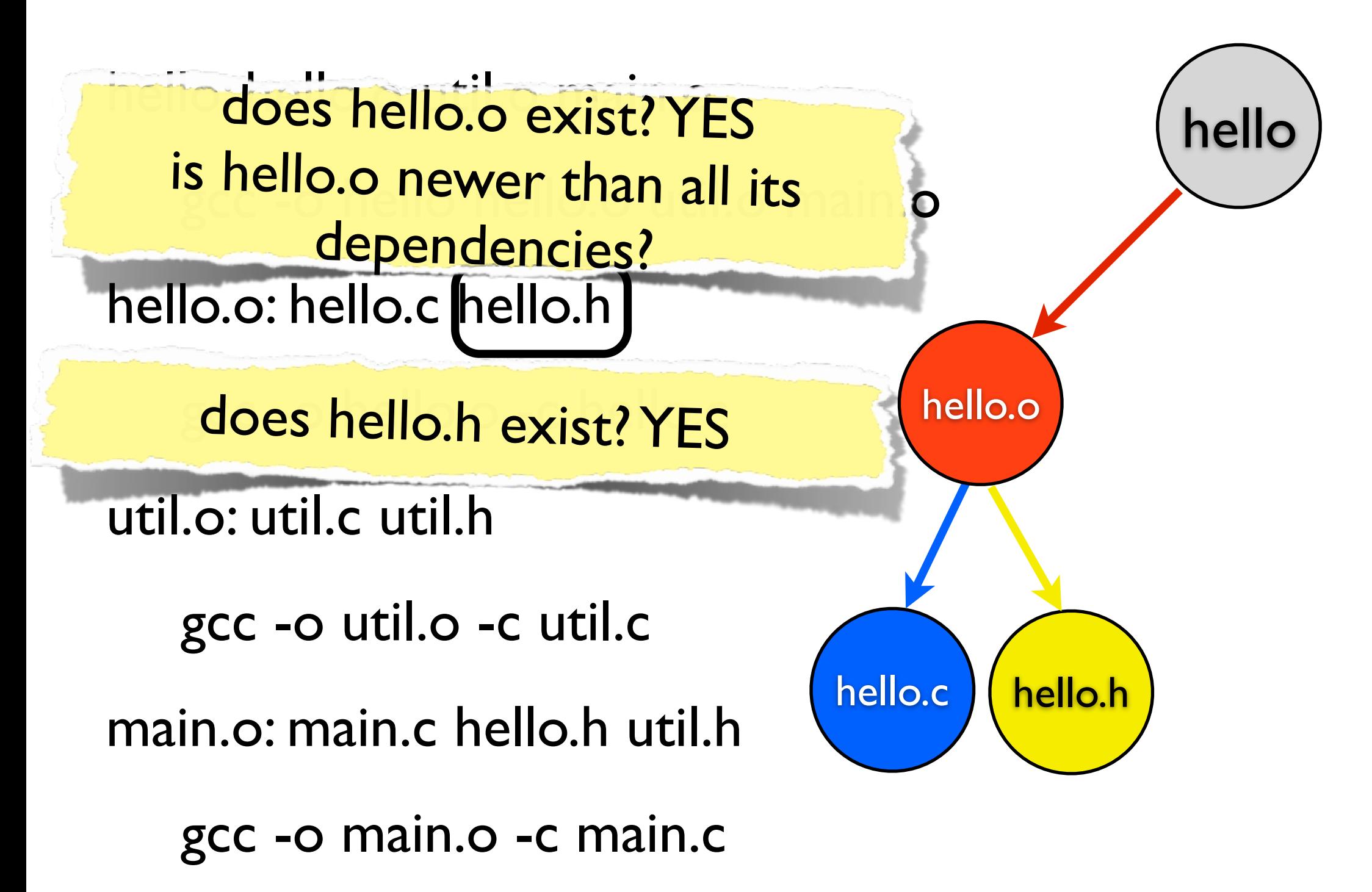

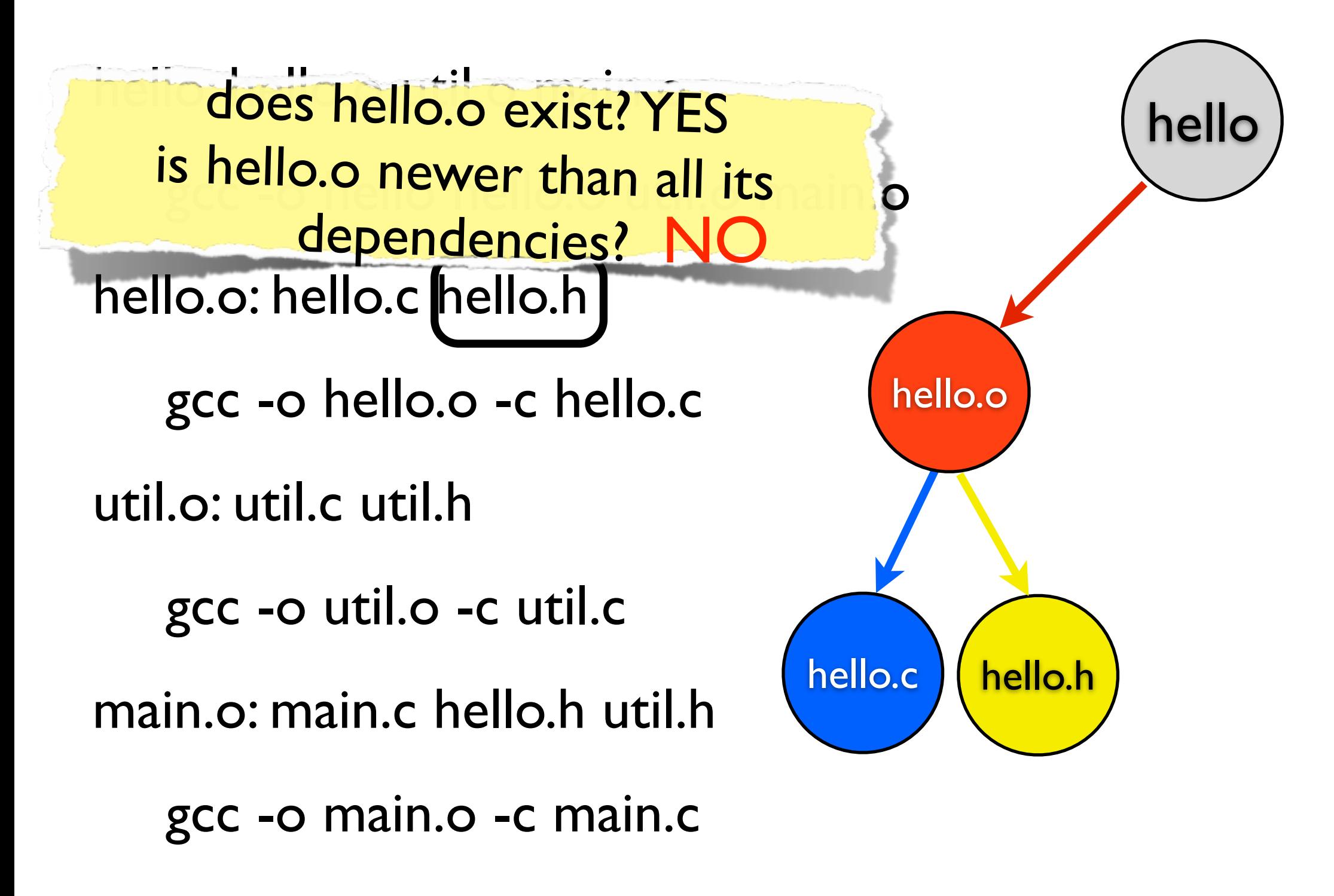

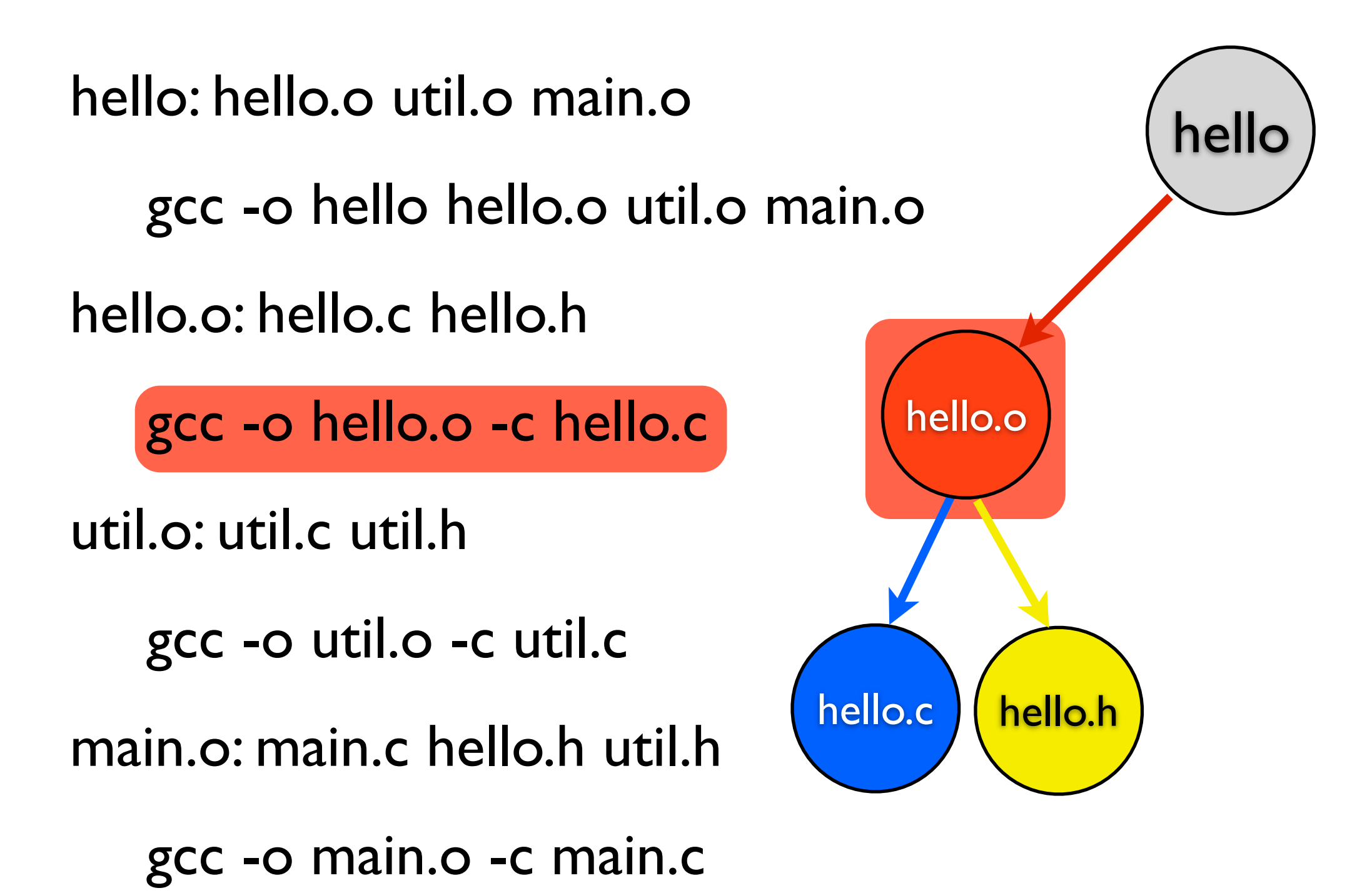

hello: hello.o util.o main.o

gcc -o hello hello.o util.o main.o

hello.o: hello.c hello.h

gcc -o hello.o -c hello.c

util.o: util.c util.h

gcc -o util.o -c util.c

main.o: main.c hello.h util.h

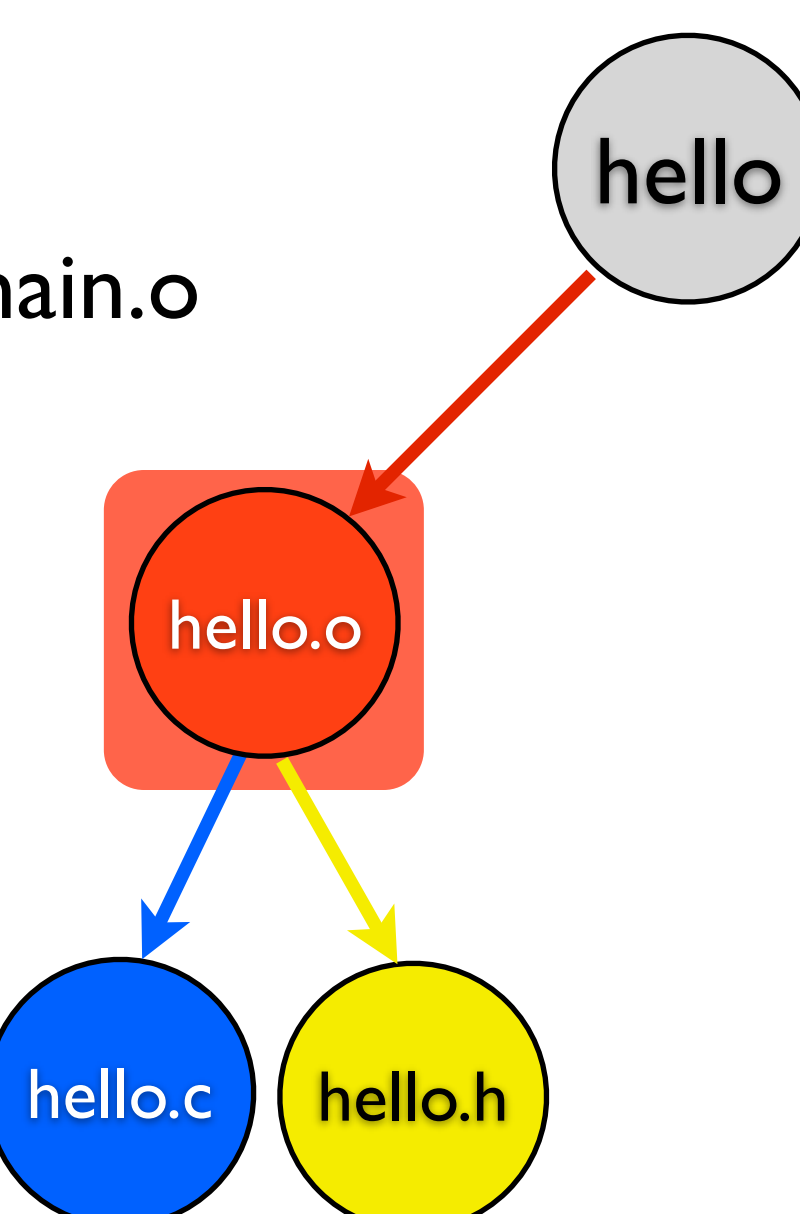

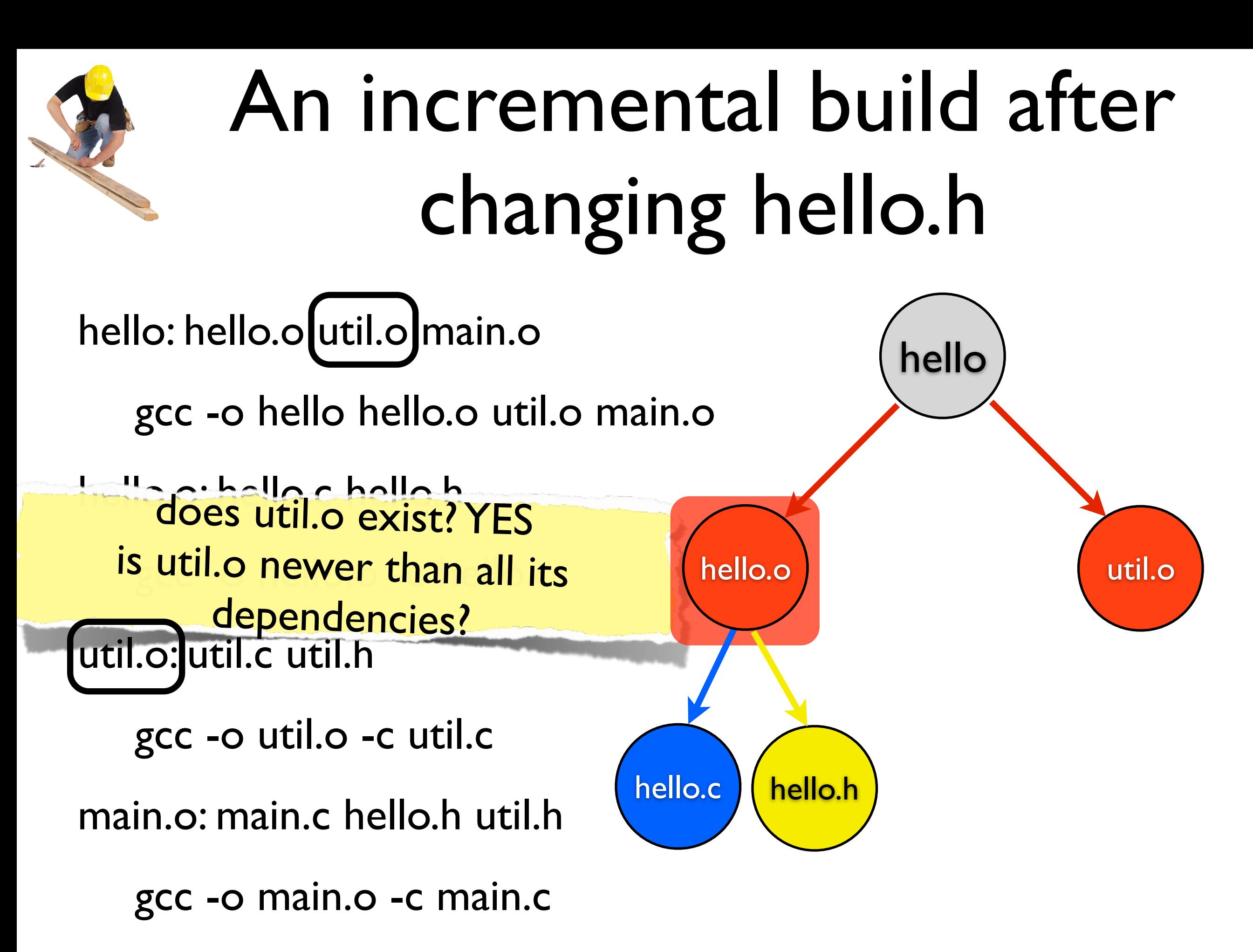

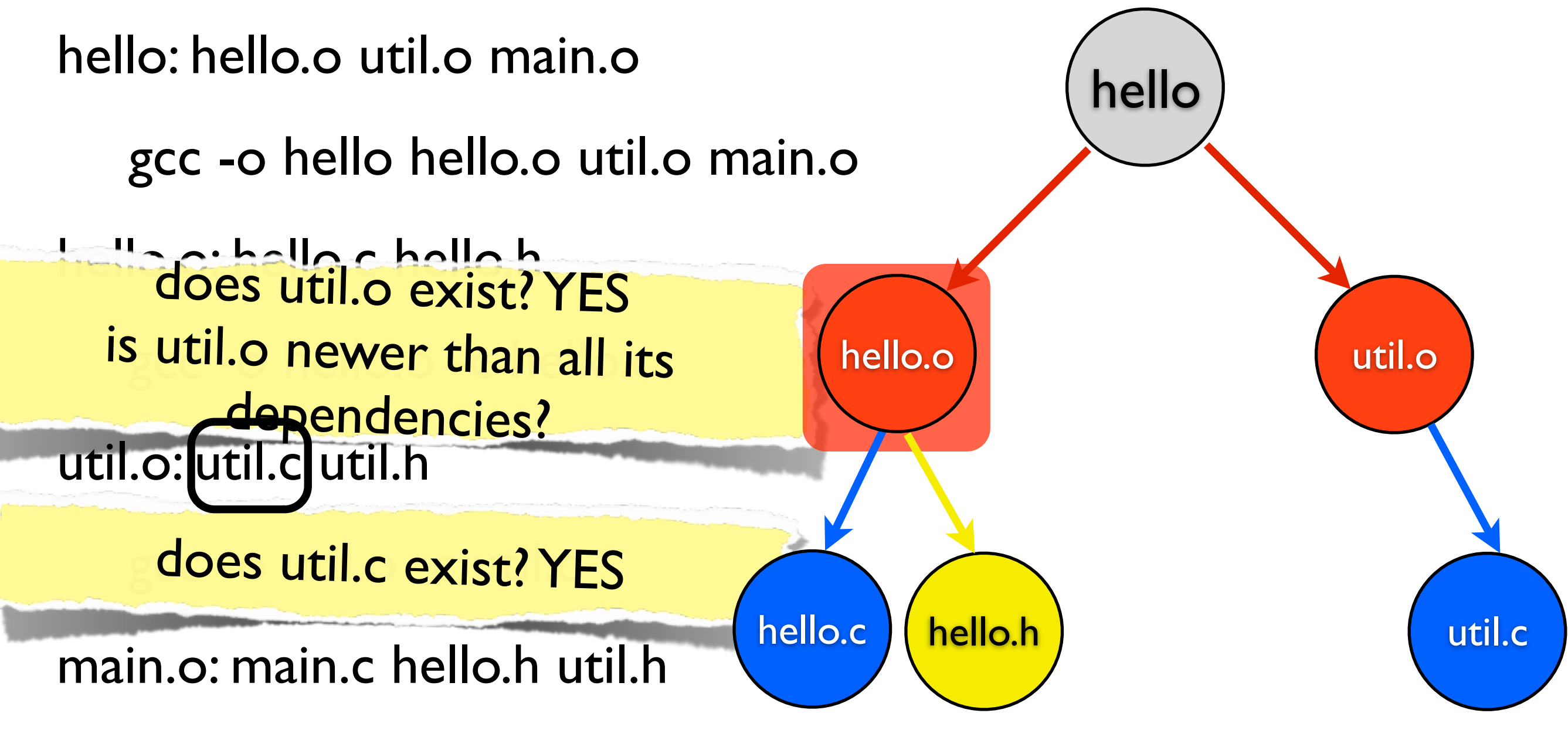

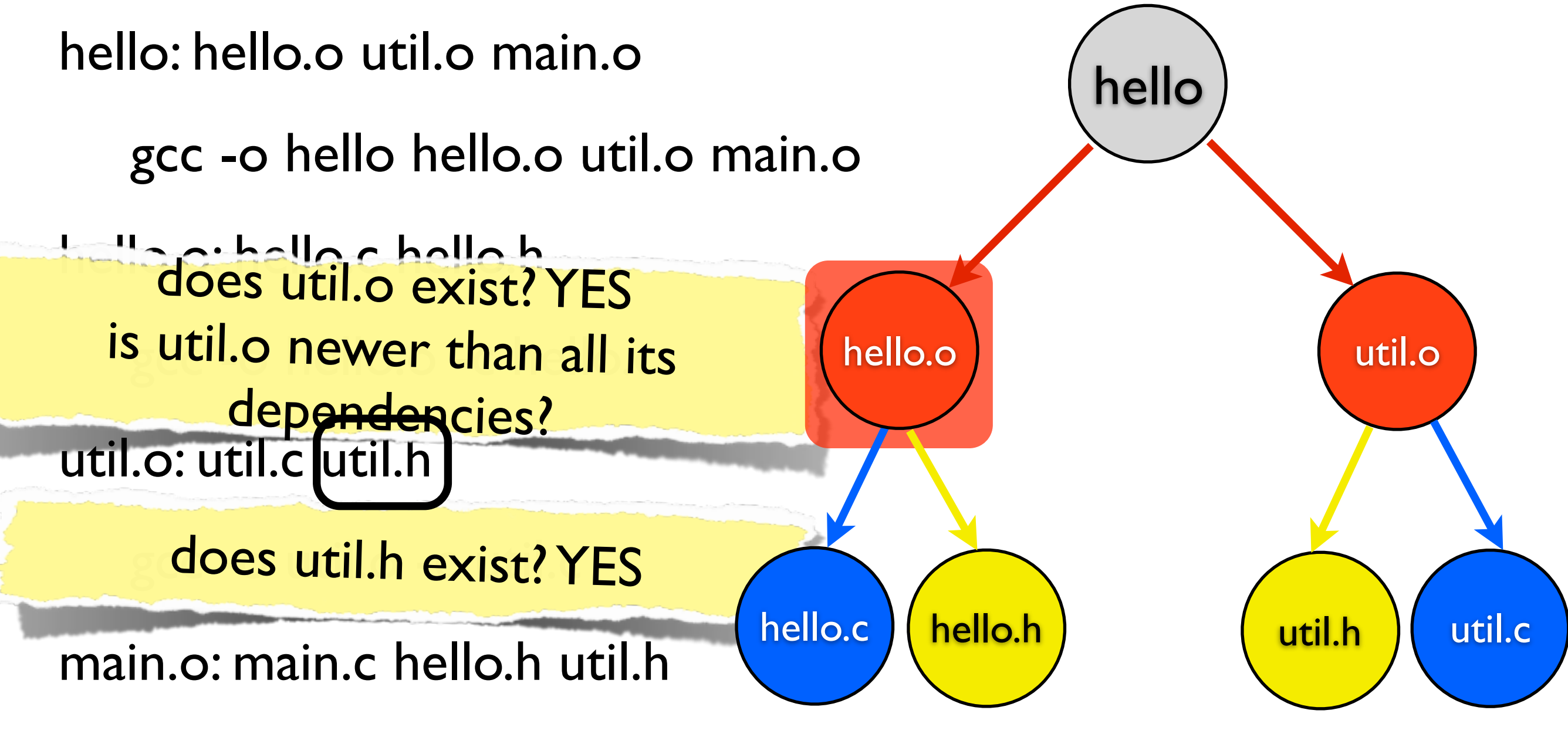

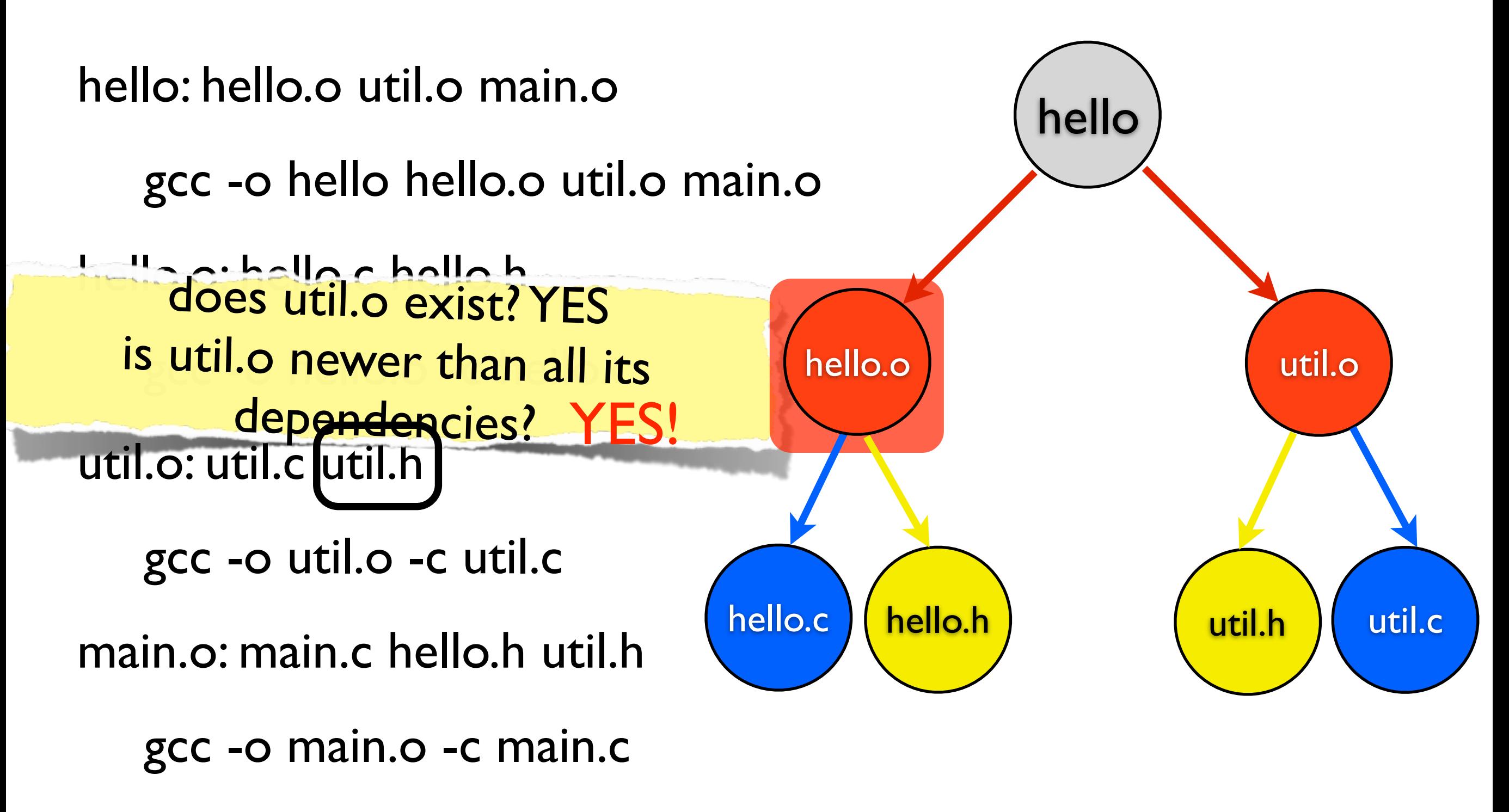

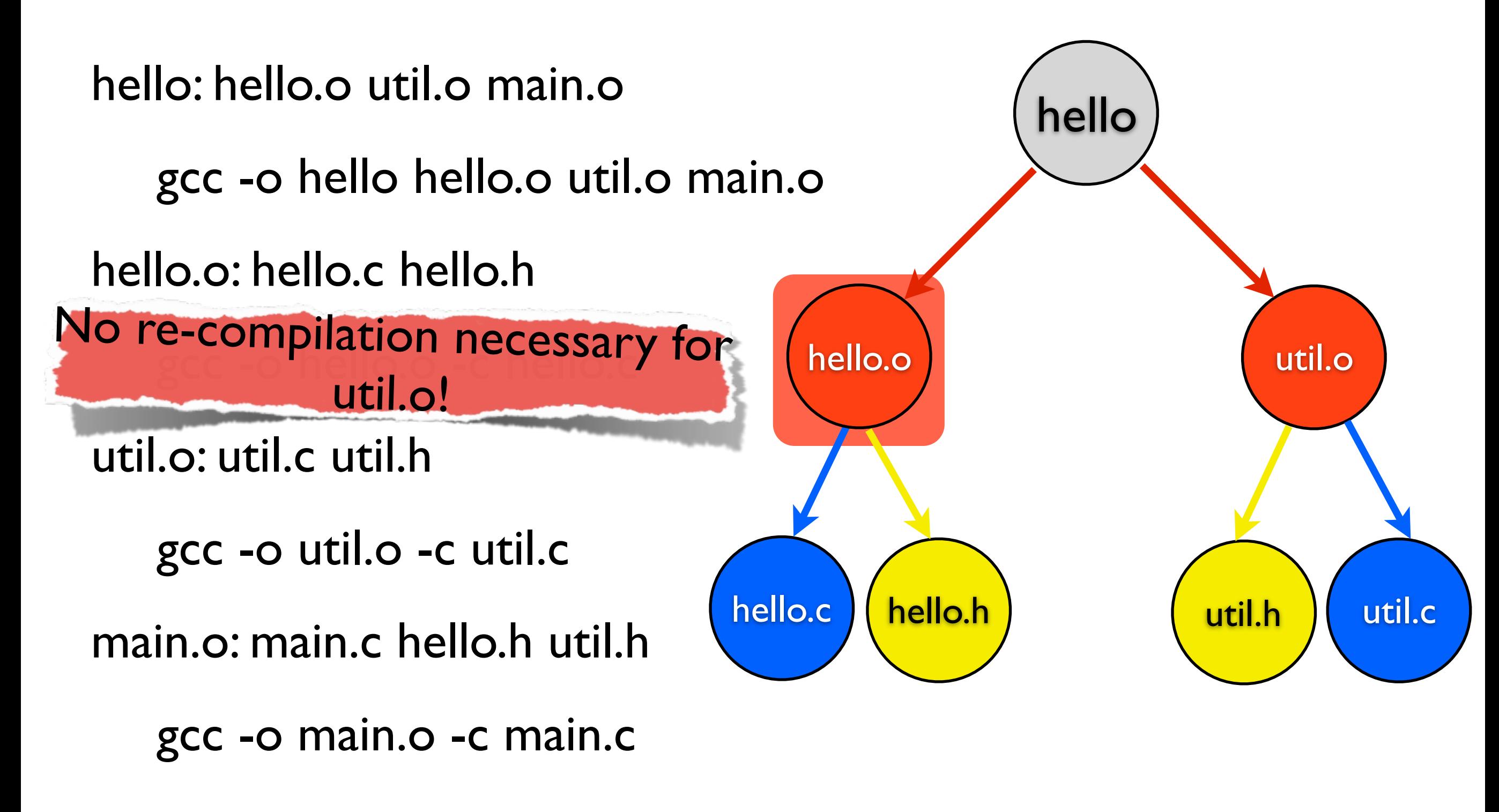

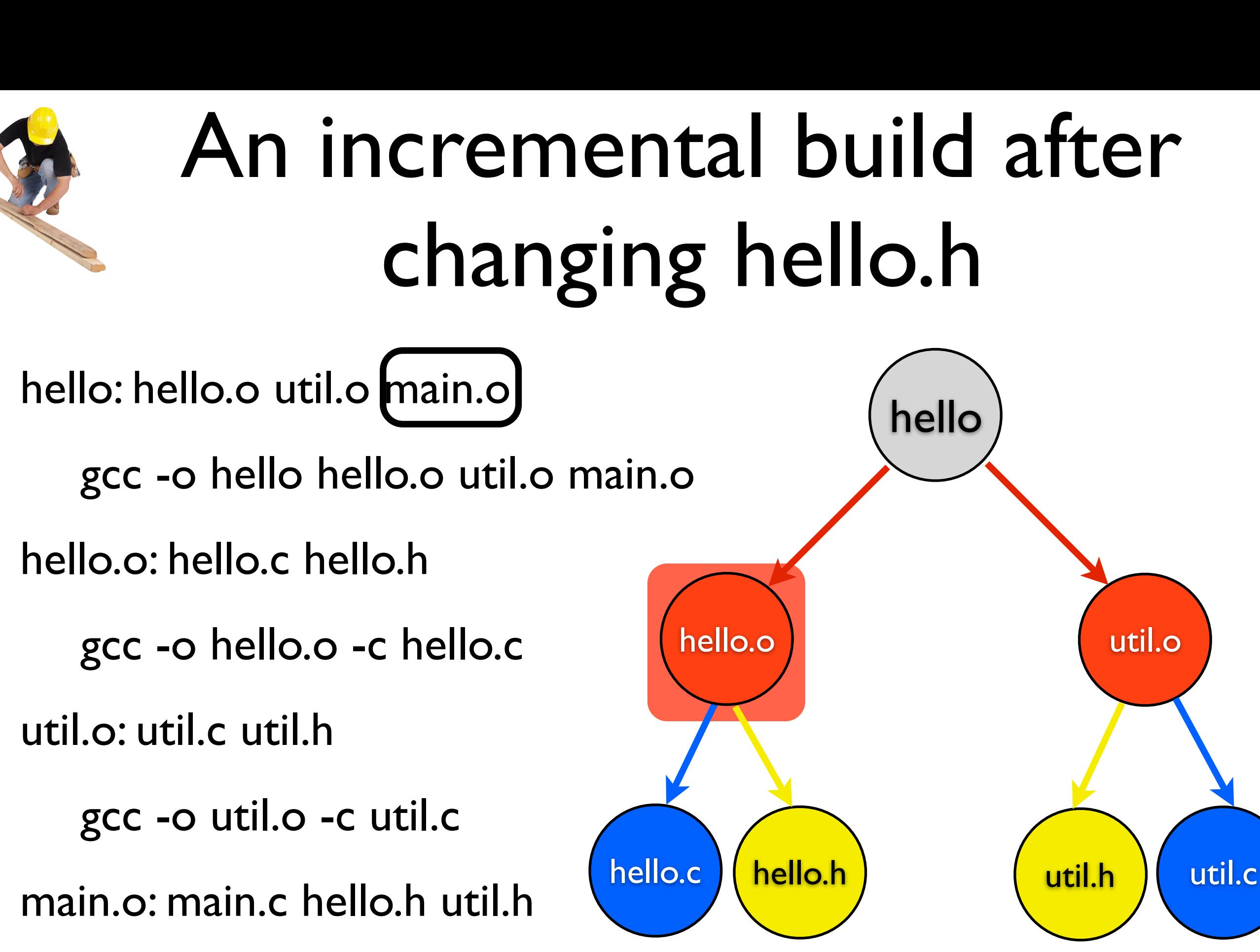

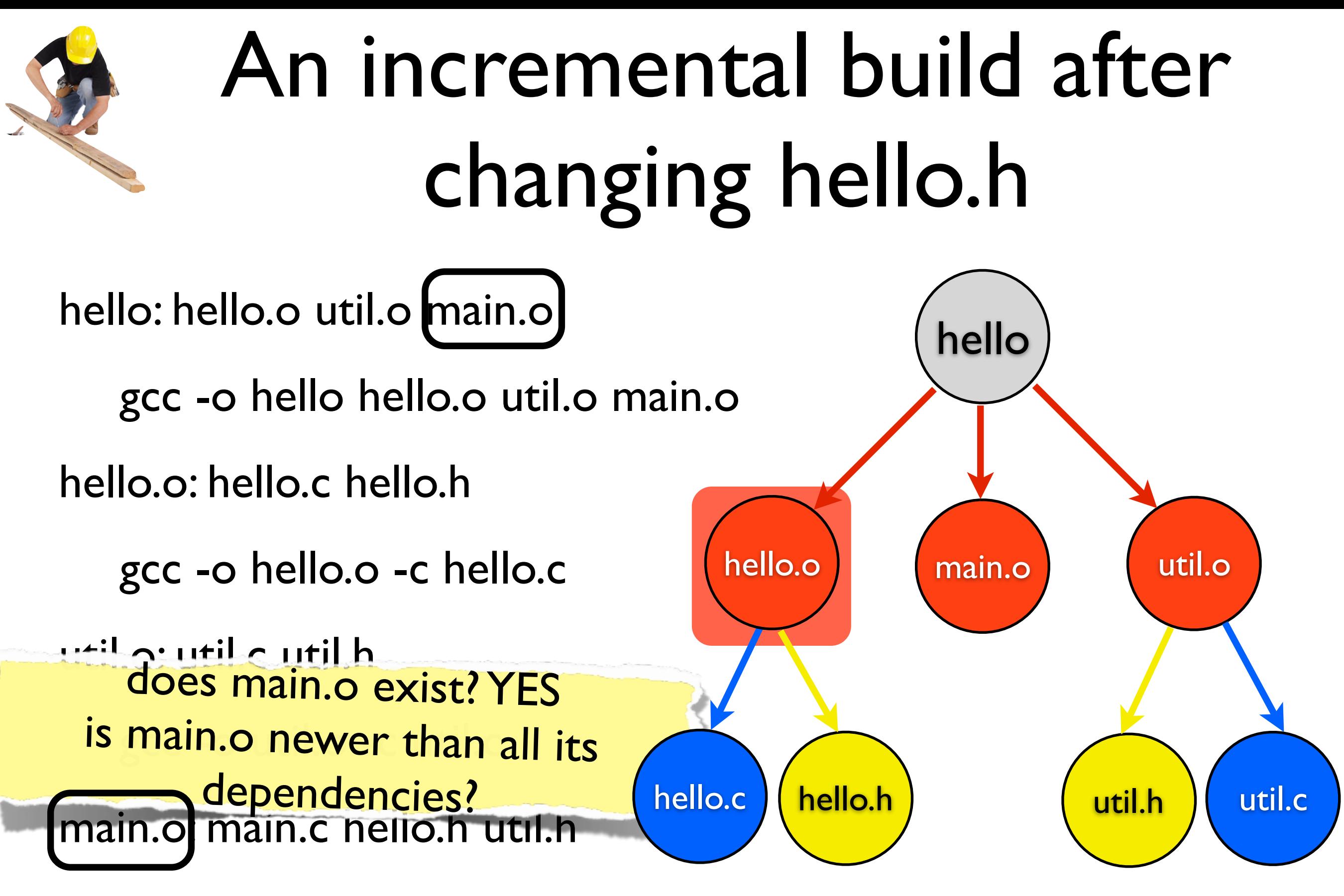

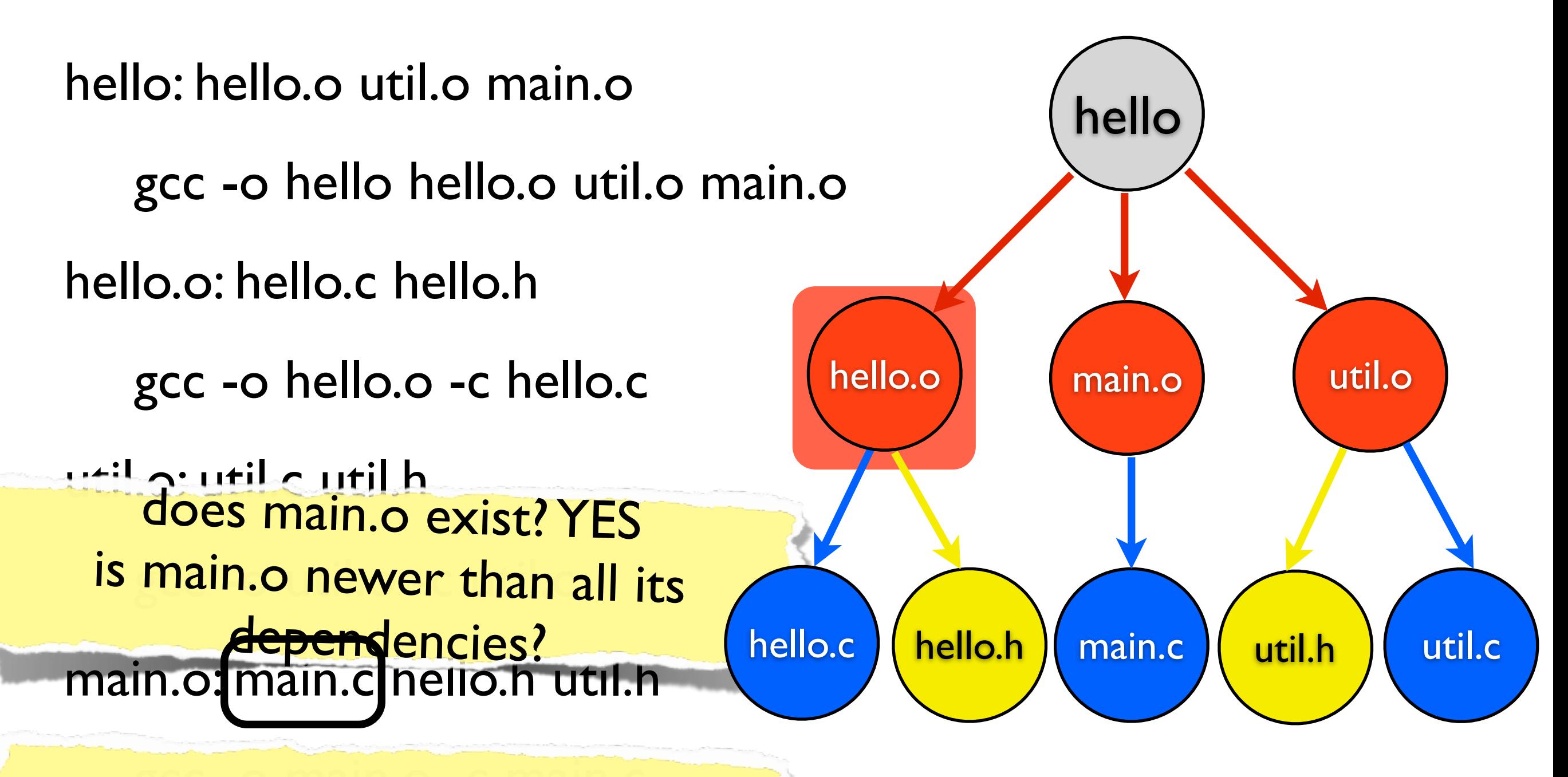

does main.c exist? YES

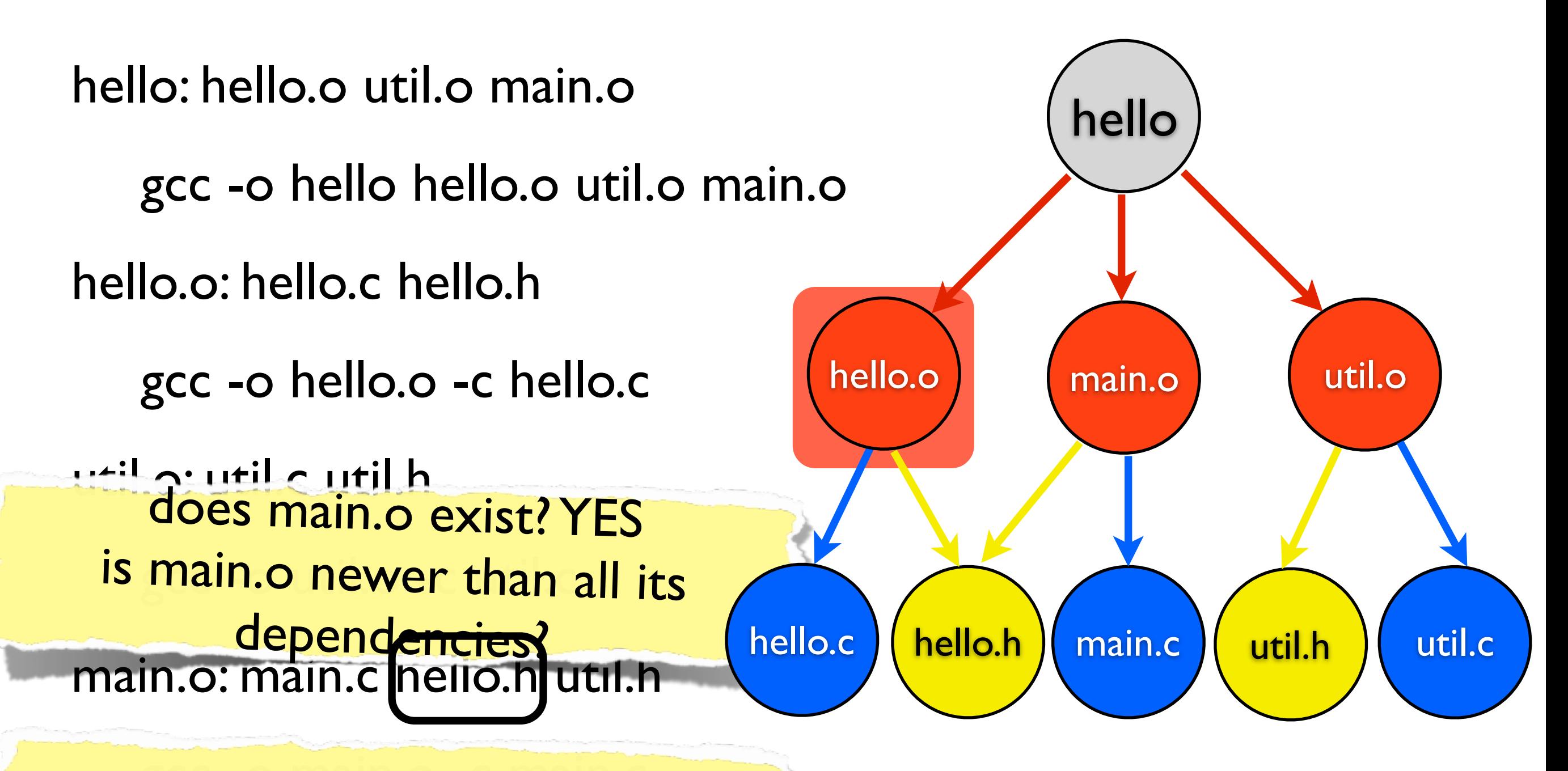

does hello.h exist? YES

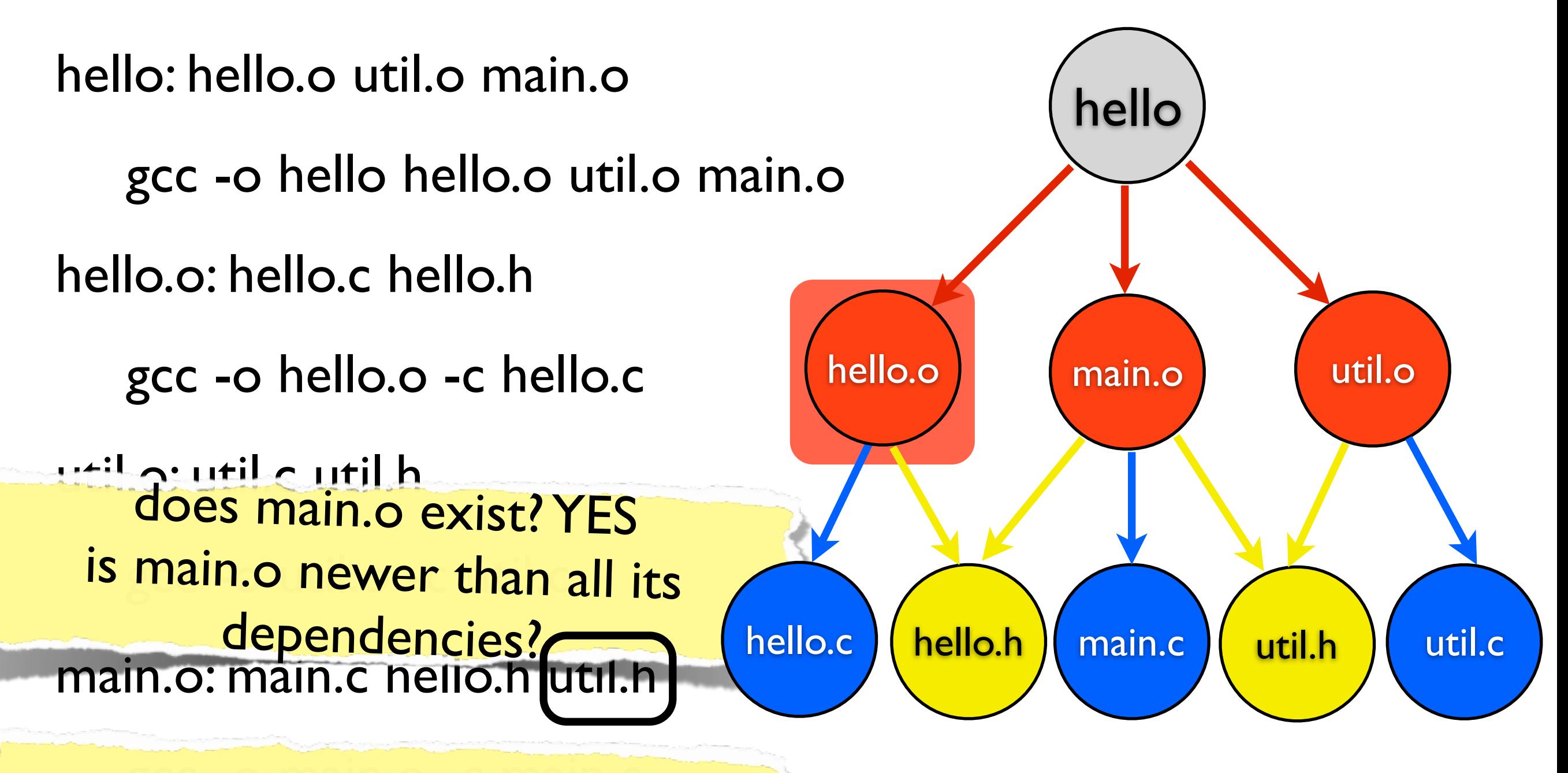

does util.h exist? YES

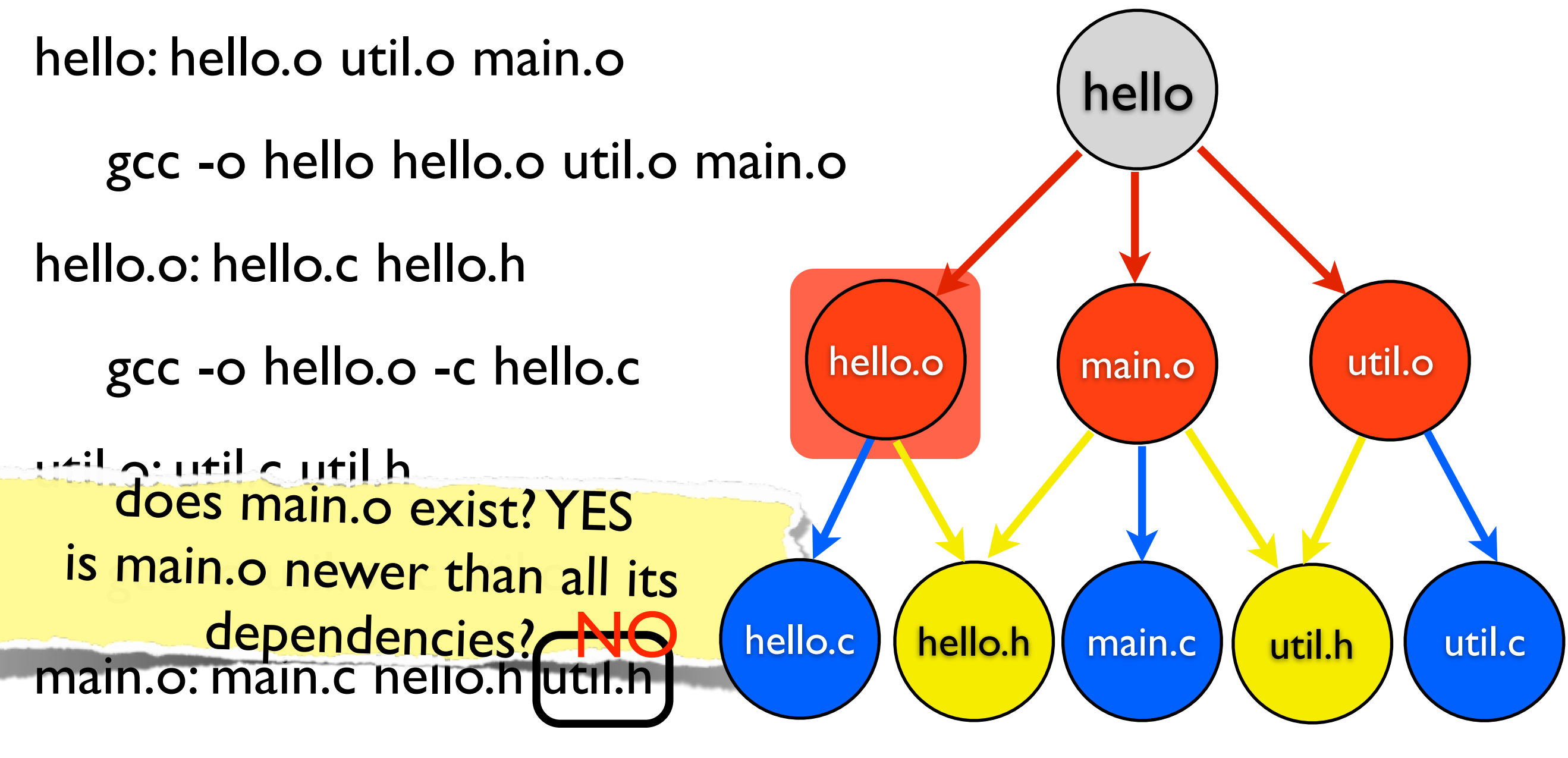

hello: hello.o util.o main.o gcc -o hello hello.o util.o main.o hello.o: hello.c hello.h gcc -o hello.o -c hello.c util.o: util.c util.h gcc -o util.o -c util.c main.o: main.c hello.h util.h gcc -o main.o -c main.c

hello hello.c  $h$ ello.o  $\parallel$  main.o hello.h main.c util.o util.h util.c

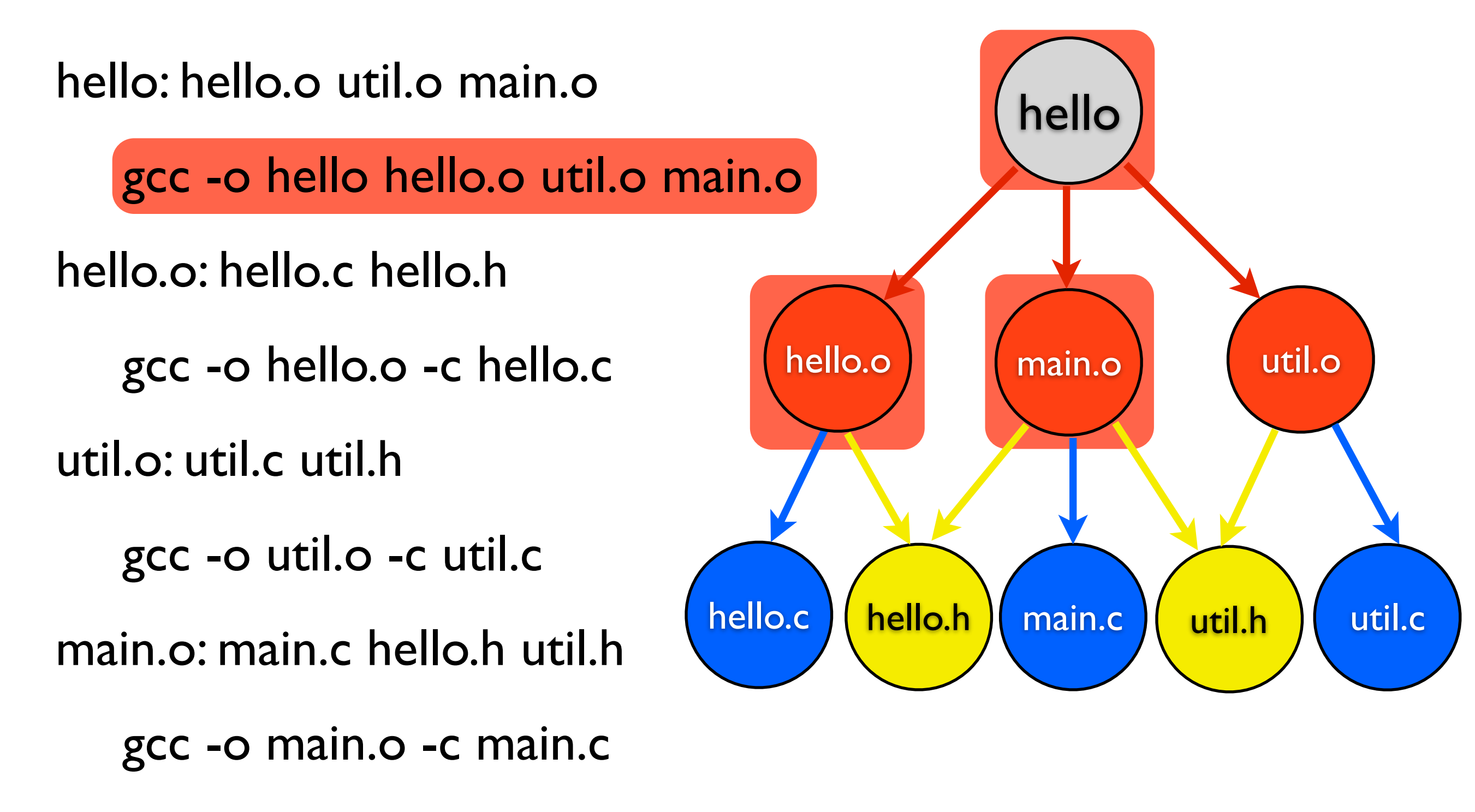

hello: hello.o util.o main.o gcc -o hello hello.o util.o main.o hello.o: hello.c hello.h gcc -o hello.o -c hello.c util.o: util.c util.h gcc -o util.o -c util.c main.o: main.c hello.h util.h gcc -o main.o -c main.c

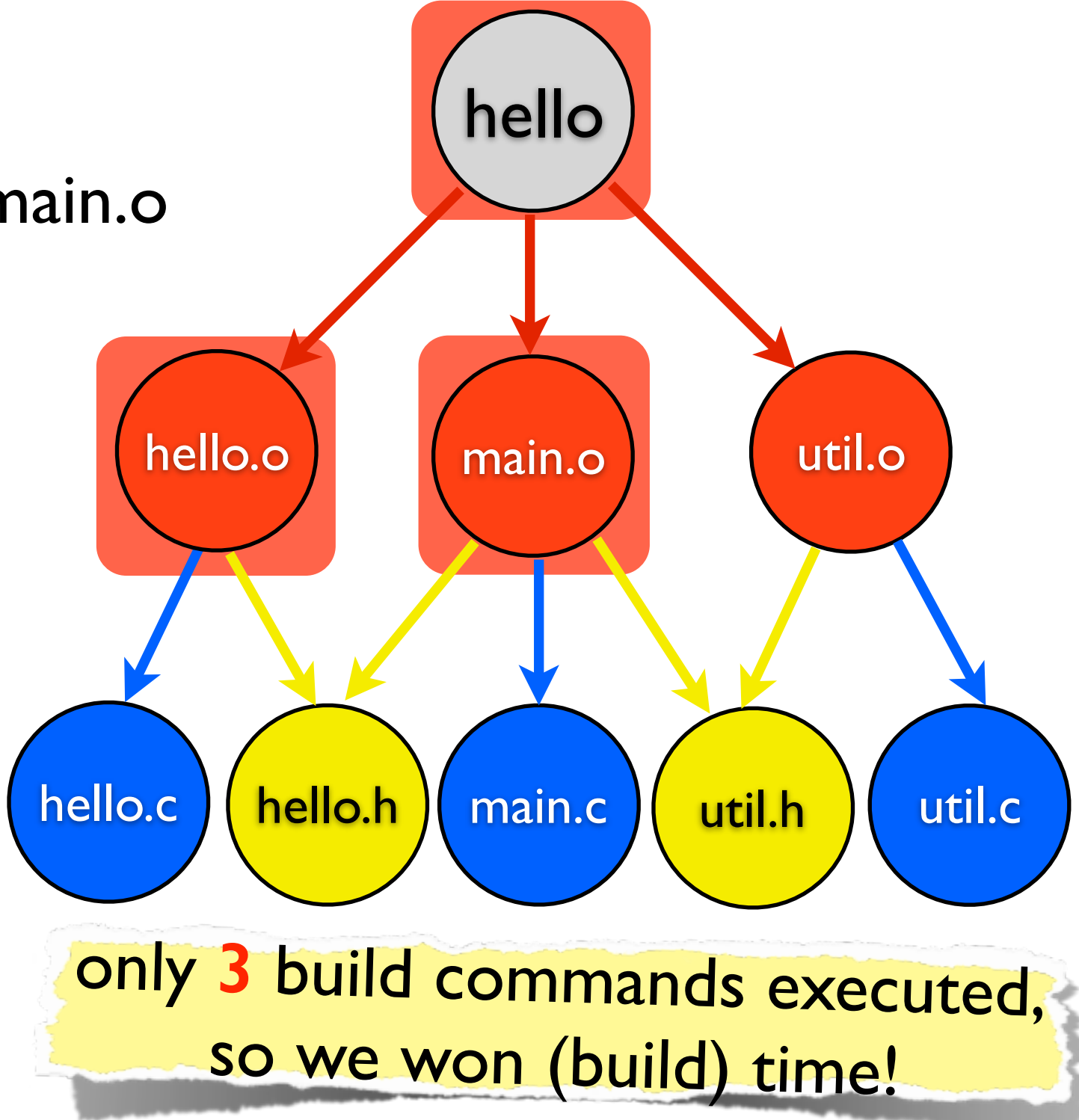

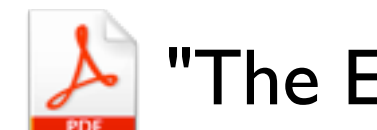

"The Evolution of the Linux Build System" (Adams et al.)

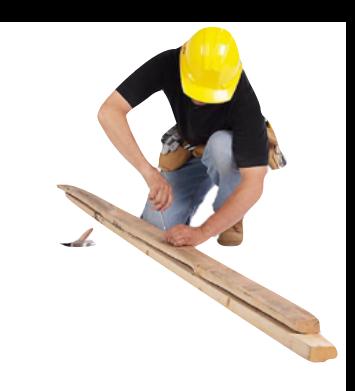

#### "The Evolution of the Linux Build System" (Adams et al.)

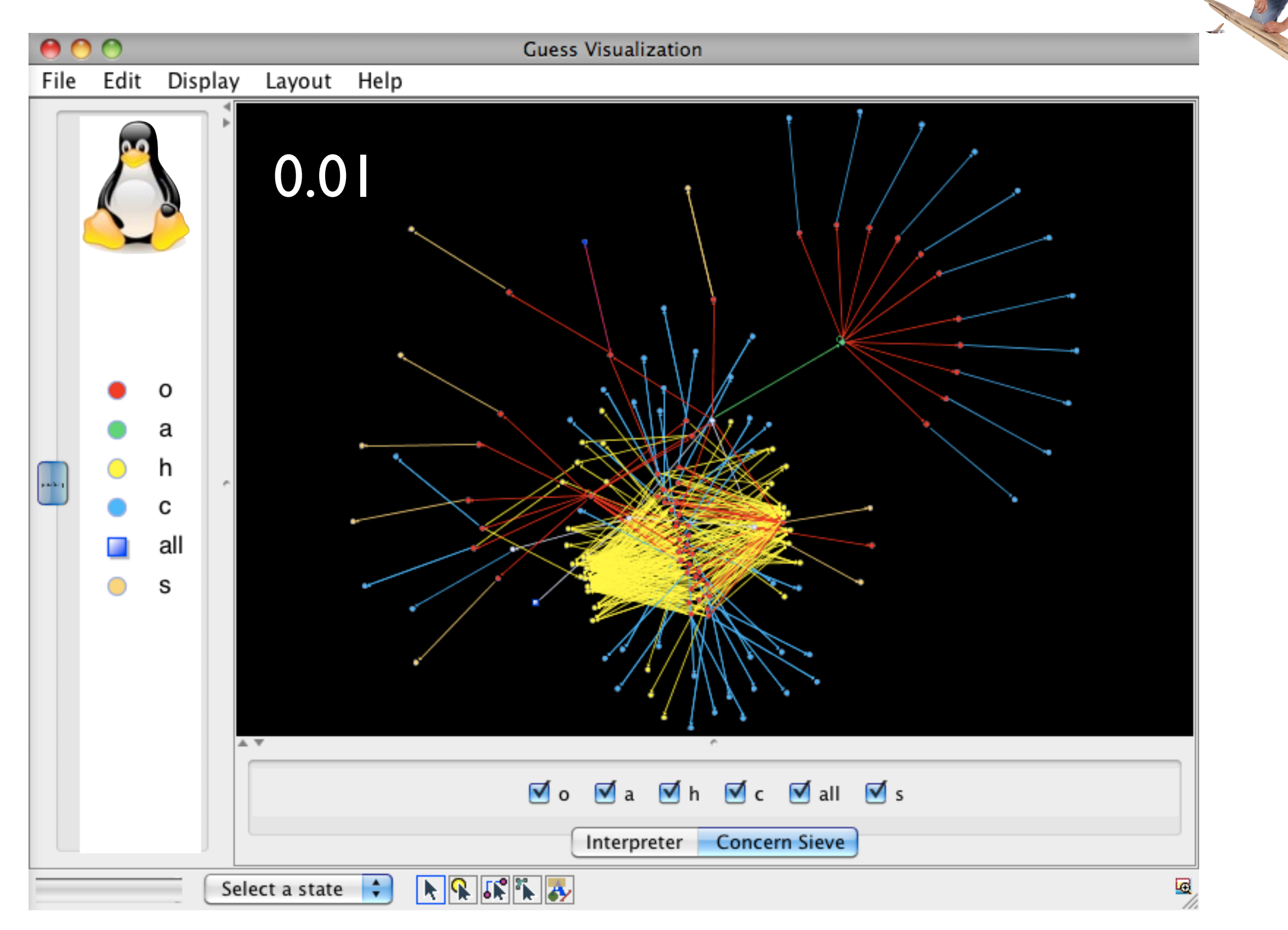
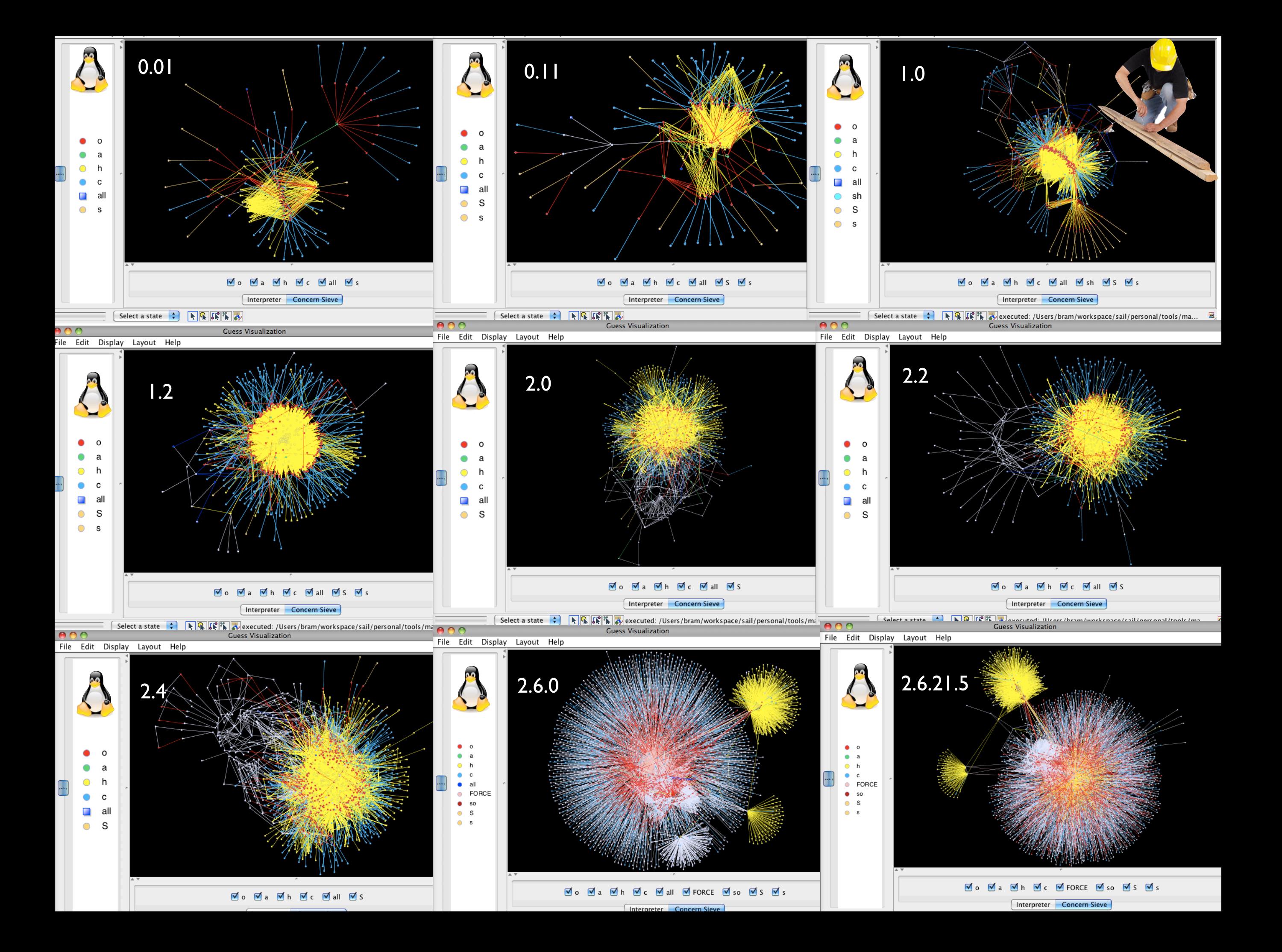

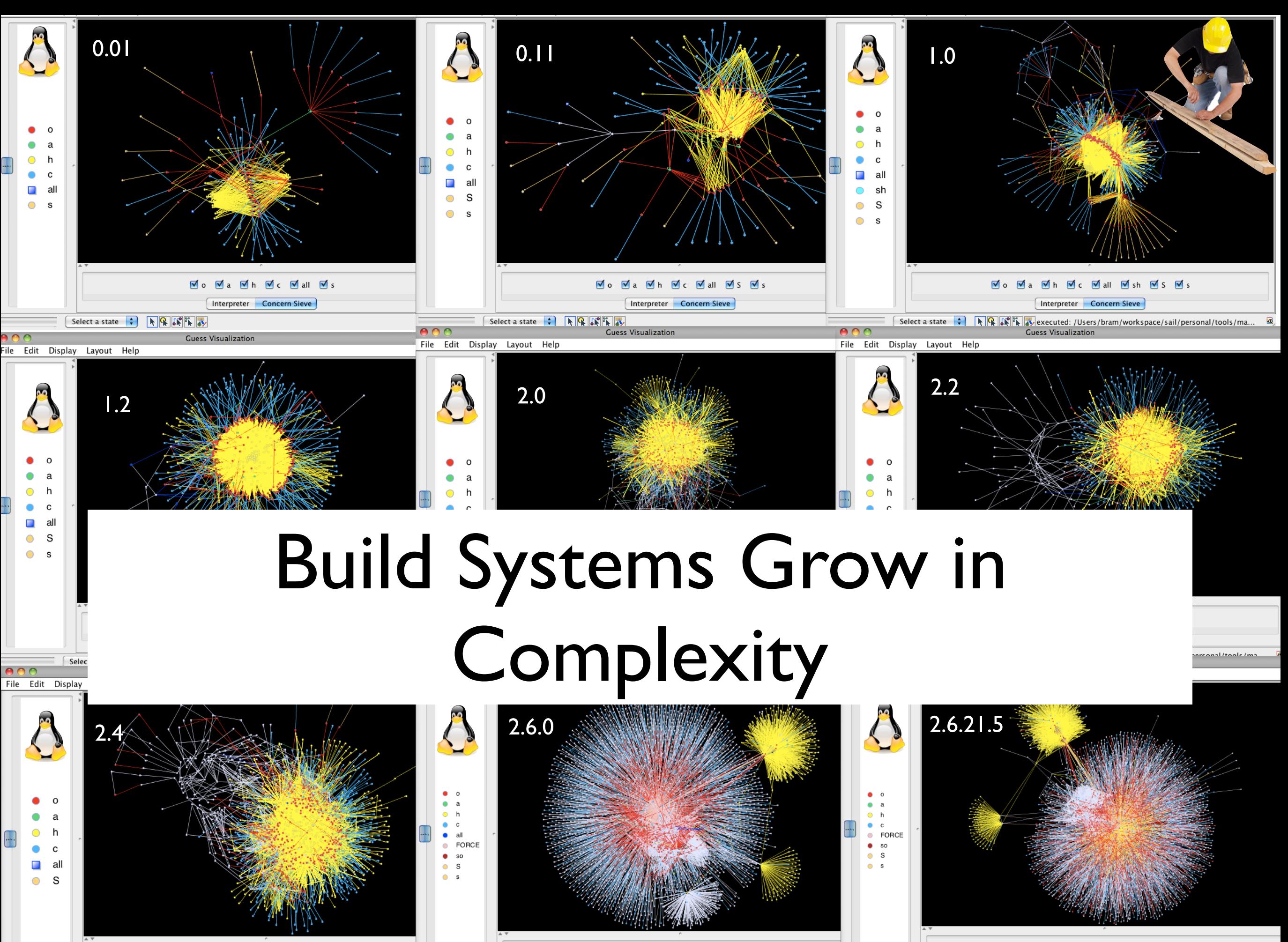

**V**<sub>c</sub> V<sub>all</sub> V<sub>6</sub> FORCE V<sub>3</sub> so V<sub>3</sub> S<sub>3</sub>

ৰ∘

Vo Va Vh Vc Vall

 $\sqrt{ }$ 

Vo Va Vih Vic Vi FORCE Viso Vis Vis Interpreter Concern Sieve

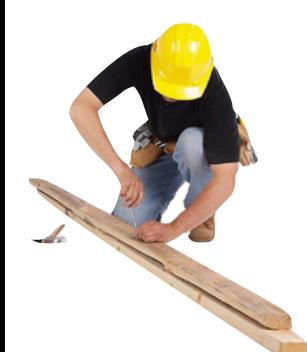

## There is Way More than Just **GNU Make!**

#### List of build automation software

From Wikipedia, the free encyclopedia

Build automation involves scripting or automating the process of compiling computer source code into binary code. Below is a list of notable tools associated with automating build processes

#### **Contents** [hide]

- 1 Make-based tools
- 2 Non-Make-based tools
- 3 Build script generation tools
- 4 Continuous integration tools
- 5 Configuration management tools
- 6 Meta-build tools
- 7 Other tools
- 8 Comparison of build automation software
- 9 References
- **10 External links**

#### Make-based tools [edit]

- GNU make, a widely used make implementation with a large set of extensions
- make, a classic Unix build tool
- mk, developed originally for Version 10 Unix and Plan 9, and ported to Unix as part of plan9port
- MPW Make, developed for the classic Mac OS and similar to but not compatible with Unix make; the modern macOS (OS X) comes with both GNU make and BSD make; available as part of Macintosh Programmer's Workshop as a free, unsupported download from Apple
- $\bullet$  nmake
- PVCS-make, basically follows the concept of make but with a noticeable set of unique syntax features<sup>[1]</sup>

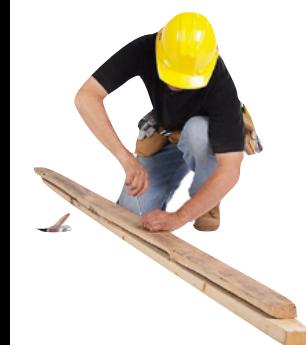

### There is Way More than Just **GNU Make!**

#### List of build automation software

From Wikipedia, the free encyclopedia

Build automation involves scripting or automating the process of compiling computer source code into binary code. Below is a list of notable tools associated with automating build processes

6 Make-based tools

28 Non-Make-based tools

10 build script generation tools

16 CI tools

9 IaC tools

#### **Contents** [hide]

- 1 Make-based tools
- 2 Non-Make-based tools
- 3 Build script generation tools
- 4 Continuous integration tools
- 5 Configuration management tools
- 6 Meta-build tools
- 7 Other tools
- 8 Comparison of build automation software
- 9 References
- **10 External links**

#### Make-based tools [edit]

- GNU make, a widely used make implementation with a large set of extensions
- make, a classic Unix build tool
- mk, developed originally for Version 10 Unix and Plan 9, and ported to Unix as part of plan9port
- MPW Make, developed for the classic Mac OS and similar to but not compatible with Unix make; the modern macOS (OS X) comes with both GNU make and BSD make; available as part of Macintosh Programmer's Workshop as a free, unsupported download from Apple
- $\bullet$  nmake
- PVCS-make, basically follows the concept of make but with a noticeable set of unique syntax features<sup>[1]</sup>

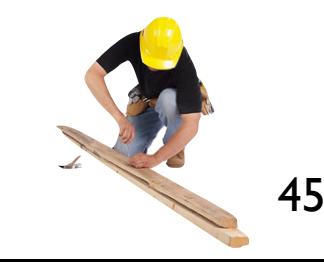

**local developer build**

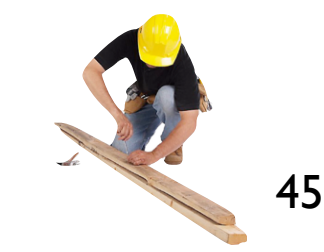

(selection of) unit tests incremental compilation

**local developer build**

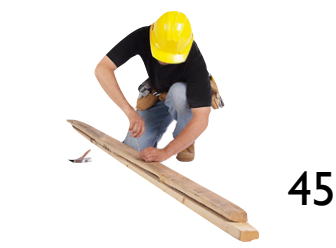

(selection of) unit tests incremental compilation

**local developer build**

#### ` **CI build of merged change**

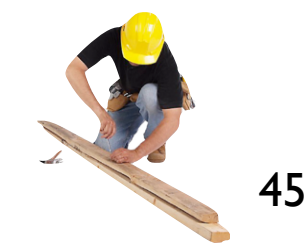

(selection of) unit tests incremental compilation

**local developer build**

all unit tests full compilation

integration tests

**CI build of merged change**

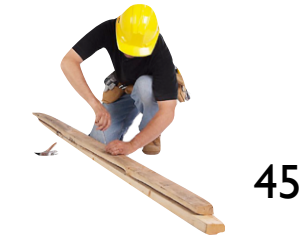

(selection of) unit tests incremental compilation

**local developer build**

all unit tests full compilation

integration tests

**CI build of merged change**

#### **closer to release**

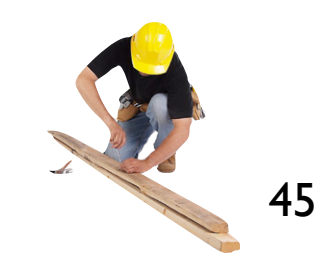

(selection of) unit tests incremental compilation

**local developer build**

45

all unit tests full compilation

integration tests

**CI build of merged change**

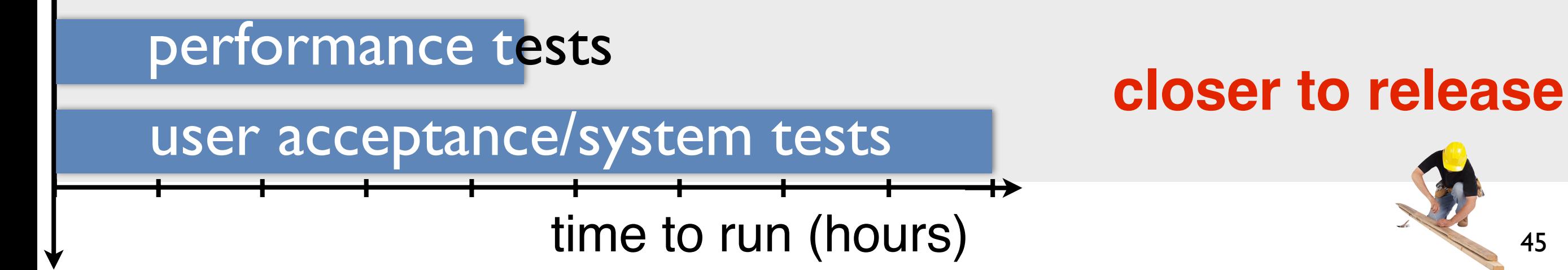

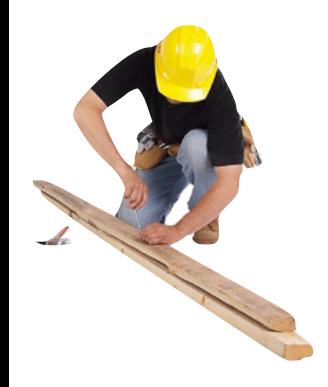

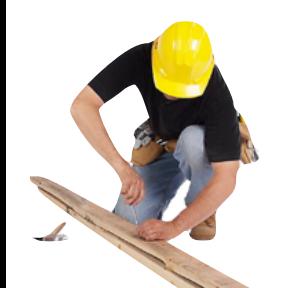

build machinery runs on each commit!

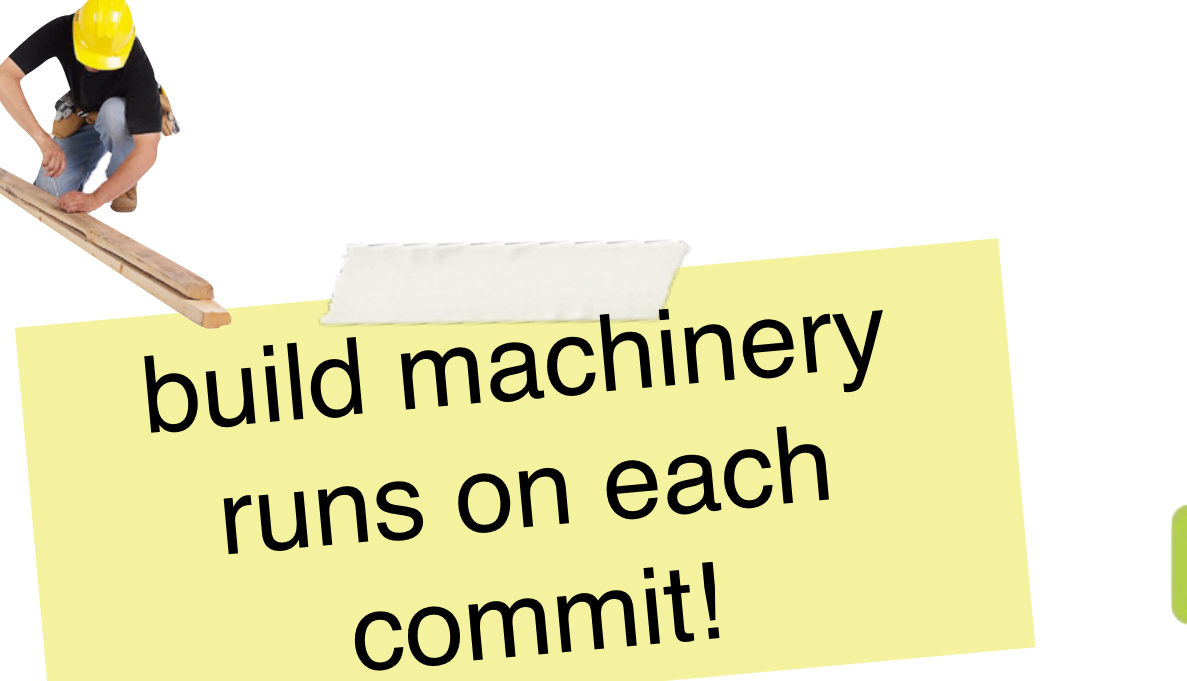

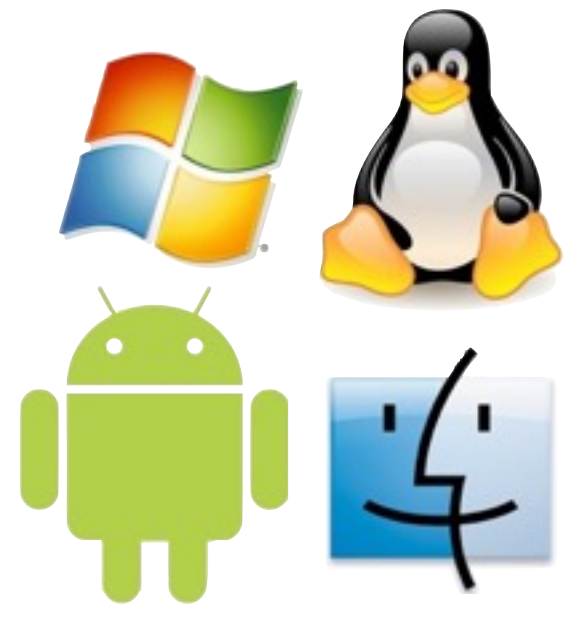

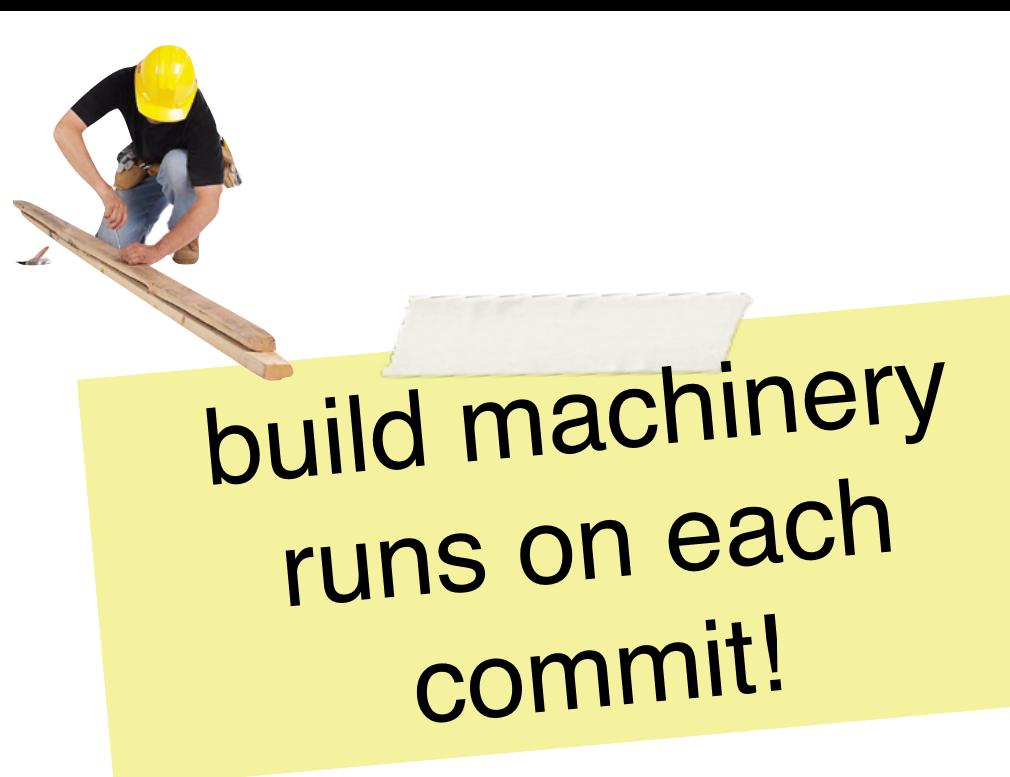

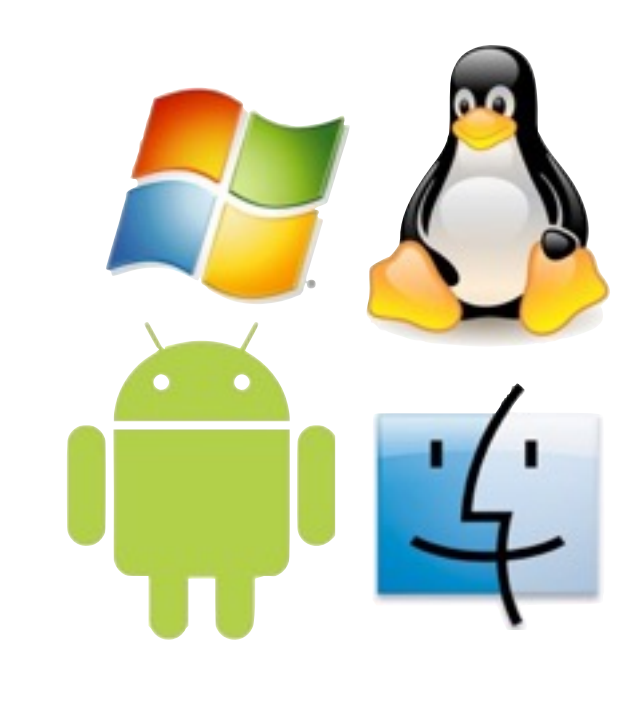

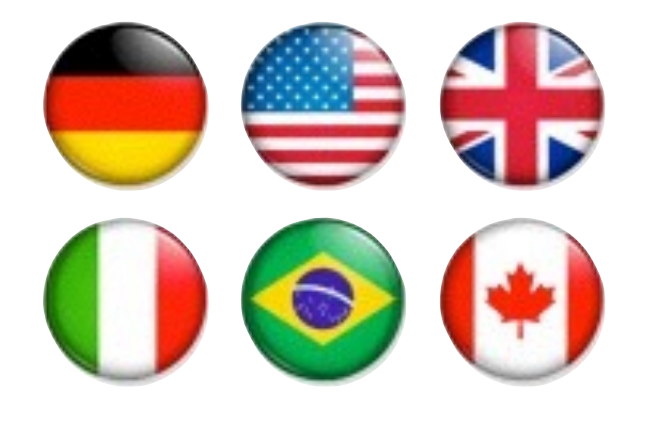

different feature configurations

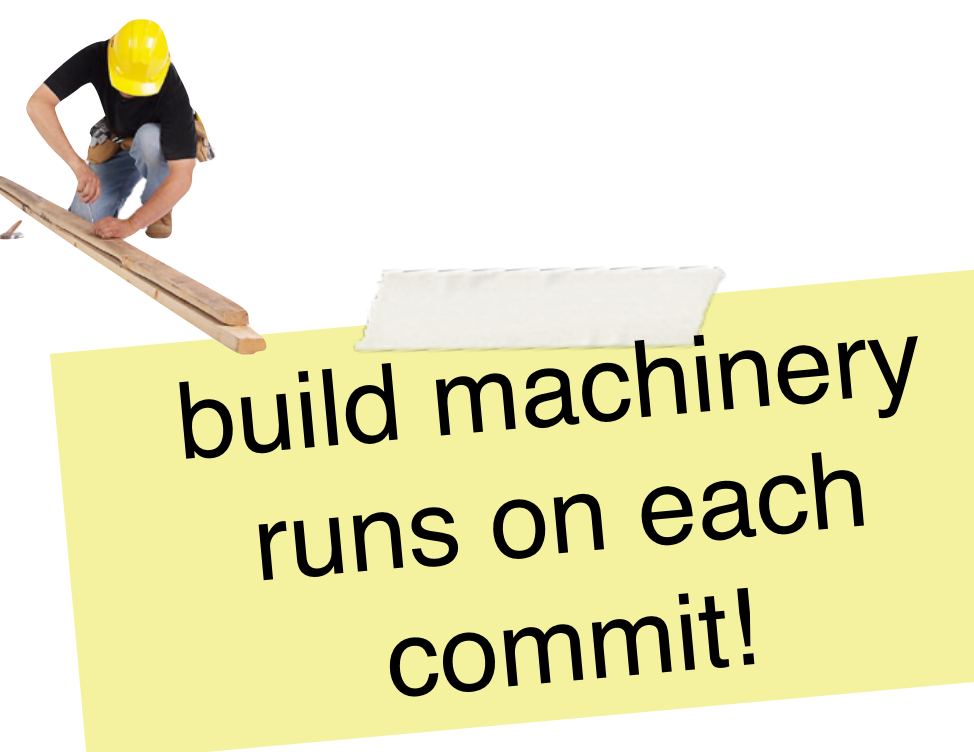

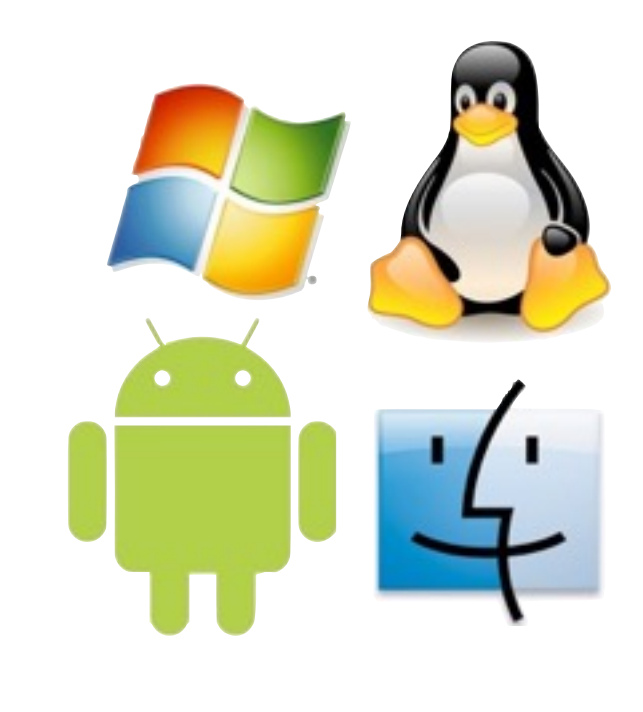

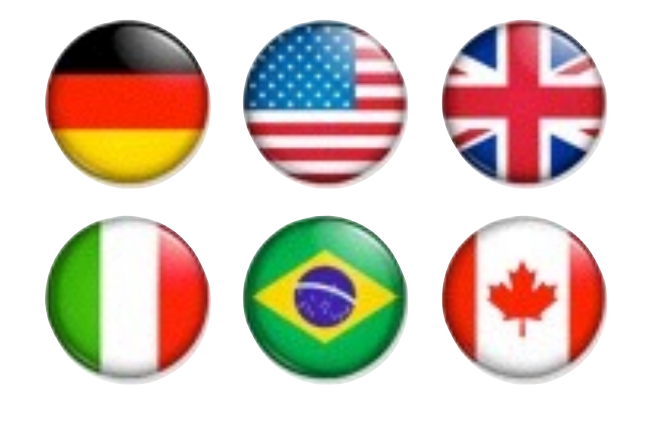

different feature configurations

## Even worse …

not just build and test, also code quality builds, nightly builds, etc.

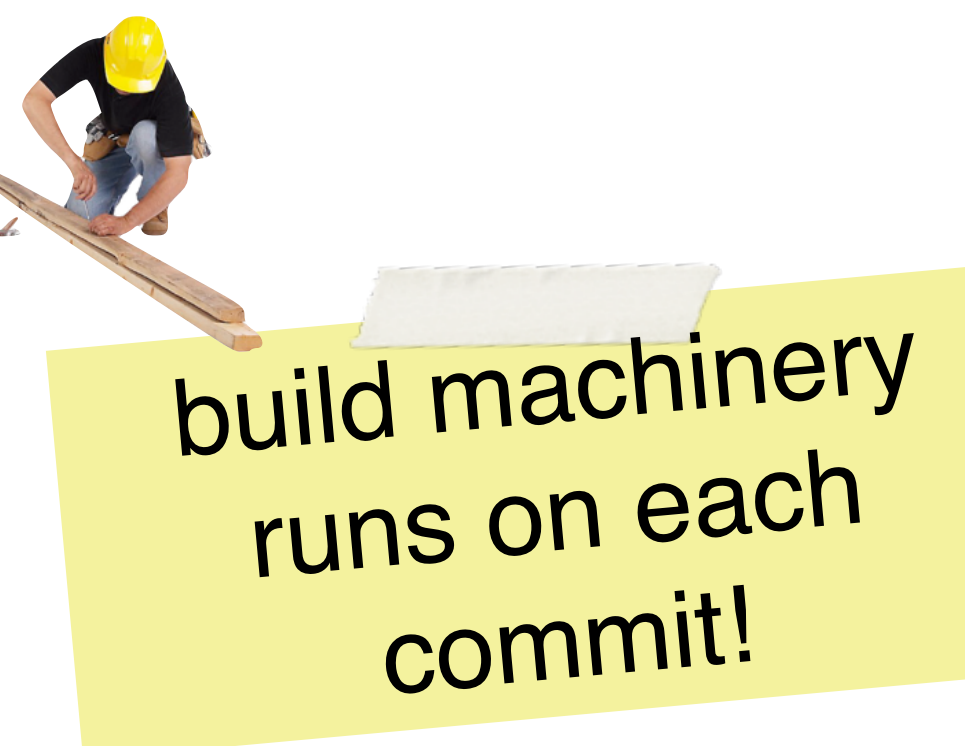

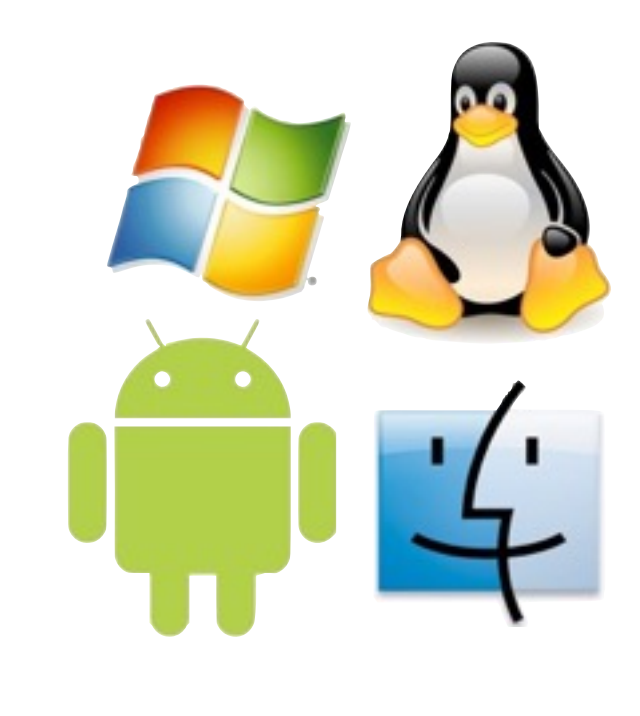

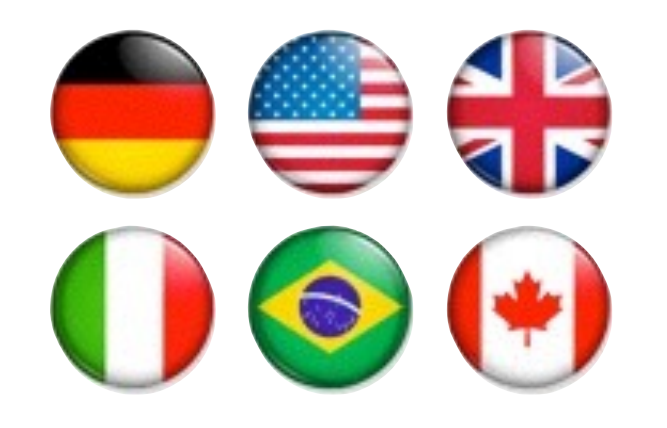

different feature configurations

## Even worse …

not just build and test, also code quality builds, nightly builds, etc.

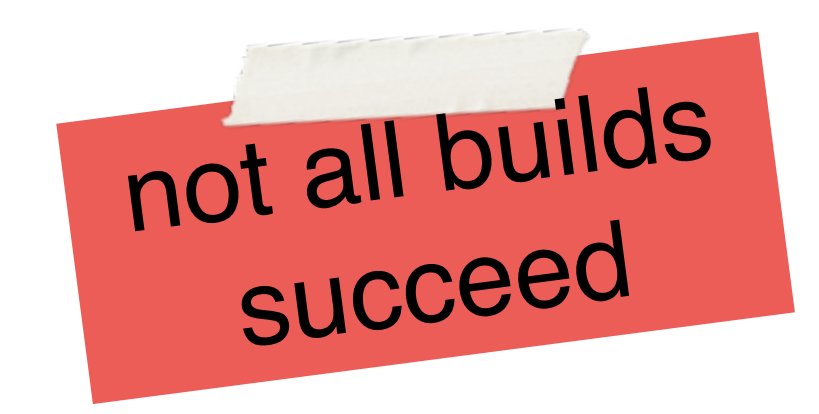

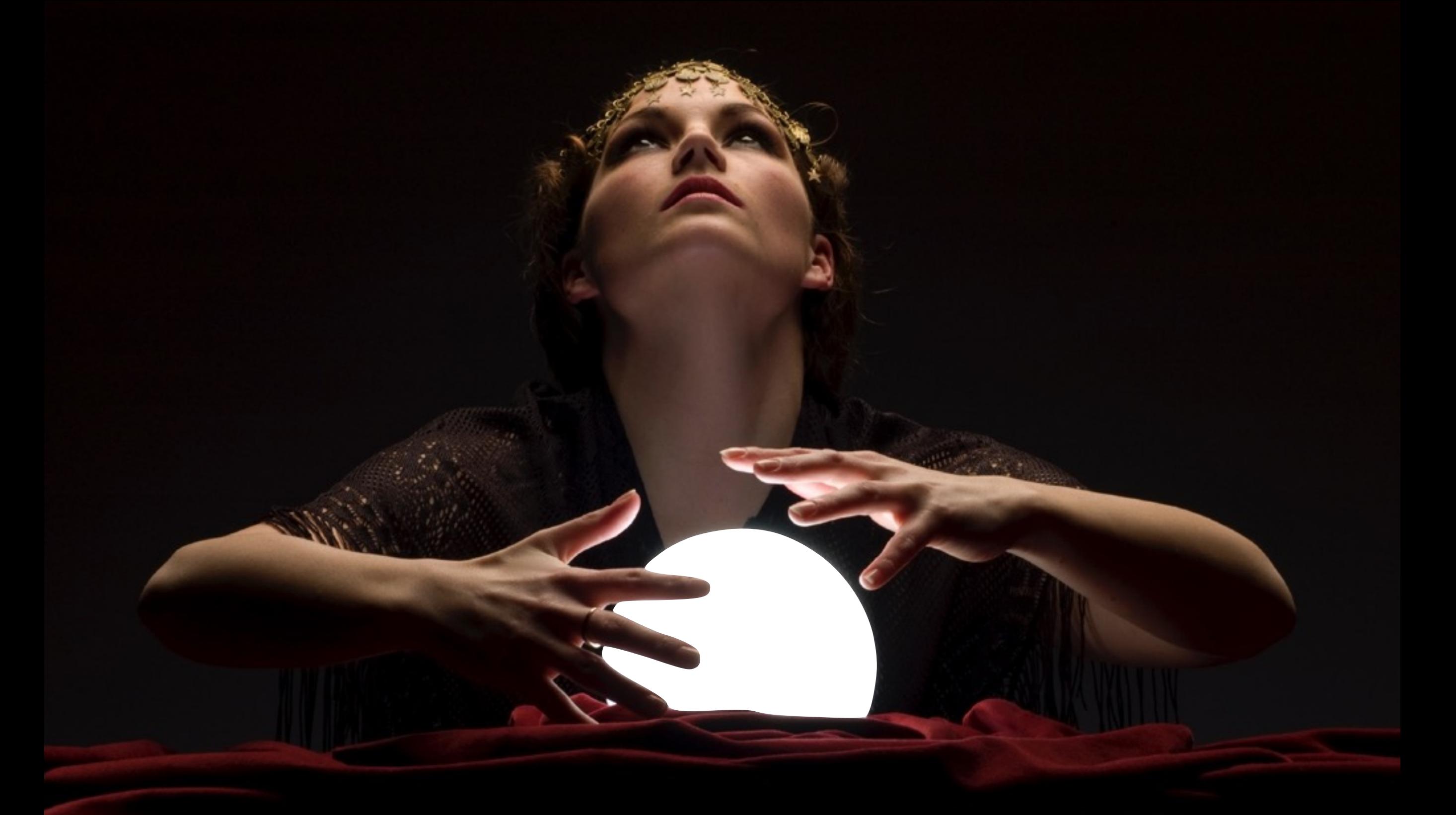

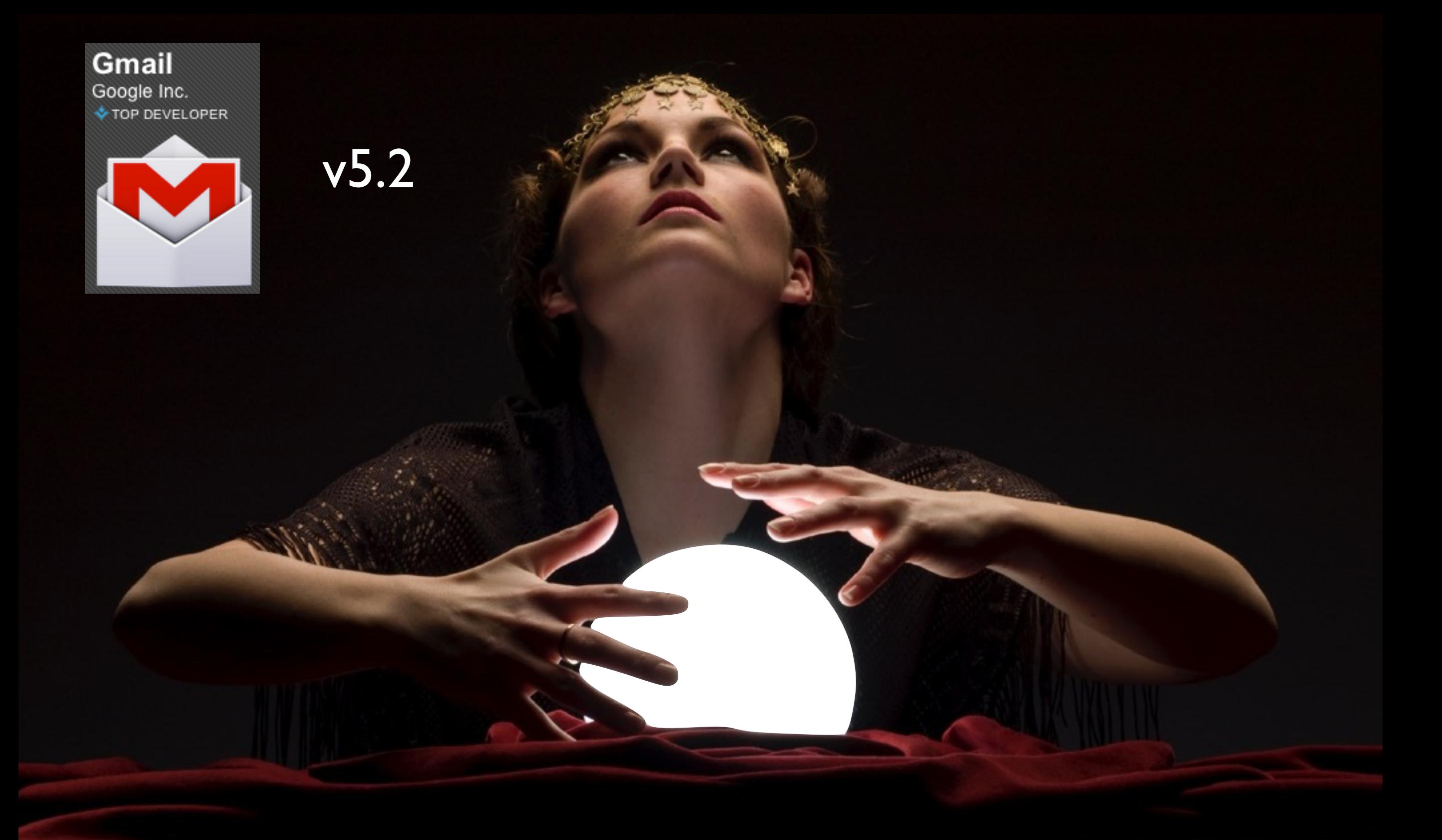

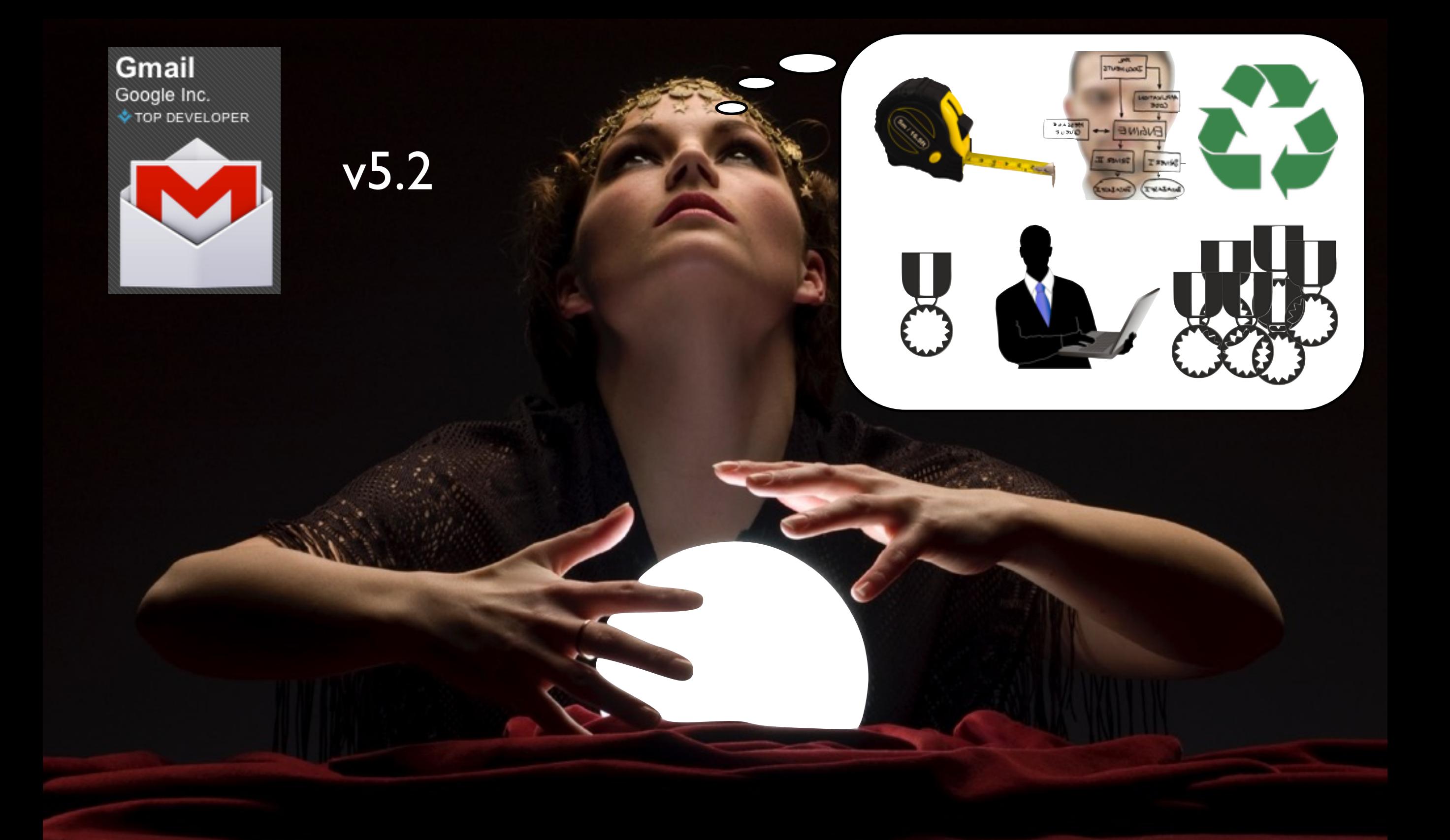

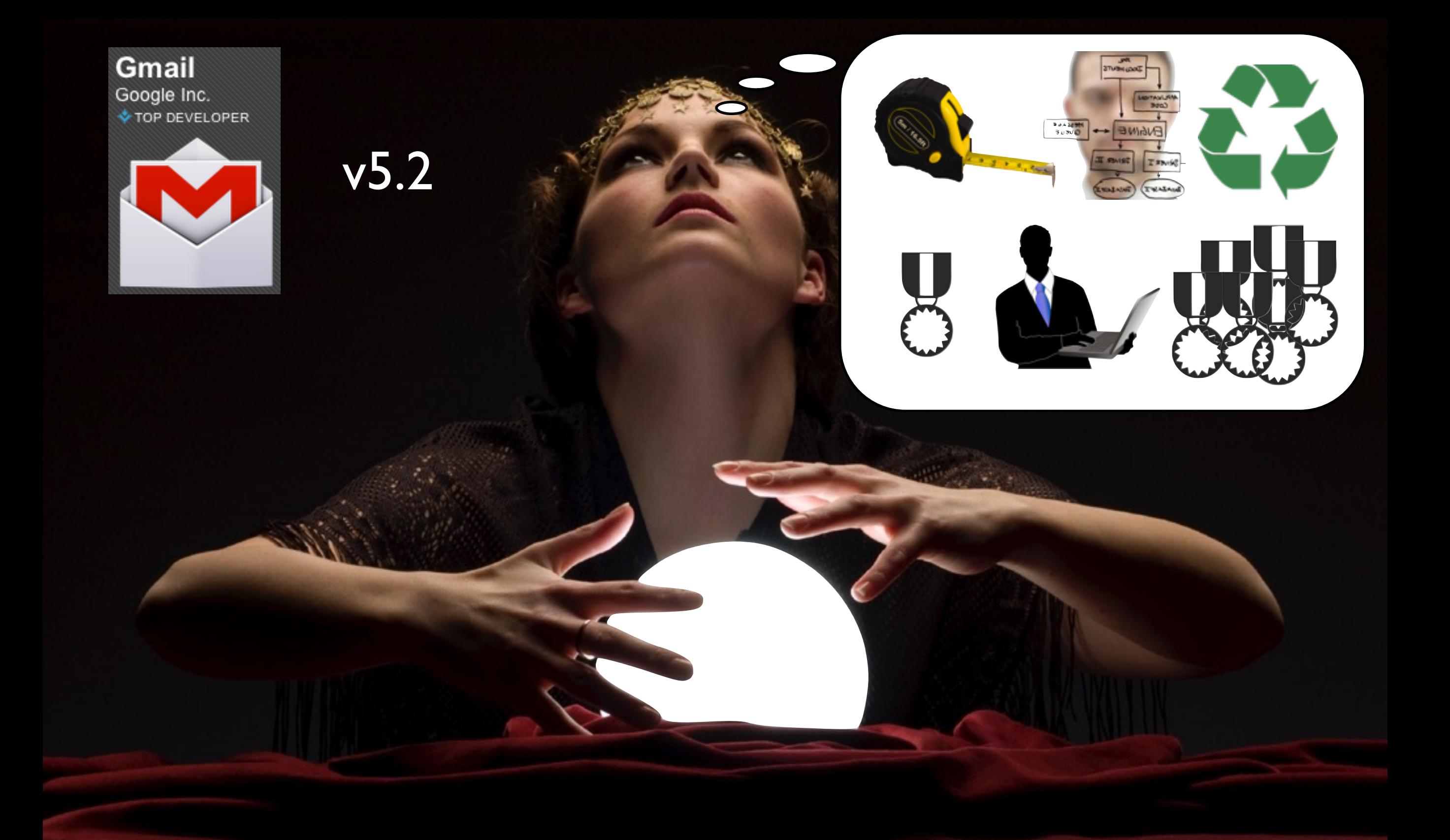

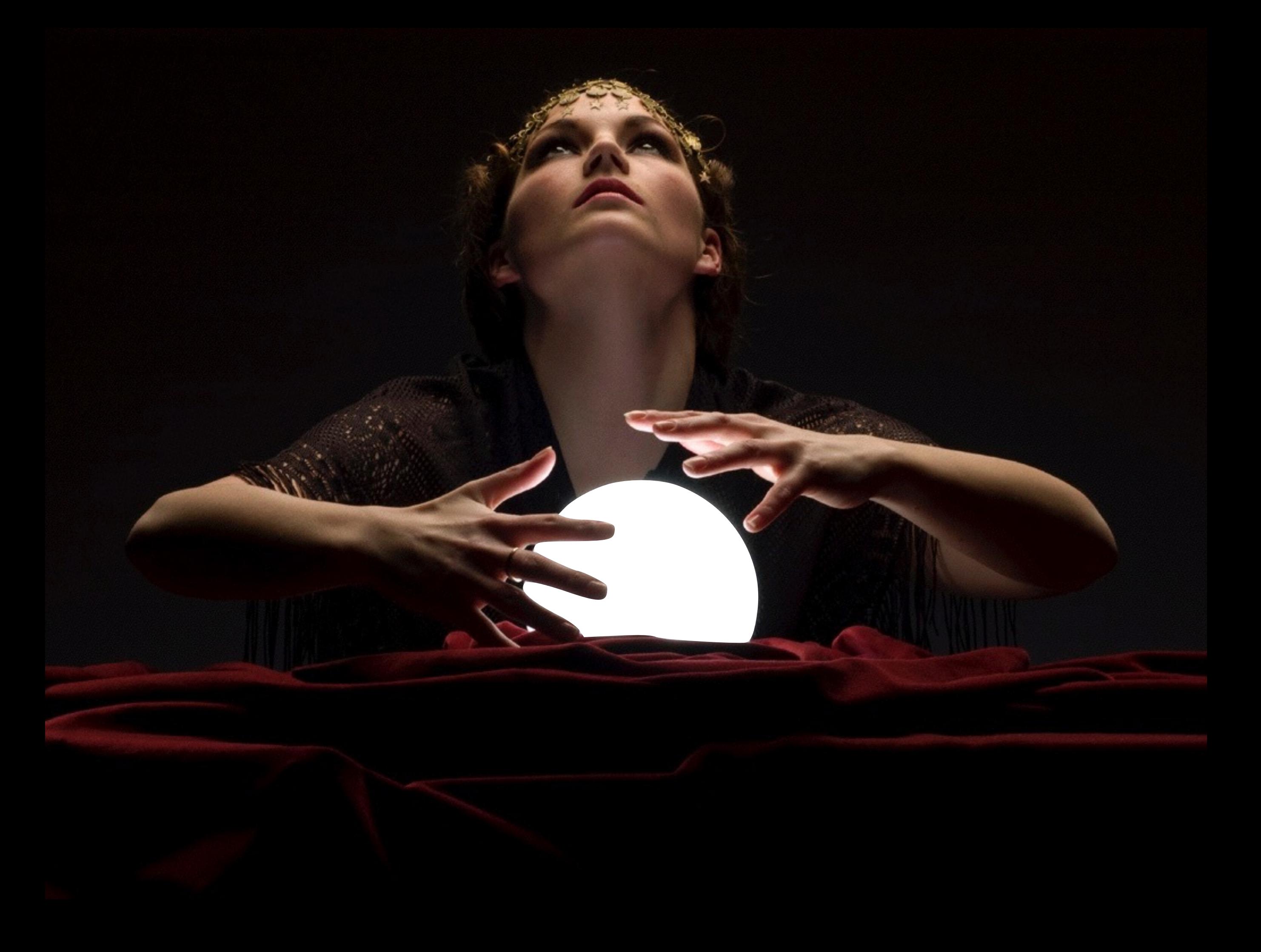

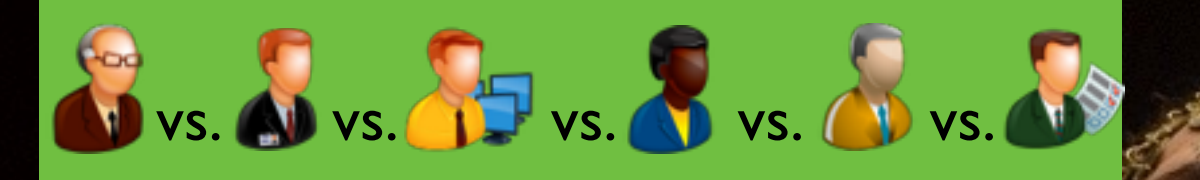

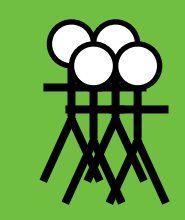

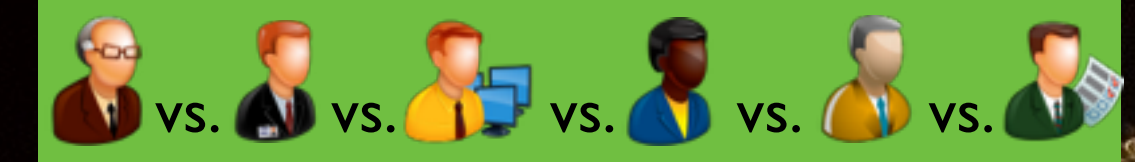

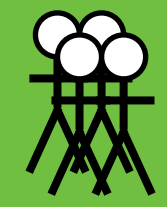

code/file churn

commit vs. merge

feature vs. bug fix vs. integration

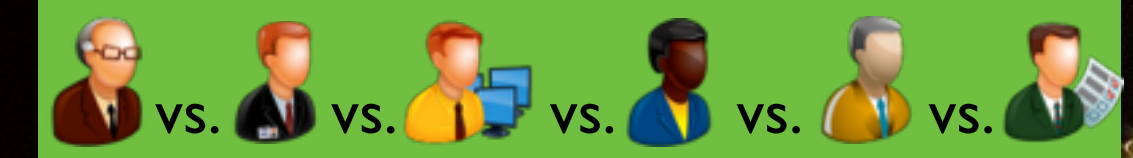

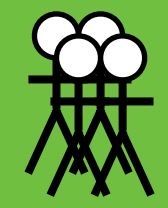

code/file churn

commit vs. merge

feature vs. bug fix vs. integration

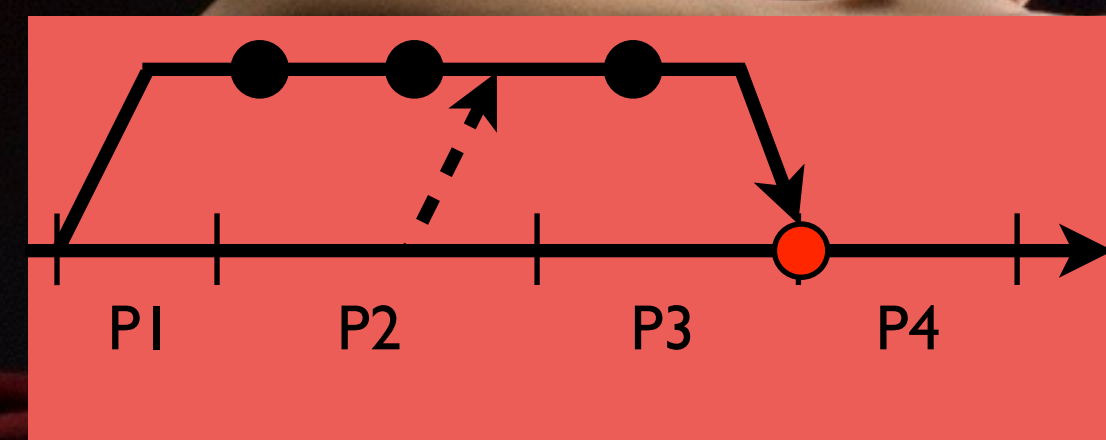

day of week/time of day

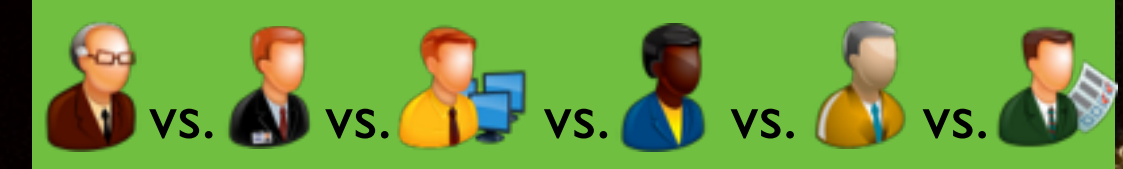

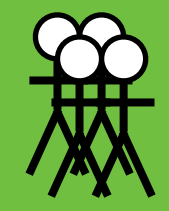

code/file churn

commit vs. merge

feature vs. bug fix vs. integration

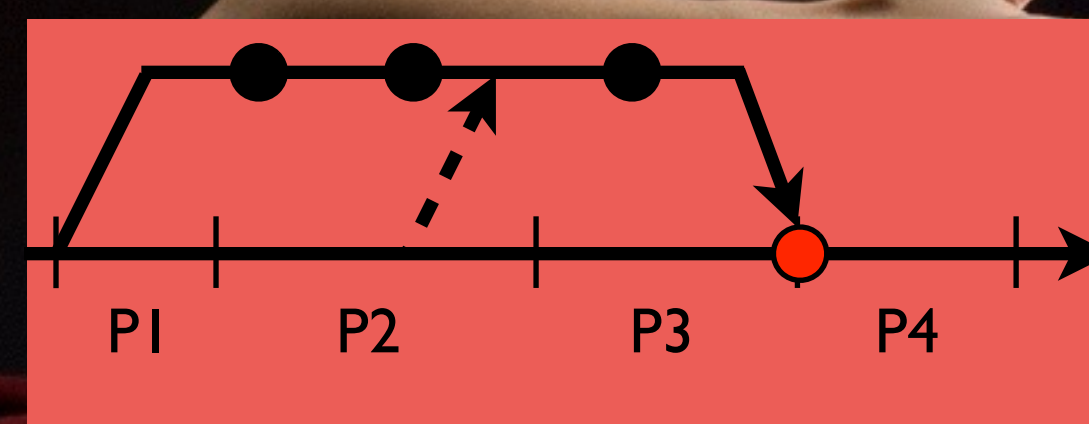

day of week/time of day

platform/operating system

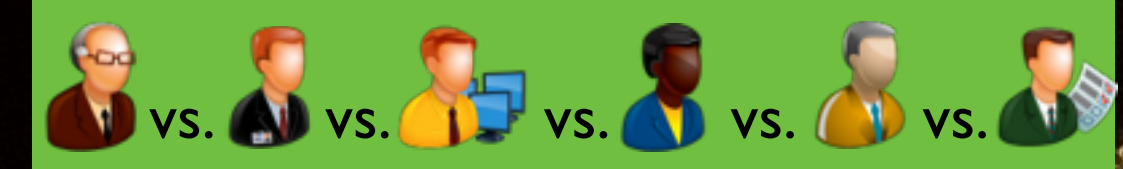

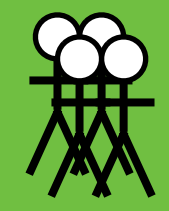

code/file churn

commit vs. merge

feature vs. bug fix vs. integration

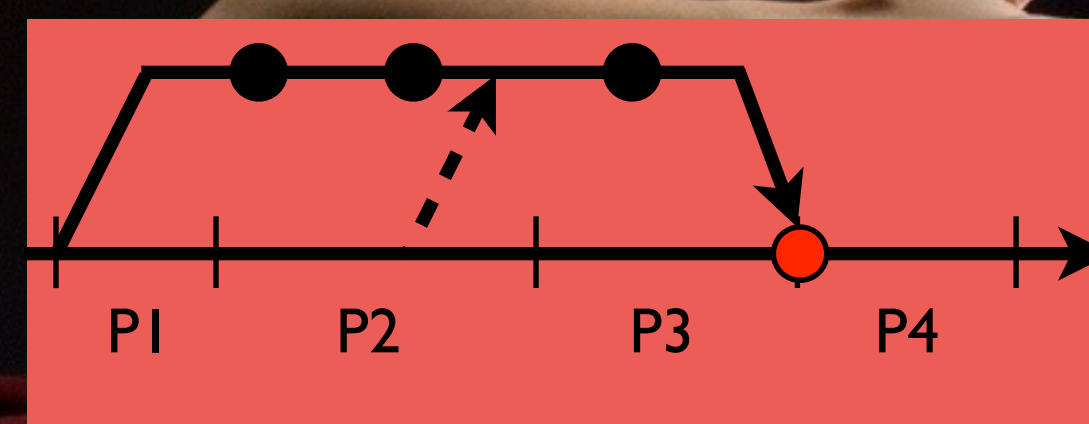

day of week/time of day

platform/operating system

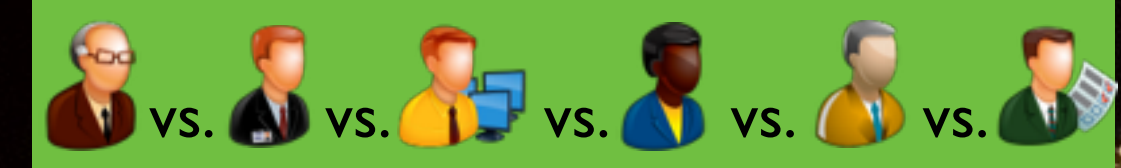

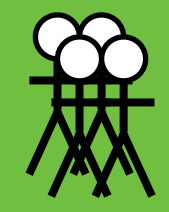

code/file churn

commit vs. merge

feature vs. bug fix vs. integration

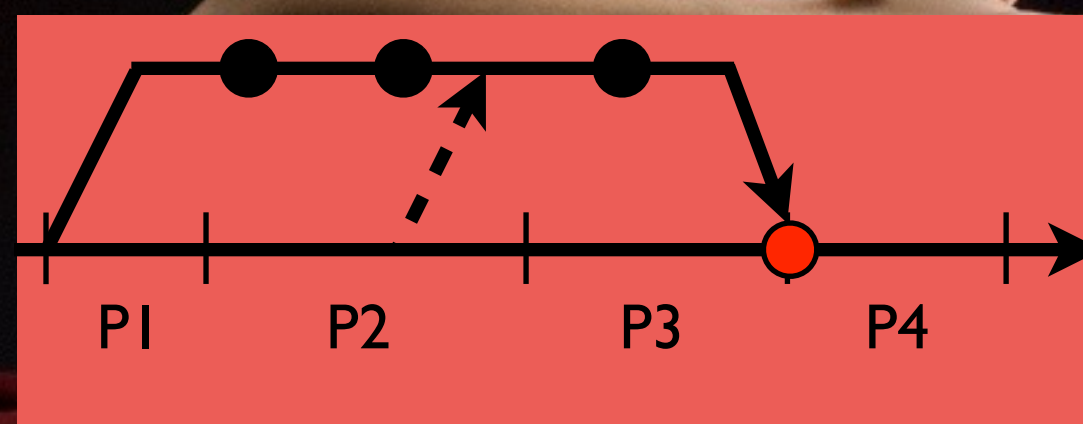

day of week/time of day

platform/operating system

### build breakage?

…

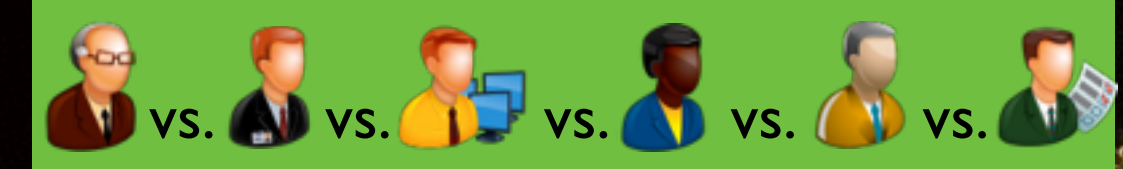

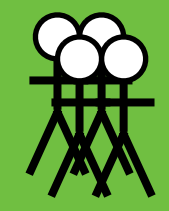

code/file churn

commit vs. merge

feature vs. bug fix vs. integration

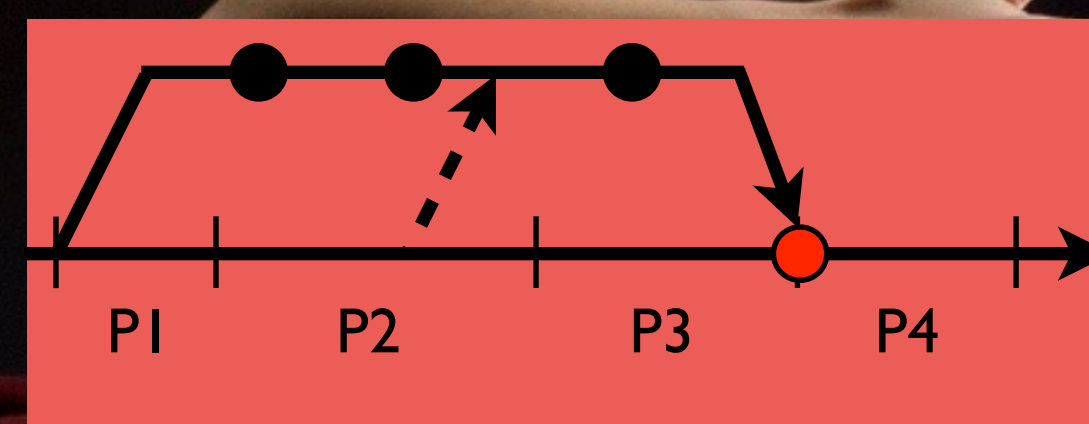

day of week/time of day

platform/operating system

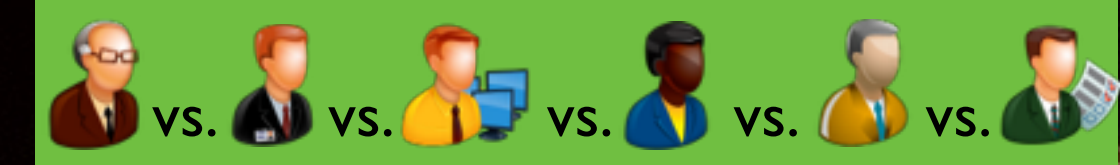

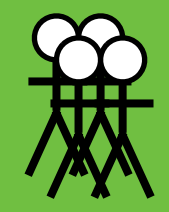

code/file churn

commit vs. merge

feature vs. bug fix vs. integration

build resources needed (VMs, cloud nodes, etc.)

#### expected build time

build refactorings

…

day of week/time of day

…

P1 P2 P3 P4

platform/operating system

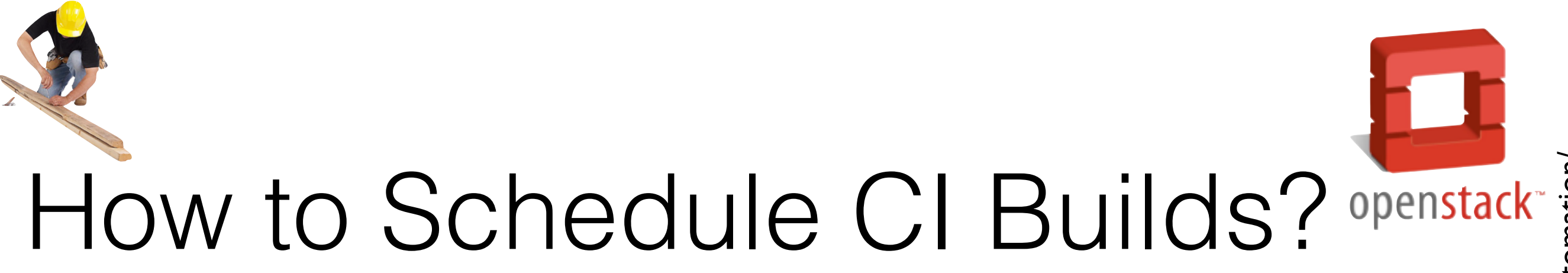

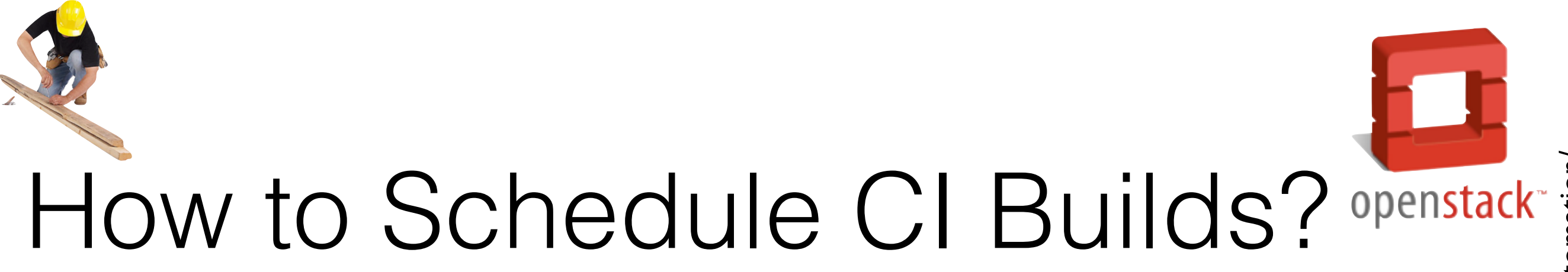

serial execution is slow, but easy to blame build

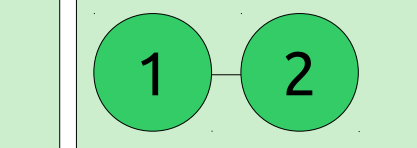

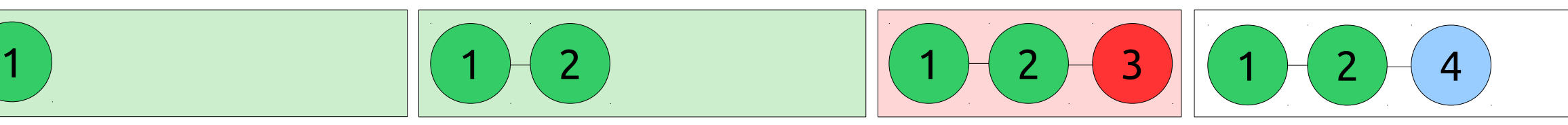

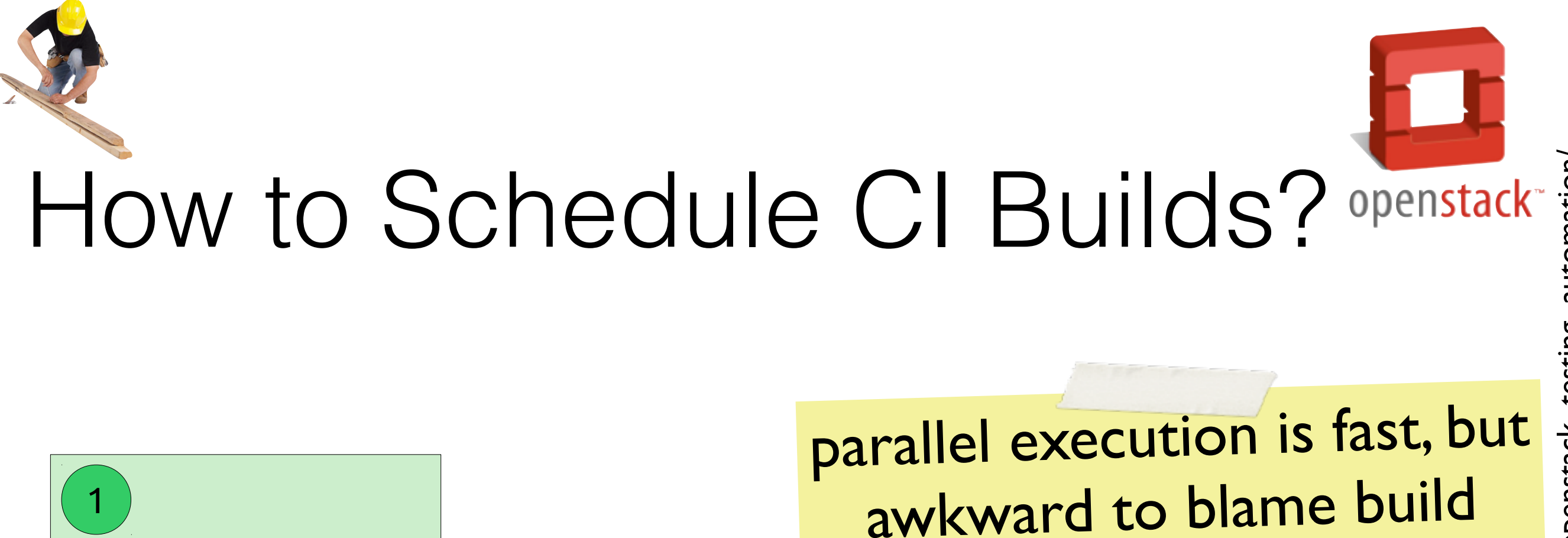

#### 1  $\mathbf{2}$ 1 1 3 4 2  $2$   $\div$  ( 3  $\div$  ( 4 )  $\parallel$  ( 1  $\div$  ( 2  $\rightarrow$  ( 4

#### serial execution is slow, but easy to blame build

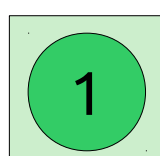

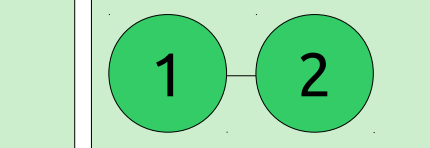

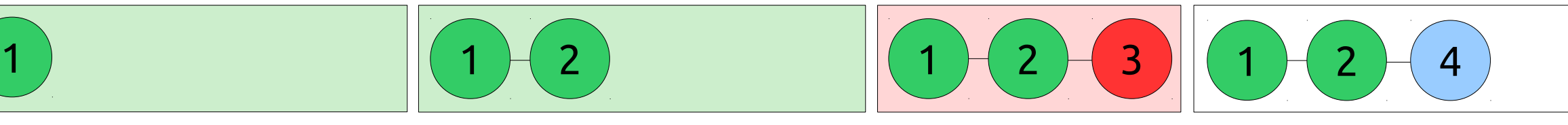

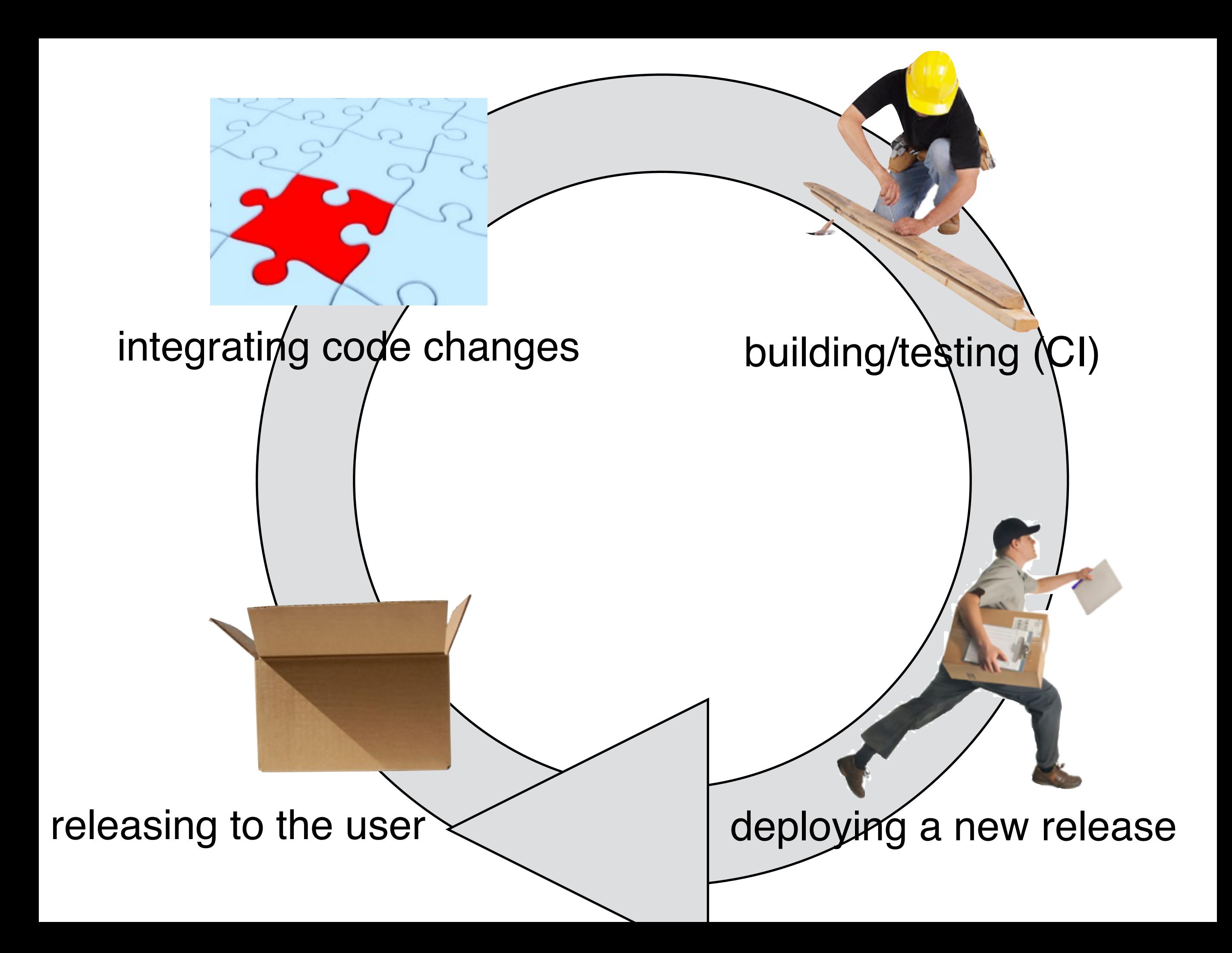

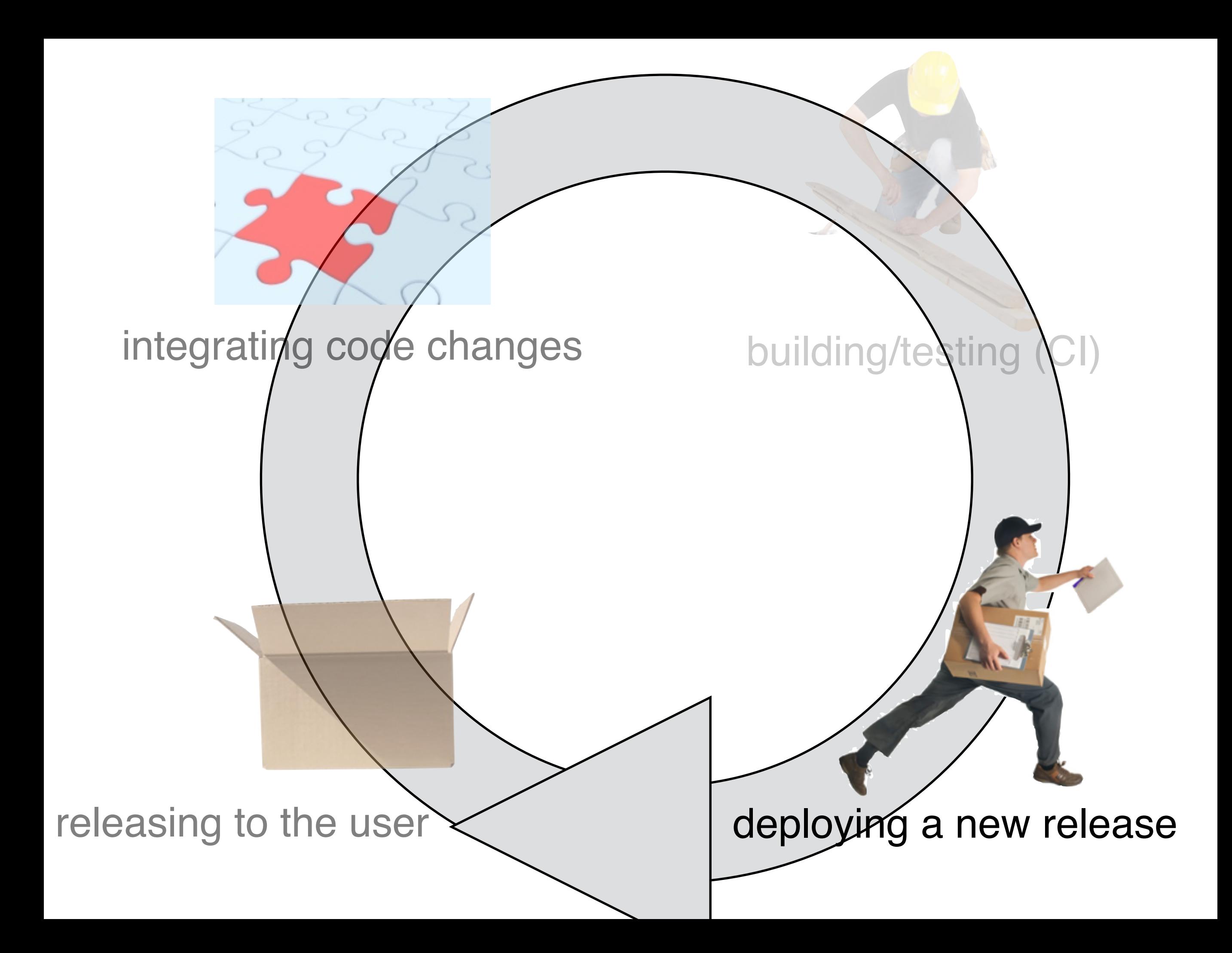

#### **What are deployment best practices?**

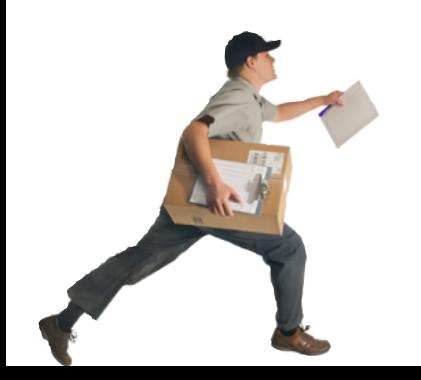
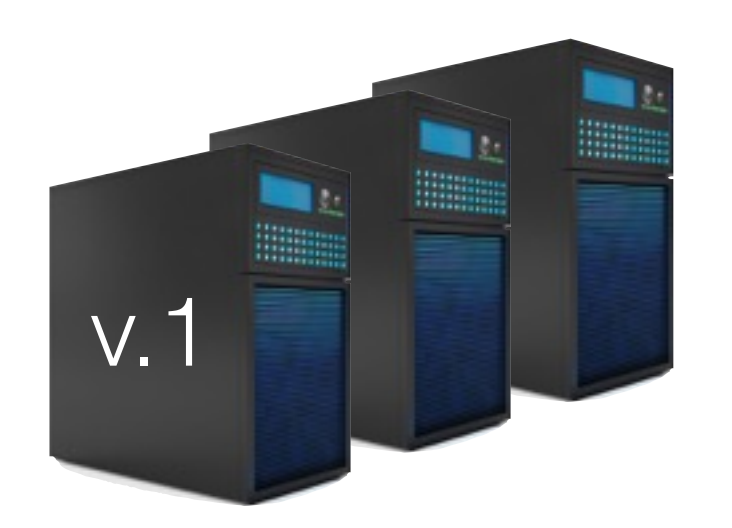

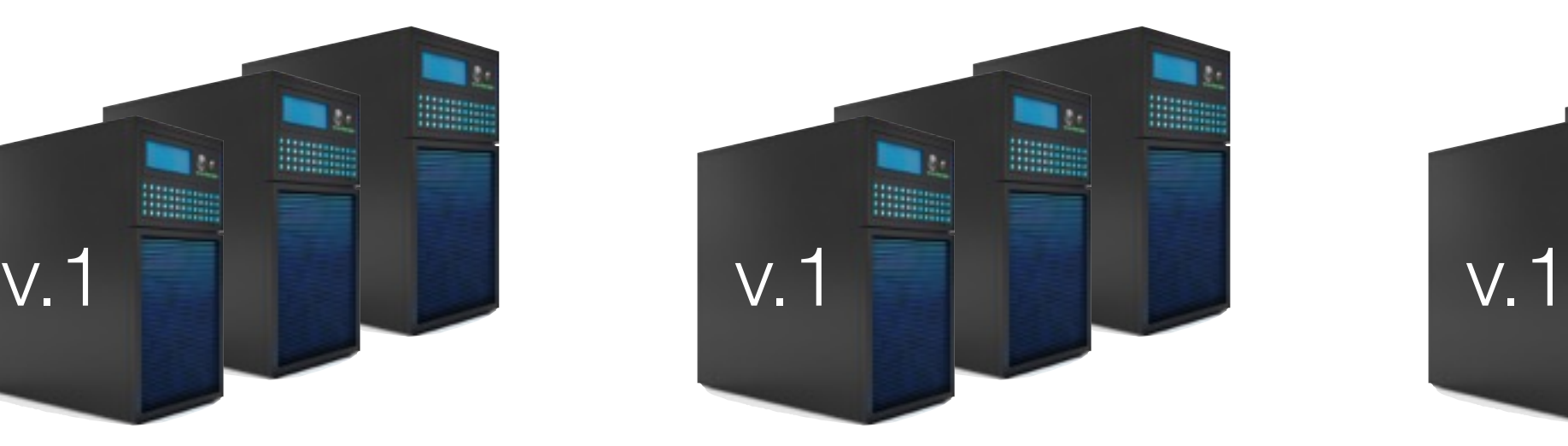

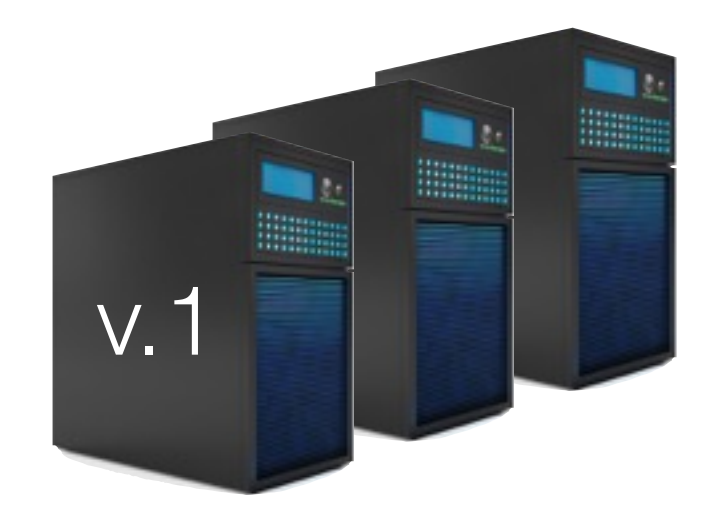

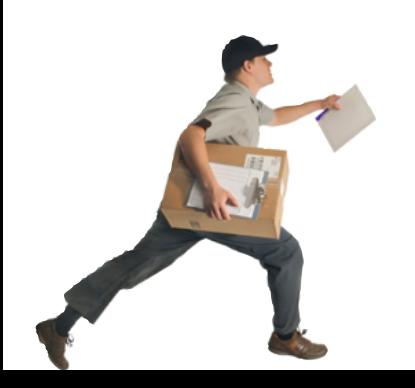

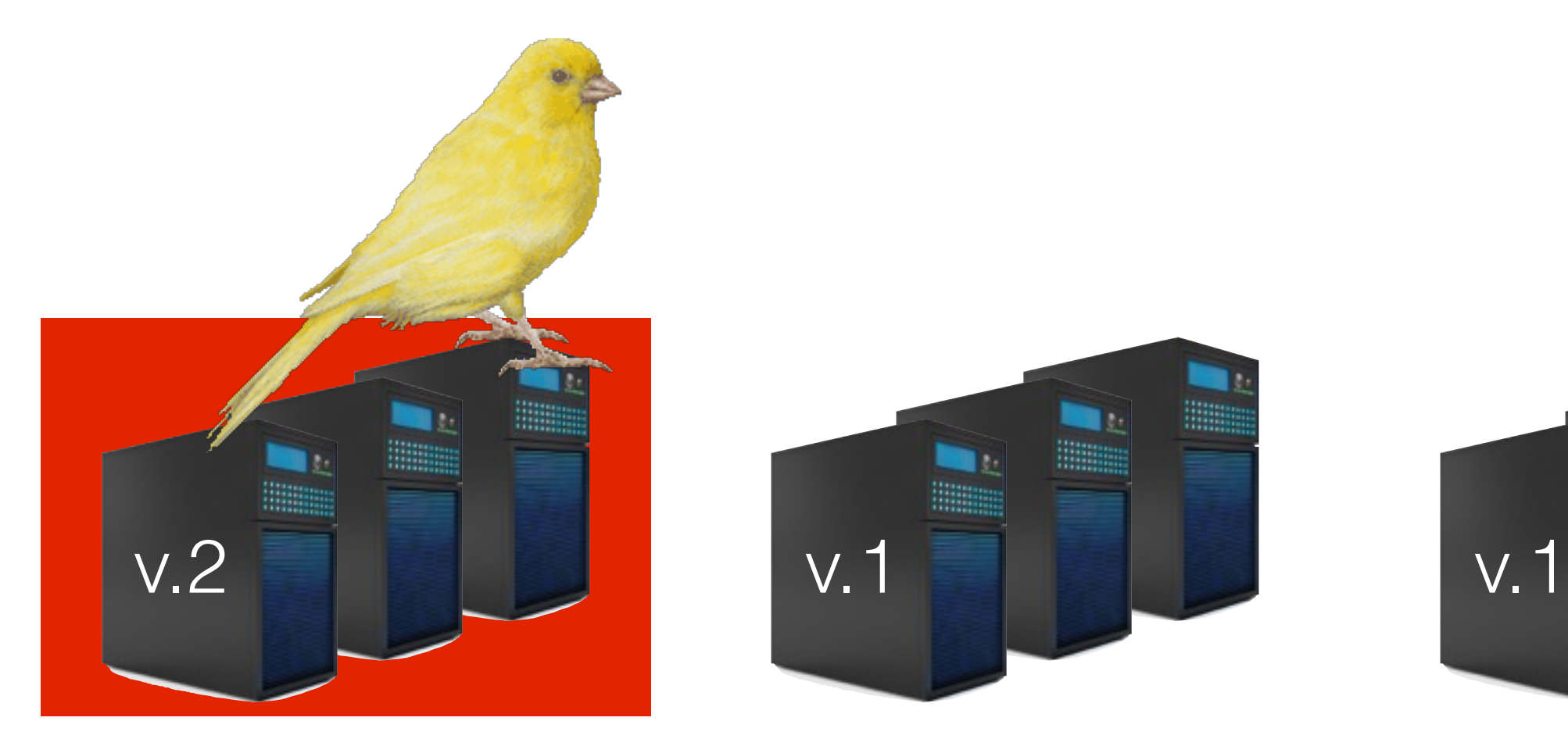

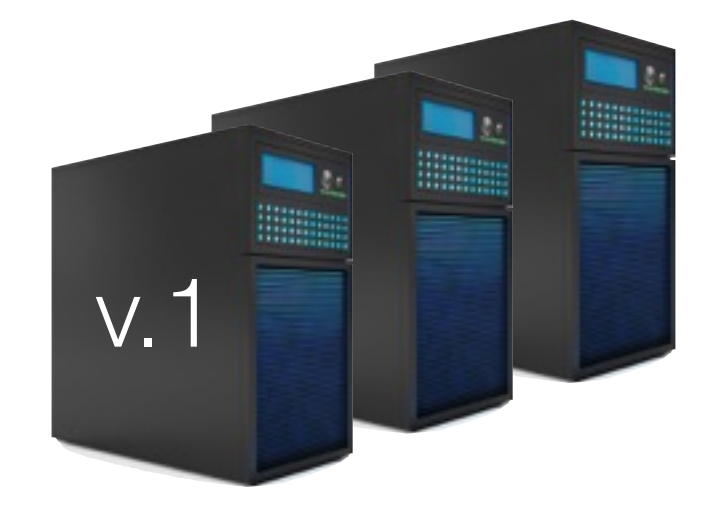

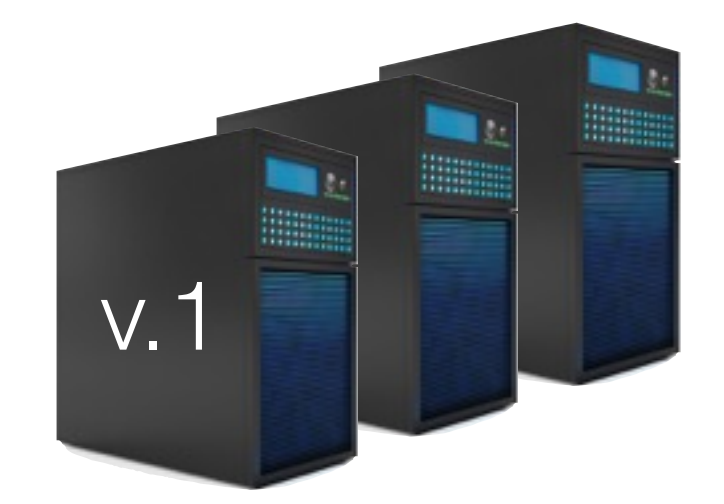

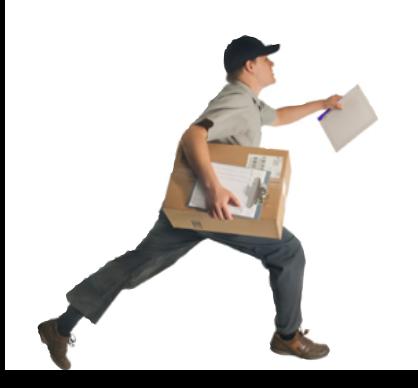

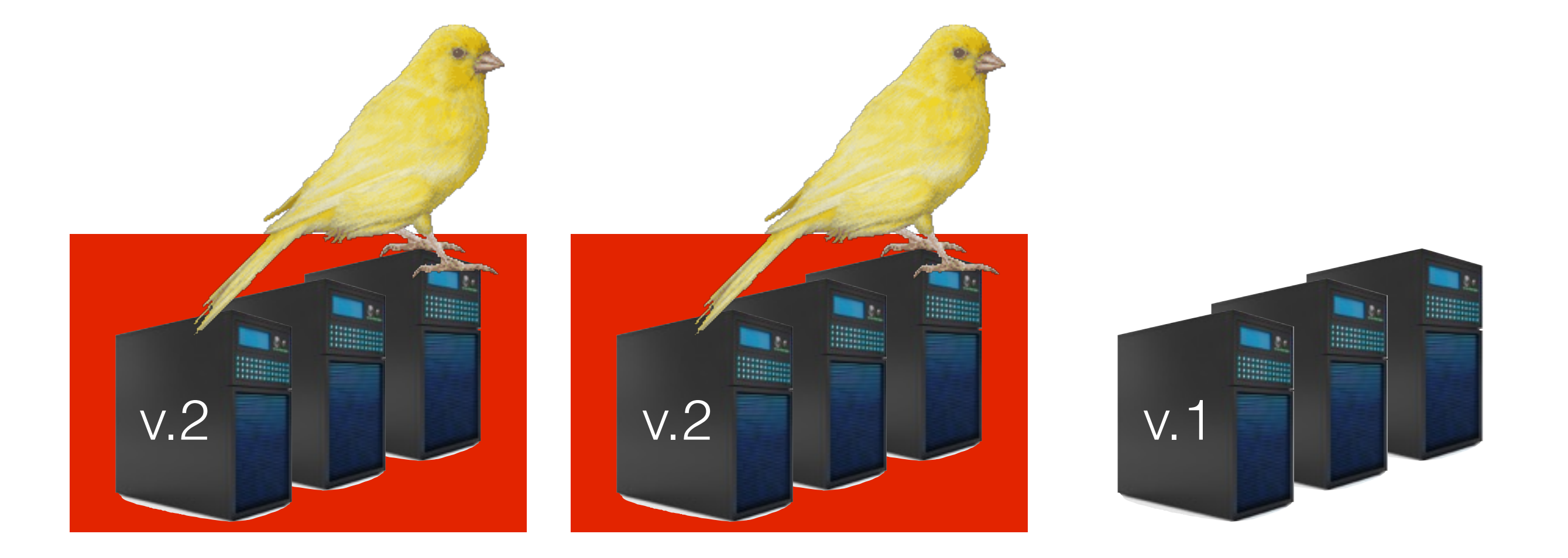

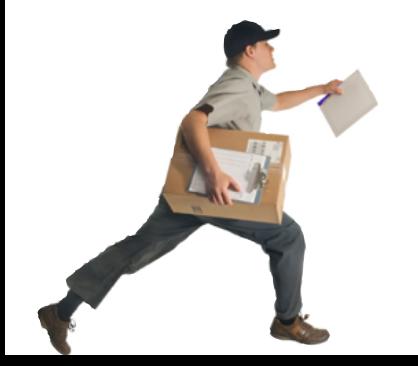

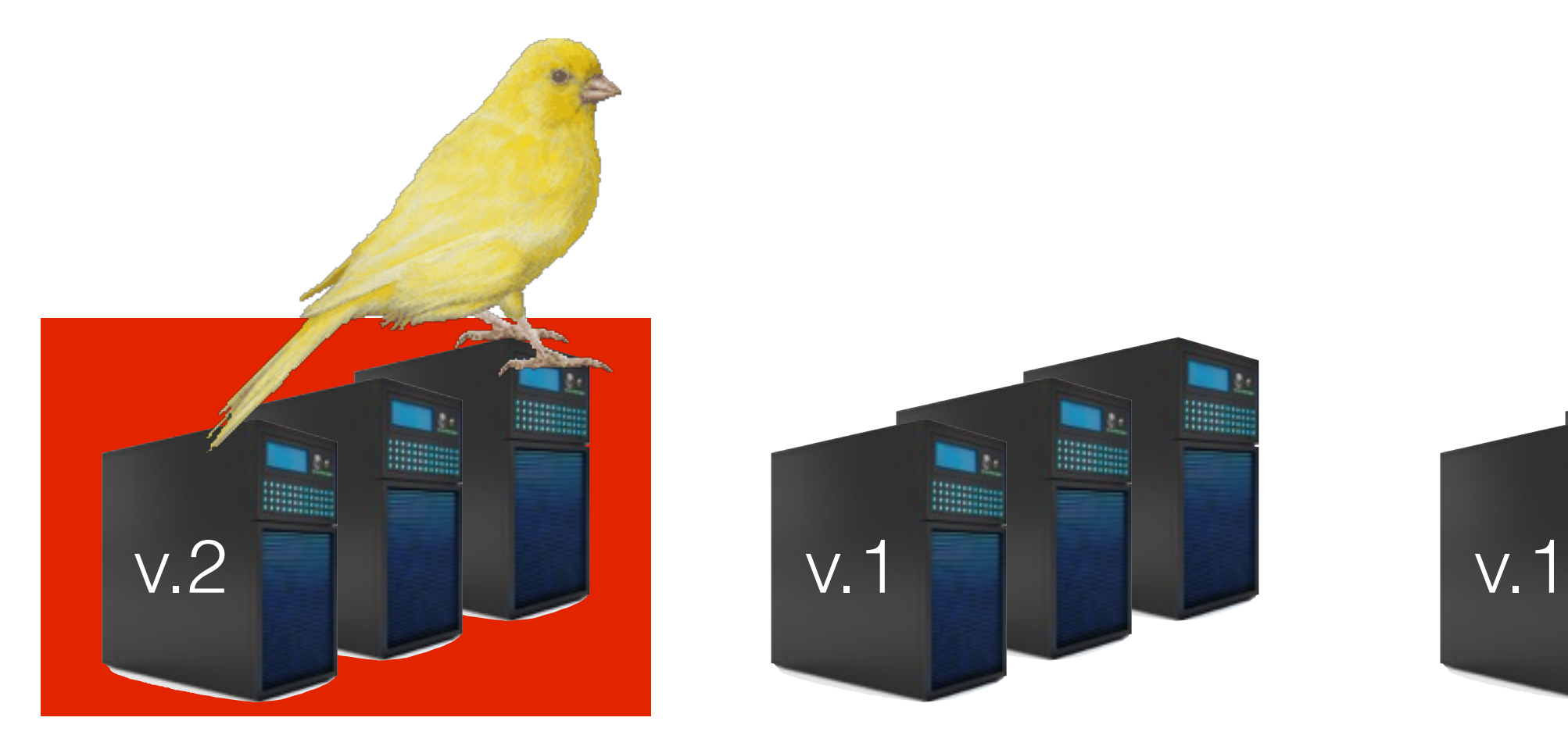

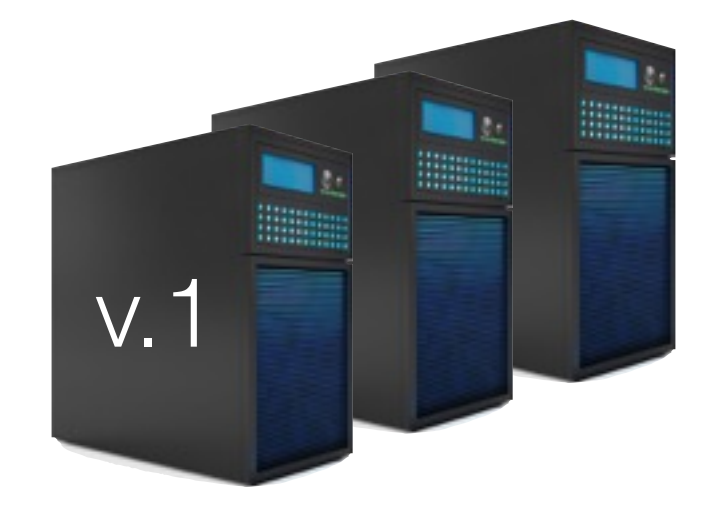

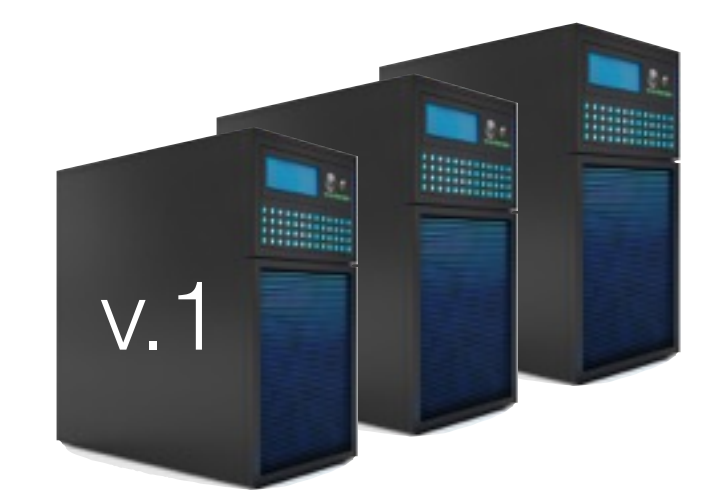

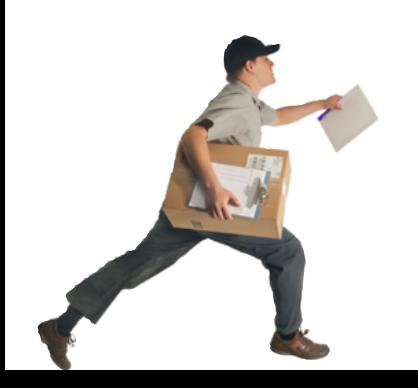

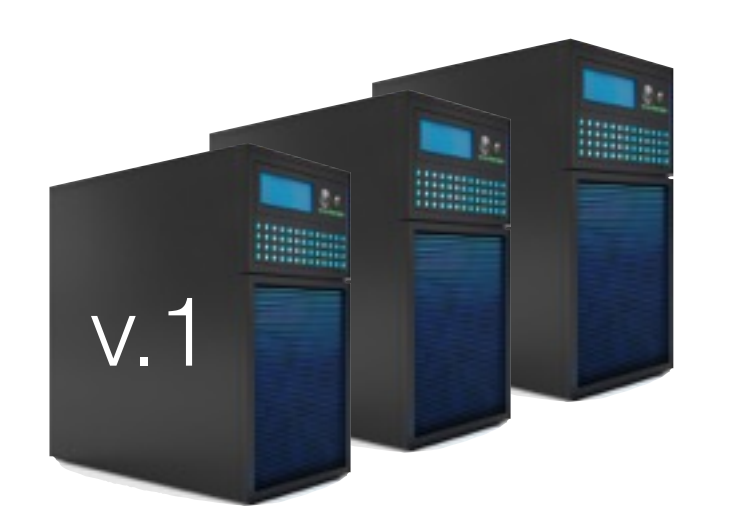

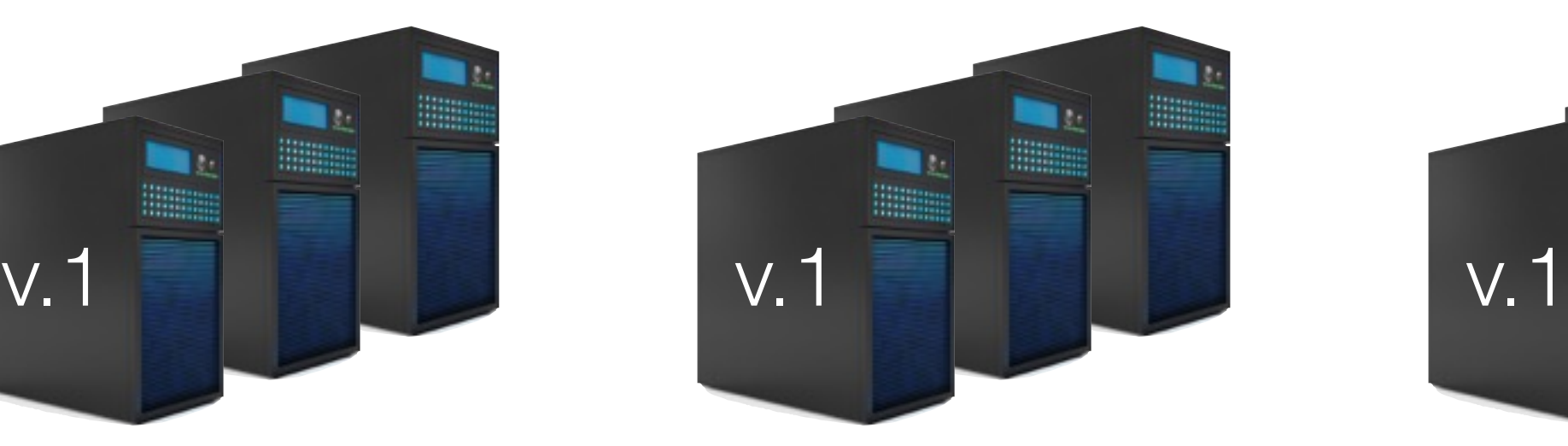

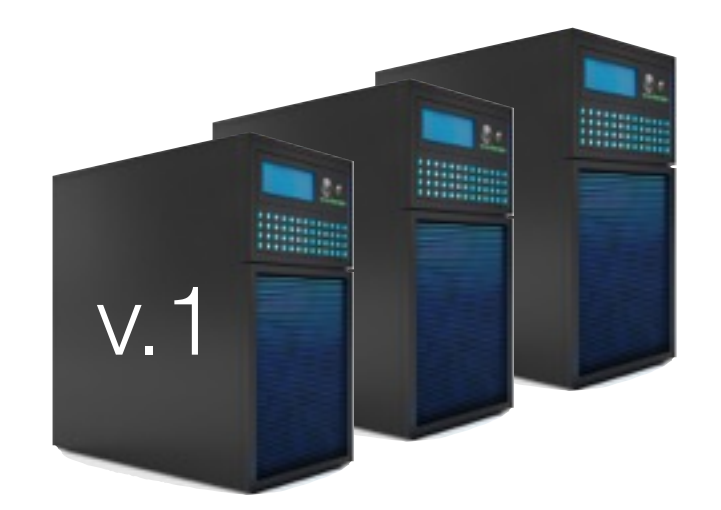

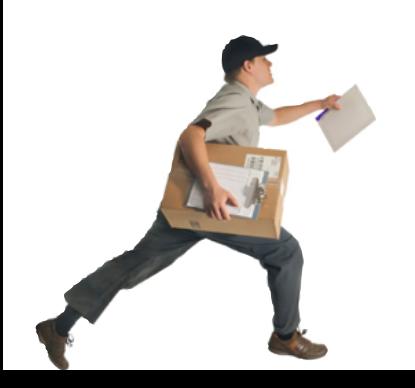

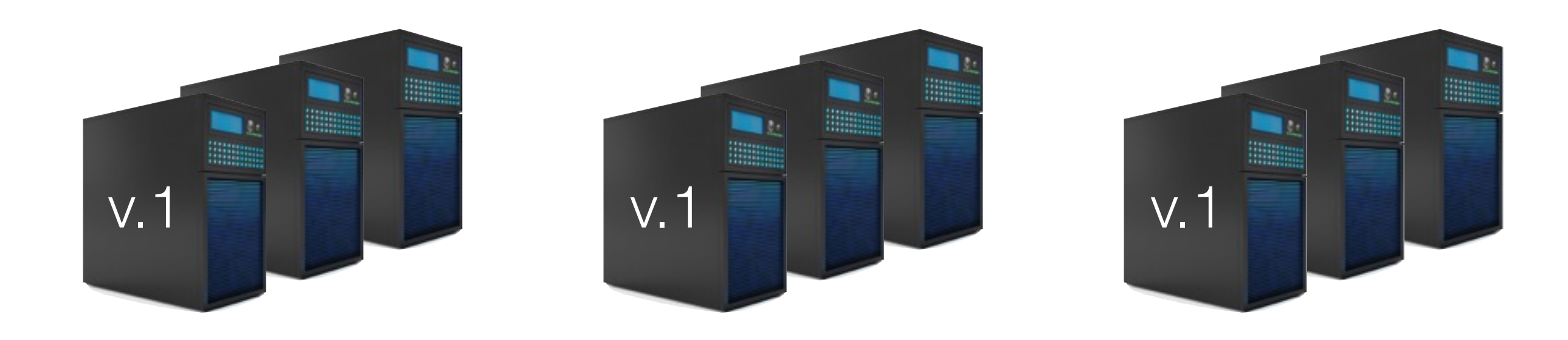

#### When is canary a success?

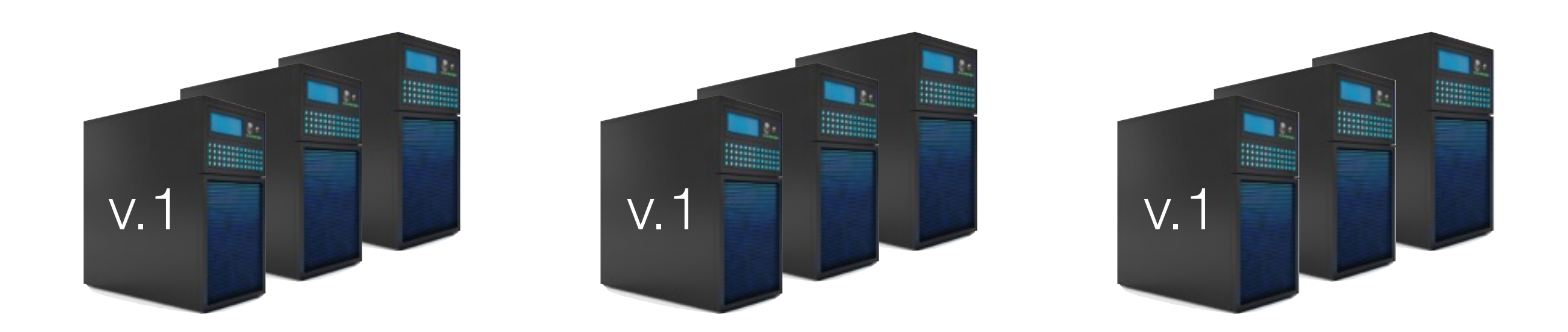

#### When is canary a success?

Which users should receive the canary?

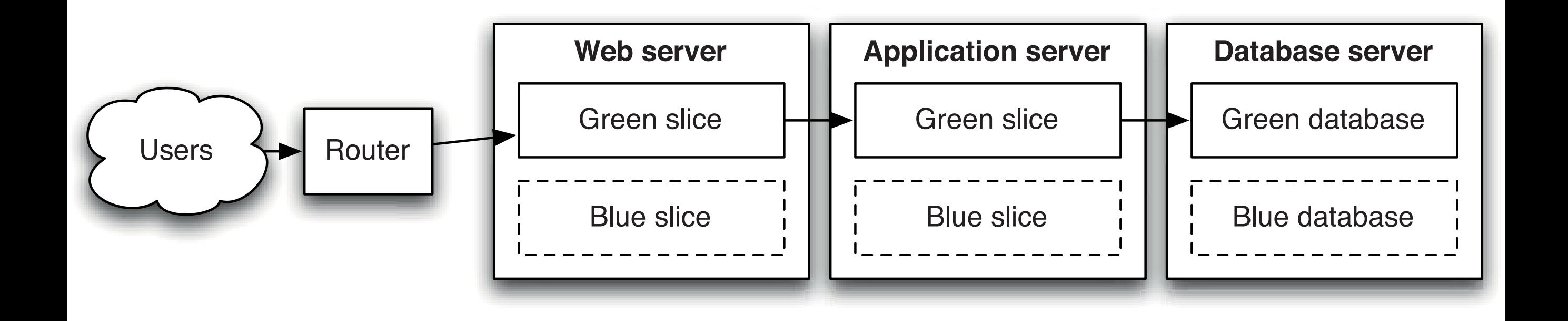

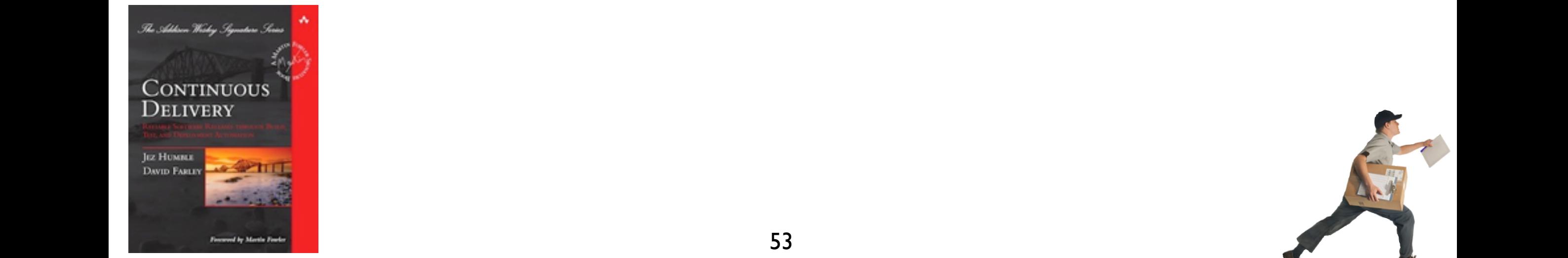

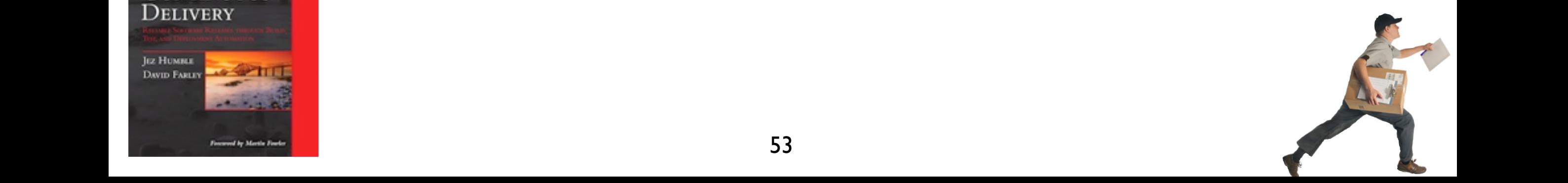

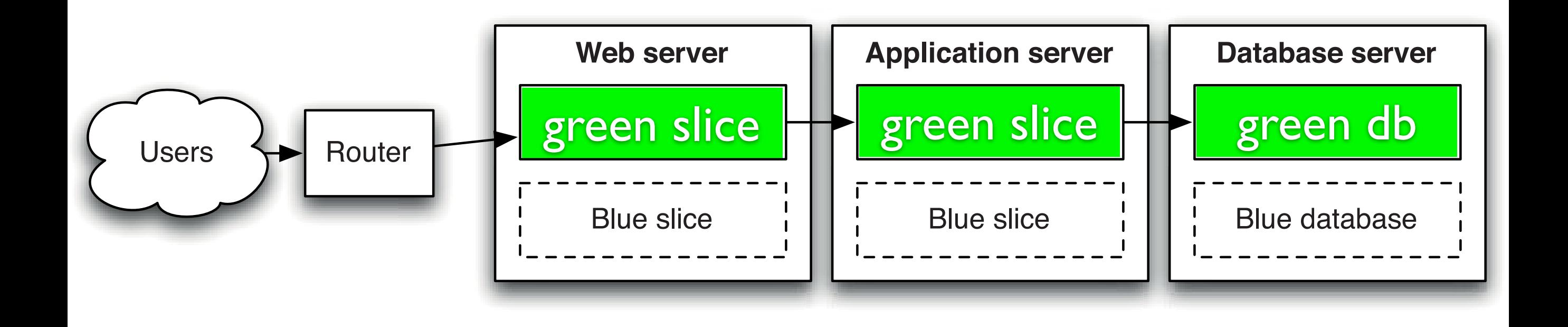

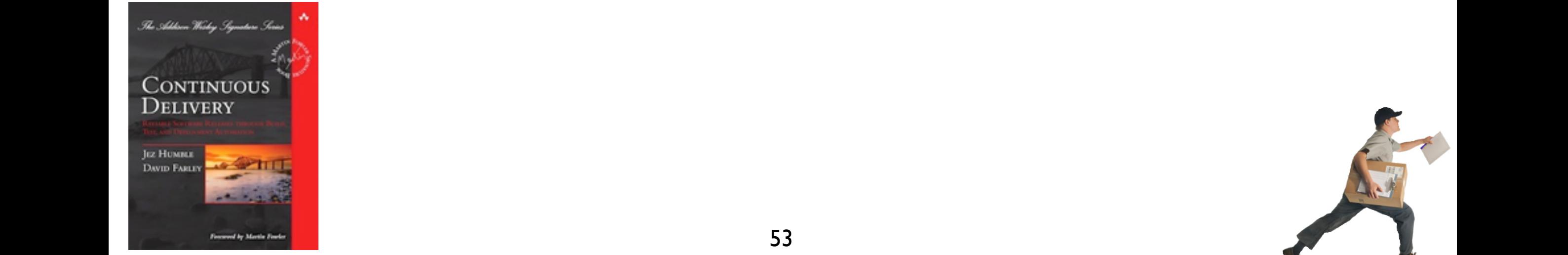

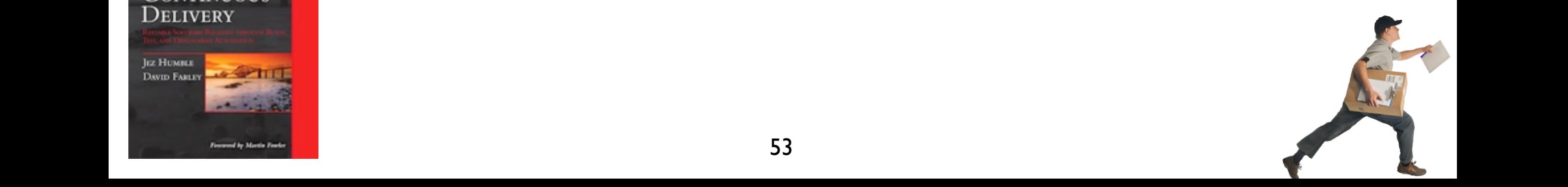

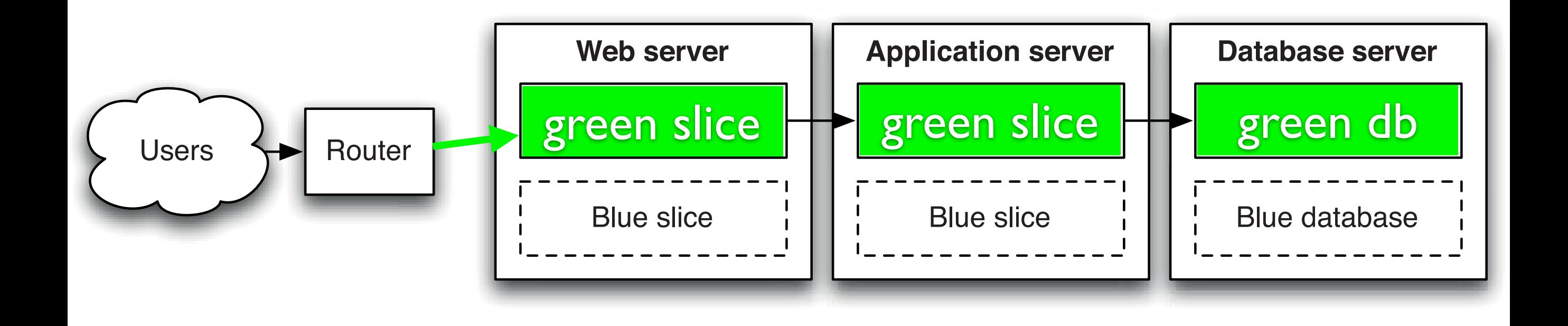

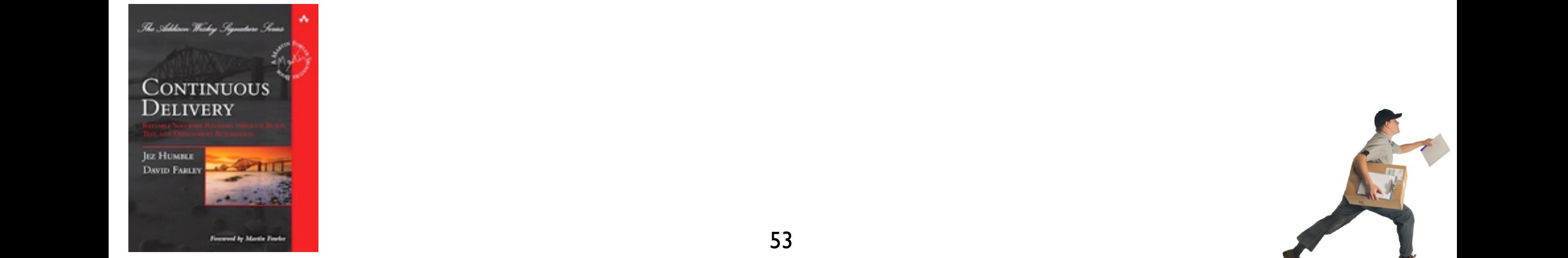

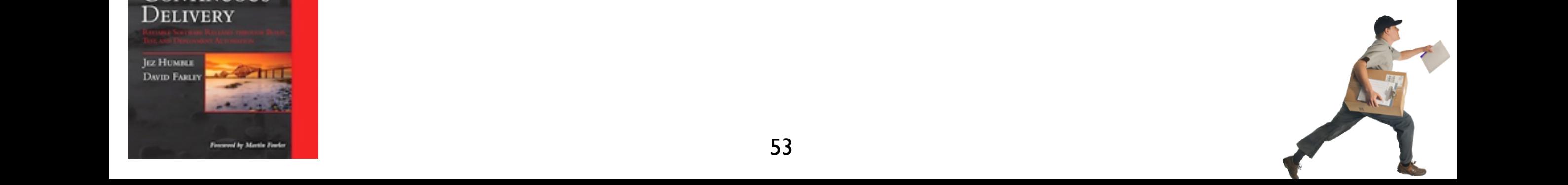

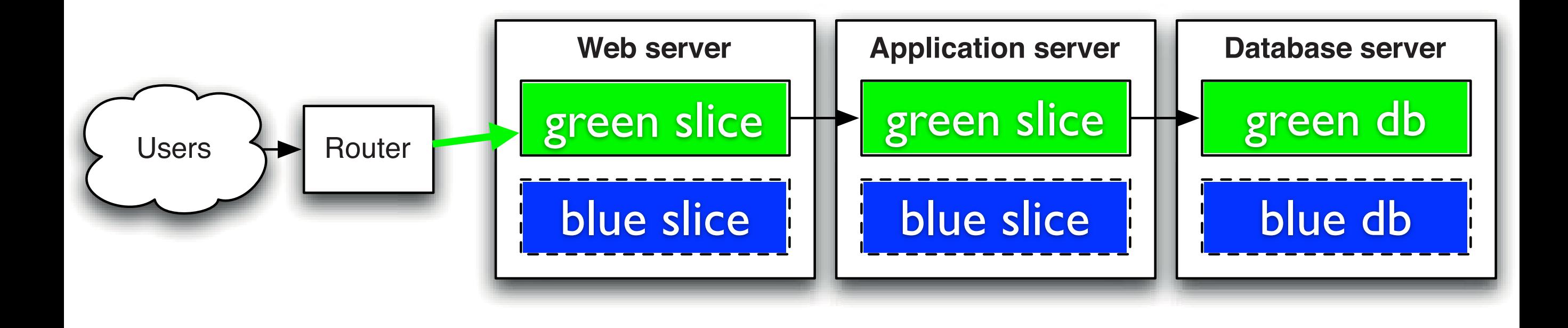

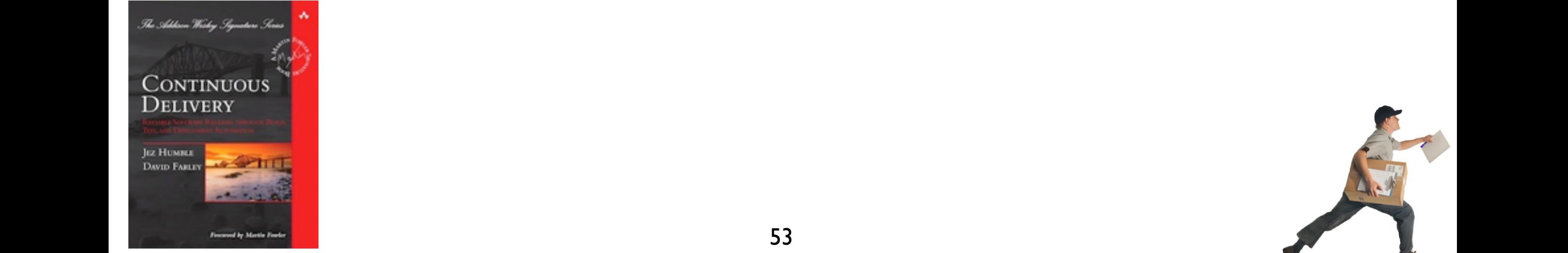

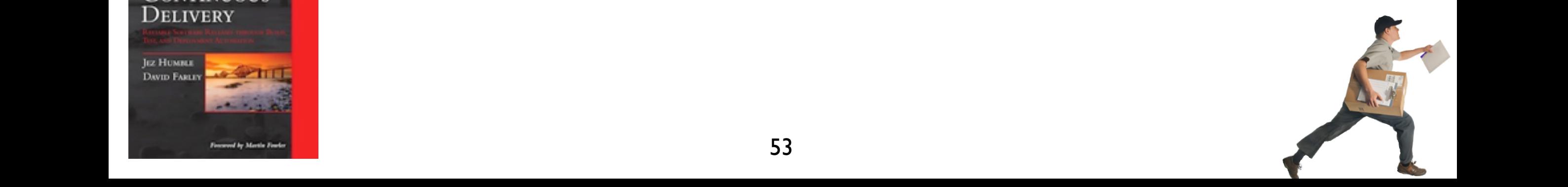

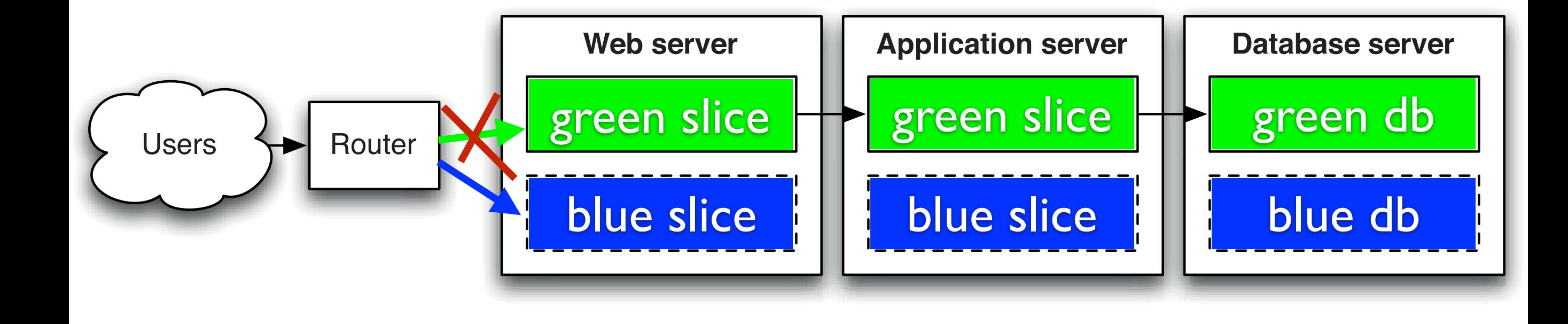

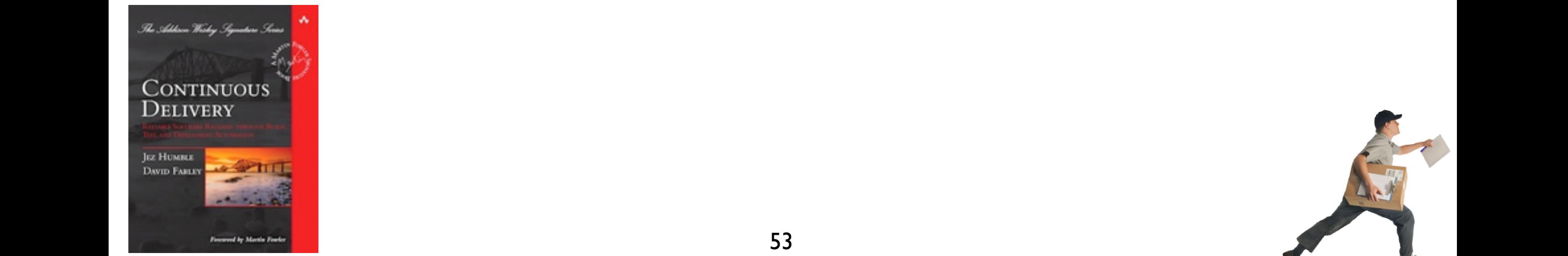

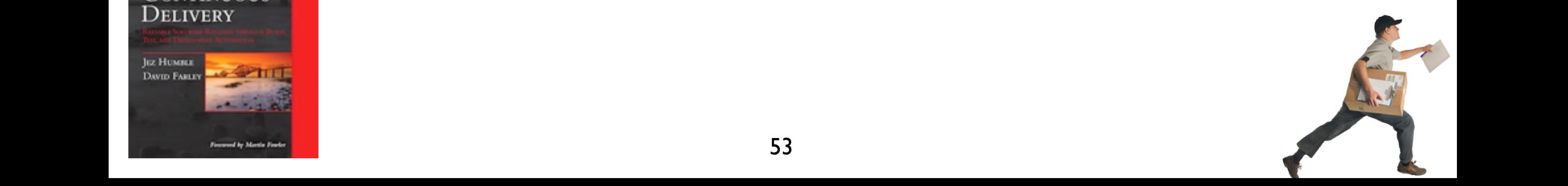

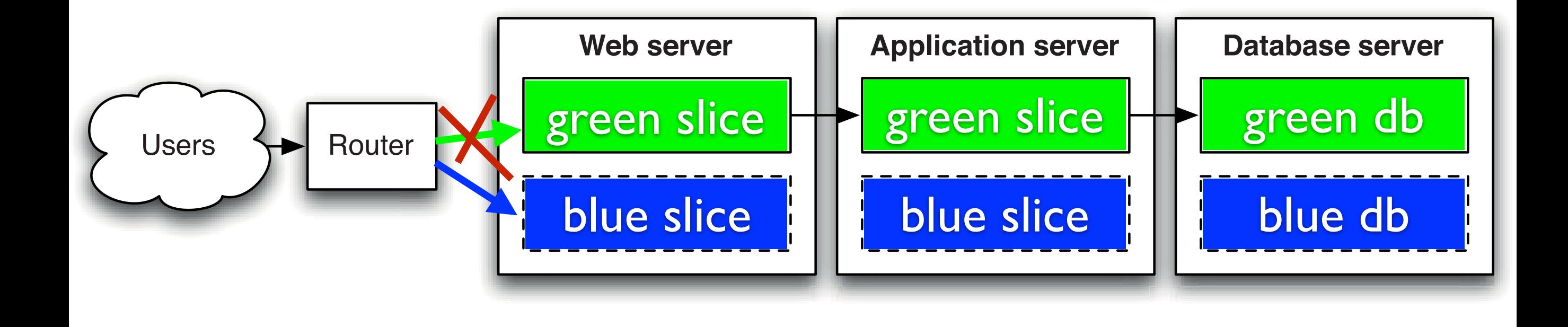

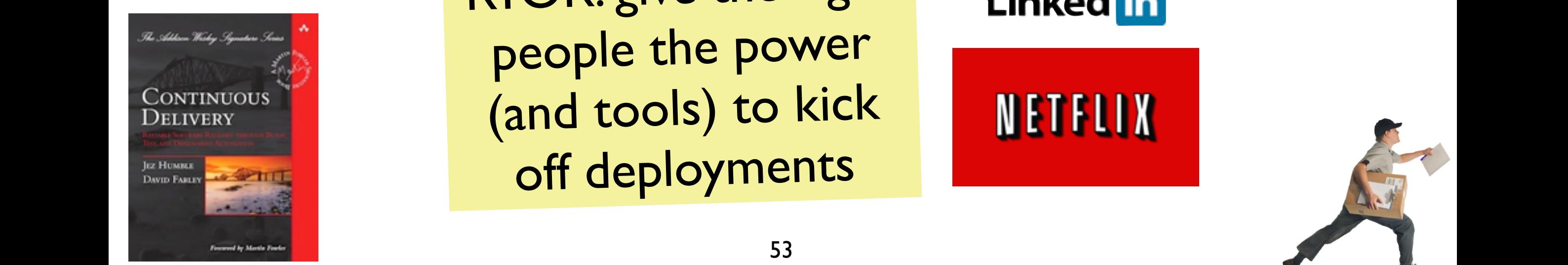

**Figure 10.2** *Blue-green deployments* IN THE EXAMPLE IN THE EXAMPLE IN THE SYSTEM IN THE SYSTEM IN THE GREEN ENVIRONMENT IN THE GREEN ENVIRONMENT IN THE GREEN ENVIRONMENT IN THE GREEN ENVIRONMENT IN THE GREEN ENVIRONMENT IN THE GREEN ENVIRONMENT IN THE GREEN E ronment, which is the current of the current of the current current current current current current current current current current current current current current current current current current current current current cu RYOR: give the right people the power (and tools) to kick off deployments

#### **Linked** in

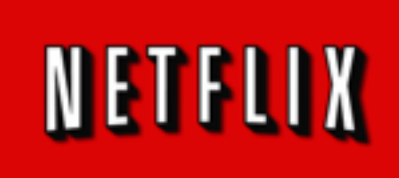

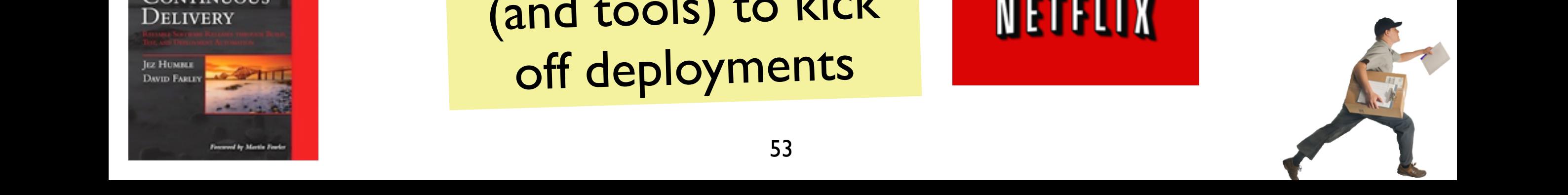

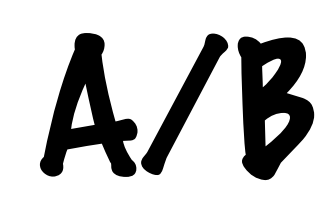

54

# **A/B Deployment**

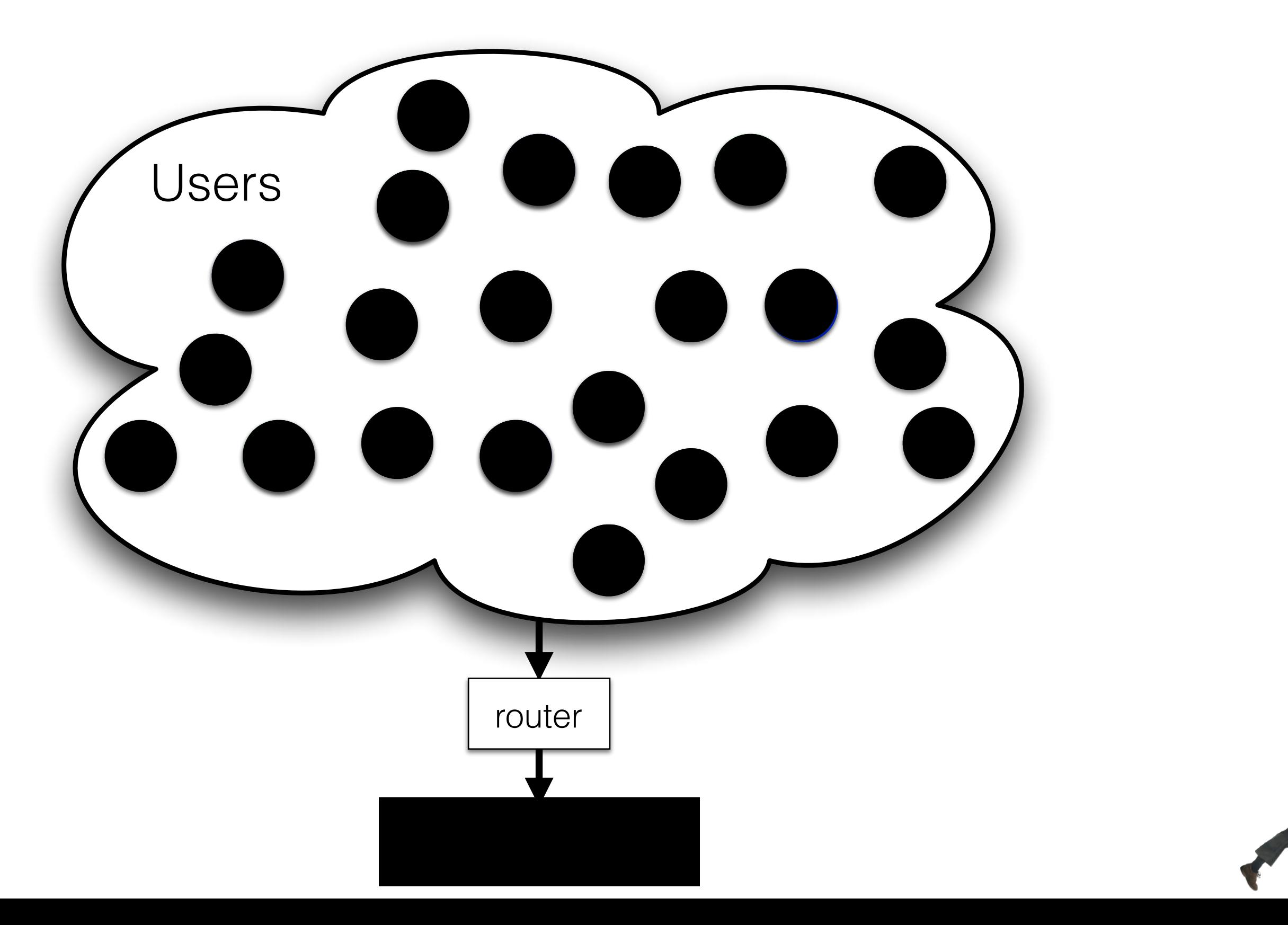

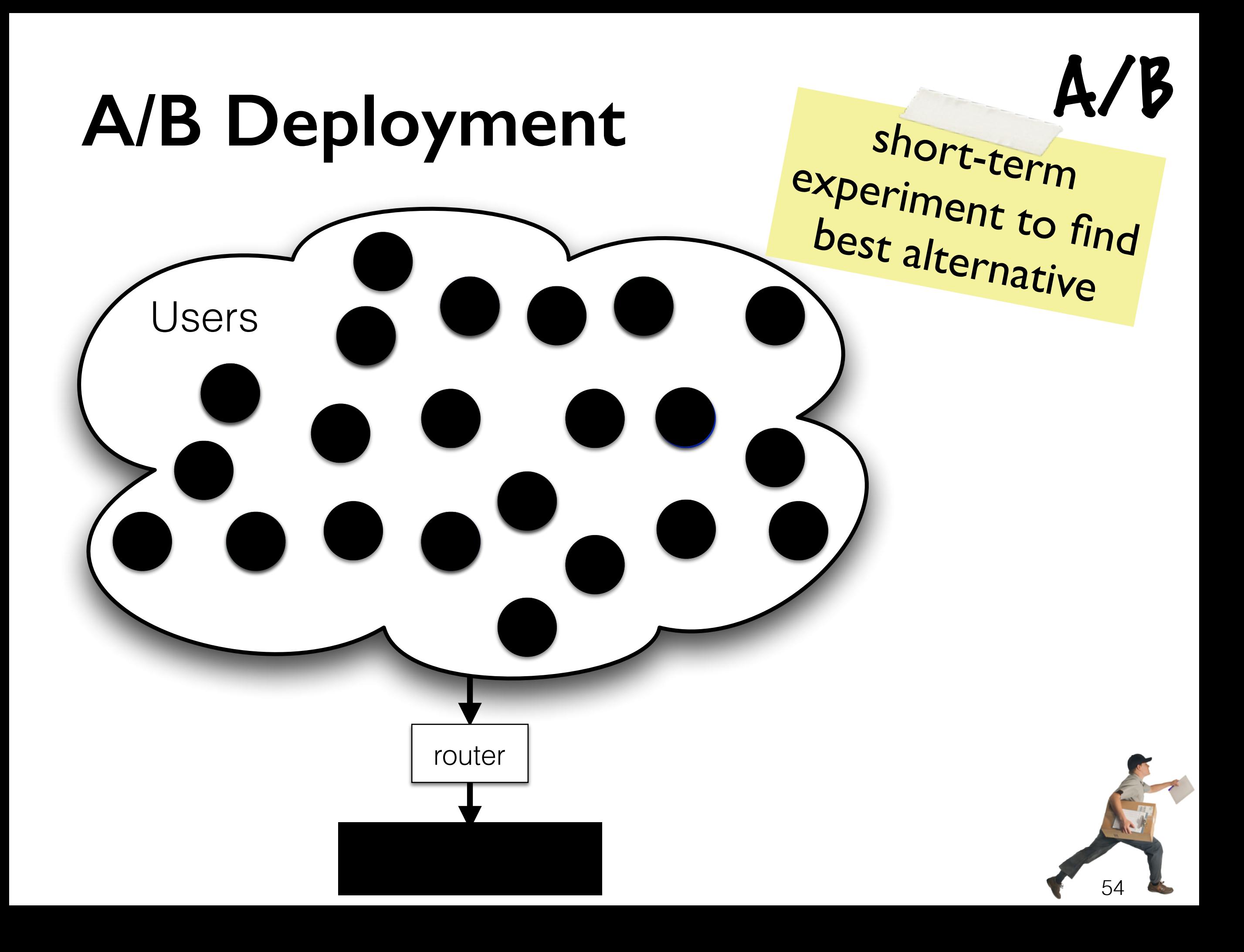

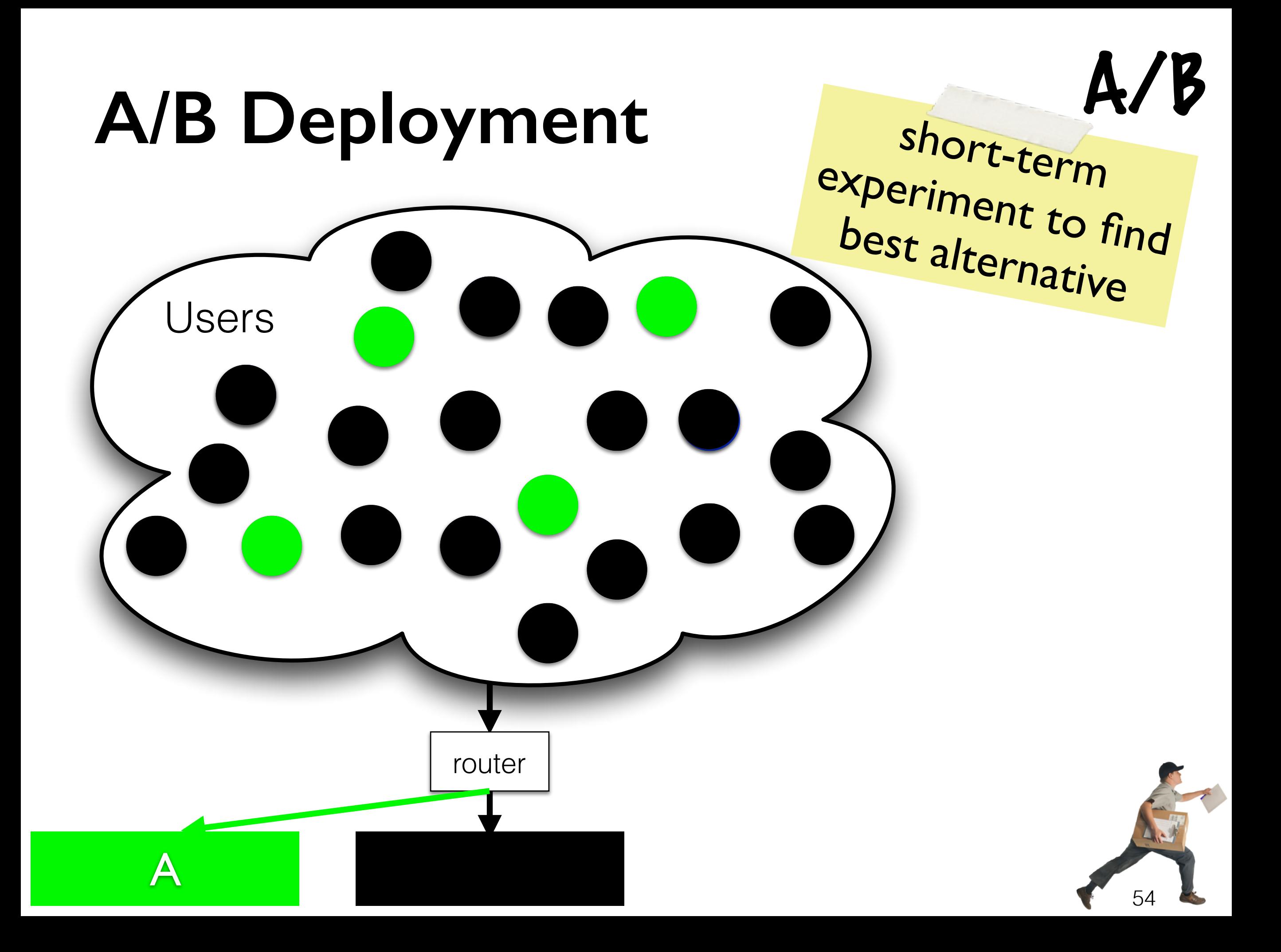

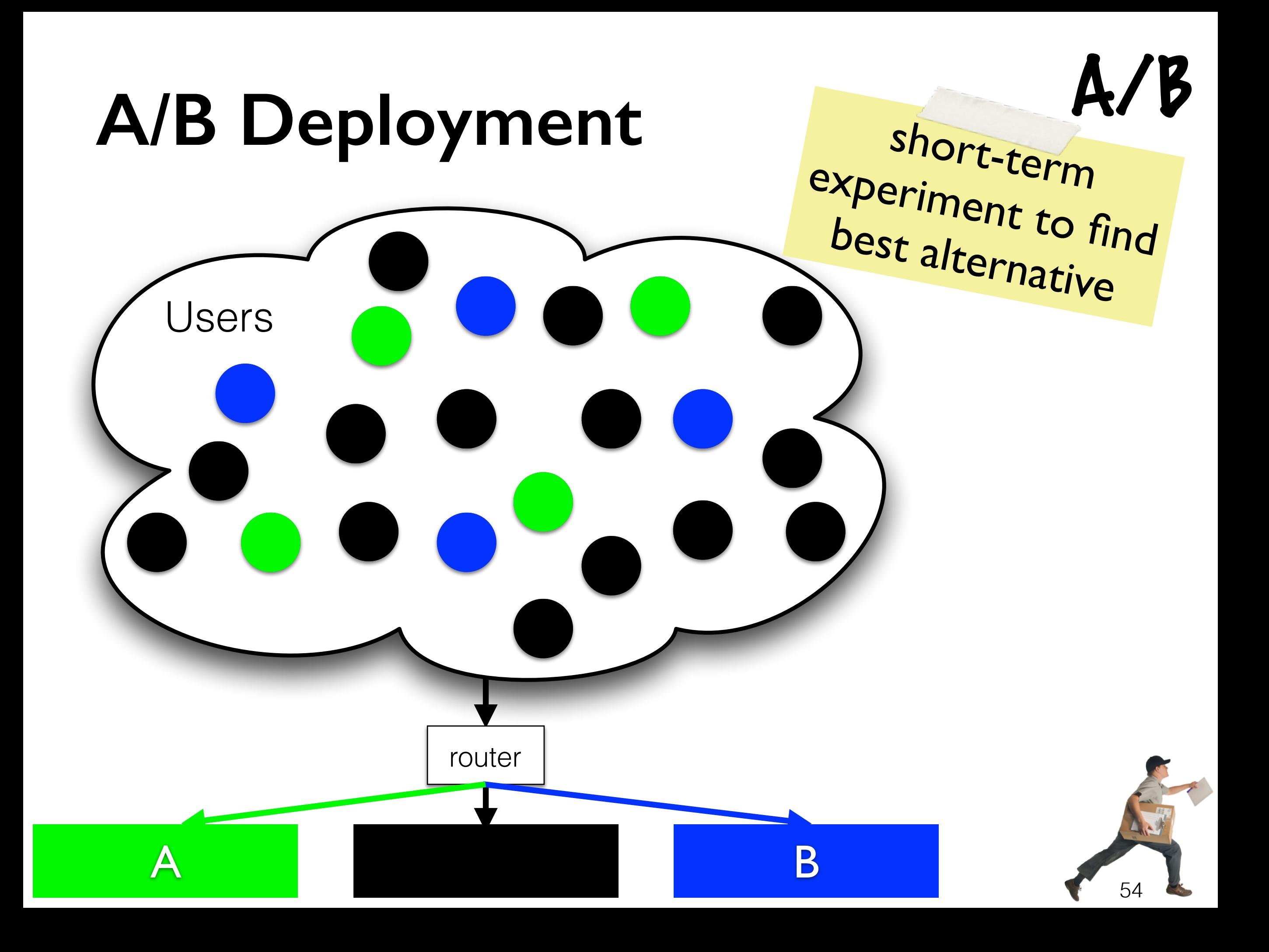

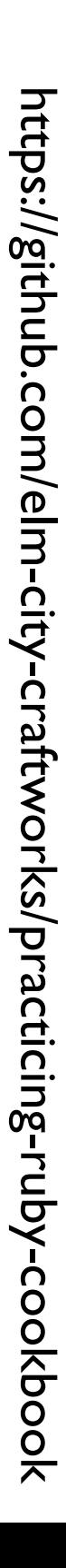

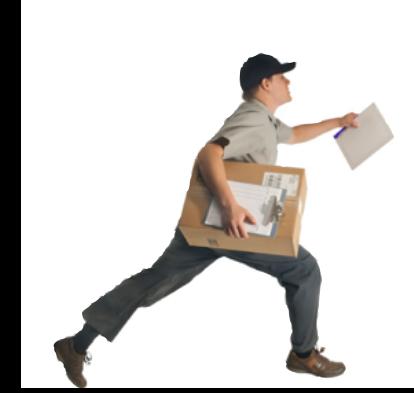

```
#	Install	PostgreSQL	server	and	client
include_recipe "postgresql::server"
include_recipe "postgresql::client"
```

```
#	Make	postgresql_database	resource	available
include_recipe "database::postgresql"
```

```
#	Create	database	for	Rails	app
db	=	node["practicingruby"]["database"]
postgresql_database	db["name"] do
  		connection(	
     				:host					=>	db["host"],	
     				:port					=>	node["postgresql"]["config"]["port"],	
     				:username =>	db["username"],	
     				:password =>	db["password"],	
\left( \begin{array}{c} \end{array} \right)end 55
```
## **Infrastructure code smells?**

*# Install PostgreSQL server and client* include\_recipe "postgresql::server" include\_recipe "postgresql::client"

*# Make postgresql\_database resource available* include\_recipe "database::postgresql"

```
#	Create	database	for	Rails	app
db	=	node["practicingruby"]["database"]
postgresql_database	db["name"] do
  		connection(	
     				:host					=>	db["host"],	
     				:port					=>	node["postgresql"]["config"]["port"],	
     				:username =>	db["username"],	
     				:password =>	db["password"],	
\left( \begin{array}{c} \end{array} \right)end
                                  55
```
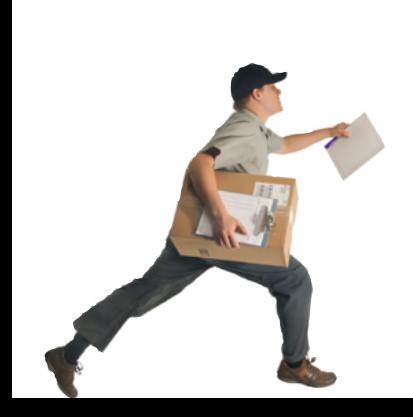

### Co-evolution of Infrastructure and Source Code - An Empirical Study

Yujuan Jiang, Bram Adams MCIS lab Polytechnique Montreal, Canada Email: *{*yujuan.jiang,bram.adams*}*@polymtl.ca

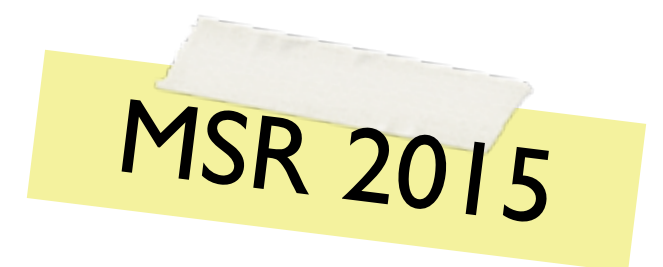

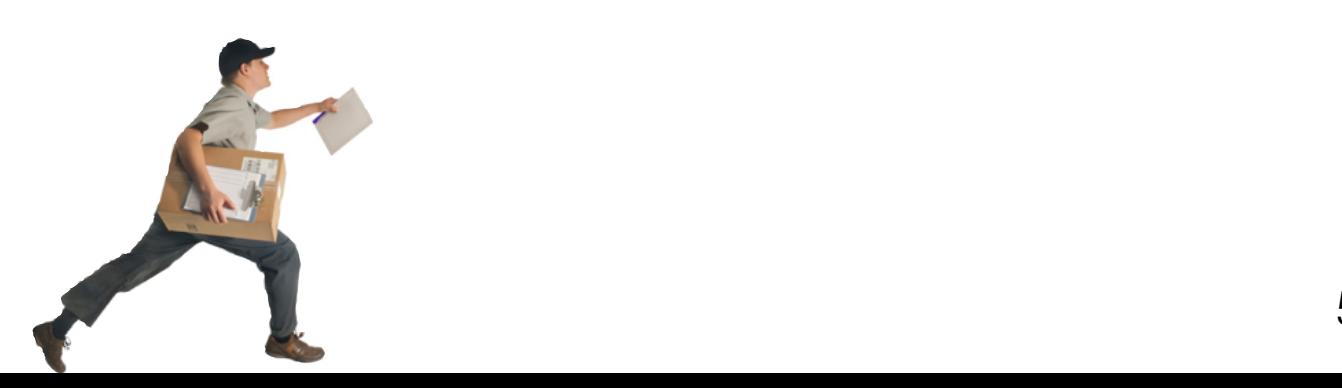

### Co-evolution of Infrastructure and Source Code - An Empirical Study

Yujuan Jiang, Bram Adams MCIS lab Polytechnique Montreal, Canada Email: *{*yujuan.jiang,bram.adams*}*@polymtl.ca

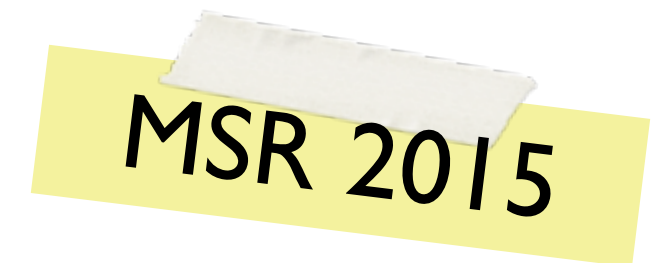

#### matically by the international property of  $\Gamma$ intervention is necessary apart from maintaining the infrastrucrun similar risks and generate similar maintenance overhead **Does Your Configuration Code Smell?**

specification files, have not yet been studied empirically. Through an empirical study of the version control study of the version control system of 265 OpenStack system of 265 OpenStack system of 265 OpenStack system of 265 OpenStack system of 265 OpenStack system of 265 OpenStack system projects, we find the find that infrastructure fields are large and churchure files are large and churchure fi  $\frac{1}{\sqrt{2\pi}}$  indicates a potential of  $\frac{1}{\sqrt{2\pi}}$ Athens University of Economics and Business coupled the other files, Greece the IaC files, especially the other categories of  $\mathbb{R}^n$ {tushar,mfg,dds}@aueb.gr ecosystem of projects in projects in projects in the projects in the contract of the contract of the contract o Tushar Sharma, Marios Fragkoulis and Diomidis Spinellis<br>Dest of Margares ont Grieses and Technology Dept of Management Science and Technology

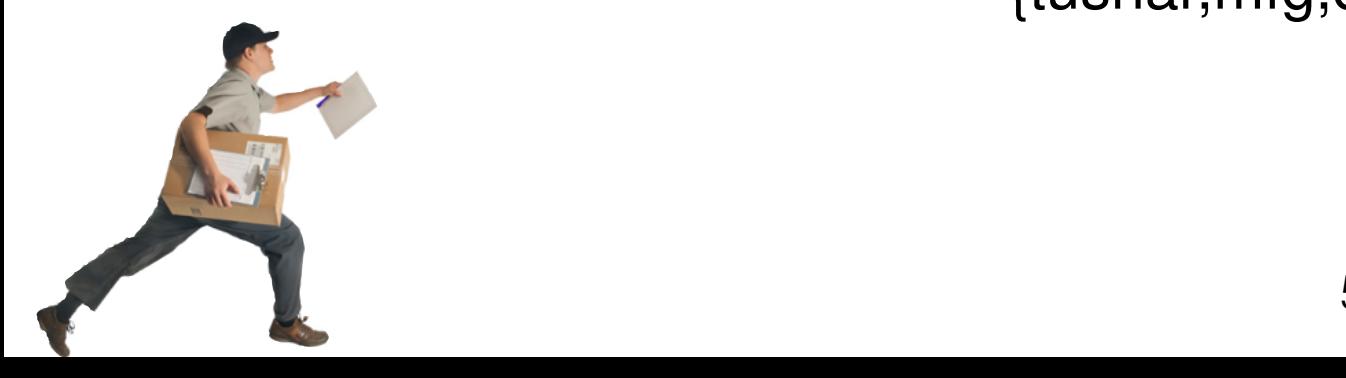

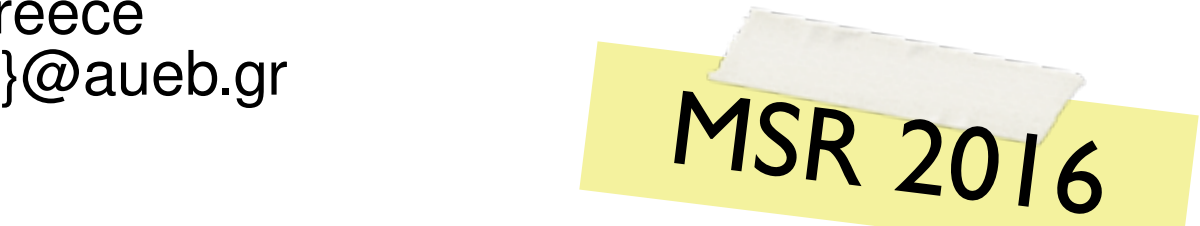

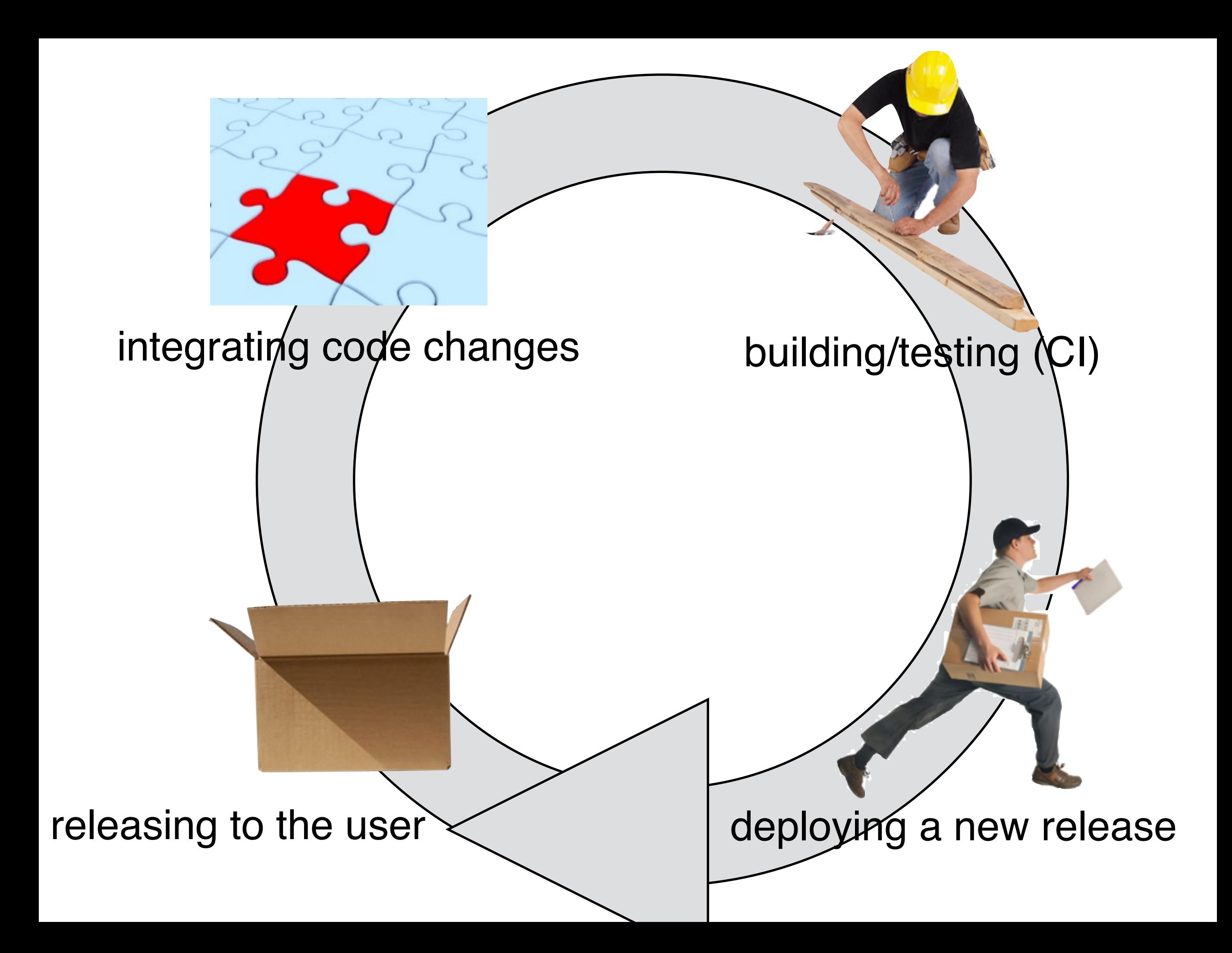

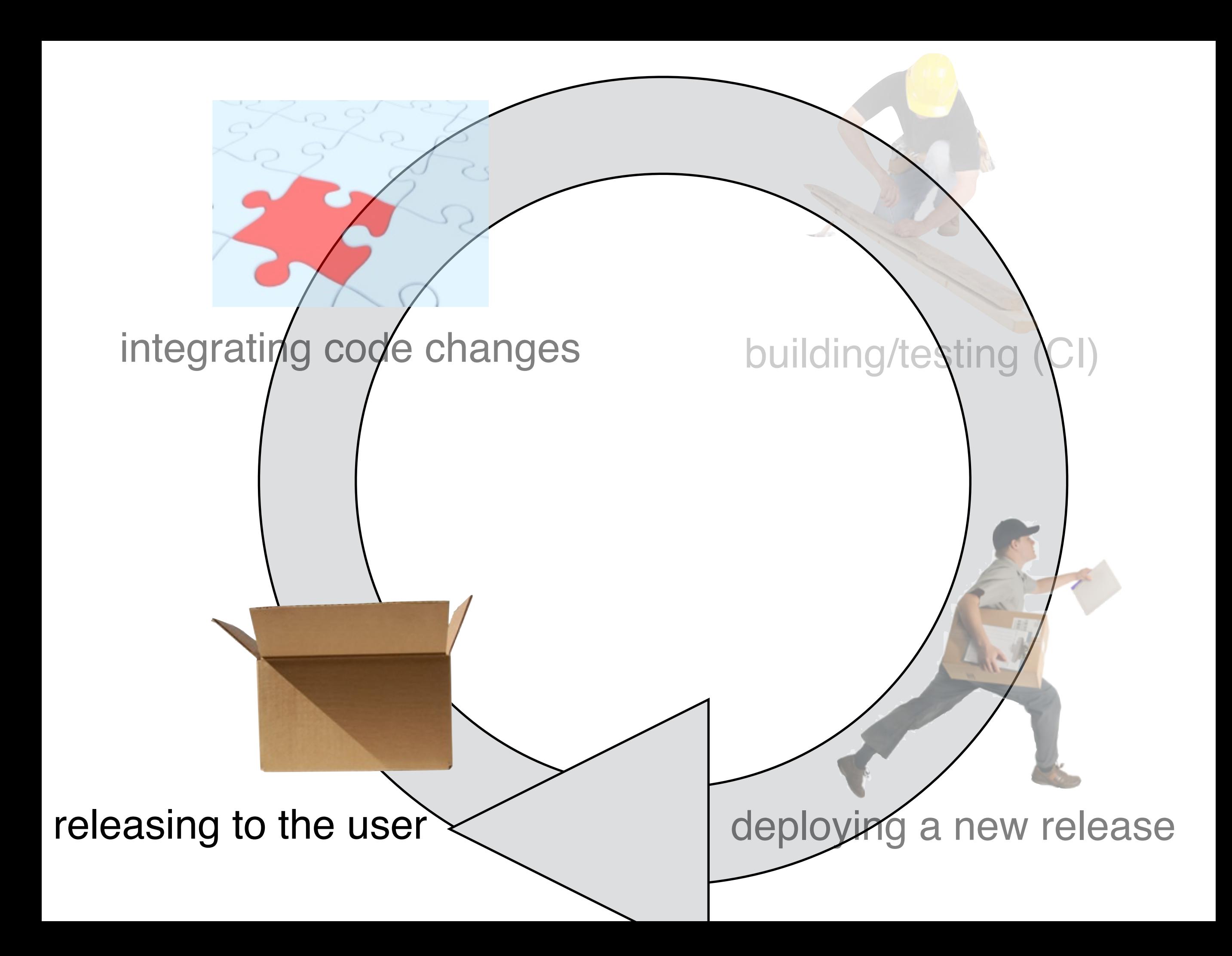

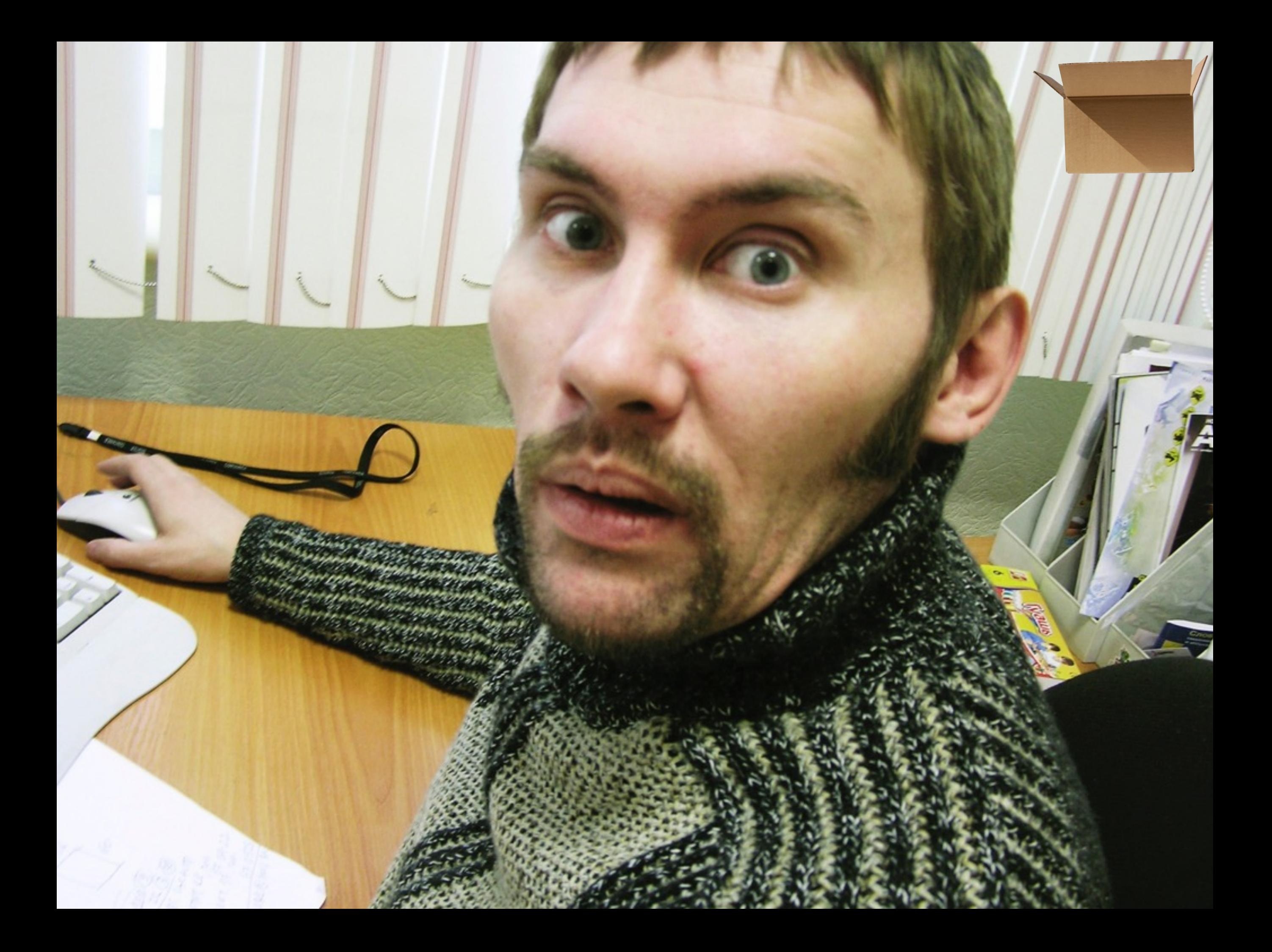

#### Was the release a success?

#### Was the release a success?

### The release is botched, how can we roll back?

#### Was the release a success?

The release is botched, how can we roll back?

What's the optimal cycle time for us?

Was the release a success?

How will a faster cycle impact our software quality?

The release is botched, how can we roll back?

What's the optimal cycle time for us?

Was the release a success?

How will a faster cycle impact our software quality?

The release is botched, how can we roll back?

What's the optimal cycle time for us?

What best practices should we adopt?

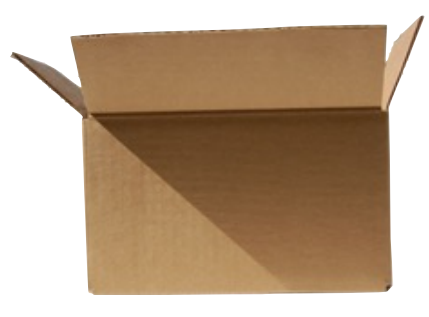

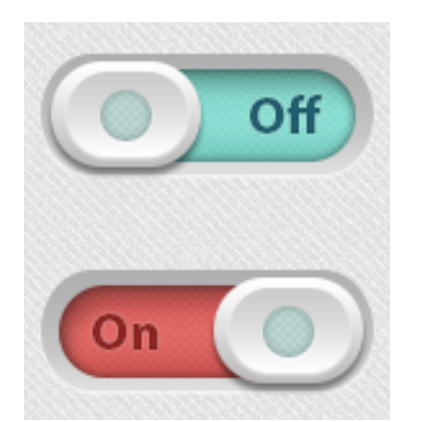

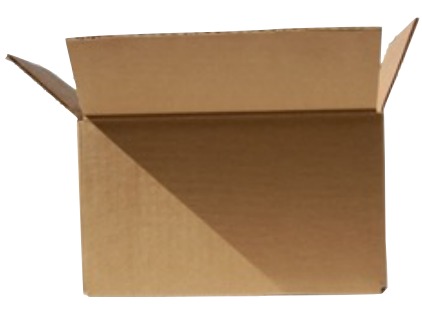

if(new\_feature\_on==true){ /\* code of new feature \*/

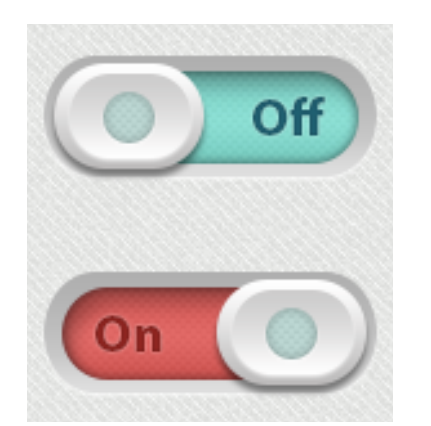

}

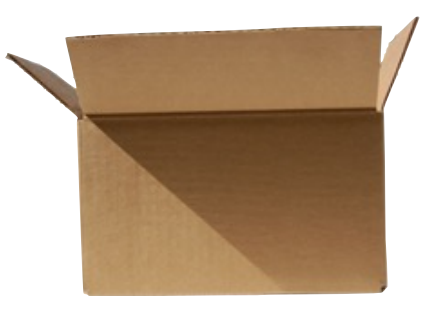

ime

if(new\_feature\_on==true){ /\* code of new feature \*/

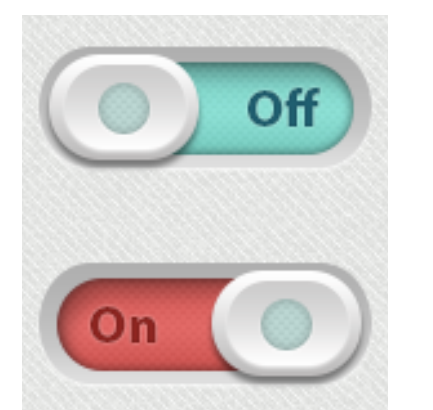

}

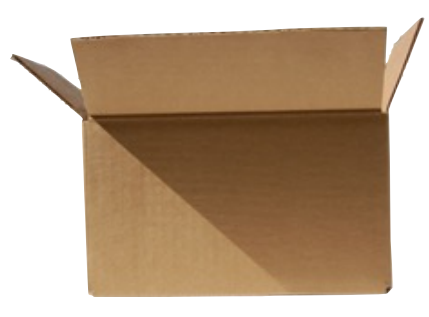

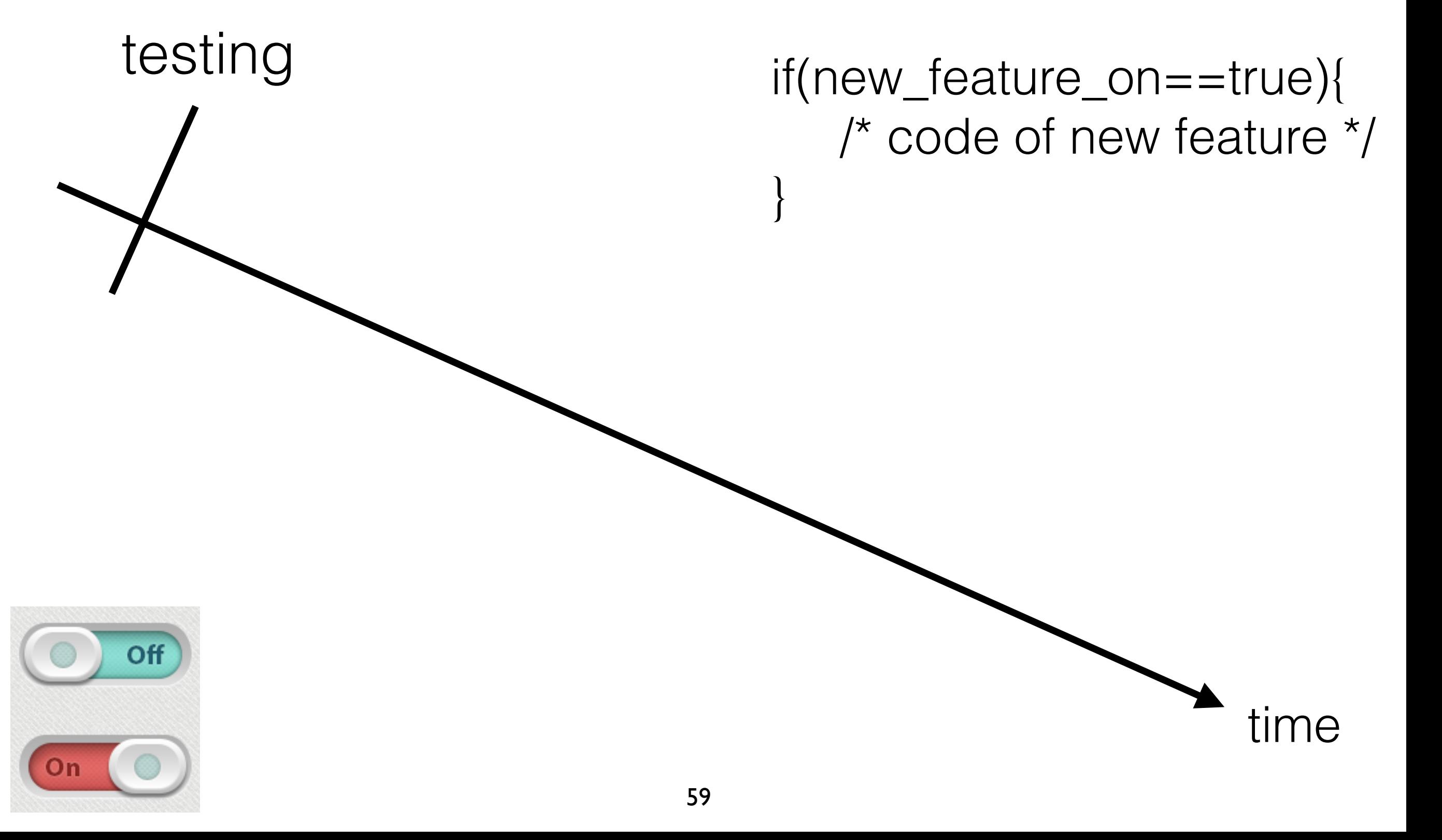
**ON**

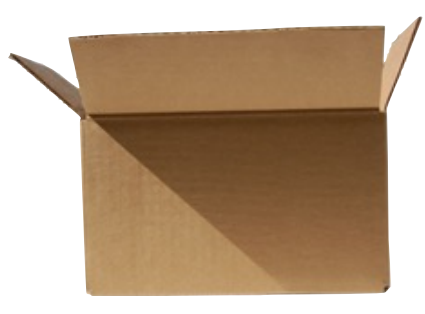

time

if(new\_feature\_on==true){ /\* code of new feature \*/

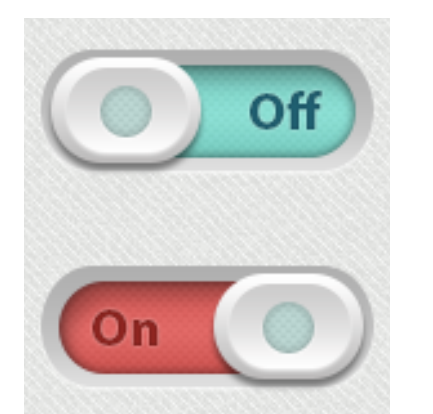

testing

}

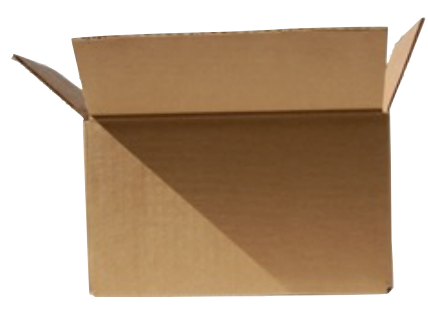

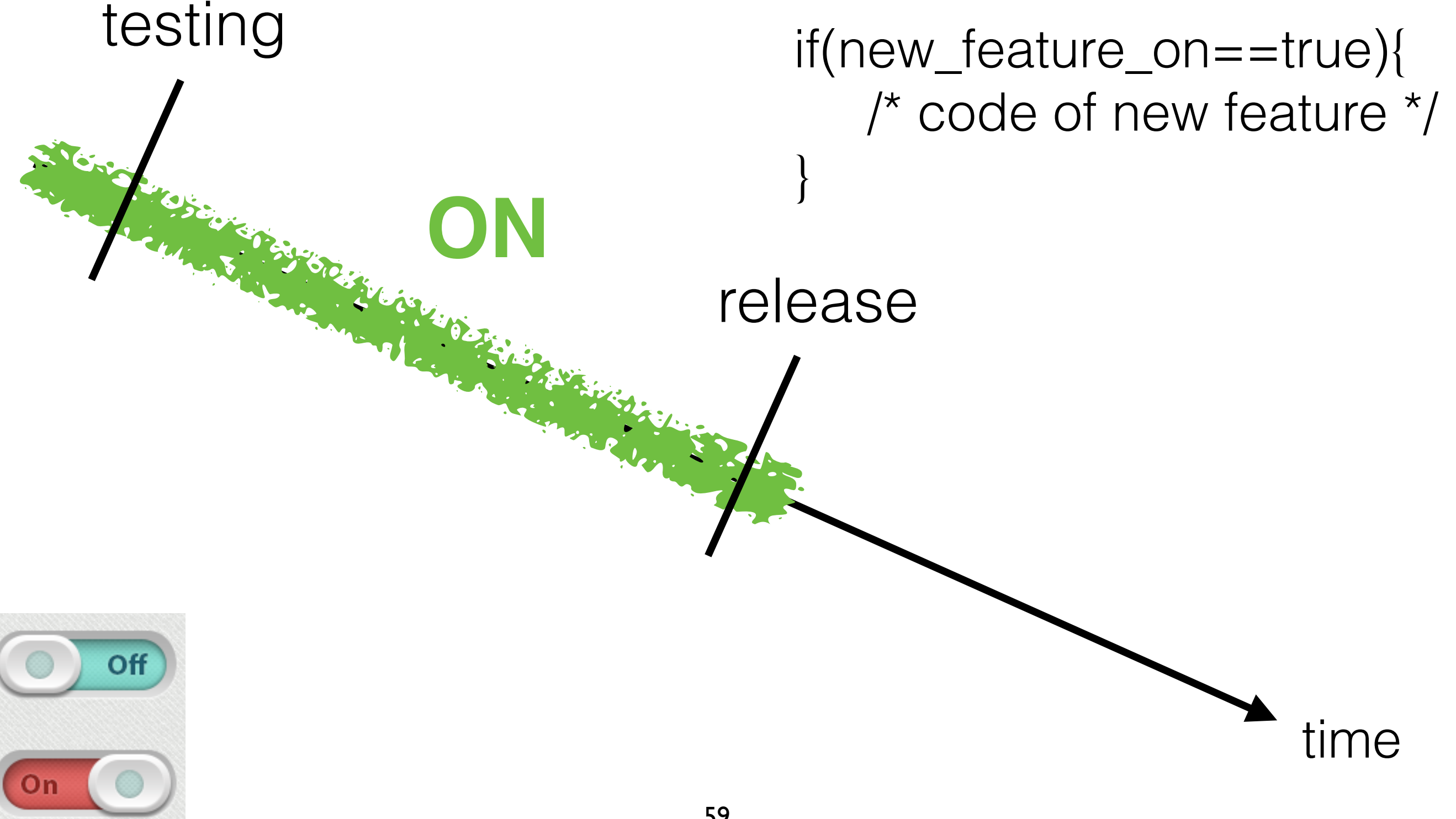

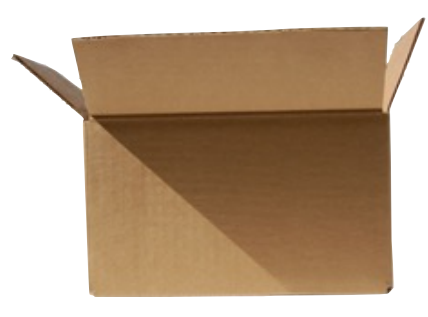

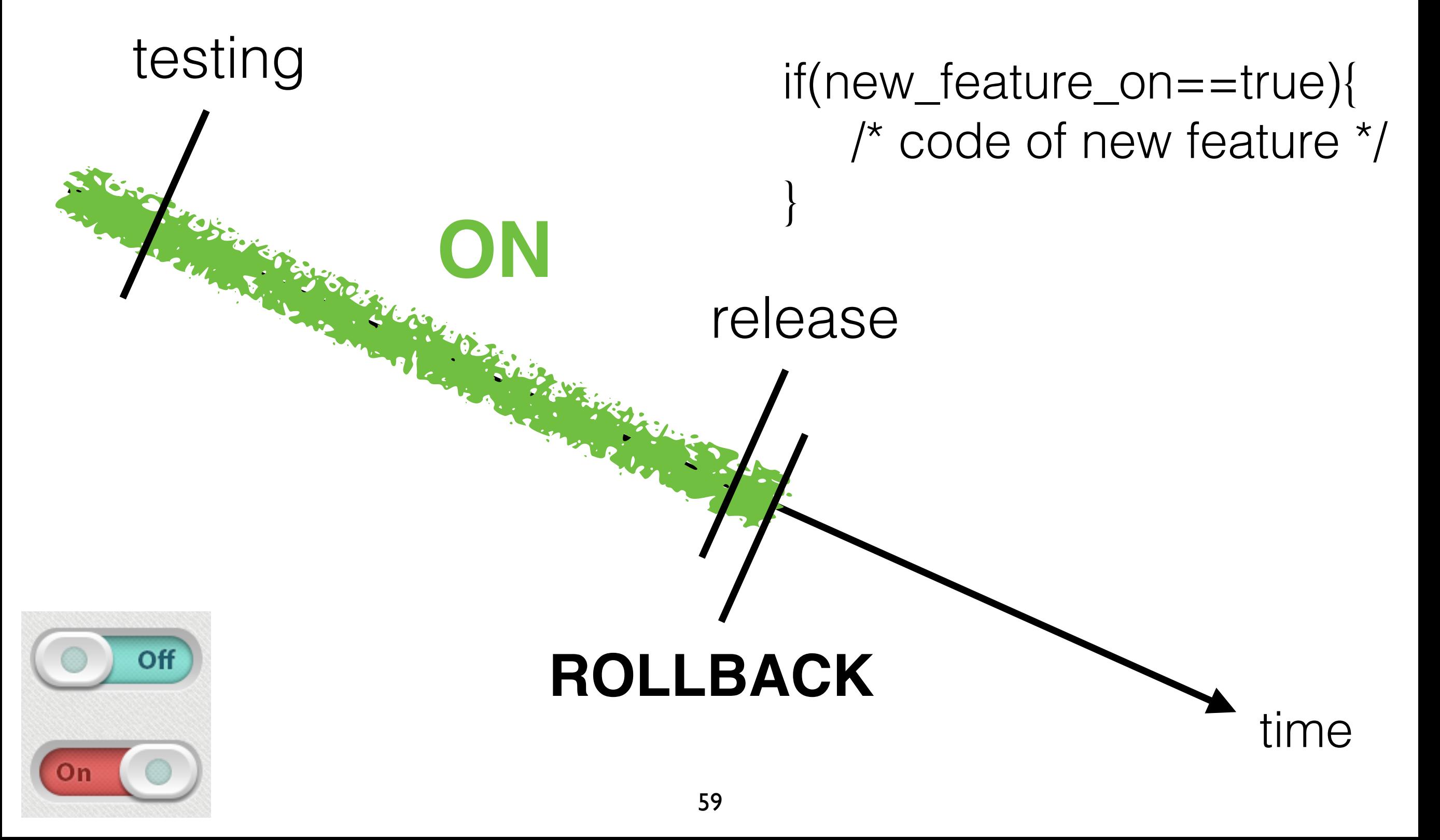

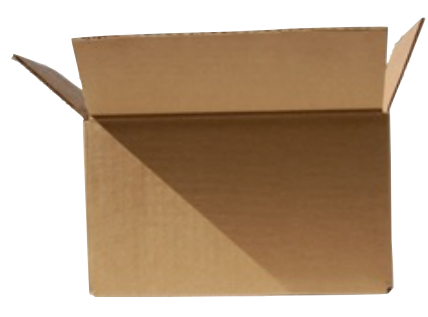

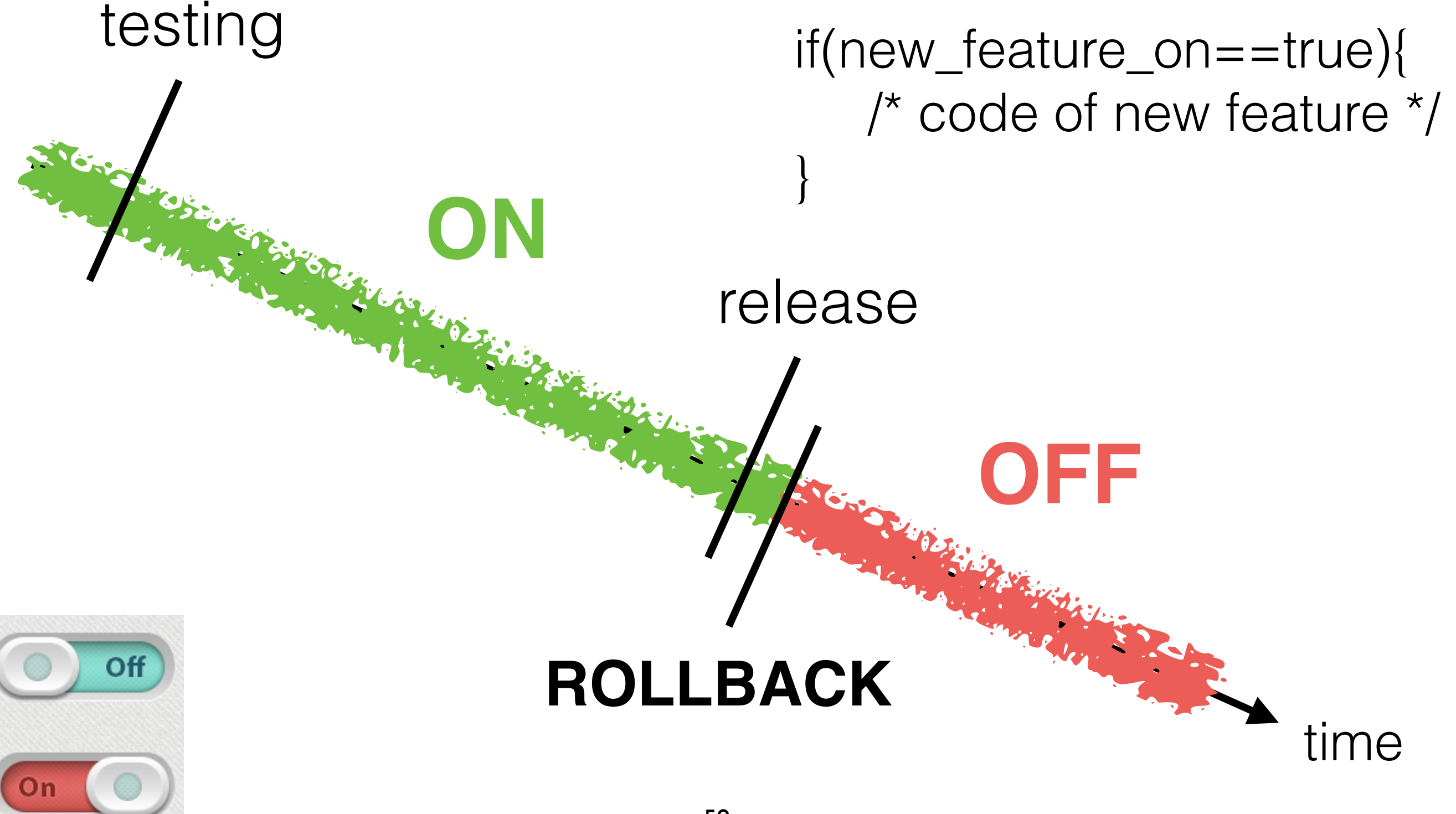

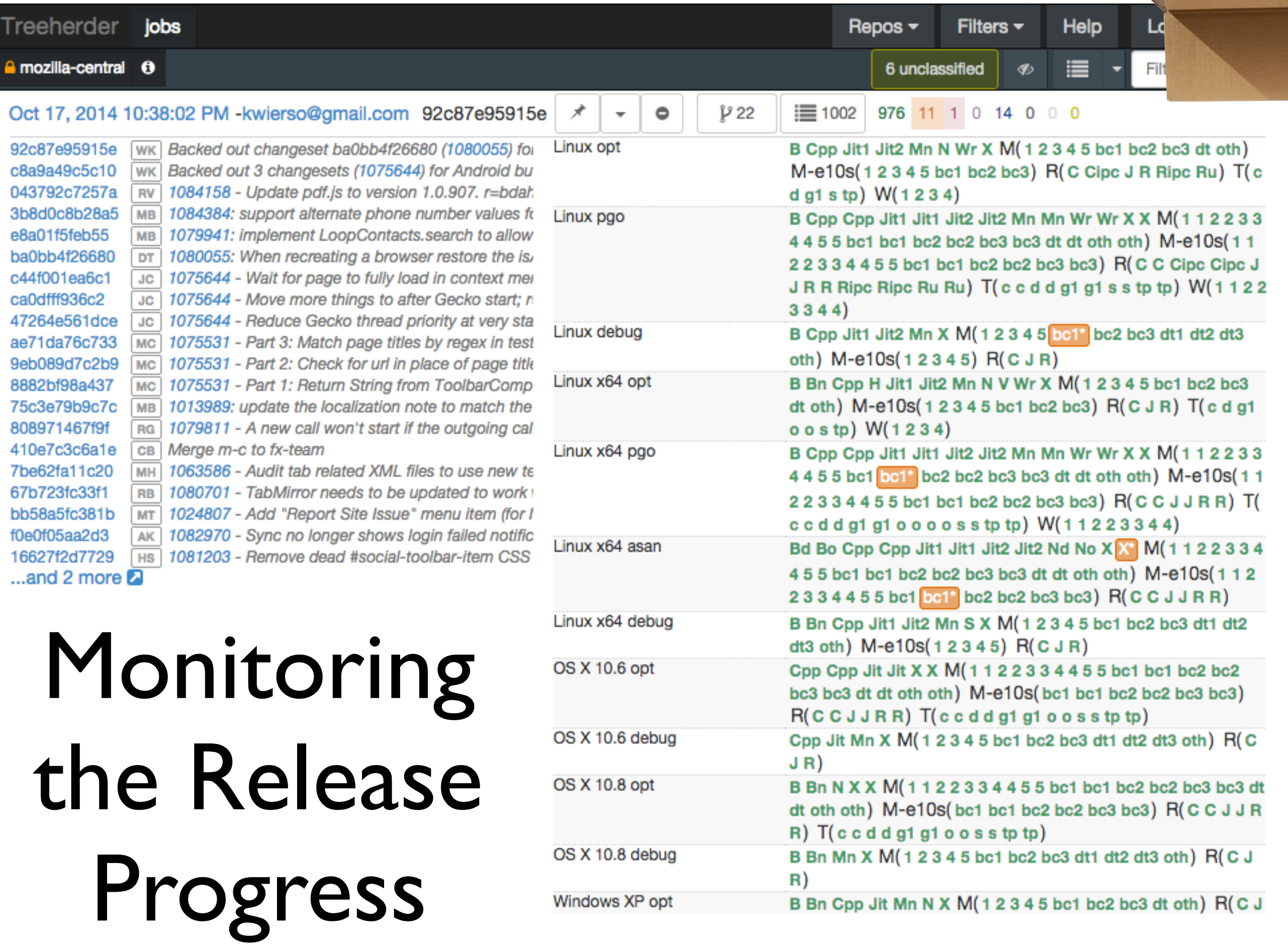

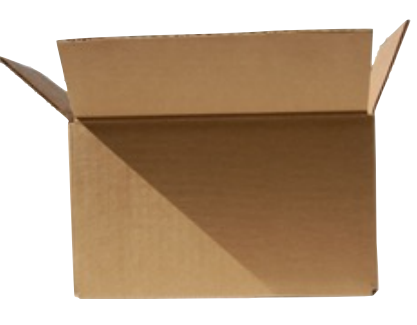

# What to Monitor?

#### **Job Stats**

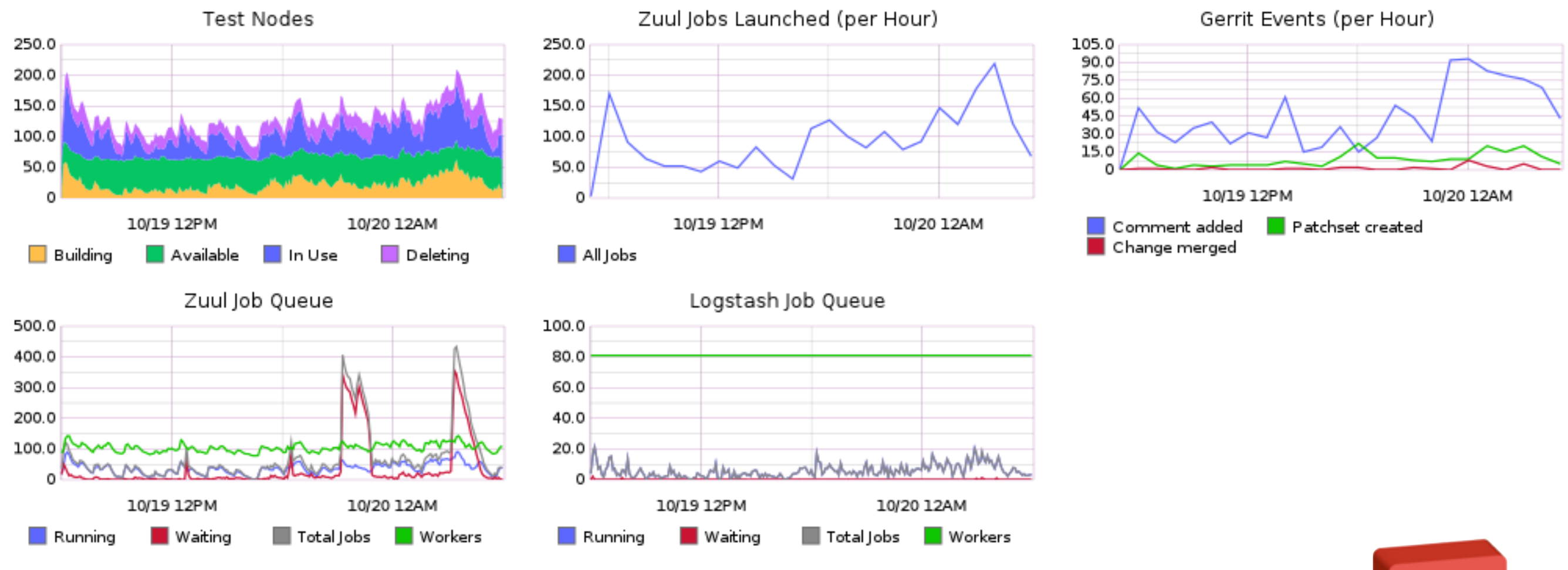

#### **Zuul info**

Zuul version: 2.0.0.284

Last reconfigured: Sat Oct 18 2014 18:55:58 GMT-0400 (EDT)

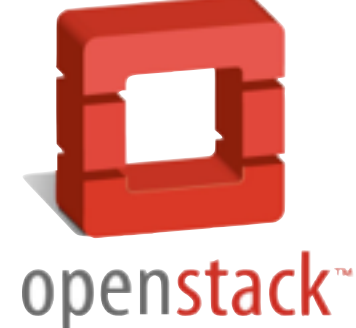

Metrics are important, but people optimize for what you measure or show them, so choose your KPI carefully! [John O'Duinn]

 $\ddot{}$ 

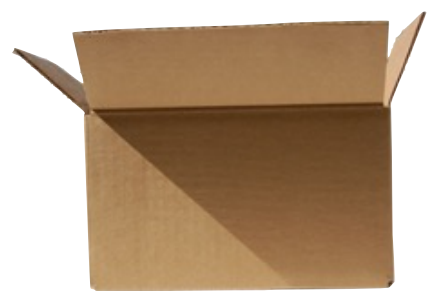

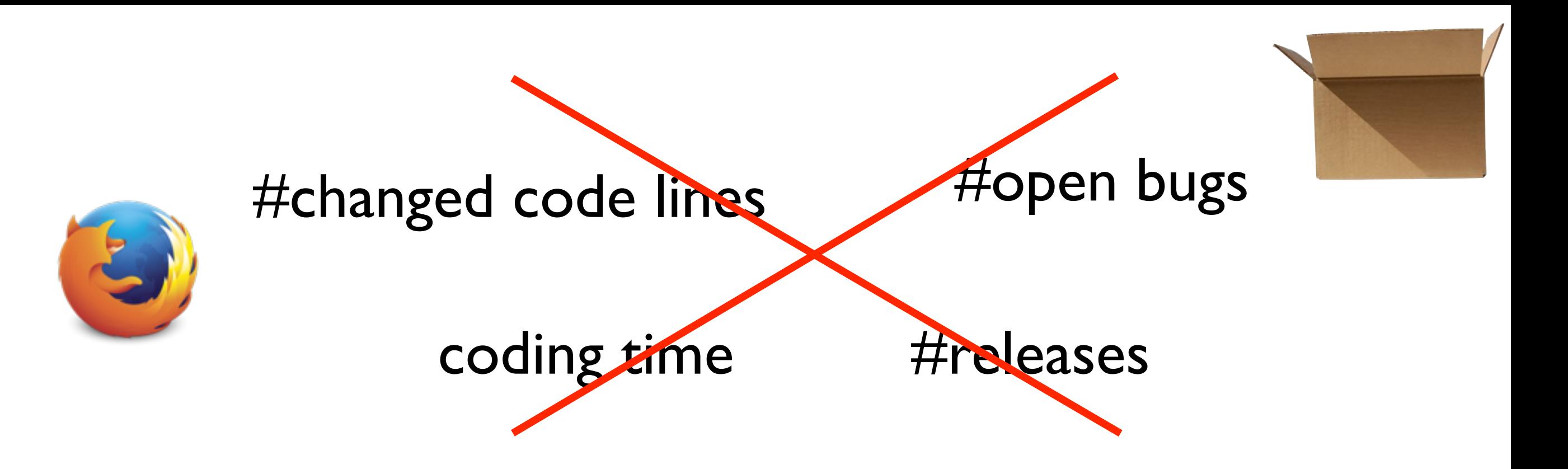

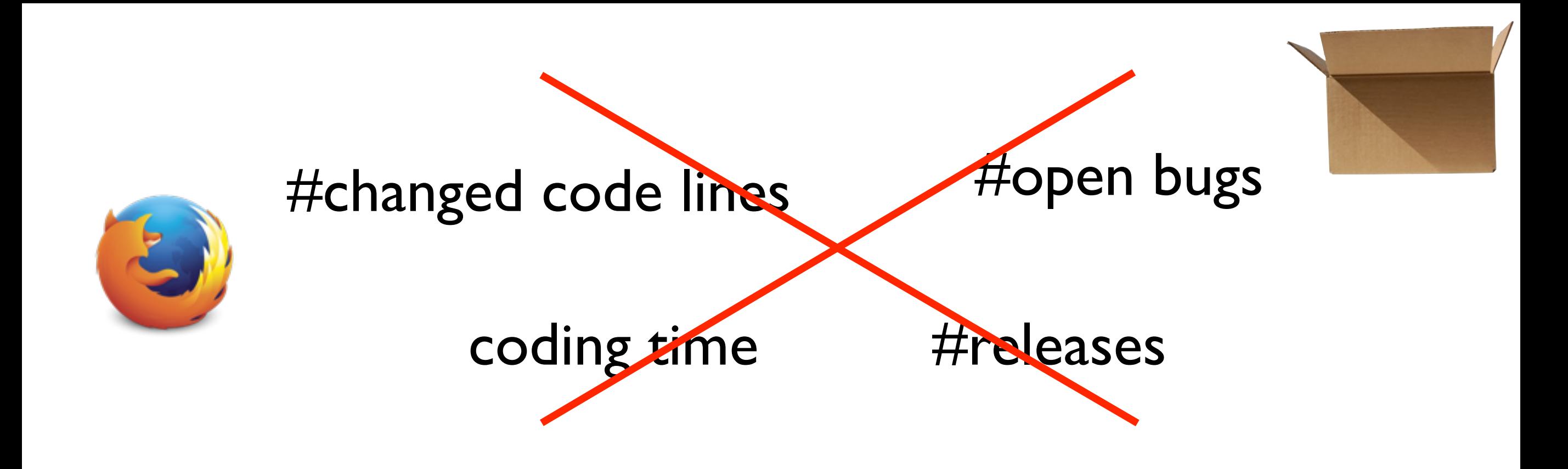

%passing tests time from commit to release

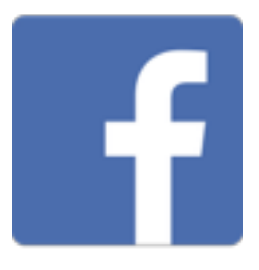

time between release #changes/release #cherry-picks/release time to interaction crash rates bug rates app size

What can **you** do for release engineering?

# What can **you** do for release engineering?

What can release engineering do **for you**? What do you mean, Dr. Adams?! These **poor students' research**  is impacted by the release engineering process? They are just doing empirical research on large software data!

# **1. All Releases are Equal**

# **1. All Releases are Equal**

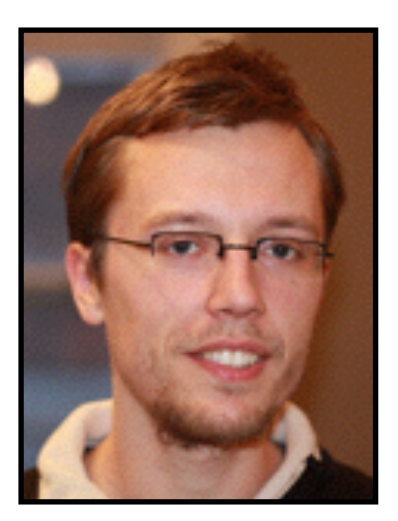

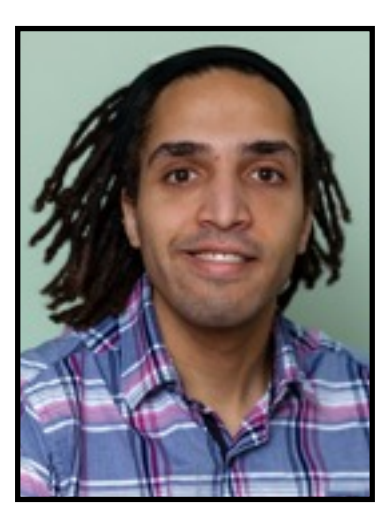

Look at Project X! It had a crazy number of post-release bugs in this sixmonth time window!

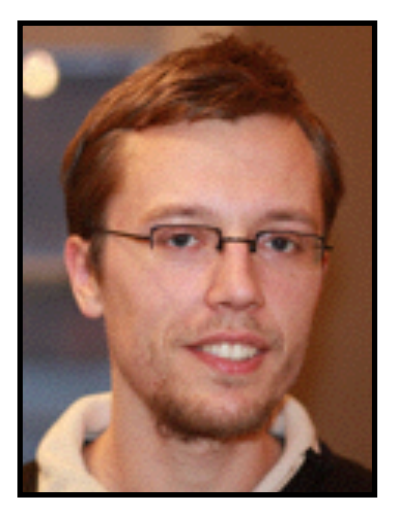

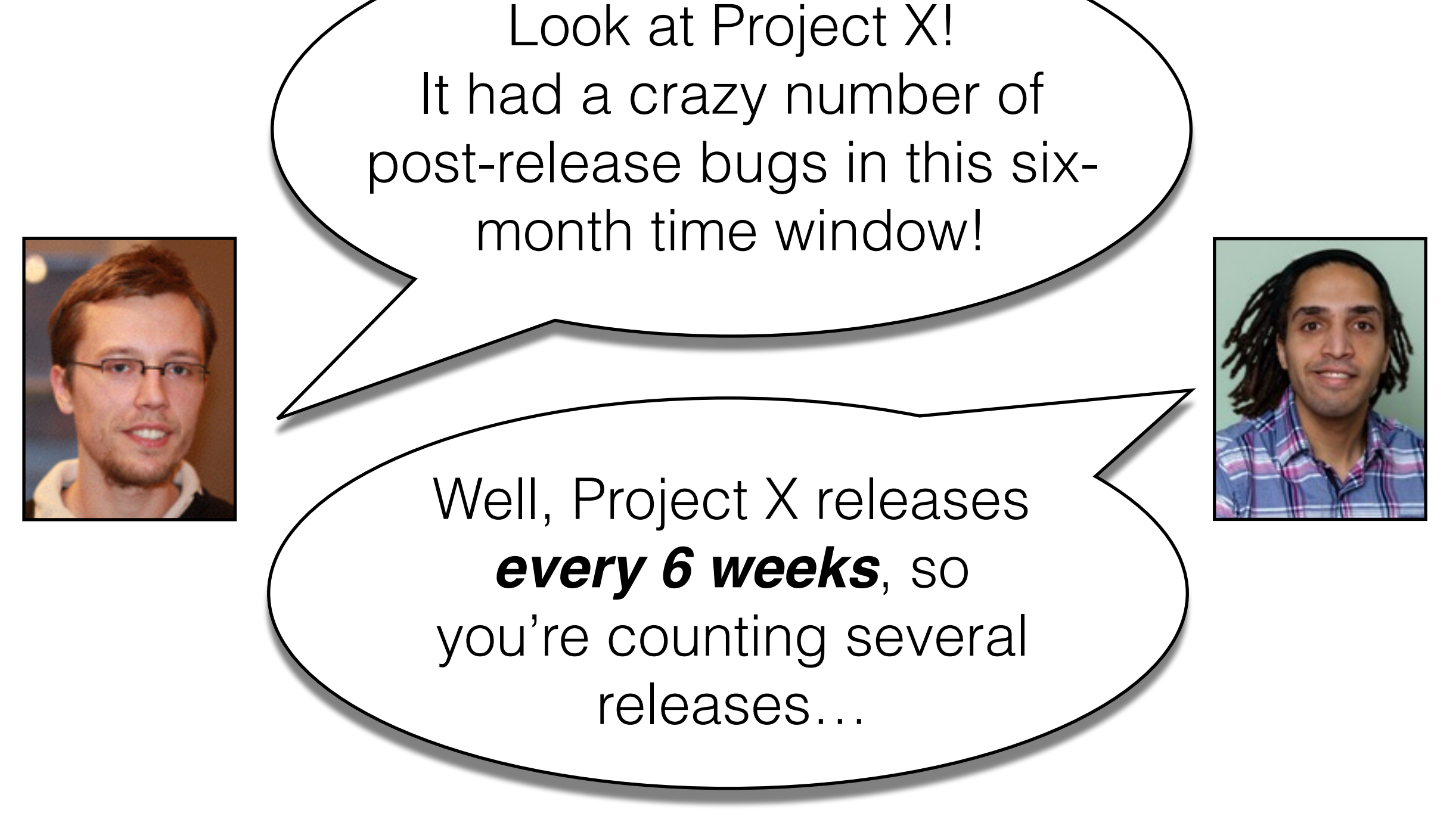

### **Release Cycles Vary among Popular Studied Systems**

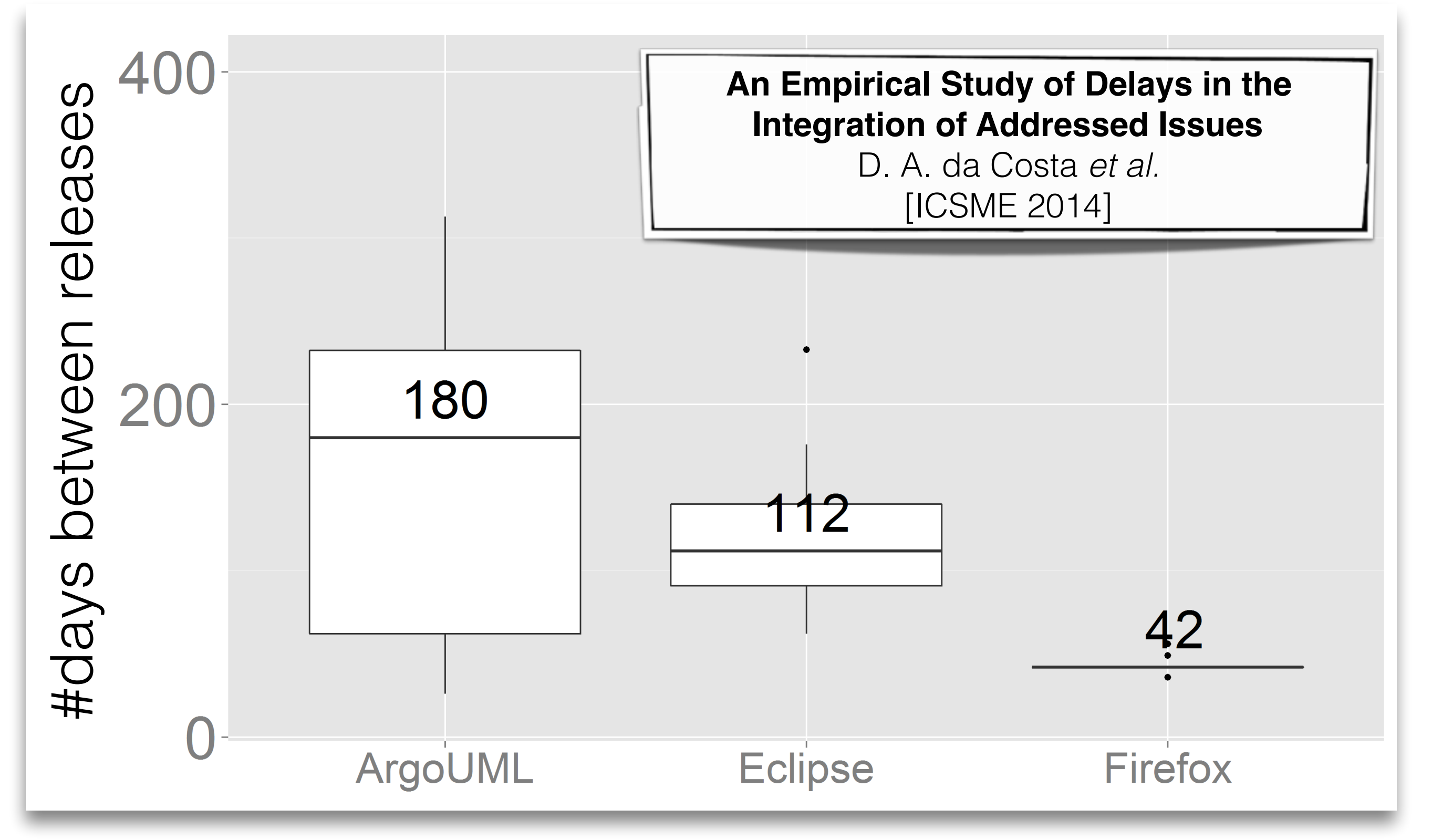

# **…, Even Within Systems!**

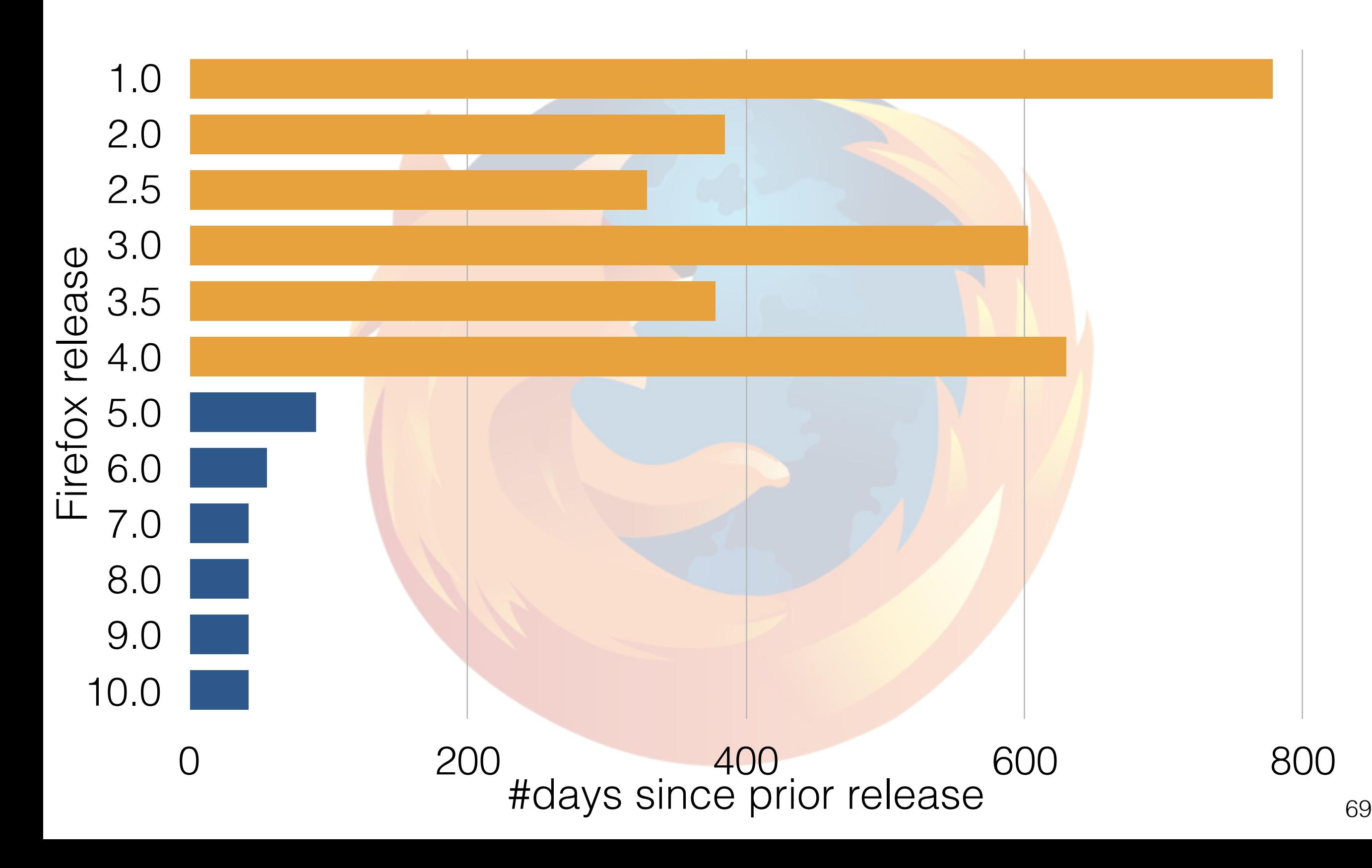

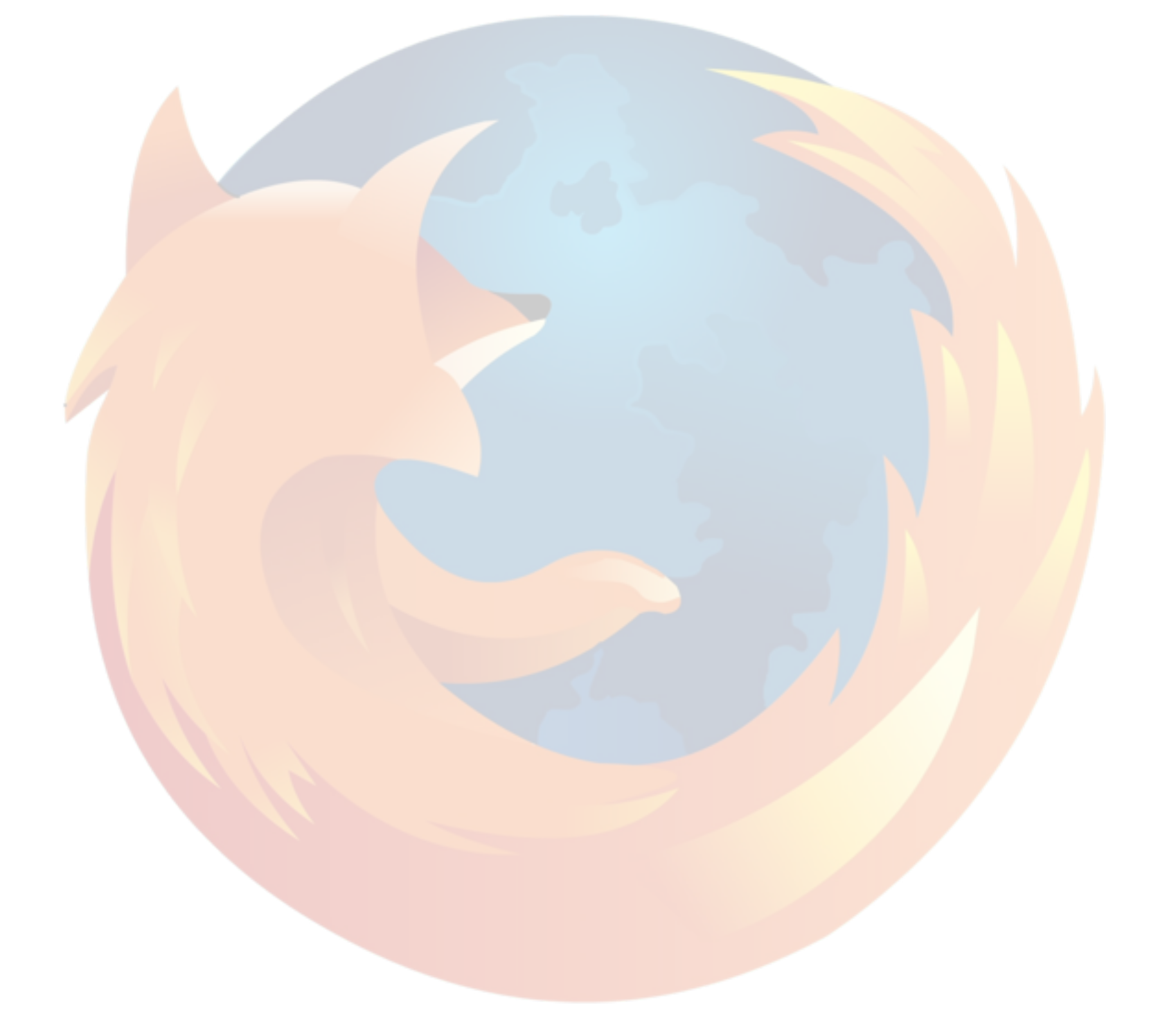

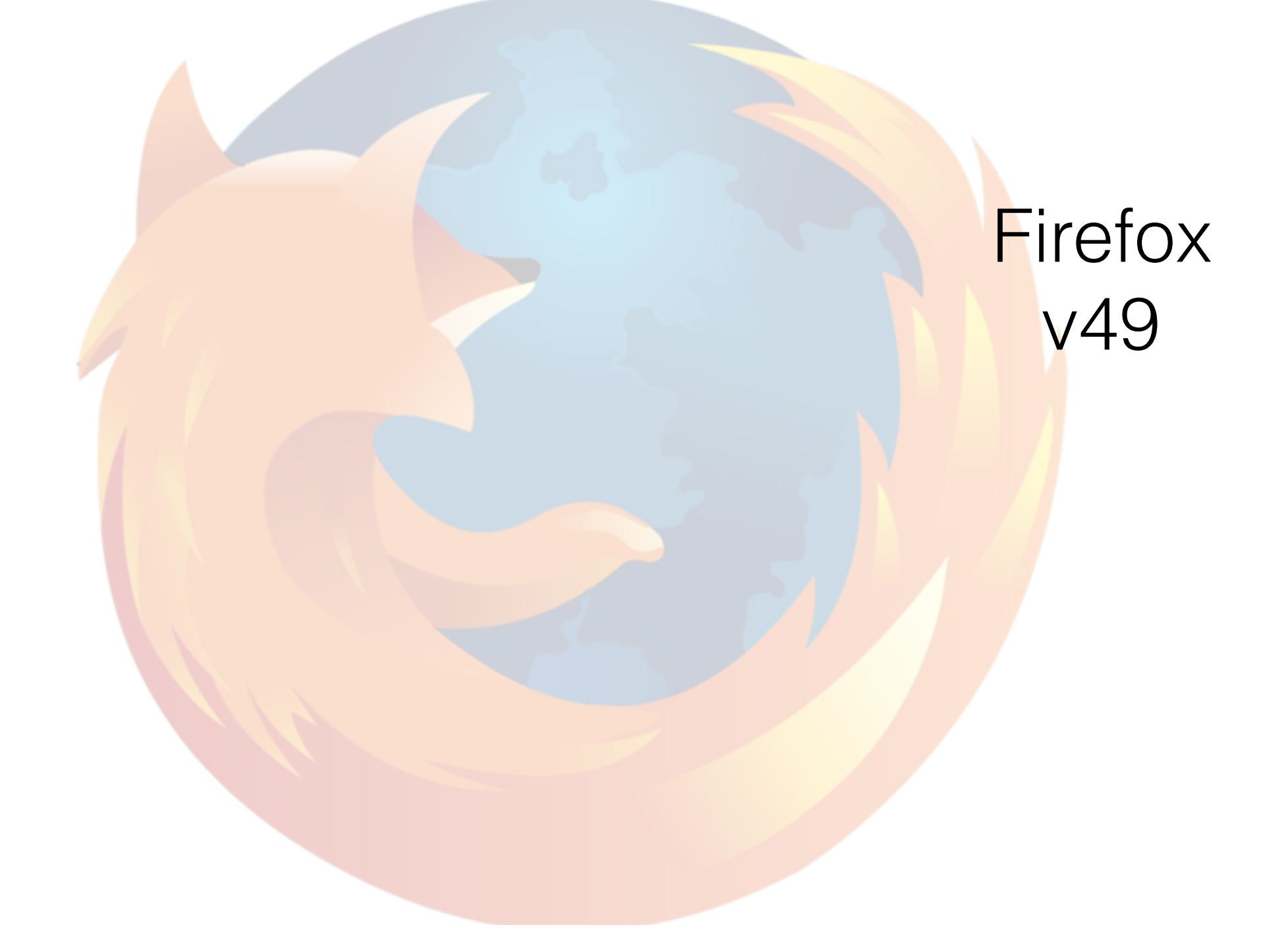

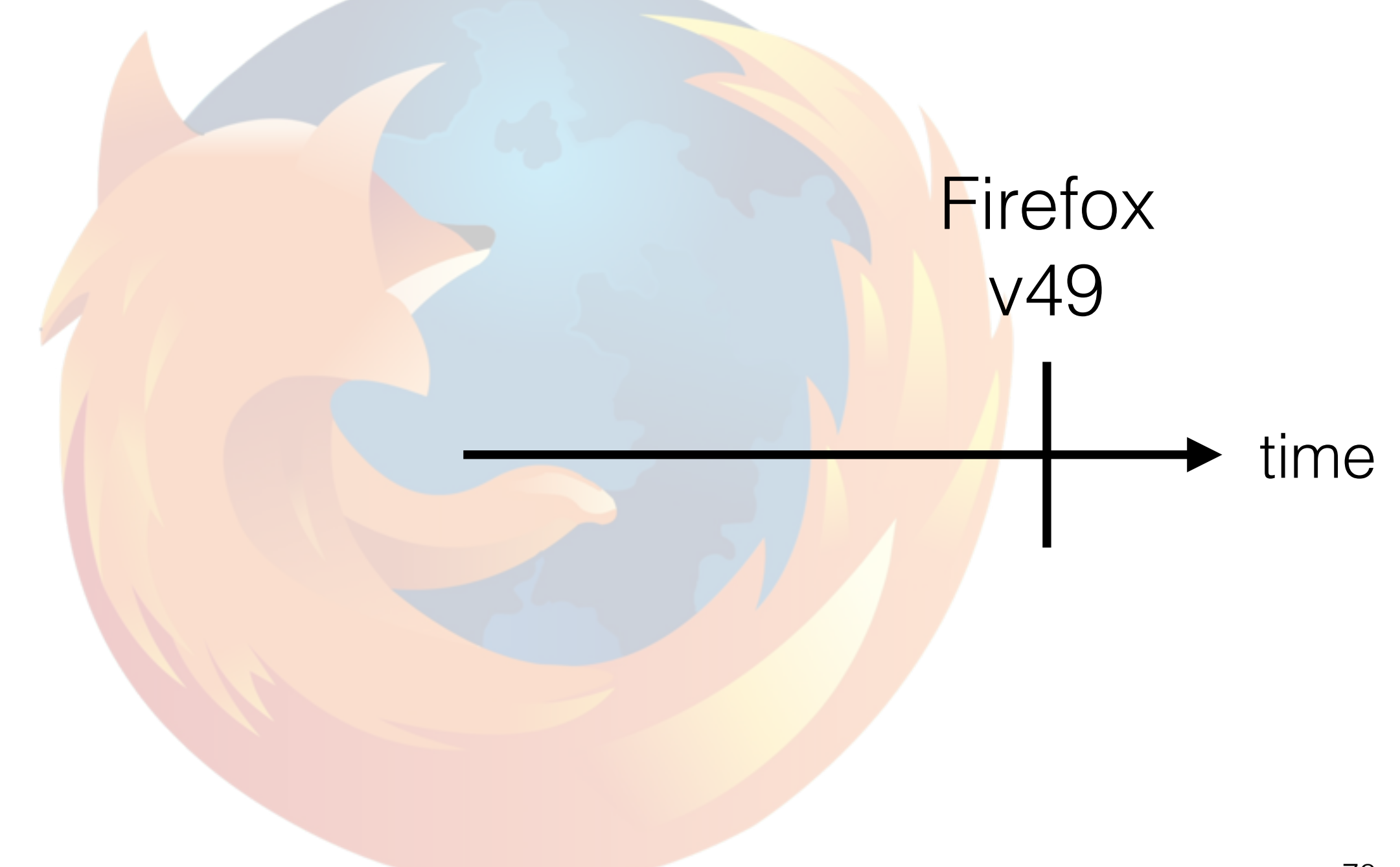

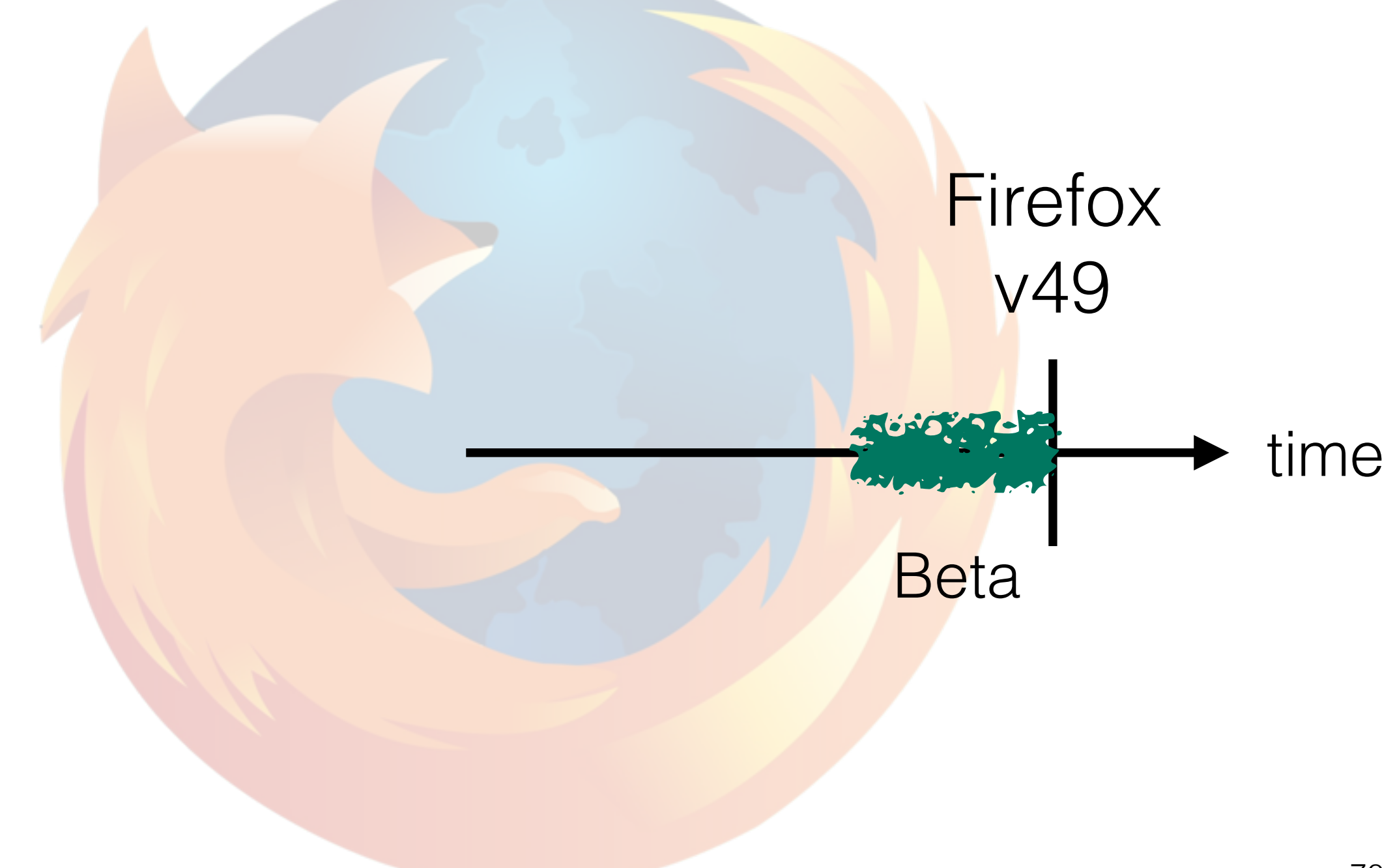

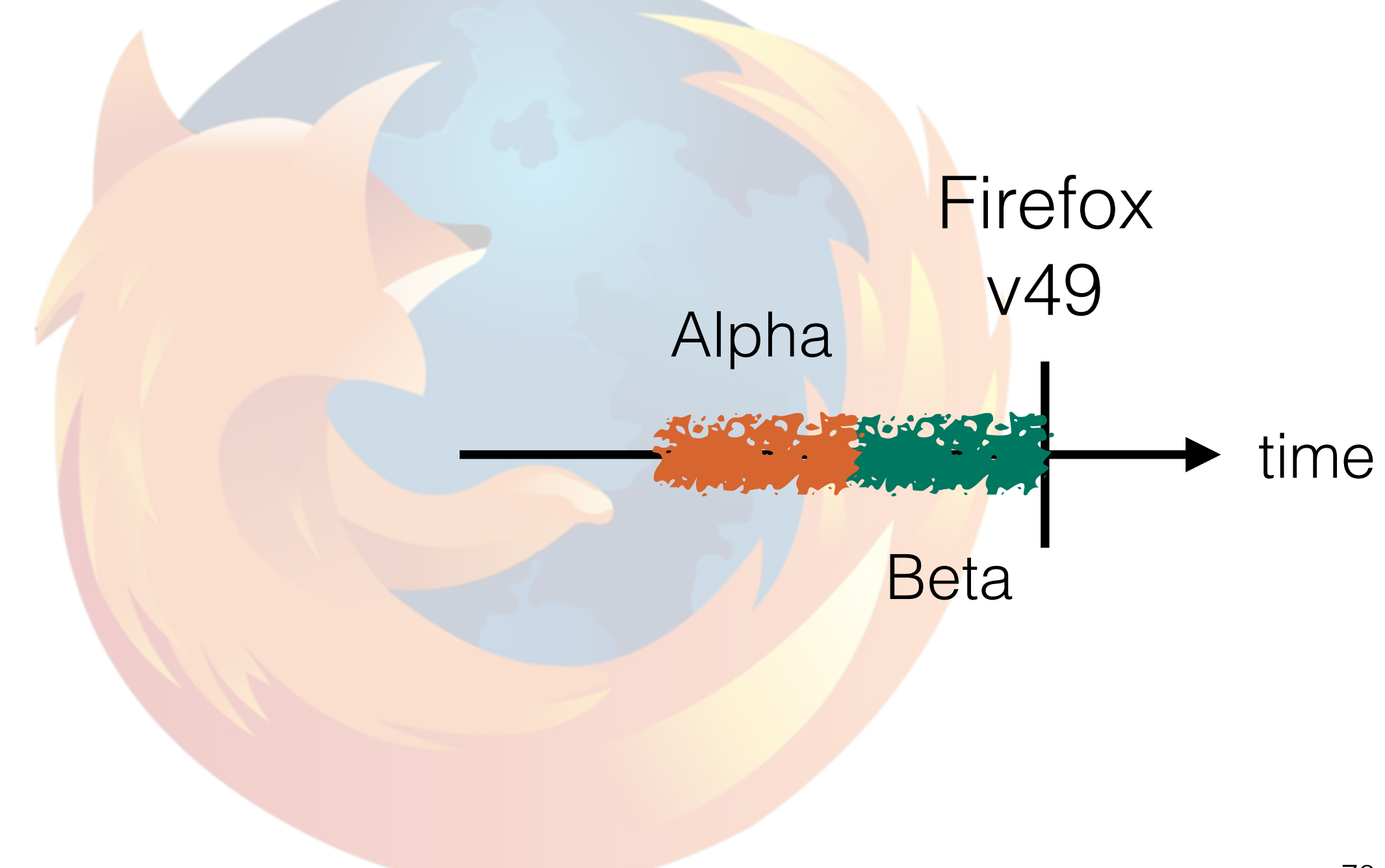

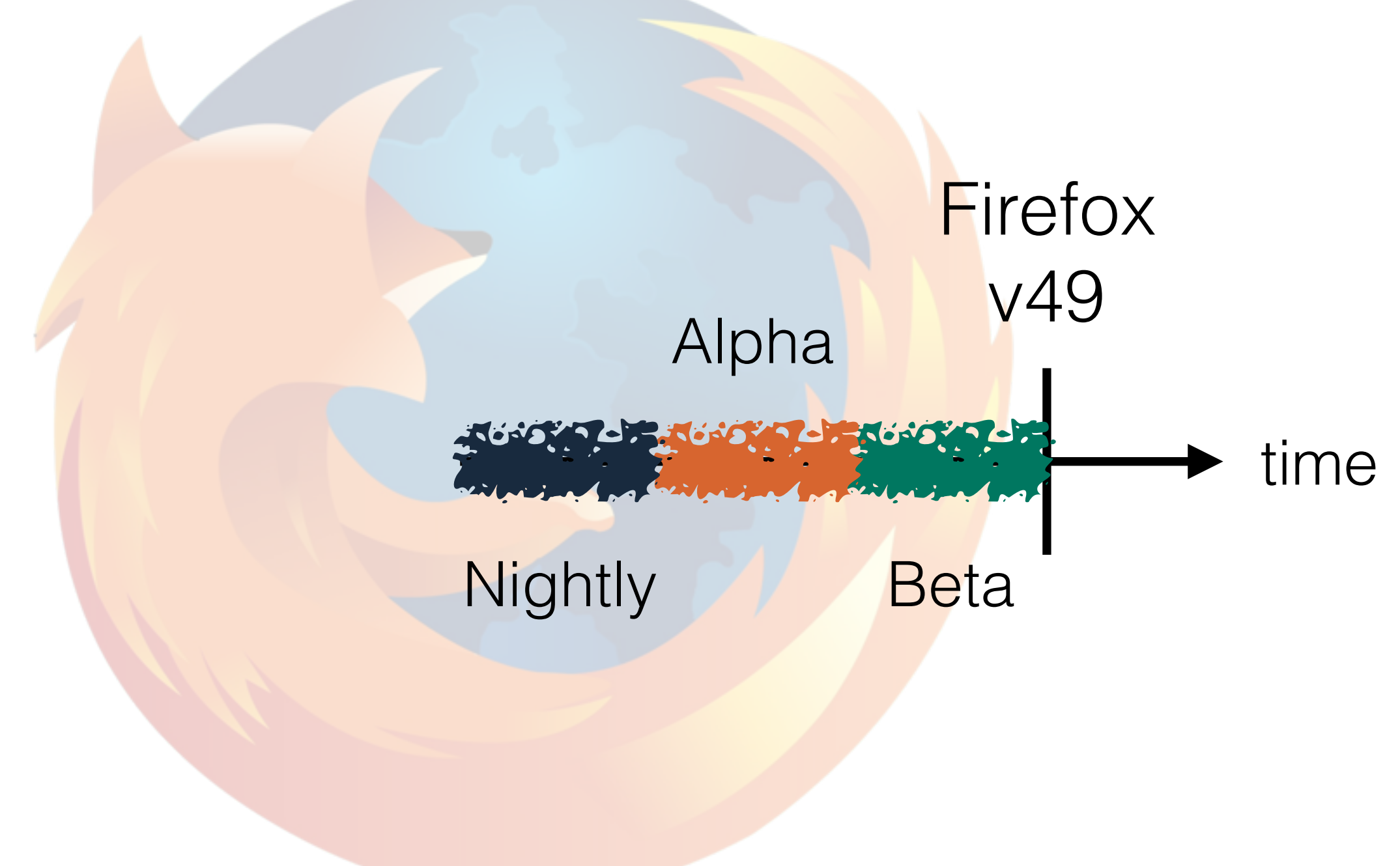

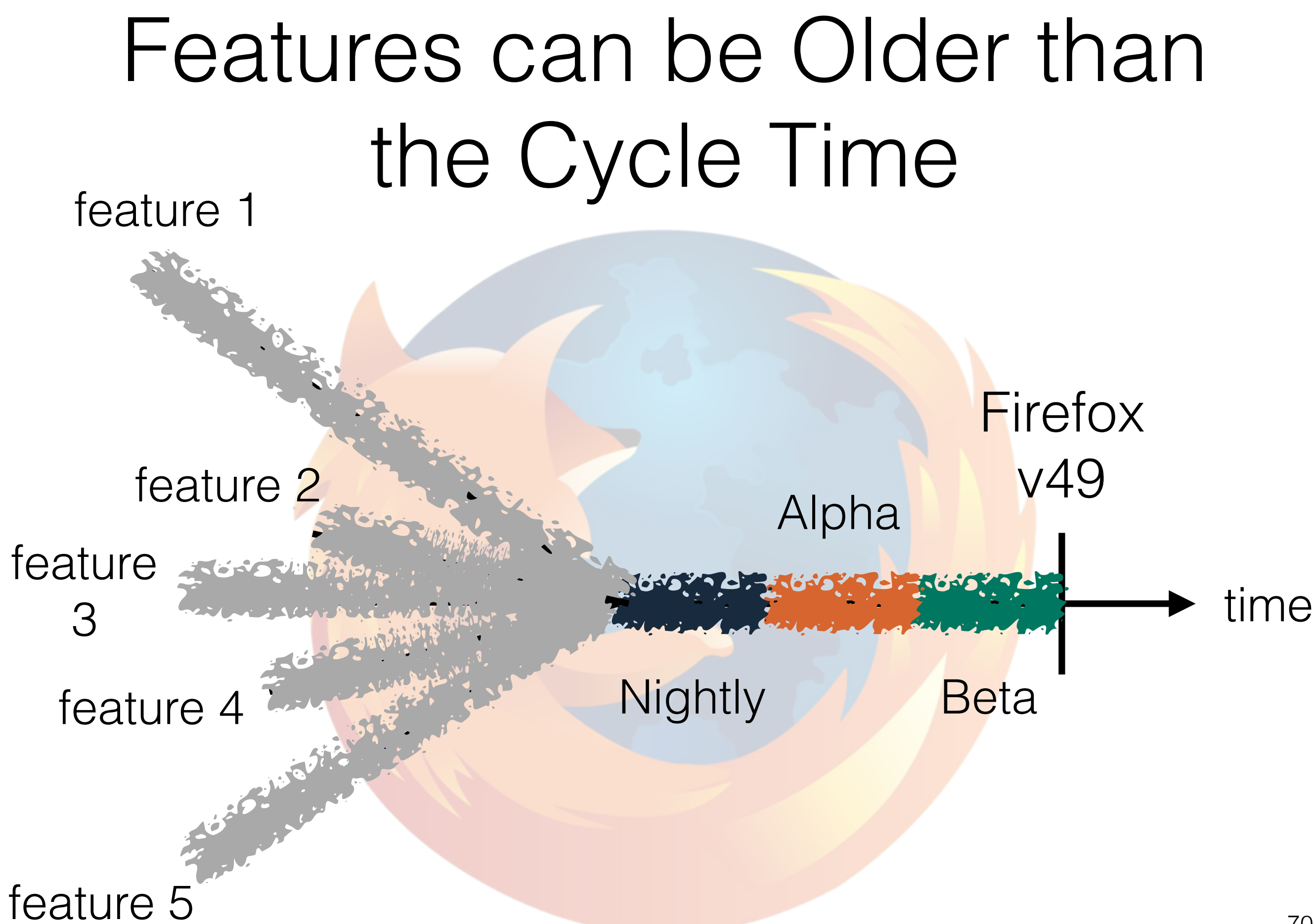

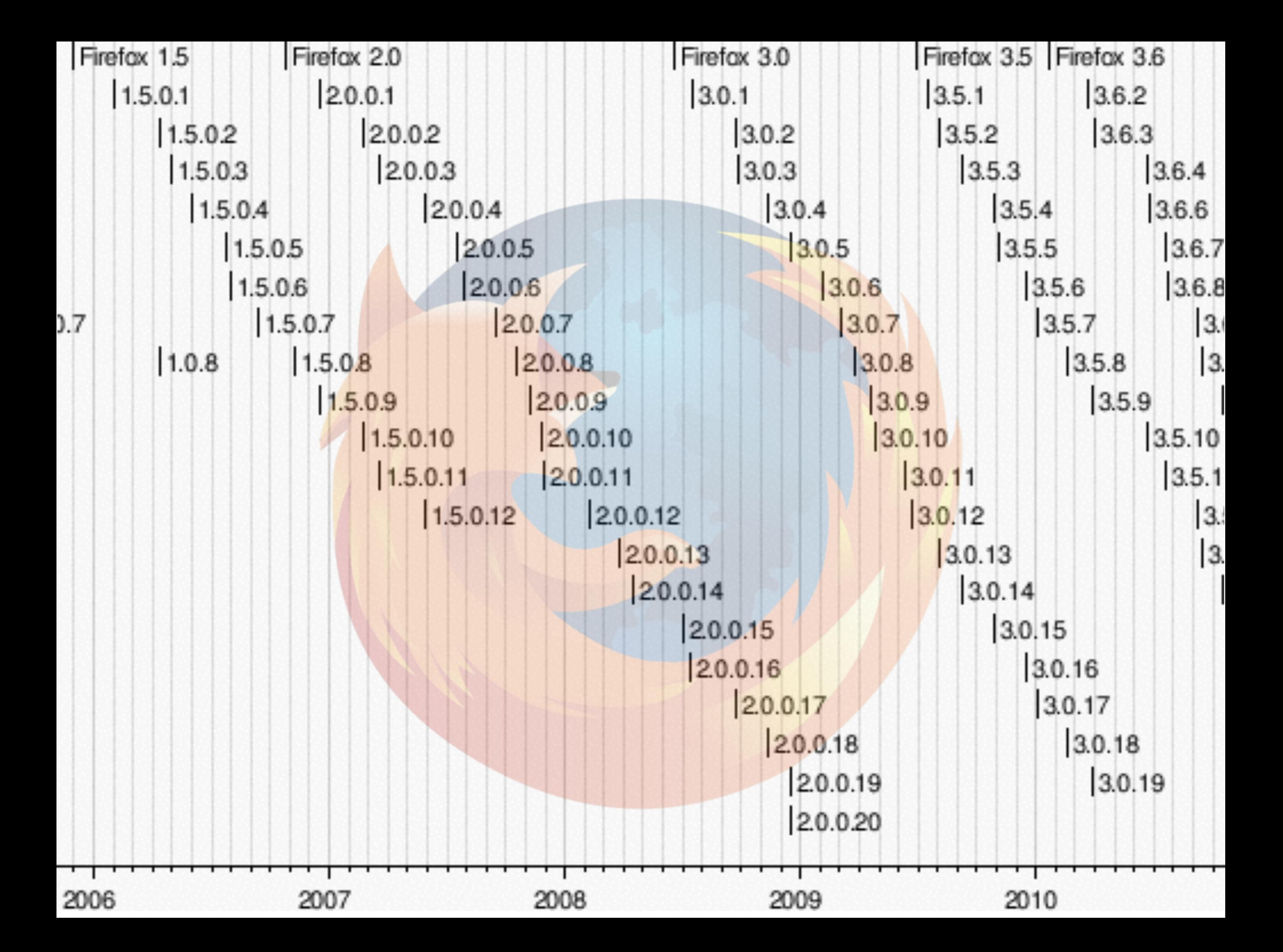

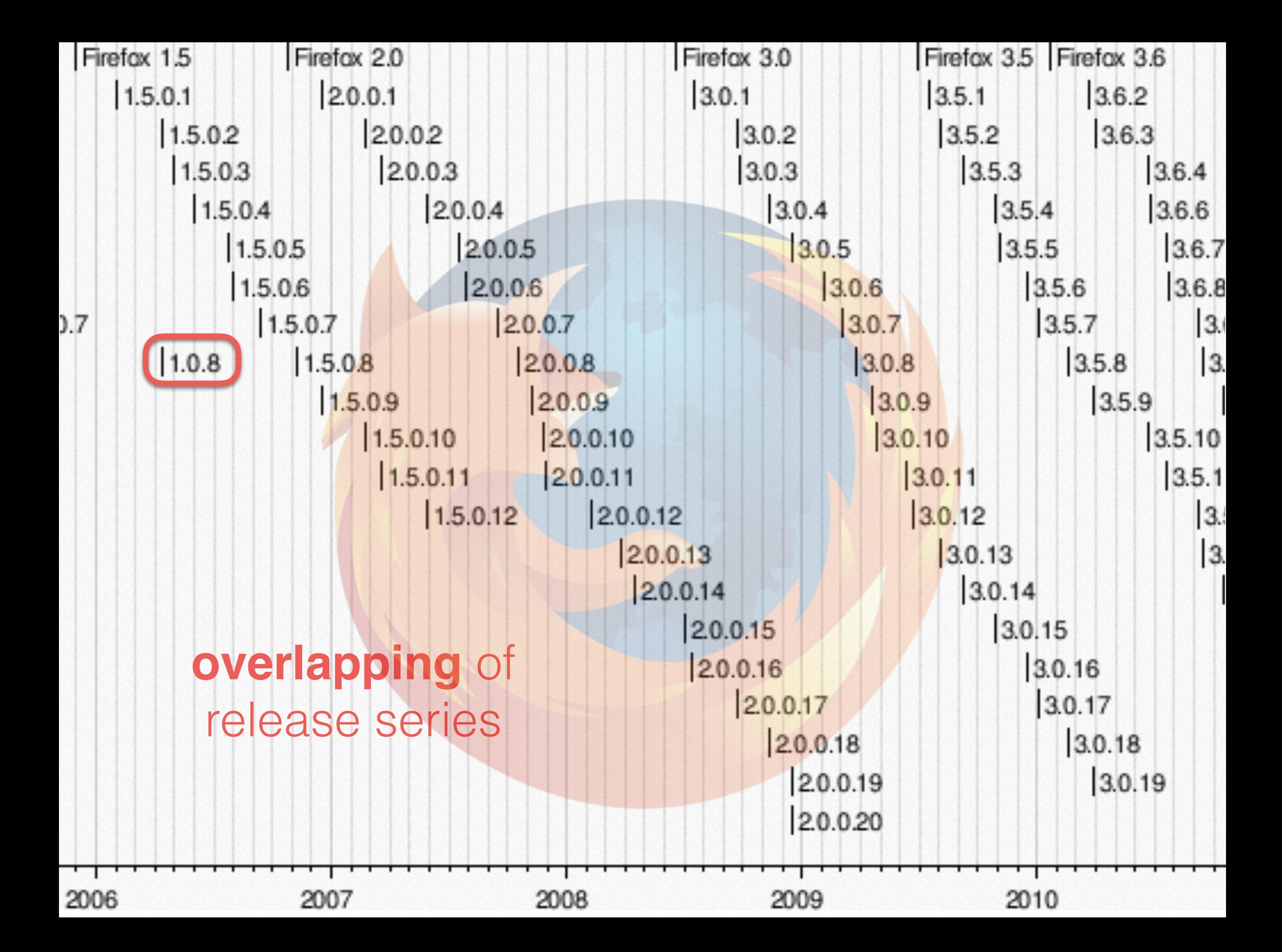

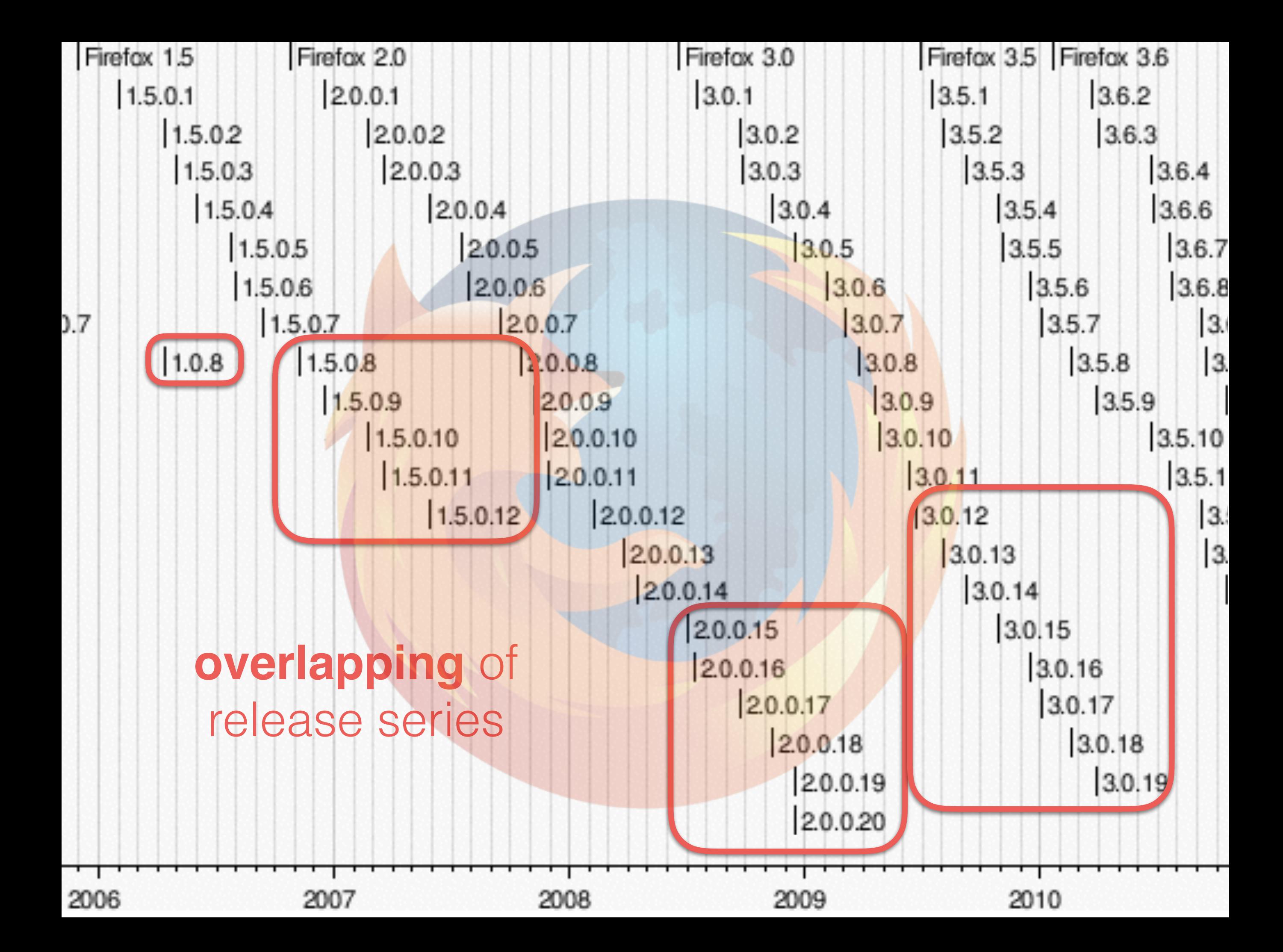

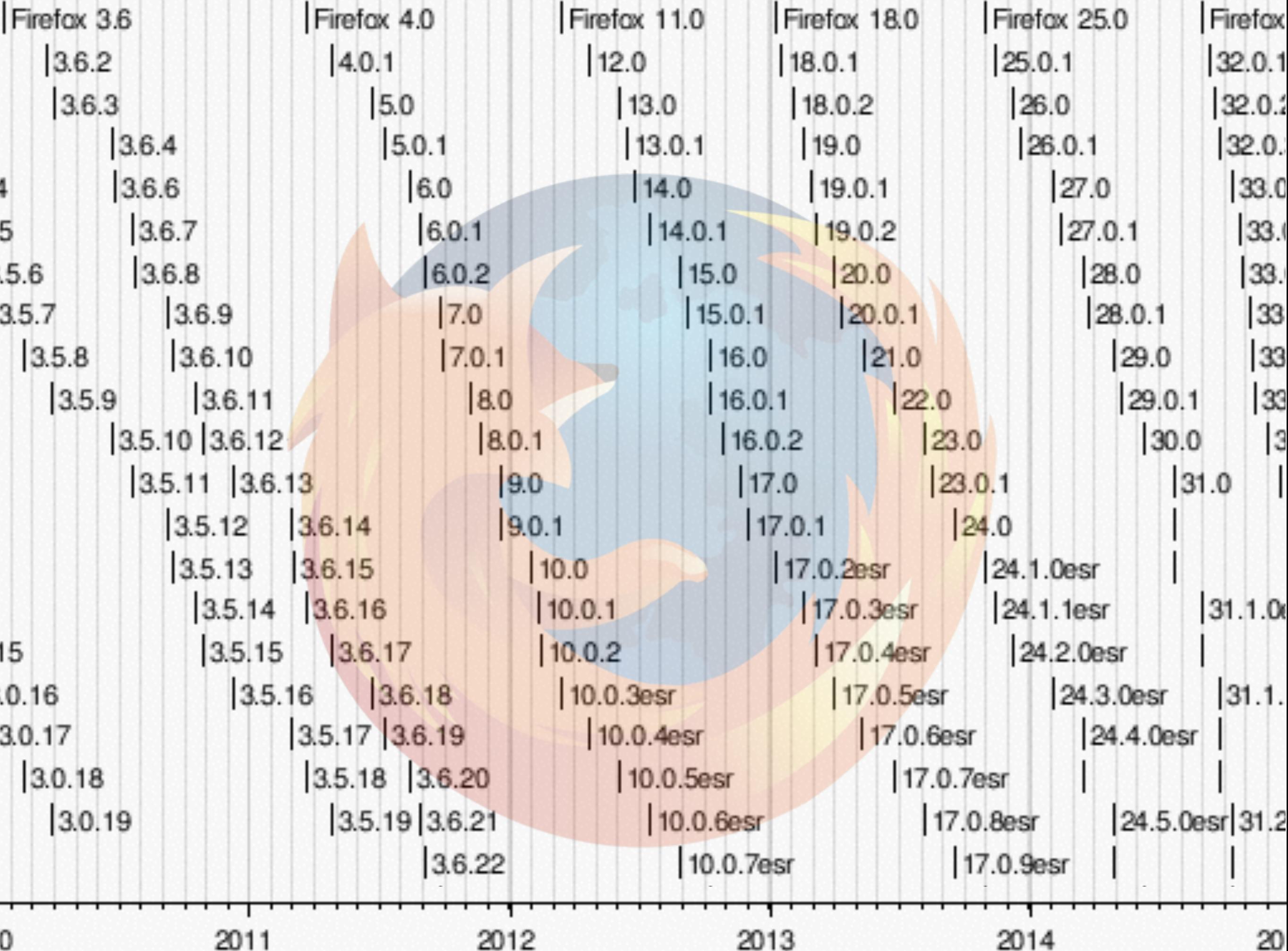

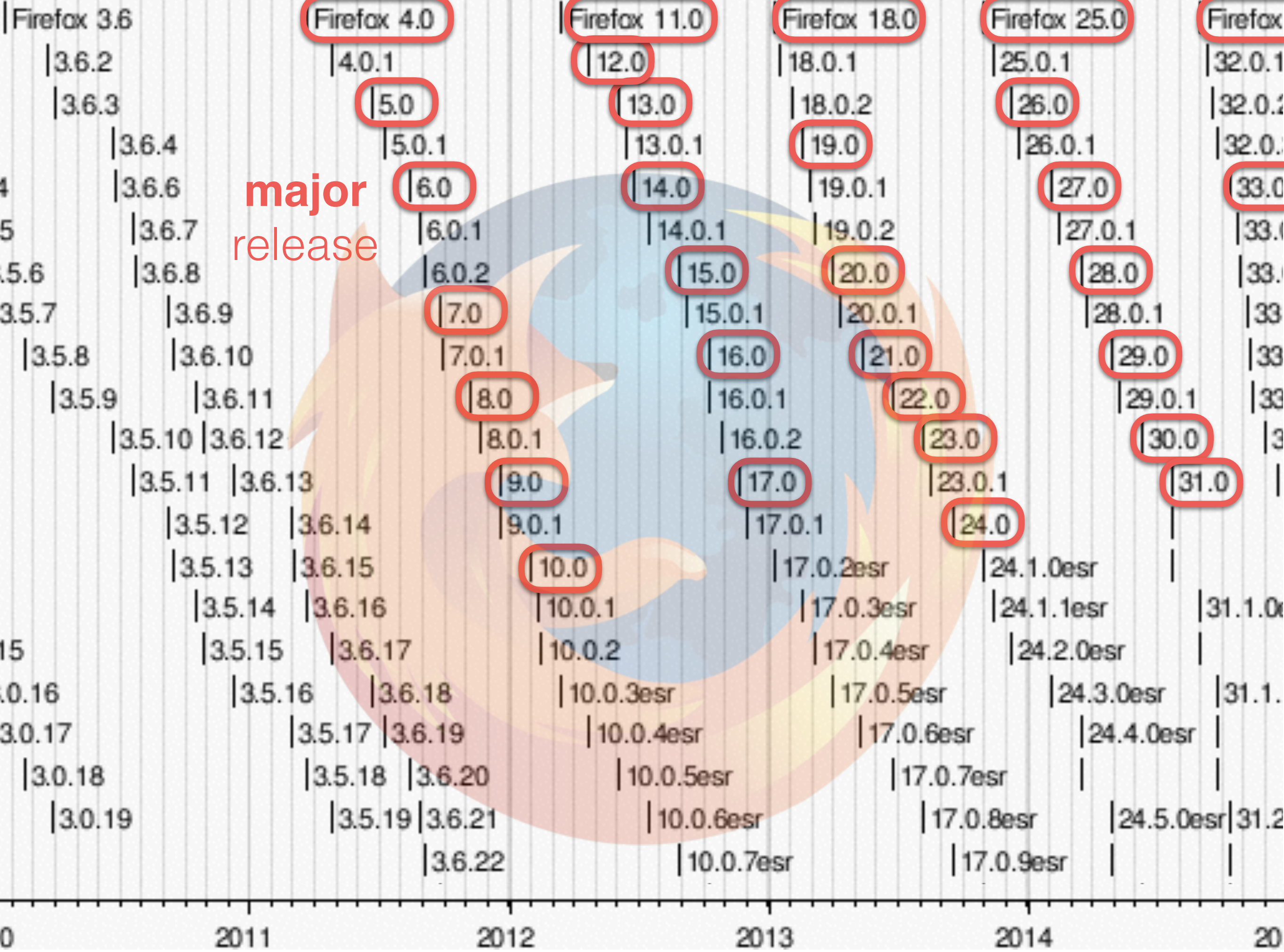

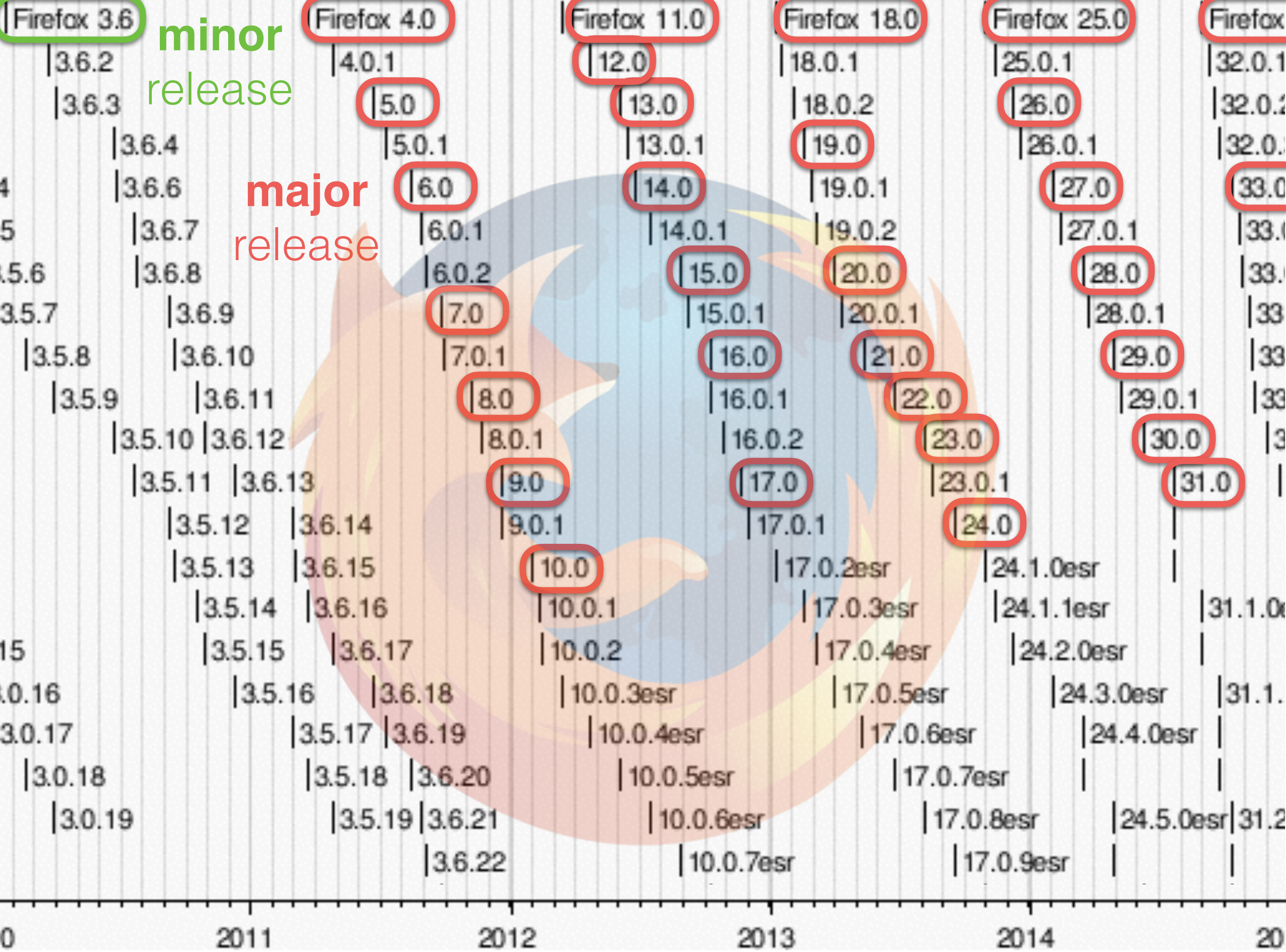

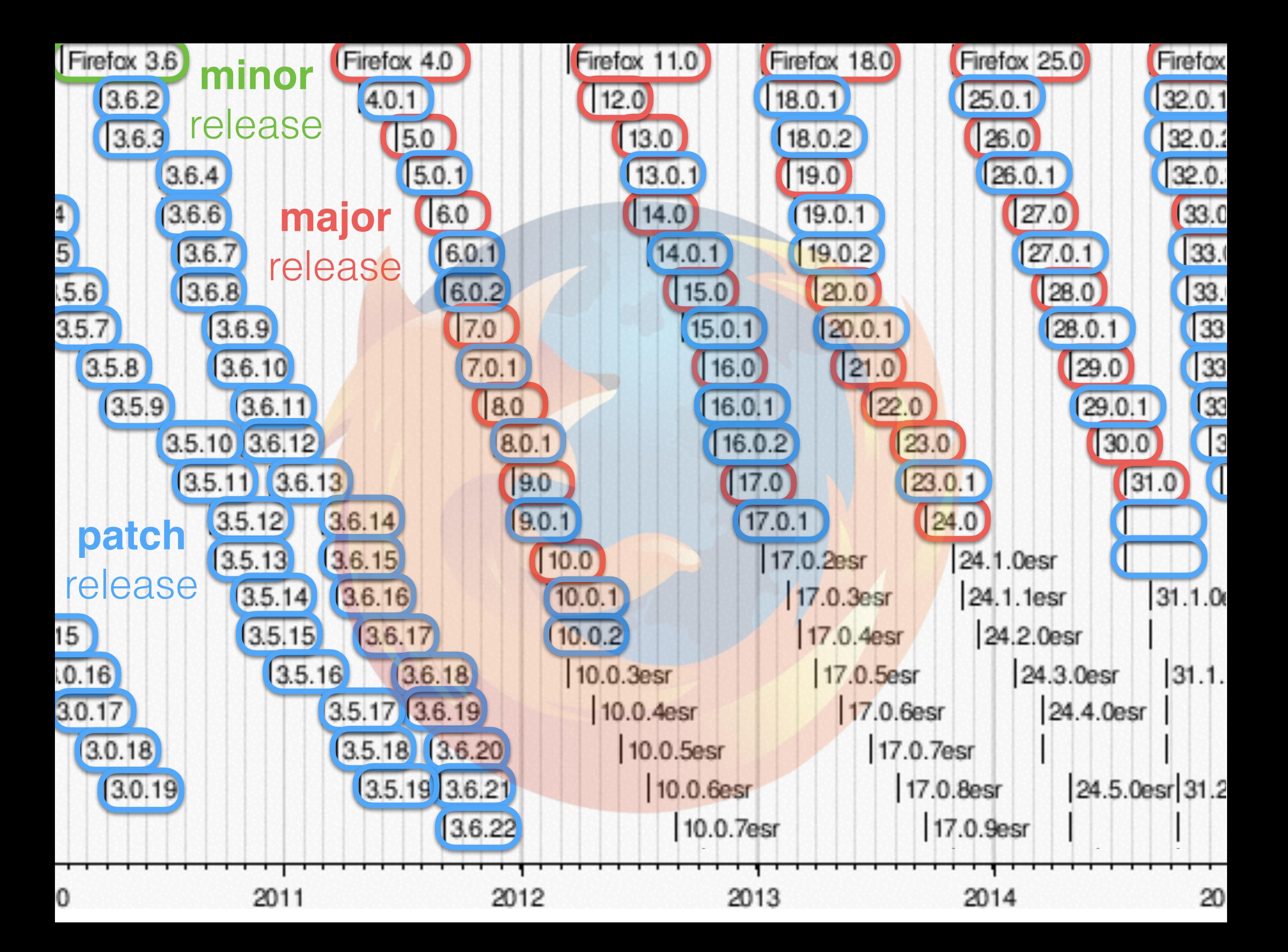

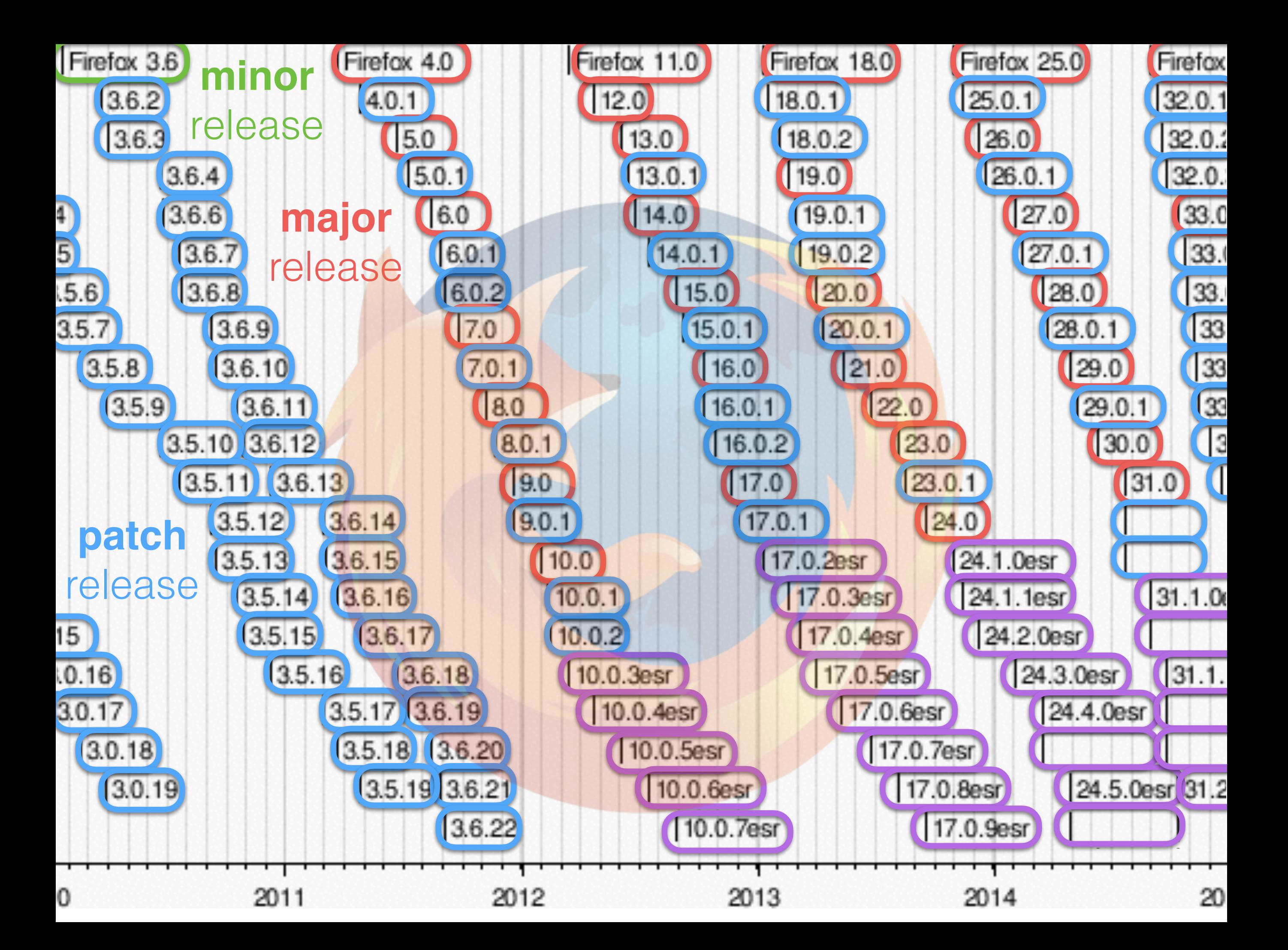

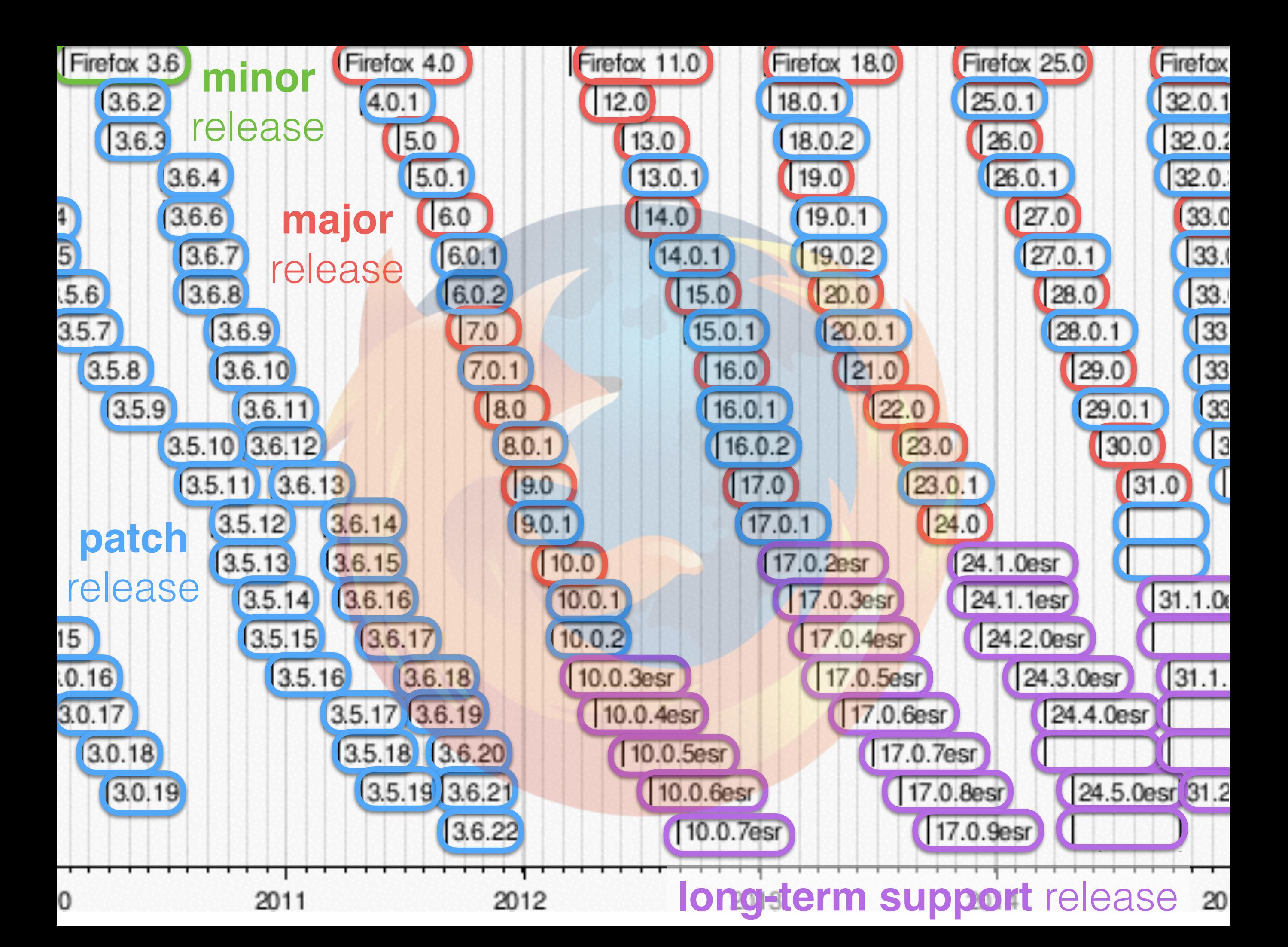
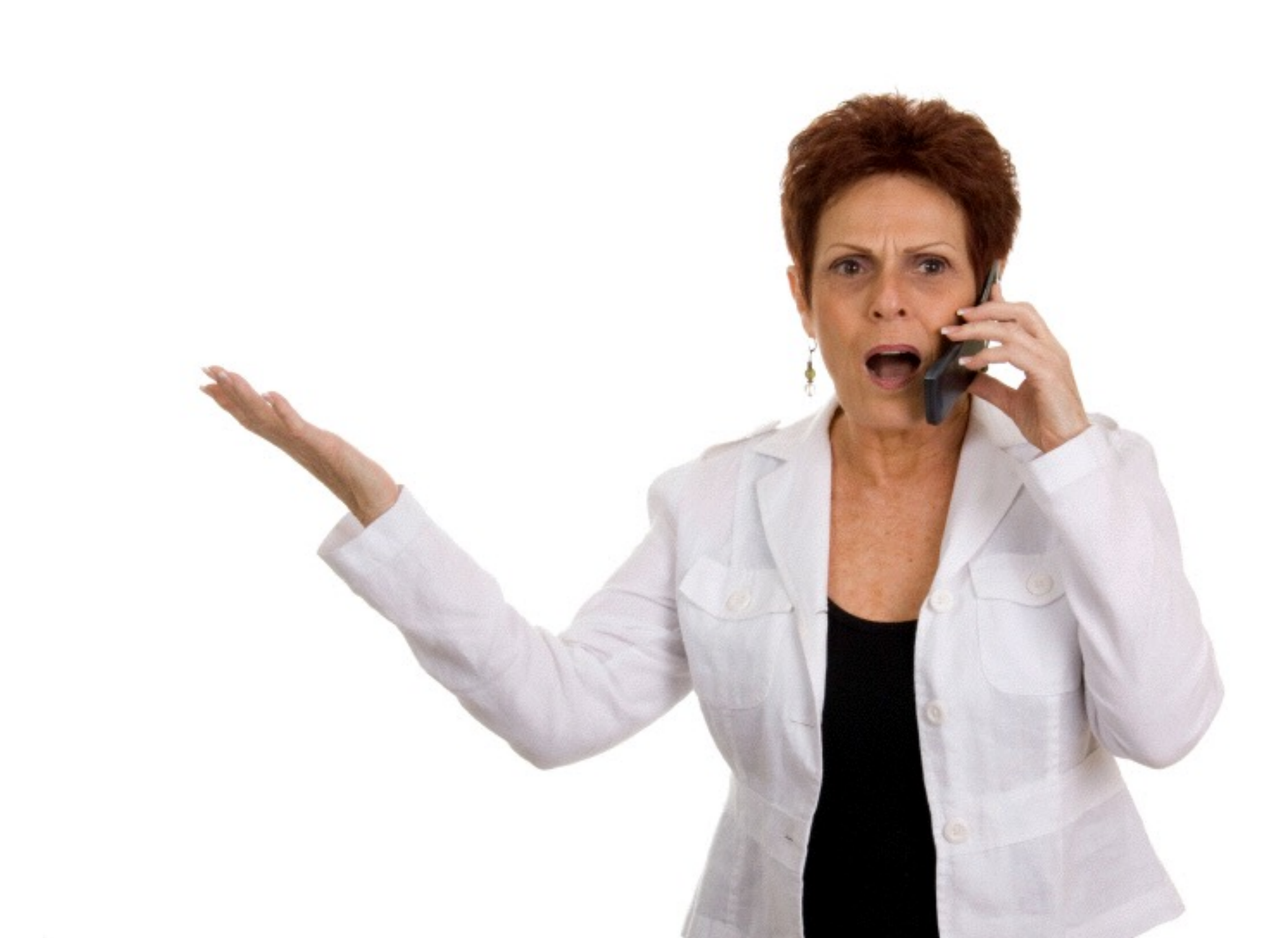

So, these students should **always check** the cycle time, type of release and release overlap?

So, these students should **always check** the cycle time, type of release and release overlap?

**YES!**

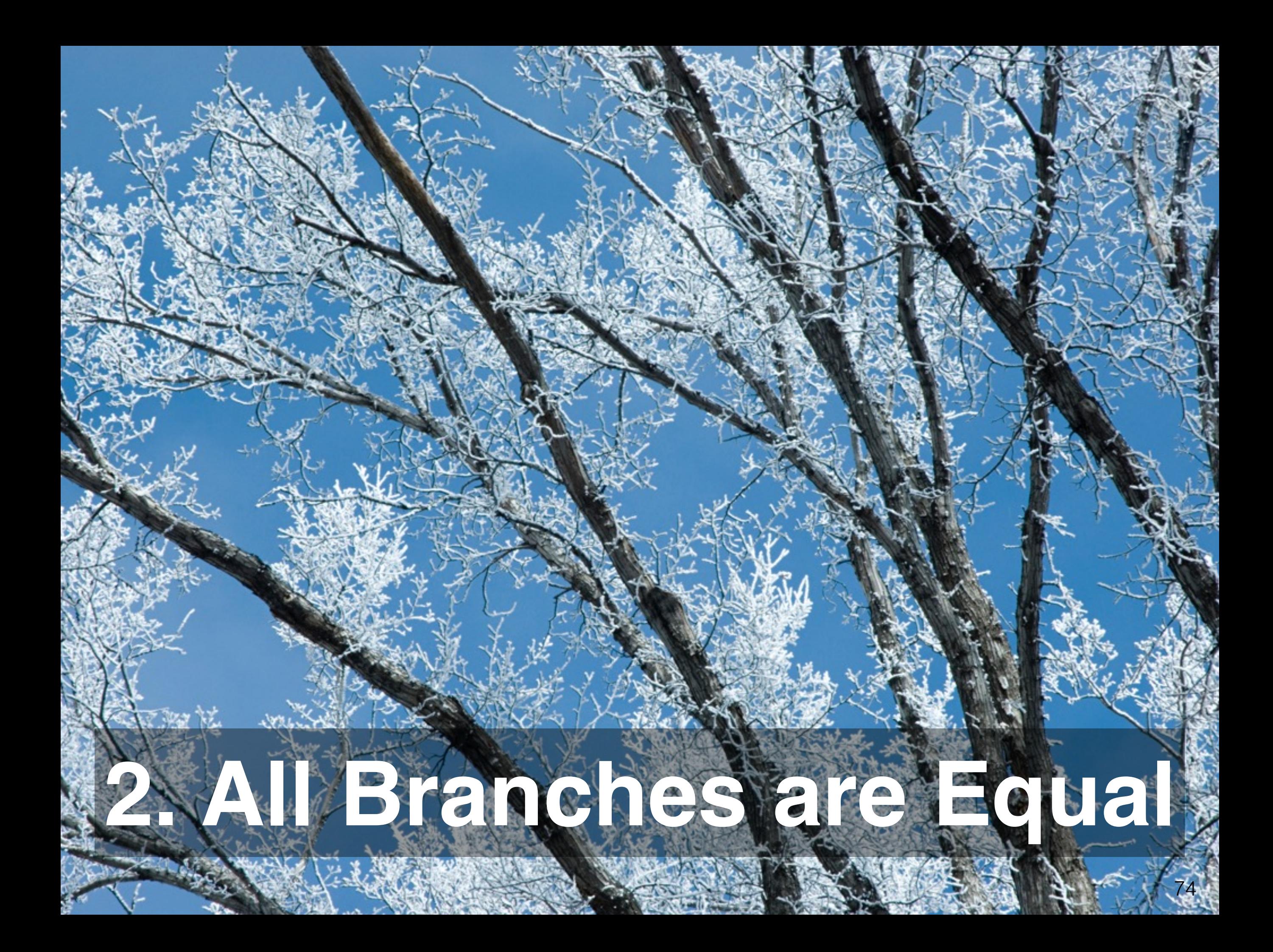

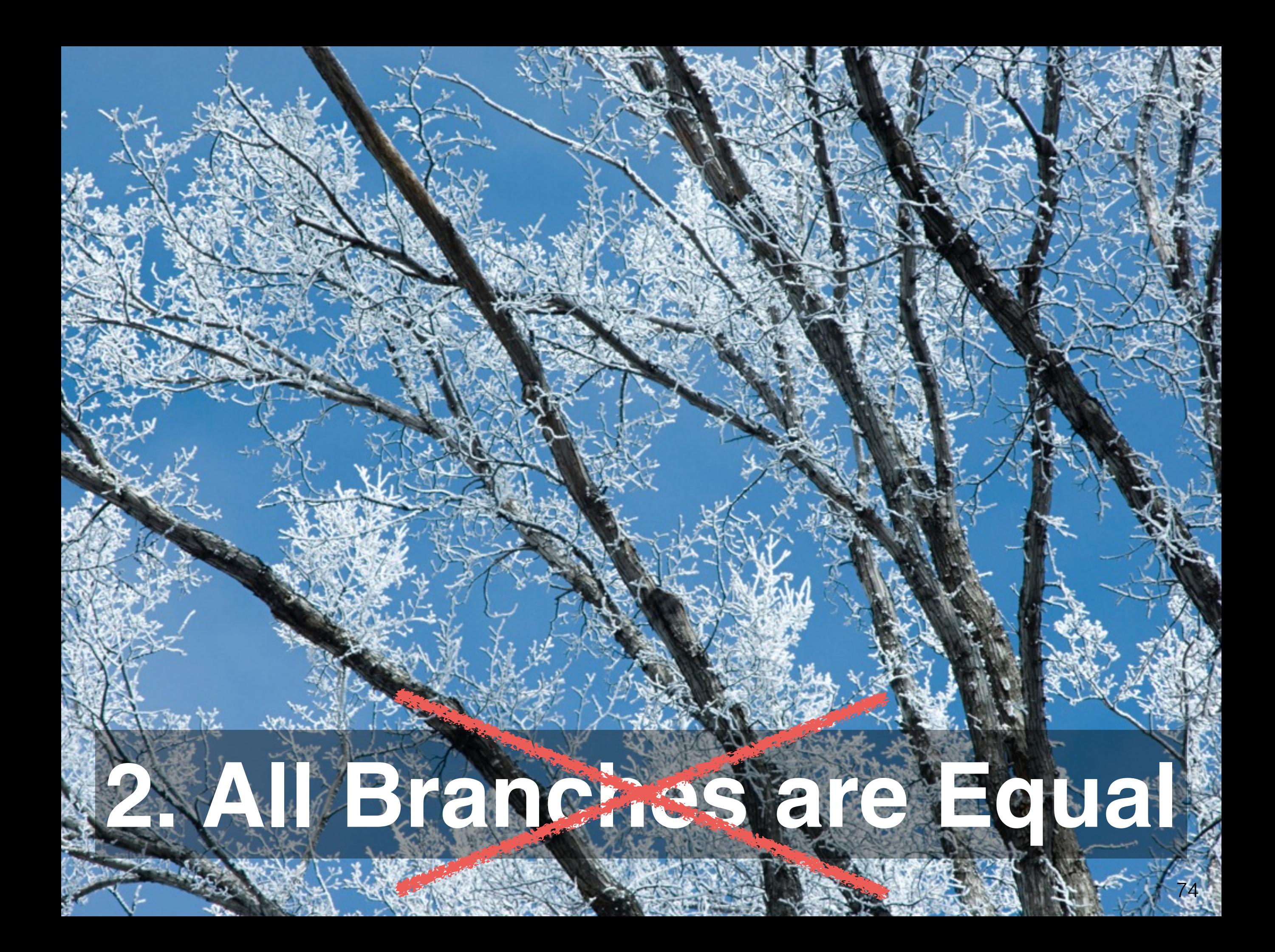

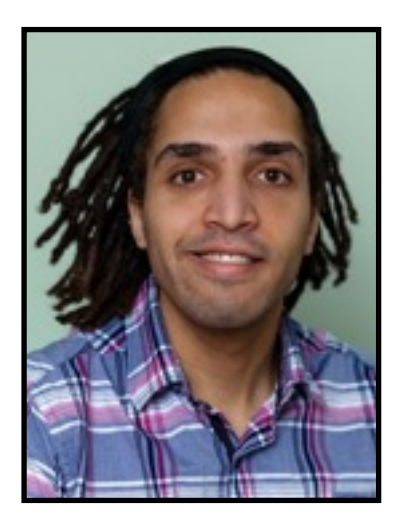

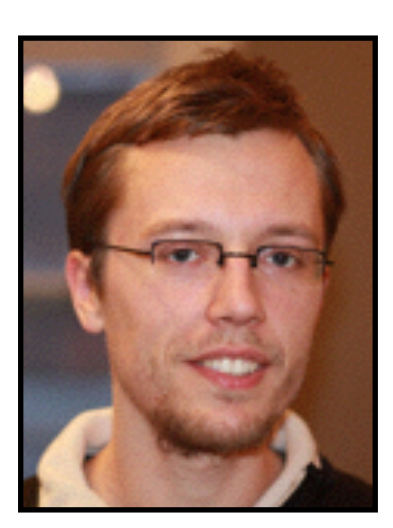

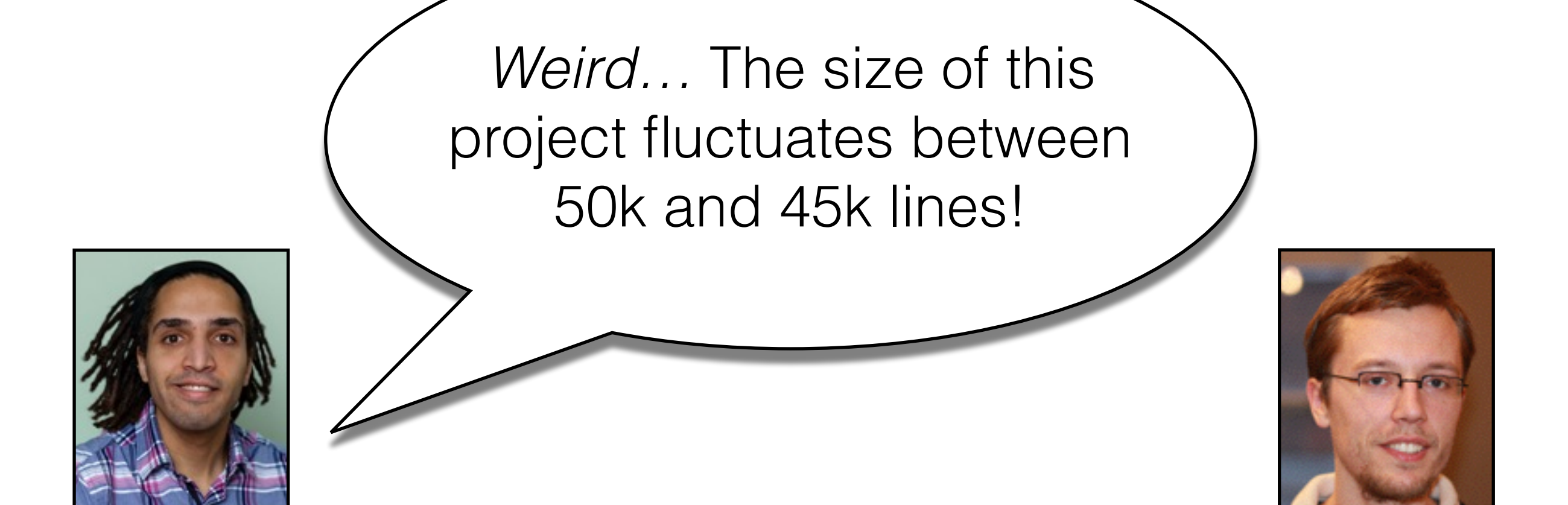

*Weird…* The size of this project fluctuates between 50k and 45k lines!

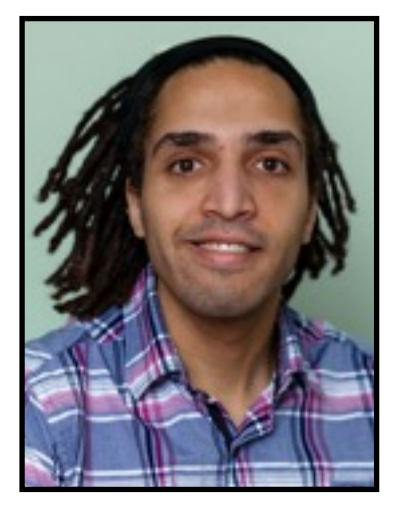

Hmm, did you select the relevant branch? Several are **developed in parallel**!

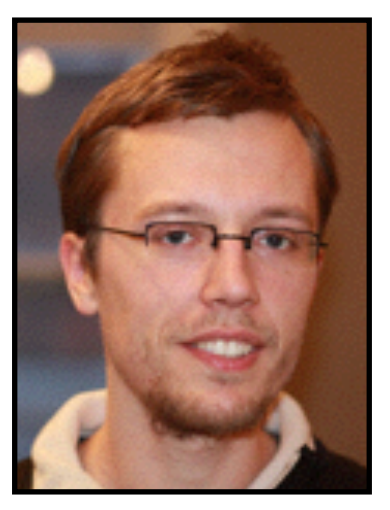

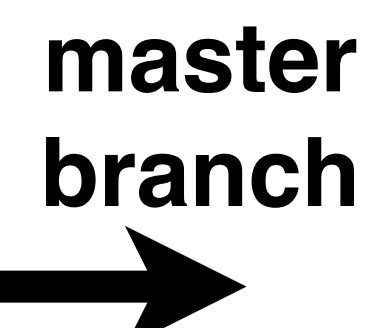

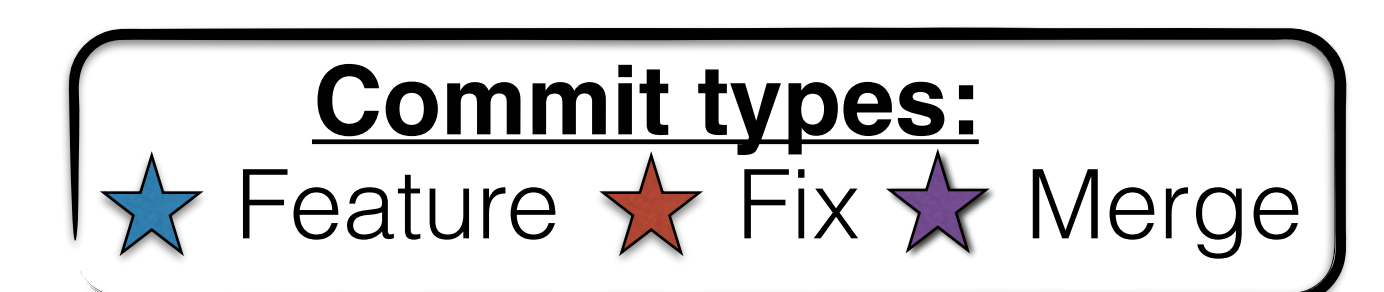

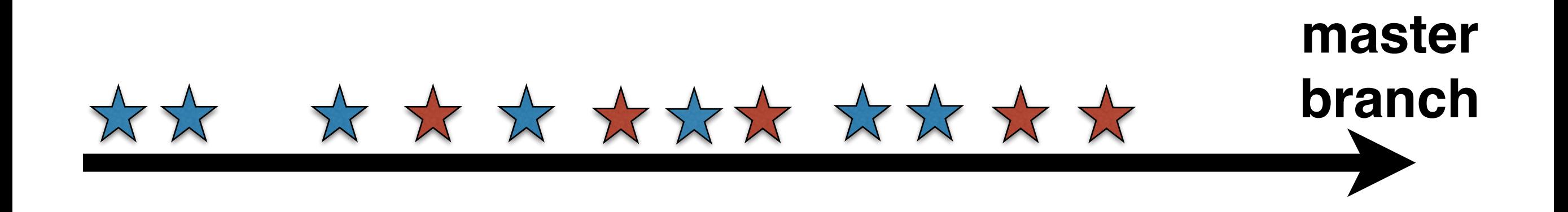

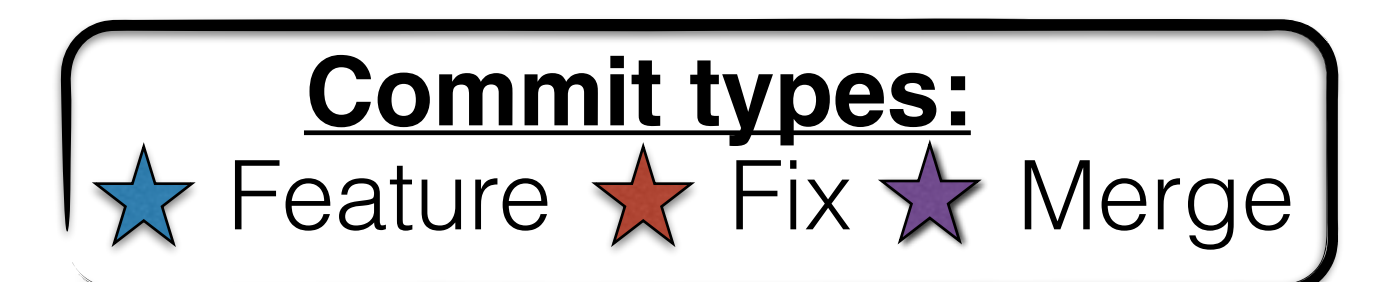

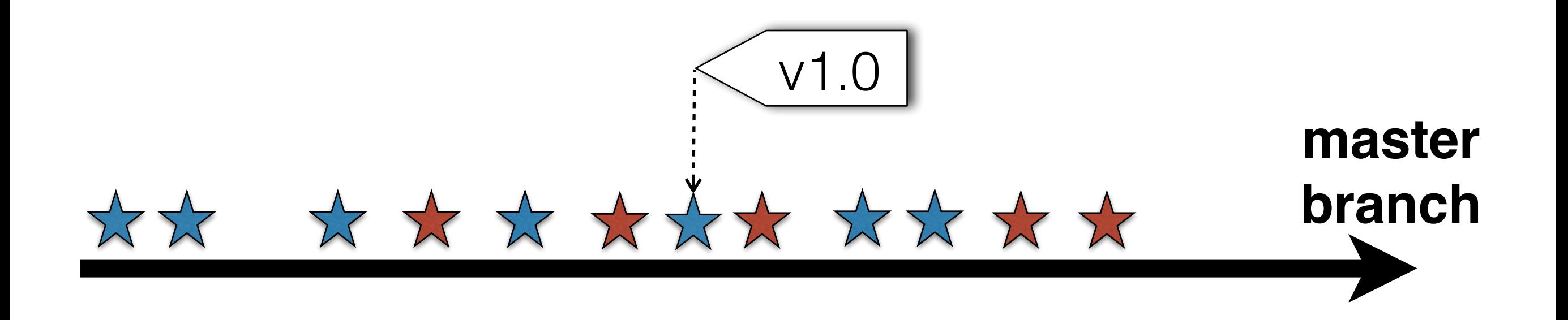

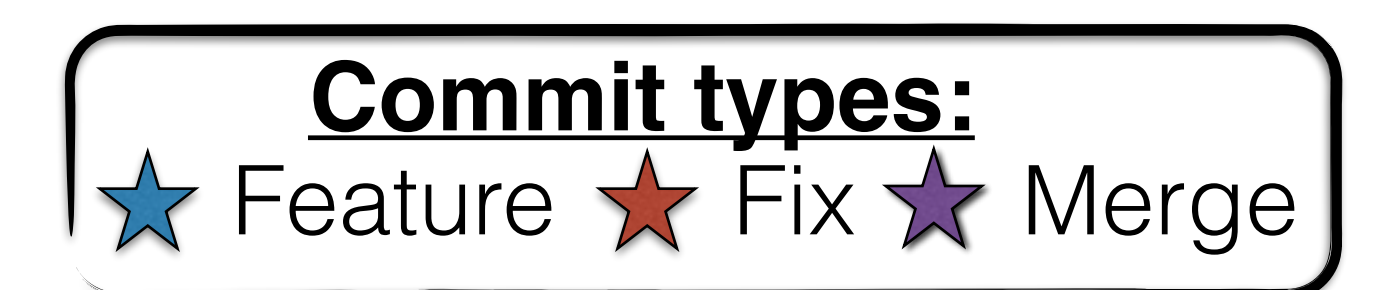

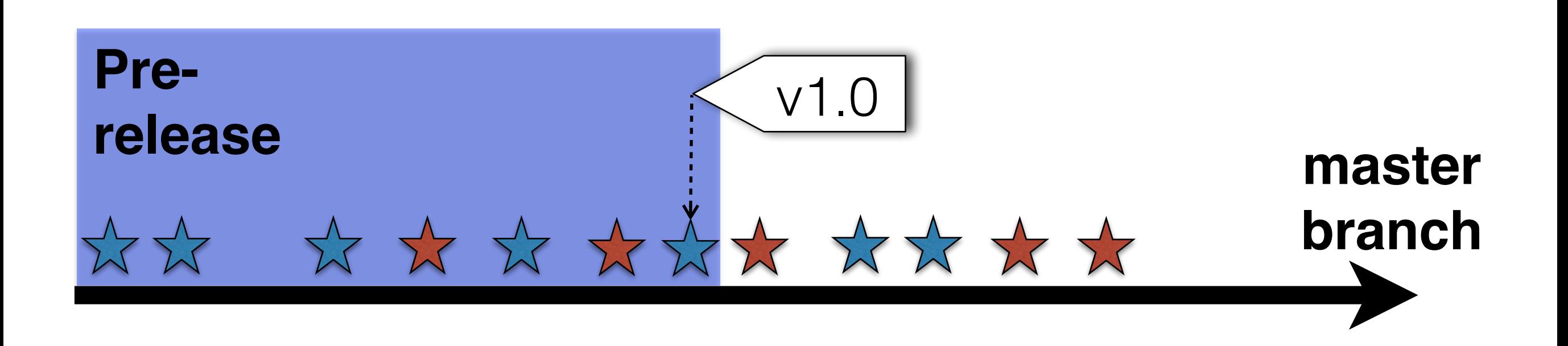

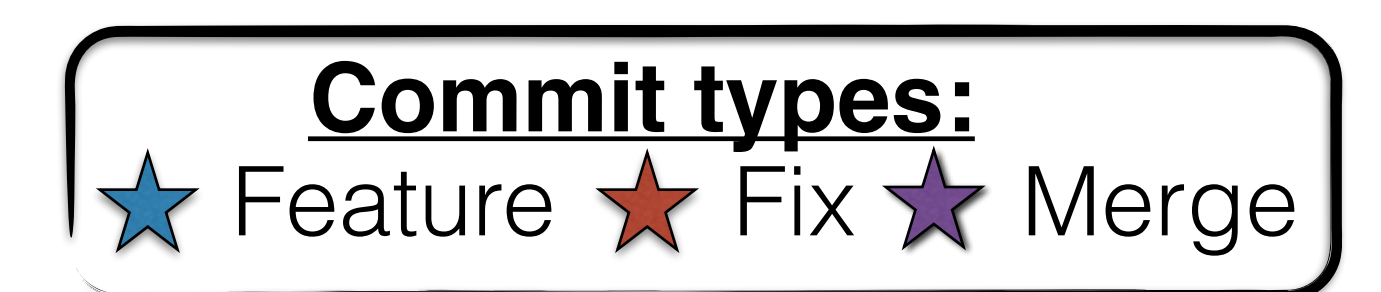

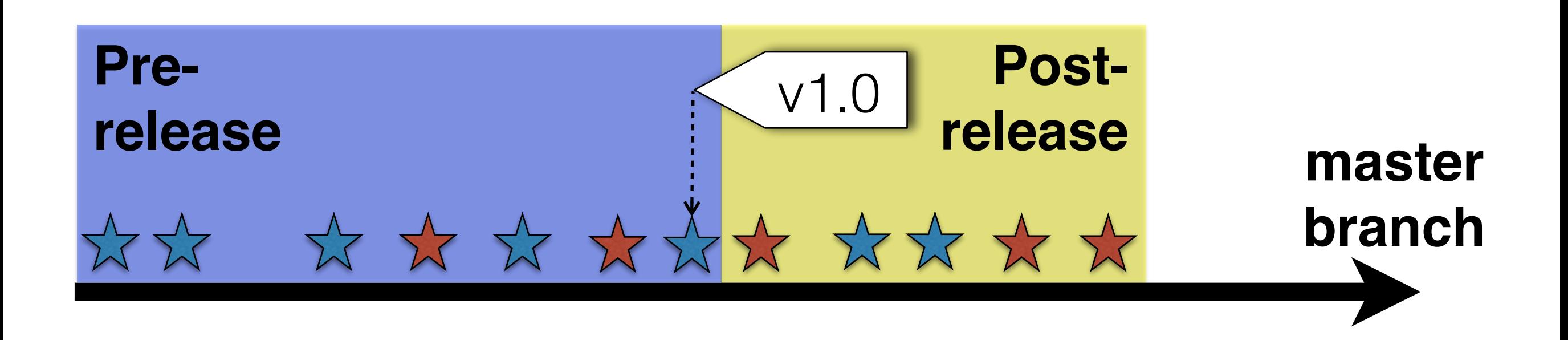

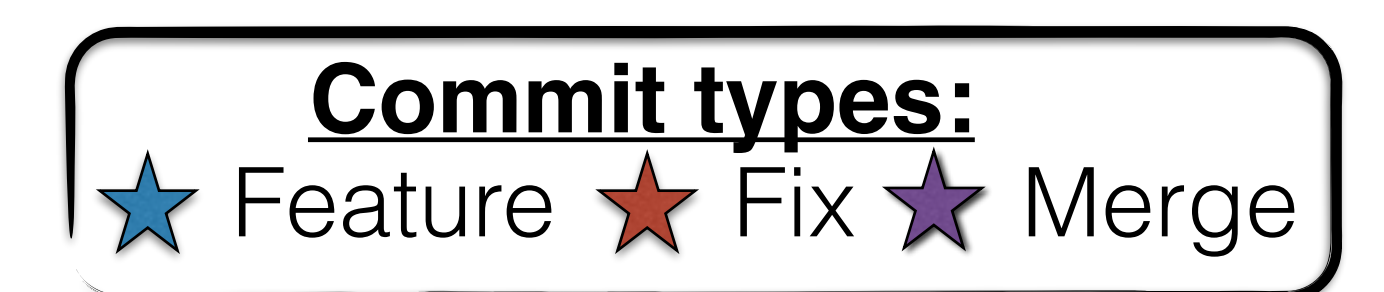

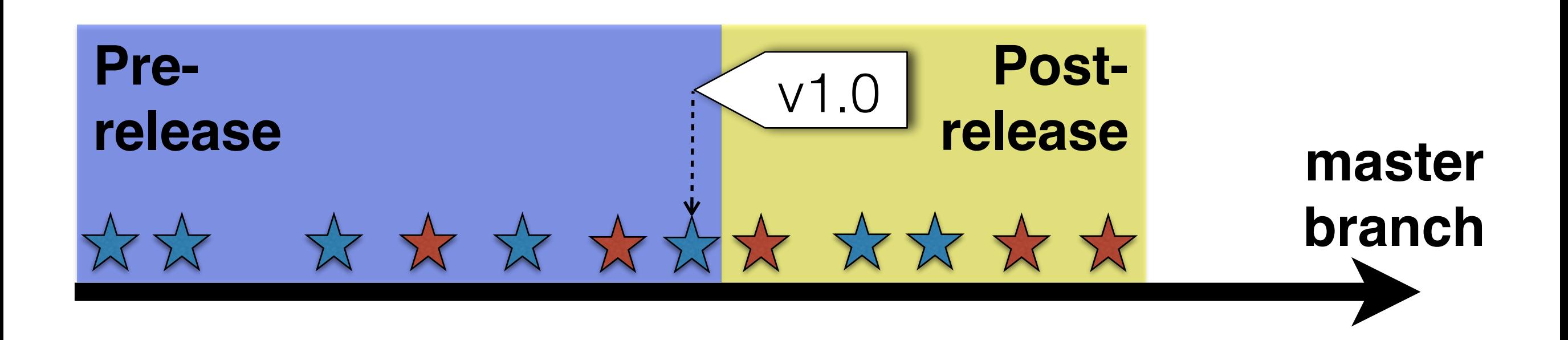

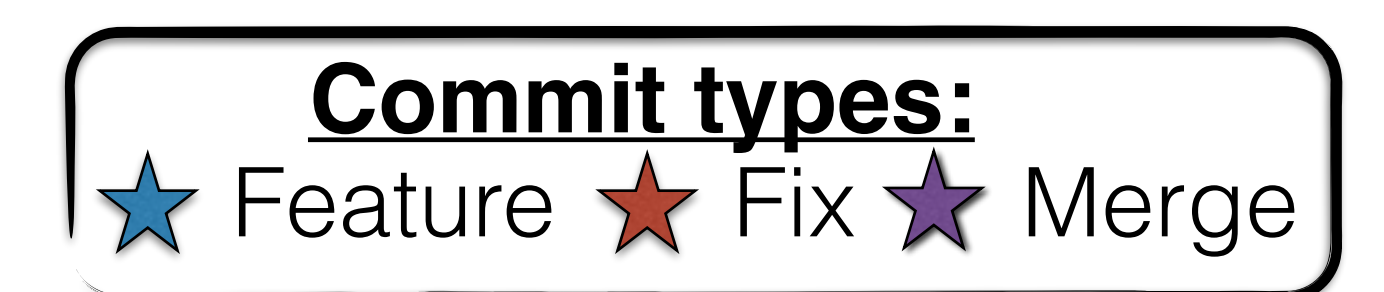

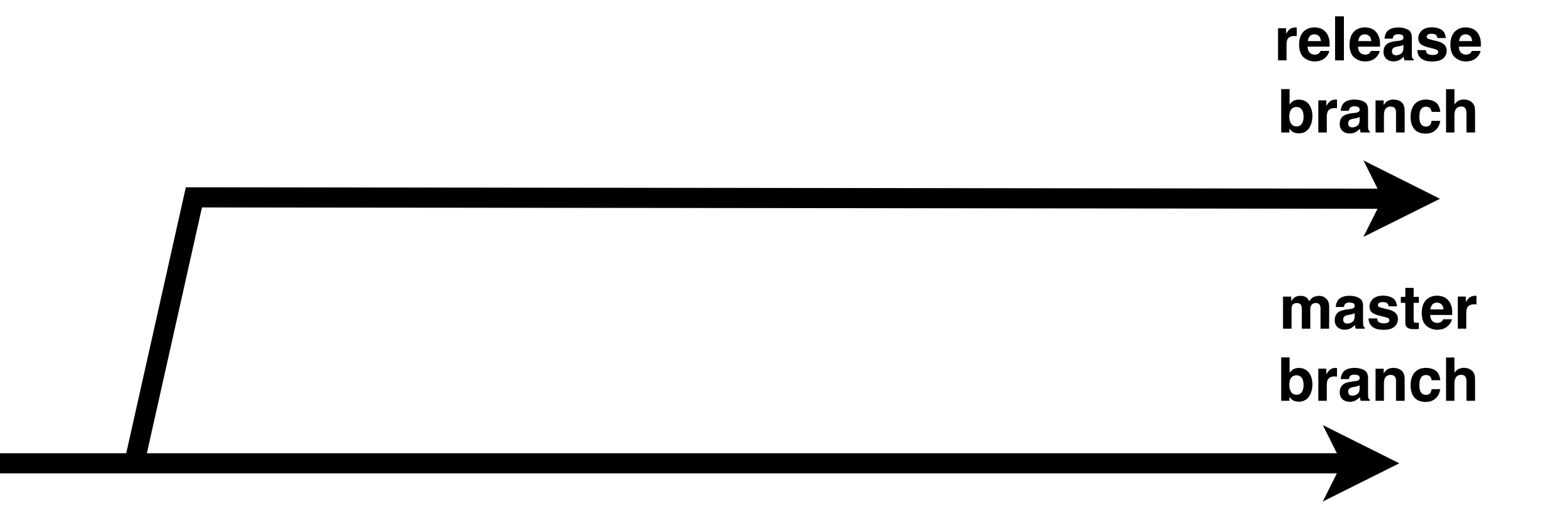

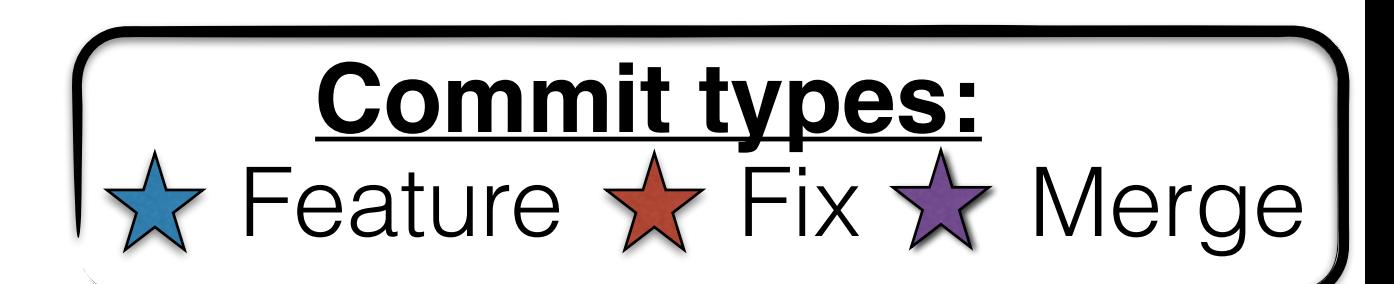

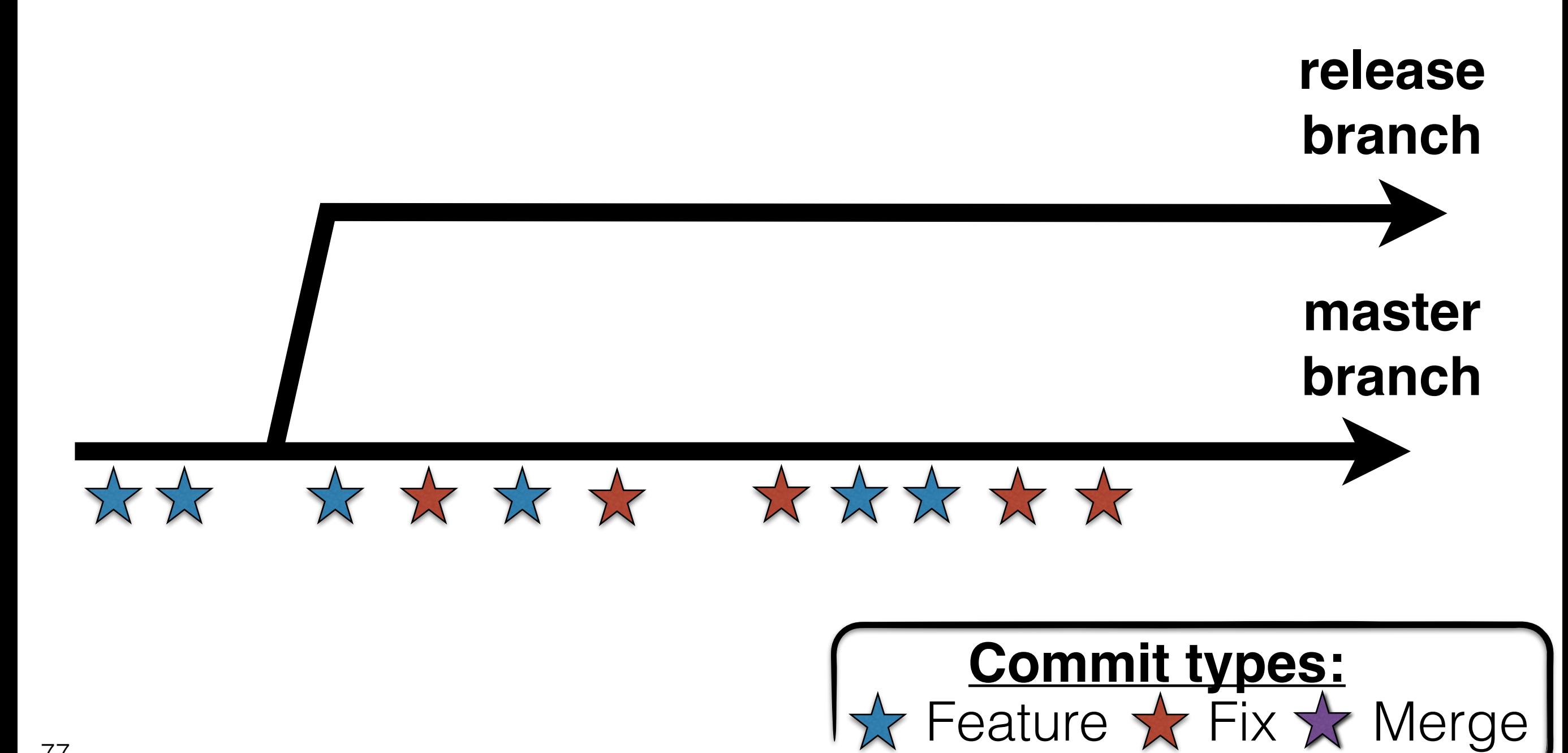

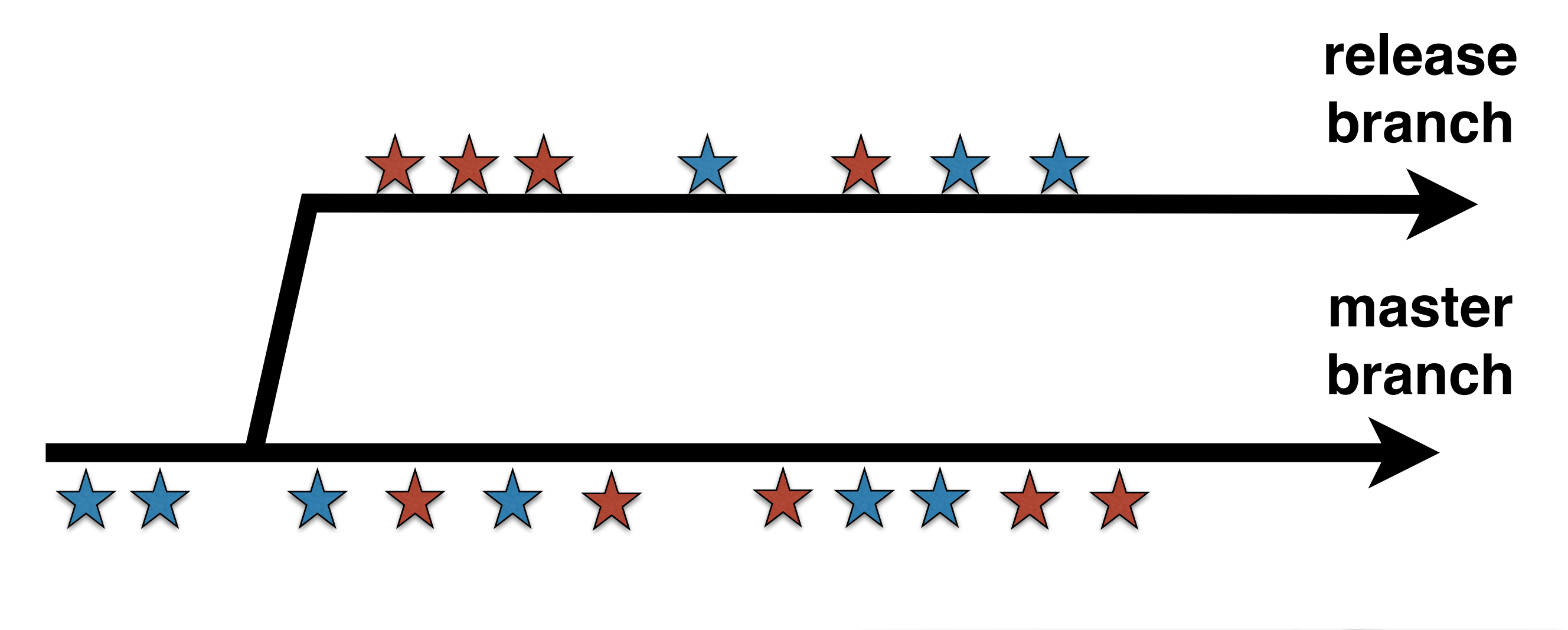

Feature  $\sqrt{x}$  Fix  $\sqrt{x}$  Merge **Commit types:**

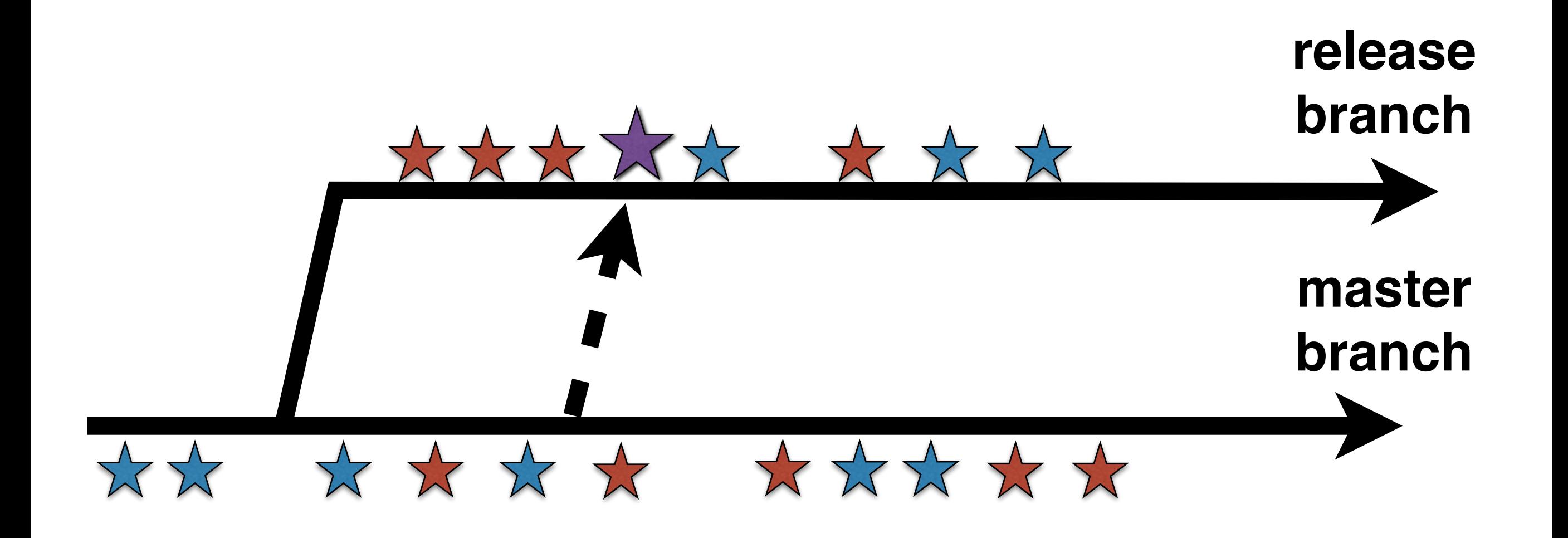

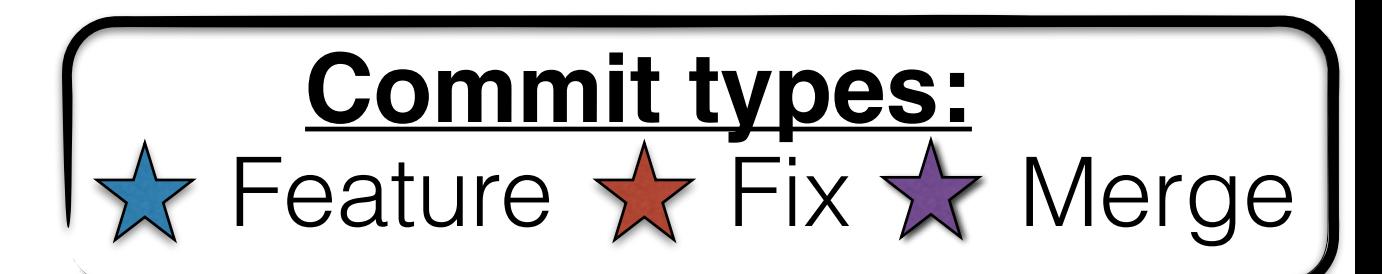

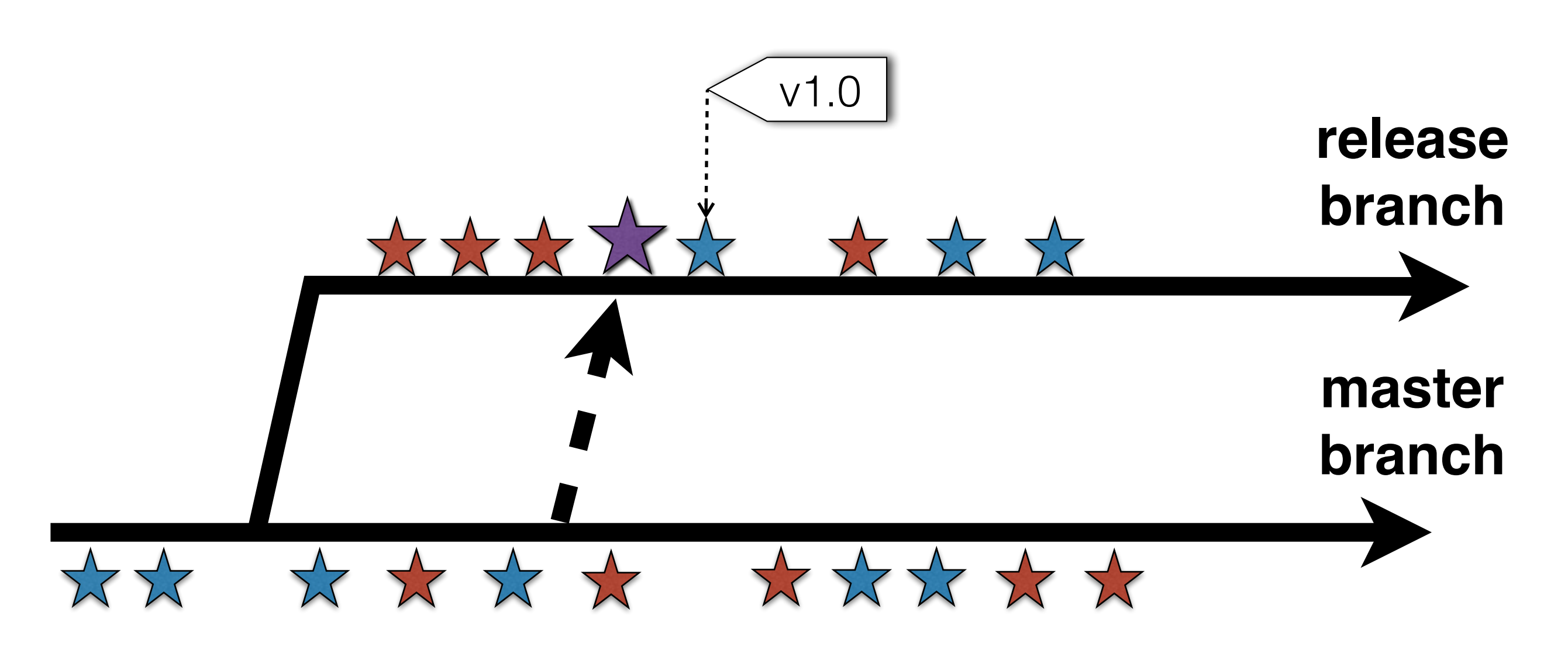

Feature  $\sqrt{x}$  Fix  $\sqrt{x}$  Merge **Commit types:**

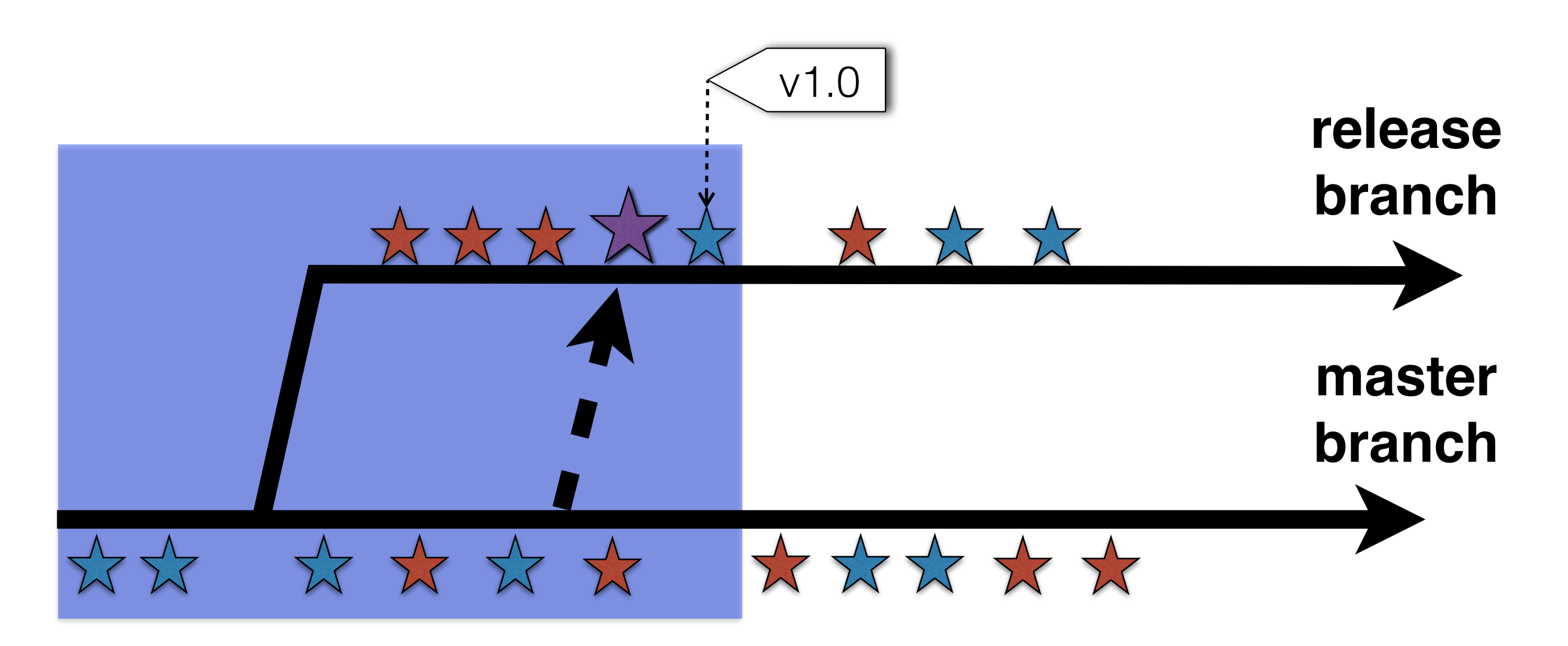

Feature  $\sqrt{x}$  Fix  $\sqrt{x}$  Merge **Commit types:**

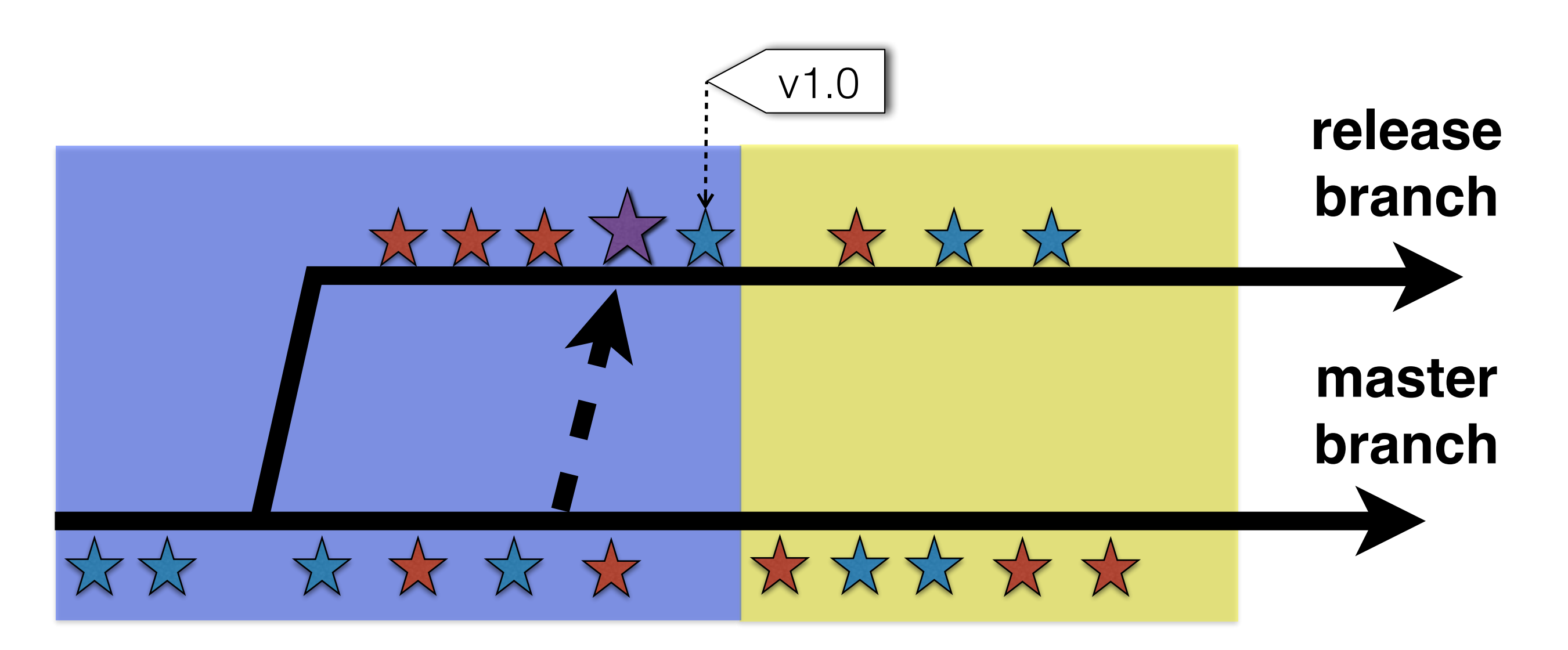

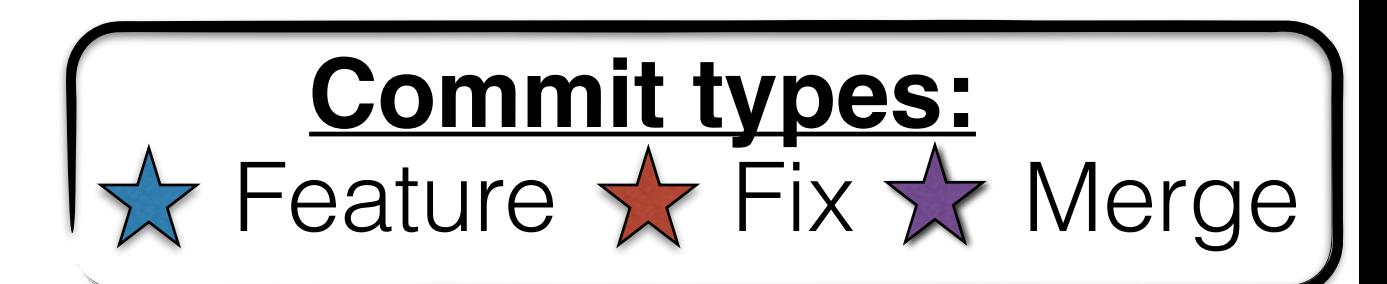

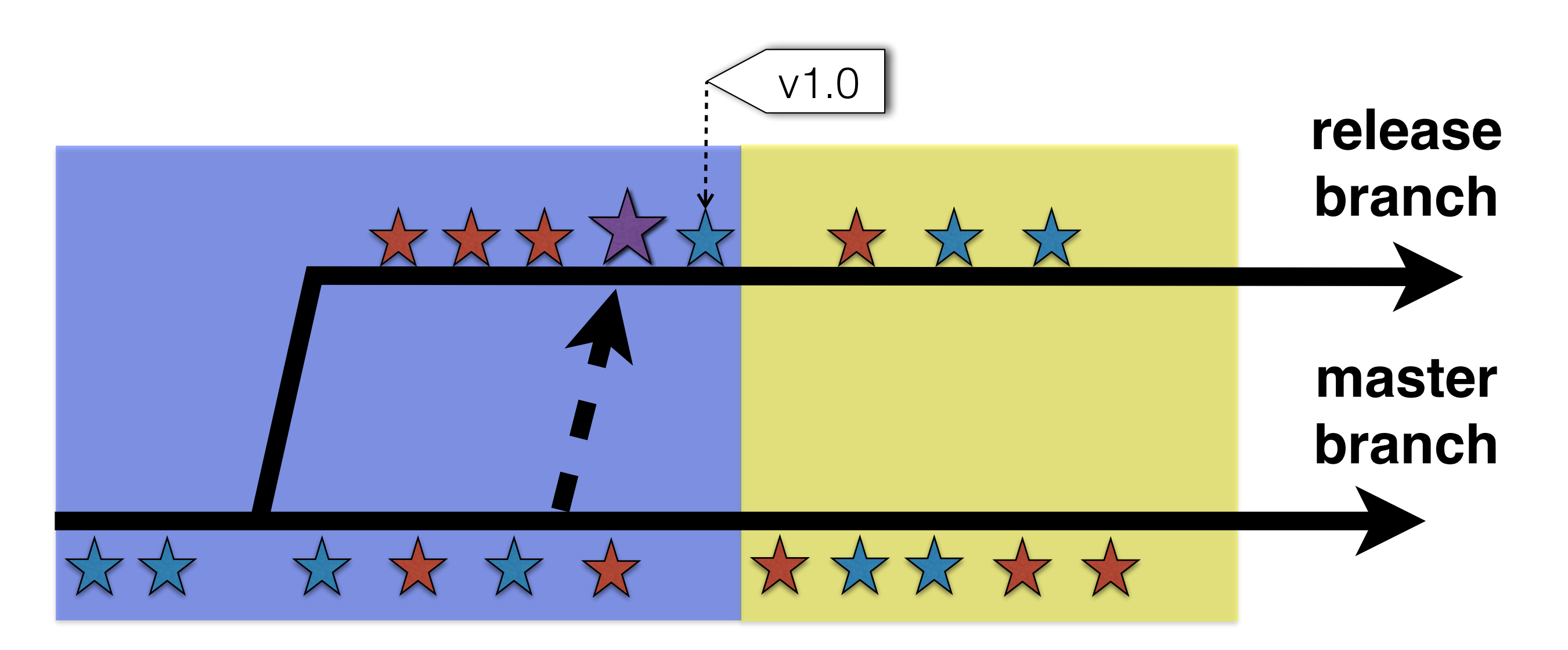

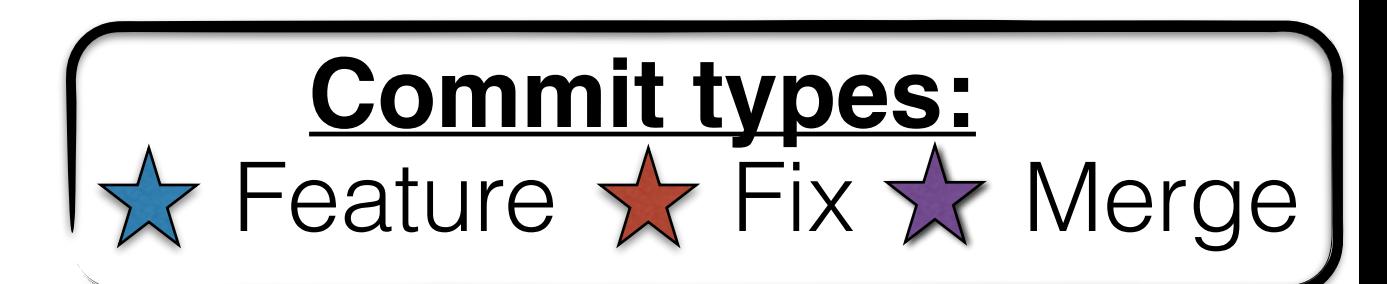

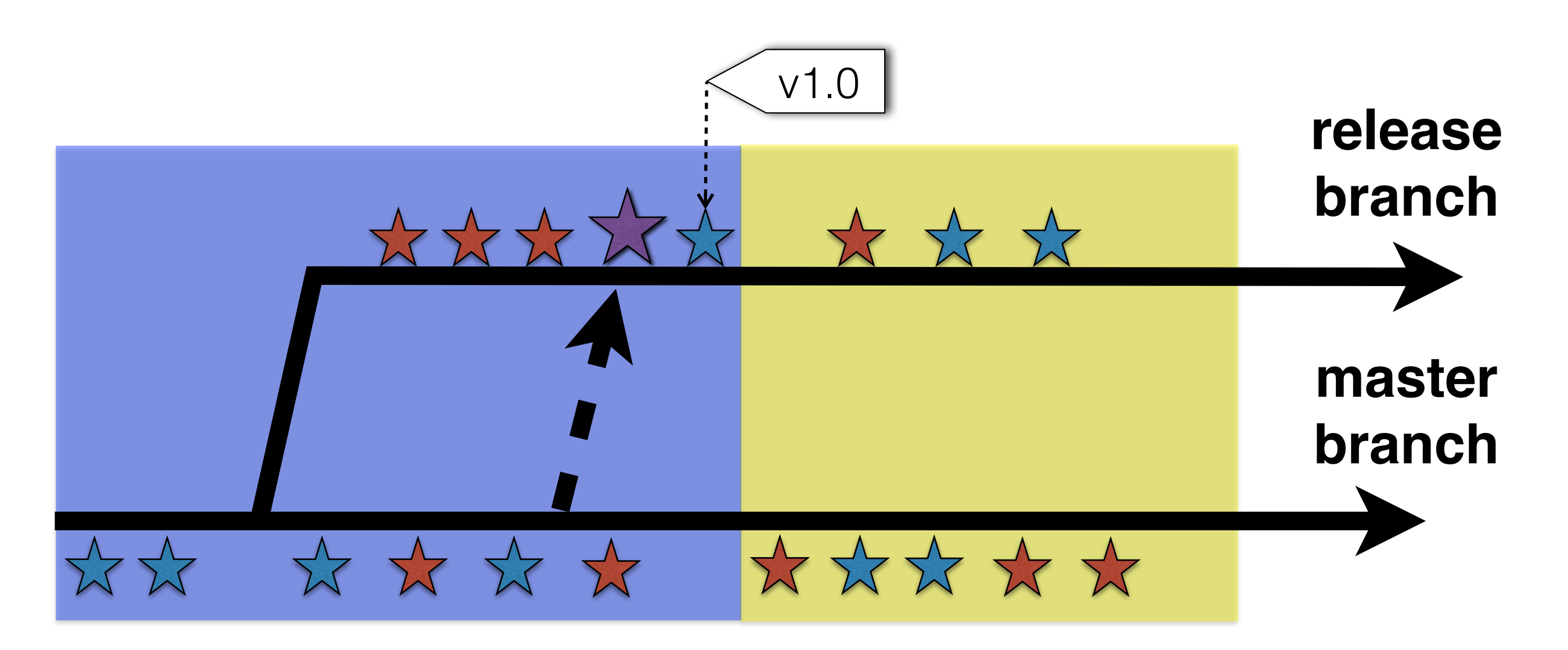

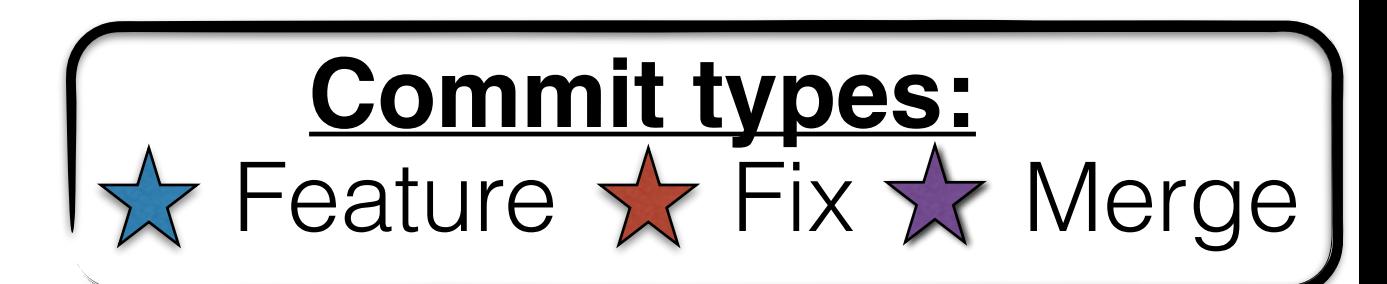

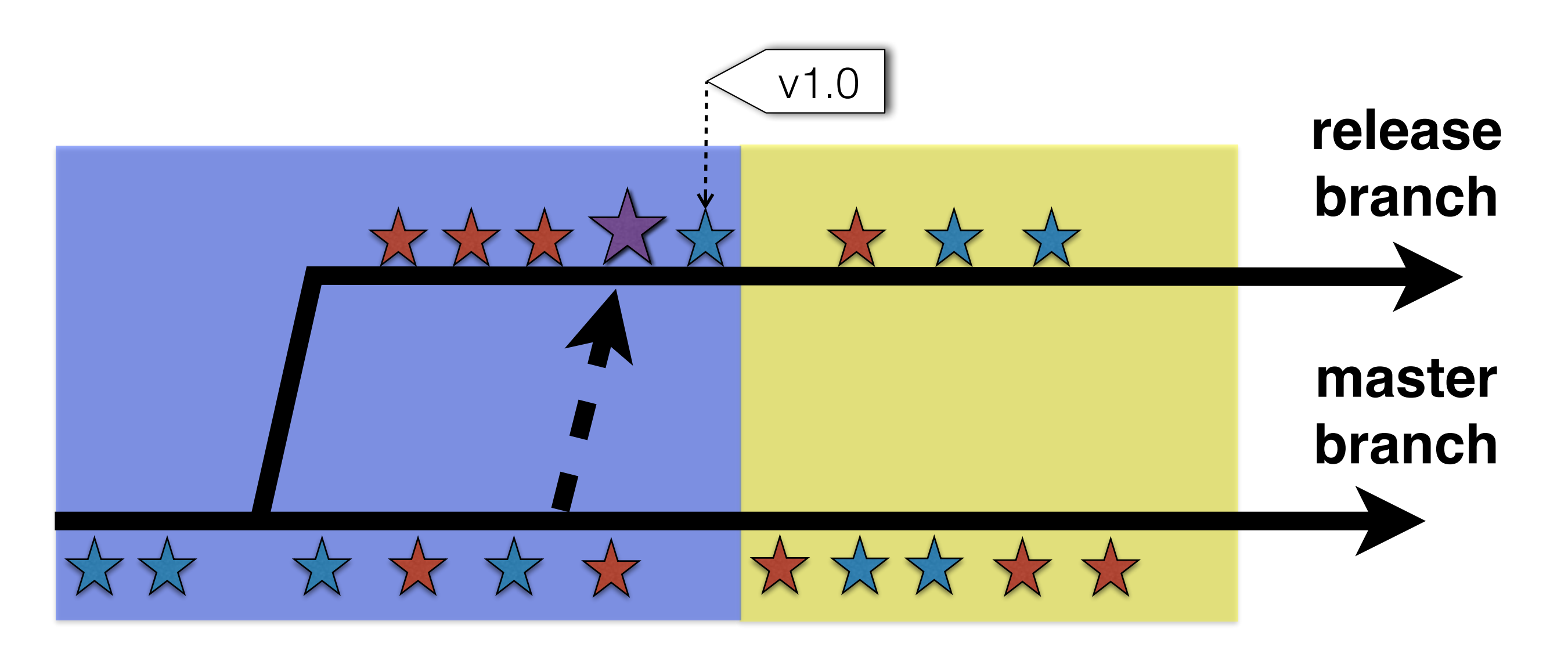

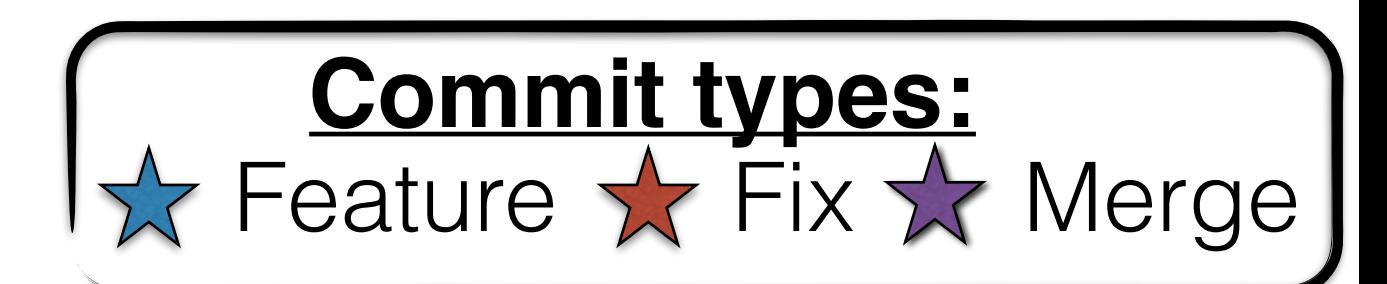

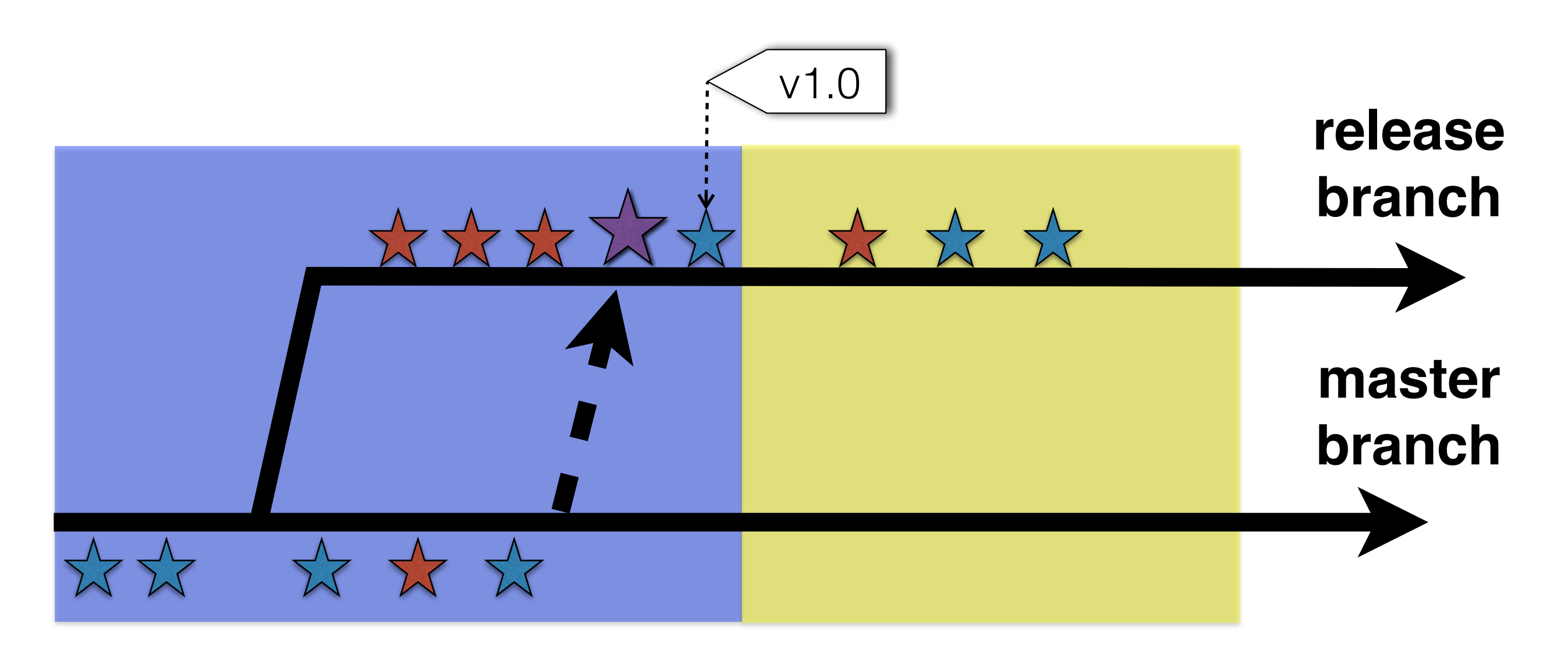

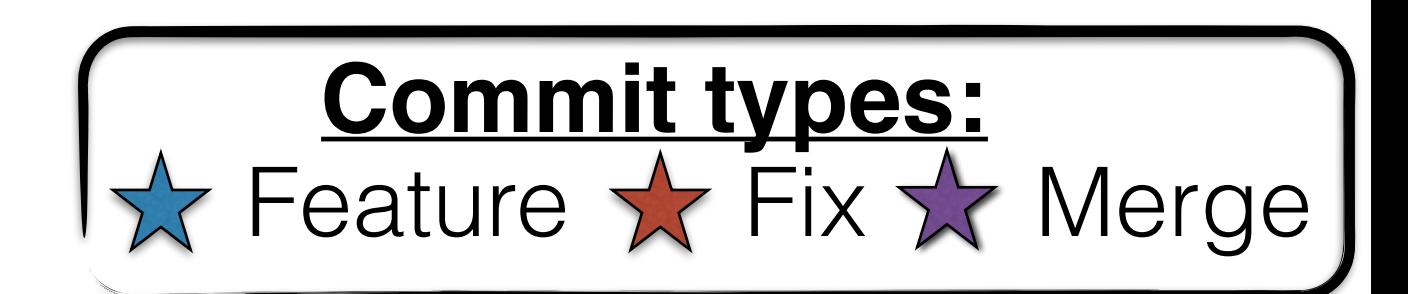

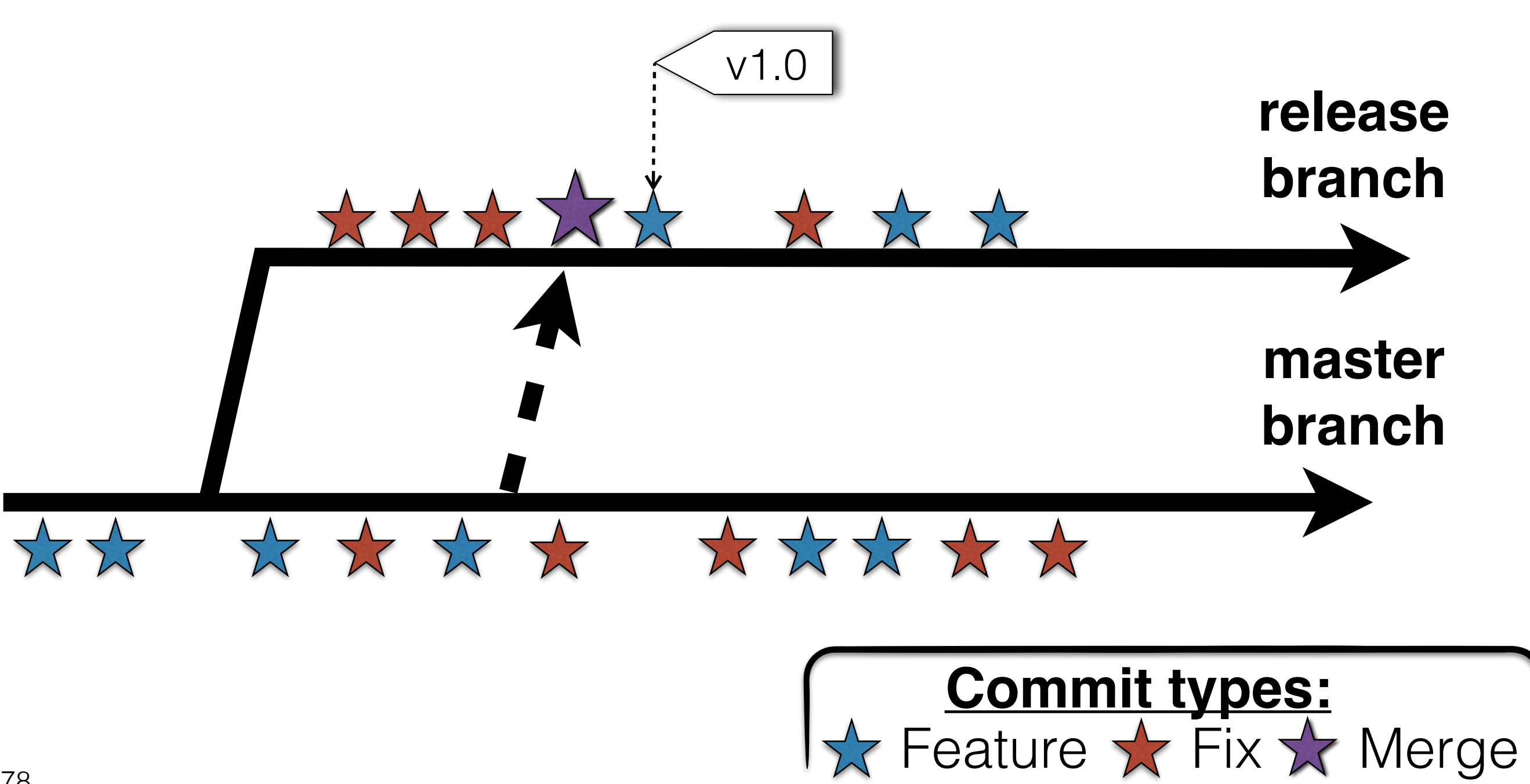

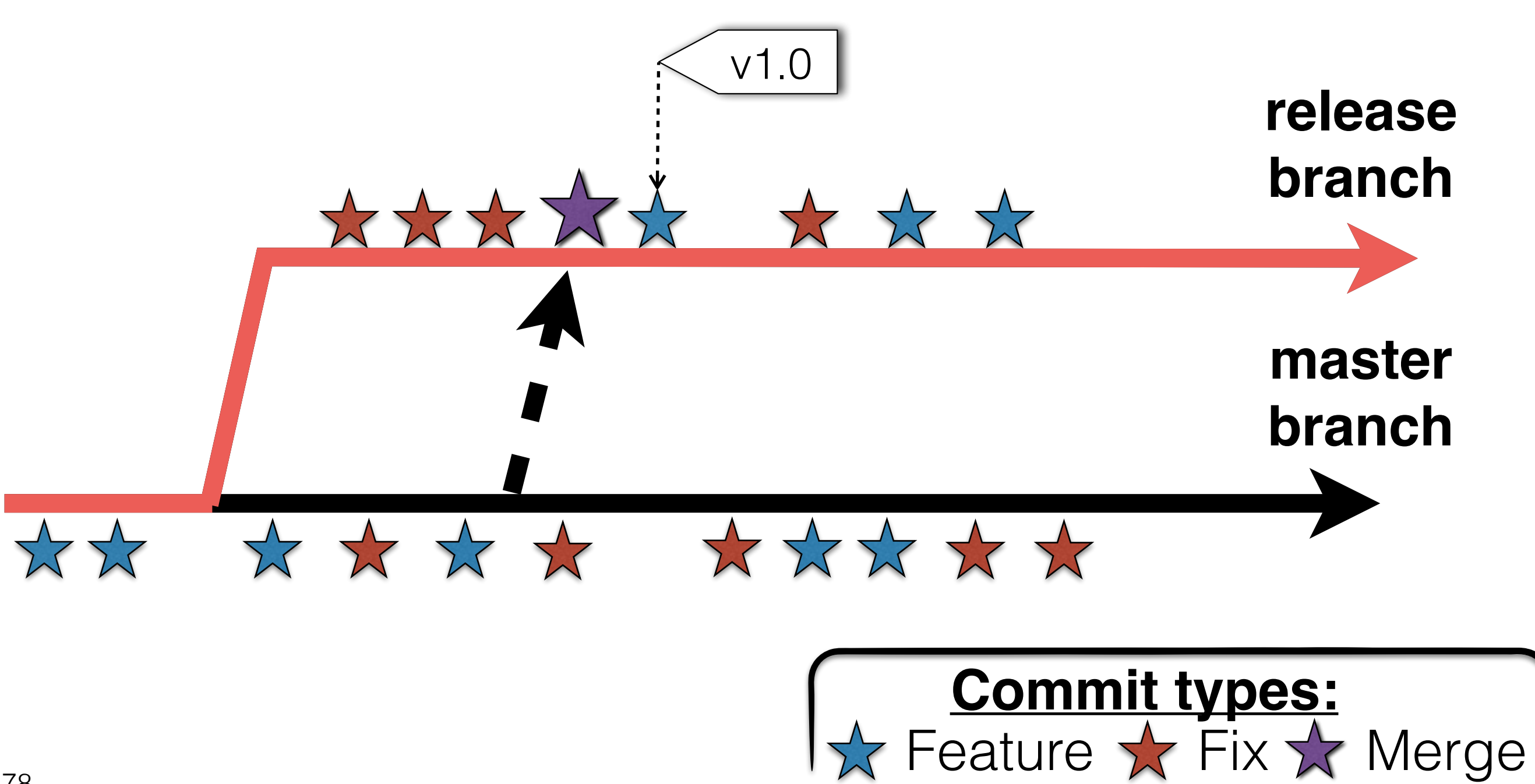

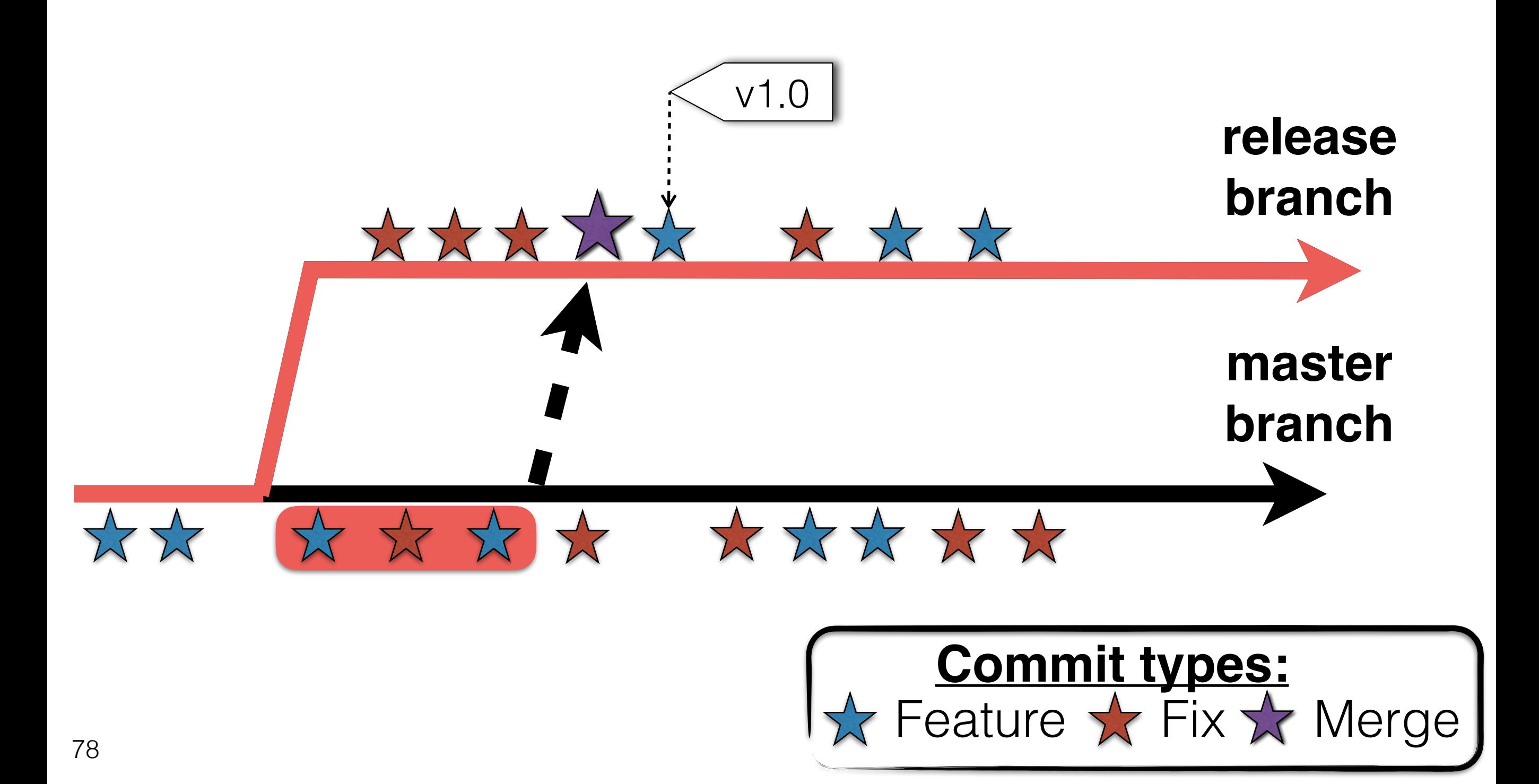

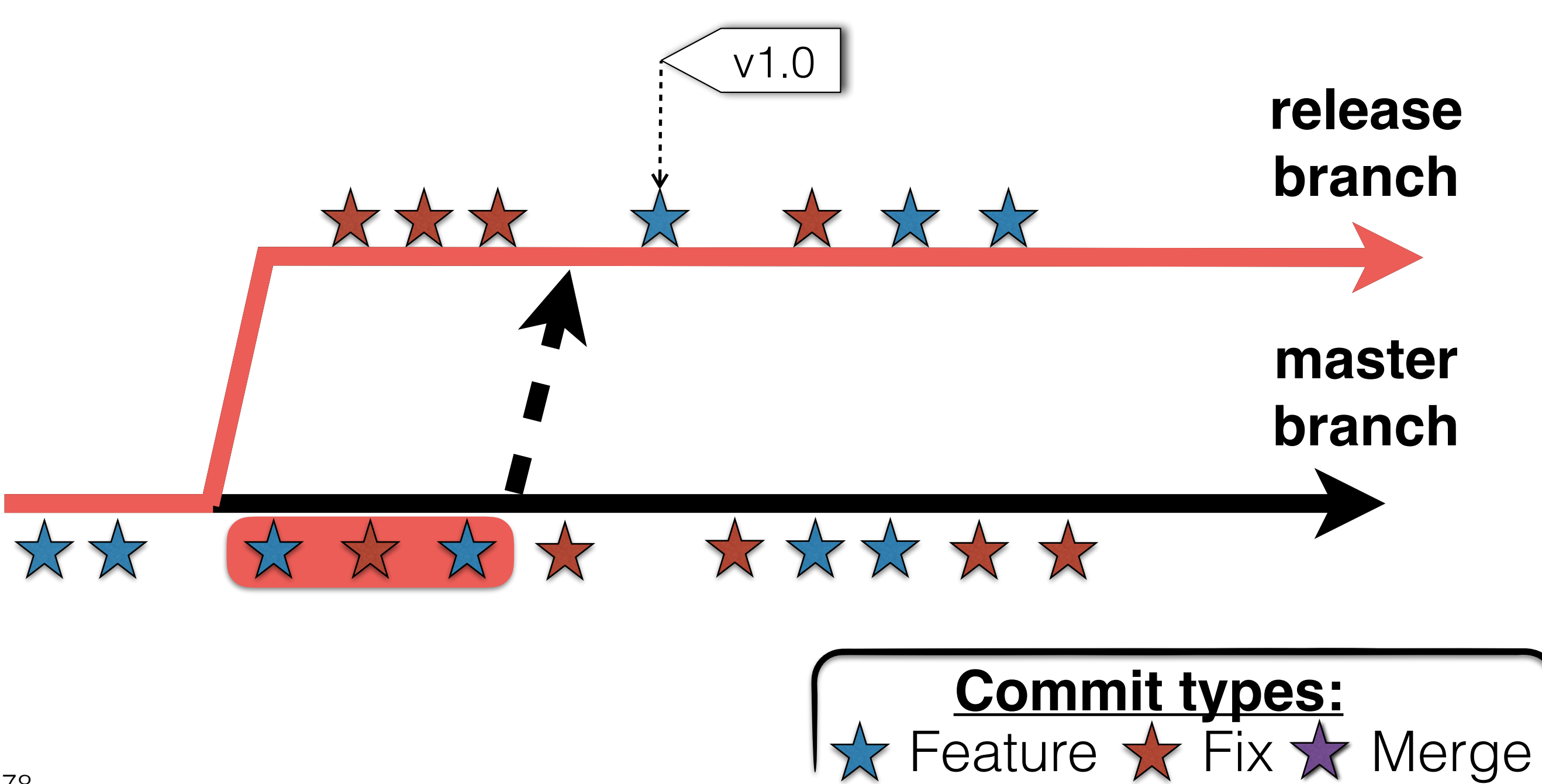

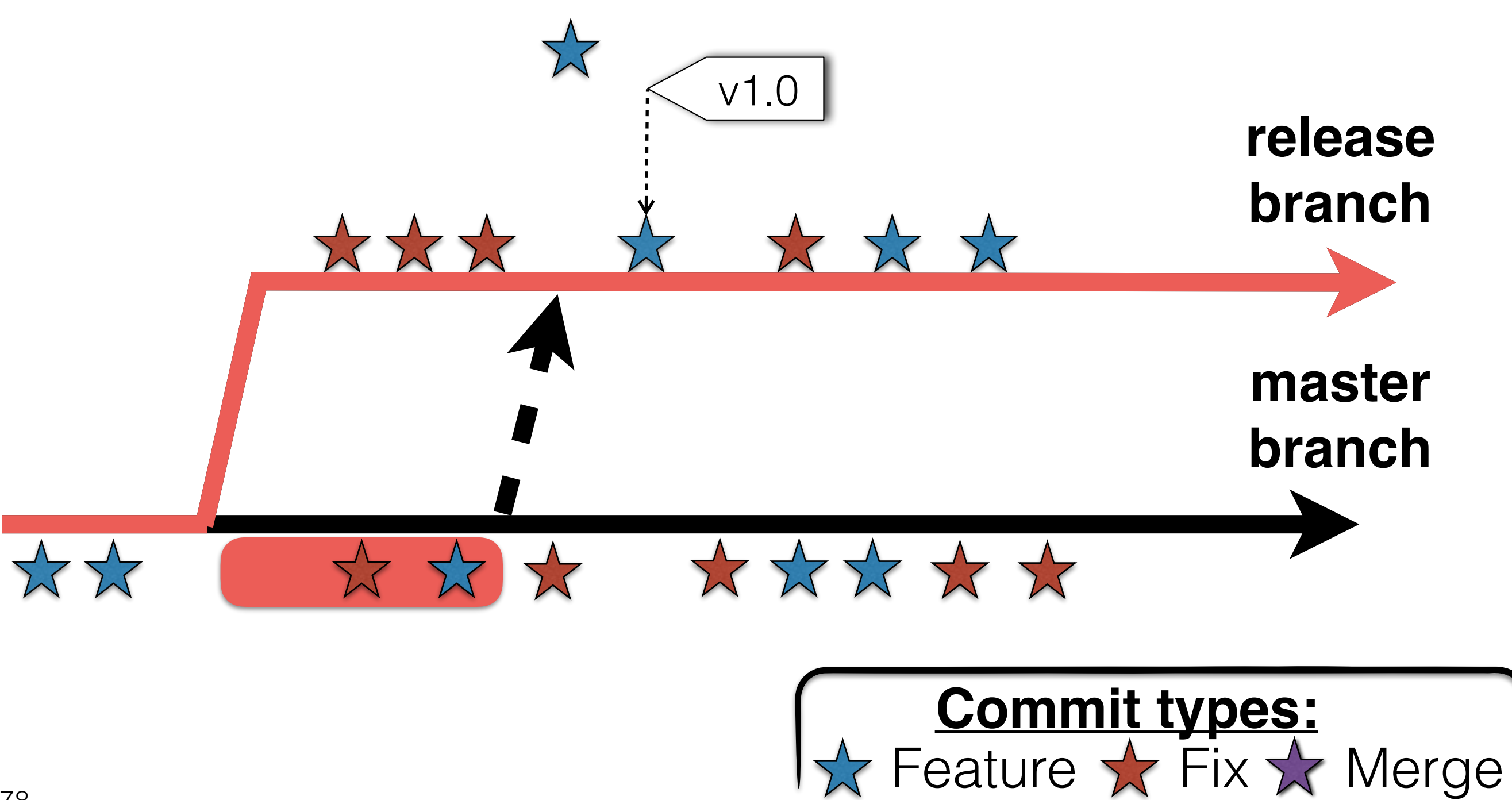

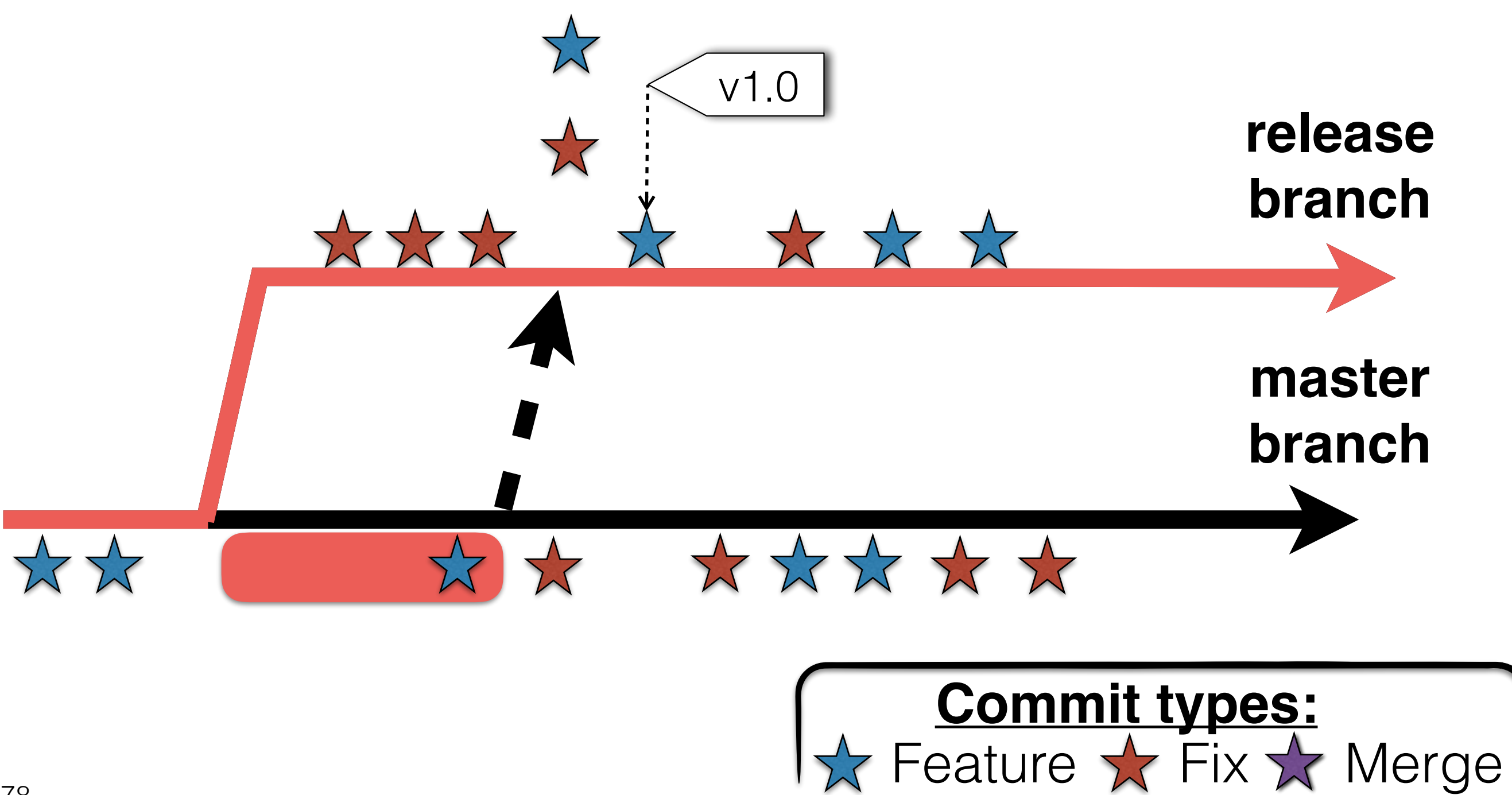

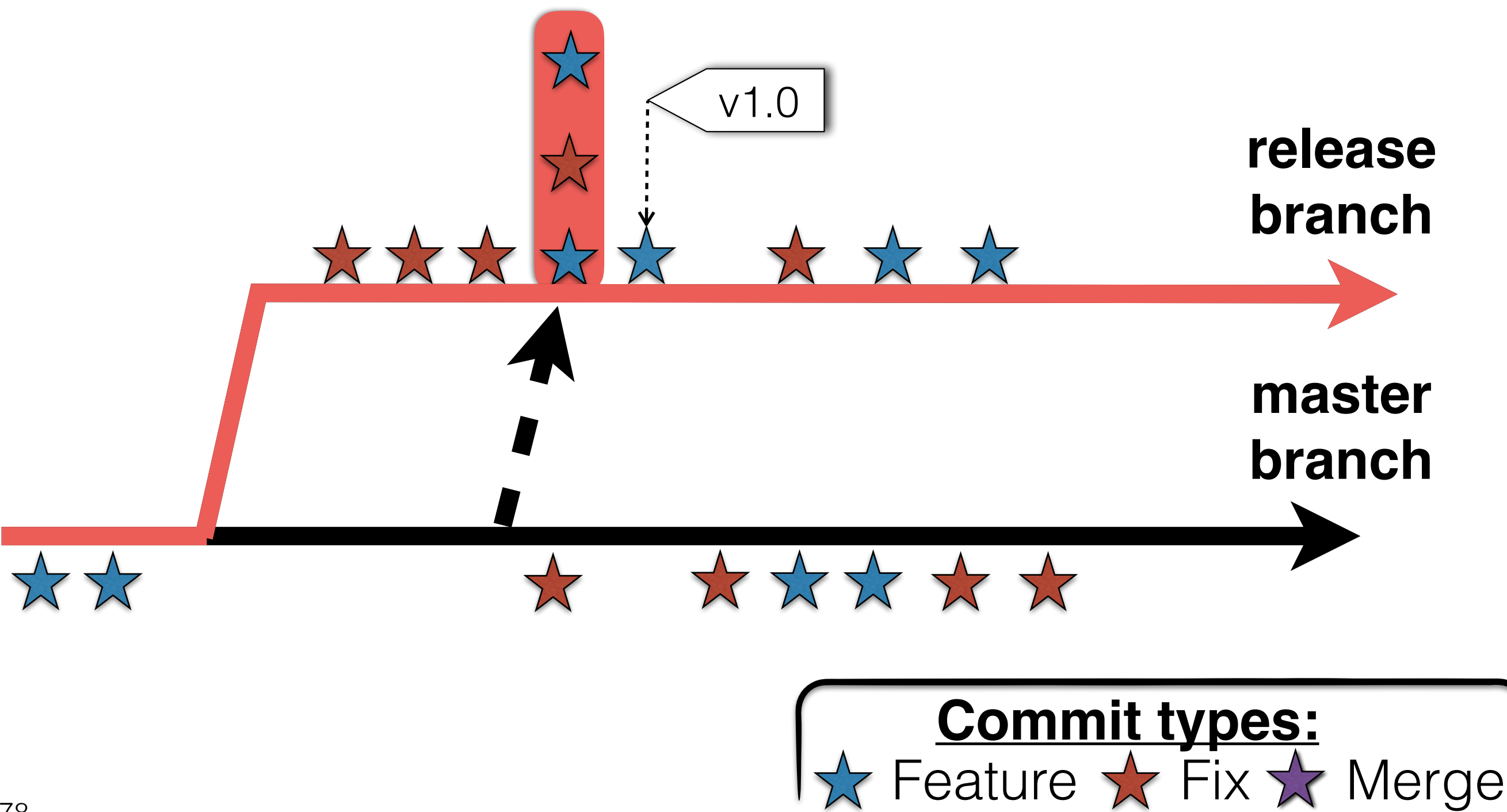

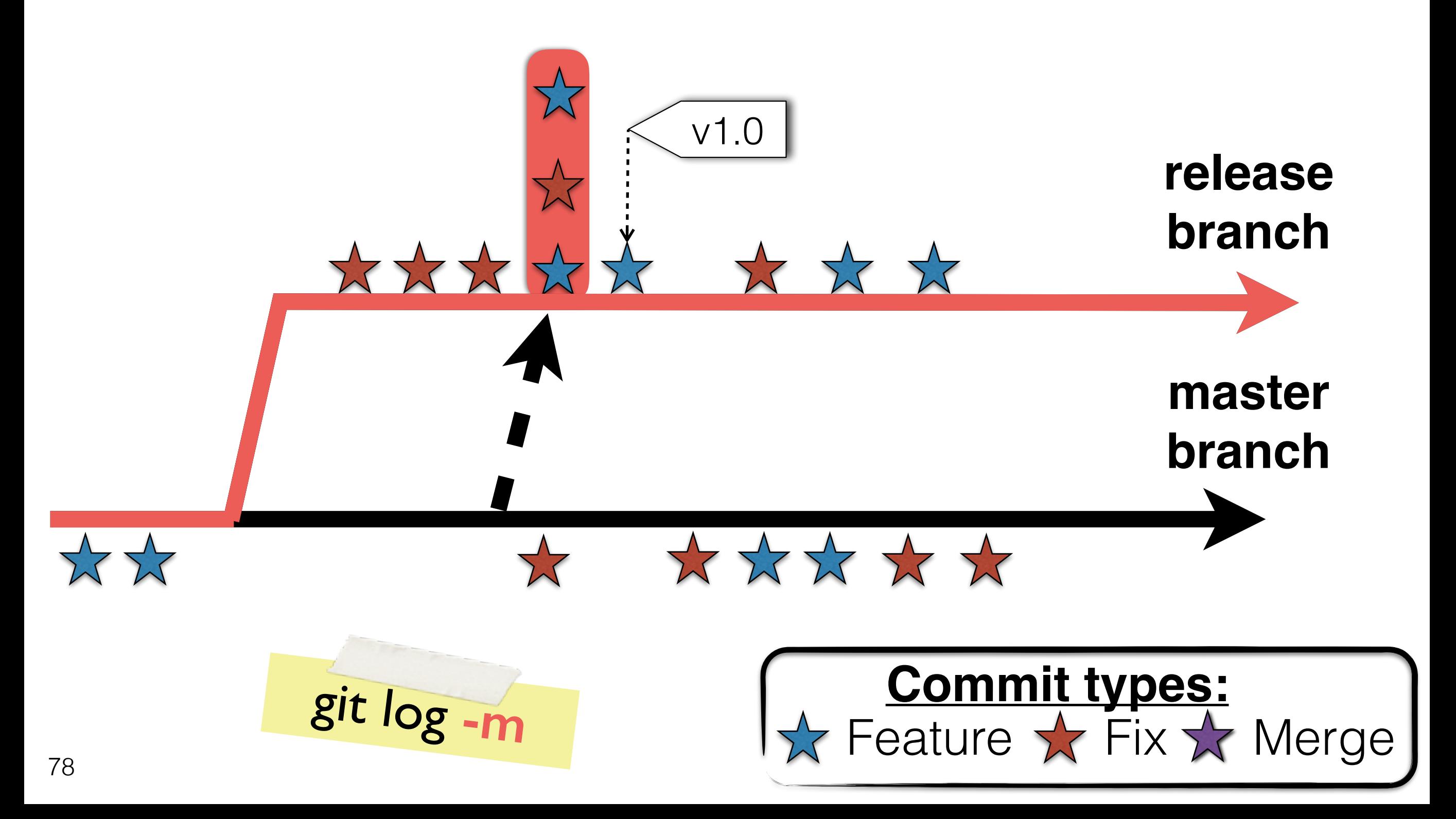

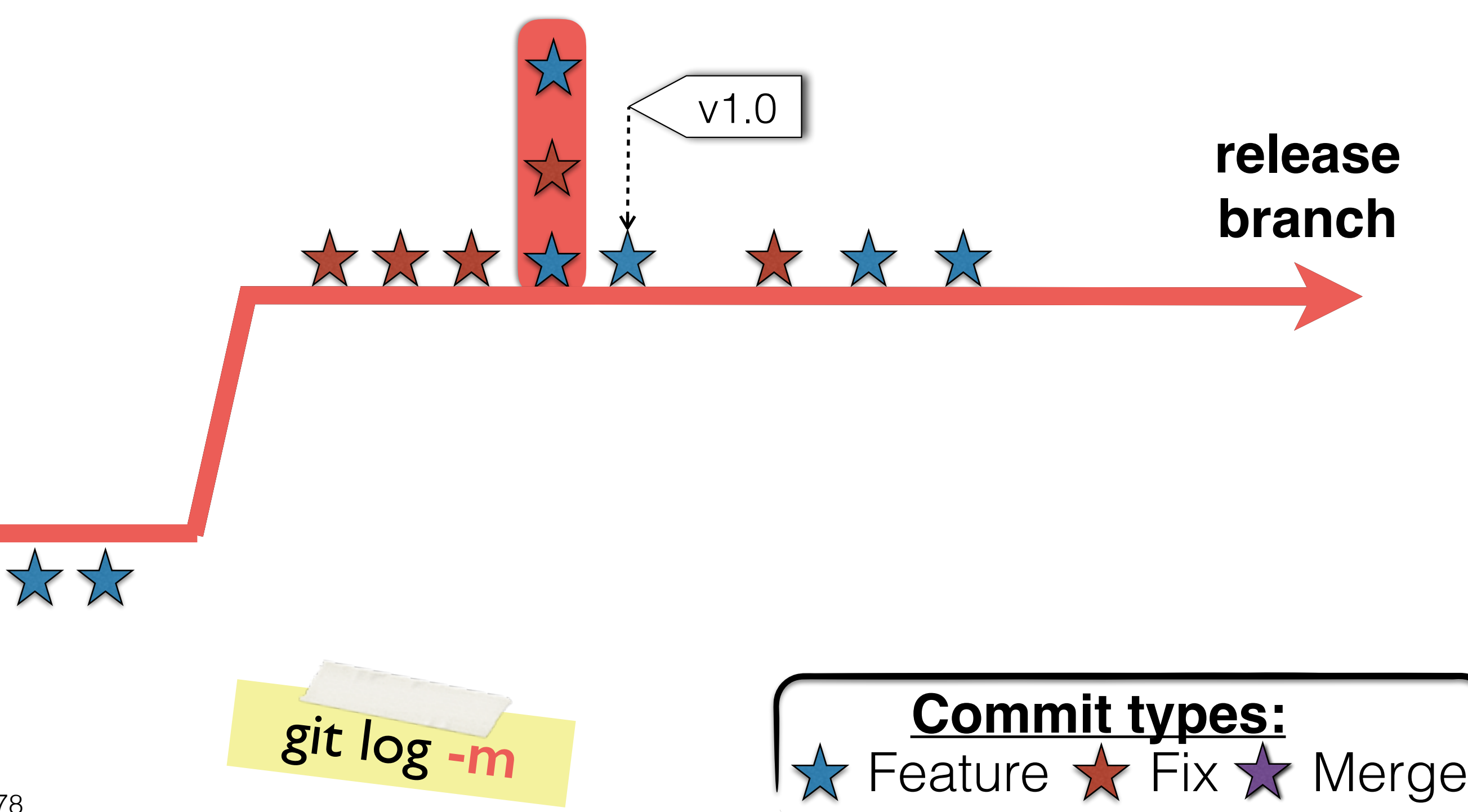

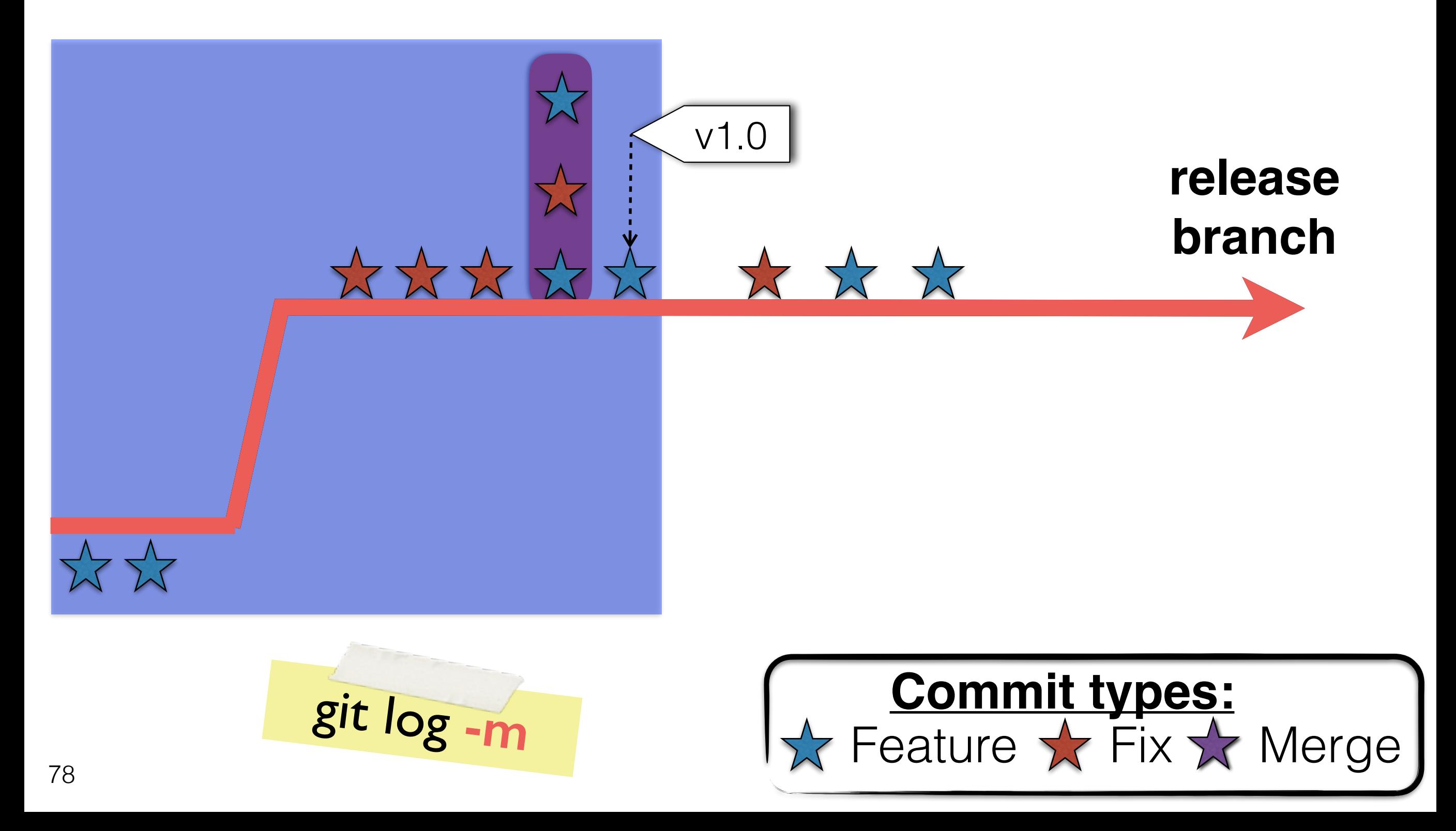

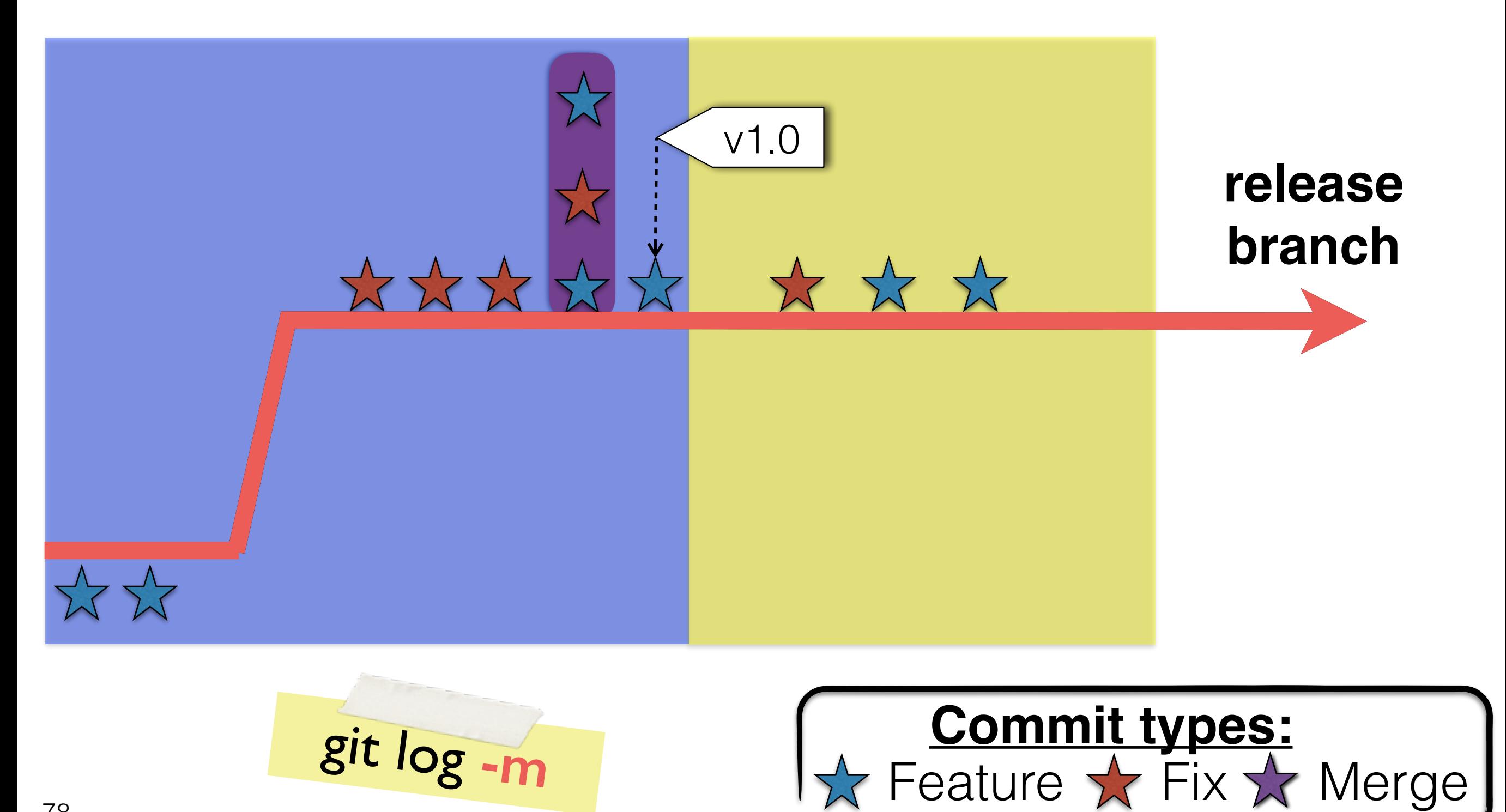
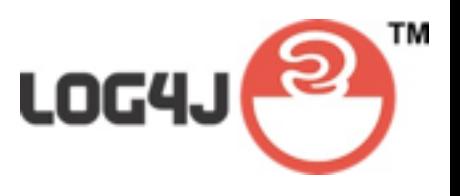

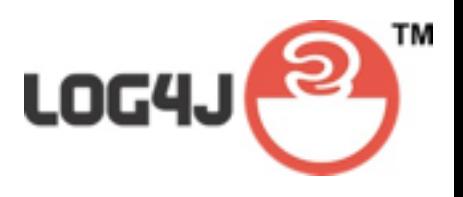

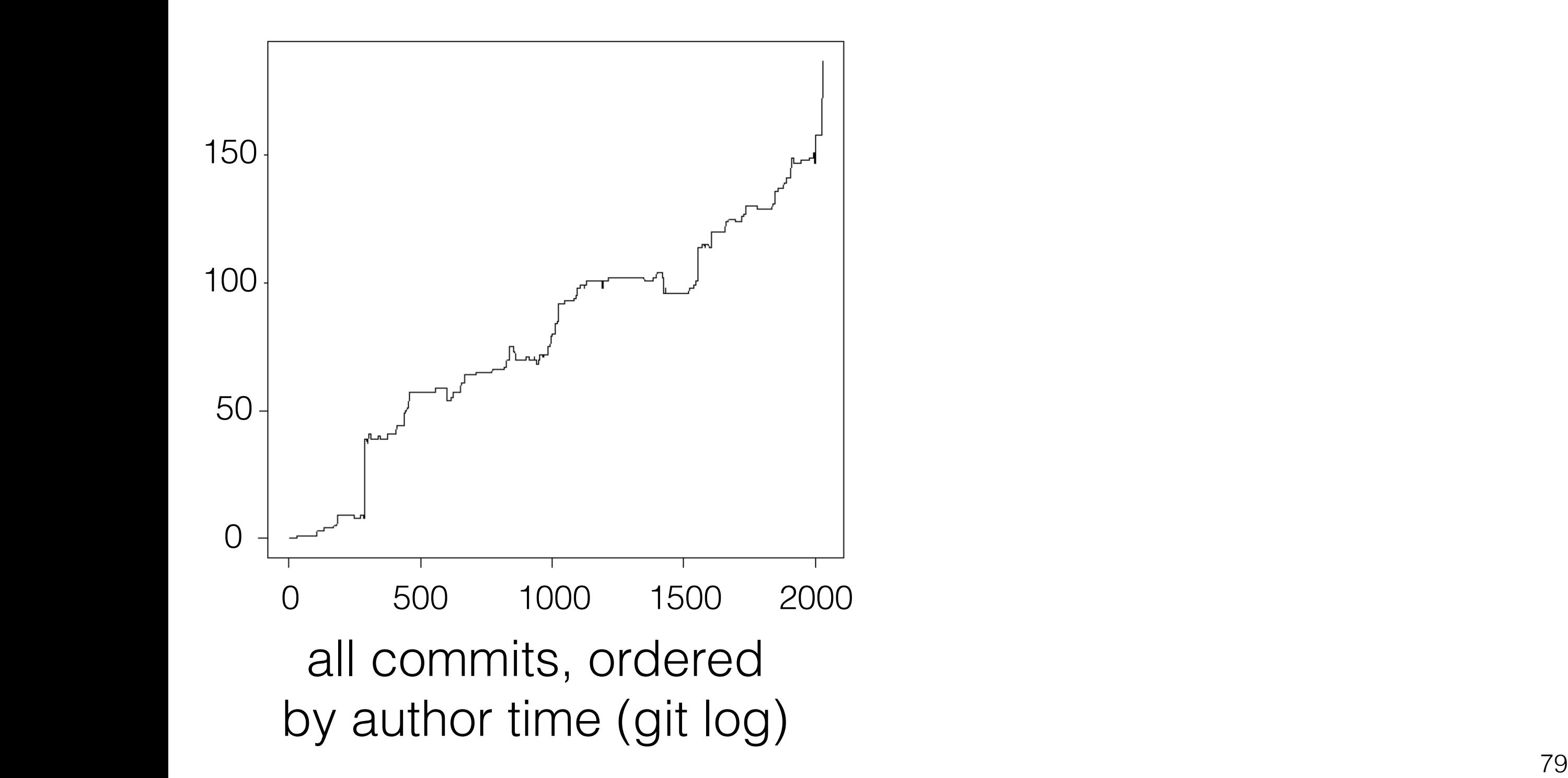

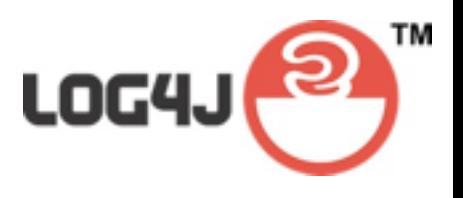

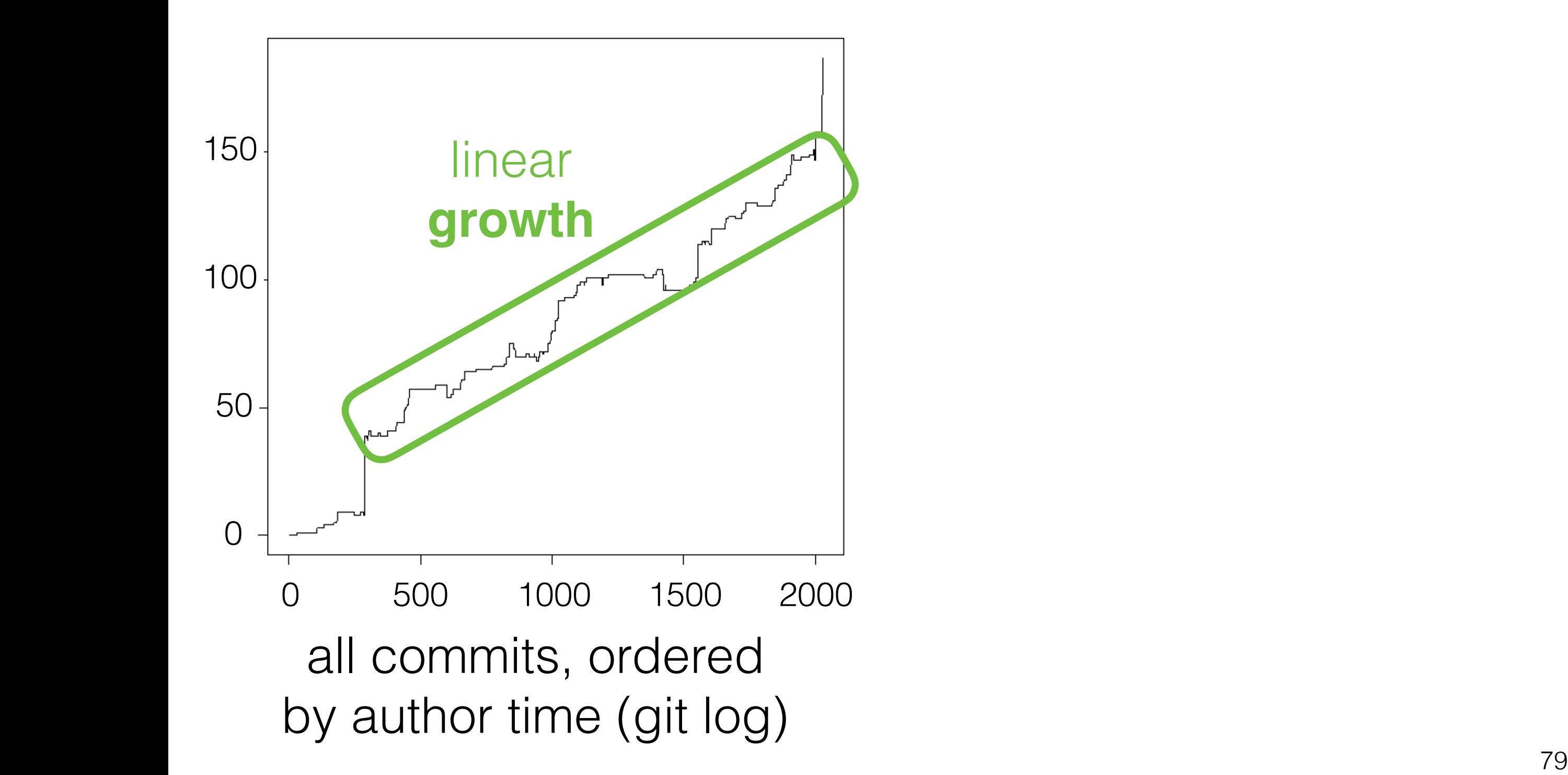

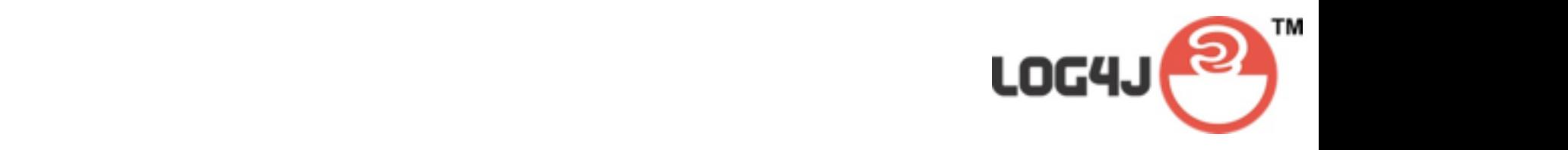

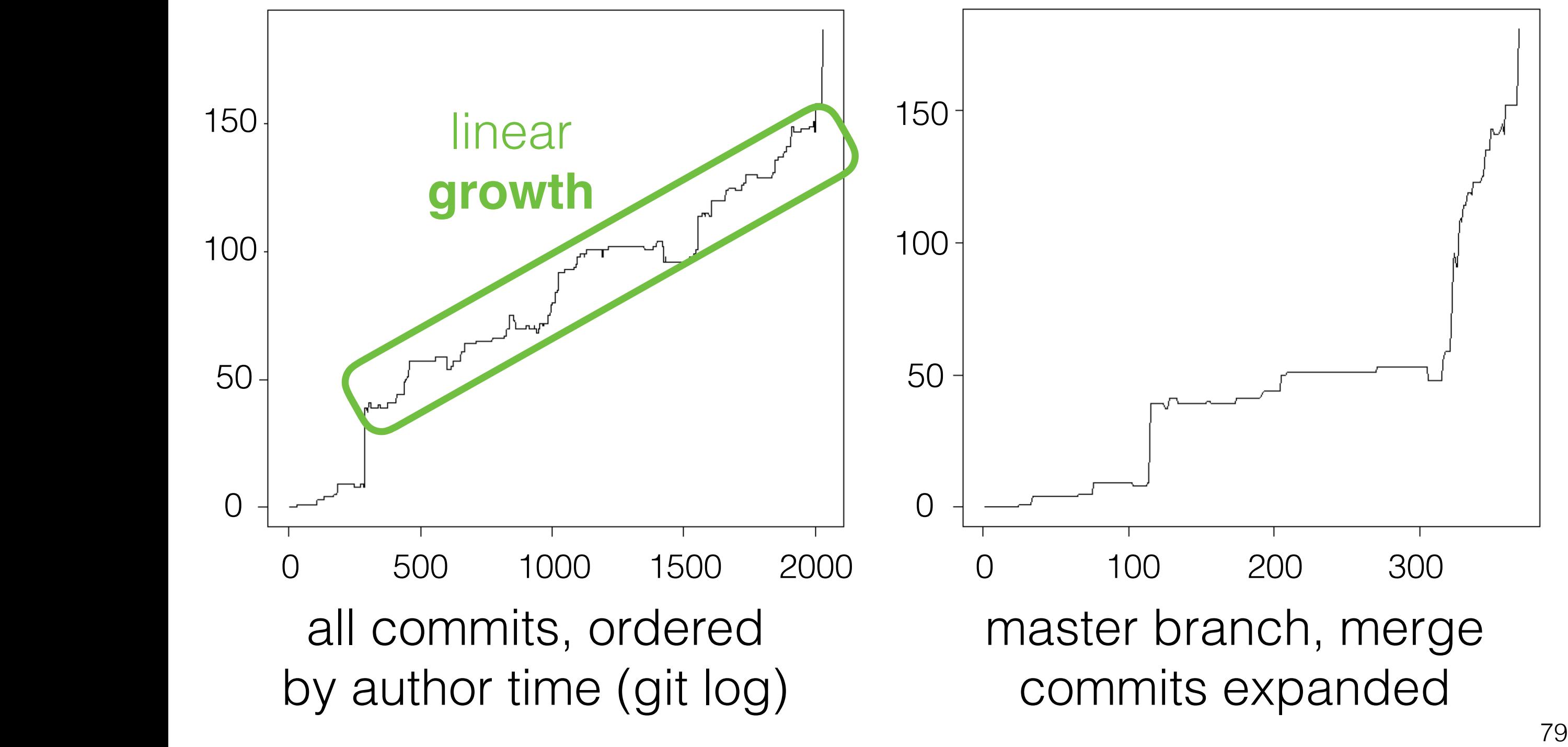

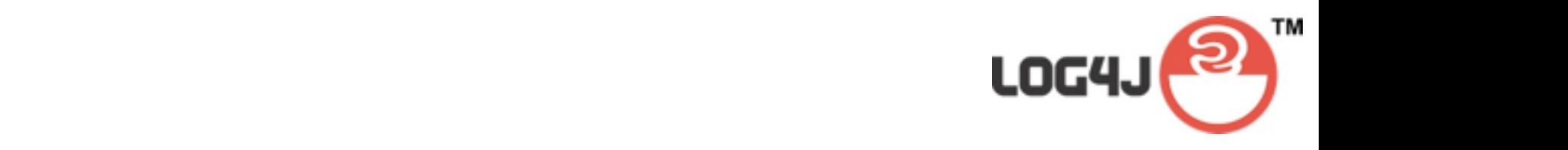

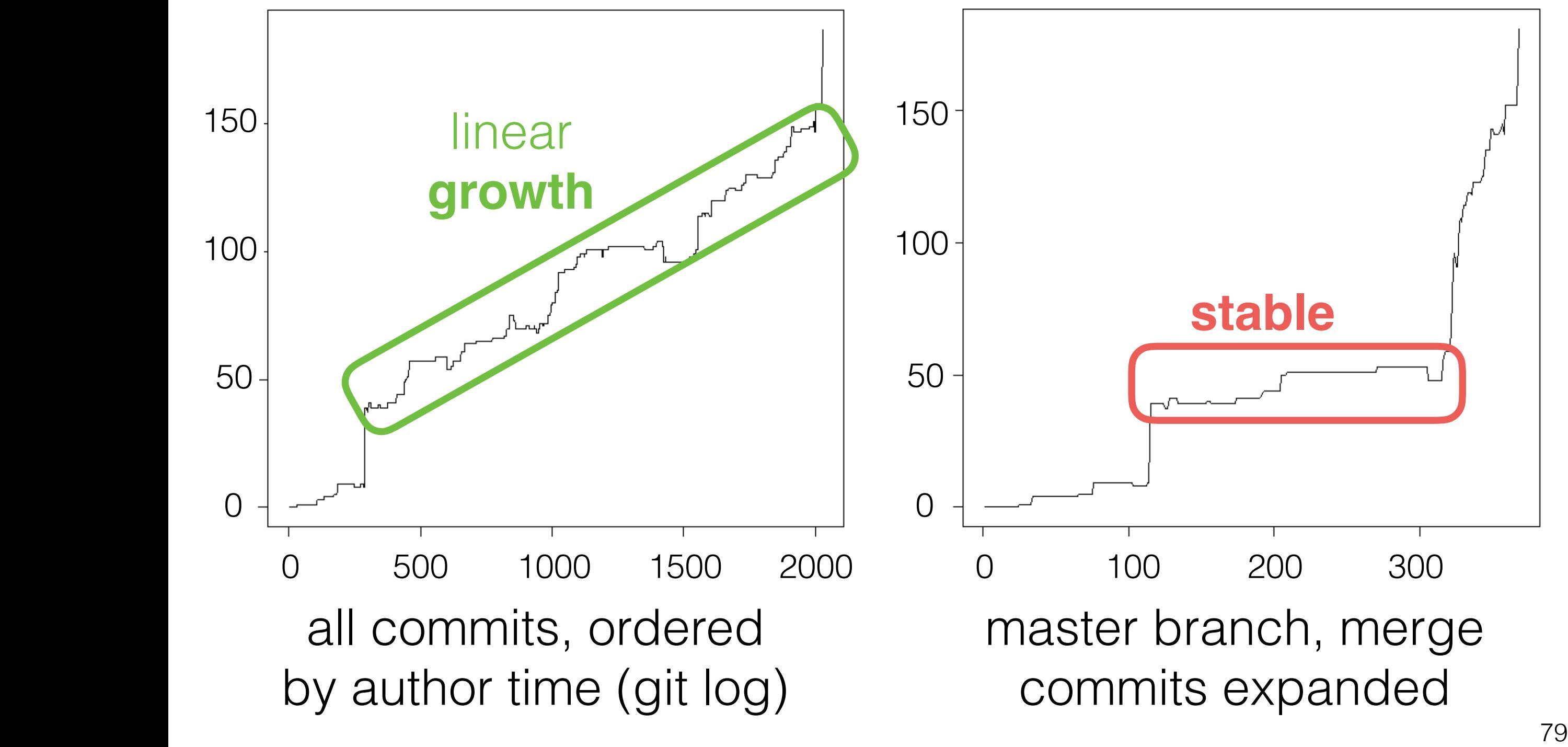

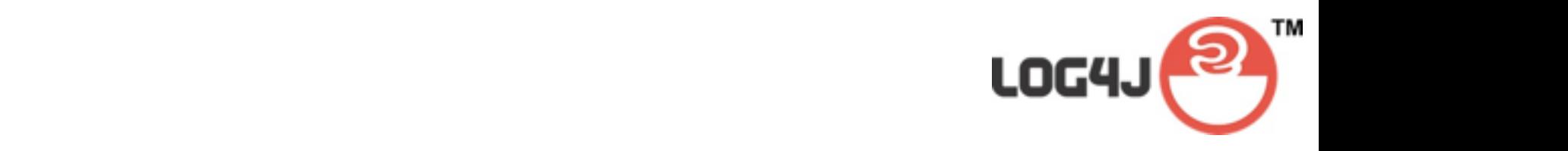

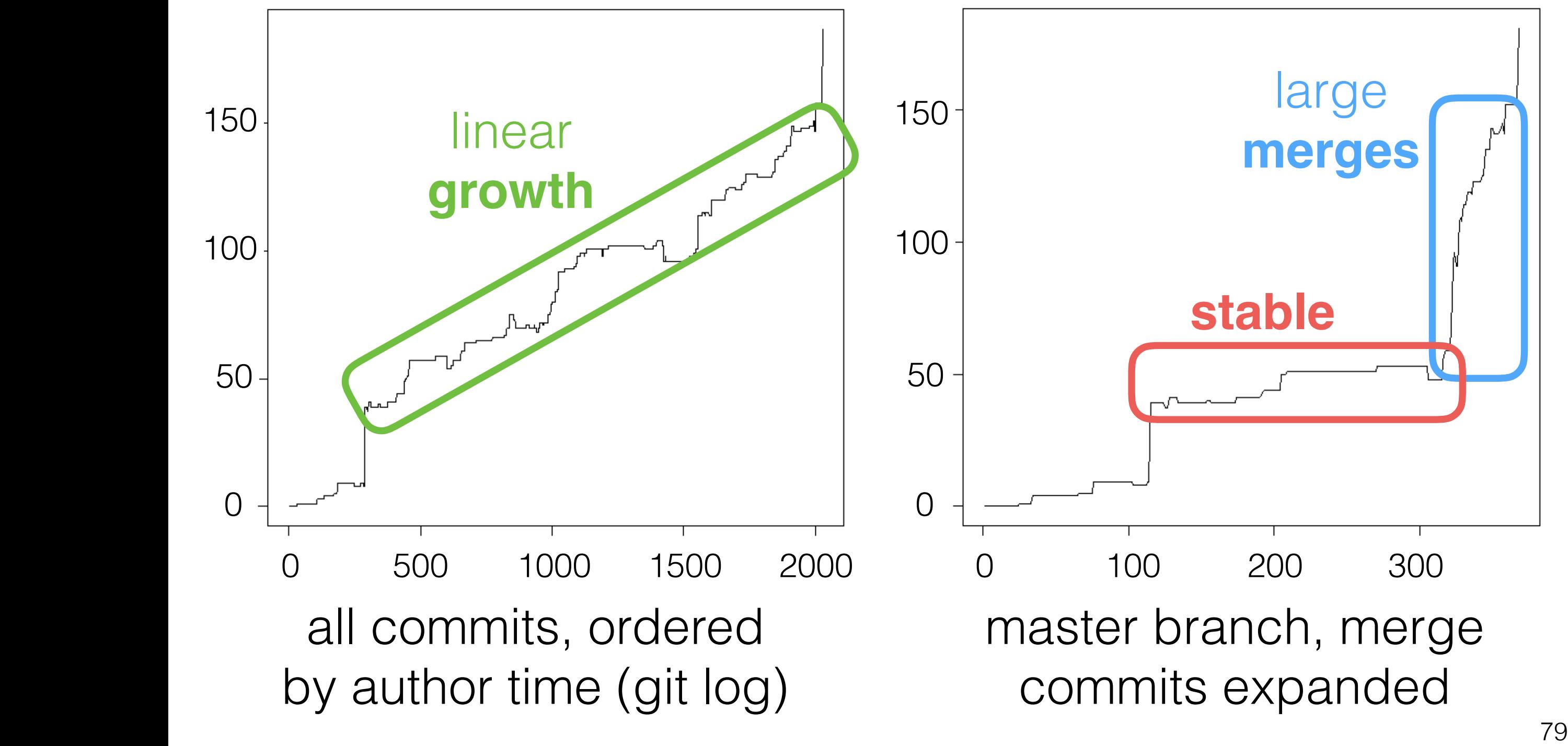

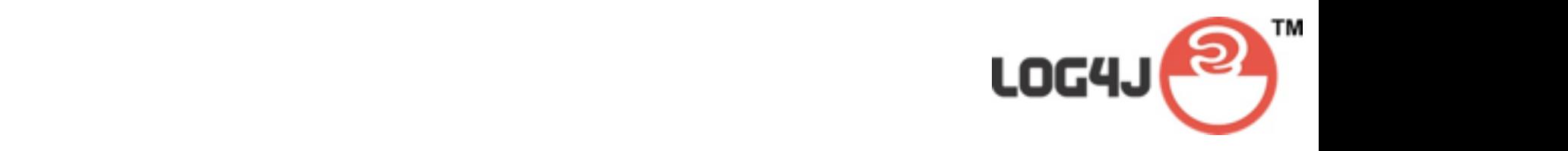

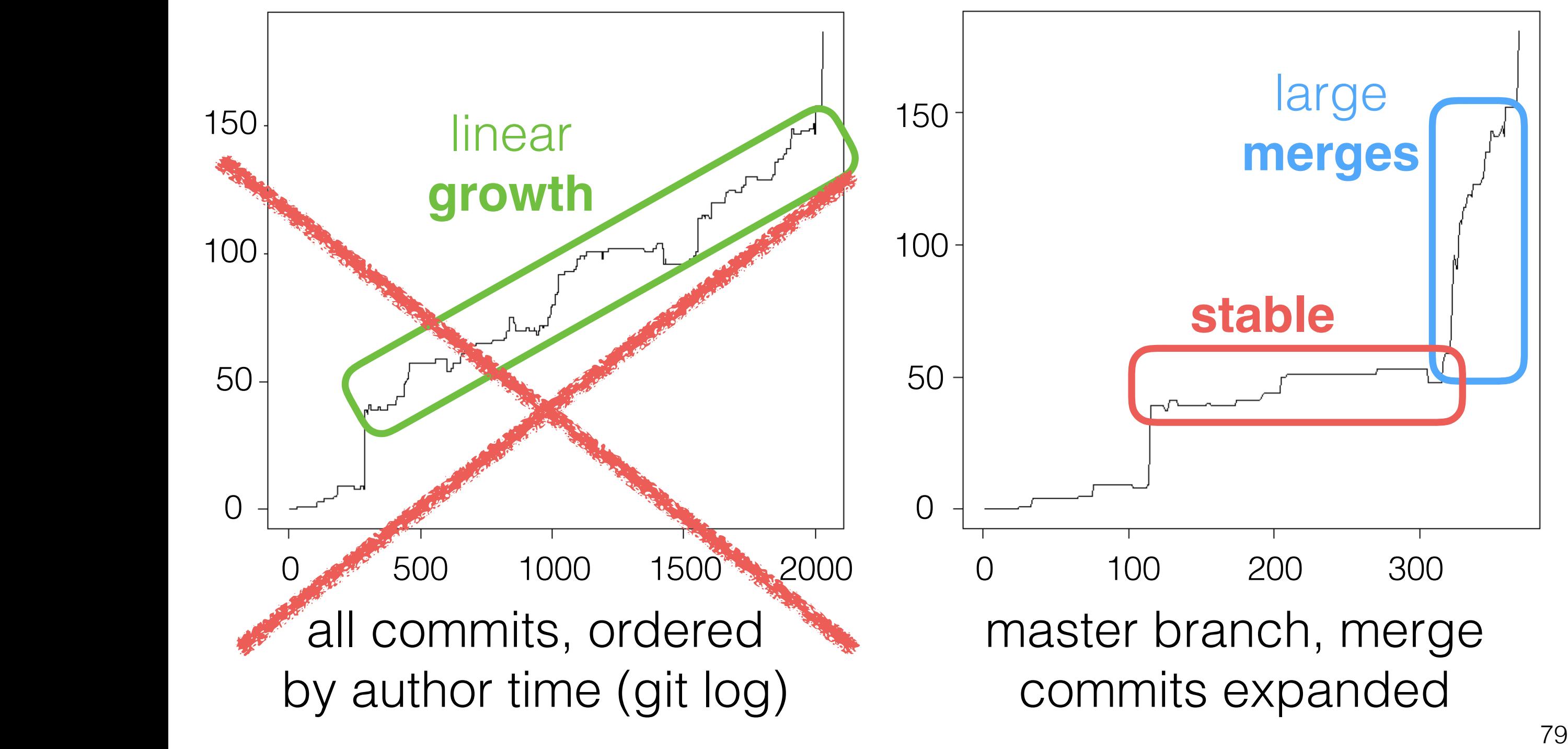

# 3. All Files are Equal

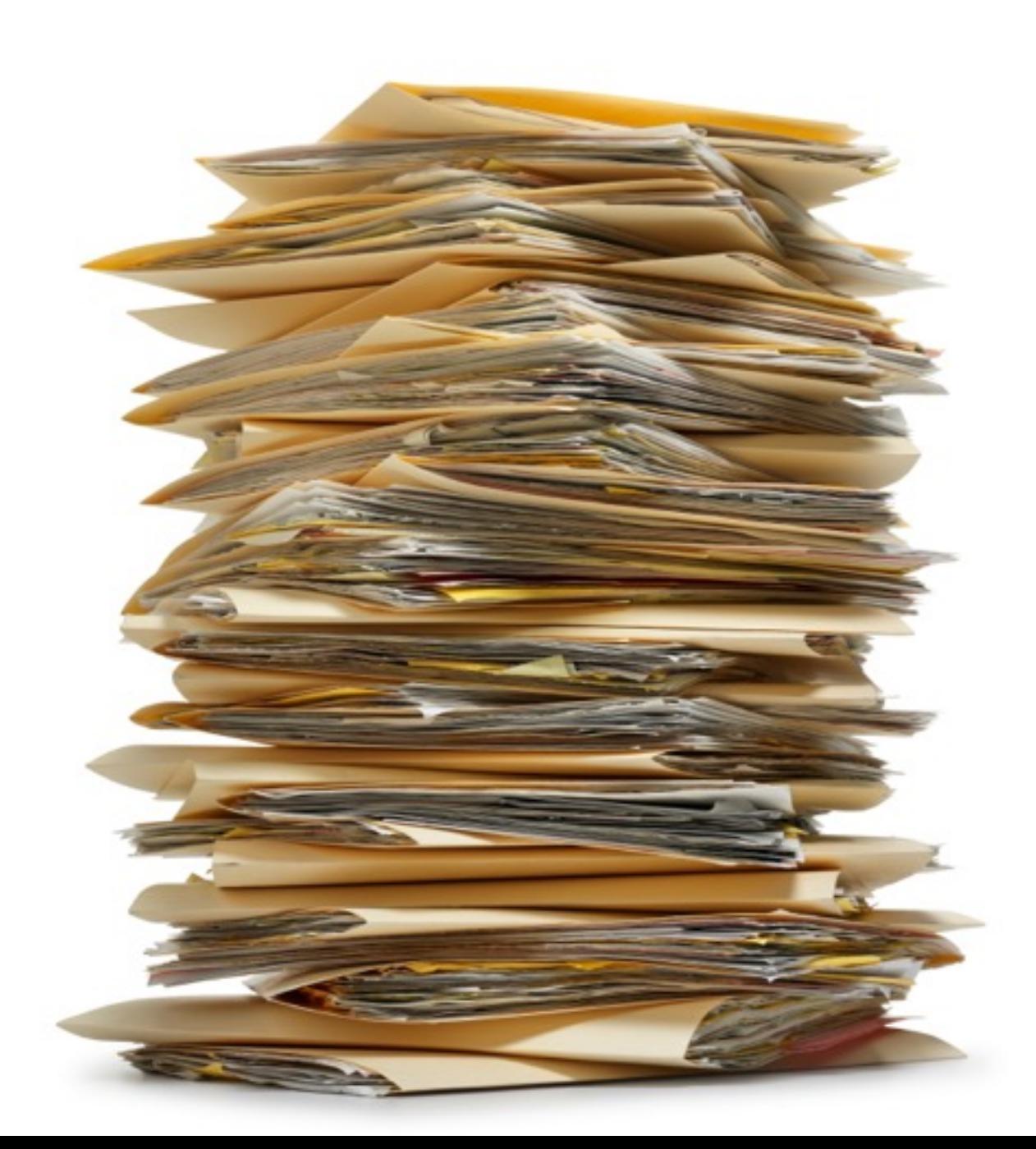

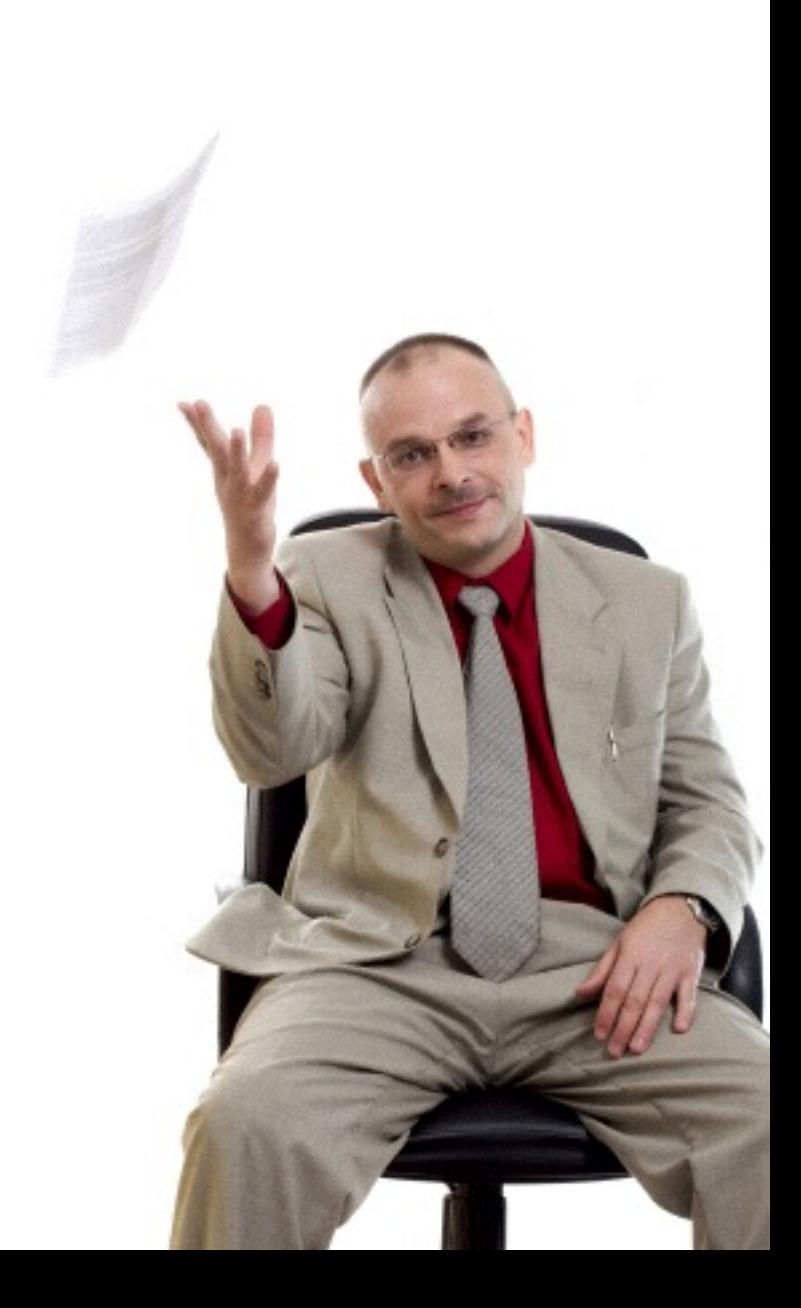

80

# 3. All Files are Equal

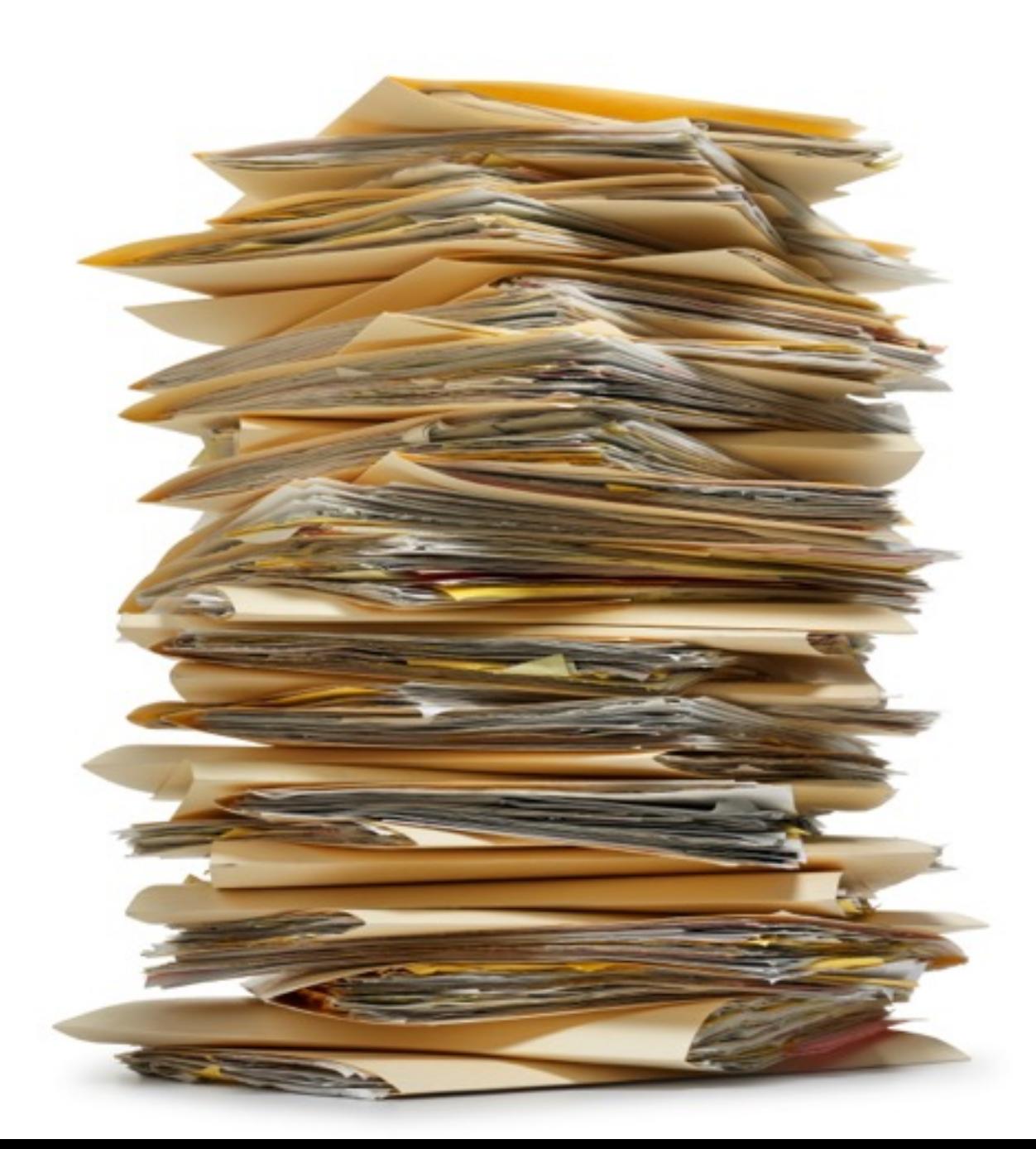

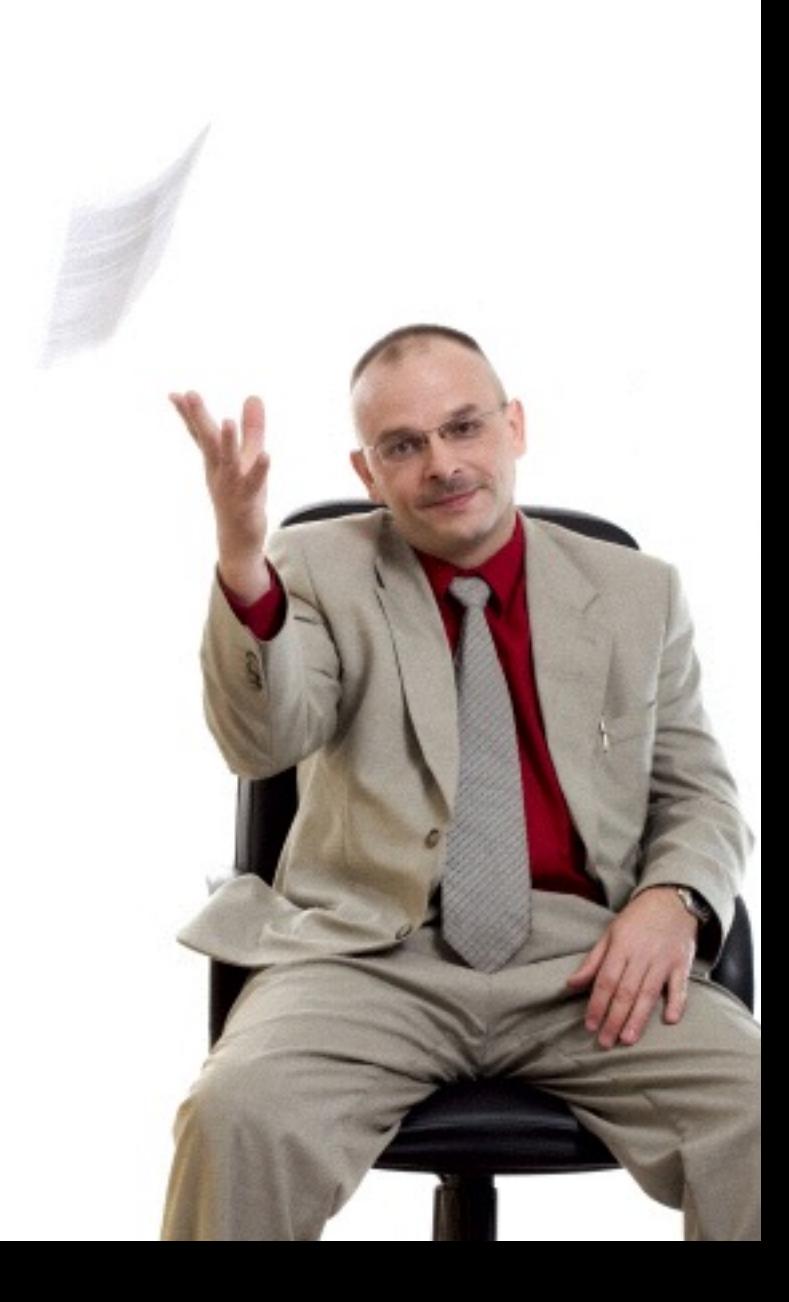

80

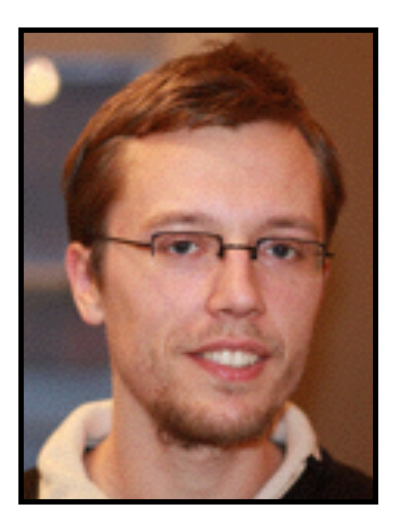

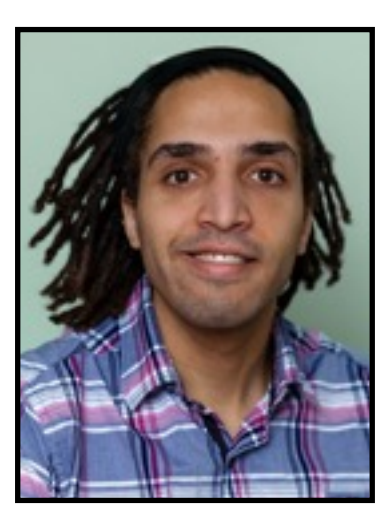

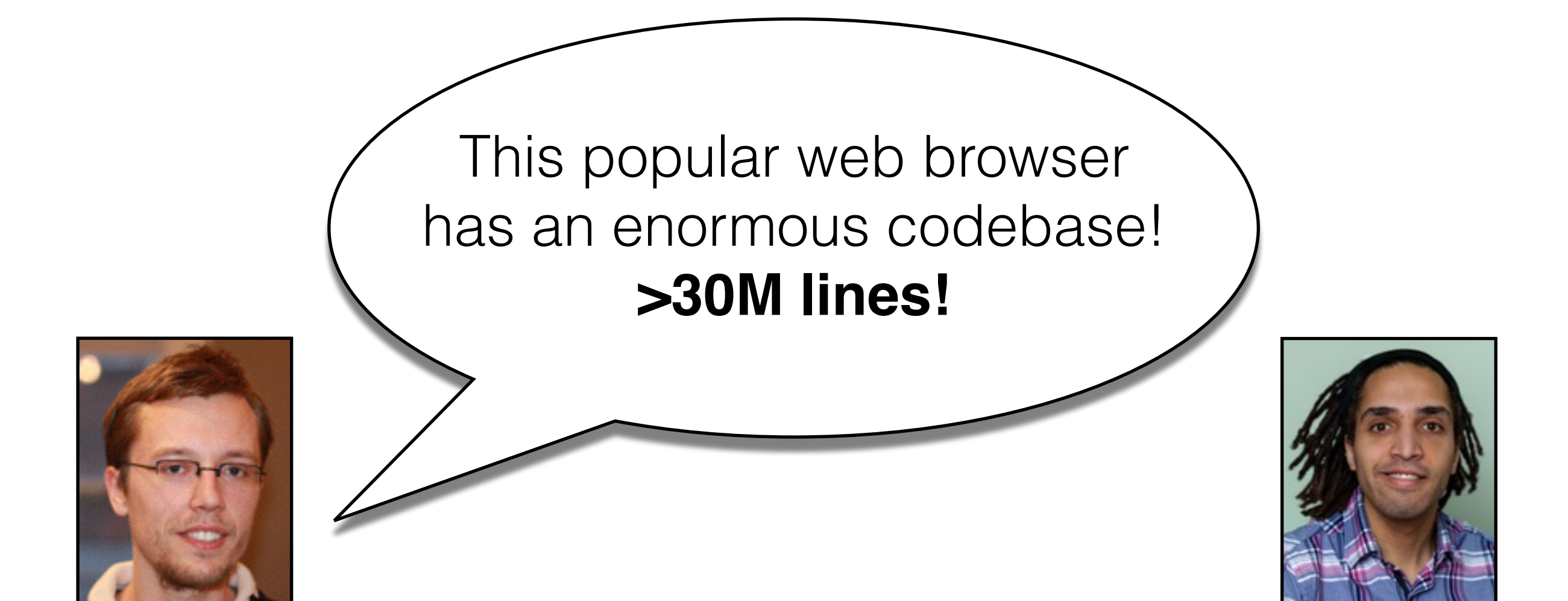

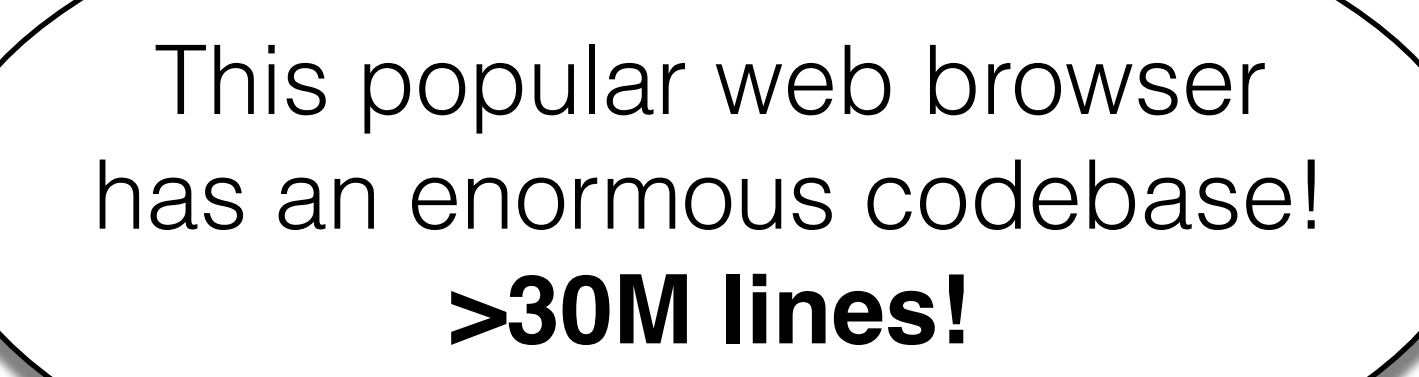

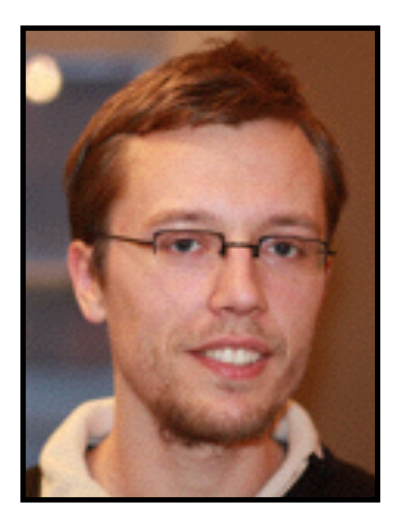

Yes, but the codebase contains **several projects!**  The **build configuration** decides which one is produced!

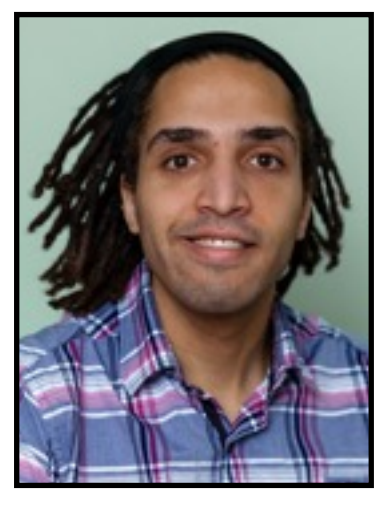

### **Many files are conditionally included in deliverables**

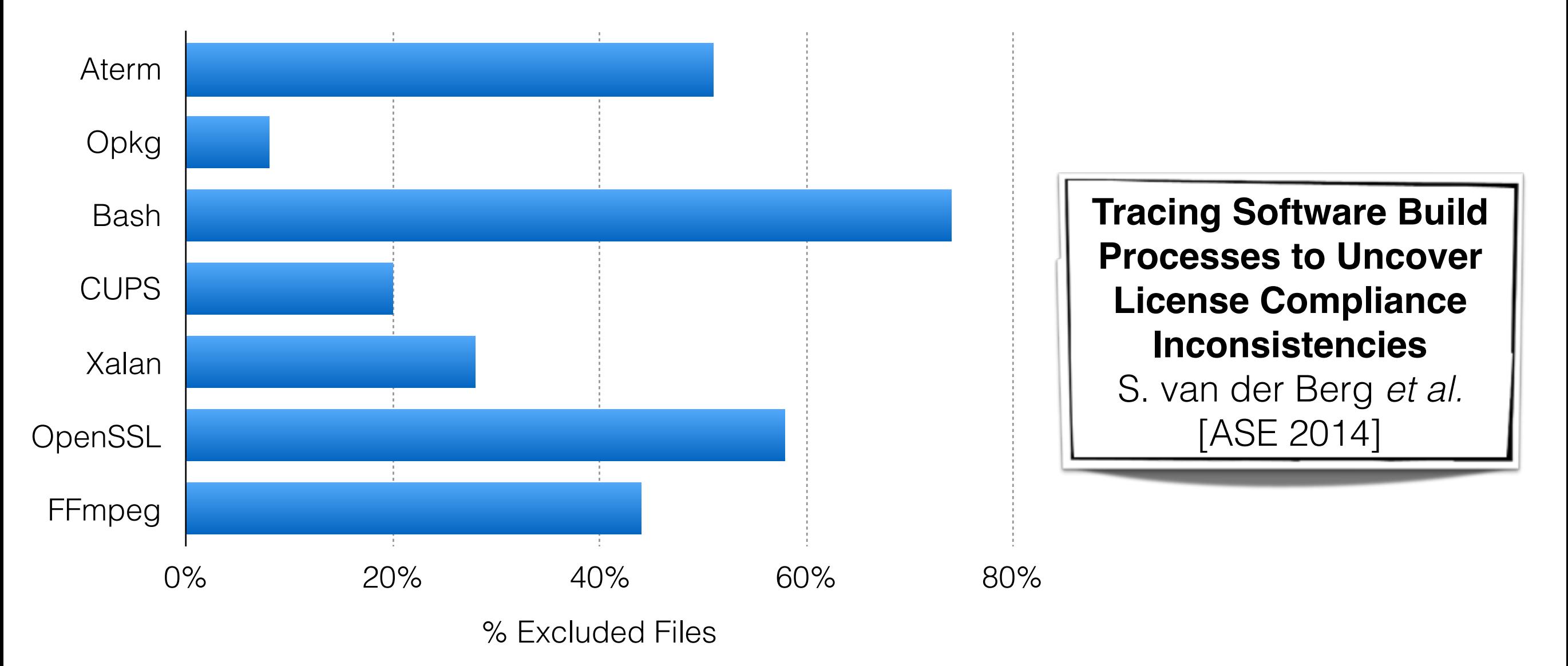

### **Many files are conditionally included in deliverables**

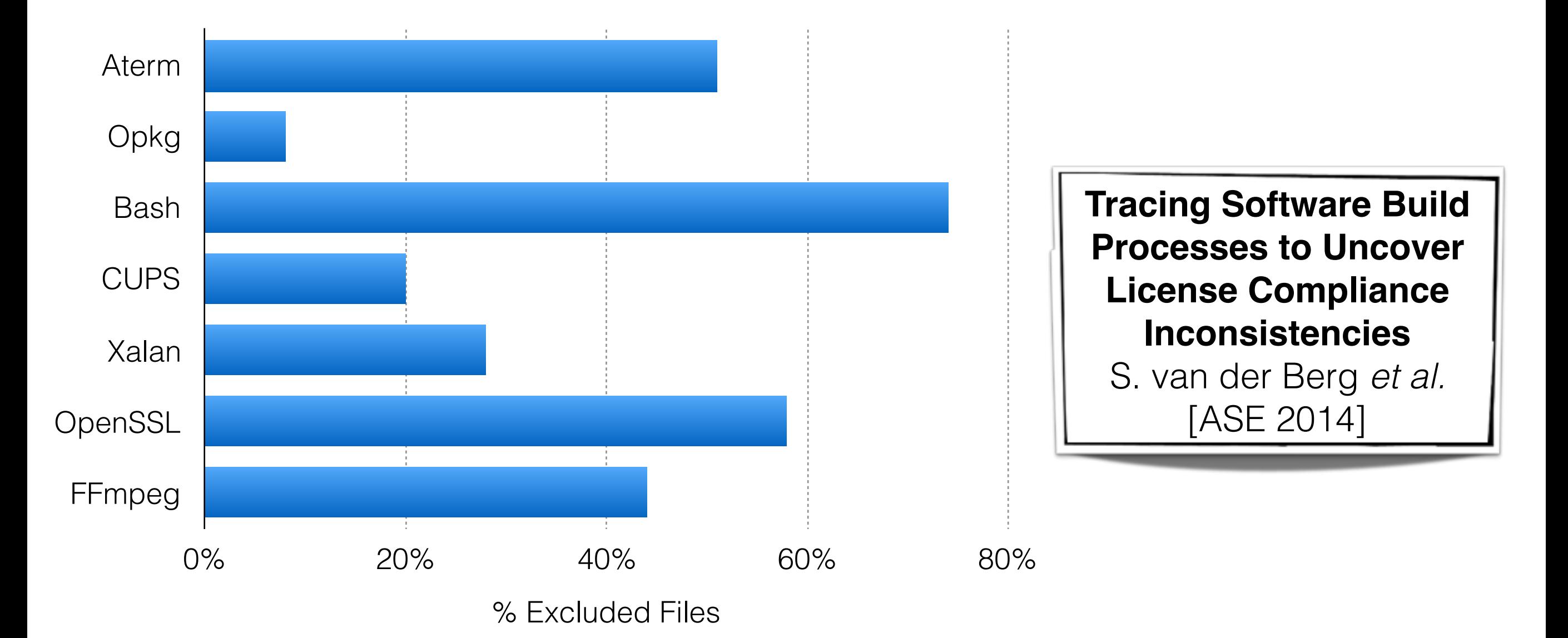

… because of **feature** selection, **operating system/hardware** configuration, **dead** code, …

code files mentioned in build script (if not forgotten)

http://mcis.polymtl.ca/makao.html

**Design recovery and maintenance of build systems** B. Adams *et al.* [ICSM 2007]

code files mentioned in build script (if not forgotten)

and/or

http://mcis.polymtl.ca/makao.html

**Design recovery and maintenance of build systems** B. Adams *et al.* [ICSM 2007]

code files mentioned in build script (if not forgotten)

and/or

files accessed by systems calls (strace; can be noisy!)

<u>http://mcis.polymtl.ca/makao.html</u> https://github.com/smcintosh/bee

**Design recovery and maintenance of build systems** B. Adams *et al.* [ICSM 2007]

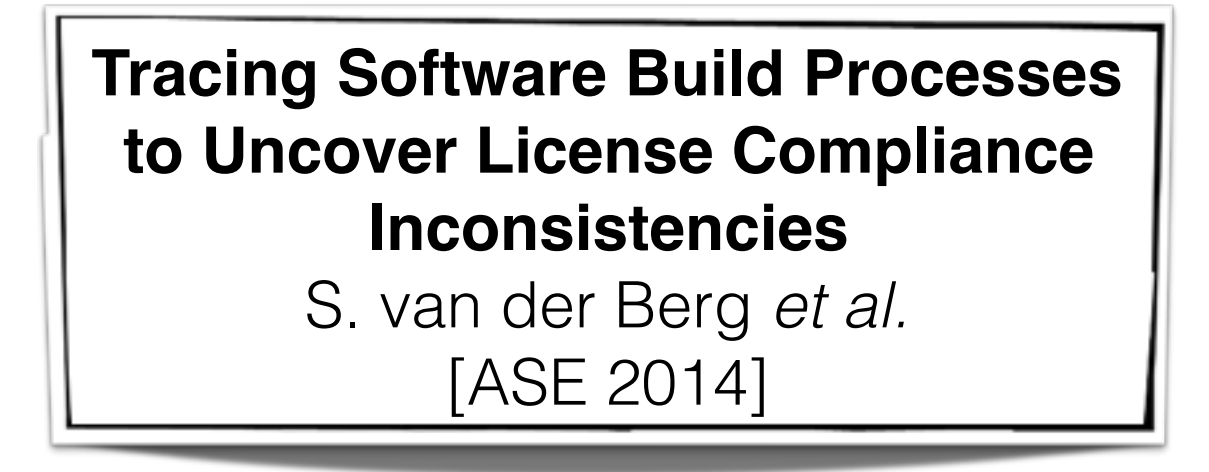

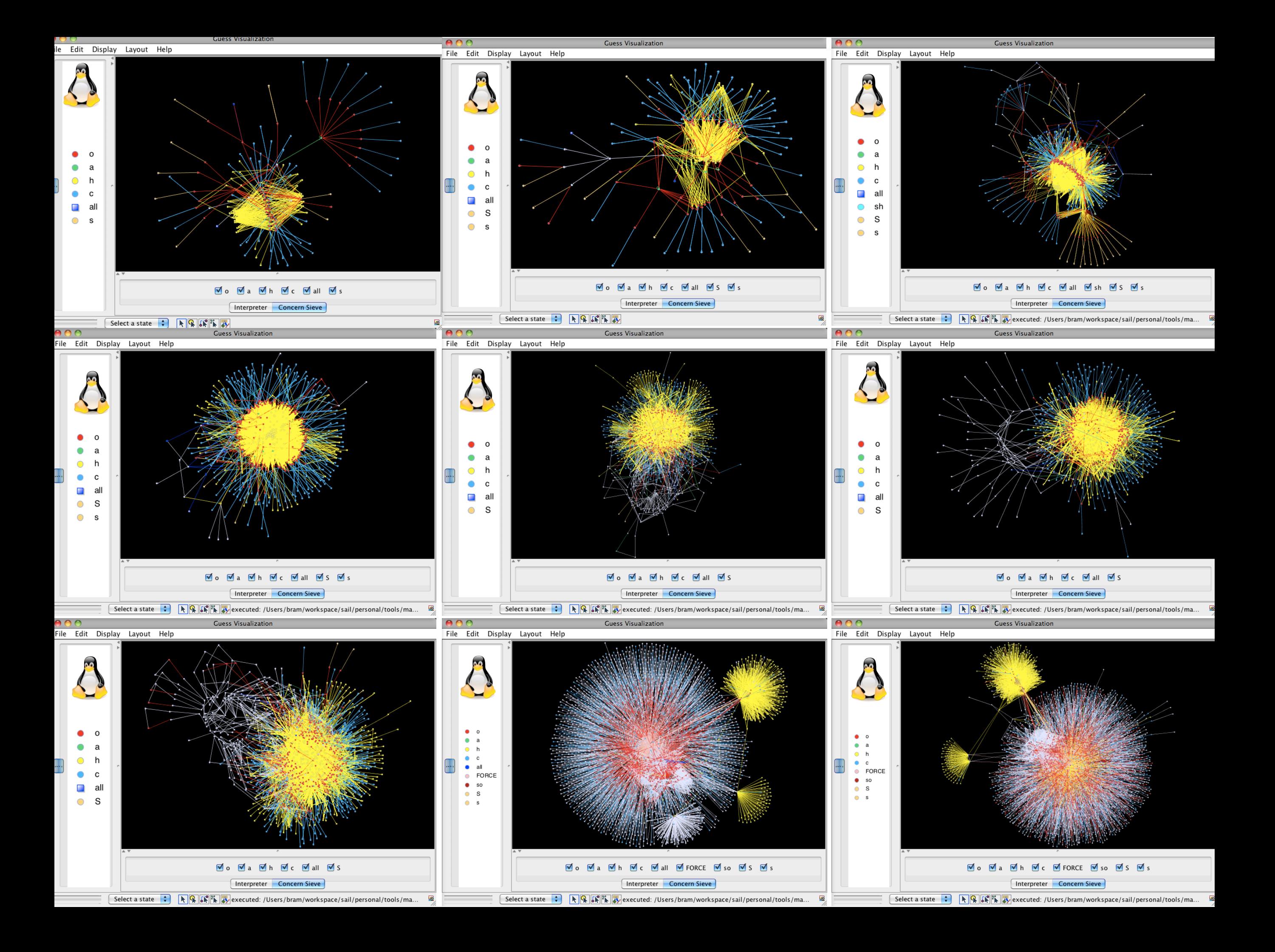

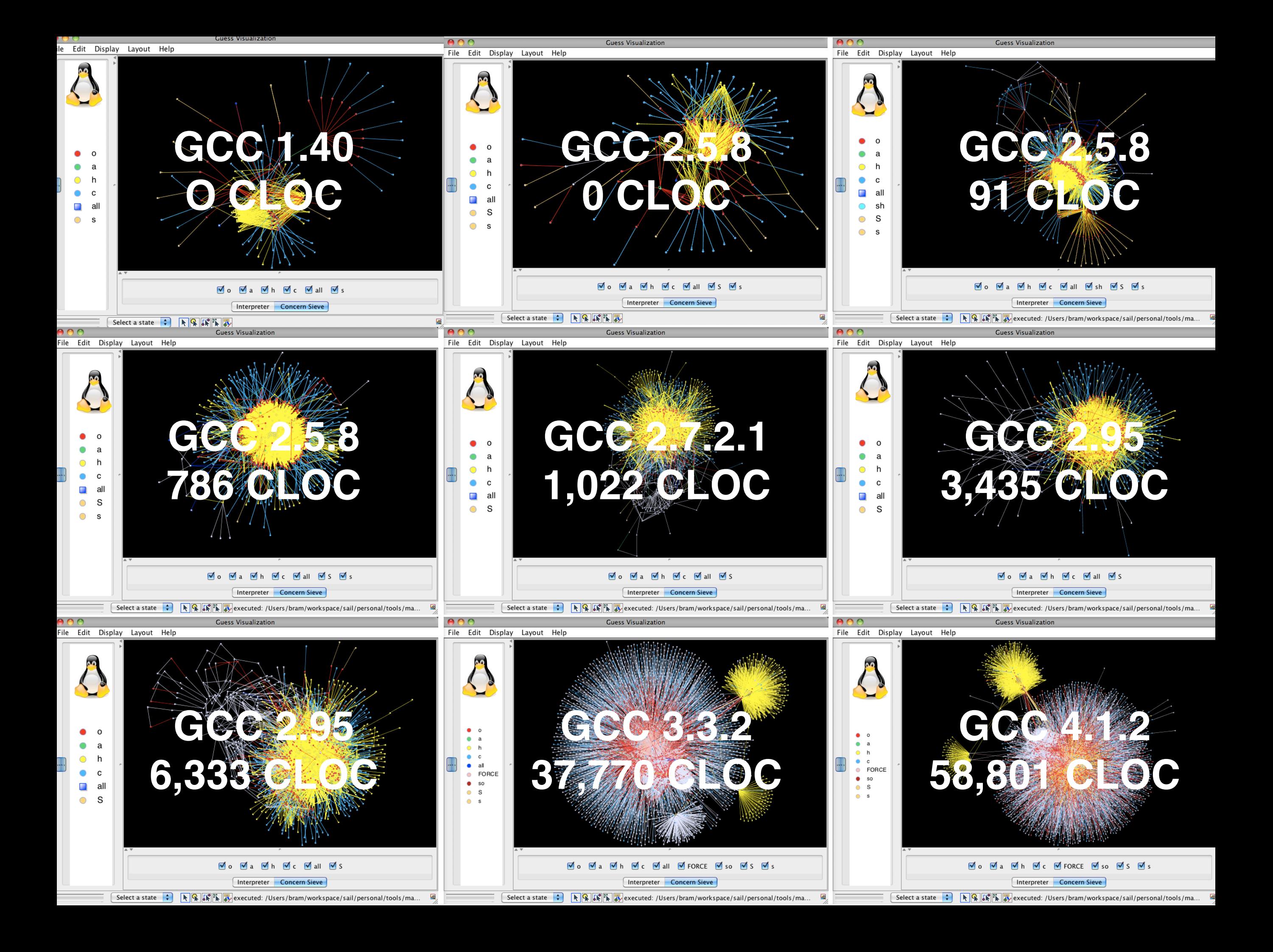

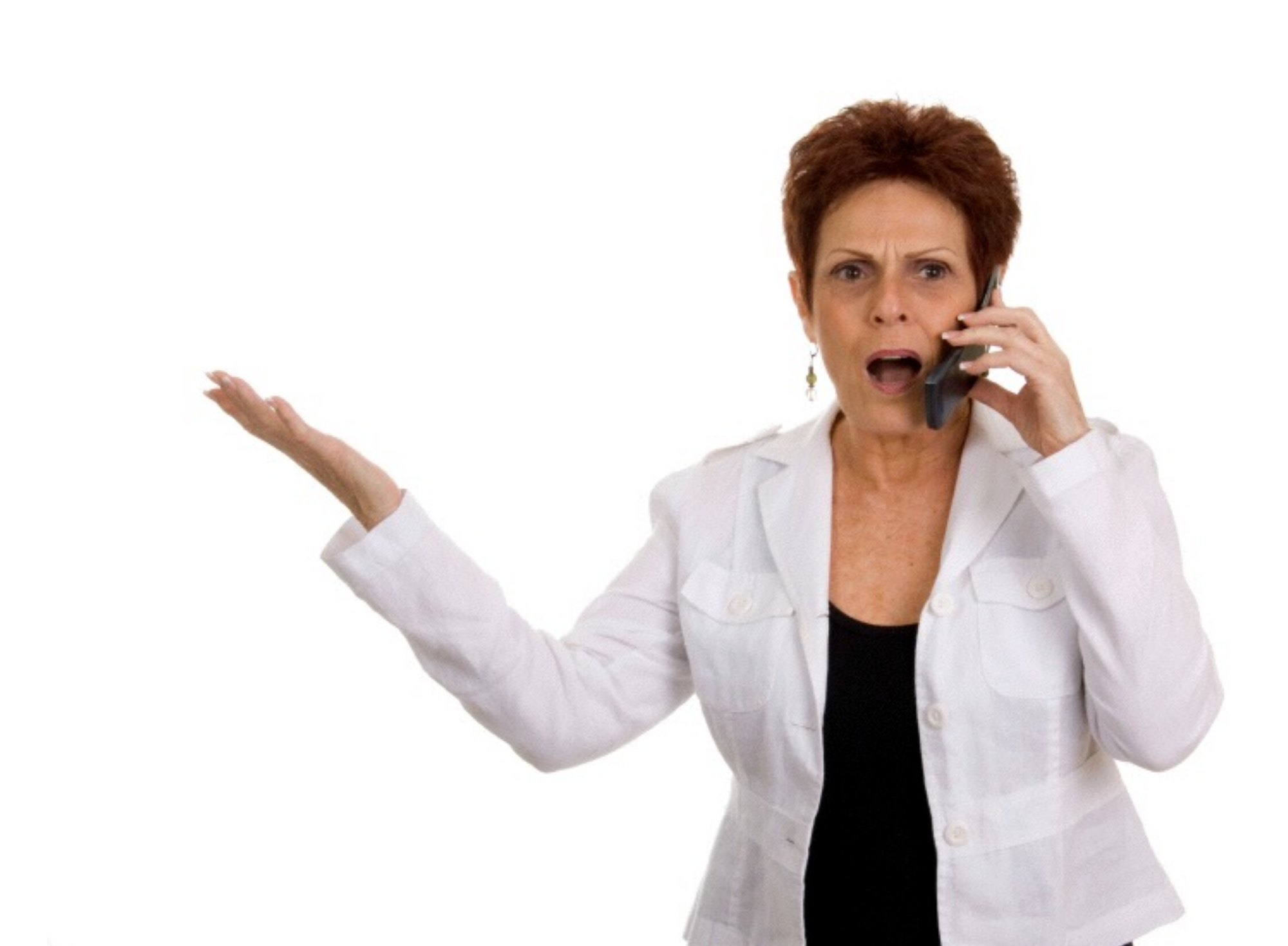

To summarize, these students should **always manually check** the systems they are studying, not just blindly run their scripts?

To summarize, these students should **always manually check** the systems they are studying, not just blindly run their scripts?

**YES!!!**

230 participants 3 editions

> dozens of industry & academic talks

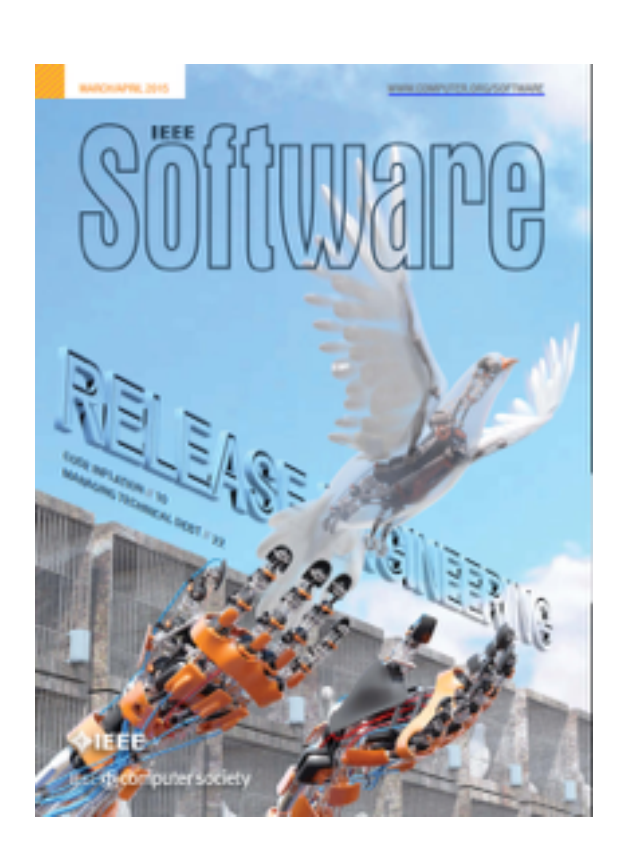

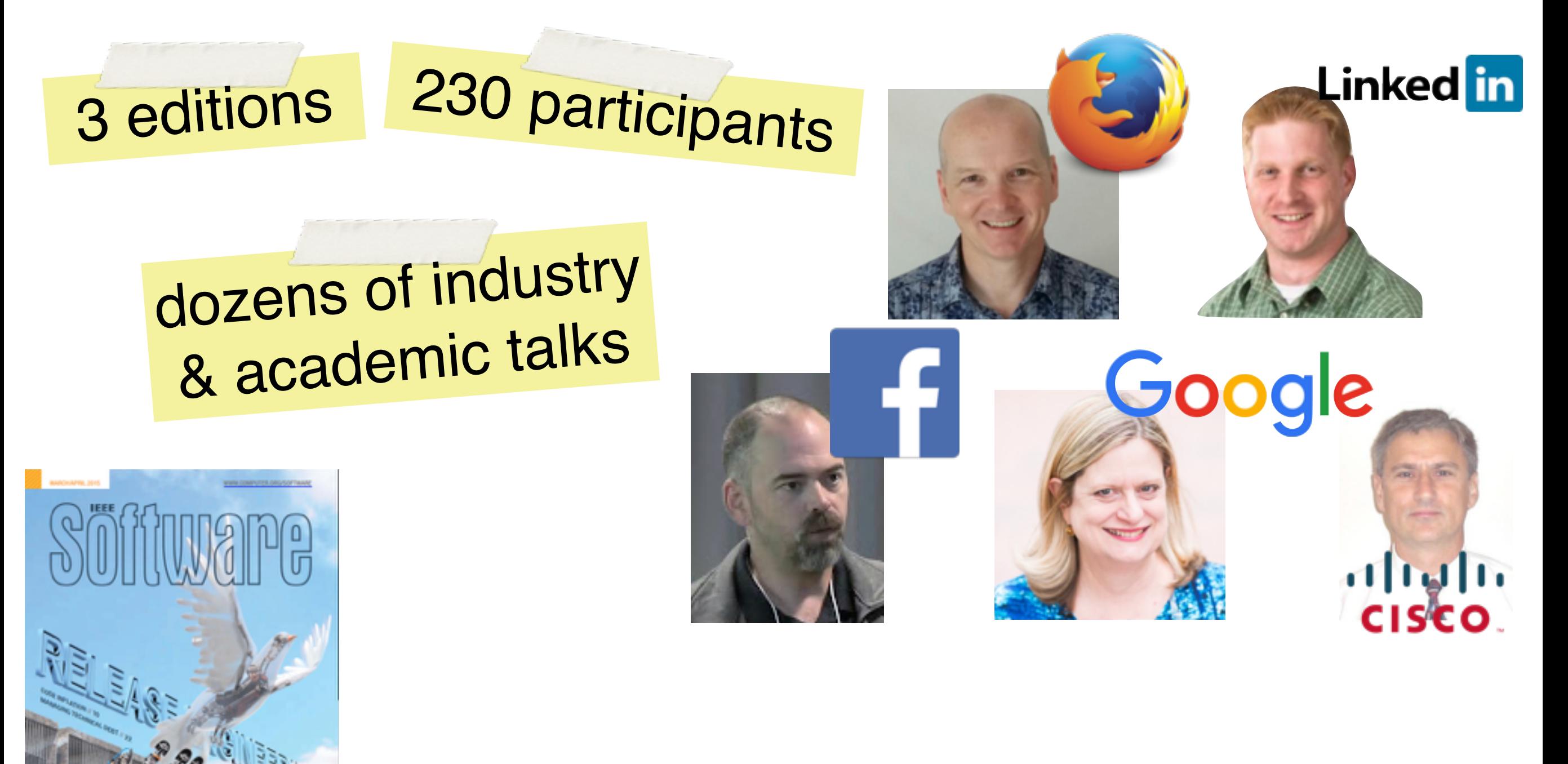

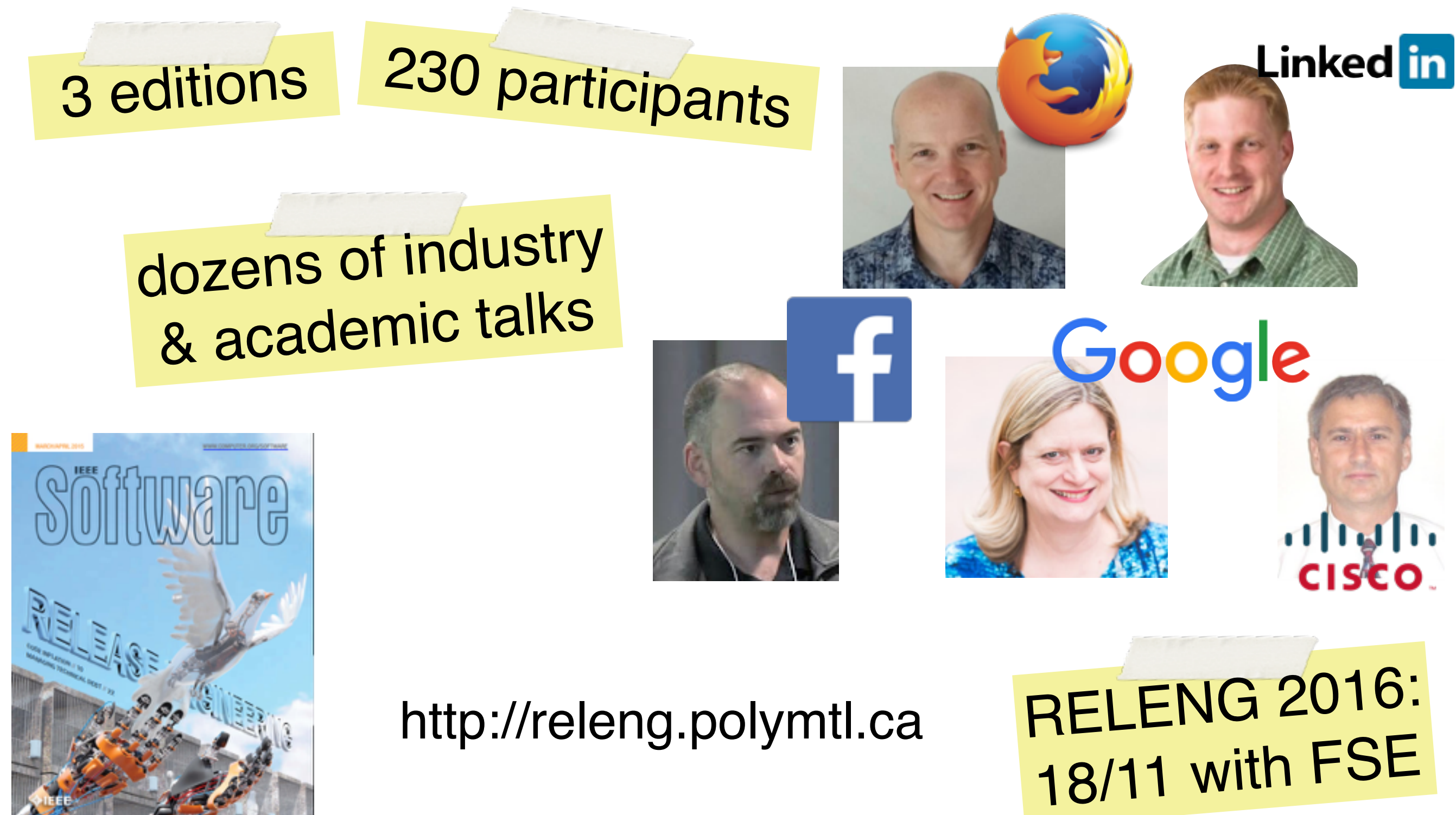

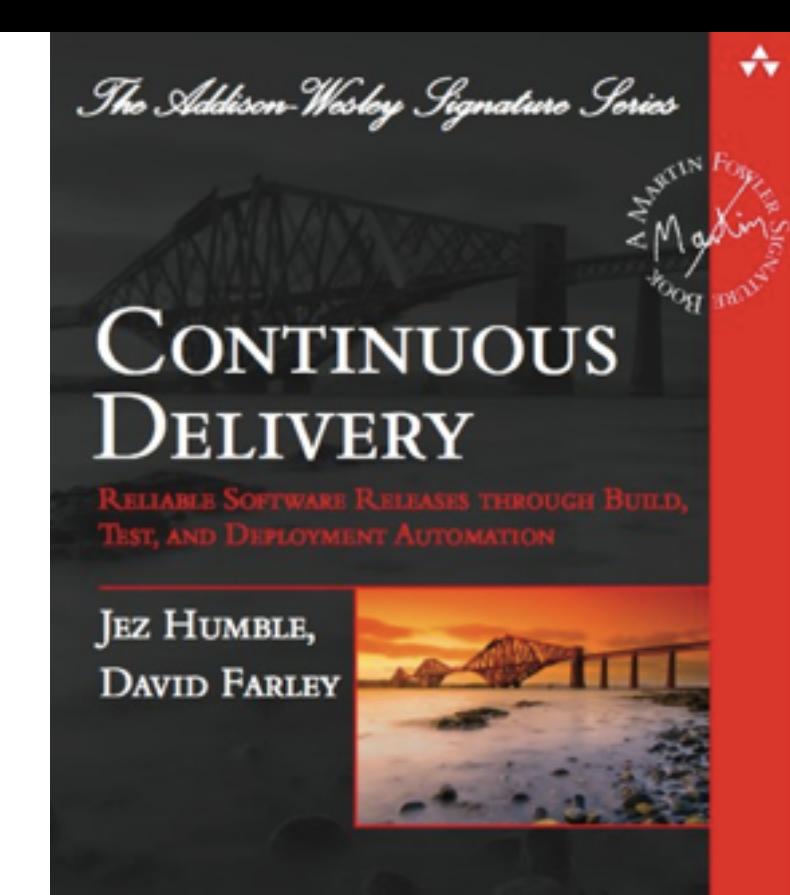

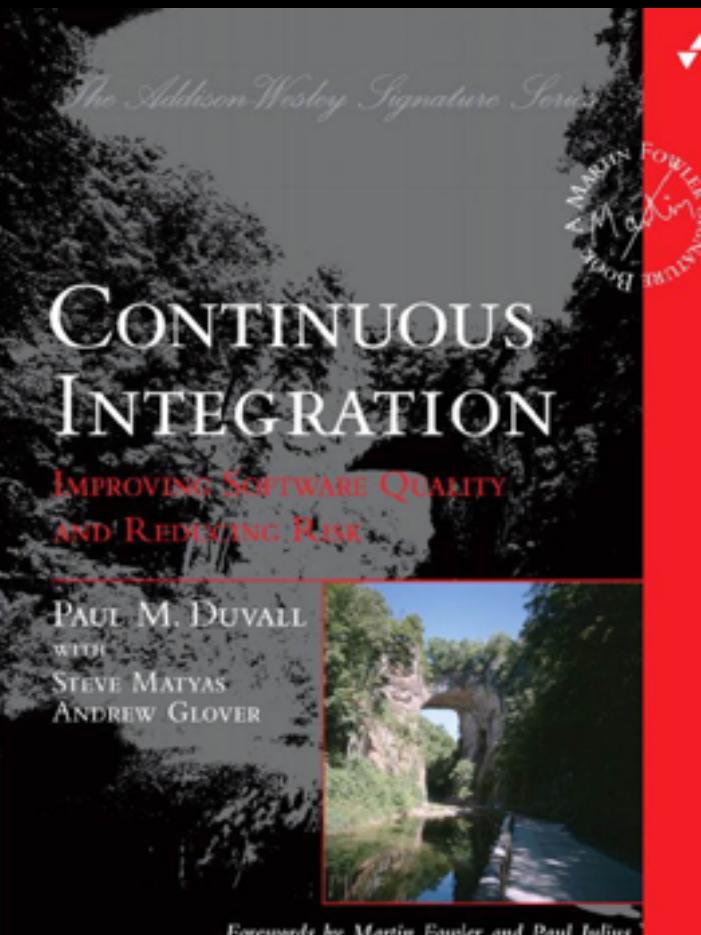

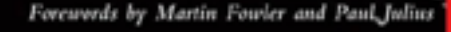

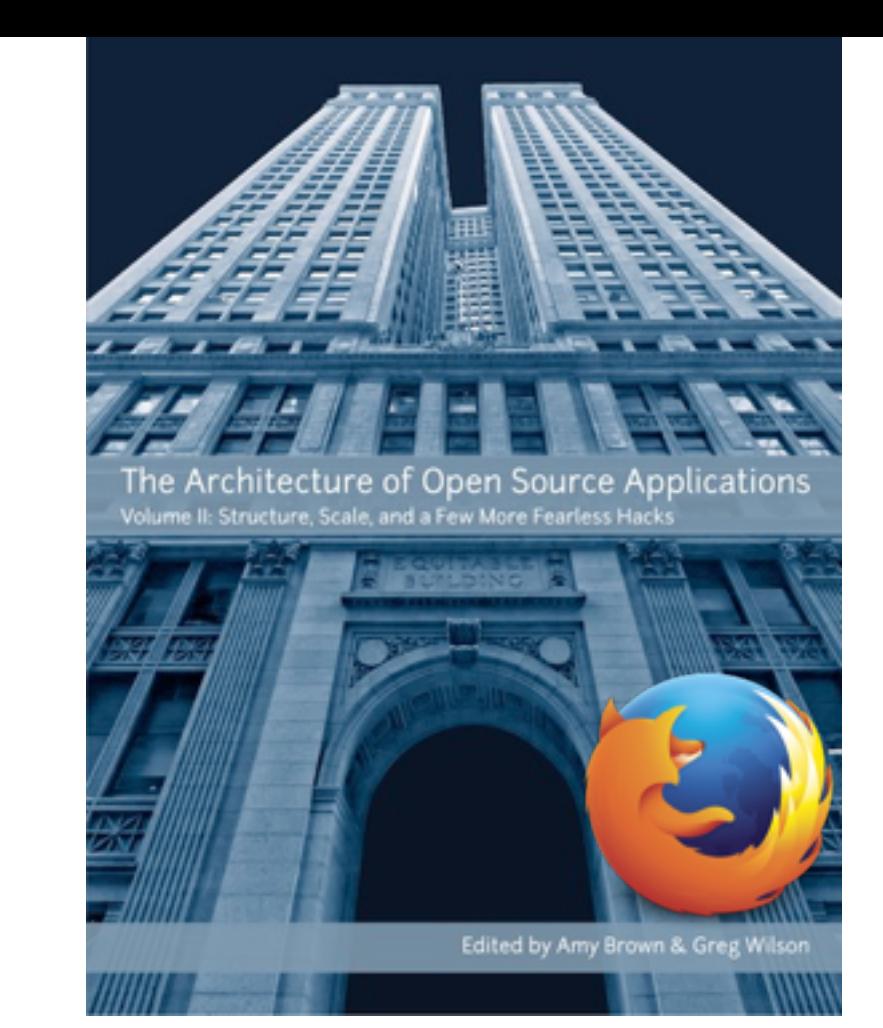

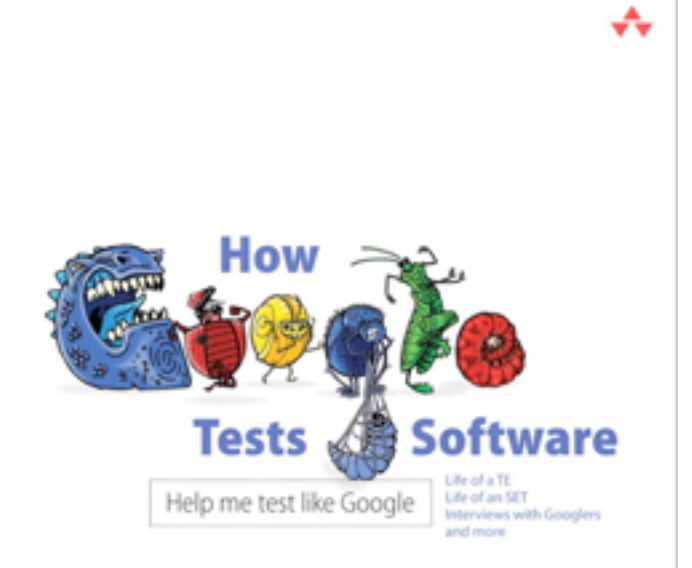

James Whittaker Jason Arbon Jeff Carollo

**SOFTWARE CONFIGURATION MANAGEMENT PATTERNS** Effective Teamwork, Practical Integration

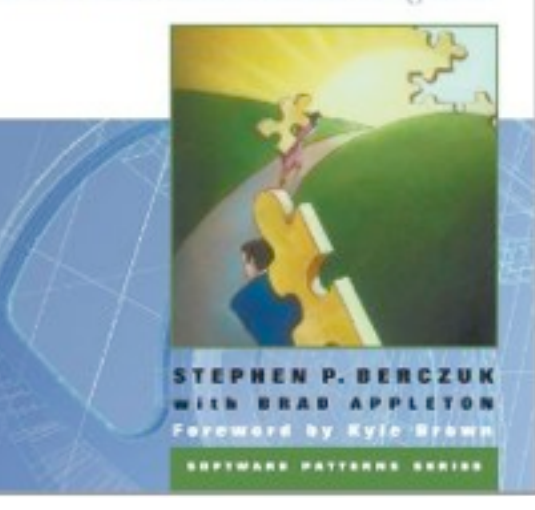

#### http://releng.polymtl.ca/ [RELENG2015/html/links.htm](http://releng.polymtl.ca/RELENG2015/html/links.html)[l](http://google-engtools.blogspot.ca/)

<http://google-engtools.blogspot.ca>[/](http://google-engtools.blogspot.ca/)

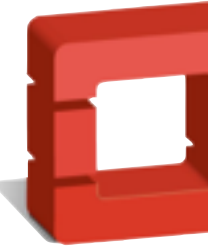

[http://www.openstack.org](http://www.openstack.org/blog/author/james-e-blair/)[/](http://google-engtools.blogspot.ca/) blog/author/james-e-blair/

openstack<sup>®</sup>

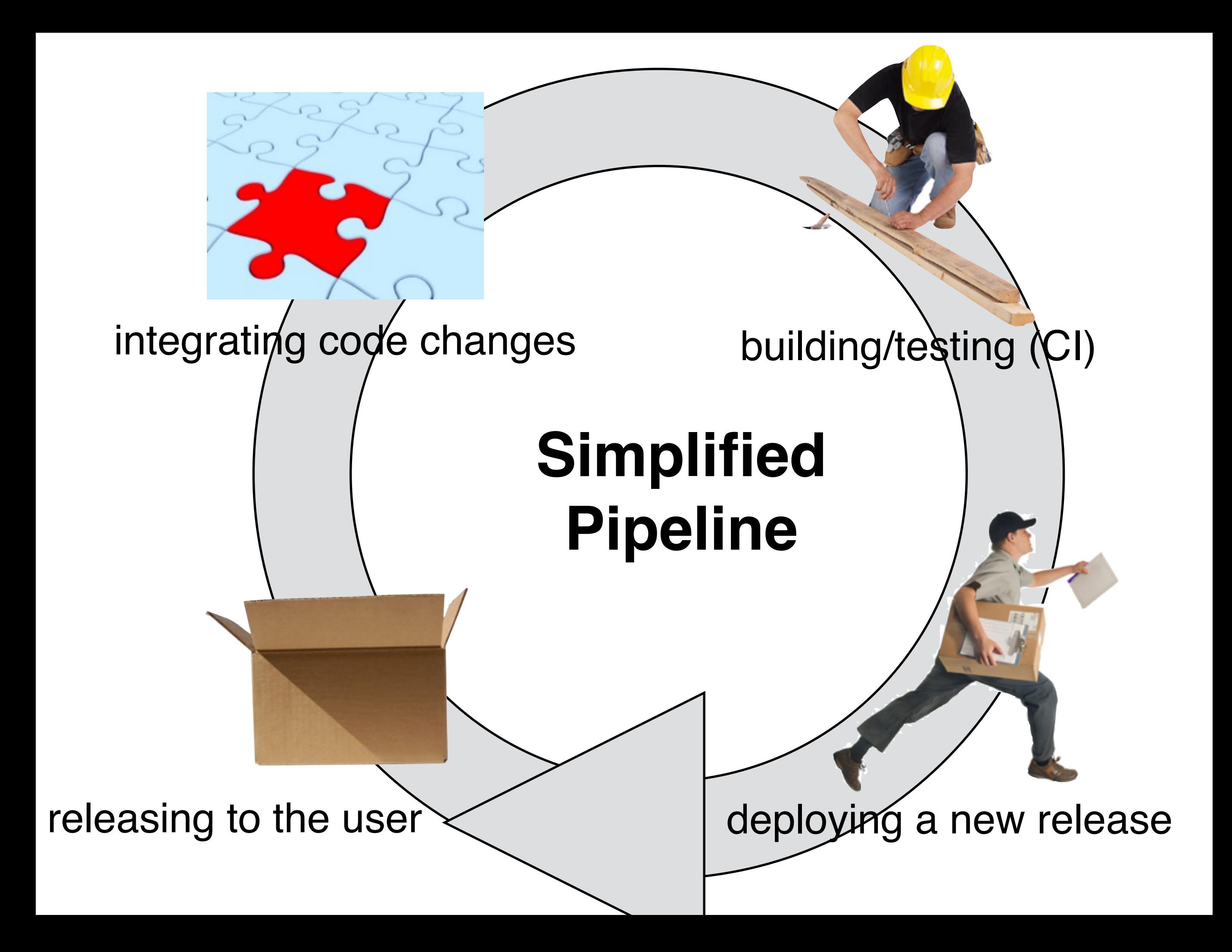

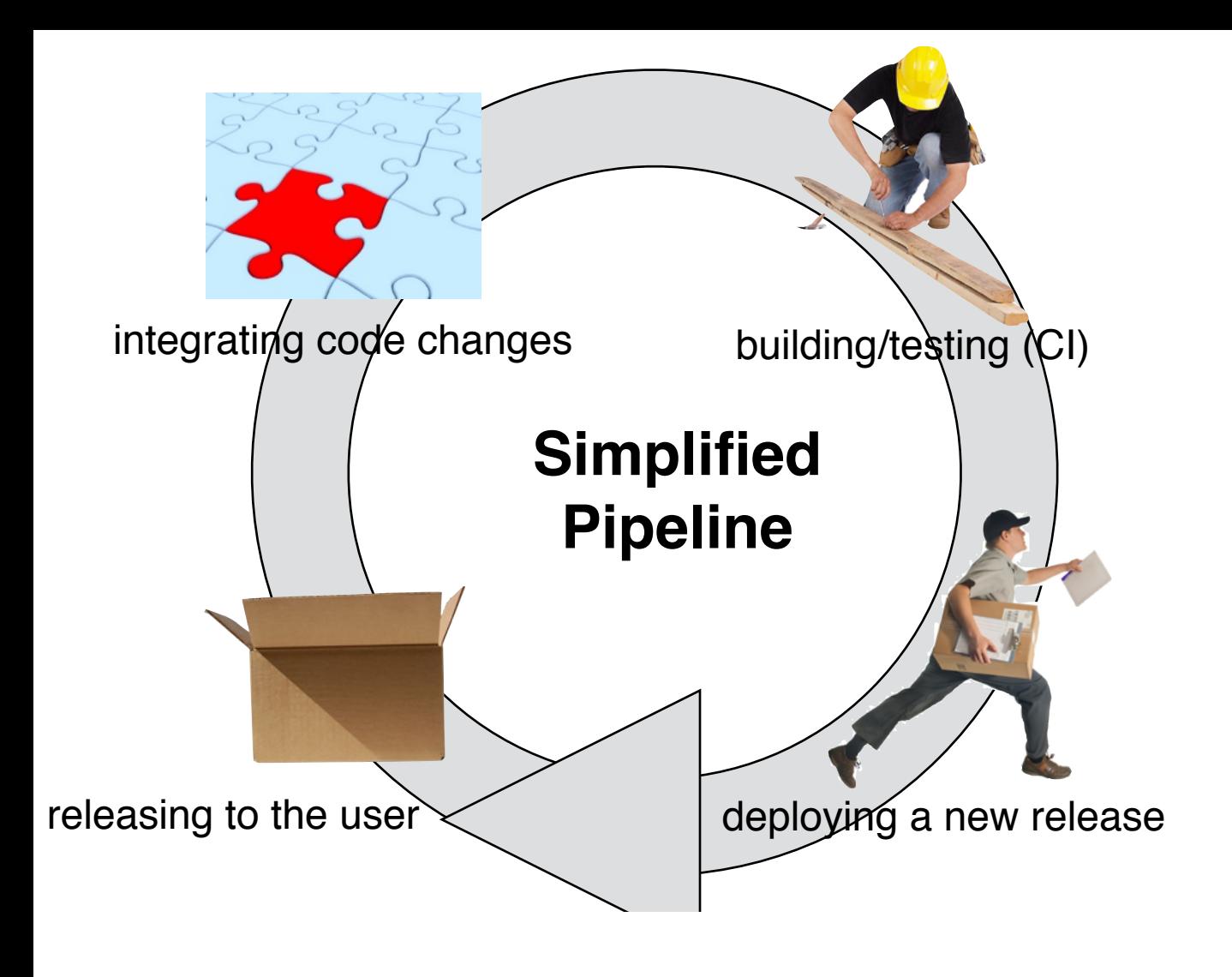

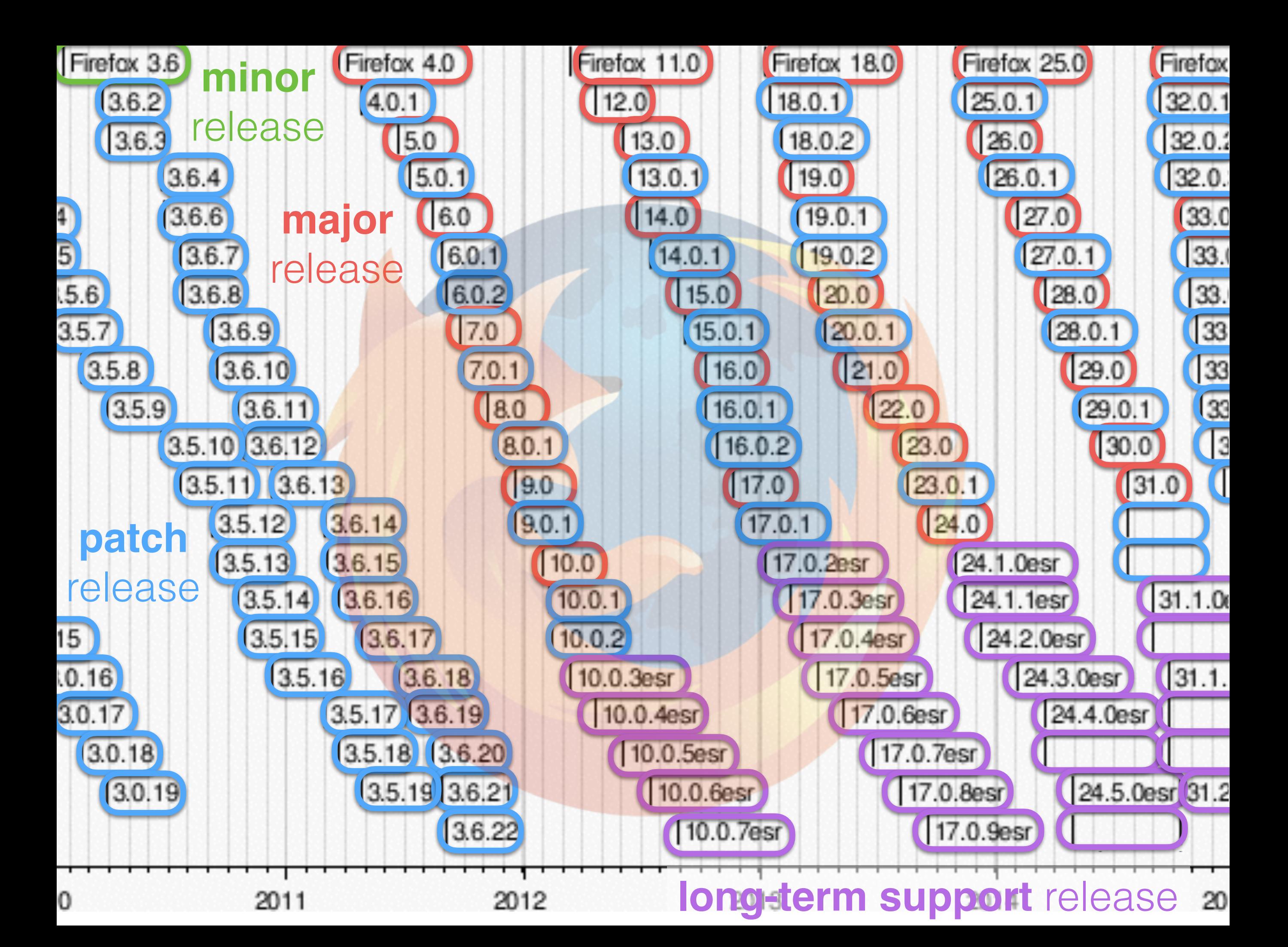

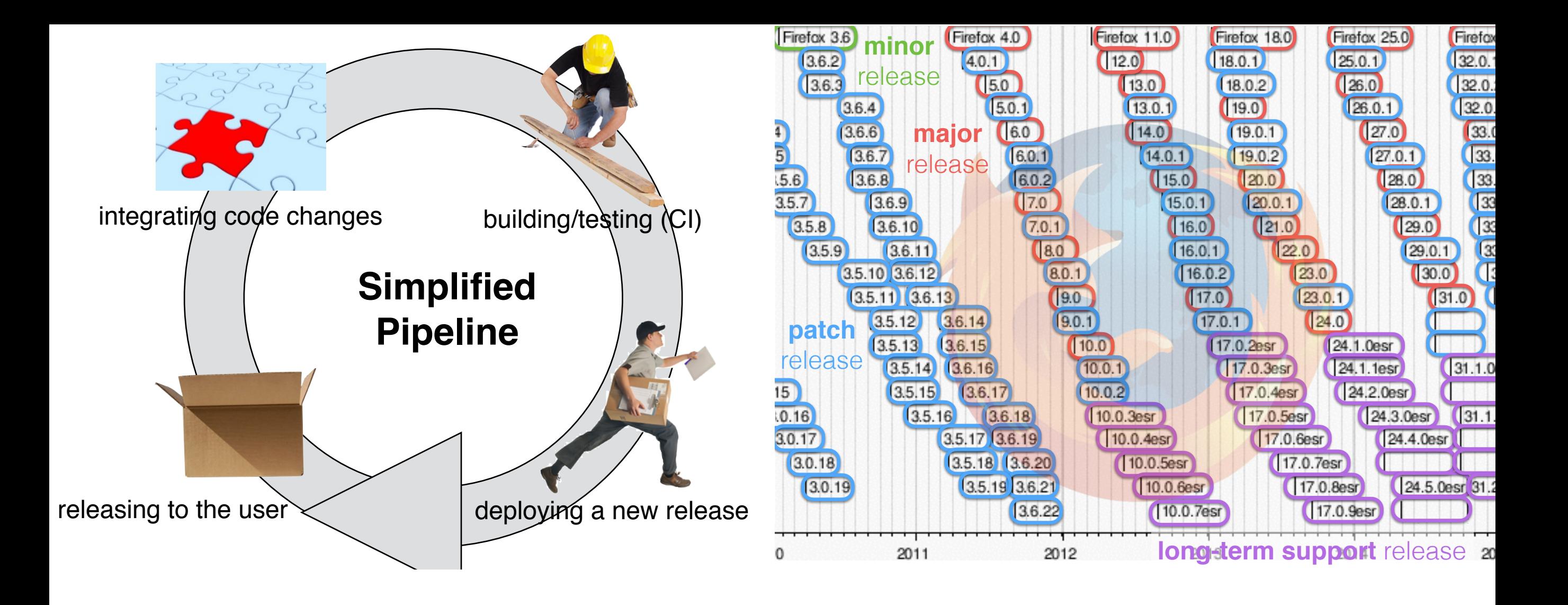

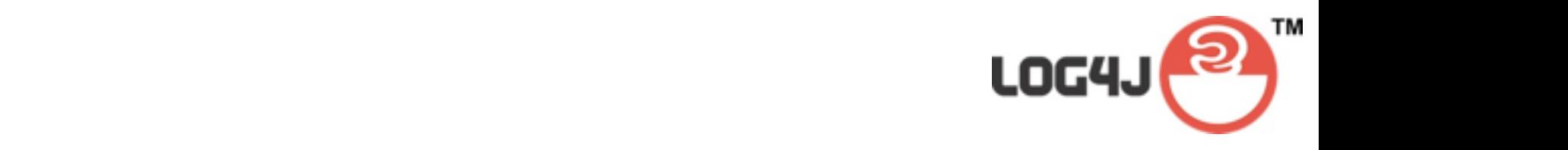

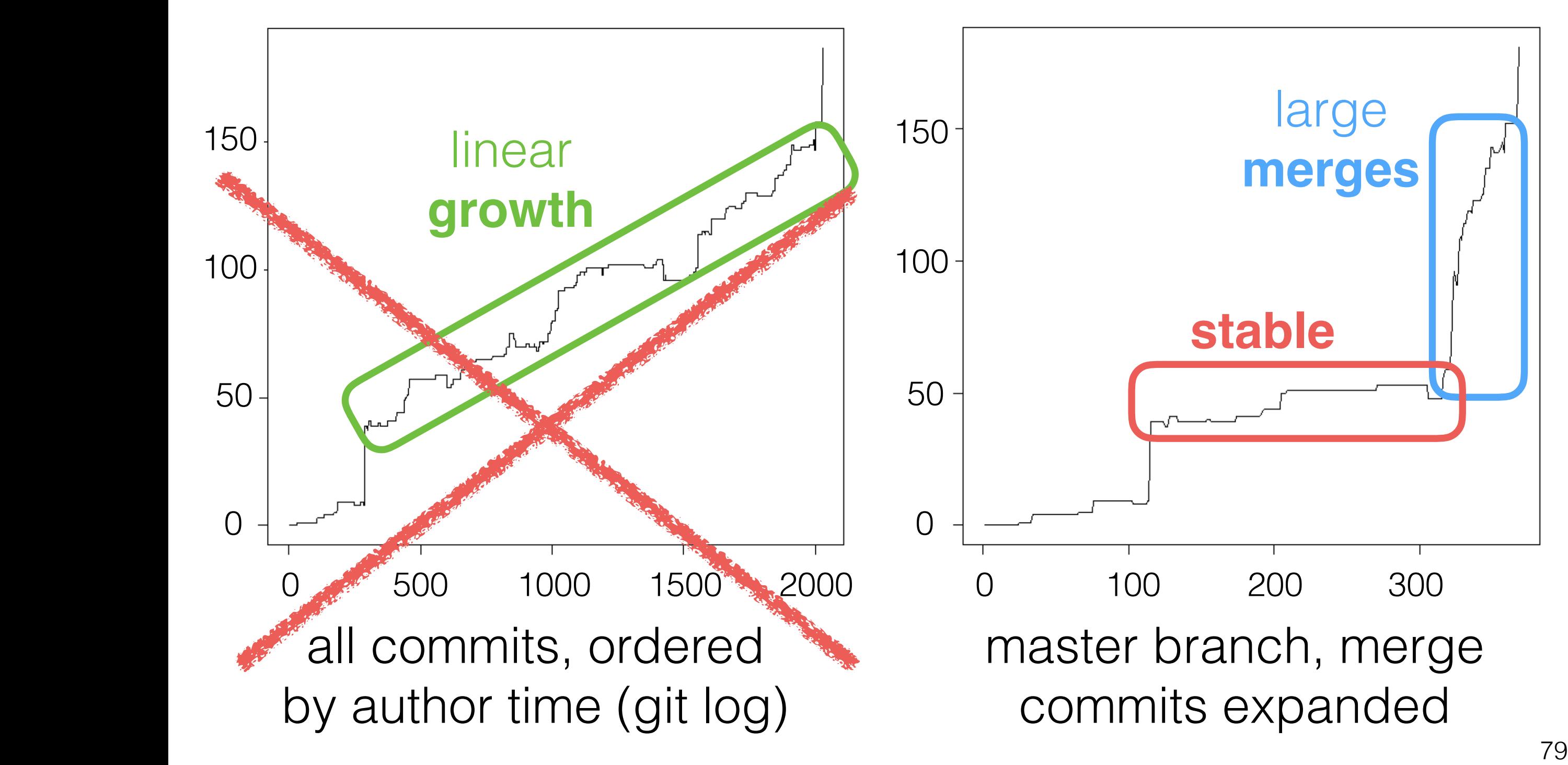

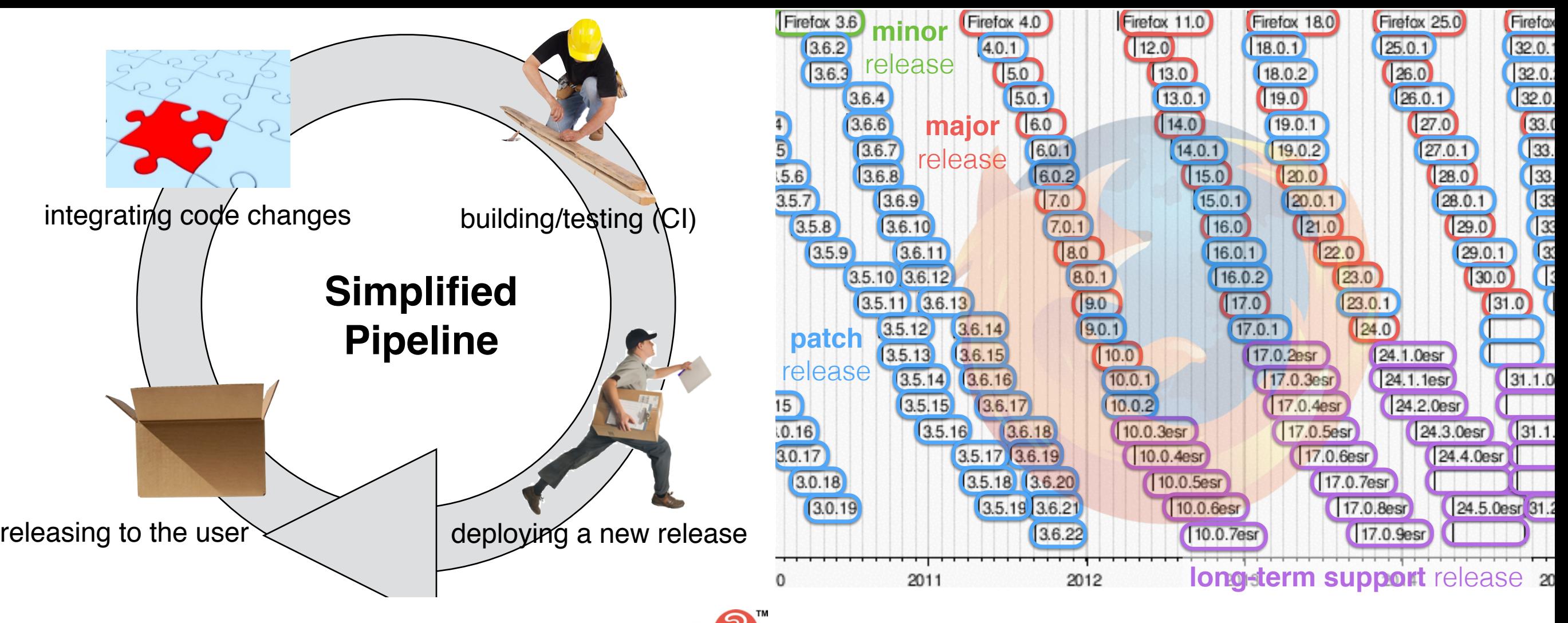

#### certain commits in the process…git log starts at master, and then follows each committee  $\sim$

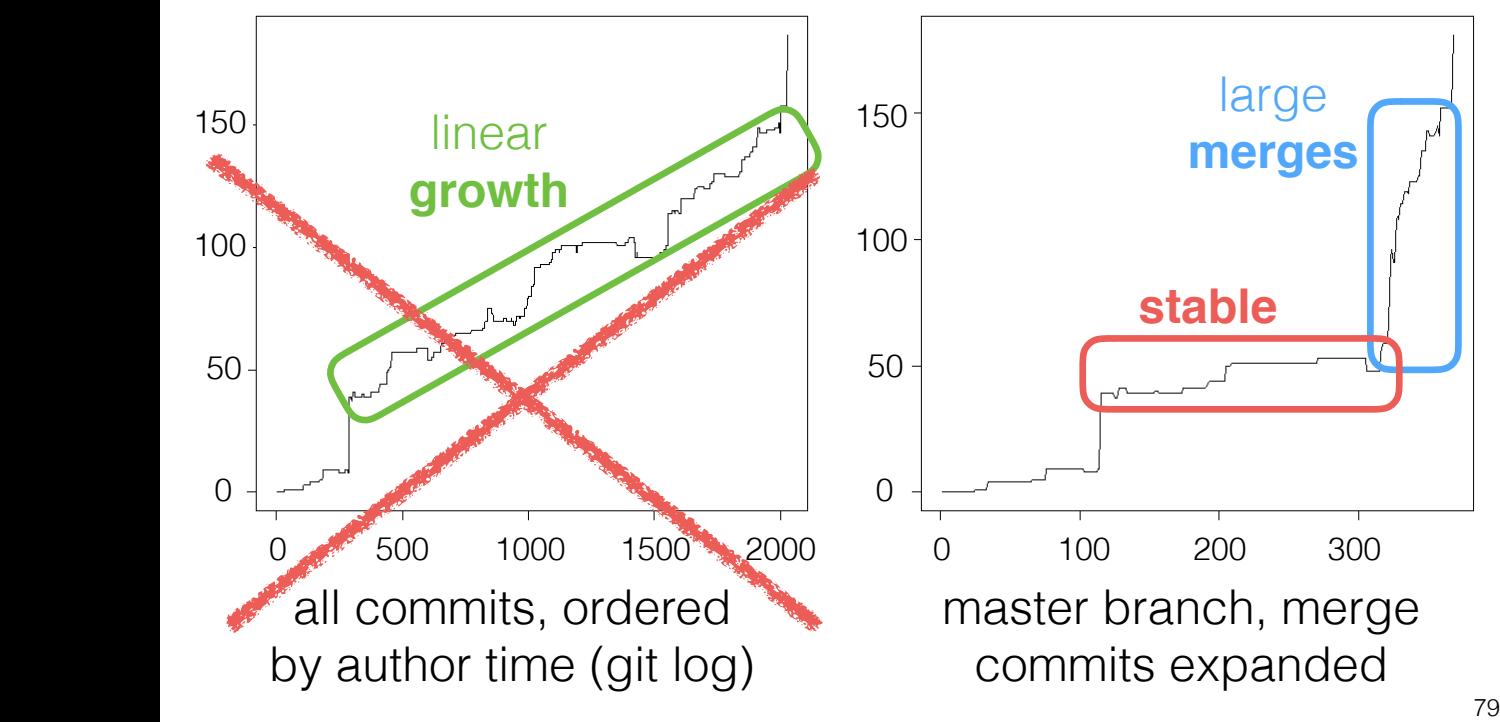

#### integration code changes building  $\sim$ **major** included in deliverables **Many files are conditionally**

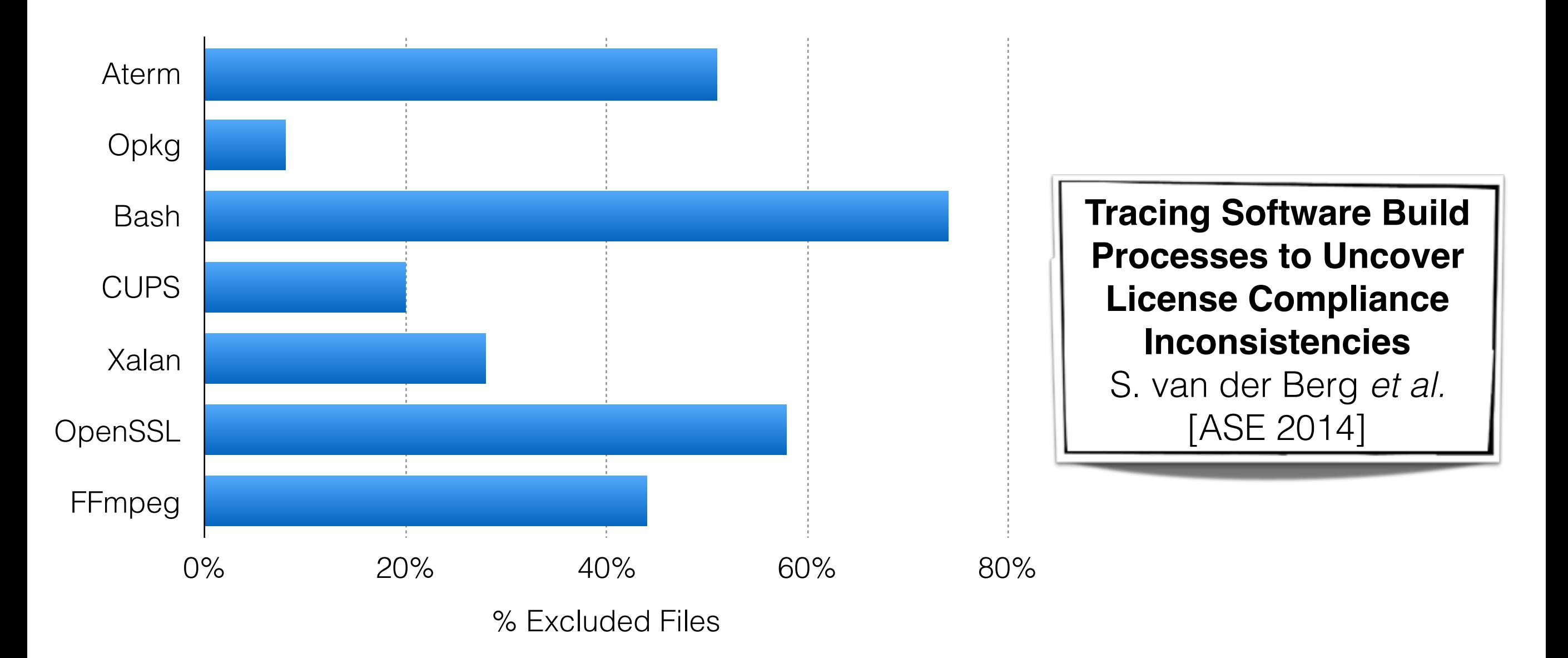

all commits, ordered by author time (git log) 0 500 1000 1500 2000 ware  $\rm COI$ system/hardware configuration, dead code, ... 0 … because of **feature** selection, **operating**
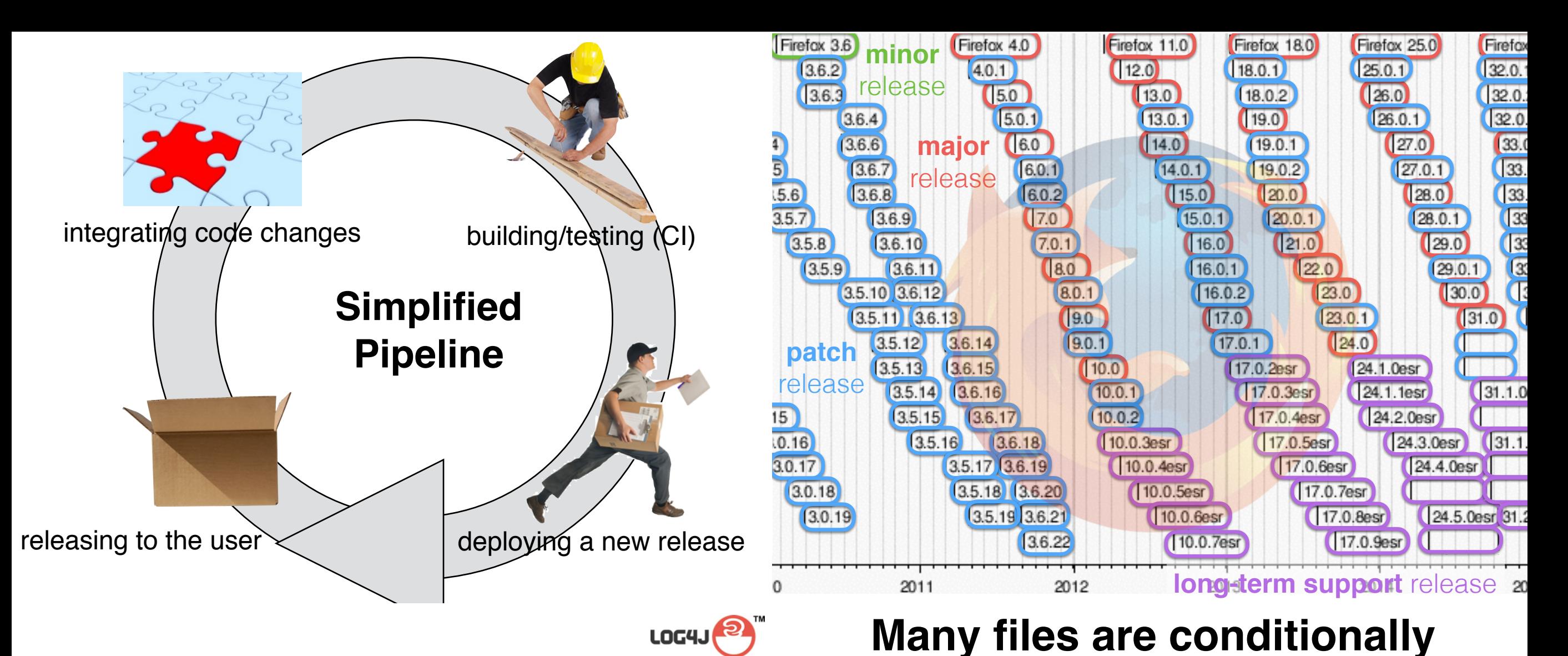

## **Evolution of #Files over Time**

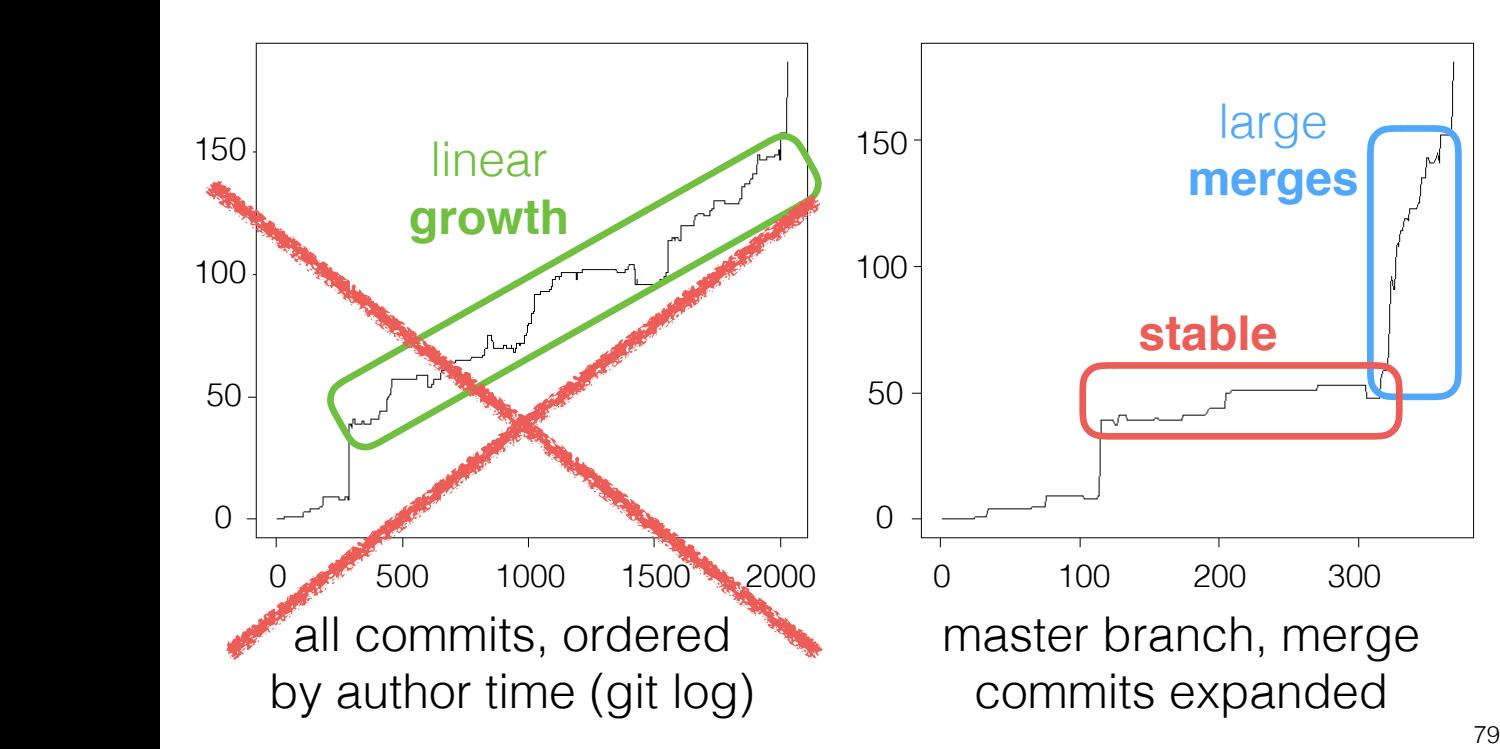

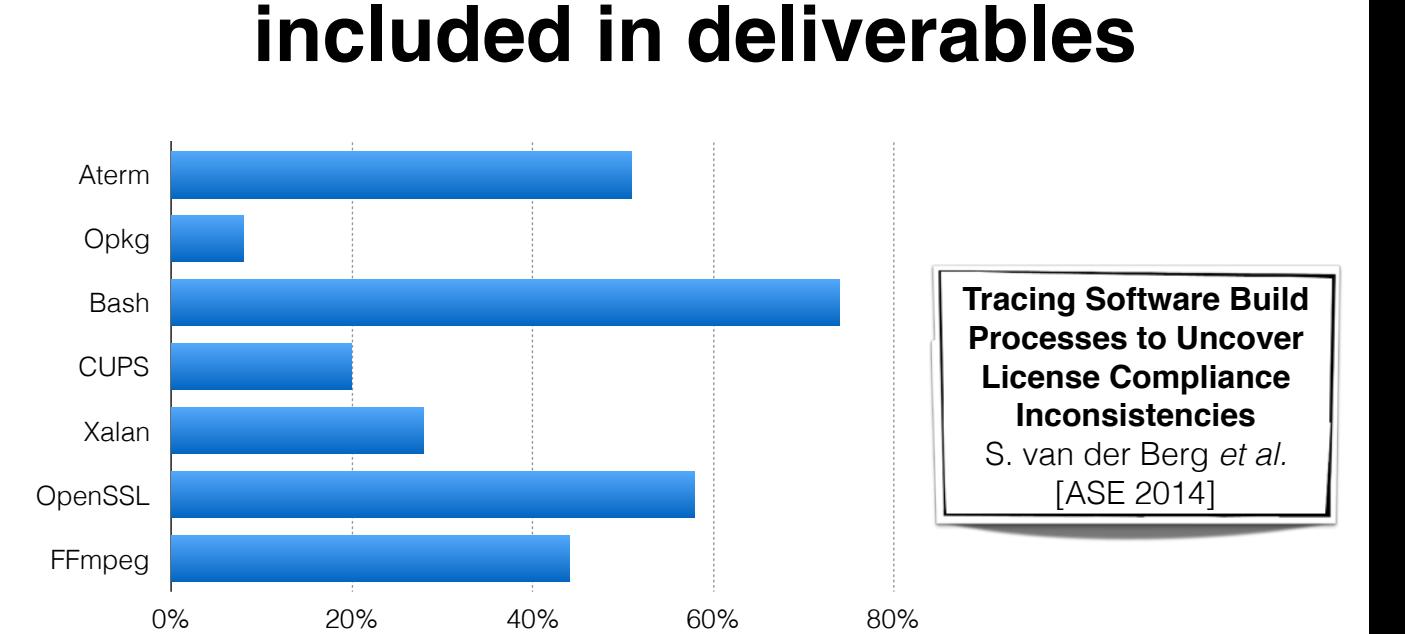

… because of **feature** selection, **operating system/hardware** configuration, **dead** code, …

% Excluded Files